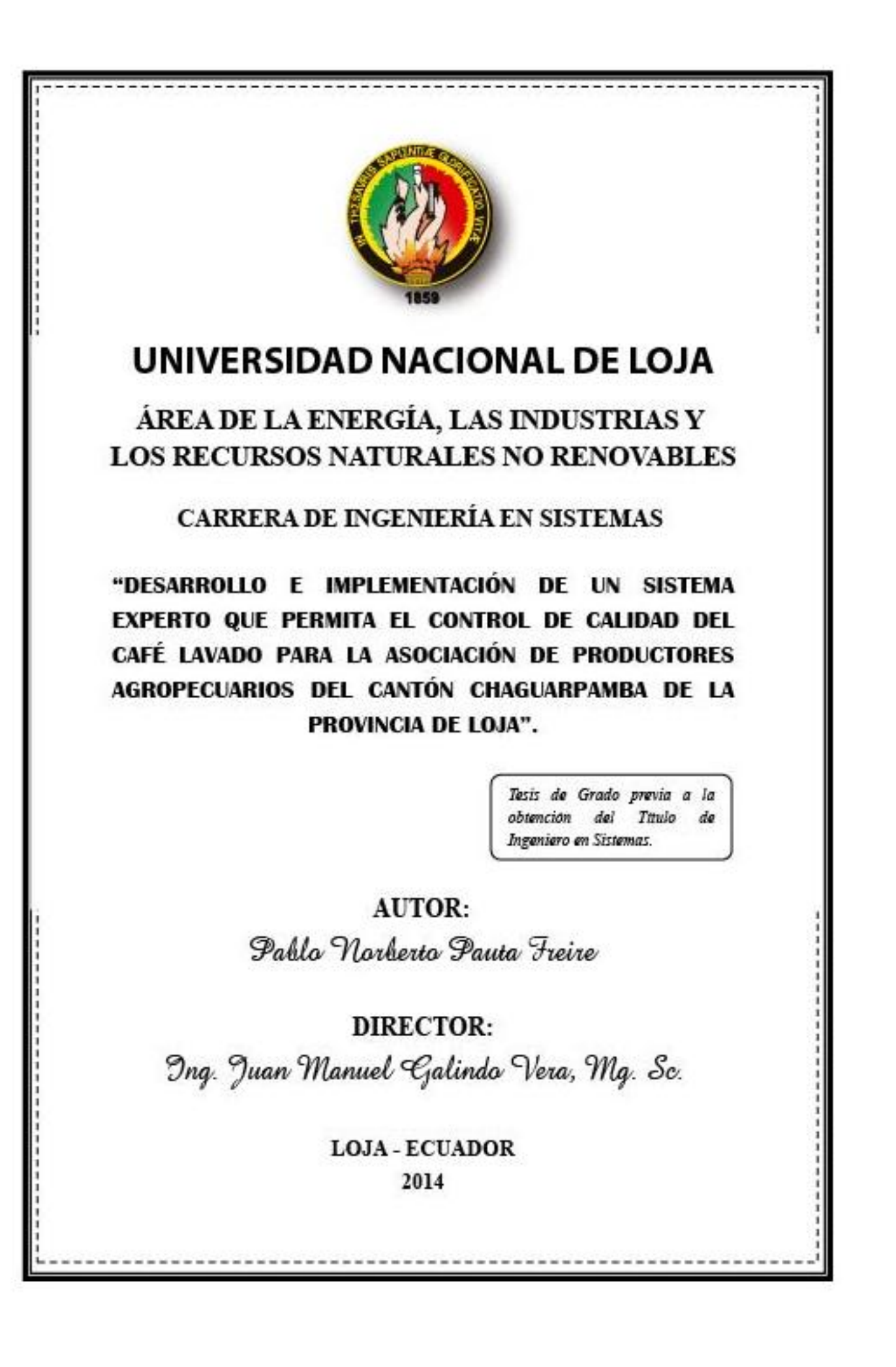

#### <span id="page-1-0"></span>**CERTIFICACIÓN**

Ing. Juan Manuel Galindo Vera, Mg. Sc.

**DOCENTE DEL ÁREA DE ENERGÍA, LAS INDUSTRIAS Y LOS RECURSOS** NATURALES NO RENOVABLES DE LA UNIVERSIDAD NACIONAL DE LOJA

**CERTIFICA:** 

Haber dirigido, corregido y revisado en todas sus partes el desarrollo de la IMPLEMENTACIÓN DE UN SISTEMAS INUIDADE **DE SARROLLO E IMPLEMENTACIÓN DE UN SISTEMA EXPERTO QUE PERMITA EL CONTROL DE CALIDAD DEL CAFÉ LAVADO PARA LA ASOCIACIÓN<br>DE PRODUCTORES AGROPECUARIOS DEL CANTÓN** CHAGUARPAMBA DE LA PROVINCIA DE LOJA", con autoría de Pablo Norberto Pauta Freire. En razón de que la misma reúne a satisfacción los requisitos de fondo y forma, exigidos para una investigación de este nivel, autorizo su presentación, sustentación y defensa ante el tribunal designado para el efecto.

Loja, Diciembre de 2013.

 $\bigcup_{\alpha}$ Ing. Juan Manuel Galindo Vera, Mg. Sc.

Ing. Juan Manuel Galindo Vera, Mg. Sc.

**DIRECTOR DE TESIS**

#### AUTORÍA

Yo, Pablo Norberto Pauta Freire declaro ser el autor del presente trabajo de tesis y eximio expresamente a la Universidad Nacional de Loja y a sus representantes jurídicos de posibles reclamos o acciones legales, por el contenido de la misma.

Adicionalmente acepto y autorizo a la Universidad Nacional de Loja, la publicación de mi tesis en el Repositorio Institucional – Biblioteca Virtual.

**Autor**: Pablo Norberto Pauta Freire

 $\frac{1}{2}$ 

Firma:

Cédula: 1103416549

Fecha: 21 de octubre del 2014

**CARTA DE AUTORIZACIÓN DE TESIS POR PARTE DE LAS AUTORAS, PARA LA CONSULTA, REPRODUCCIÓN PARCIAL O TOTAL, Y PUBLICACIÓN ELECTRÓNICA DEL TEXTO COMPLETO.** 

Yo, Pablo Norberto Pauta Freire declaro ser autor de la tesis titulada: **E IMPLEMENTACIÓN DE UN SISTEMA EXPERTO QUE PERMITA EL CONTROL DE**  EL CONTROL DE CALIDAD DEL CAFÉ LAVADO PARA LA ASOCIACIÓN DE **PRODUCTORES AGROPECUARIOS DEL CANTÓN CHAGUARPAMBA DE LA PROVINCIA DE LOJA", como requisito para optar al grado de: Ingeniero en** Sistemas; autorizamos al Sistema Bibliotecario de la Universidad Nacional de Loja para que con fines académicos, muestre al mundo la producción intelectual de la Universidad, a través de la visibilidad de su contenido de la siguiente manera en el repositorio Digital Institucional:

Los usuarios pueden consultar el contexto de este trabajo en el RDI, en las redes de información del país y del exterior, con las cuales tenga convenio la Universidad.

La Universidad Nacional de Loja, no se responsabiliza por el plagio o copia de la tesis<br>que realice un tercero.

Para constancia de esta autorización, en la ciudad de Loja, a los 21 días del mes de octubre del dos mil catorce, firma el autor.

**Figure 12 and 2000** 

**Autor:** Pablo Norberto Pauta Freire **Cédula:** 1103416549 **Dirección:** Barrio Cdla. Del Chofer Las Pitas, calles La Razón 27-25 y Primicias **Correo Electrónico:** pablopf\_22@hotmail.com **Teléfono:** 2616130 **Celular:** 0982222294

#### **DATOS COMPLEMENTARIOS**

**Director de Tesis:** Ing. Juan Manuel Galindo Vera, Mg. Sc.

**Tribunal de Grado:** Ing. Marco Augusto Ocampo Carpio, Mg. Sc.

Ing. Luis Roberto Jácome Galarza, Mg. Sc.

Ing. Franco Hernán Salcedo López, Mg. Adm.

 $\sim$  IV  $\sim$ 

### AGRADECIMIENTO

<span id="page-4-0"></span>El presente proyecto de tesis en primer lugar se lo agradezco a Dios y a la Santísima Virgen de El Cisne (Mi Churonita) por la vida y por haberme permitido terminar con una etapa más de mi vida. También agradecérselo a mis padres, a mis familiares y amigos quienes en el diario vivir me han apoyado, guiado y demostrado su amor y confianza, permitiéndome culminar con un anhelo. De manera muy especial quiero hacer extensivo mi agradecimiento a mis estimados Profesores, Director de Tesis y Tribunal de esta prestigiosa Alma Mater quienes diariamente compartieron sus conocimientos.

## DEDICATORIA

<span id="page-5-0"></span>El presente proyecto de tesis quiero dedicárselo: a mis padres, Carmita y Leonardo J.; quienes contribuyeron con su amor, comprensión, apoyo incondicional y fueron inspiración de esfuerzo y dedicación, también a mi sobrina, familiares y amigos quienes en el diario vivir supieron motivarme a seguir constante y permitiéndome culminar con este anhelo, asimismo quiero hacer extensivo mi dedicatoria de una manera muy especial a mi hijo JAFET AMMISADDAY, (JAVV).

Pauta Freire Pablo

# CESIÓN DE DERECHOS

<span id="page-6-0"></span>Pablo Norberto Pauta Freire, autor intelectual del presente proyecto de fin de carrera, **AUTORIZO** a la Universidad Nacional de Loja, al Área de la Energía, las Industrias y los Recursos Naturales no Renovables y por ende a la Carrera de Ingeniería en Sistemas, hacer uso del mismo con la finalidad que estime conveniente.

**………………………..…….………**

**Pablo Norberto Pauta Freire**

# <span id="page-7-0"></span>a. TÍTULO

"DESARROLLO E IMPLEMENTACIÓN DE UN SISTEMA EXPERTO QUE PERMITA EL CONTROL DE CALIDAD DEL CAFÉ LAVADO PARA LA ASOCIACIÓN DE PRODUCTORES AGROPECUARIOS DEL CANTÓN CHAGUARPAMBA DE LA PROVINCIA DE LOJA".

### <span id="page-8-0"></span>b. RESUMEN

El presente trabajo de investigación se lo ha realizado con el fin de desarrollar un software organizado de datos, un Sistema Experto para el Control de la producción de Calidad del café lavado para la Asociación de Productores Agropecuarios del Cantón Chaguarpamba de la Provincia de Loja, cuyo propósito es para mejorar y aumentar su control y productividad.

Por medio de la utilización del Sistema Experto se emplearan procedimientos y gestiones provechosos que permitan realizar la clasificación del café por medio de defectos físicos, de manera rápida y eficiente por lo cual dejaran de existir muchos desechos de producto logrando progreso y adelanto en la recolección del café de buena calidad.

Con el servicio y beneficio del Sistema Experto, la Asociación logrará mejorar la Calidad del Café en cada cosecha, disminuyendo el tiempo en el registro de los ficheros por cada socio o asociación, disminuyendo recursos técnicos y/o económicos y logrando así servir de manera local, nacional e internacional de manera más rápida, ágil y eficiente.

Por medio de la utilización del Sistema Experto la Asociación logrará mantener un valioso registro de información, del estado cafetalero de las zonas de cosechas y de los varios productores.

El presente Sistema Experto podrá ser implementado en computadores con requerimientos y/o características mínimos de hardware y software, para su manejo también cuenta con suficiente documentación como manuales, formularios e información descriptiva capaz que las personas encargadas de manejarlo puedan realizarlo de manera ágil y eficientemente, en cuanto a las seguridades de la información es mediante claves de acceso y administración de usuarios.

Finalmente hago el planteamiento de algunas conclusiones elaboradas como producto de todo el proceso investigativo, y algunas recomendaciones para los usuarios del Sistema Experto y para los desarrolladores de software en general.

### <span id="page-9-0"></span>SUMMARY

The present research work was done in order to develop a software data organized an Expert System for Control of production of washed coffee Quality for Agricultural Producers Association of the Canton Chaguarpamba of Loja province, whose purpose is to improve and increase their control and productivity.

Through the use of the expert system and procedures beneficial arrangements will be employed and they allow the classification of coffee by means of physical defects, with a quick and efficient way manner and there won't be waste products letting making a progress and advancement in the coffee collection of good quality.

With the service and benefit of the expert system, the Association will improve the quality of coffee in each harvest, decreasing the time in the files for each partner or partnership, reducing technical and / or economic resources that will serve for the community in a quick, agile and efficient way.

Through the use of expert system the Association will get to maintain a valuable record of status information from various areas of coffee and producers.

This expert system can be implemented in computers with requirements and / or minimum features of hardware and software, it also has sufficient documentation for its management such as manuals, forms and descriptive information that persons who can handle it can do quickly and efficiently, in relation is the assurances of information it is given through passwords and user administration.

Finally I propose some conclusions drawn which have been done as a result of the entire research process and some recommendations for expert system users and software developers in general.

# <span id="page-10-0"></span>**ÍNDICE DE CONTENIDOS**

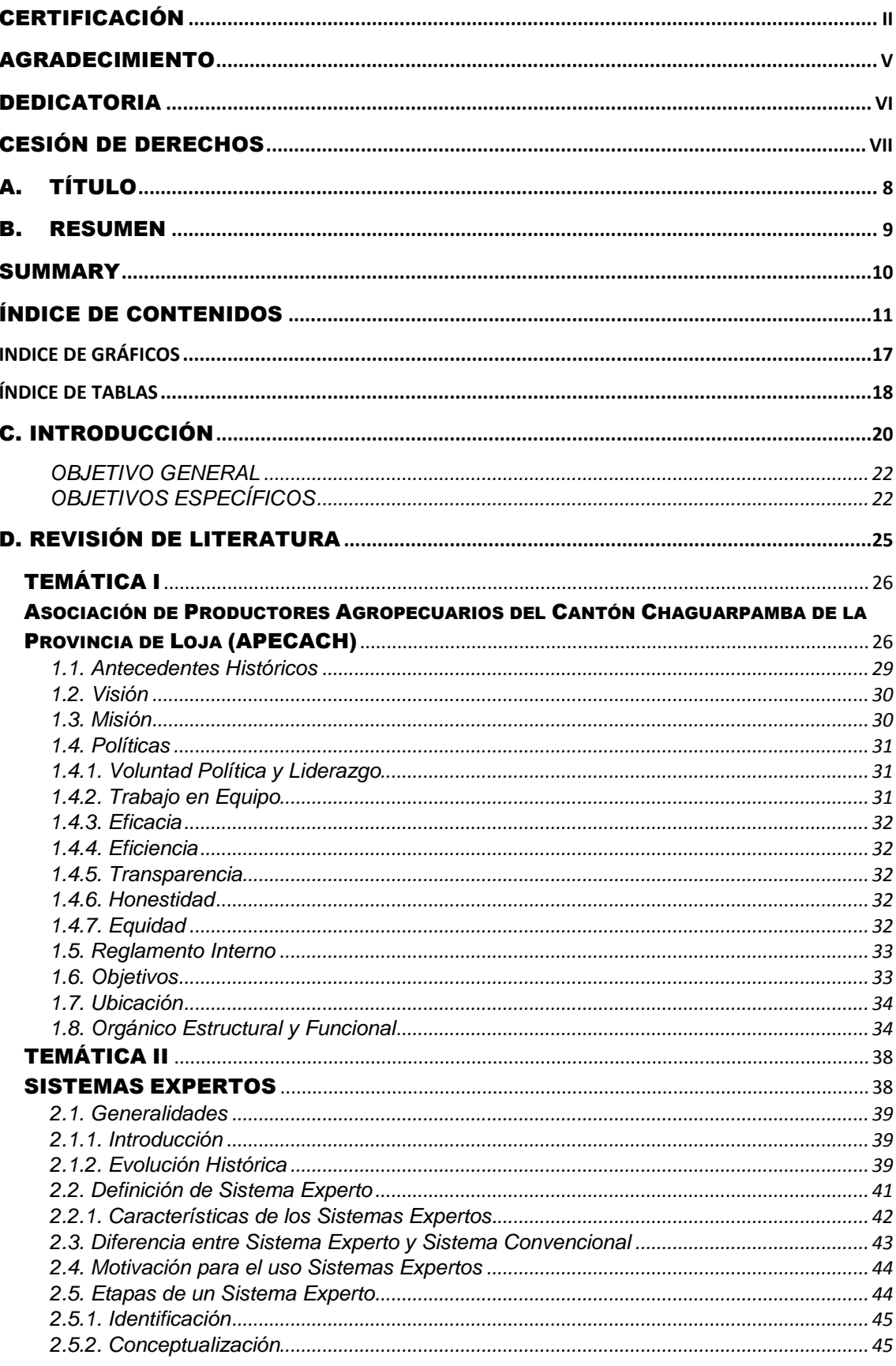

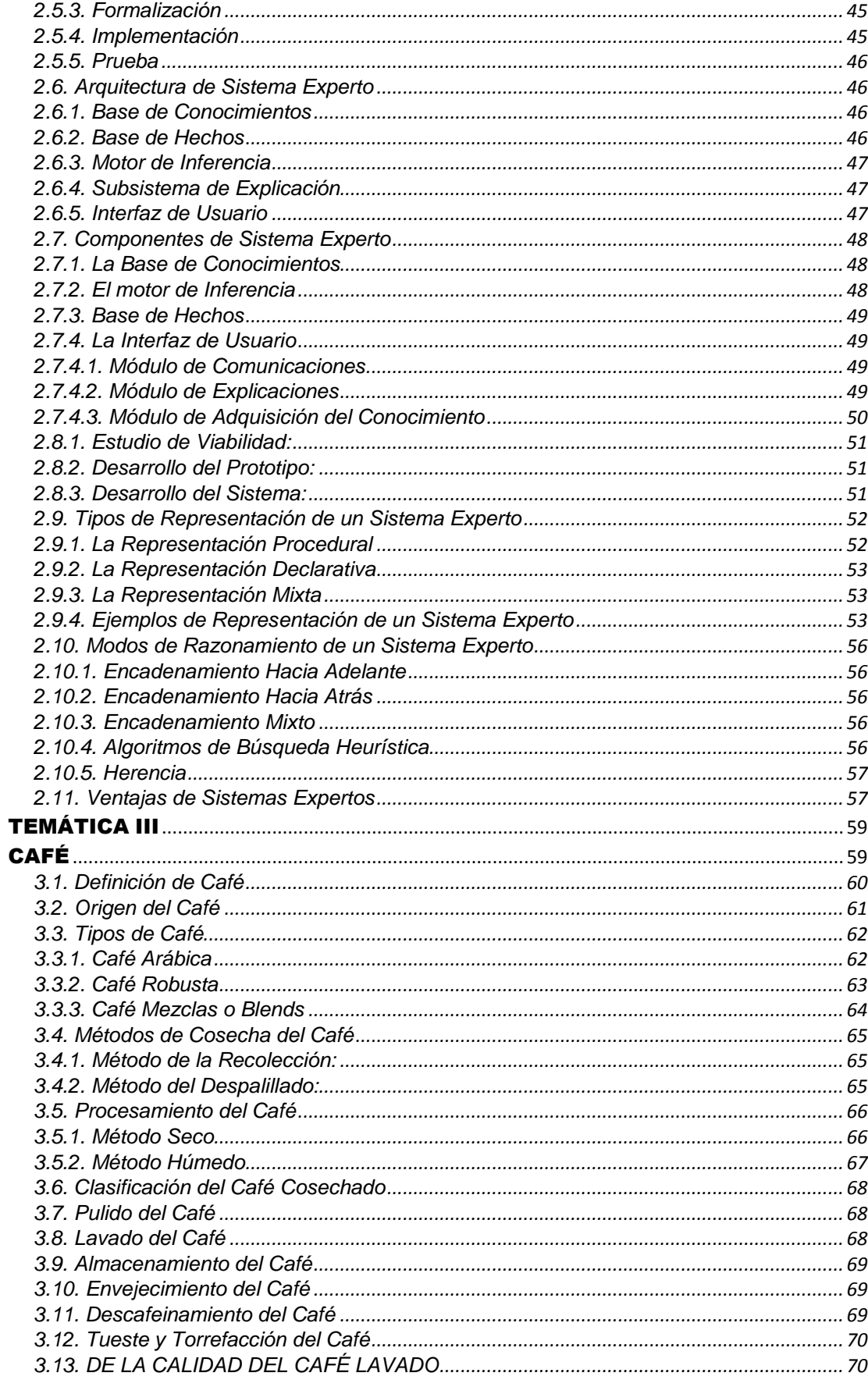

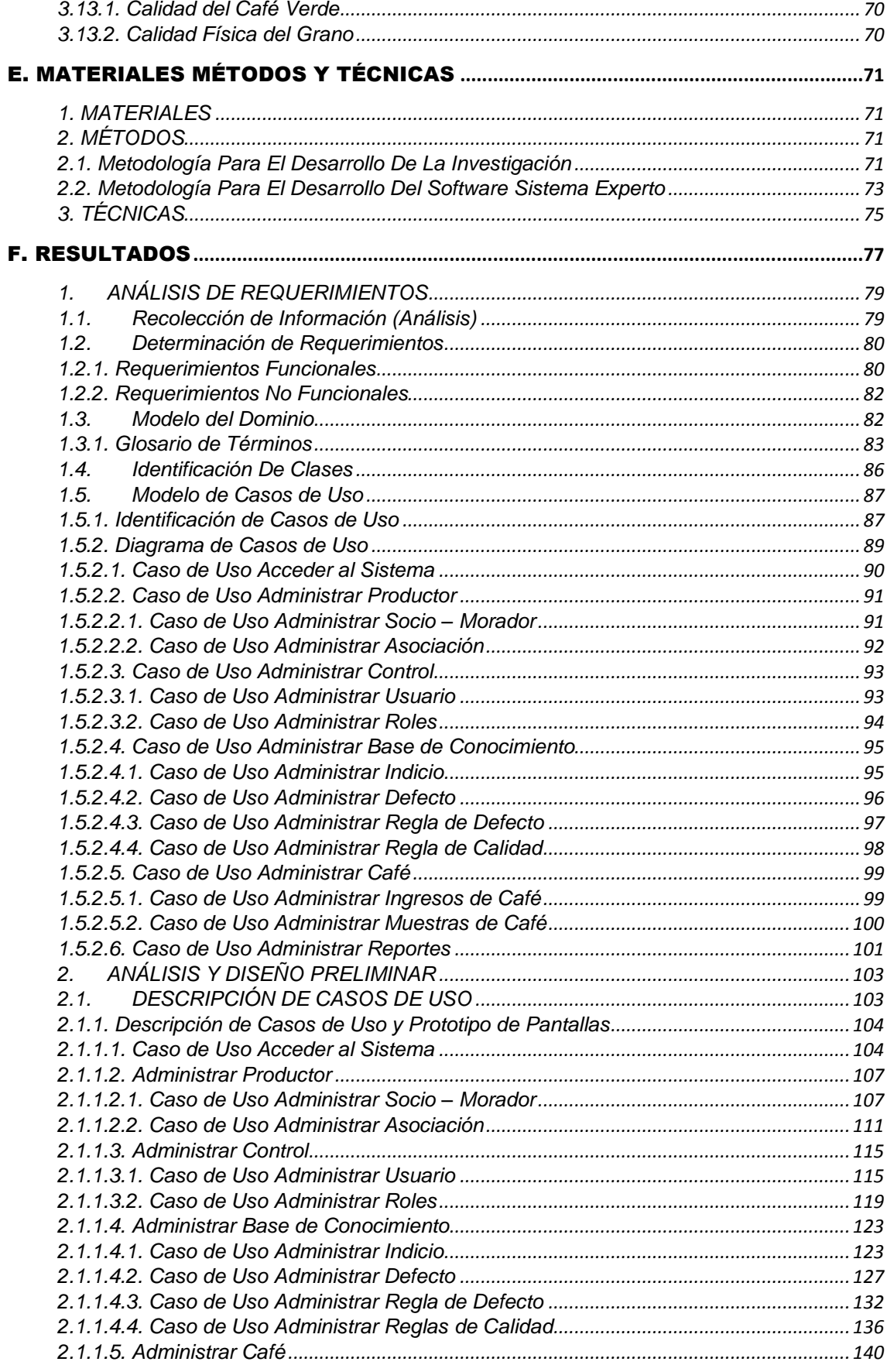

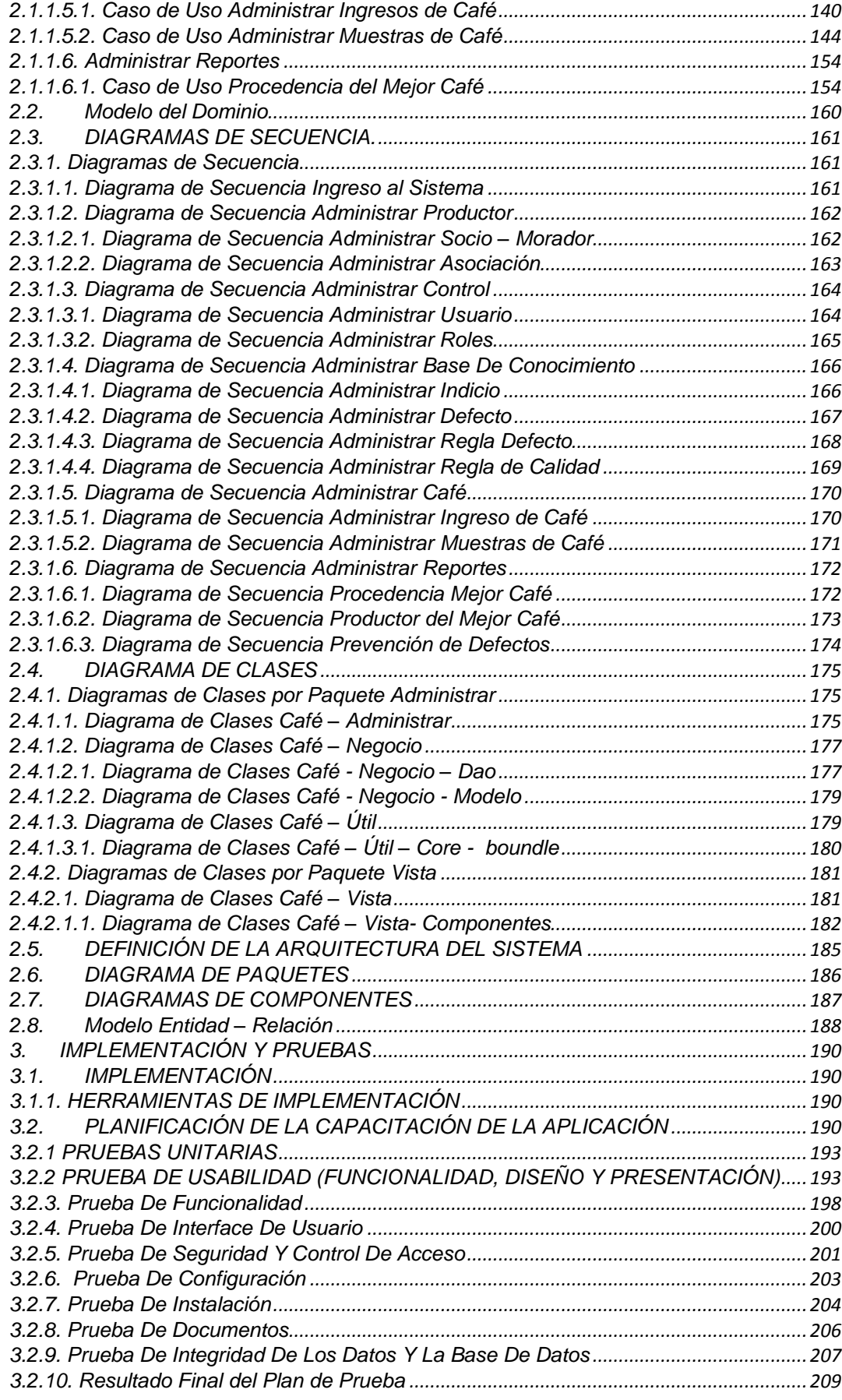

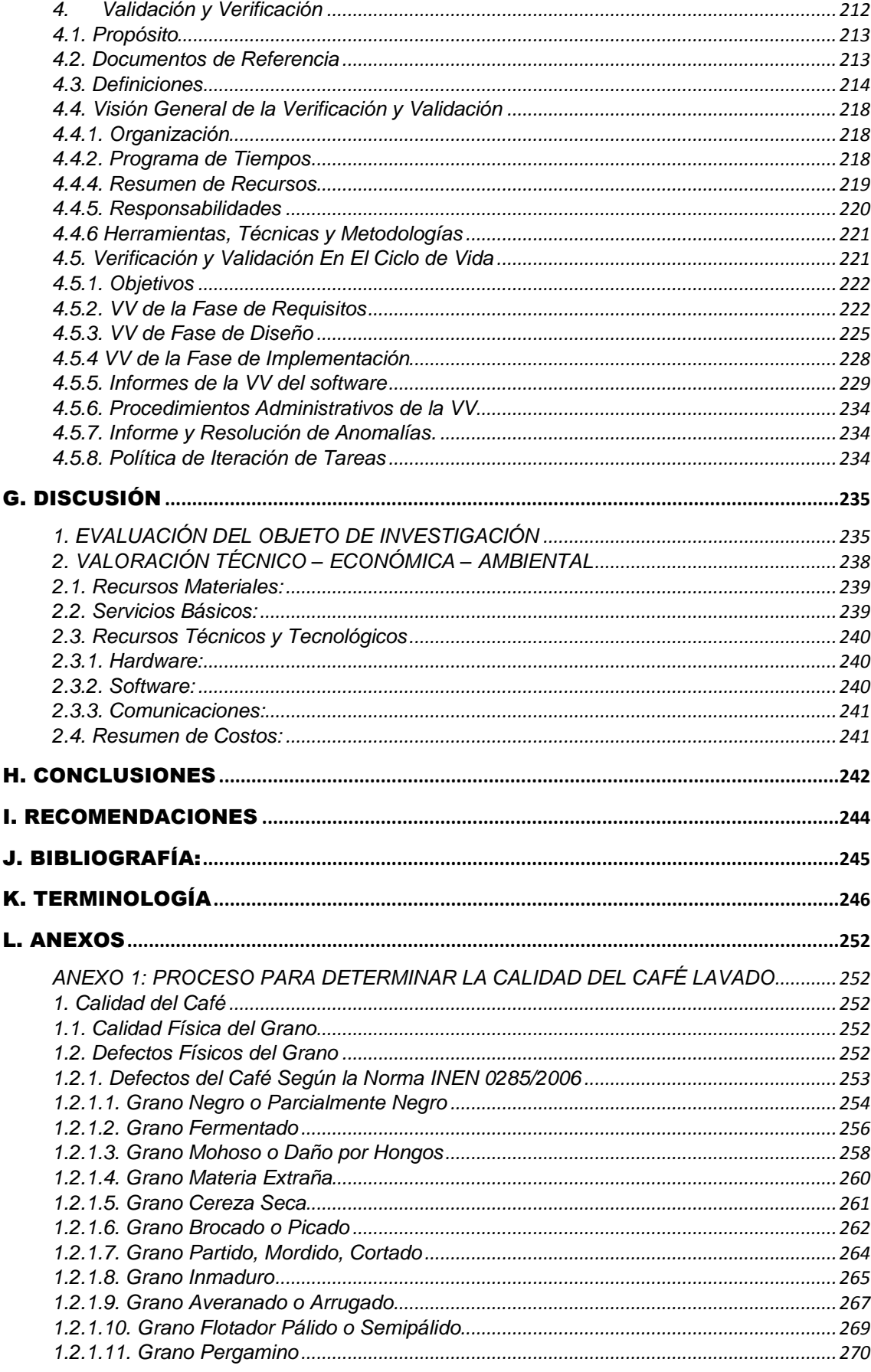

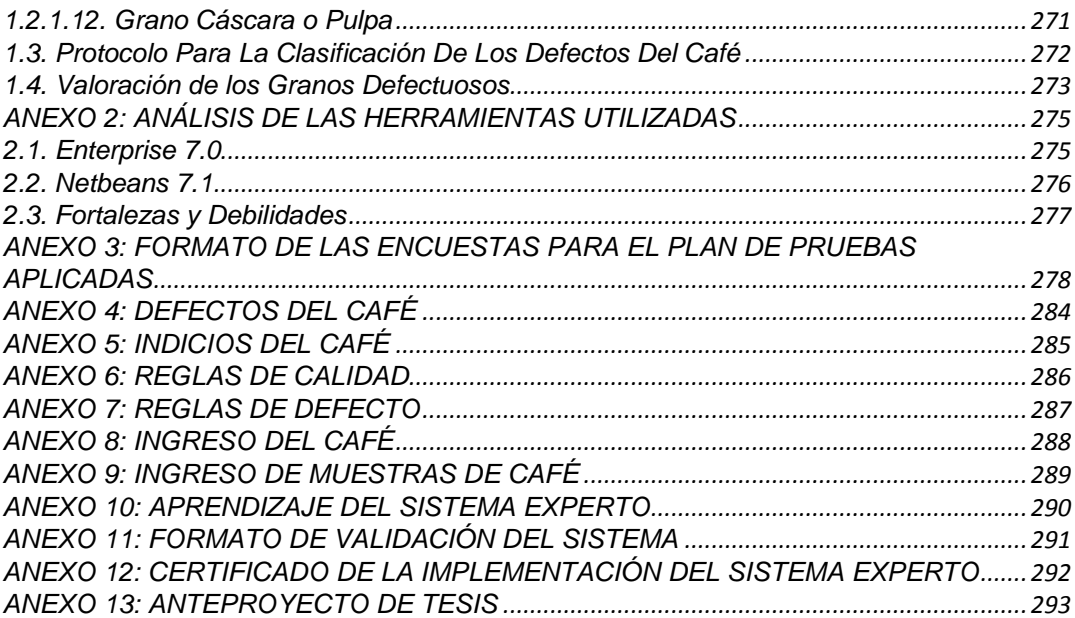

# <span id="page-16-0"></span>**INDICE DE GRÁFICOS**

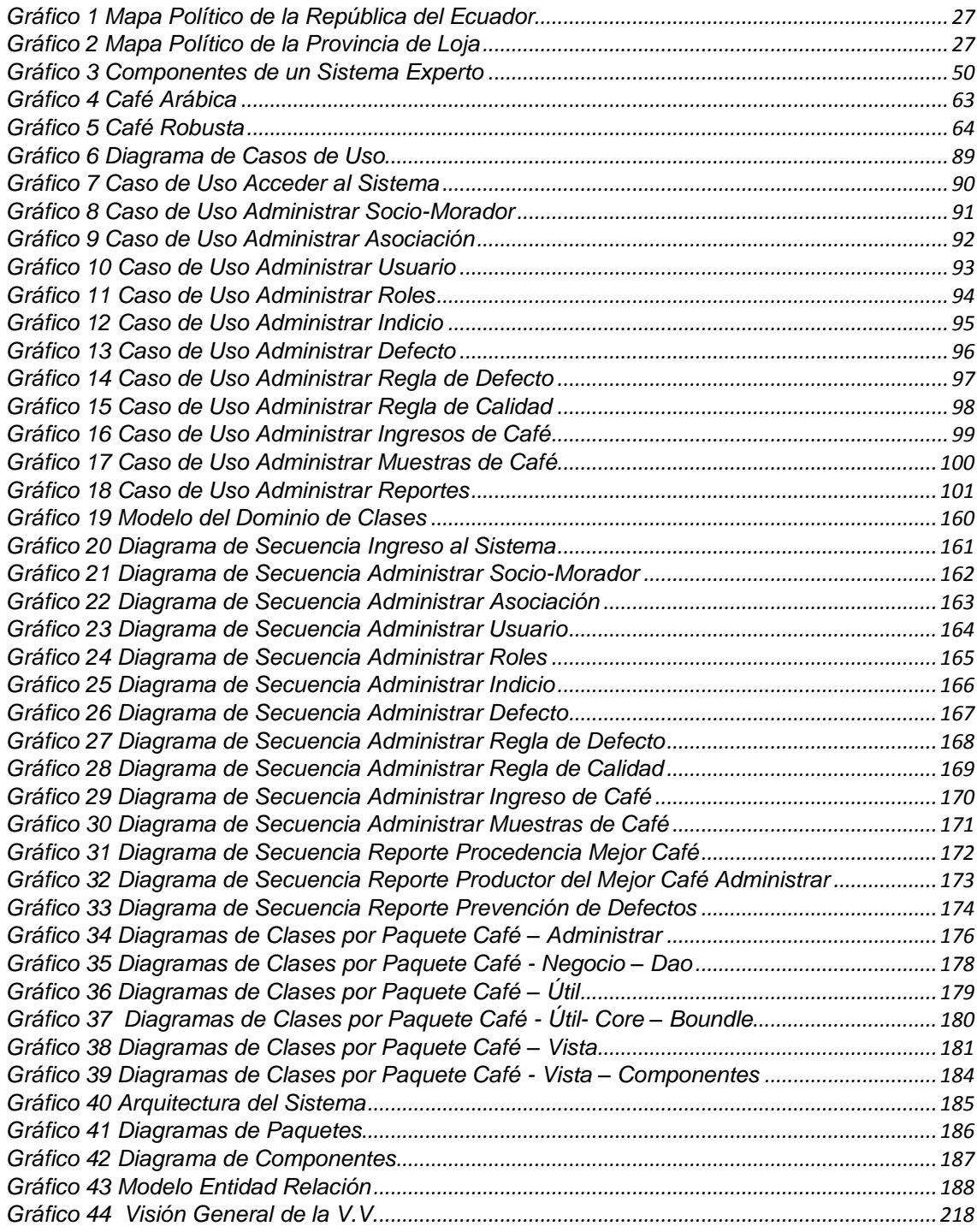

# <span id="page-17-0"></span>**ÍNDICE DE TABLAS**

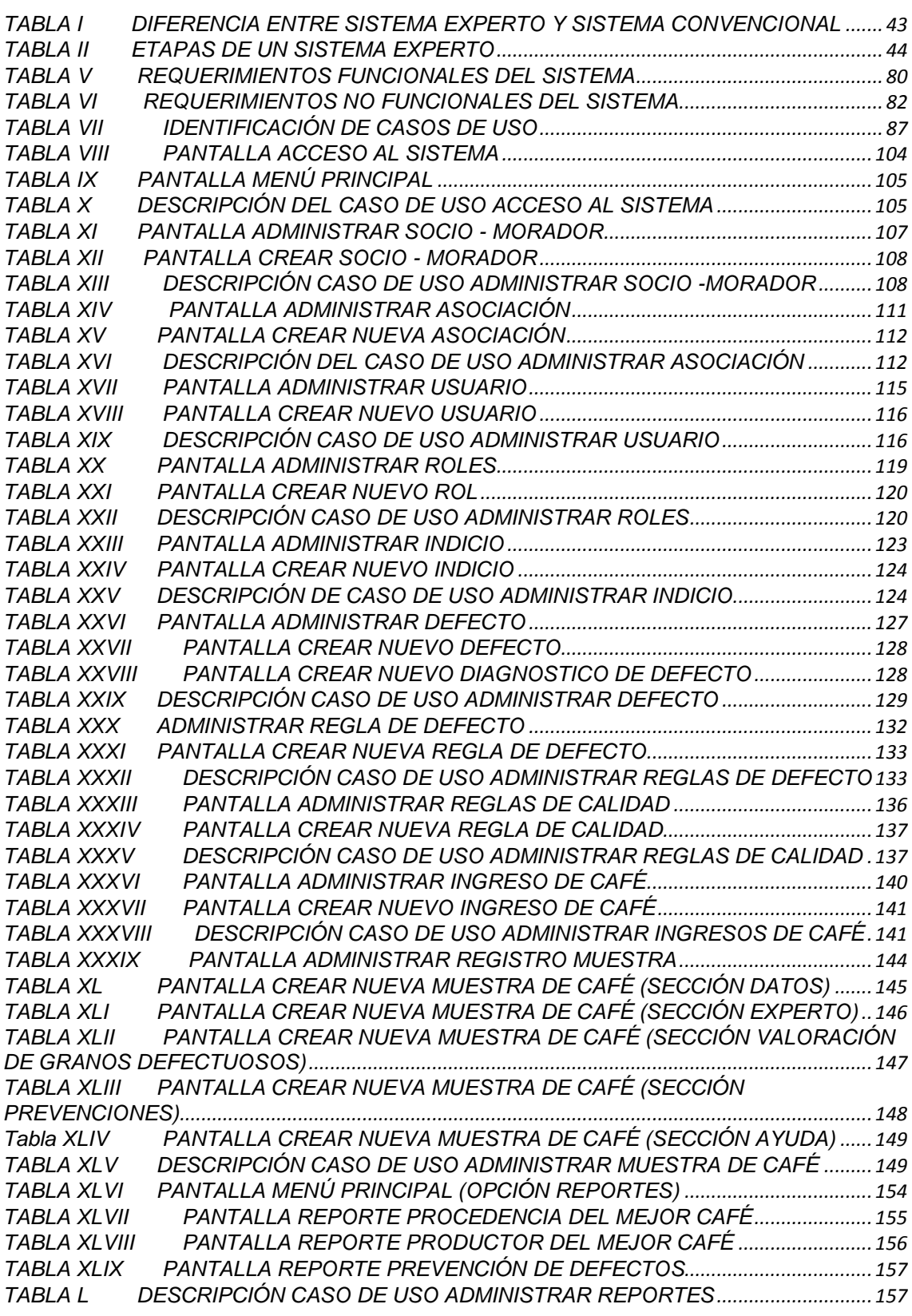

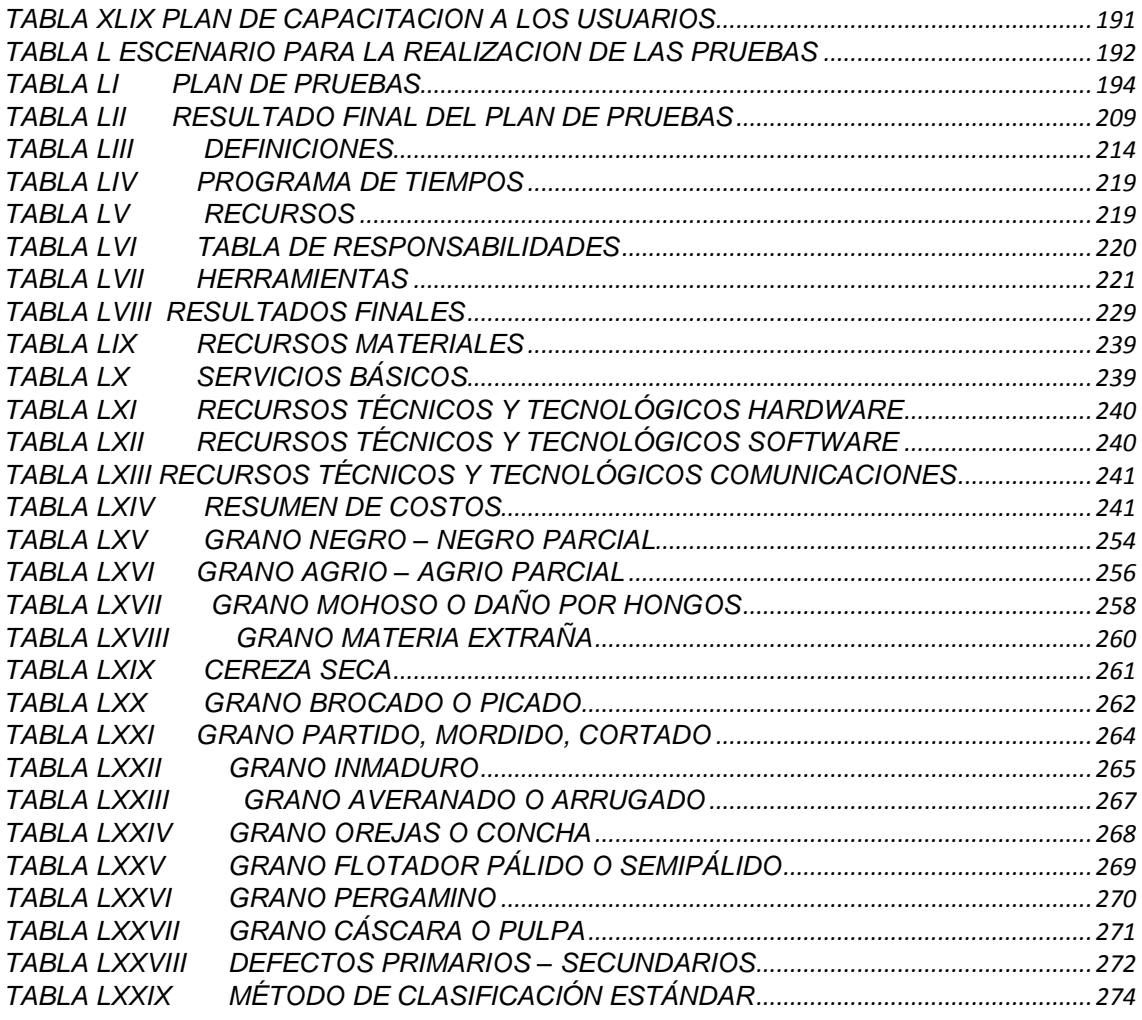

# <span id="page-19-0"></span>c. INTRODUCCIÓN

El desarrollo científico, académico y tecnológico es uno de los factores más influyentes en la sociedad, la globalización mundial polarizadora de la riqueza y el poder, serían imparables sin el avance de las fuerzas productivas que la ciencia y la tecnología han hecho posibles.

Actualmente nuestra sociedad se encuentra inmiscuida en una serie de cambios tecnológicos que rigen su estilo de vida; la Universidad Nacional de Loja, preocupada en el progreso de la sociedad, vincula la investigación como una función prioritaria dentro de cada Área existente, ya que se constituye en el eje integrador de su accionar.

La Universidad Nacional de Loja ha integrado la investigación como parte fundamental en la formación de sus profesionales. A través de ella, se propone brindar soluciones efectivas a las complejas problemáticas del mundo actual.

La población de Chaguarpamba preocupada por tener mayor competitividad luchó para que se pudiese cantonizar logrando realizarse Cantón el 4 de Diciembre de 1985 y a su vez sus habitantes iniciaron a dedicarse a la ganadería y agricultura, formando asociaciones productoras, como en la actualidad existe la Asociación de Productores Agropecuarios del Cantón Chaguarpamba.

Así mismo cada comunidad con la finalidad de contribuir en el desarrollo y sustentar sus hogares lucha incansablemente en los campos, es por ello que en el cantón Chaguarpamba la mayor fuente de ingreso es la agricultura y en sí la cosecha de café que año a año se da.

Preocupados por la aceptación del producto en la comunidad Chaguarpambense se creó la Asociación de Productores Agropecuarios (APECACH), en la actualidad quién está encargado de la dirección de la Asociación es el Sr. Oswaldo Reyes, misma que se encarga de asesorar a los productores para que mejoren día tras día la calidad; debido a ello han adoptado el proceso para obtener Café Lavado de la producción Chaguarpambense y sus alrededores.

La Asociación cuenta con un gran número de socios y moradores que año a año entregan su producto luego de realizar los procedimientos necesarios para que se convierta en un café lavado lo que ocasiona que el manejo de sus datos sea un trabajo sumamente complejo, especialmente en el Departamento de Control de Calidad ya que deben tener en cuenta las características para poder clasificarlo de acuerdo a los defectos sean estos primarios o secundarios y de esta manera poder realizar las actividades más rápido y eficientemente.

La puesta en marcha de la investigación denominada: "Sistema Experto que permita el Control de Calidad del Café Lavado para la Asociación de Productores Agropecuarios del Cantón Chaguarpamba de la Provincia de Loja", dio paso a la creación del sistema, mismo que estuvo encaminado a cumplir con los siguientes objetivos:

### <span id="page-21-0"></span>**OBJETIVO GENERAL**

 Desarrollar e Implementar un Sistema Experto, para determinar la Calidad del Café Lavado en la Asociación de Productores Agropecuarios del Cantón Chaguarpamba.

## <span id="page-21-1"></span>**OBJETIVOS ESPECÍFICOS**

- Realizar el Análisis para determinar los requerimientos necesarios para la construcción del sistema.
- Obtener la información del proceso que se utiliza para determinar la Calidad del Café Lavado, considerando los Defectos Físicos.
- Construir una Base de Conocimiento que contengan los Hechos y Reglas obtenidos en el proceso de Control de Calidad del Café Lavado.
- Construir el Motor de Inferencia que interactuará con la Base de Conocimiento.
- Realizar la Fase de Pruebas e Implementación con la finalidad de construir un Manual de Usuario que permita el manejo óptimo del Sistema.
- Implantar el Sistema Experto en la Asociación de Productores Agropecuarios del Cantón Chaguarpamba mismo que determinará la Calidad del Café Lavado y brindará la Prevención necesaria del Café de los Socios y Pequeños Productores Agropecuarios del Cantón.
- Realizar un Plan de Validación.

El propósito fundamental y principal del Sistema Experto es facilitar el Registro y el Control de la Calidad del Café Lavado de la Asociación de Productores Agropecuarios del Cantón Chaguarpamba de la Provincia de Loja, tanto de las Asociaciones y Socios - Moradores que conforman la misma, así como también recomendar y ayudar en la toma de decisiones para el mejorar la calidad de producción del café en las diferentes zonas de cosecha.

El Sistema Experto presenta varias funcionalidades de acuerdo a los requerimientos de la Asociación entre ellas se tiene: el Módulo de Acceso al Sistema se encarga de la seguridad para poder ingresar al software; el Módulo de Administrar Productor en el que se puede gestionar la información tanto de los: Socios – Moradores y asociaciones; el Módulo de Administrar Controles aquí se encuentra la información y privilegios de los diferentes usuarios y de los respectivos roles que se les asignan a los usuarios; el Módulo de la Base de Conocimiento, es la parte principal del Sistema Experto el cual comprende cuatro sub-módulos: Administrar Indicio, Administrar Defecto, Administrar Reglas de Defecto y Administrar Reglas de Calidad; el Módulo de Café: en este módulo se puede gestionar la información concerniente a la Administración de Ingresos de Café y a la Administración de Muestras de Café; y, finalmente se integra el Módulo de Reportes el mismo que ayuda a visualizar e imprimir la información resultante de los diferentes procesos realizados en el Sistema Experto para determinar el Control de Calidad del Café Lavado así también para la toma de decisiones en cuanto a las causas, prevenciones y posibles riesgos que permitan mejorar la Calidad del Café Lavado.

La arquitectura en que se basa el Sistema Experto es en capas que se encuentra constituida por: la Capa de Presentación la cual es la encargada de presentar el sistema al usuario, la Capa de Negocio que recibe las peticiones del usuario y se envían las respuestas tras el proceso, la Capa de Acceso a Datos que sirve como puente para acceder a los datos y la Capa de Datos que es donde residen los datos.

El gestor de Base de Datos utilizado es MySQL que se caracteriza por ser código abierto, confiable, rápido, compacto, multiplataforma, facilita la portabilidad de las aplicaciones que la utilizan. Además de las señaladas utilice la plataforma de desarrollo Java y como IDE NetBeans 7.1, iReports, JFreeChart y JasperReports para la generación de reportes.

Una vez terminado el proyecto de investigación se lo puso a disposición de la "Asociación de Productores Agropecuarios del Cantón Chaguarpamba de la Provincia de Loja", así como también de nuestra prestigiosa Alma Mater.

# <span id="page-24-0"></span>d. REVISIÓN DE LITERATURA

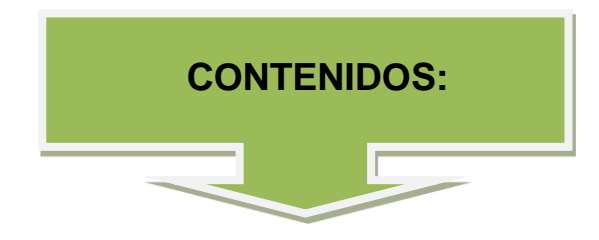

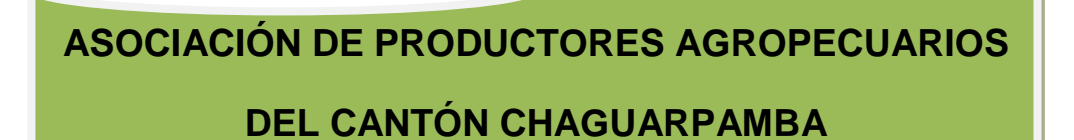

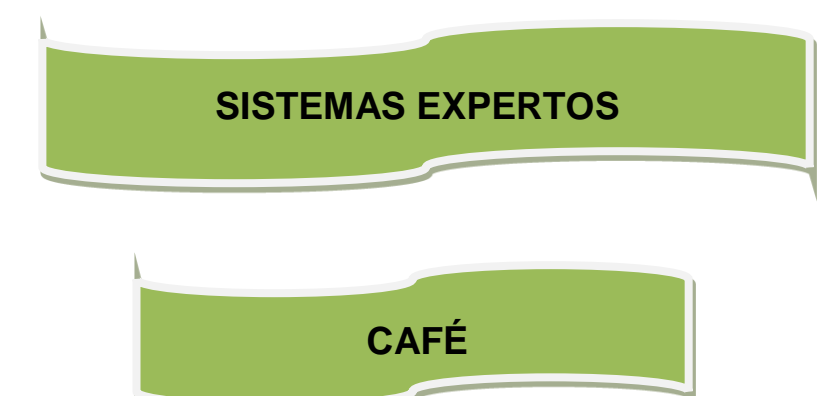

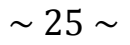

<span id="page-25-0"></span>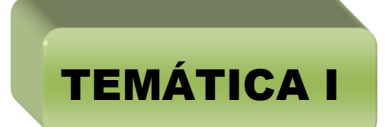

<span id="page-25-1"></span>Asociación de Productores Agropecuarios del Cantón Chaguarpamba de la Provincia de Loja (APECACH)1

 $\mathsf{G}$ 

 $\overline{a}$ <sup>1</sup>PÁGINA WEB [en línea], [http://www.fapecafes.org.ec/index.php?page=nuestro-pais], [Consulta: Enero-2012].

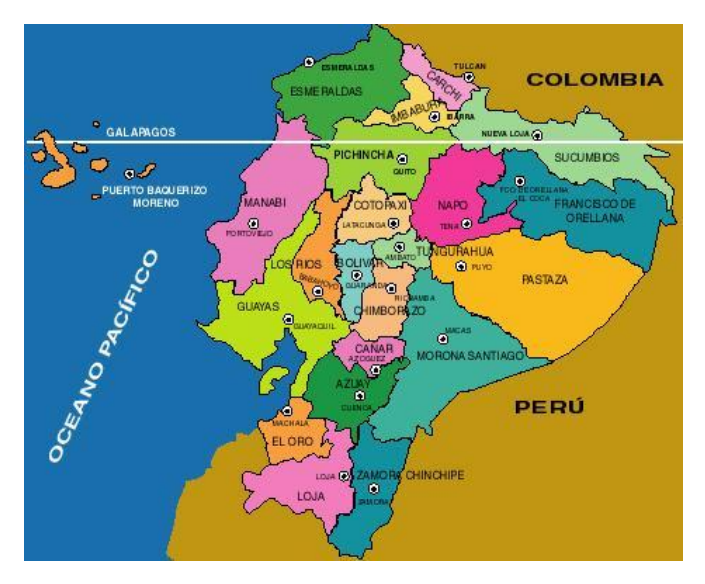

<sup>2</sup> Ecuador, conocido también como País de la mitad del Mundo, está ubicado en el Norte - Oeste del continente Latino-Americano con fronteras a Colombia y Perú. Con sus 24 provincias, el país se extiende sobre 283.561 Km2, donde viven más de 15 millones de ecuatorianos.

**Gráfico 1 Mapa Político de la República del Ecuador**

Sus 4 Regiones, Sierra, Costa, Oriente y las Islas Galápagos ofrecen paisajes muy diversificados, compuestas de volcanes, lagunas, y montañas como playas o junglas.

Esta diversificación hace del Ecuador el riquísimo país del mundo por su biodiversidad. Se encuentra en el país, el 90% de todas las especies animales del planeta, en mayoría protegidos en los numerosos Parques Nacionales.

La región Sur del Ecuador, tierra de la biodiversidad, dividida en 3 provincias: El Oro, Loja y Zamora Chinchipe, la Zona Sur del Ecuador ofrece una variedad de climas y paisajes, es nuestro patrimonio natural que debe ser valorado y cuidado.

 $\overline{a}$ 

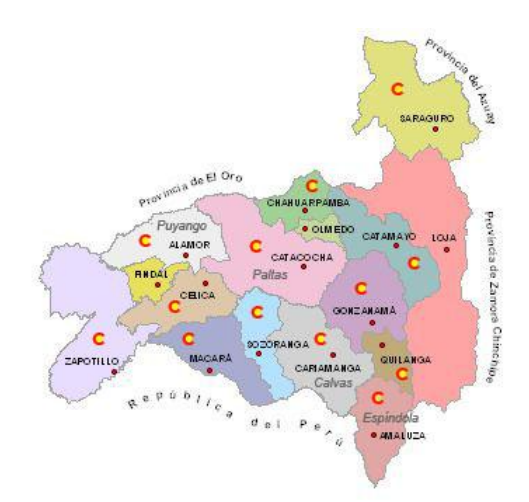

**Gráfico 2 Mapa Político de la Provincia de Loja**

<sup>2</sup> PÁGINA WEB [en línea], [http://redced-ec.relpe.org/node/132], [Consulta: Enero-2012].

<sup>3</sup> En la provincia de Loja, se encuentra ubicado el cantón Chaguarpamba, tierra notablemente agrícola y ganadera, se encuentra a una distancia de 111.4 kilómetros de la ciudad de Loja, en un paso obligado hacia la Provincia de El Oro, en la Costa; gozamos de un clima tropical, con vegetación húmeda y condiciones óptimas para la producción de un excelente café.

Sin embargo, la crisis del café y la inestabilidad de precios, llevan a los caficultores a una situación vulnerable que induce al abandono de sus cultivos.

La gran mayoría de Agropecuarios son llamados "pequeños productores"; es decir cultivan entre 5, 8 y 10 hectáreas de café.

FAPECAFES nació en este contexto como una alternativa, para mejorar las condiciones de vida de las familias caficultores de la Zona Sur que respetan su medio ambiente; que a su vez se encuentra constituido por pequeñas asociaciones tales como: APECAM y APECACH.

 $\overline{a}$ 

<sup>3</sup> PÁGINA WEB [en línea],

<sup>[</sup>http://www.aecid.ec/espana/oce/html/provincias/Loja/info\_provincias\_loja.html], [Consulta: Enero-2012].

### <span id="page-28-0"></span>**1.1. Antecedentes Históricos**

Por más de 50 años, el café ha sido **la principal fuente de ingreso para las familias de pequeños Agropecuarios del Sur del Ecuador**, donde se encuentran condiciones agrícolas ideales para la producción de un café de excelente calidad. Sin embargo, la inestabilidad de los precios del mercado, la gran cadena de los intermediarios como el aislamiento de las familias cafetaleras no les han permitido ganar ingresos suficientes para vivir dignamente y salir de su pobreza.

Es por ello que, en 1997 nació en Alamor (Provincia de Loja) la Asociación de productores de cafés de Altura de Puyango - PROCAP llevando un proceso de comercialización asociativa con la finalidad de acceder a mercados internacionales exigentes con alto precio.

Poco a poco, otras asociaciones de productores siguieron el ejemplo: APECAM<sup>4</sup>, PROCAFEQ<sup>5</sup>, APECAP<sup>6</sup>, APECACH<sup>7</sup>.

En 2010, mediante el apoyo de Organizaciones No Gubernamentales- ONGrelacionadas al tema café, construimos nuestro reto de crecer juntos con una federación regional: APECACH - ASOCIACIÓN DE PRODUCTORES AGROPECUARIOS DEL CANTÓN CHAGUARPAMBA.

**¿El objetivo?** Fortalecer la producción y **la comercialización asociativa de un café de alta calidad** cultivado en nuestra región, accediendo a mercados exigentes con altos precios, en provecho de nuestros socios y socias.

Hoy en día, **reúne más de 100 productores** ubicados en las zonas rurales del cantón Chaguarpamba, tales como: Amarillos, Santa Rufina, Buena Vista y El Rosario.

 $\overline{a}$ 

<sup>4</sup> APECAM.- Asociación De Pequeños Productores De Café Especial MarcabelÍ.

<sup>5</sup> PROCAFEQ.- Asociación De Productores De Café De Altura Del Sur Oriente De La Provincia De Loja.

<sup>6</sup> APECAP.- Asociación de Cafetaleros Ecológicos de Palanda y Zamora Chinchipe.

<sup>7</sup> APECACH.- Asociación De Productores Agropecuarios Del Cantón Chaguarpamba.

Actualmente, se produce y exporta cerca de 150 toneladas de Café Arábigo Lavado a diferentes países de Norte América y Europa.

### <span id="page-29-0"></span>**1.2. Visión**

**APECACH es una asociación sostenible por la calidad de sus productos, el incremento de volumen y de nuevas líneas de producción, complementadas con una buena gestión financiera y socio organizativas, que sumados a los valores de sus socios, la han posicionado en el mercado mundial como una asociación competitiva y caracterizada por su responsabilidad social y ambiental.** 

*"Es importante formar parte de una Asociación. Es una base para mirar al futuro. Si no se está organizado caminamos muchas veces sin ningún rumbo. Además nos ofrece los recursos para la producción, sin intereses y con garantía solidaria" 8*

### <span id="page-29-1"></span>**1.3. Misión**

**Comercializar asociativamente productos de calidad asegurando volúmenes requeridos por el mercado, aplicando procesos responsables ambiental y socialmente para lograr la sostenibilidad de la organización y el mejoramiento de la calidad y de las condiciones de vida de nuestros socios.**

### **¿Cómo?**

- Brindar a los socios y socias asesoramiento técnico y organizacional
- Fortalecer la organización y producción
- Coordinar las iniciativas con actores públicos y privados

 $\overline{a}$ <sup>8</sup>*Sr. Oswaldo Reyes, Socio Director de la "APECACH".*

 Mejorar continuamente la calidad a través de nuevas tecnología de cosecha y postcosecha.

#### **¿Para qué?**

- Generar mayor y mejor producción con altos estándares de calidad
- Construir una organización social dinámica y cooperativa
- Conservar el medioambiente y la calidad de vida de nuestros socios.

### <span id="page-30-0"></span>**1.4. Políticas**

La Asociación de Productores Agropecuarios del Cantón Chaguarpamba será su gestión en los siguientes principios rectores y/o valores:

#### <span id="page-30-1"></span>**1.4.1. Voluntad Política y Liderazgo**

Voluntad política y liderazgo, para la búsqueda constante de los más altos niveles de rendimiento, a efectos de satisfacer con oportunidad las expectativas ciudadanas, a base de concertación de fuerzas y de compromisos de los diferentes sectores internos de trabajo: Directivo, de Apoyo y Operativo.

#### <span id="page-30-2"></span>**1.4.2. Trabajo en Equipo**

Trabajo en equipo, dinamismo y creatividad de las autoridades, trabajadores y socios para lograr una sostenida y equilibrada participación y apoyo mutuo, como la base del mejor enfrentamiento de problemas y soluciones.

#### <span id="page-31-0"></span>**1.4.3. Eficacia**

La misión, visión y objetivos de cada una de las dependencias, definirán al recurso humano como eje de su accionar dentro de un enfoque de excelencia en la prestación de los servicios y establecerá rigurosos sistemas de rendición de cuentas y evaluación de programas y proyectos con el fin de verificar cuan acertadamente se logran los objetivos (lo planificado versus lo ejecutado), optimizando todos y cada uno de los recursos disponibles como son: talento humano: Materiales, económicos y naturales.

#### <span id="page-31-1"></span>**1.4.4. Eficiencia**

Se perfeccionará el uso de los recursos financieros, humanos y técnicos. Se cumplirán de manera adecuada las funciones asignadas a cada una de las dependencias administrativas. Se crearán sistemas adecuados de información, evaluación y control de resultados para verificar cuan acertadamente se utilizan los recursos.

#### <span id="page-31-2"></span>**1.4.5. Transparencia**

Todos los datos generados en la asociación serán públicos y la APECACH facilitará el acceso a los socios para su conocimiento.

#### <span id="page-31-3"></span>**1.4.6. Honestidad**

La responsabilidad por el cumplimiento de las funciones y atribuciones será de las respectivas autoridades de la Asociación de Productores Agropecuarios de Chaguarpamba. Sus actuaciones no podrán conducir al abuso de poder y se ejercerá para los fines previstos en la ley.

#### <span id="page-31-4"></span>**1.4.7. Equidad**

Las actuaciones de las autoridades, trabajadores y socios de la Asociación garantizaran los derechos de todos los talentos humanos sin ningún género de discriminación.

### <span id="page-32-0"></span>**1.5. Reglamento Interno**

Está regido por las diferentes leyes y código, que son:

- Código de Trabajo.
- Reglas generales de una Asociación.

### <span id="page-32-1"></span>**1.6. Objetivos**

- Contribuir al fomento y protección de los intereses organizacionales, mediante la aplicación de las leyes, formulación e Implementación de ordenanzas y resoluciones dentro de la Asociación.
- Brindar a los socios y socias asesoramiento técnico y organizacional
- Fortalecer la organización y producción
- Coordinar las iniciativas con actores públicos y privados
- Mejorar continuamente la calidad a través de nuevas tecnología de cosecha y postcosecha.
- Generar mayor y mejor producción con altos estándares de calidad.
- Construir una organización social dinámica y cooperativa.
- Conservar el medioambiente y la calidad de vida de nuestros socios.
- Acrecentar el espíritu de integración de todos los actores sociales y económicos, el civismo y la confraternidad de la población para lograr el creciente progreso del cantón.
- Detectar los problemas de la comunidad y Asociación, por medio de la integración y participación ciudadana, y proponer soluciones.

### <span id="page-33-0"></span>**1.7. Ubicación**

 $\overline{a}$ 

A 2 Km. de la cabecera cantonal del Cantón Chaguarpamba en la calle "Olmedo", se encuentra ubicada la sede de la Asociación de Productores Agropecuarios del Cantón Chaguarpamba (APECACH)<sup>9</sup>, en el segundo piso del centro de acopio está el laboratorio para el Control de la Calidad del Café Lavado, de dicha Asociación.

### <span id="page-33-1"></span>**1.8. Orgánico Estructural y Funcional**

En la actualidad tanto el Orgánico Estructural y Orgánico Funcional se encuentran en revisión, aun no se encuentra establecido, ni aprobado.

En base al análisis realizado en las Instalaciones de la Asociación de Productores Agropecuarios de Chaguarpamba, he considerado pertinente presentar un modelo Orgánico Funcional.

<sup>9</sup> **APECACH**.- Asociación de Productores Agropecuarios del Cantón Chaguarpamba

#### **CONTENIDO:**

- Base Legal
- Políticas y Objetivos
- Organigrama Estructural

#### **DEL NIVEL LEGISLATIVO**

• Asamblea General Junta directiva

#### **DEL NIVEL EJECUTIVO**

#### **DEL NIVEL ASESOR**

- Asesoría técnica
- Asesoría económica
- Asesoría operativa

#### **DEL NIVEL DE APOYO ADMINISTRATIVO**

#### **Secretaria General**

• Documentación y archivo **and entrarchiecto en actas** 

- Competencias Generales
- Niveles de Organización y Divisiones de Trabajo

- 
- Presidente Vicepresidente
	- Asesoría Productiva
	- Asesoría legal

#### **Dirección Administrativa**

• Recursos humanos

Diseños y proyectos

• Proveeduría

#### **DIRECCIÓN FINANCIERA**

Contabilidad

Bienes, Bodega y Almacén

Tesorería y coactiva

Recaudación

#### **DIRECCIÓN CONTROL DE CALIDAD**

- Laboratorio
- Equipos y recursos materiales
- Software para el control
- Administración de recursos naturales renovables y no renovales
## **DIRECCIÓN DE GESTIÓN AMBIENTAL Y DESARROLLO AGROPECUARIO**

- Calidad Ambiental
- Educación y Gestión ambiental
- Producción e Investigación Agrícola
- Transformación y Comercialización
- Mercadeo
- Medio Ambiente

#### **DISPOSICIONES GENERALES**

- Organización Estructural de funciones y Objetivos
- Derogatoria
- Reglamento Interno
- Estructura Interna y Externa

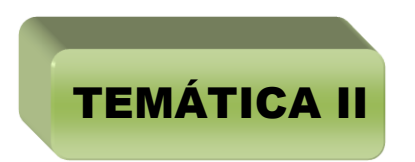

 $\Gamma$ 

# SISTEMAS EXPERTOS

4

# **2.1. Generalidades**

## **2.1.1. Introducción**

Se considera a alguien un experto en un problema cuando este individuo tiene conocimiento especializado sobre dicho problema. En el área de los Sistemas Expertos (SE) a este tipo de conocimiento se le llama conocimiento sobre el dominio. La palabra dominio se usa para enfatizar que el conocimiento pertenece a un problema específico.

Antes de la aparición del ordenador, el hombre ya se preguntaba si se le arrebataría el privilegio de razonar y pensar. En la actualidad existe un campo dentro de la inteligencia artificial al que se le atribuye esa facultad: el de los Sistemas Expertos ( $SE^{10}$ ).

Estos sistemas también son conocidos como Sistemas Basados en Conocimiento, los cuales permiten la creación de máquinas que razonan como el hombre, restringiéndose a un espacio de conocimientos limitado. En teoría pueden razonar siguiendo los pasos que seguiría un experto humano para resolver un problema concreto.

Este tipo de modelos de conocimiento por ordenador ofrece un extenso campo de posibilidades en resolución de problemas y en aprendizaje. Su uso se extenderá ampliamente en el futuro, debido a su importante impacto sobre los negocios y la industria.

## **2.1.2. Evolución Histórica**

Sus inicios datan a mediados de los años sesenta. Durante esta década los investigadores Alan Newell y Herbert Simon desarrollaron un programa llamado GPS (General Problem Solver; solucionador general de problemas). Podía trabajar con criptoaritmética, con las torres de Hanoi y con otros problemas similares.

<sup>10</sup> **SE.-** Sistemas Expertos

Algunos investigadores decidieron entonces cambiar por completo el enfoque del problema restringiendo su ambición a un dominio específico e intentando simular el razonamiento de un experto humano. En vez de dedicarse a computarizar la inteligencia general, se centraron en dominios de conocimiento muy concretos. De esta manera nacieron los SE.

A partir de 1965, un equipo dirigido por Edward Feigenbaum, comenzó a desarrollar SE utilizando bases de conocimiento definidas minuciosamente. Dos años más tarde se construye DENDRAL, el cual es considerado como el primer SE. La ficción de dicho SE era identificar estructuras químicas moleculares a partir de su análisis espectrográfico.

En la década de los setenta se desarrolló MYCIN<sup>11</sup> para consulta y diagnóstico de infecciones de la sangre. Este sistema introdujo nuevas características: utilización de conocimiento impreciso para razonar y posibilidad de explicar el proceso de razonamiento. Lo más importante es que funcionaba de manera correcta, dando conclusiones análogas a las que un ser humano daría tras largos años de experiencia. En MYCIN aparecen claramente diferenciados Motor de Inferencia y Base de Conocimientos.

Al separar esas dos partes, se puede considerar el motor de inferencias aisladamente. Esto da como resultado un sistema vacío o shell (concha). Así surgió EMYCIN (MYCIN Esencial) con el que se construyó SACON, utilizado para estructuras de ingeniería, PUFF para estudiar la función pulmonar y GUIDON para elegir tratamientos terapéuticos.

En esa época se desarrollaron también: HERSAY<sup>12</sup>, que intentaba identificar la palabra hablada, y PROSPECTOR<sup>13</sup>, utilizado para hallar yacimientos de minerales. De este último derivó el shell KAS (Knowledge Adquisition System).

<sup>11</sup> **MYCIN.-** Puede considerarse un Sistema de Producción, consta de tres componentes básicos: un Conjunto de Reglas, una Base de Datos y un Intérprete de Reglas.

<sup>12</sup> **HERSAY.-** Sistema Experto que intentaba identificar la palabra hablada.

<sup>13</sup> **PROSPECTOR.-** Sistema Experto utilizado para hallar yacimientos de minerales.

En la década de los ochenta se ponen de moda los SE, numerosas empresas de alta tecnología investigan en este área de la inteligencia artificial, desarrollando SE para su comercialización. Se llega a la conclusión de que el éxito de un SE depende casi exclusivamente de la calidad de su base de conocimiento. El inconveniente es que codificar la pericia de un experto humano puede resultar difícil, largo y laborioso.

# **2.2. Definición de Sistema Experto**

Es una aplicación informática capaz de solucionar un conjunto de problemas que exigen un gran conocimiento sobre un determinado tema. *Un sistema experto es un conjunto de programas que, sobre una base de conocimientos, posee información de uno*  o *más expertos en un área específica.* Se puede entender como una rama de la IA<sup>14</sup>. Estos programas proporcionan la capacidad de trabajar con grandes cantidades de información, que son uno de los grandes problemas que enfrenta el analista humano que puede afectar negativamente a la toma de decisiones pues el analista humano puede depurar datos que no considere relevantes, mientras un SE debido a su gran velocidad de proceso analiza toda la información incluyendo las no útiles para de esta manera aportar una decisión más sólida, donde el poder de resolución de un problema en un programa de computadora viene del conocimiento de un dominio específico. Estos sistemas imitan las actividades de un humano para resolver problemas de distinta índole (no necesariamente tiene que ser de Inteligencia Artificial). También se dice que un Sistema Experto se basa en el conocimiento declarativo (hechos sobre objetos, situaciones) y el conocimiento de control (información sobre el seguimiento de una acción).

Para que un Sistema Experto sea herramienta efectiva, los usuarios deben interactuar de una forma fácil, reuniendo dos capacidades para poder cumplirlo:

**1. Explicar sus Razonamientos o Base del Conocimiento:** los sistemas expertos se deben realizar siguiendo ciertas reglas o pasos comprensibles de manera que

<sup>14</sup> **IA.-** Inteligencia Artificial.

se pueda generar la explicación para cada una de estas reglas, que a la vez se basan en hechos.

**2. Adquisición de Nuevos Conocimientos o Integrador del Sistema:** son mecanismos de razonamiento que sirven para modificar los conocimientos anteriores. Sobre la base de lo anterior se puede decir que los sistemas expertos son el producto de investigaciones en el campo de la inteligencia artificial ya que ésta no intenta sustituir a los expertos humanos, sino que se desea ayudarlos a realizar con más rapidez y eficacia todas las tareas que realiza.

Debido a esto en la actualidad se están mezclando diferentes técnicas o aplicaciones aprovechando las ventajas que cada una de estas ofrece para poder tener empresas más seguras.

#### **2.2.1. Características de los Sistemas Expertos.**

Para que un sistema actúe como un verdadero experto, es deseable que reúna, en lo posible, lo más importante de las características de un experto humano, esto es:

- Habilidad para adquirir conocimiento.
- Fiabilidad, para poder confiar en sus resultados o apreciaciones.
- Solidez en el dominio de su conocimiento.
- Capacidad para resolver problemas.

Dada la complejidad de los problemas que usualmente tiene que resolver un SE, puede existir cierta duda en el usuario sobre la validez de respuesta obtenida. Por este motivo, es una condición indispensable que un SE sea capaz de explicar su proceso de razonamiento o dar razón del por qué solicita tal o cual información o dato.

# **2.3. Diferencia entre Sistema Experto y Sistema Convencional**

# **TABLA I DIFERENCIA ENTRE SISTEMA EXPERTO Y SISTEMA CONVENCIONAL**

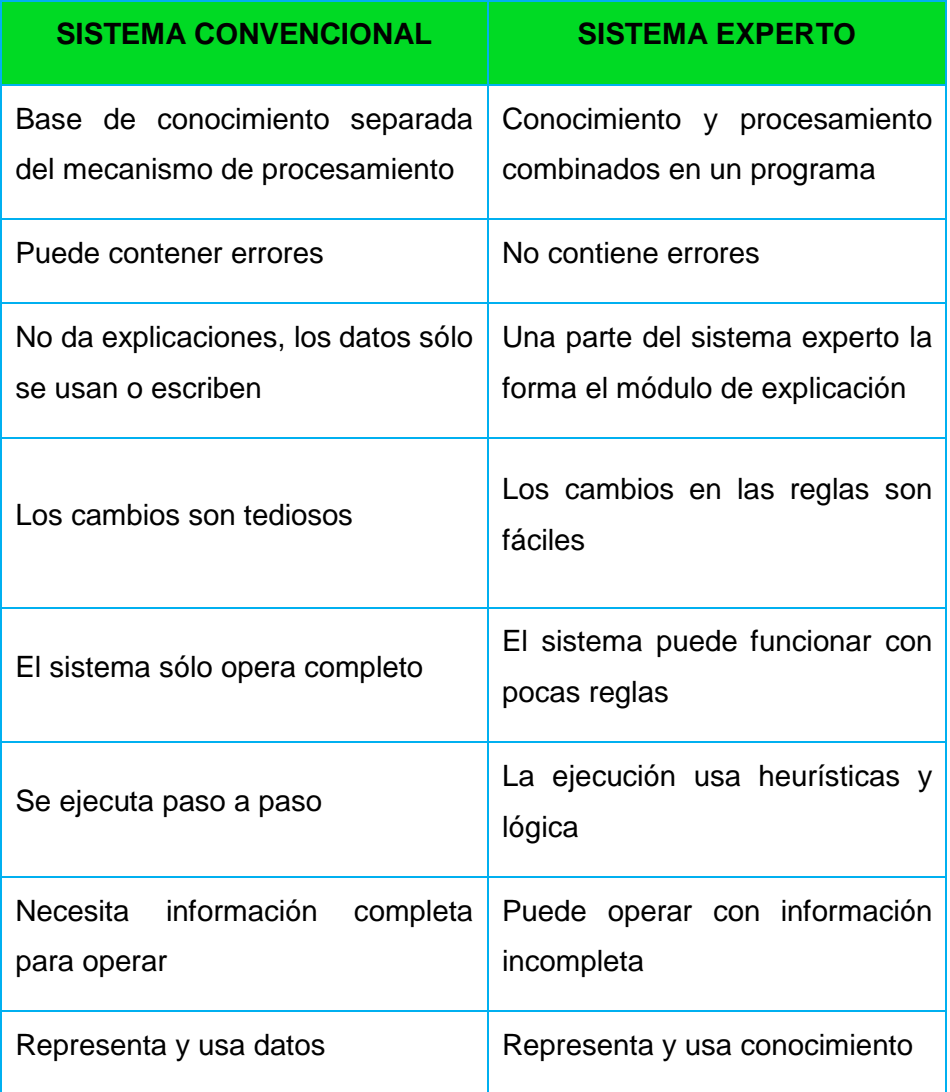

# **2.4. Motivación para el uso Sistemas Expertos**

Estos programas proporcionan la capacidad de trabajar con grandes cantidades de información, que son uno de los grandes problemas que enfrenta el analista humano que puede afectar negativamente a la toma de decisiones pues el analista humano puede depurar datos que no considere relevantes, mientras un Sistema Experto debido a su gran velocidad de proceso analiza toda la información incluyendo las no útiles para de esta manera aportar una decisión más sólida.

# **2.5. Etapas de un Sistema Experto**

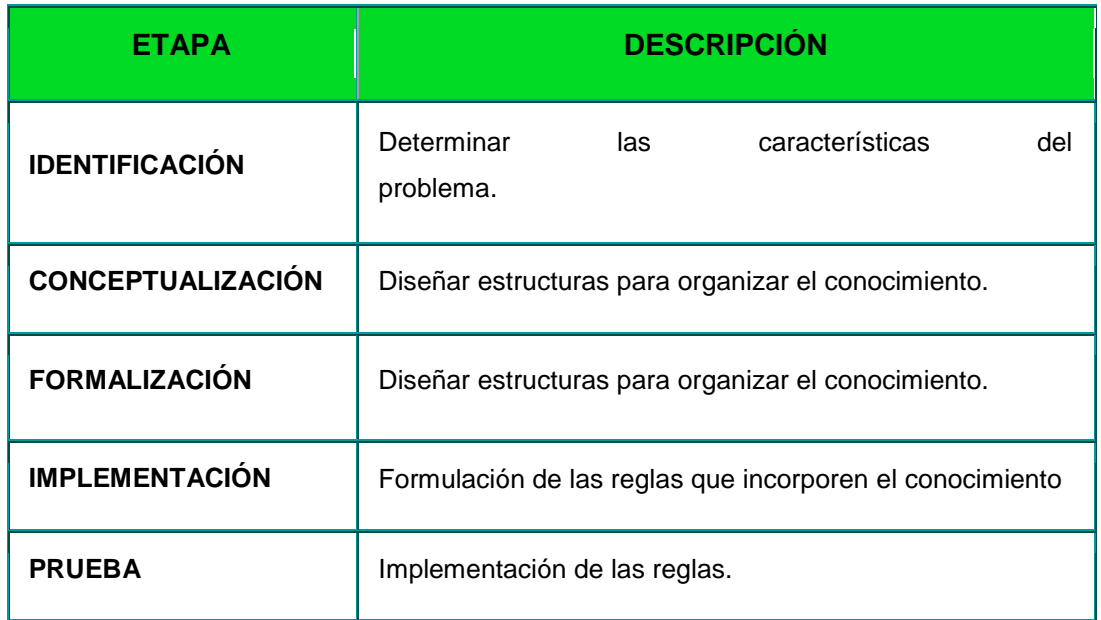

## **TABLA II ETAPAS DE UN SISTEMA EXPERTO**

#### **2.5.1. Identificación**

En la fase de identificación, el experto describe distintos casos y el ingeniero del conocimiento formula una descripción preliminar del problema. El experto en el dominio normalmente sugerirá cambios en la misma, suministrando ejemplos adicionales que aclaren los aspectos más significativos del problema. El ingeniero del conocimiento modifica su descripción preliminar y la presenta al experto en el dominio para que sugiera nuevos cambios, hasta que ambos llegan al convencimiento de que la descripción es la adecuada.

#### **2.5.2. Conceptualización**

Una vez identificado el problema a resolver, debe analizarse el problema con mayor profundidad (etapa de conceptualización). En esta etapa, el ingeniero del conocimiento crea un diagrama del problema en el que se representa gráficamente las relaciones existentes entre los procesos. Al igual que en la etapa de identificación, se produce un proceso iterativo entre el experto y el ingeniero del conocimiento hasta que ambos estén de acuerdo en los conceptos claves, y las relaciones existentes entre ellos están adecuadamente conceptualizados.

### **2.5.3. Formalización**

En el proceso de formalización, el problema se conecta con las técnicas de desarrollo apropiadas. En este caso, se generan árboles de decisión detallados que representen adecuadamente el conocimiento del experto humano.

#### **2.5.4. Implementación**

Después de realizar la formalización, se implementa el sistema en el ordenador elegido utilizando la herramienta y técnicas especificadas a fin de obtener un primer prototipo del sistema.

#### **2.5.5. Prueba**

Cuando el prototipo se ha perfeccionado suficientemente, pasa a la fase de prueba. El proceso de prueba se considera superado cuando las soluciones propuestas por el sistema sean tan válidas como las del experto humano.

## **2.6. Arquitectura de Sistema Experto**

La arquitectura de un sistema experto está basada en una entrada de datos realizada por el usuario a fin de efectuar la oportuna consulta. Las entradas no solamente están compuestas de estas consultas. El aprendizaje del sistema y las condiciones específicas del problema a tratar también han de encontrarse en la entrada.

Junto a ello, se encuentra la administración del sistema, compuesta por un interfaz encargado del manejo de la sintaxis del lenguaje y de la máquina de inferencias, que se encarga de efectuar la búsqueda en la base de conocimientos y en la base de datos.

#### **2.6.1. Base de Conocimientos**

Es la parte del sistema experto que contiene el conocimiento sobre el dominio. Hay que obtener el conocimiento del experto y codificarlo en la base de conocimientos. Una forma clásica de representar el conocimiento en un sistema experto son las reglas. Una regla es una estructura condicional que relaciona lógicamente la información contenida en la parte del antecedente con otra información contenida en la parte del consecuente.

#### **2.6.2. Base de Hechos**

Contiene los hechos sobre un problema que se han descubierto durante una consulta. Durante una consulta con el sistema experto, el usuario introduce la información del problema actual en la base de hechos. El sistema empareja esta información con el conocimiento disponible en la base de conocimientos para deducir nuevos hechos.

#### **2.6.3. Motor de Inferencia**

El sistema experto modela el proceso de razonamiento humano con un módulo conocido como el motor de inferencia. Dicho motor de inferencia trabaja con la información contenida en la base de conocimientos y la base de hechos para deducir nuevos hechos. Contrasta los hechos particulares de la base de hechos con el conocimiento contenido en la base de conocimientos para obtener conclusiones acerca del problema.

#### **2.6.4. Subsistema de Explicación**

Una característica de los sistemas expertos es su habilidad para explicar su razonamiento. Usando el módulo del subsistema de explicación, un sistema experto puede proporcionar una explicación al usuario de por qué está haciendo una pregunta y cómo ha llegado a una conclusión. Este módulo proporciona beneficios tanto al diseñador del sistema como al usuario. El diseñador puede usarlo para detectar errores y el usuario se beneficia de la transparencia del sistema.

#### **2.6.5. Interfaz de Usuario**

La interacción entre un sistema experto y un usuario se realiza en lenguaje natural. También es altamente interactiva y sigue el patrón de la conversación entre seres humanos. Para conducir este proceso de manera aceptable para el usuario es especialmente importante el diseño del interfaz de usuario. Un requerimiento básico del interfaz es la habilidad de hacer preguntas. Para obtener información fiable del usuario hay que poner especial cuidado en el diseño de las preguntas. Esto puede requerir diseñar el interfaz usando menús o gráficos.

# **2.7. Componentes de Sistema Experto**

Los principales componentes de un sistema experto son los siguientes:

## **2.7.1. La Base de Conocimientos**

Un SE posee el conocimiento del experto humano convenientemente formalizado y estructurado; esto es lo que se conoce como Base de conocimiento. Está constituido por la descripción de los objetos y las relaciones entre ellos, así como de casos particulares y excepciones. Algunos sistemas basados en el conocimiento incluyen metaconocimiento o conocimiento sobre el conocimiento, es decir, la capacidad para buscar en la base de conocimiento y abordar la resolución del problema de una manera inteligente usando diferentes estrategias para la resolución con sus condiciones particulares de aplicación. Es decir se trata de definir criterios mediante los cuales el sistema decide la estrategia de búsqueda a utilizar en función de unos datos iniciales. El conocimiento se puede representar mediante cálculo de predicados, listas, objetos, redes semánticas y/o reglas de producción. De todas ellas, las dos formas más usuales son las reglas de producción y los objetos. En cualquier caso, la elección de las técnicas de representación a utilizar dependerá del tipo de problema a resolver.

## **2.7.2. El motor de Inferencia**

También llamado intérprete de reglas, es un módulo que se encarga de las operaciones de búsqueda y selección de las reglas a utilizar en el proceso de razonamiento. Por ejemplo, al tratar de probar una hipótesis dada, el motor de inferencia irá disparando reglas que irán deduciendo nuevos hechos hasta la aprobación o rechazo de la hipótesis objetivo.

#### **2.7.3. Base de Hechos**

Se trata de una memoria temporal auxiliar que almacena los datos del usuario, datos iniciales del problema, y los resultados intermedios obtenidos a lo largo del proceso de resolución. A través de ella se puede saber no sólo el estado actual del sistema sino también cómo se llegó a él. Como ya se ha mencionado antes, es conveniente que esta información se maneje con bases de datos relacionales, en lugar de utilizar un sistema particular de almacenamiento.

#### **2.7.4. La Interfaz de Usuario**

Todo sistema dispone de una interfaz de usuario, que gobierna el diálogo entre el sistema y el usuario. Para el desarrollo de estas interfaces algunas herramientas de desarrollo incorporan generadores de interfaz de usuario o bien se utilizan herramientas de desarrollo de interfaces gráficas existentes en el mercado.

Otros módulos que forman parte de este tipo de herramientas son los siguientes:

#### **2.7.4.1. Módulo de Comunicaciones**

En la actualidad la mayoría de los sistemas basados en el conocimiento no viven aislados sino que interactúan con otros sistemas por lo que son capaces de interactuar no solamente con el experto sino con estos sistemas, para poder recoger información o consultar bases de datos.

#### **2.7.4.2. Módulo de Explicaciones**

Es una utilidad importante en la etapa de desarrollo ya que aporta una ayuda considerable al ingeniero del conocimiento para refinar el funcionamiento del motor de inferencia, y al experto a la hora de construir y verificar la coherencia de la base de conocimiento. Sirve para explicar al usuario tanto las reglas usadas como el conocimiento aplicado en la resolución de un determinado problema.

## **2.7.4.3. Módulo de Adquisición del Conocimiento**

Este módulo permite al ingeniero del conocimiento, y/o experto, la construcción de la base de conocimiento de una forma sencilla, así como disponer de una herramienta de ayuda para actualizar la base de conocimiento cuando sea necesario.

Si bien estos módulos no existen en todos los sistemas basados expertos, o bien están desarrollados o implementados de maneras diferentes, la función que desempeñan es muy interesante en el desarrollo de estos sistemas. Así, el motor de inferencia y las interfaces, que incluyen la interfaz de usuario, el módulo de explicaciones y el módulo de adquisición del conocimiento, forman el esqueleto o sistema esencial, y que, separadas de las bases de conocimiento y de hechos, constituyen una herramienta software para el desarrollo de los sistemas basados en el conocimiento (shells).

Los componentes de que consta un Sistema Experto se encuentran reflejados en el gráfico 3.

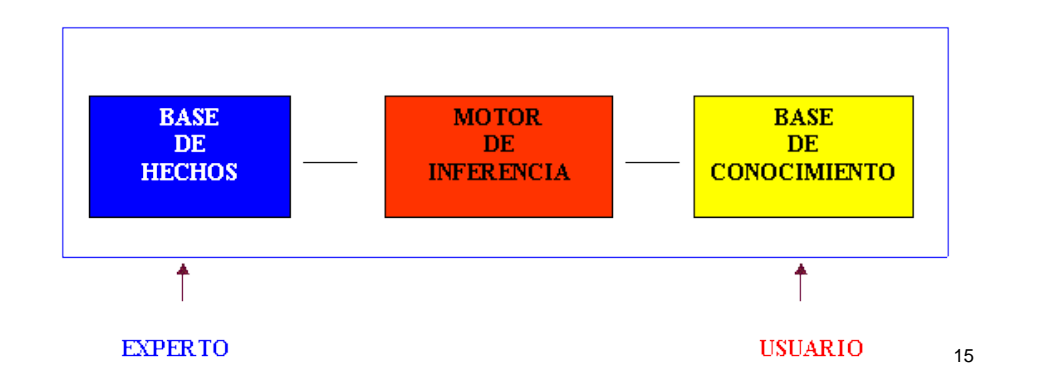

#### **Gráfico 3 Componentes de un Sistema Experto**

<sup>15</sup> PÁGINA WEB [en línea], [http://ciberconta.unizar.es/leccion/sistexpat/100.HTM]

# **2.8. Desarrollo de un Sistema Experto.**

Como primera aproximación es necesario indicar que las herramientas pueden clasificarse en tres grupos en función de las diferentes etapas del proyecto en que interviene:

## **2.8.1. Estudio de Viabilidad:**

Se intenta verificar si el problema justifica el desarrollo de un sistema basado en el conocimiento (este punto es muy importante, ya que algunas veces se ha intentado resolver con este tipo de tecnología problemas que no eran los adecuados, lo que llevó a resultados decepcionantes). Las herramientas deben ser flexibles y de uso muy sencillo. Muchas veces en esta etapa no es necesario el uso de una herramienta específica ya que puede utilizarse un lenguaje de programación de propósito general.

## **2.8.2. Desarrollo del Prototipo:**

En esta fase las herramientas deben poseer una serie de características a nivel de estructuras de control, permitir probar y comparar los diferentes enfoques de la resolución del problema (representación del conocimiento, estrategia de control, etc.) y ofrecer facilidades a los ingenieros del conocimiento (traza, gestión de coherencia, etc.) en el desarrollo del sistema.

#### **2.8.3. Desarrollo del Sistema:**

El factor más importante es la eficiencia. Asimismo, debe disponer de módulos explicativos evolucionados para una efectiva compilación de la base de conocimiento y los métodos de inferencia. En resumen, deben adaptarse perfectamente al problema. El desarrollo de estos sistemas suele pasar por cuatro fases:

- Identificación de la aplicación y concepción de la solución.
- Desarrollo del (de los) prototipo(s).
- Ejecución y construcción del sistema completo.
- Alcanzar la integración del nuevo sistema con los anteriores y la asimilación del uso de la nueva tecnología.

La tarea más importante a la hora de desarrollar un sistema basado en el conocimiento consiste en la **modelización del problema** que se quiere resolver, esto es, representar el conocimiento que posee el experto en un lenguaje que permita razonar al sistema. Consiste en formalizar y estructurar los objetos y las relaciones entre ellos en la base de conocimiento.

De la misma forma que no existe ningún lenguaje de programación universal, tampoco se ha encontrado un lenguaje ideal para poder representar el conocimiento formalmente. La elección dependerá, principalmente, de la naturaleza y magnitud del problema.

Así, existen formalismos que permiten representar fácilmente mecanismos de razonamiento puramente lógicos; otros, sin embargo, se adaptan mejor a una representación por analogía.

# **2.9. Tipos de Representación de un Sistema Experto**

Existen tres tipos de representación:

## **2.9.1. La Representación Procedural**

Expresa explícitamente las relaciones entre los fragmentos de conocimiento que son complejas de modificar. No obstante, ofrece una gran facilidad en el uso del metaconocimiento.

#### **2.9.2. La Representación Declarativa**

Incluye el cálculo de predicados, las reglas de producción y las redes semánticas. El conocimiento queda estructurado en fragmentos independientes unos de otros y que, por tanto, son fácilmente modificables. Estos módulos de conocimiento se combinan mediante un mecanismo general de razonamiento y deducción.

#### **2.9.3. La Representación Mixta**

Como los objetos y marcos, emplea los dos métodos de representación anteriores.

#### **2.9.4. Ejemplos de Representación de un Sistema Experto**

A continuación se explican con mayor detalle algunos ejemplos de representación:

#### **Reglas de Producción:**

Es una representación formal de una relación, una información semántica o una acción condicional. Una regla de producción tiene, generalmente, la siguiente forma: **SI** Premisa **ENTONCES** Consecuencia. Ofrecen una gran facilidad para la creación y la modificación de la base de conocimiento. Permite introducir coeficientes de probabilidad para ponderar el conocimiento (estos coeficientes se van propagando durante el proceso de razonamiento mediante unas fórmulas de cálculo establecidas) y, en teoría, el método asegura que cuantas más reglas posea más potente es. Sin embargo, aunque es la forma de representación más intuitiva y rápida, cuando el número de reglas es grande aumenta la dificultad de verificación de todas las posibilidades con el consiguiente riesgo de perder la coherencia lógica en la base de conocimiento. Los hechos y las reglas asociadas de la base de conocimiento normalmente no son exactos; es decir se tiene incertidumbre sobre el grado de certeza de algunos hechos y también sobre el campo de validez de algunas de las reglas. Para el manejo de la incertidumbre en los sistemas de reglas se han utilizado varios sistemas; los tres más conocidos son los Factores de Certeza (utilizados en MYCIN), la lógica de Dempster Shafer, y la Lógica Difusa (Fuzzy Logic). El método de tratar la incertidumbre es una de las características más importantes de las herramientas de desarrollo, y actualmente se encuentra en discusión la validez de estas lógicas para tratar con la incertidumbre. En sustitución se han propuesto las Redes Bayesianas que tienen una base matemática más firme. De todas formas es un campo actual de investigación que permanece abierto.

#### **Lógica Proposicional**

Es similar a las reglas de producción. Su diferencia principal con éstas es que separa los elementos que componen la base de conocimiento de aquellos que controlan la operación del sistema.

#### **Redes Semánticas**

Es un método que consiste en representar el conocimiento en forma de redes o grafos; los nodos representan conceptos u objetos, y los arcos que los interconectan describen relaciones entre ellos.

#### **Marcos**

Consiste en asociar propiedades a los nodos que representan los conceptos u objetos. Las propiedades son descritas en términos de atributos y los valores asociados.

#### **Objetos**

La diferencia con los marcos reside en que, en un entorno de programación orientada a objetos, éstos pueden actuar como entidades independientes. De esta forma, el control del sistema se consigue mediante el envío de mensajes del sistema a los objetos y entre ellos mismos.

#### **Representaciones Múltiples**

 $\overline{a}$ 

Es posible, e incluso muy frecuente, combinar dos o más formas de representar el conocimiento en el mismo sistema para obtener la modelización más adecuada a cada problema por lo que es bueno que una herramienta de desarrollo de sistemas basados en el conocimiento contemple más de una forma de representación.

**En el desarrollo del sistema es necesario idear el mecanismo de inferencia que refleje** lo más fielmente posible cómo piensa o actúa el experto. Este mecanismo, que se denomina **Motor de Inferencia**, es la parte más importante del sistema basado en el conocimiento junto con la base de conocimiento. Los mecanismos de razonamiento que utilizan reglas de producción son los de la lógica formal: **modus ponendo ponens** <sup>16</sup>y **modus tollendo tollens**<sup>17</sup>. Además existe otro método que difiere de los anteriores y que es la búsqueda en árboles.

<sup>16</sup> PÁGINA WEB [en línea], [\[http://es.wikipedia.org/wiki/Modus\\_ponendo\\_ponens/](http://es.wikipedia.org/wiki/Modus_ponendo_ponens)], [Consulta: Enero-2012].; (e[n latín,](http://es.wikipedia.org/wiki/Lat%C3%ADn) *modo que afirmando afirma*)

<sup>17</sup> PÁGINA WEB [en línea], [\[http://es.wikipedia.org/wiki/Modus\\_tollendo\\_tollens/](http://es.wikipedia.org/wiki/Modus_tollendo_tollens)], [Consulta: Enero-2012].; (e[n latín,](http://es.wikipedia.org/wiki/Lat%C3%ADn) *modo que negando niega*)

# **2.10. Modos de Razonamiento de un Sistema Experto**

Existen además cinco modos de razonamiento que a continuación se explican:

## **2.10.1. Encadenamiento Hacia Adelante**

El Motor de Inferencia parte de los hechos para llegar a los resultados, esto es, selecciona las reglas que verifiquen las condiciones de la parte izquierda (premisas).

## **2.10.2. Encadenamiento Hacia Atrás**

En este caso el Motor de Inferencia parte de los resultados y trata de volver a los hechos para comprobar si encajan con el problema planteado.

### **2.10.3. Encadenamiento Mixto**

Este modo ofrece varias posibilidades que resultan de combinar el encadenamiento hacia adelante y hacia atrás para paliar sus limitaciones y mantener las ventajas.

## **2.10.4. Algoritmos de Búsqueda Heurística**

En los casos en los que la naturaleza de la base de conocimiento permita construir una estructura de árbol, el proceso de inferencia se convierte en un problema de búsqueda en un árbol. Existen diversos métodos, y la elección dependerá, por lo tanto, de la naturaleza del problema.

#### **2.10.5. Herencia**

Es el Método de Inferencia utilizado en entornos Orientados a Objetos. Un objeto hijo Hereda Propiedades y hechos de sus padres. Así, la asignación de nuevas propiedades a un objeto se realiza a través de las relaciones entre ese objeto y el resto.

Dentro de los modos de razonamiento los factores de incertidumbre son valores asignados a hechos o reglas que indican la certeza o grado de confianza que el experto tiene en una regla o el usuario en un hecho. No representan, ni mucho menos, una probabilidad en el sentido estricto de la palabra.

Un sistema que usa factores de incertidumbre asociados a las reglas o propiedades de los objetos puede realizar varias recomendaciones indicando el grado de confianza o nivel de incertidumbre de cada una, no todos los problemas requieren un conocimiento basado en grados de incertidumbre, es conveniente que la herramienta para el desarrollo de un sistema basado en el conocimiento incluya este conocimiento probabilístico porque incorpora una utilidad que refleja en gran manera la forma de trabajar de los expertos en mucha áreas. Asimismo, es necesario tener claro el algoritmo o método que se utiliza para calcular el grado de incertidumbre asociado a una recomendación o acción final.

## **2.11. Ventajas de Sistemas Expertos**

- Mejorar la productividad, permitiendo ahorrar tiempo y dinero, dado que con los conocimientos fácilmente accesibles, los problemas se pueden ir resolviendo a medida que se van planteando y las decisiones se pueden tomar rápidamente.
- Conservación de conocimientos importantes. Los sistemas expertos permiten guardar y encapsular los valiosos conocimientos de uno o varios especialistas en forma de paquetes de software, incentivando además el trabajo en equipo, dada la metodología de diseño, construcción y desarrollo del sistema experto.
- Mejora del aprendizaje y la comprensión. Estos sistemas ayudan a entender cómo un especialista resuelve un problema o como aplica sus conocimientos.
- Por tratarse de sistemas de soporte al desempeño permite al personal no especializado resolver problemas de gran complejidad.
- Permiten automatizar tareas rutinarias elevando la calidad de trabajo y eficiencia de las personas, disminuyendo con esto, la probabilidad de error.

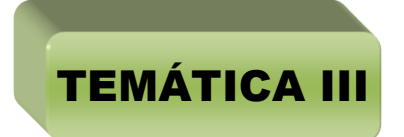

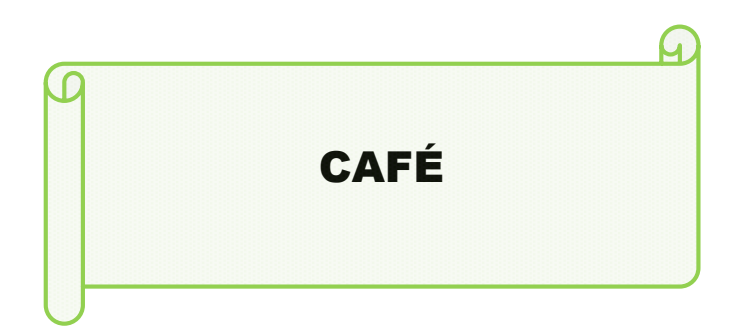

La caficultura mundial exige con mayor celeridad y frecuencia la aplicación de medidas que contribuyan a solventar poco a poco, los múltiples y complejos problemas que enfrenta. Desde la postura de la semilla hasta la taza del consumidor diario, pasando por las prácticas básicas de producción del café y por las extensas e intrincadas cadenas de comercialización, se encuentran elementos en operación desarmonizada que marcan desequilibrios, involuntarios en la mayoría de las veces, entre productores y consumidores.

La globalización y apertura de mercados también ha conllevado una mayor preocupación por conocer las cadenas agroalimentarias de los productos básicos. Este escenario es un buen síntoma porque, indudablemente, ayudará a enfocar con precisión los problemas y las soluciones.

# **3.1. Definición de Café**

Café se denomina al alimento consumido frecuentemente como bebida que se obtiene por infusión a partir de los frutos y semillas del cafeto (Coffea), que contiene una sustancia estimulante llamada cafeína.

El cultivo del café está muy extendido en numerosos países tropicales, en especial Brasil, que concentra poco más de un tercio de la producción mundial. El café es uno de los principales productos de origen agrícola comercializados en los mercados internacionales y a menudo supone una gran contribución a las exportaciones de las regiones productoras.

Se produjeron un total de 6,7 millones de toneladas de café anualmente entre los años 1998 y 2000, y se espera que se eleve la cifra a 7 millones de toneladas anualmente en 2013.

A partir de la semilla tostada y molida se elabora la infusión conocida por el mismo nombre. En Costa Rica, España, Portugal y Río de la Plata es frecuente el consumo de café torrado o torrefacto (tostado en presencia de azúcar). Suele tomarse como desayuno o en la sobremesa después de las comidas, y es una de las bebidas sin alcohol más socializadoras en muchos países. Existen casi tantas formas de preparar esta bebida como consumidores, pero la más popular, aparte de tomarlo solo, es la que lleva leche, aunque también se le suele añadir crema o nata, leche condensada, chocolate o algún licor. Se sirve habitualmente caliente, pero también se puede tomar frío o con hielo

## **3.2. Origen del Café**

El árbol de café tiene su centro de origen en la lejana Abisinia (en la geografía actual Etiopía), en el Nororiente de África. En el mundo sobresalen por su importancia comercial, la especie de los cafés arábigos y los de los cafés robustos. La primera especie abarca casi las tres cuartas partes de la producción mundial y se cultiva principalmente en Centro y Sur de América. El cafeto es probablemente originario de la provincia de Kafa, en Etiopía, pero la cuestión no está resuelta completamente.

Una leyenda muy comentada y difundida sobre el origen del café es la de un pastor de Abisinia (actual Etiopía), llamado Kaldi, observó el efecto tonificante de unos pequeños frutos rojos de arbusto en las cabras que lo habían consumido en los montes, efecto comprobado por él mismo al renovarse sus energías.

Kaldi llevó unas muestras de hojas y de frutos a un monasterio, donde los monjes por curiosidad las pusieron a cocinar. Al probar la bebida la encontraron de tan mal sabor, que arrojaron a la hoguera lo que quedaba en el recipiente. Los granos a medida que se quemaban, despedían un agradable aroma. Fue así como a uno de los monjes se le ocurrió la idea de preparar la bebida a base de granos tostados.

Parece que las tribus africanas, que sabían del café desde la antigüedad, molían sus granos y elaboraban una pasta utilizada para alimentar a los animales y aumentar las fuerzas de los guerreros. Su cultivo se extendió en primer lugar en la vecina Arabia, llevado probablemente por prisioneros de guerra, donde se popularizó aprovechando la prohibición del alcohol por el Islam. Yemen fue un centro de cultivo importante, desde donde se propagó al resto del mundo árabe.

# **3.3. Tipos de Café**

Existen tres tipos de café en función de la variedad de cafeto de que se trate, el arábica, robusta y el libérica, de estos tres tipos, solo los dos primeros son importantes:

## **3.3.1. Café Arábica**

Es la variedad original. Surgió en la región de la actual Etiopía. Es la más cultivada (aproximadamente 75% de la producción mundial), aunque requiere condiciones más exigentes de cultivo.

Su sabor es más complejo y contiene más sutilezas respecto del Café Robusta.

La arábica es una de las especies la más antigua. Crece en mesetas o en montañas dentro de las regiones situadas entre los 700 y 2,000 metros, dentro de las zonas intertropicales, sobretodo en Latinoamérica, América Central y en algunos países de África. Relativamente frágil, es particularmente sensible a las enfermedades (roña del café). A este tipo de café le gusta un clima tropical (temperatura óptima entre 17 y 23 grados centígrados; controlada por la altitud).

La arábica representa los 3⁄4 de la producción mundial. Es un café apreciado por sus calidades aromáticas y por la finesa de su sabor. Las principales variedades tienen nombres exóticos como Moka con un sabor frutal, el Borbón, el maragogype como habas gigantes (es el doble de tamaño de un haba normal)

Tiene un sabor más delicado y aroma más intenso. Entre los países productores de café arábica destacan: Brasil, Camerún, Colombia, Costa Rica, Cuba, Ecuador, Haití, Jamaica, Kenia, México, Perú, Puerto Rico, República Dominicana, Salvador, Tanzania y Venezuela.

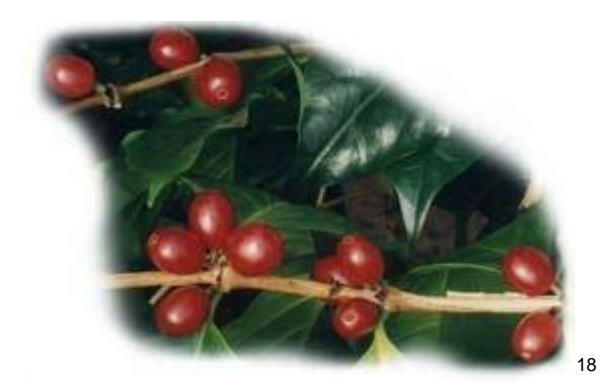

**Gráfico 4 Café Arábica**

#### **3.3.2. Café Robusta**

 $\overline{a}$ 

Originario de la República Democrática del Congo (antes "Congo Belga", actualmente Zaire), una planta más resistente y menos exigente a la hora de sus condiciones de cultivo. Así, es un cultivo que rinde más, ya que puede ser cultivado en terrenos llanos, lo que aumenta la cantidad de plantas por superficie.

Es de sabor intenso, con mayor contenido de cafeína, mayor acidez y resulta una infusión más densa (más cuerpo). Es menos aromático y más simple respecto del Arábica. Es la variedad con que se fabrica casi la totalidad de los cafés instantáneos y los molidos económicos para cafeteras de filtro.

A finales del siglo XIX Grecia en un estado salvaje en los bosques de la zona tropical africana. Hoy en día se cultiva sobretodo en África pero también India, Indonesia, Madagascar, Brasil, Ecuador y Filipinas. La robusta crece en planicies y le gusta el clima tropical húmedo.

La robusta crece con mayor rapidez que la arábica. Más vigorosa que la arábica (de ahí su nombre de "robusta"), resiste mejor a las enfermedades y su rendimiento es más elevado.

<sup>18</sup> PÁGINA WEB [en línea], [http://www.osamayor.com/cafe/], [Consulta: Enero-2012].

Sabor más fuerte, suele ser empleado para mezclar con otros cafés. Los países productores más importantes son Costa de Marfil, Angola y Zaire.

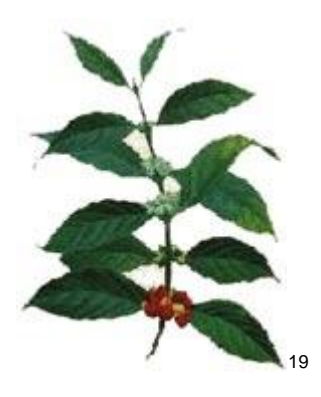

**Gráfico 5 Café Robusta**

#### **3.3.3. Café Mezclas o Blends**

 $\overline{a}$ 

A menudo se realizan mezclas de cafés para conseguir combinaciones equilibradas o complejas, y existen muchas mezclas populares. Una de las mezclas tradicionales más antiguas es la de Moka-Java, combinando granos de ambos tipos de planta. Las particulares notas de sabor chocolateado de la moka dieron lugar a la popular bebida condimentada con chocolate, el Café moca, que se pudo haber inventado en circunstancias donde no había disponibles granos de moka. Hoy en día, la mezcla de Moka-Java se lleva a cabo a menudo con otras variedades para proporcionar diversidad. Además de las mezclas comercializadas, muchas cafeterías tienen su propia firma «mezcla de la casa».

Algunas variedades de granos son tan conocidas y demandadas que son mucho más caras que otras. Los cafés Montaña azul de Jamaica y el Kona hawaiano son quizás los ejemplos más importantes. Estos granos se mezclan a menudo con otras variedades, más económicas, y se le añade el término «mezcla» al etiquetado, como por ejemplo

<sup>19</sup> PÁGINA WEB [en línea], [http://www.osamayor.com/cafe/], [Consulta: Enero-2012].

«Mezcla Montaña azul» o «Mezcla de Kona» aunque contengan una pequeña cantidad del café mencionado.

## **3.4. Métodos de Cosecha del Café**

Para alcanzar su mayor tamaño y florecer, un árbol de café necesita entre tres y cuatro años, cuando los frutos llegan a la madurez, de 6 a 8 meses después de la floración para el arábica; y, de 9 a 11 meses para el café tipo robusta, aparece el primer fruto. El árbol de café tiene características únicas. Los frutos maduran al mismo tiempo que las flores. Cada árbol de café produce una libra (455 gramos) de café cada año.

Para comenzar la cosecha del café. Se emplean dos métodos: la recolección o el despalillado.

#### **3.4.1. Método de la Recolección:**

La *recolección* consiste en recoger manualmente sólo los granos de café maduros en su punto. Es la técnica más costosa, que obliga a pasar durante días varias veces sin interrupción por el mismo arbusto pero que obtiene las mejores calidades de café.

#### **3.4.2. Método del Despalillado:**

El *despalillado* consiste en raspar la rama de las cerezas. Este método puede ser mecanizado. Se recoge por esta técnica expeditiva una mezcla heterogénea de cerezas más o menos maduras, y es el origen de cafés más ácidos (debido a los frutos aún verdes). En el cantón de Chaguarpamba (Loja-Ecuador), la cosecha de café se realiza en los meses de septiembre, octubre y noviembre. El café maduro, de color rojo se recolecta prontamente para evitar su caída; los pequeños productores, dan inicio al proceso de transformación del café mediante el despulpado de los frutos, labor que se ejecuta generalmente con la utilización de máquinas conocidas comúnmente como "despulpadoras", las cuales retiran la pulpa de los granos para posteriormente realizar el lavado y preseleccionamiento de los mismos. Posteriormente los granos se secan ya sea con ayuda del sol o por medio de secadoras industriales. Para obtener café calidad "especialidad" se deben seleccionar los granos de acuerdo con los estándares señalados por las normas y/o estándares del Instituto Ecuatoriano de Normalización  $(INEN<sup>20</sup>)$ , que establecen los requisitos, métodos de evaluación y otros criterios relacionados con las calidades de los cafés.

## **3.5. Procesamiento del Café**

Cuando las cerezas alcanzan un color rojo intenso, están listas para ser cosechadas y recolectadas.

Esta etapa consiste en abrir los frutos y limpiarlos para obtener los granos de café, como así también incluye el secado de estos. El modo en que se realizan estas operaciones también va a influir en el sabor final del café. Existen dos métodos para procesar las cerezas de café recolectadas: el método seco y el método húmedo.

#### **3.5.1. Método Seco**

Se emplea el proceso seco para el café Robusta y gran parte del café Arábigo de Perú, Brasil, Ecuador y Etiopía. Las cerezas de café se colocan en superficies destinadas al secado, donde se rastrillan las cerezas de café, se las extienden regularmente y se las expone al sol durante varios días, hasta que se deshidratan. Una vez que las cerezas están secas se las muele y de esta manera se les quita la capa externa, la pulpa interior y la piel de los núcleos. En este momento los trabajadores separan manualmente los granos buenos de los deteriorados. Por último, hay que descascarillar los granos ya secos, es decir, quitarles la piel plateada que lleva adherida. Así, del café coque (grano seco que aún conserva la piel) se obtiene el café limpio o verde.

El proceso de molienda se realiza en las instalaciones grandes. Los desperdicios pueden servir como combustible, o también, como alimento para los animales.

<sup>20</sup> **INEN.-** Instituto Ecuatoriano de Normalización

#### **3.5.2. Método Húmedo**

Por otra parte, el proceso húmedo, que se emplea para obtener el café Arábigo de más alta calidad, puede provocar seria contaminación. Los granos maduros se lavan primero para eliminar los más livianos y la basura, luego se reducen a pulpa para quitar la capa exterior y parte de la masa que se encuentra debajo de ésta. En seguida, es necesario fermentar los granos, recién reducidos a pulpa, en los tanques respectivos. Este proceso enzimático descompone las otras capas de la masa, formando un afluente que puede causar serios problemas de contaminación, al descargarlo directamente a los ríos. Luego de un lavado final, el café ahora llamado «pergamino», se seca al sol o artificialmente.

Luego, el café se descascara para quitar la capa plateada y la del pergamino, produciendo el café en grano «limpio» o «verde» que se comercializa internacionalmente.

La mayor parte del café verde del mundo pasa por algún tipo de proceso de lavado, entre ellos la mayoría del café de calidad superior.

El proceso húmedo requiere una gran cantidad de agua y puede provocar serios problemas de contaminación. Se puede reciclar la mayoría de caudal para economizar agua, y, al hacer esto, se concentra el contenido de enzimas en el agua, para el proceso de producción de pulpa, y esto facilita la fermentación. El agua utilizada para el lavado final puede verterse directamente a los ríos.

Después del secado o el lavado, el grano de café se encuentra aún encerrado en el núcleo del fruto (el endocarpio): es el café coque (después de secado) o el café parche o pergamino (después de lavado). Es necesario clasificarlo, con el fin de eliminar cualquier semilla descompuesta, descolorada o dañada. La selección puede mecanizarse, pero esta operación se hace a menudo manualmente.

El café puede conservarse protegido por su propia cáscara durante un cierto tiempo. Algunas cosechas incluso se envejecen para mejorar el sabor del café.

La última operación de preparación, que permite obtener el café verde, consiste en descascarillar mecánicamente los granos. Luego, el café se descascara para quitar la fina capa plateada (el tegumento) y la del pergamino, produciendo el café en grano «limpio» o «verde» que se comercializa internacionalmente. Las cáscaras se recuperan y se utilizan como combustible.

Son los granos secos o lavados, luego descascarillados, los que se comercializan en los mercados internacionales.

# **3.6. Clasificación del Café Cosechado**

Una vez que el café se ha secado y pasa a ser café verde, se clasifica a mano, para quitar las impurezas y los granos malos o deformes. Además, el café también es clasificado por el tamaño.

# **3.7. Pulido del Café**

Algunos granos de café se pulen para quitar la piel de plata. Esto se hace para mejorar el aspecto de los granos de café verde y para eliminar los desperdicios que se hayan producido en el tueste.

# **3.8. Lavado del Café**

Aquí se colocan los granos en remojo en agua fría durante 24 horas. El remojo provoca una suave fermentación, vital para el aroma del café. Los granos son lavados cuidadosamente ya sea en baldes o en largas piletas de concreto, necesita disponer de un suministro de agua suficiente

El lavado se aplica a frutos bien maduros. Después de ser recogido, el café verde es clasificado por inmersión en agua. Los frutos malos o inmaduros flotarán y los frutos buenos y maduros se hundirán. La piel de la cereza y parte de la pulpa es eliminada presionando el grano mediante una máquina sumergida a través de una rejilla o también haciéndolo manualmente. El grano todavía tendrá una cantidad significativa de pulpa adherida que necesita ser quitada. Así se obtienen cafés lavados, descritos como «propios y brillantes», generalmente menos ácidos y de mejor sabor.

Allí se descartan ramas, suciedad y granos de baja calidad. A diferencia de granos de otros orígenes, el café de Chaguarpamba es café "lavado", lo que le otorga al café de Chaguarpamba su rico sabor y aroma.

## **3.9. Almacenamiento del Café**

El café verde es bastante estable si se almacena de forma correcta. Debe guardarse en contenedores que transpiren y lo mantengas seco y limpio.

## **3.10. Envejecimiento del Café**

Se deja envejecer el café en grandes almacenes al aire libre durante seis o más meses para lograr que el café tenga otro sabor

## **3.11. Descafeinamiento del Café**

El Descafeinamiento es un proceso cuyo objetivo consiste en proporcionar el sabor del café, pero sin los efectos excitantes de la cafeína.

En este proceso se tratan los granos de café con vapor antes de ponerlos en contacto con el solvente extractor de la cafeína. De esta forma, al aumentar la superficie de los granos húmedos e hinchados se facilitaba la eliminación de la cafeína, haciendo posible producir café descafeinado.

# **3.12. Tueste y Torrefacción del Café**

Los granos son tostados, lo que desarrolla su aroma y les da su color oscuro. En varias veces, el tueste se hace añadiendo hasta el 15% de azúcar a los granos de café, en cuyo caso el proceso se denomina torrefacción y el café resultante, con un sabor algo más vigoroso y granos de brillo aceitoso a consecuencia del caramelo depositado, café torrefacto. Seguidamente los granos de café son introducidos al molino para así ser triturados y obtener el exquisito café molido.

# **3.13. DE LA CALIDAD DEL CAFÉ LAVADO**

La Asociación de Productores Agropecuarios del Cantón Chaguarpamba (APECACH<sup>21</sup>) se encuentra al servicio de los Socios – Moradores y Productores del Café Lavado mismo que es exportado a nivel nacional e internacional.

## **3.13.1. Calidad del Café Verde**

La calidad de los productos, entre ellos el café, se define como la aptitud para satisfacer la necesidad de los consumidores y se evalúa por sus atributos físicos y organolépticos que varían de acuerdo a las exigencias de la demanda

## **3.13.2. Calidad Física del Grano**

 $\overline{a}$ 

Un Café de Calidad está sujeto a los Controles que se implementen desde el manejo del cafetal, la recolección de los frutos, el beneficio y la preparación para la exportación. La Calidad Física del Café está relacionada con las Características Físicas del Grano como: forma, tamaño, color, uniformidad, humedad, densidad y defectos del grano.

<sup>21</sup> **APECACH.-** Asociación de Productores Agropecuarios del Cantón Chaguarpamba

# e. MATERIALES MÉTODOS Y TÉCNICAS

Durante el desarrollo de éste trabajo investigativo se utilizó diferentes técnicas, métodos, herramientas y procedimientos que la Investigación Científica y el Desarrollo de Software ponen a disposición, para describir, analizar y valorar críticamente el desarrollo del proyecto, y así dar una alternativa de solución a la problemática identificada.

## **1. MATERIALES**

Para el desarrollo de este trabajo investigativo fueron necesarias fuentes bibliográficas e internet para recopilar la información sobre la Fundamentación Teórica de la Investigación, así como también para desarrollar el producto software planteado.

# **2. MÉTODOS**

Para el análisis, obtención de requerimientos, determinación de la situación actual, desarrollo e implementación de éste trabajo investigativo se lo elaboro con la participación de: Sr. José Apolo persona experta en el Control de la Calidad del Café Lavado, Sr. Oswaldo Reyes Director de la Asociación, con Socios y Productores Agropecuarios.

Los Métodos que se utilizó en el presente trabajo de investigación fueron:

#### **2.1. Metodología Para El Desarrollo De La Investigación**

Con el propósito de seguir un proceso ordenado y lógico durante el desarrollo del proyecto de Tesis se creyó conveniente el apoyo esencialmente en los siguientes métodos lógicos:

#### **Método Científico**

En el presente proyecto de tesis se lo utilizó como guía principal de la investigación, ya que a través de este método se permitió plantear el problema principal, el objetivo general y los objetivos específicos, además se permitió la organización, el procesamiento, el análisis e interpretación de la información obtenida acerca de todos los procesos que se ejecutan en la Asociación.

#### **Método Inductivo**

Por medio de este método se permitió analizar las particularidades de la realidad actual sobre el Control de la Calidad del Café Lavado. En base a dicho análisis, por una parte se logró realizar el diagnóstico de la problemática identificada en nuestro entorno para extraer sus causas, características y actores principales, y por otra, se pudo realizar el planteamiento de la hipótesis. Así mismo gracias a la generalización de los datos recogidos a partir de las entrevistas y de la observación directa a las personas involucradas en cuyos procesos se pudo dar paso a la construcción de la propuesta alternativa y a la elaboración de las diferentes conclusiones y de las diferentes recomendaciones para la asociación.

#### **Método Deductivo**

Conjuntamente con el apoyo del análisis de mi hipótesis general; y, gracias a este método se permitió deducir el desarrollo de un Sistema Experto que se adapte a las principales necesidades y requerimientos de los agricultores del café de nuestro medio, indiscutiblemente coadyuvó a la solución de los problemas más imperantes no solo en la Asociación de Productores Agropecuarios del Cantón Chaguarpamba sino de la sociedad en general. De igual manera obteniendo, clasificando y analizando la información recopilada en el proceso de la investigación teórica, se logró enriquecer aún más la propuesta alternativa, las conclusiones y las recomendaciones planteadas.
#### **2.2. Metodología Para El Desarrollo Del Software Sistema Experto**

Para el desarrollo del Sistema Experto se utilizó un proceso metodológico que se fundamenta en el paradigma Orientado a Objetos, con usó de herramientas del lenguaje de modelado UML<sup>22</sup> y lenguajes de programación de cuarta generación para poder tener una mayor interacción con el usuario. Su finalidad, me condujo a dar una alternativa de solución a la problemática identificada.

Para el desarrollo de software se utilizó la Metodología ICONIX, que se basa en un modelo ágil, rápido, flexible, de calidad, diseño simple y trabajo directo con el usuario, debido a que es un proceso simplificado en comparación con otros procesos tradicionales, unifica un conjunto de métodos de orientación a objetos, con el objetivo de abarcar todo el ciclo de vida de un proyecto, además presenta claramente las actividades en cada etapa y exhibe una secuencia de pasos que deben ser seguidos. Los individuos e interacciones son más importantes que los procesos y herramientas, el Software que funcione es más importante que documentación exhaustiva.

Esta metodología cumple con seis fases:

**Análisis de Requerimientos:** En esta fase se mantuvo un permanente diálogo con el experto humano Sr. Ing. José Apolo, el cual permitió establecer de manera clara: el ámbito, la prioridad, estimaciones. Es decir, en esta fase se analizó la situación actual del Departamento de Control de Calidad de la Asociación de Productores Agropecuarios del Cantón Chaguarpamba. (APECACH), así mismo se obtuvo los requerimientos que fueron la base para el desarrollo del software, y también se obtuvo la base de conocimiento que permitió al sistema experto conocer los principales defectos físicos que permite determinar la calidad del café, como se clasifica el pergamino, y como prevenir para obtener un café de mejor calidad.

**Diseño Preliminar:** En esta fase se permitió modelar en diferentes diagramas el funcionamiento y comportamiento del sistema a través del: Modelo del Dominio, Modelo Entidad-Relación, Modelo de Casos de Uso, Diagrama de Casos de Uso, descripción

 $\overline{a}$ 

<sup>22</sup> **UML.-** Lenguaje Unificado de Modelado

de Casos de Uso y Diagramas de Secuencia con la finalidad de comprender, de tener una visión clara de cómo interactúa internamente el software en las diferentes actividades.

**Desarrollo**: En la etapa de construcción se realizó la codificación en base a los diagramas previamente creados, en la programación se utilizó la plataforma de Desarrollo Java, con el editor de Lenguaje Netbeans 7.1, conjuntamente para el almacenamiento de la información se realizó en una base de datos relacional la Base de Datos MySQL Server 5.0., para lo cual se construyó varias versiones preliminares de la aplicación, de tal manera que en cada una de ellas se pudo realizar la depuración de errores encontrados e incorporar paulatinamente cada una de las prestaciones establecidas inicialmente. Así mismo se pudo ir realizando la elaboración del Manual del Usuario.

**Pruebas:** Una vez terminada la construcción se procedió con las pruebas necesarias del buen funcionamiento, también presente prototipos del sistema al Experto Humano en cada avance, con la finalidad de comprobar y asegurar que el Sistema Experto cumple y realiza correctamente las tareas indicadas en las especificaciones de los requerimientos.

**Implementación**: En la fase final el Sistema Experto fue analizado por los Directivos y Socios, de la Asociación de Productores Agropecuarios del Cantón Chaguarpamba. (APECACH), logrando a ser atendidos, asegurando y garantizando que el software funciona eficiente y correctamente. Para verificar si existió algún tipo de error en la aplicación durante su ejecución se realizó un Plan de Validación.

**Mantenimiento**: Luego de un tiempo prudencial de 2 a 3 meses se comprobó si el software sigue funcionando y realizando todos los procesos correctamente, caso contrario se hizo las modificaciones correspondientes, además cabe destacar que el software puede tener actualizaciones denominadas como mantenimiento.

La explotación del Sistema Experto, se lo realizó por parte de la Asociación de Productores Agropecuarios del Cantón Chaguarpamba, el cual permitió realizar de manera rápida y eficiente el Control de Calidad en la Producción del Café Lavado, así como también se emitió impresos varios reportes, los cuales permitieron tomar decisiones y recomendaciones para mejorar la Calidad del Café Lavado de las Asociaciones y de los socios de la mencionada Asociación.

## **3. TÉCNICAS**

Se utilizó las siguientes técnicas para la recolección de datos e información:

#### **Lectura Comprensiva**

Esta técnica me permitió obtener un conocimiento ordenado y sistemático de los hechos e ideas relacionadas con el tema objeto de estudio, además sirvió para comprender correctamente como efectuar la implementación del proyecto.

#### **Entrevista**

Esta técnica me permitió obtener los requerimientos de manera directa de las personas que laboran de asociación "APECACH", con la finalidad de que la aplicación cubra todas las necesidades requeridas, además me permitió tener la información más detallada de todos los procesos que se realizan para el Control de la Calidad del Café Lavado, con el fin de brindar a los socios, moradores, servicio rápido, ágil y de calidad.

#### **Observación Directa**

Esta técnica me permitió realizar una inspección real de la ejecución de las técnicas y de las actividades realizadas en el Control de Calidad del Café Lavado, además me permitió palpar en forma directa el proceso de cómo se lleva el Control de Calidad del Café Lavado.

Con base a las dificultades del Departamento de Control de Calidad de la Asociación de Productores Agropecuarios del Cantón Chaguarpamba (APECACH), para mejorar la administración en el Control de Calidad del Café Lavado de los diferentes Moradores, Socios y Asociaciones pertenecientes a la Asociación, fue conveniente el Desarrollo e Implementación de un software (Sistema Experto), que le permita al Experto Humano encargado de realizar esta tarea de manera segura, rápida, ágil y confiable, mismo que determina la Calidad del Café Lavado para su exportación siendo este clasificado en: Grano Especialidad o Grano Premium.

# f. RESULTADOS

El uso de la metodología ICONIX en el desarrollo del Sistema Experto para el control de la calidad del café lavado en la Asociación de Productores Agropecuarios del Cantón Chaguarpamba de la Provincia de Loja, me permitió llevar acabo mi proyecto de fin de carrera por etapas, abarcando todo el ciclo de vida del proyecto, descritas cada una a continuación:

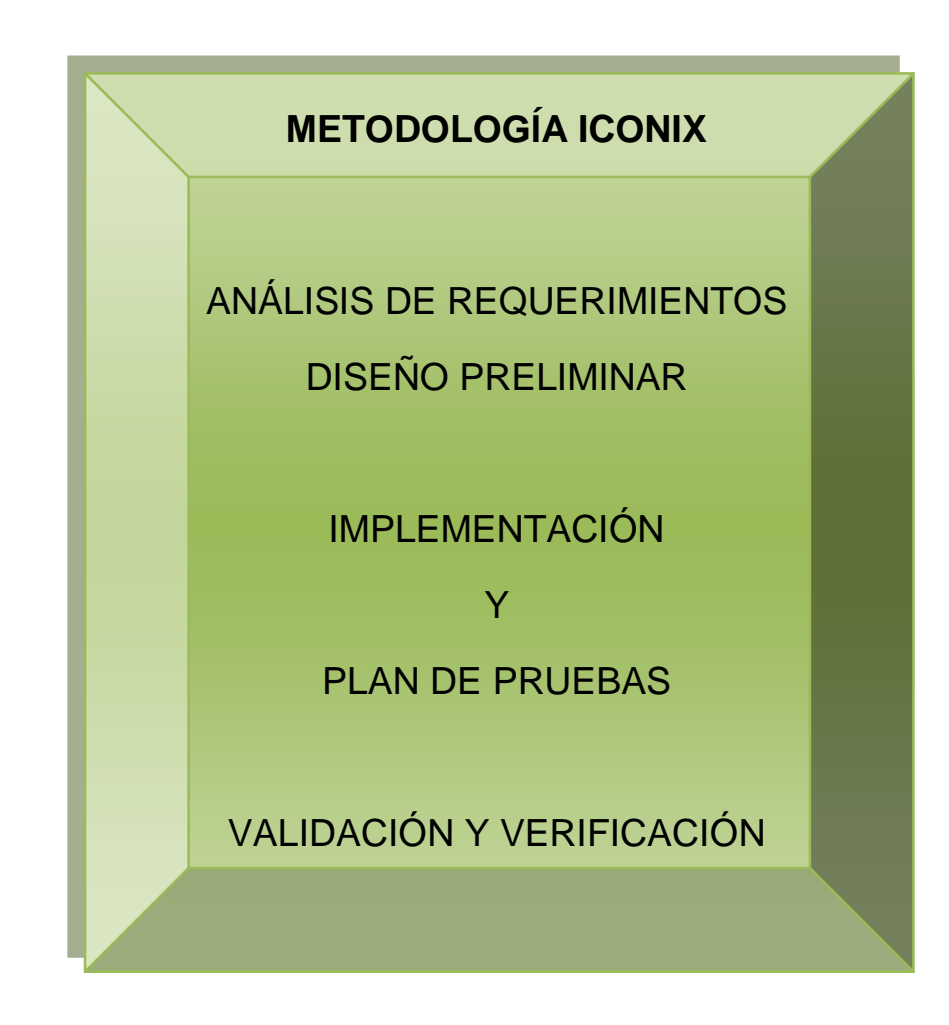

**ANÁLISIS DE REQUERIMIENTOS**

### **1. ANÁLISIS DE REQUERIMIENTOS**

En esta primera fase conocí la problemática y se enfocó la solución, antes de construir los casos de uso, se tuvo como tarea el descubrir los objetos (clases) que intervienen dentro del proceso directa o indirectamente, se inicia con el Modelo del Dominio. Además se estableció los límites del proyecto así como los requerimientos del sistema.

Se realizó las siguientes actividades:

Para el desarrollo de este objetivo realice entrevistas para determinar las dificultades que se les presentan en el momento de realizar el registro y control para determinar la Calidad del Café Lavado, debido al gran número de Socios – Moradores y Asociaciones que acuden con la entrega del café lavado hacia la Asociación; obteniendo determinar la Calidad del Café, considerando los Defectos Físicos del Grano y proporcionando finalmente posibles Causas y Prevenciones para el mejoramiento de la Calidad del Café Lavado.

Con base a las dificultades que se originan en el Departamento de Control de Calidad del Café Lavado de la Asociación de Productores Agropecuarios del Cantón Chaguarpamba. (APECACH), para gestionar el Control de Calidad del Café Lavado de los Socios pertenecientes a la Asociación (APECACH), es conveniente el Desarrollo e Implementación de un software, que permita al Experto Humano encargado realizar esta tarea de manera más rápida, ágil y confiable, misma que determina obtener Café Lavado de Calidad para su exportación, obteniendo la calidad de Grano Especialidad o Grano Premium.

#### **1.1. Recolección de Información (Análisis)**

En esta fase mantuve un permanente diálogo con el Experto Humano, Ing. José Apolo, lo cual me permitió establecer de manera clara: el ámbito, la prioridad y las valoraciones del proceso para determinar la calidad del Café Lavado. Es decir, en esta fase analice la situación actual del Departamento de Control de Calidad del Café Lavado de la Asociación De Productores Agropecuarios Del Cantón Chaguarpamba (APECACH),

obtuve los requerimientos necesarios que son la base para el desarrollo del software; y, también obtuve la información para la construcción de la Base de Conocimiento del Sistema Experto, determinar las causas y prevenciones para obtener un café de calidad.

### **1.2. Determinación de Requerimientos**

Luego de conocer y analizar la situación actual de la Asociación "APECACH", para lo cual me apoyé en las entrevistas realizadas a los encargados de dichos departamentos determiné algunos requerimientos, los mismos que se dividen en dos grupos que son:

### **1.2.1. Requerimientos Funcionales**

#### **TABLA III REQUERIMIENTOS FUNCIONALES DEL SISTEMA**

El sistema permitirá:

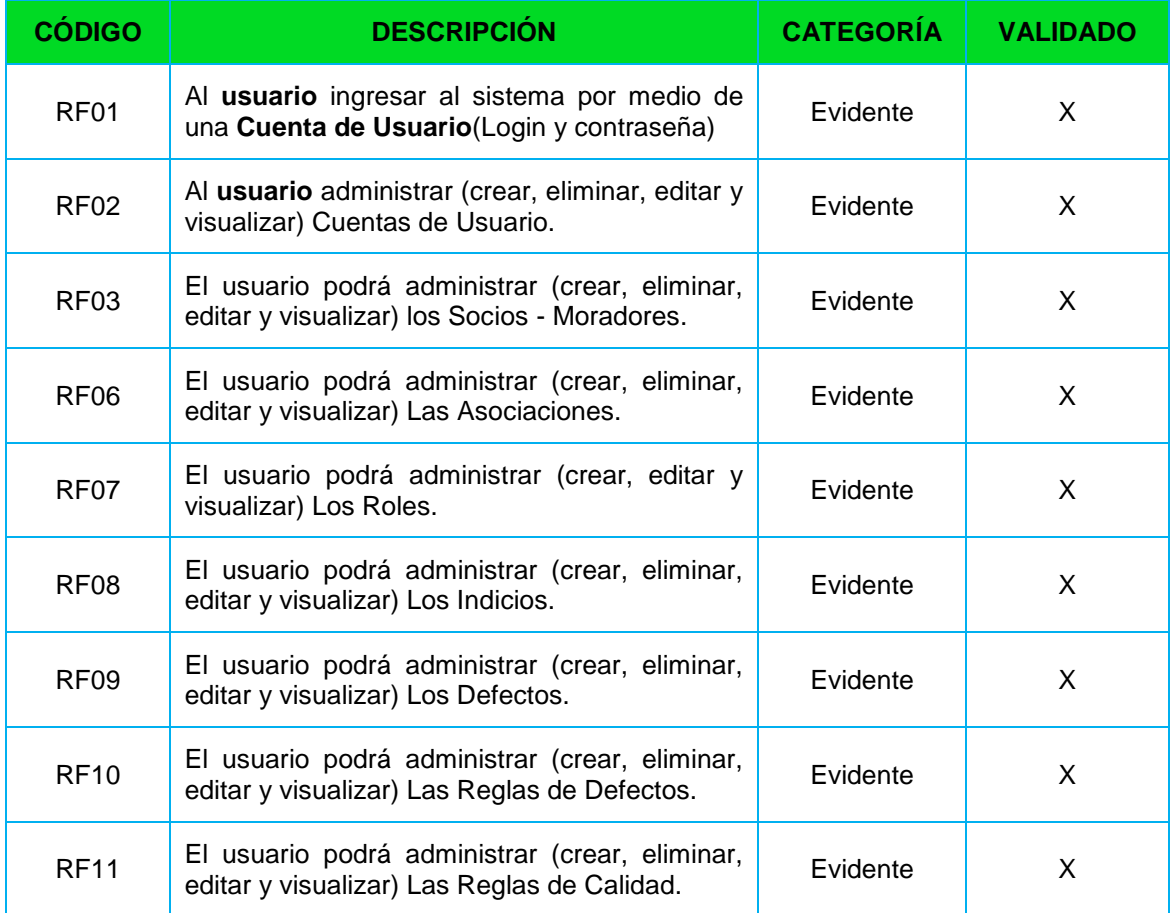

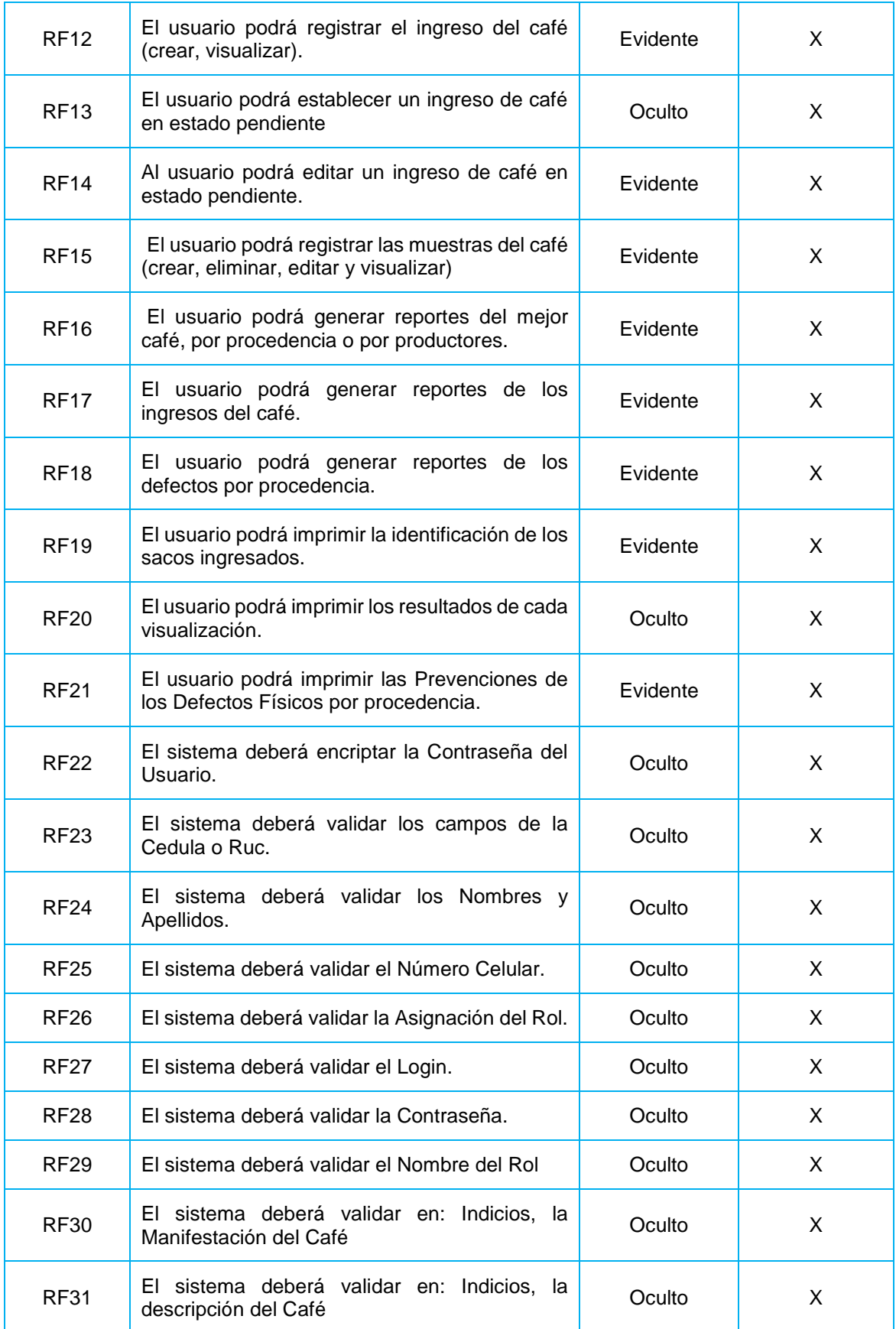

# **1.2.2. Requerimientos No Funcionales**

#### **TABLA IV REQUERIMIENTOS NO FUNCIONALES DEL SISTEMA**

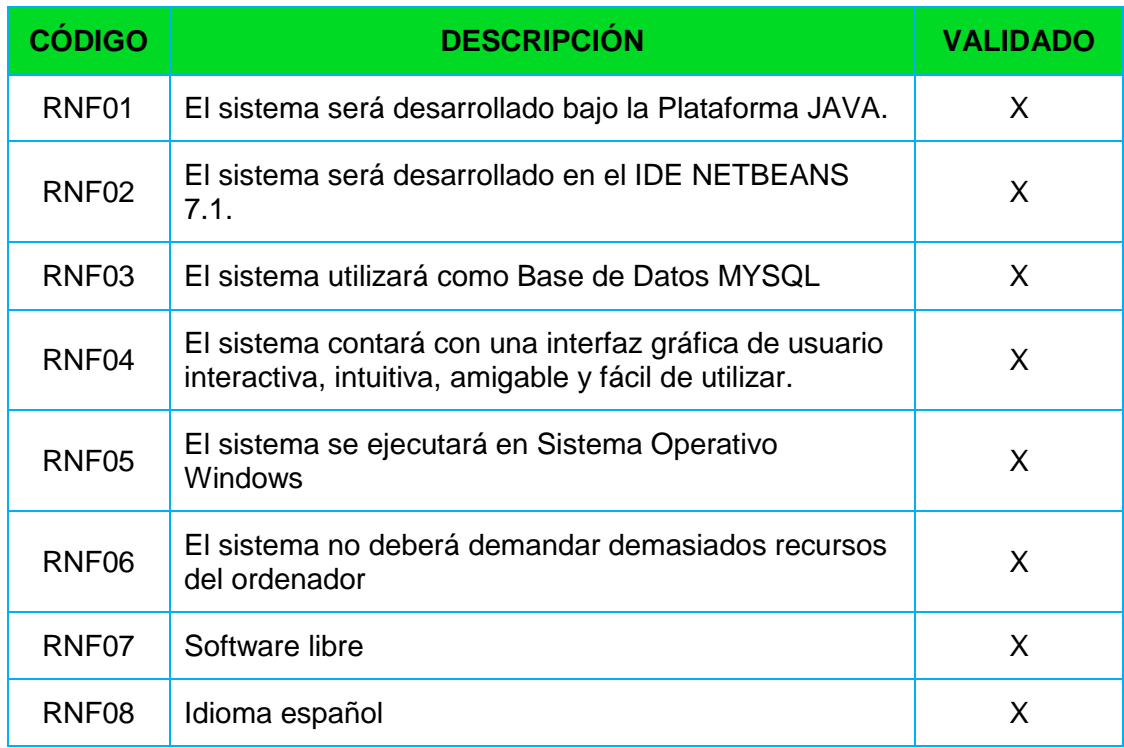

## **1.3. Modelo del Dominio**

Dentro de la fase del análisis de los requerimientos se encuentra el modelo del dominio o modelo conceptual, el cual consiste en identificar los conceptos que lo conforman, construido con las reglas de UML, este modelo se representan conceptos del mundo real.

# **1.3.1. Glosario de Términos**

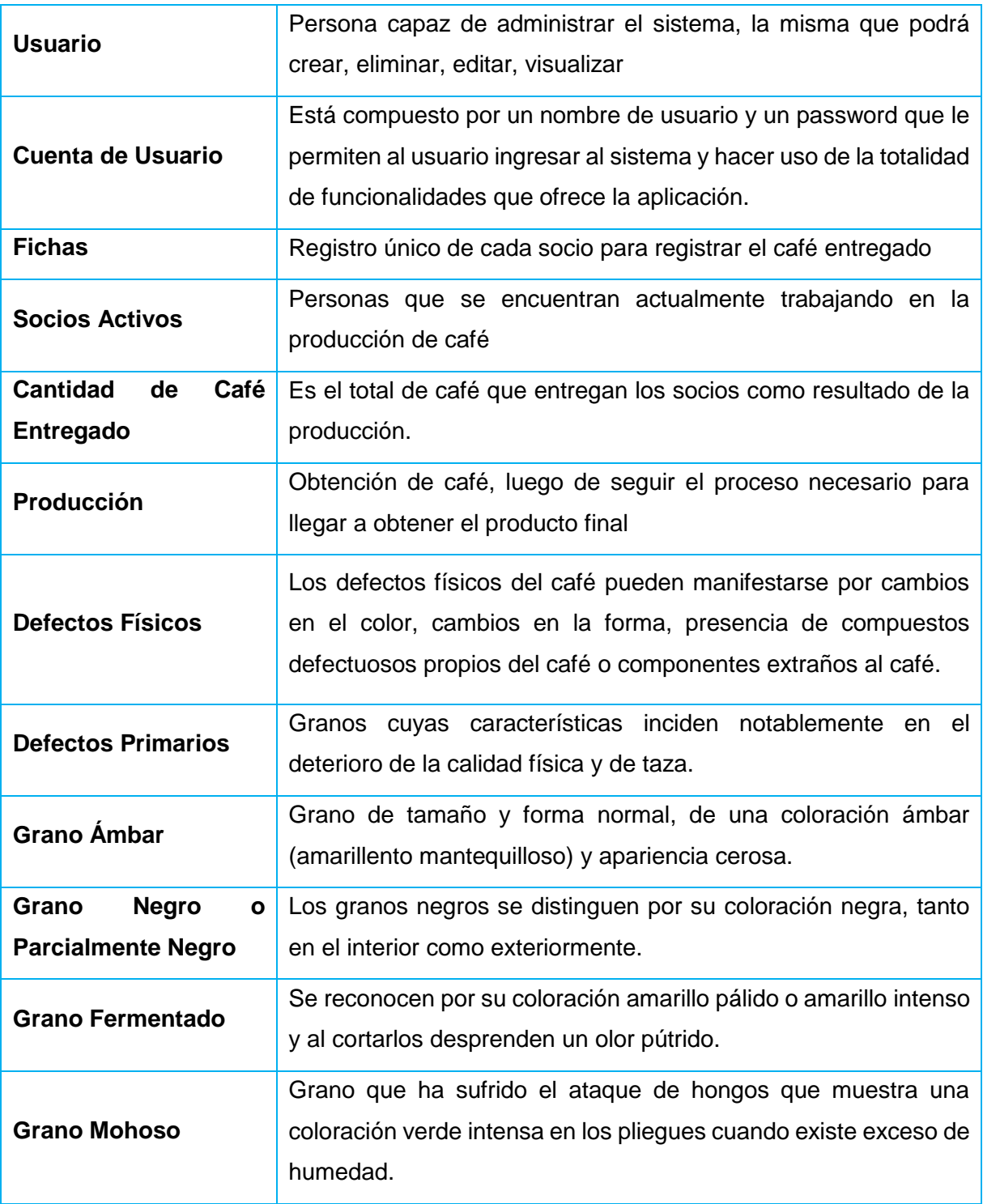

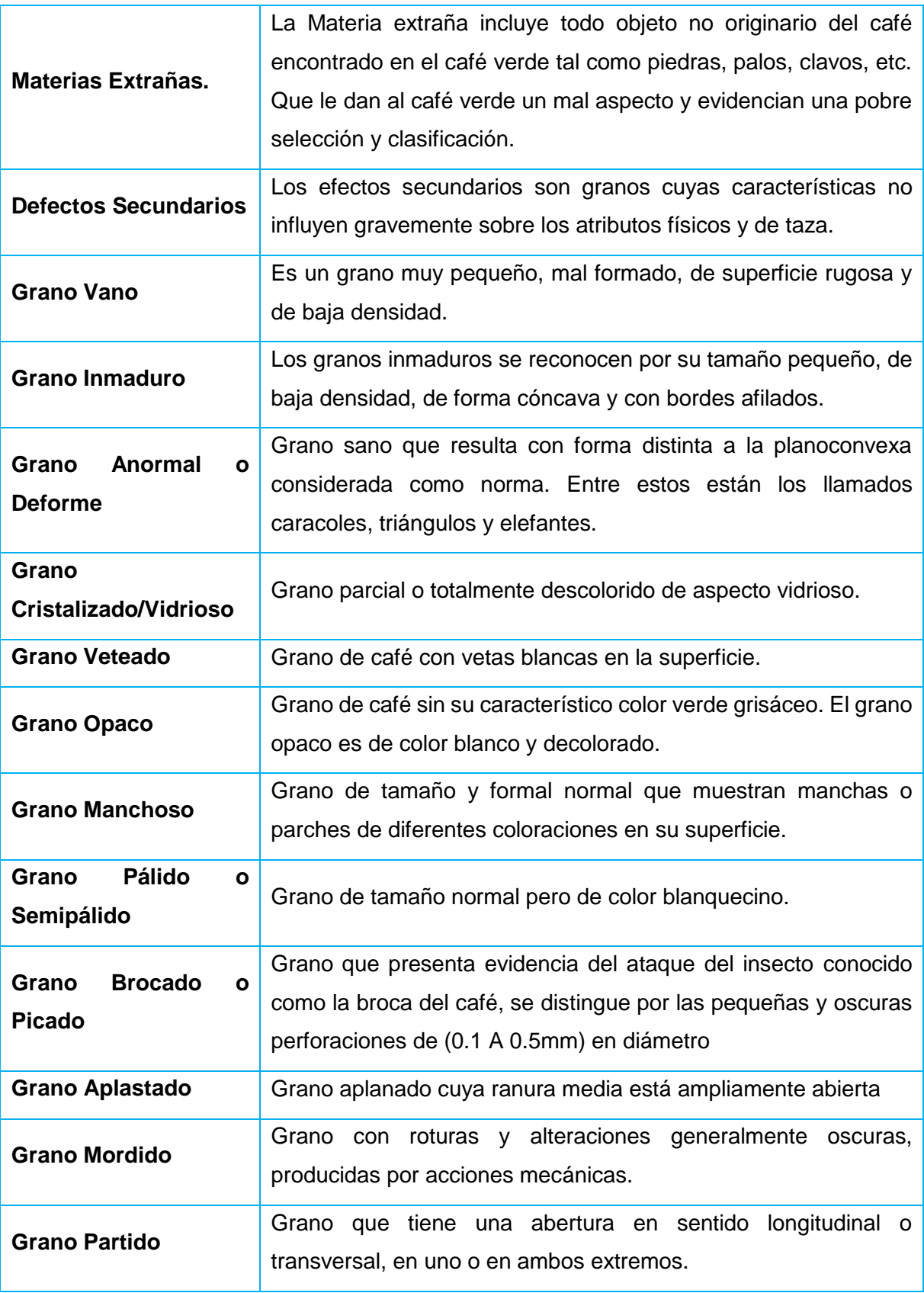

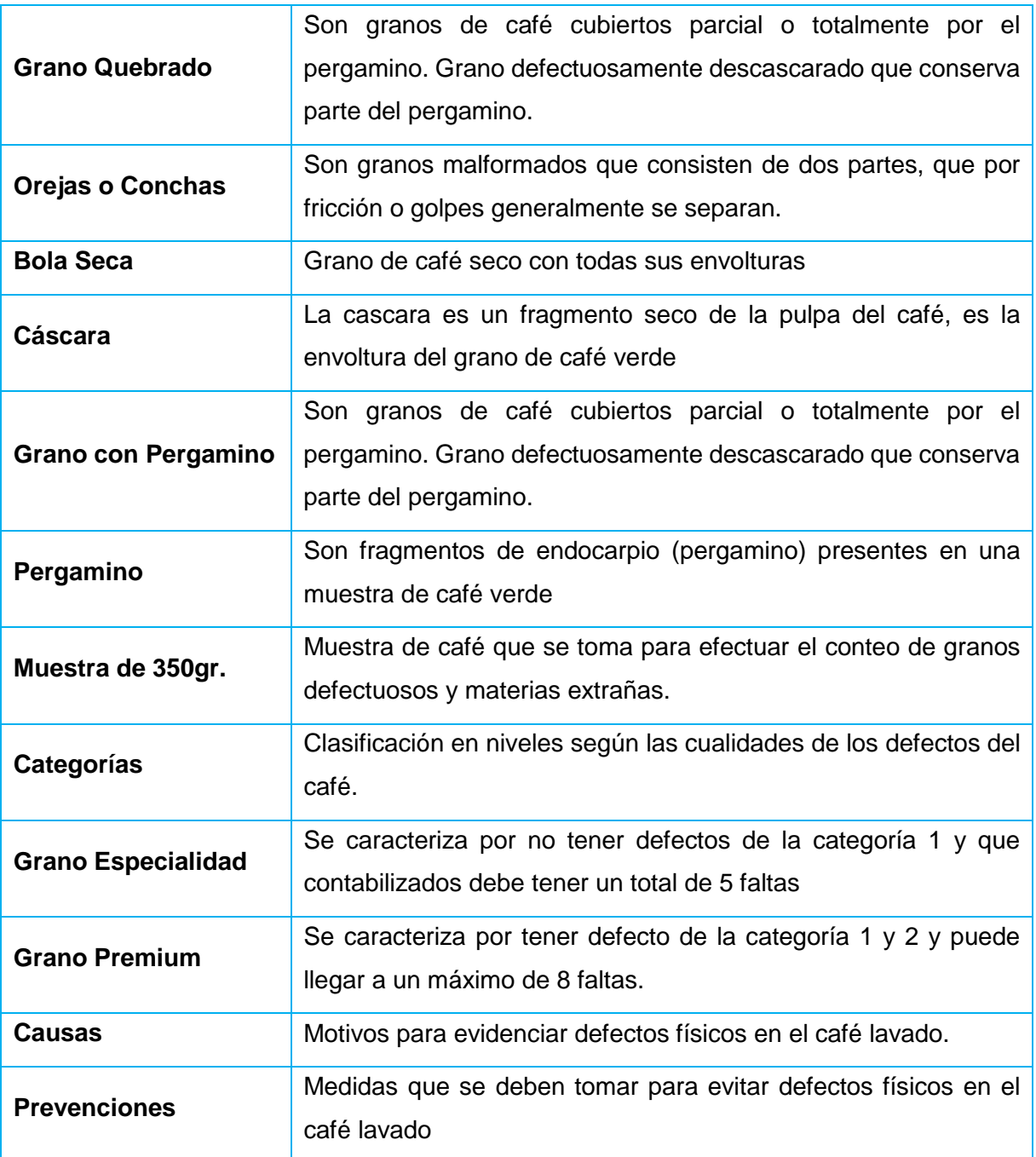

#### **1.4. Identificación De Clases**

**Representante**.- Que actúa en nombre de otra persona o de una entidad, persona que promueve y vende el producto de una asociación.

**Asociación.-** Es la unión de dos o varias personas para conseguir un objetivo en común.

**Socio – Morador.-** Persona asociada con otra u otras para conseguir algún fin.

**Productor.-** Persona o Asociación que abastece de artículos necesarios.

**Aplicación.-** Son las opciones que presta el Menú.

**Rol.-** El rol está vinculado a la función o funciones que cumplen cada persona.

**Usuario.-** Es aquel que cuenta con un identificador (nombre de usuario) y una clave de acceso o password para hacer uso del software.

**Procedencia**.- llámese al origen de la cosecha del café

**Indicio.-** Es la señal "síntoma" de algo que está sucediendo o que va a suceder en el futuro.

**Regla de Calidad.-** una noción que se utiliza al realizar comparaciones entre elementos pertenecientes a una misma especie.

**Regla de Defecto.-** Los defectos pueden ser perceptibles por los sentidos.

**Defecto.-** Un defecto es una imperfección en algo, es la carencia de alguna cualidad propia de algo.

**Muestra.-** Una muestra es una parte o una porción de un [producto](http://definicion.de/producto/) que permite conocer la calidad del mismo.

# **1.5. Modelo de Casos de Uso**

En el modelo de Casos de Uso he identificado un actor que es el Usuario.

# **1.5.1. Identificación de Casos de Uso**

A continuación se presenta cada caso de uso indicando su actor y meta.

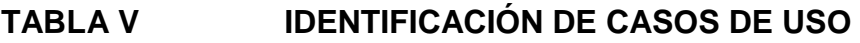

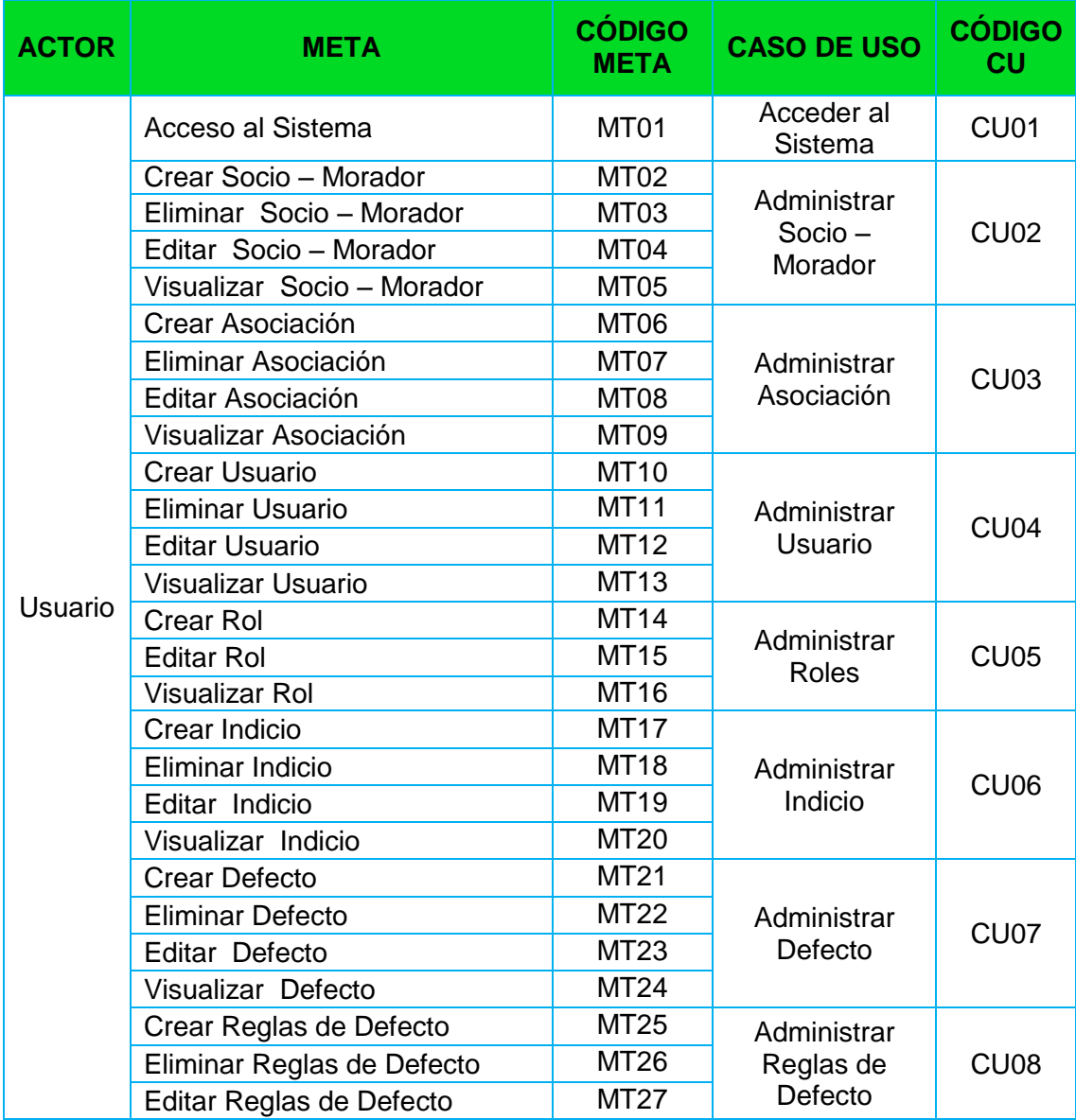

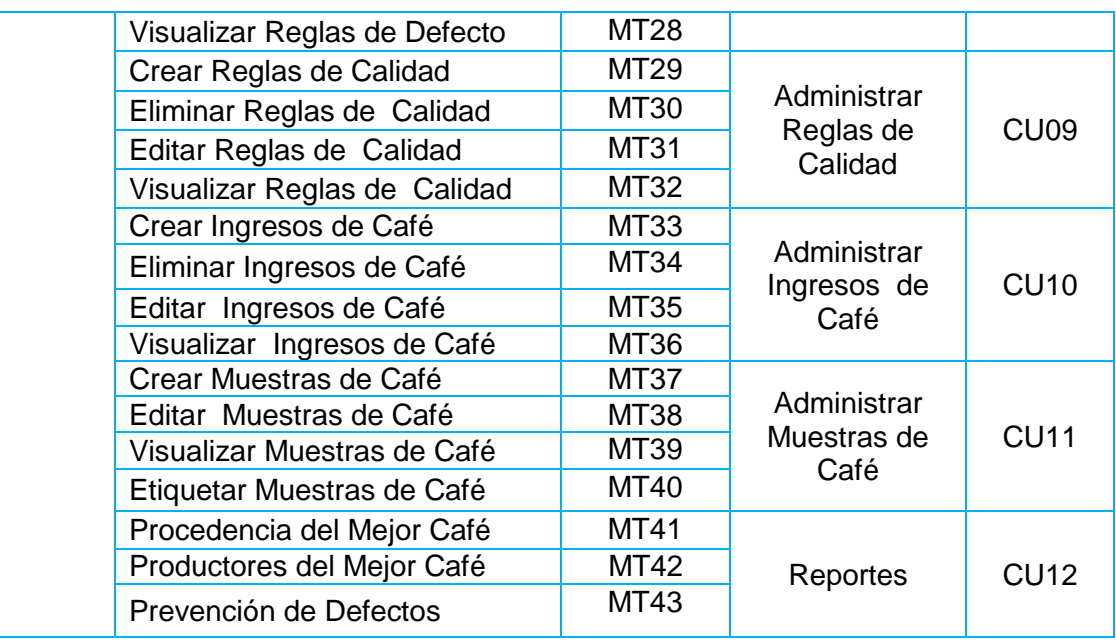

### **1.5.2. Diagrama de Casos de Uso**

Un diagrama de casos de uso (Use Case Diagram) es una representación gráfica de parte o el total de los actores y casos de uso del sistema, incluyendo sus interacciones. Un diagrama de casos de uso muestra, por tanto, los distintos menesteres funcionales que se esperan de una aplicación o sistema y cómo se relaciona con su entorno (usuarios u otras aplicaciones).

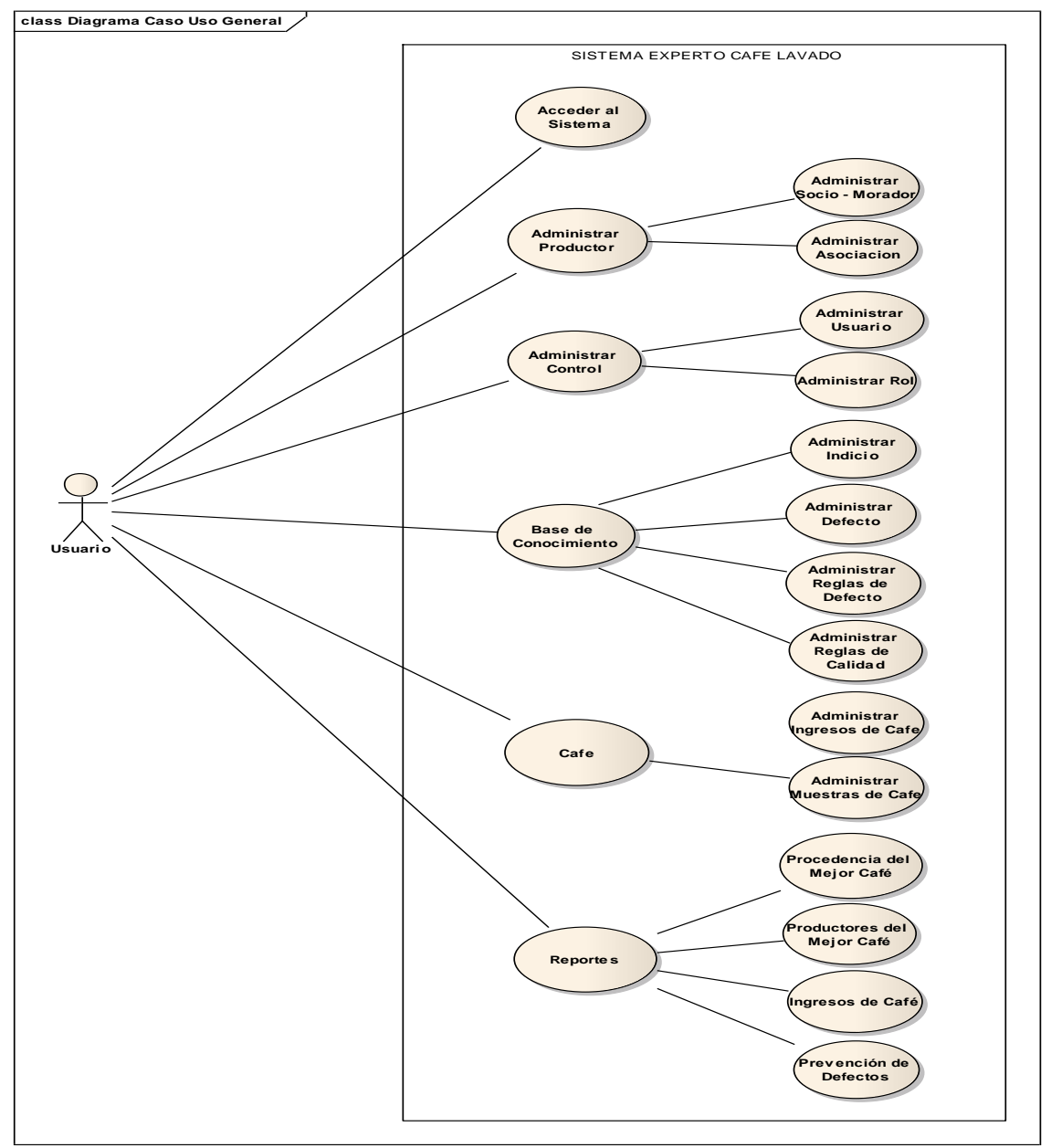

**Gráfico 6 Diagrama de Casos de Uso**

El Sistema Experto presenta varias funcionalidades de acuerdo a los requerimientos de la Asociación entre ellas se tiene: el *Módulo de Acceso al Sistema* se encarga de la seguridad para poder ingresar al software; el *Módulo de Administrar Productor* en el que se puede gestionar la información tanto de los : Socios – Moradores y Asociaciones; el *Módulo de Administrar Controles* aquí se encuentra la información y privilegios de los diferentes usuarios y de los respectivos roles que se les asignan a los usuarios; el *Módulo de la Base de Conocimiento*, es la parte principal del Sistema Experto el cual comprende cuatro sub-módulos: Administrar Indicio, Administrar Defecto, Administrar Reglas de Defecto y Administrar Reglas de Calidad; el Módulo de Café: en este módulo se puede gestionar la información concerniente a la Administración de Ingresos de Café y a la Administración de Muestras de Café; y, finalmente se integra el *Módulo de Reportes* el mismo que ayuda a visualizar e imprimir la información resultante de los diferentes procesos realizados en el Sistema Experto para determinar el control de calidad del café lavado así también para la toma de decisiones en cuanto a las causas, prevenciones y posibles riesgos que permitan mejorar la calidad del café lavado.

### **1.5.2.1. Caso de Uso Acceder al Sistema**

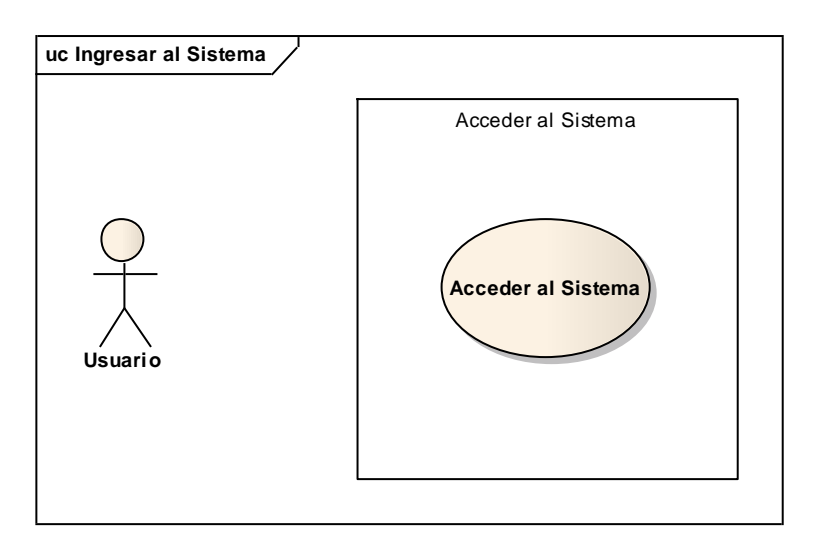

#### **Gráfico 7 Caso de Uso Acceder al Sistema**

### **1.5.2.2. Caso de Uso Administrar Productor**

### **1.5.2.2.1. Caso de Uso Administrar Socio – Morador**

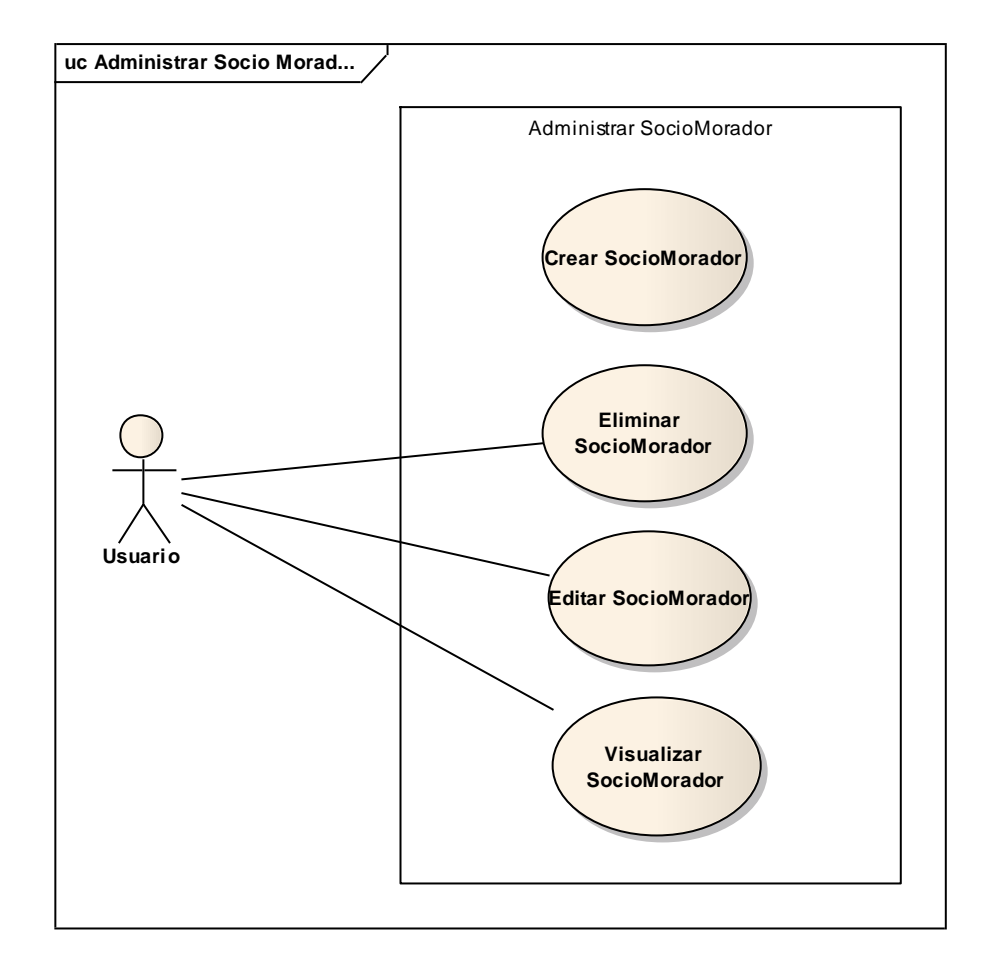

**Gráfico 8 Caso de Uso Administrar Socio-Morador**

## **1.5.2.2.2. Caso de Uso Administrar Asociación**

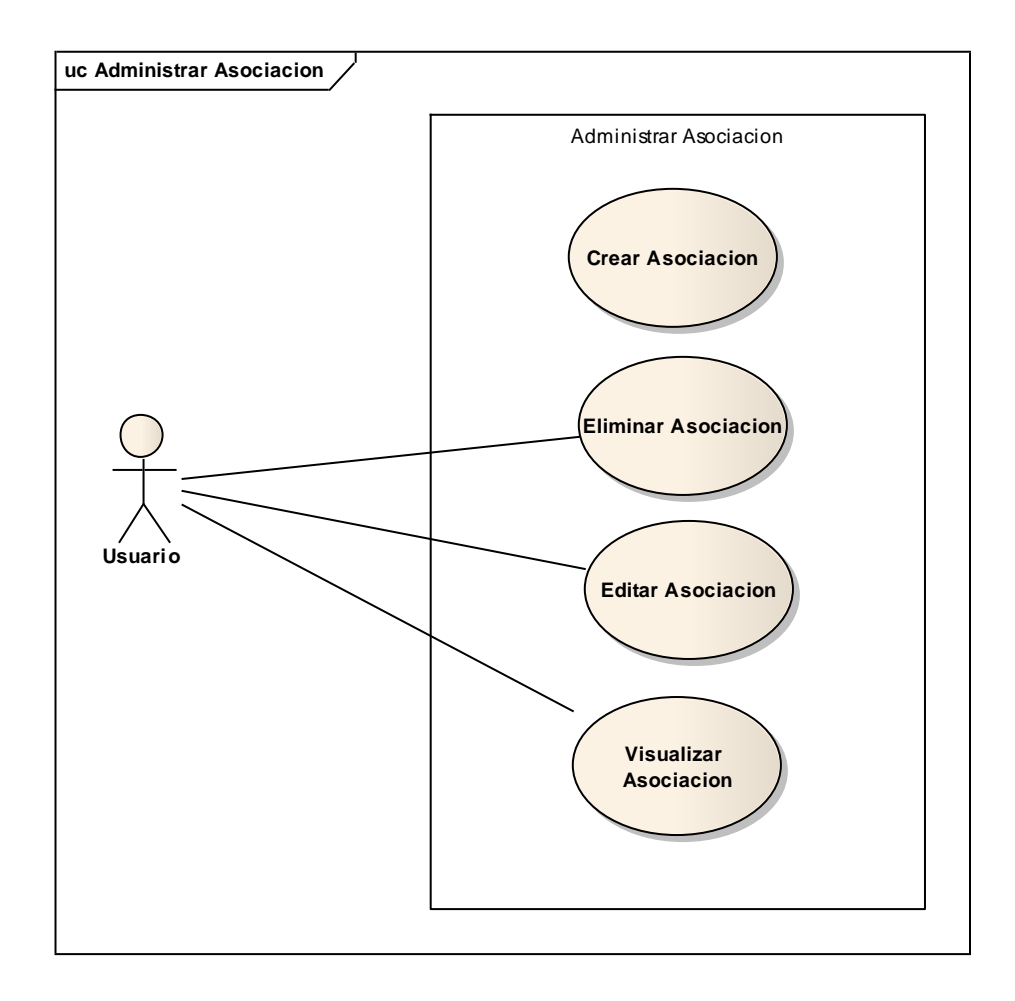

**Gráfico 9 Caso de Uso Administrar Asociación**

# **1.5.2.3. Caso de Uso Administrar Control**

## **1.5.2.3.1. Caso de Uso Administrar Usuario**

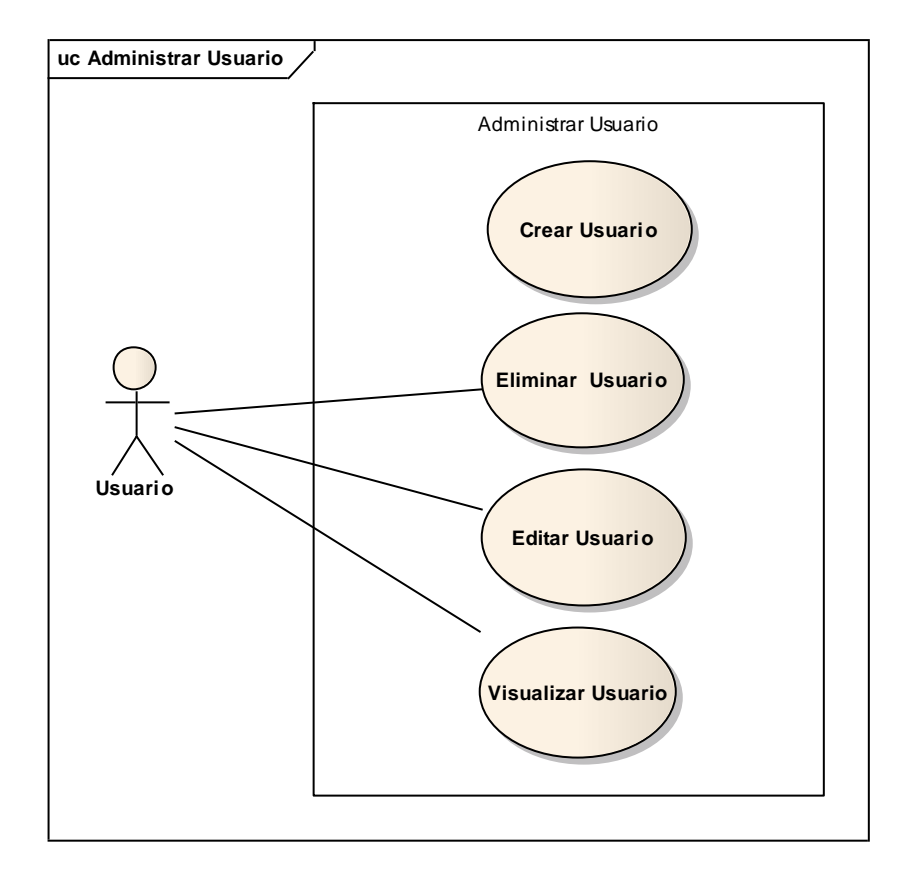

**Gráfico 10 Caso de Uso Administrar Usuario**

# **1.5.2.3.2. Caso de Uso Administrar Roles**

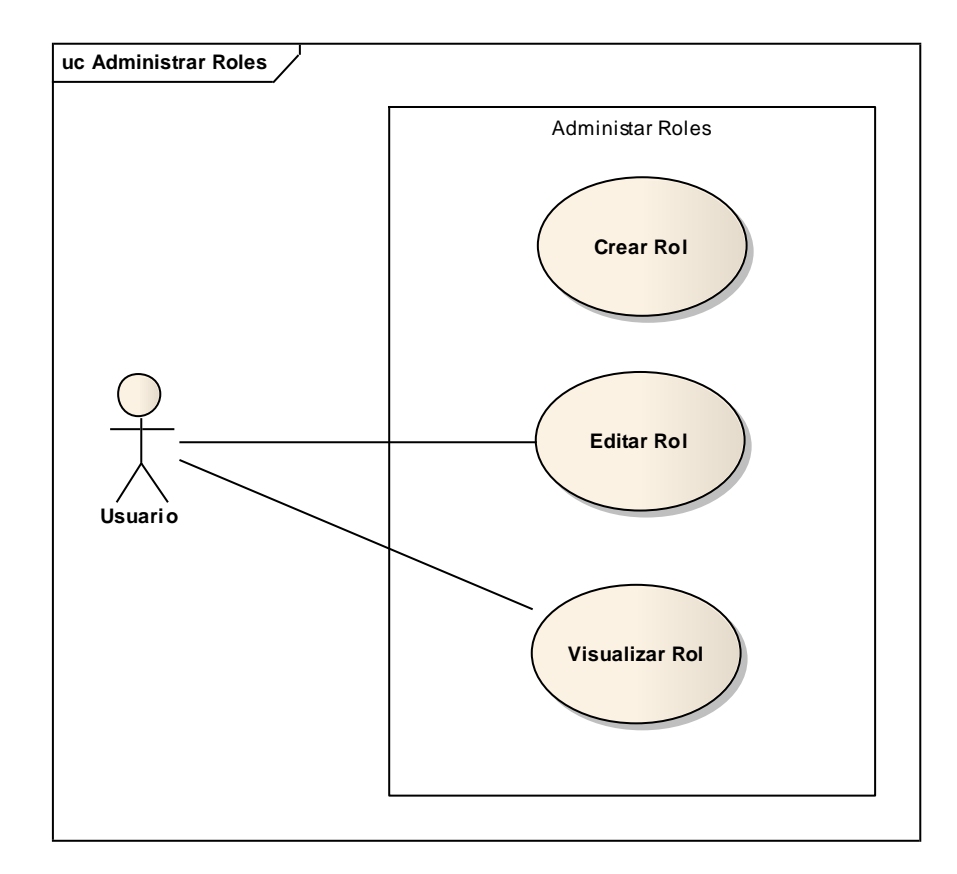

**Gráfico 11 Caso de Uso Administrar Roles**

# **1.5.2.4. Caso de Uso Administrar Base de Conocimiento**

### **1.5.2.4.1. Caso de Uso Administrar Indicio**

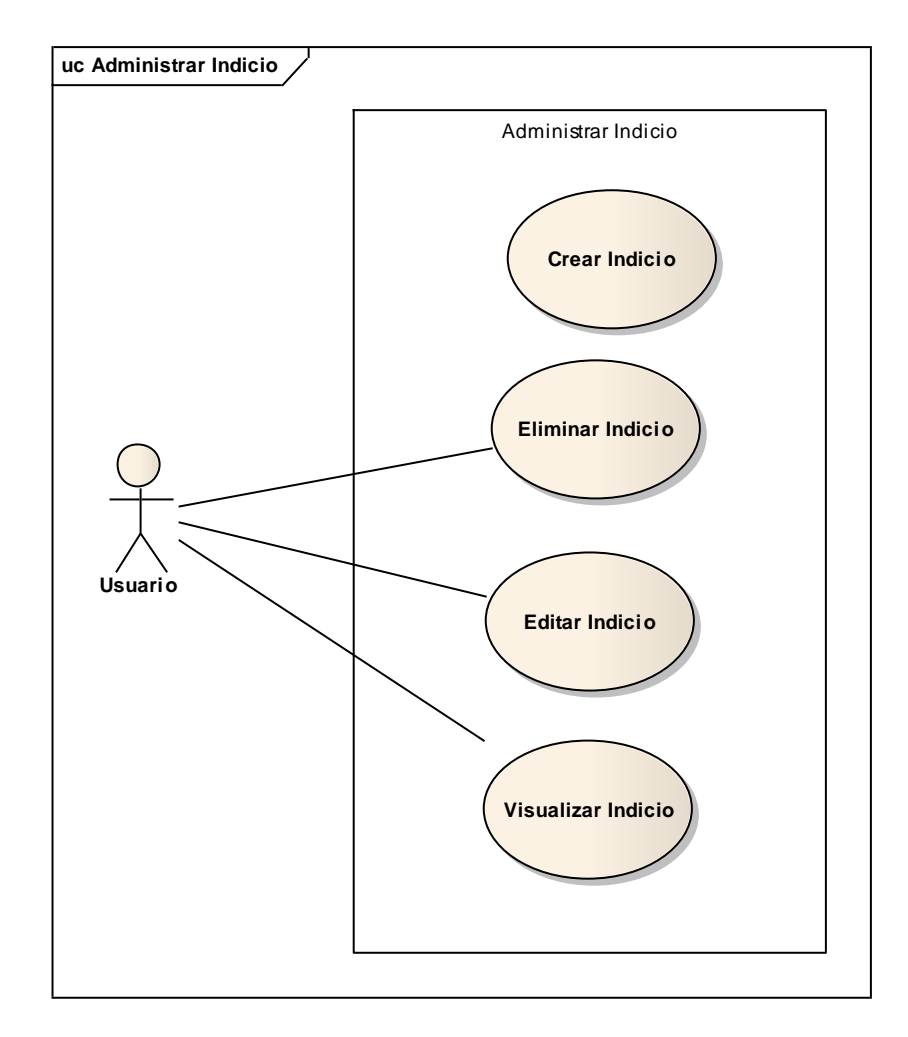

#### **Gráfico 12 Caso de Uso Administrar Indicio**

# **1.5.2.4.2. Caso de Uso Administrar Defecto**

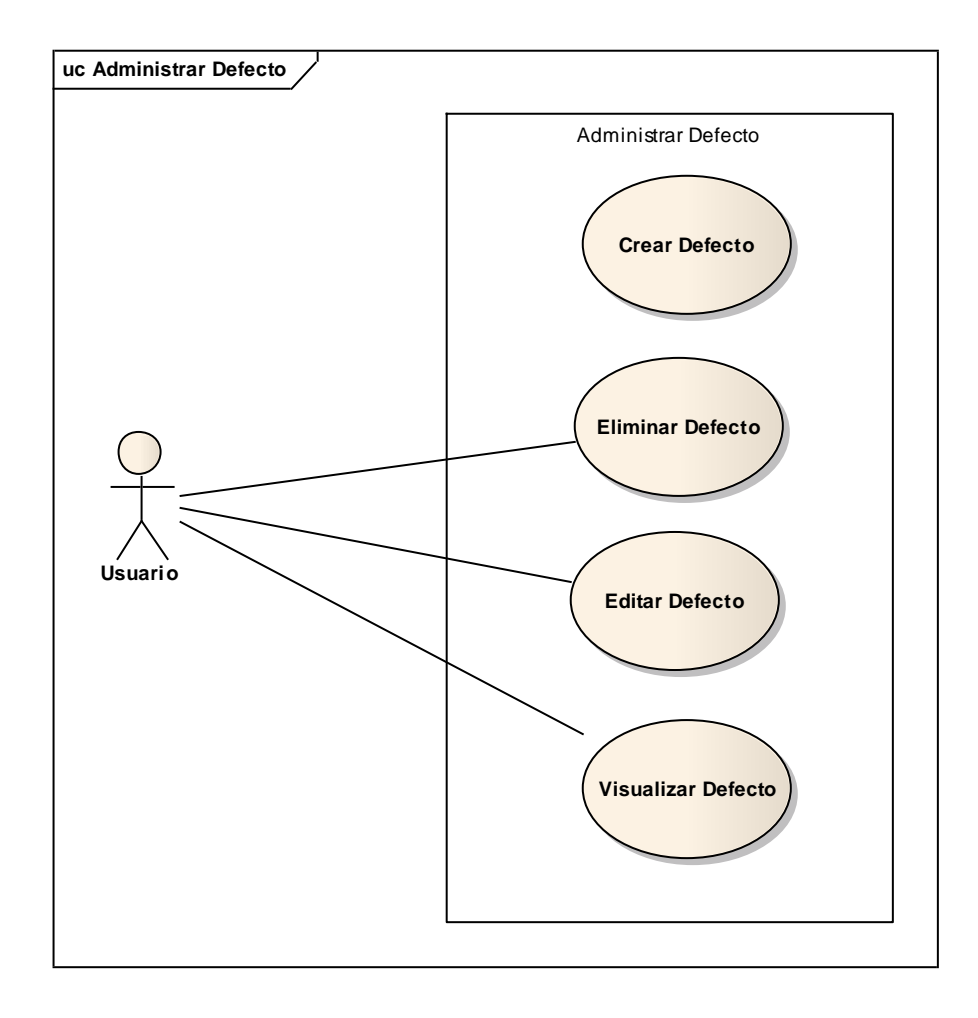

**Gráfico 13 Caso de Uso Administrar Defecto**

# **1.5.2.4.3. Caso de Uso Administrar Regla de Defecto**

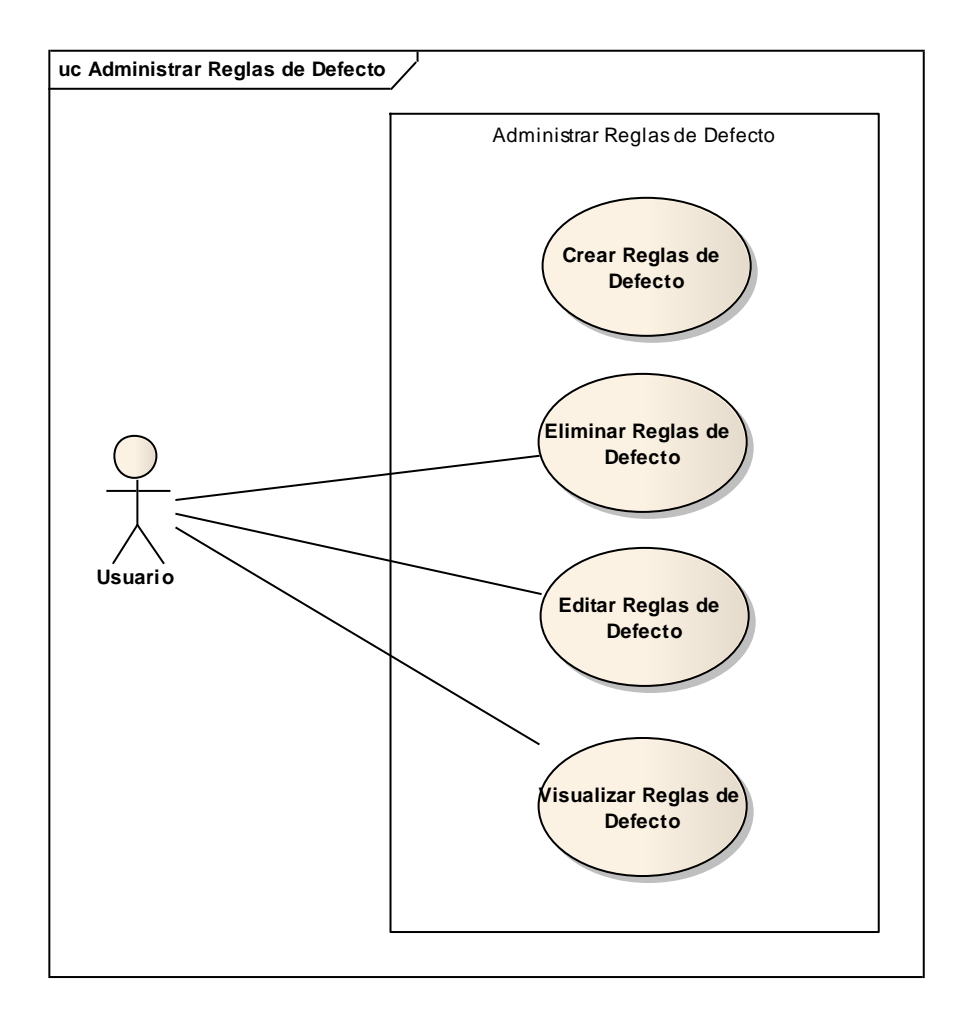

**Gráfico 14 Caso de Uso Administrar Regla de Defecto**

# **1.5.2.4.4. Caso de Uso Administrar Regla de Calidad**

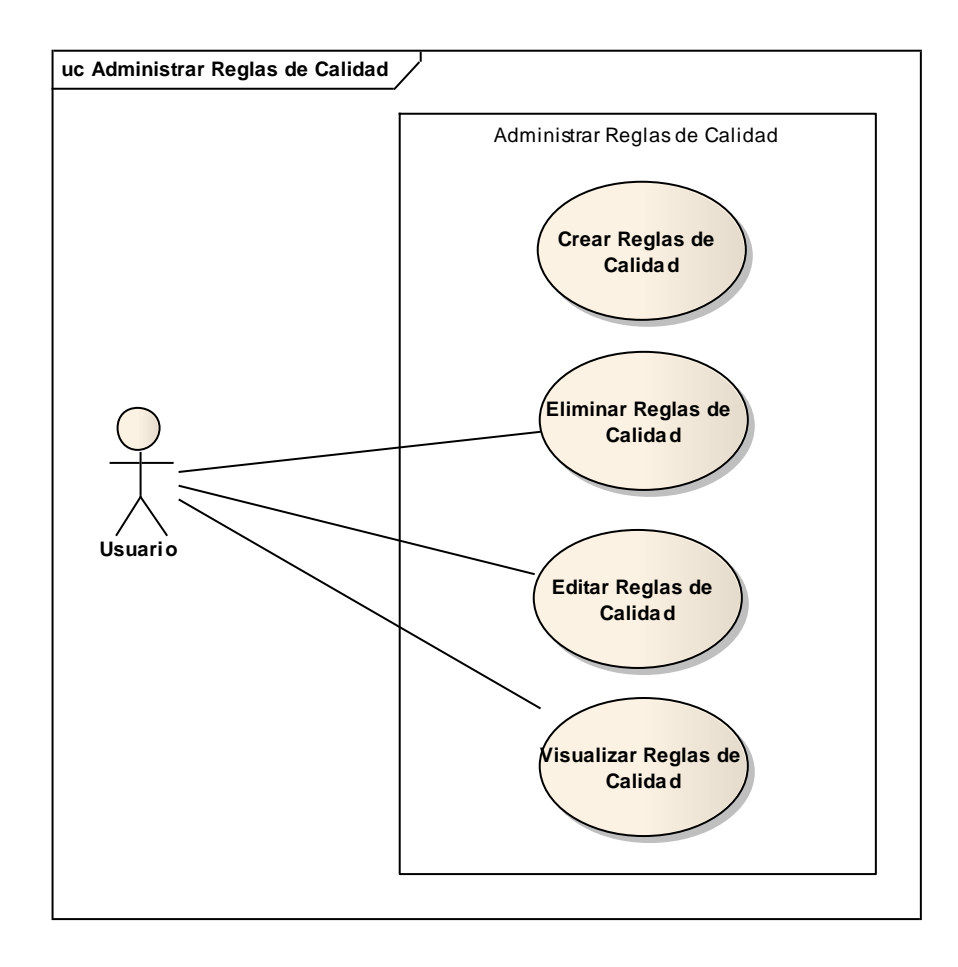

#### **Gráfico 15 Caso de Uso Administrar Regla de Calidad**

# **1.5.2.5. Caso de Uso Administrar Café**

# **1.5.2.5.1. Caso de Uso Administrar Ingresos de Café**

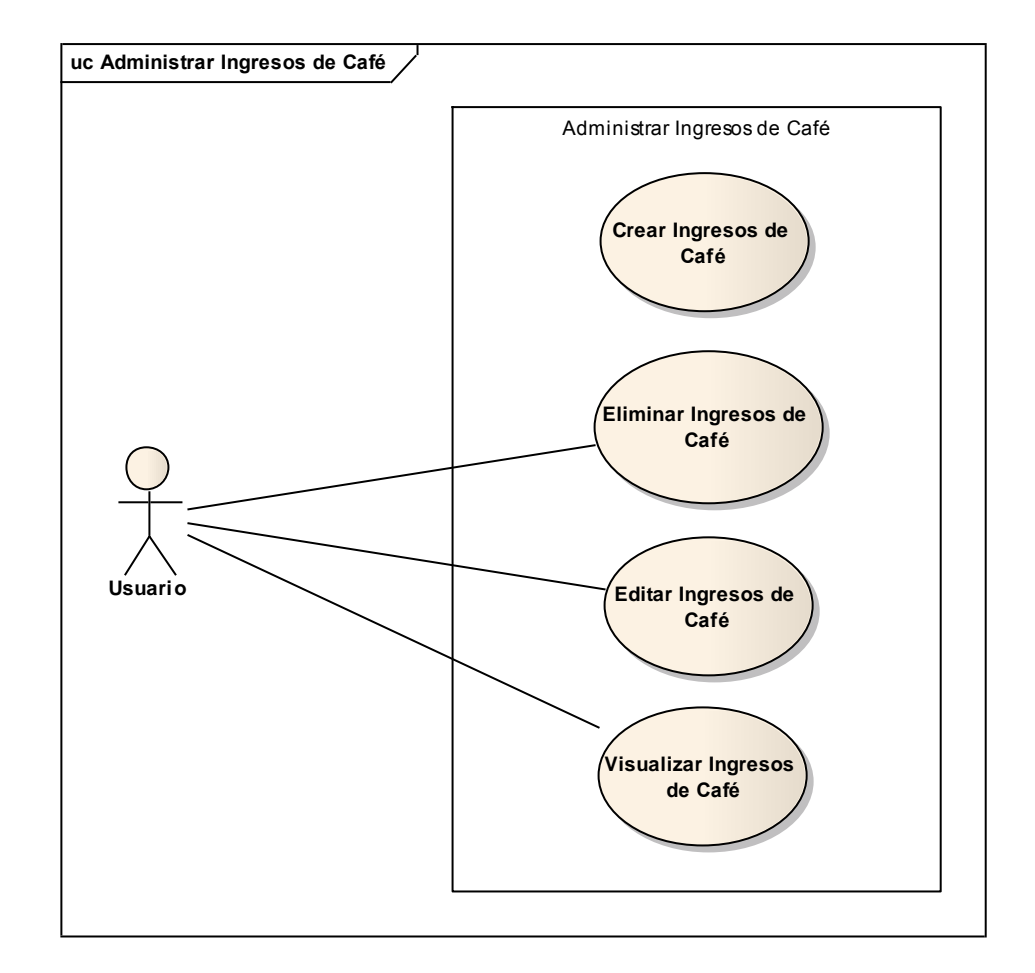

#### **Gráfico 16 Caso de Uso Administrar Ingresos de Café**

# **1.5.2.5.2. Caso de Uso Administrar Muestras de Café**

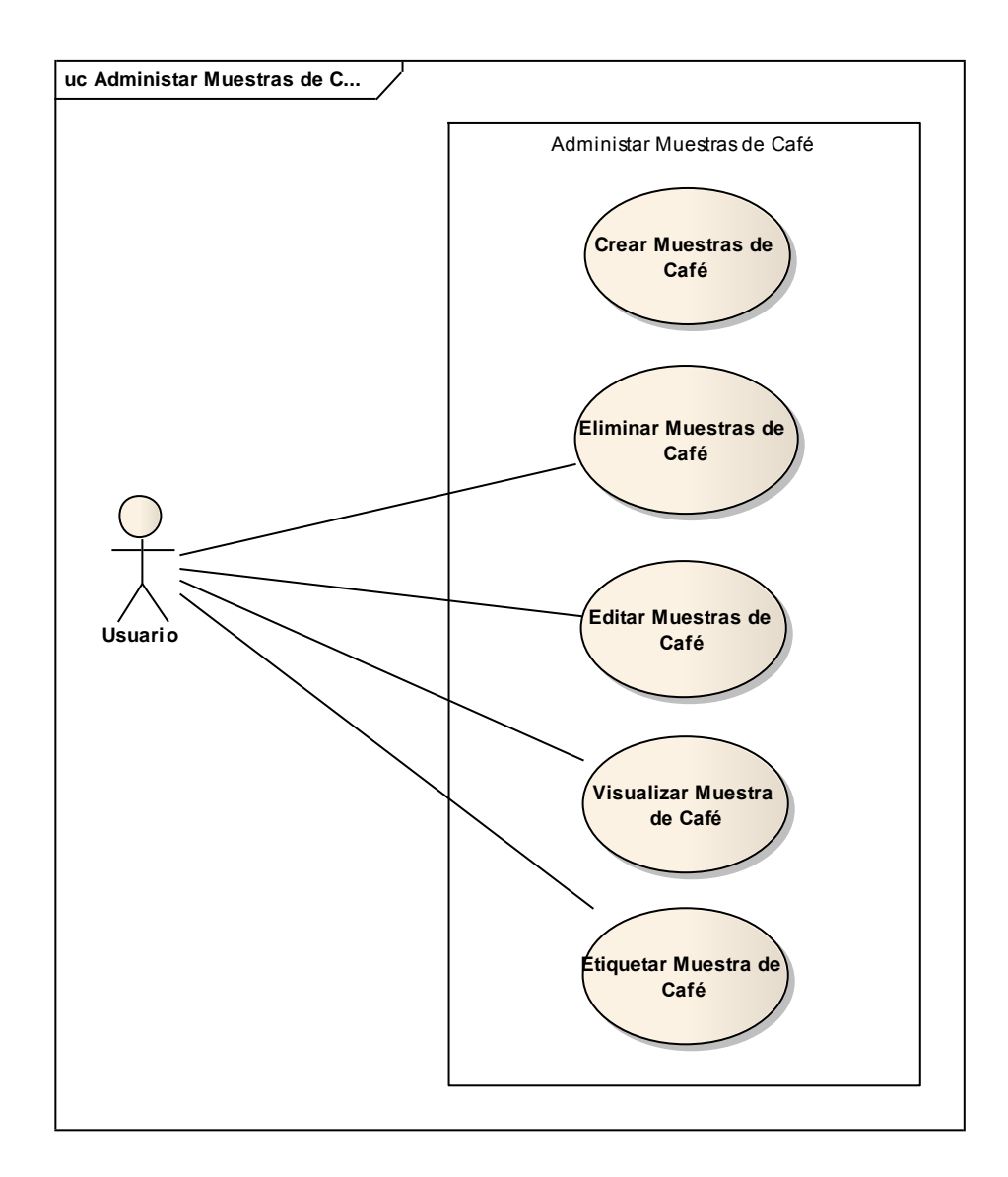

#### **Gráfico 17 Caso de Uso Administrar Muestras de Café**

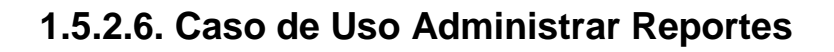

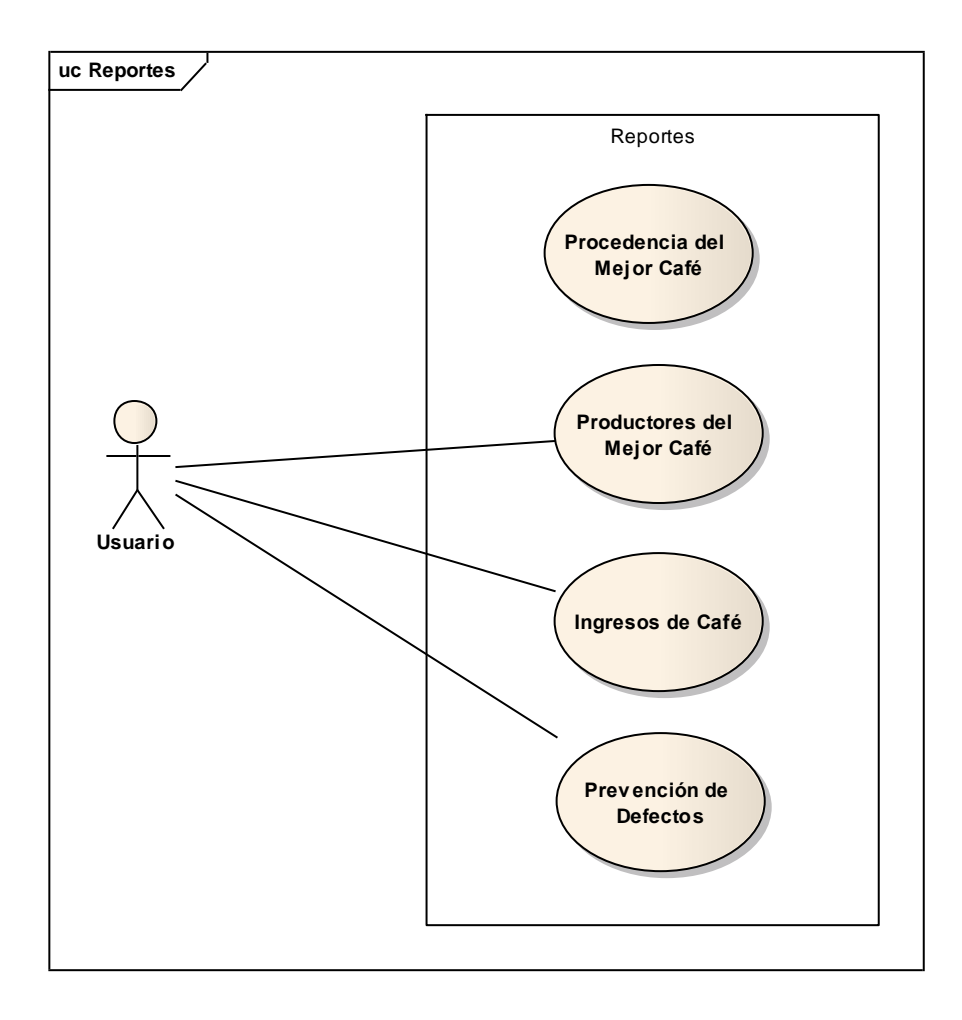

**Gráfico 18 Caso de Uso Administrar Reportes**

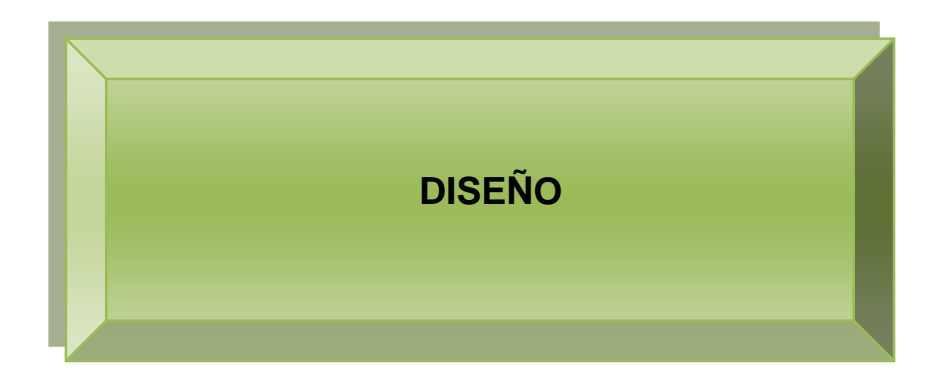

# **2. ANÁLISIS Y DISEÑO PRELIMINAR**

Dentro de ésta fase se perfecciona el prototipo de pantallas, se describen los casos de uso, se concluye con la actualización del modelo del dominio.

En esta fase se verifico el cumplimiento de los requerimientos, así como el comportamiento del sistema, es decir se identificó los métodos y mensajes que definen el procedimiento y ejecución de cada caso de uso.

El diseño del Sistema Experto está enfocado a gestionar:

El control de la calidad del café lavado, considerando los Defectos Físicos del mismo a través de la Norma INEN,

La información generada por la recepción del café de los Socios-Moradores y/o Asociaciones y;

El despacho de las mismas de forma ágil, rápida y automática, haciendo mucho más fácil el trabajo tanto de los Socios-Moradores y/o Asociaciones, como del administrador de la Asociación.

## **2.1. DESCRIPCIÓN DE CASOS DE USO**

Antes de la descripción de los casos de uso se describirá a cada actor:

**Usuario**.- Persona encargada de gestionar la información de la APECACH, puede realizar consultas históricas de toda la información que se registra. Este actor tiene privilegios para acceder a todo el sistema.

A continuación se describe cada caso de uso y se muestra también las pantallas que intervienen en el desarrollo del mismo:

## **2.1.1. Descripción de Casos de Uso y Prototipo de Pantallas**

Un diagrama de casos de uso (Use Case Diagram) es una representación gráfica de parte o el total de los actores y casos de uso del sistema, incluyendo sus interacciones. Un diagrama de casos de uso muestra, por tanto, los distintos requisitos funcionales que se esperan de una aplicación o sistema y cómo se relaciona con su entorno (usuarios u otras aplicaciones).

#### **2.1.1.1. Caso de Uso Acceder al Sistema**

#### **TABLA VI PANTALLA ACCESO AL SISTEMA**

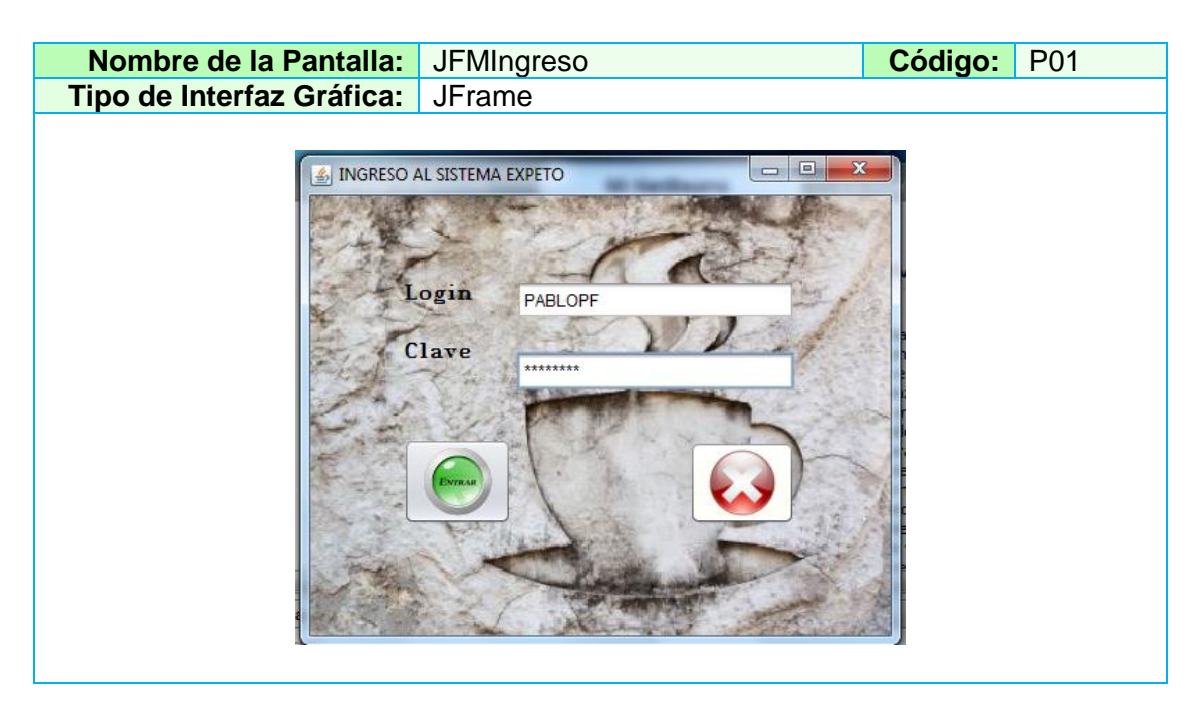

#### **TABLA VII PANTALLA MENÚ PRINCIPAL**

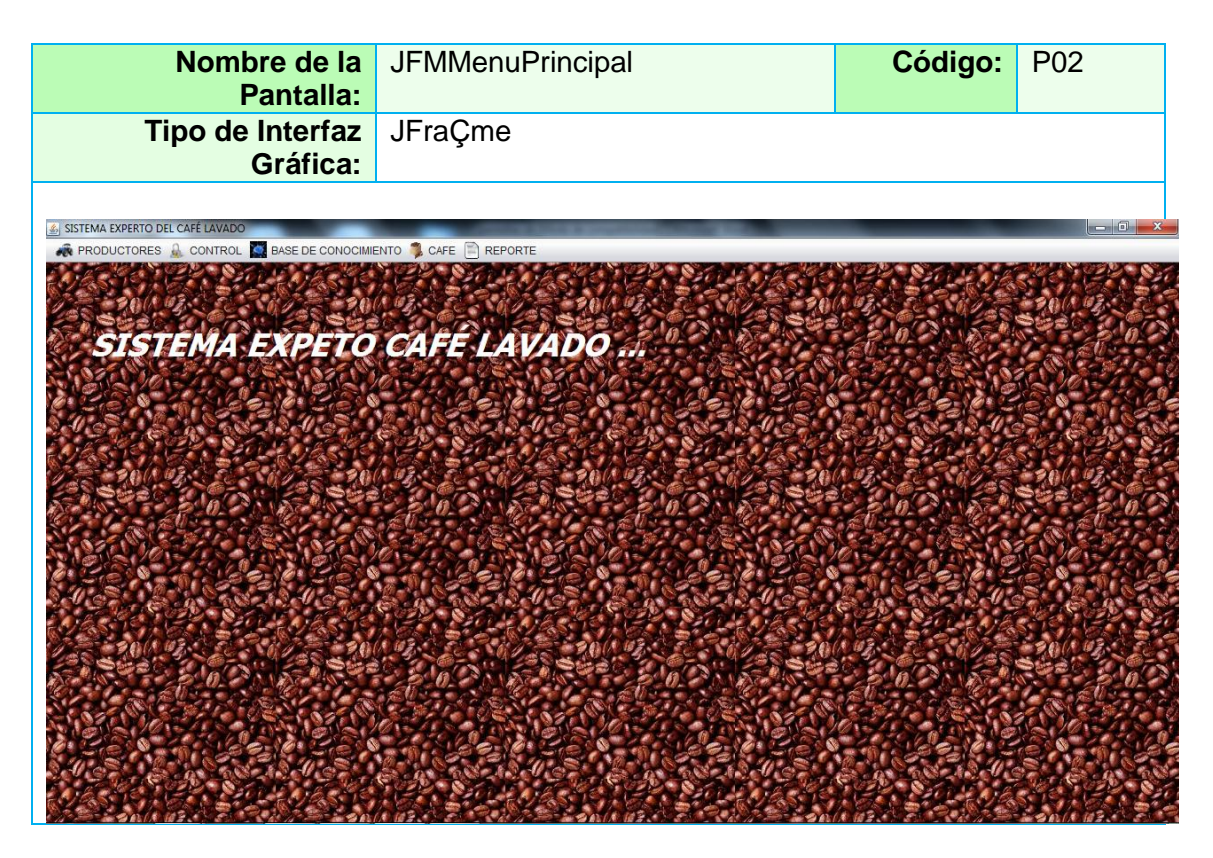

# **TABLA VIII DESCRIPCIÓN DEL CASO DE USO ACCESO AL SISTEMA**

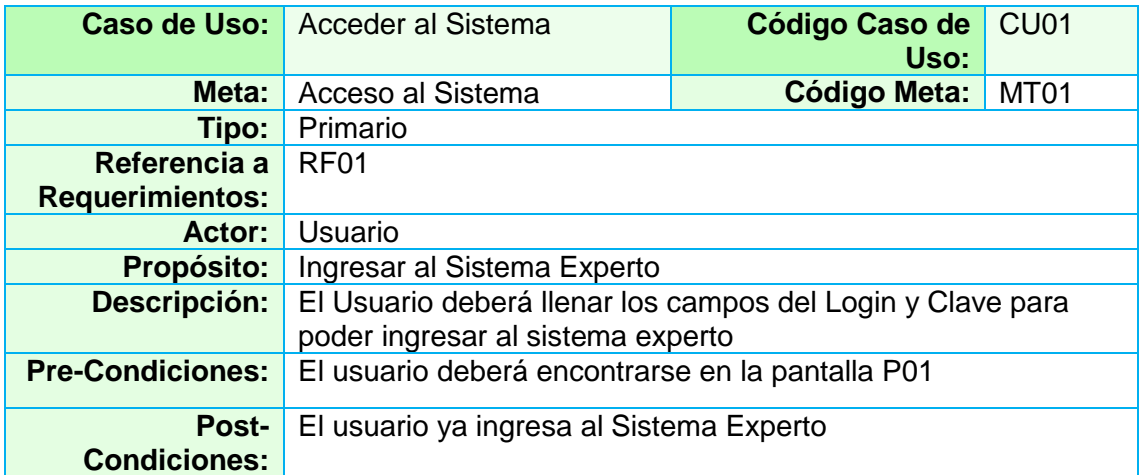

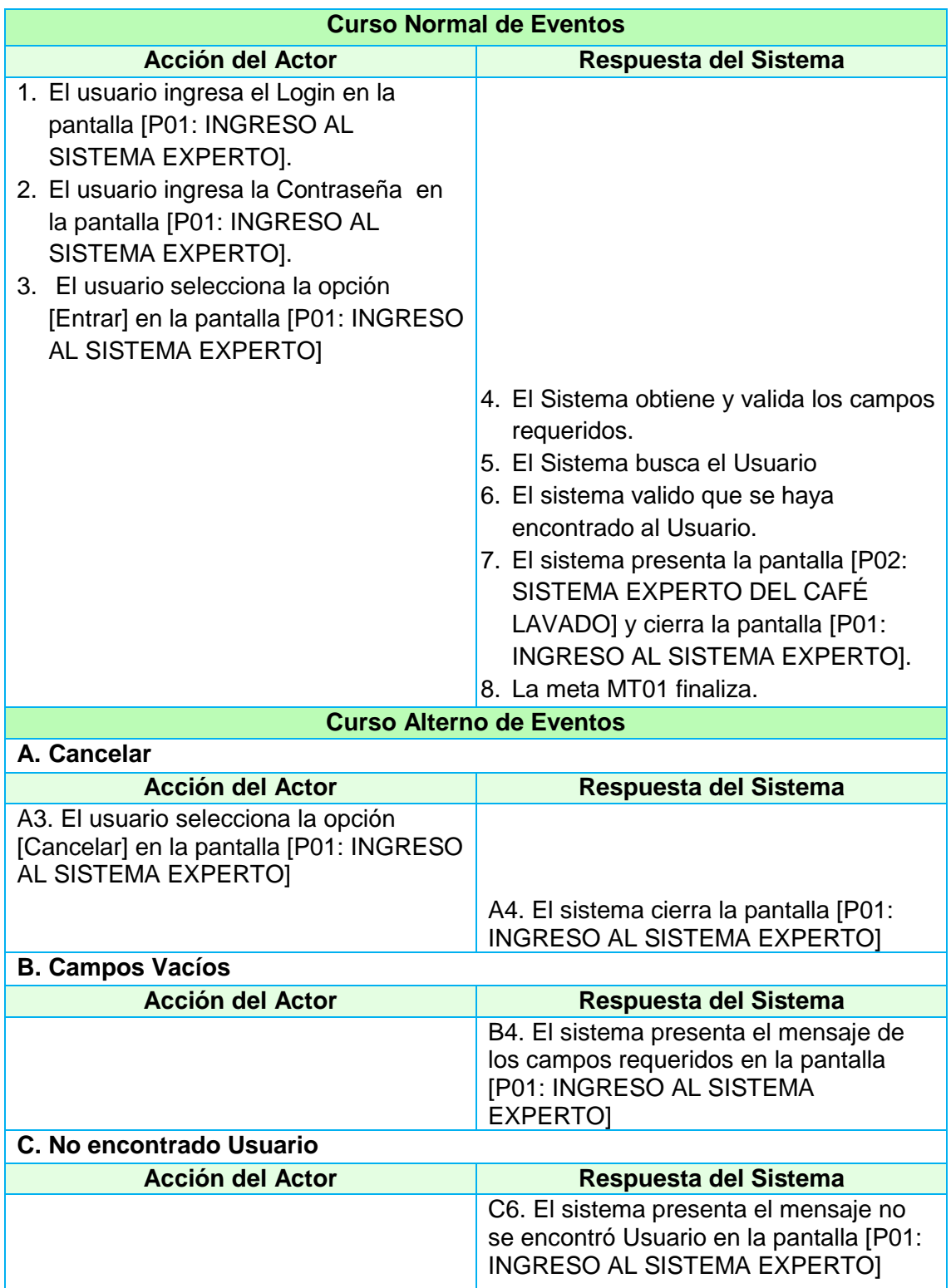

# **2.1.1.2. Administrar Productor**

### **2.1.1.2.1. Caso de Uso Administrar Socio – Morador**

### **TABLA IX PANTALLA ADMINISTRAR SOCIO - MORADOR**

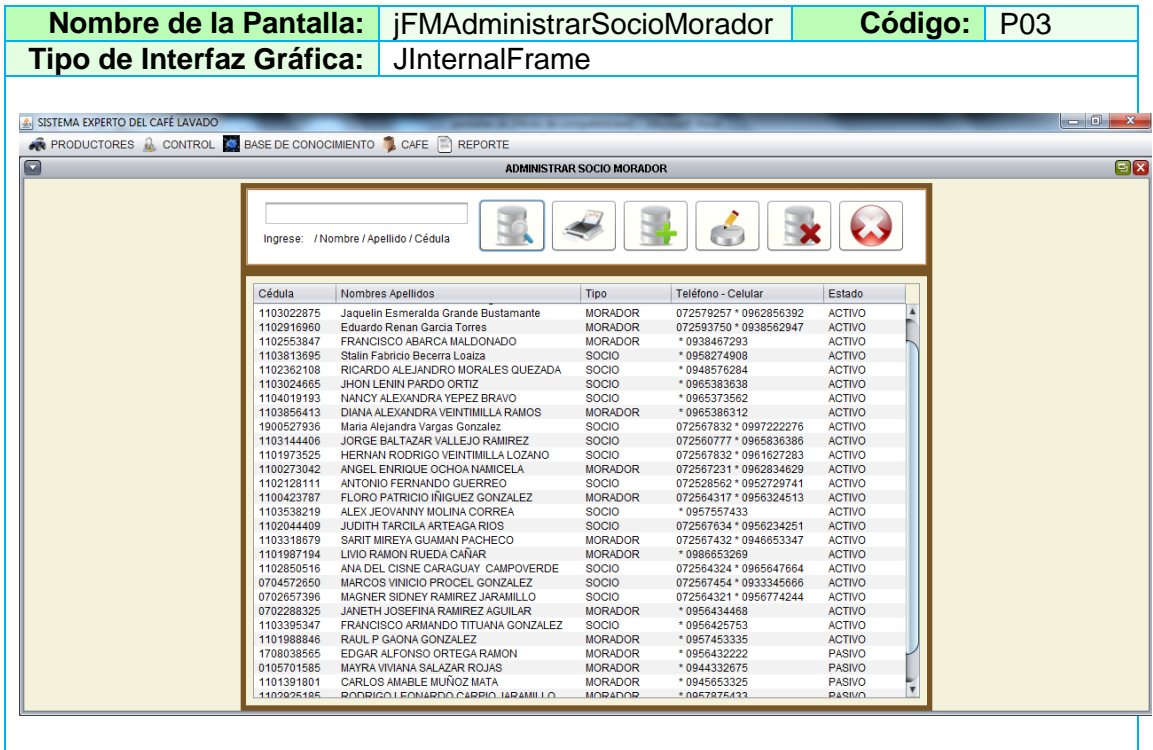

#### **TABLA X PANTALLA CREAR SOCIO - MORADOR**

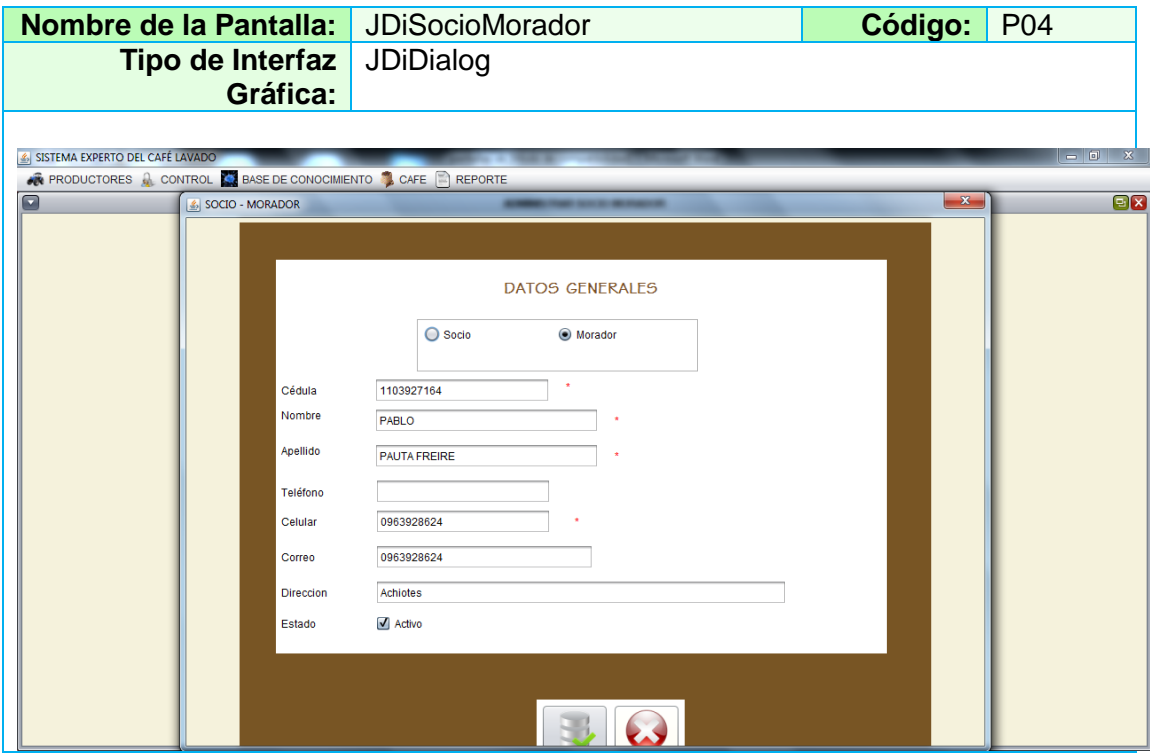

## **TABLA XI DESCRIPCIÓN CASO DE USO ADMINISTRAR SOCIO - MORADOR**

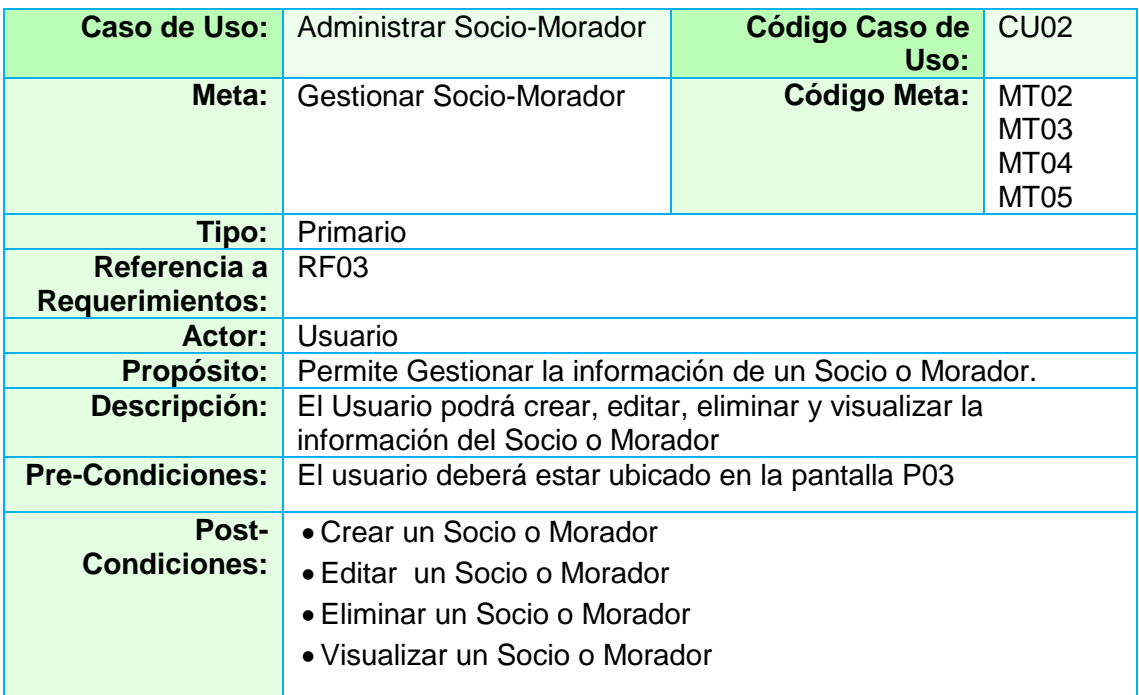
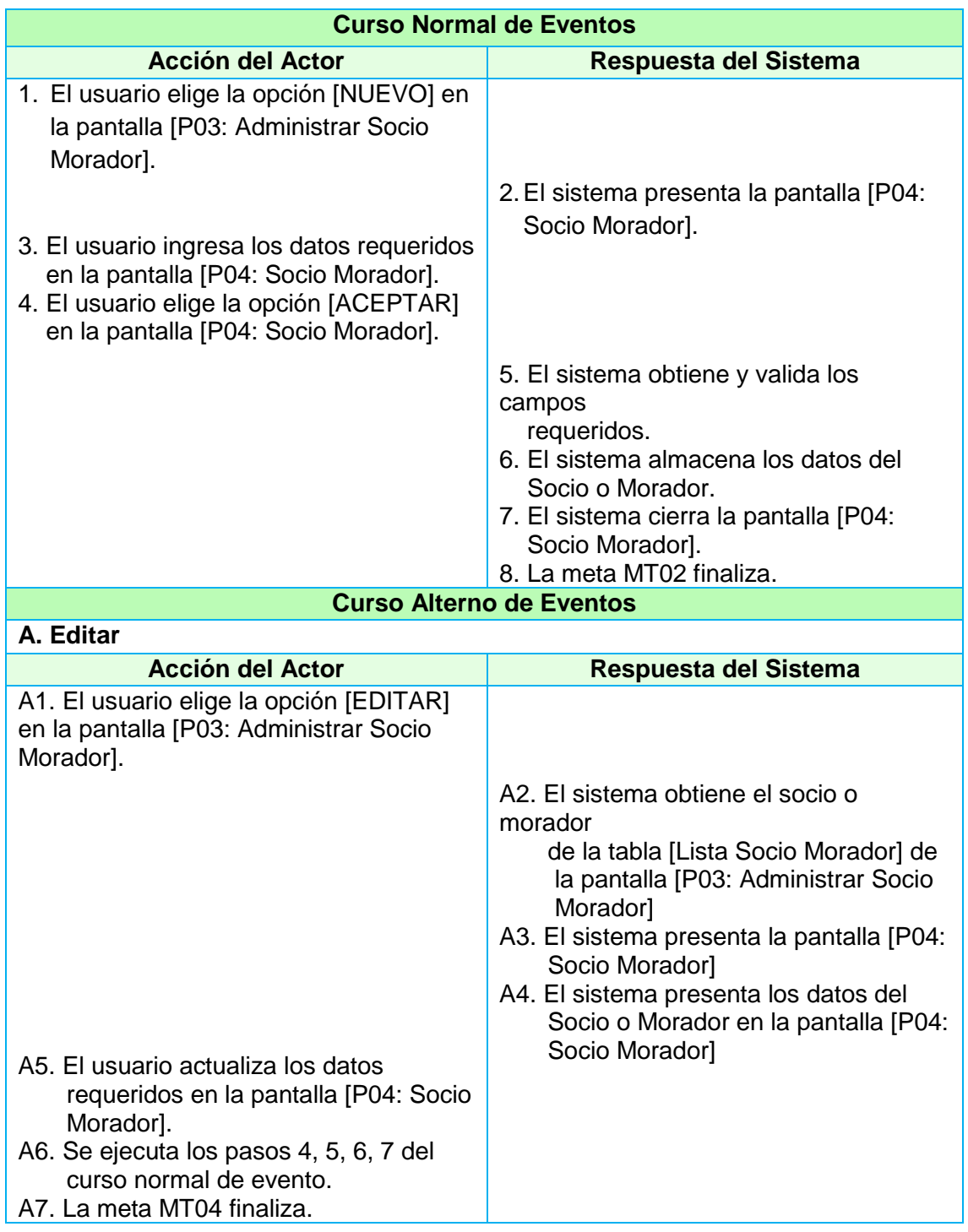

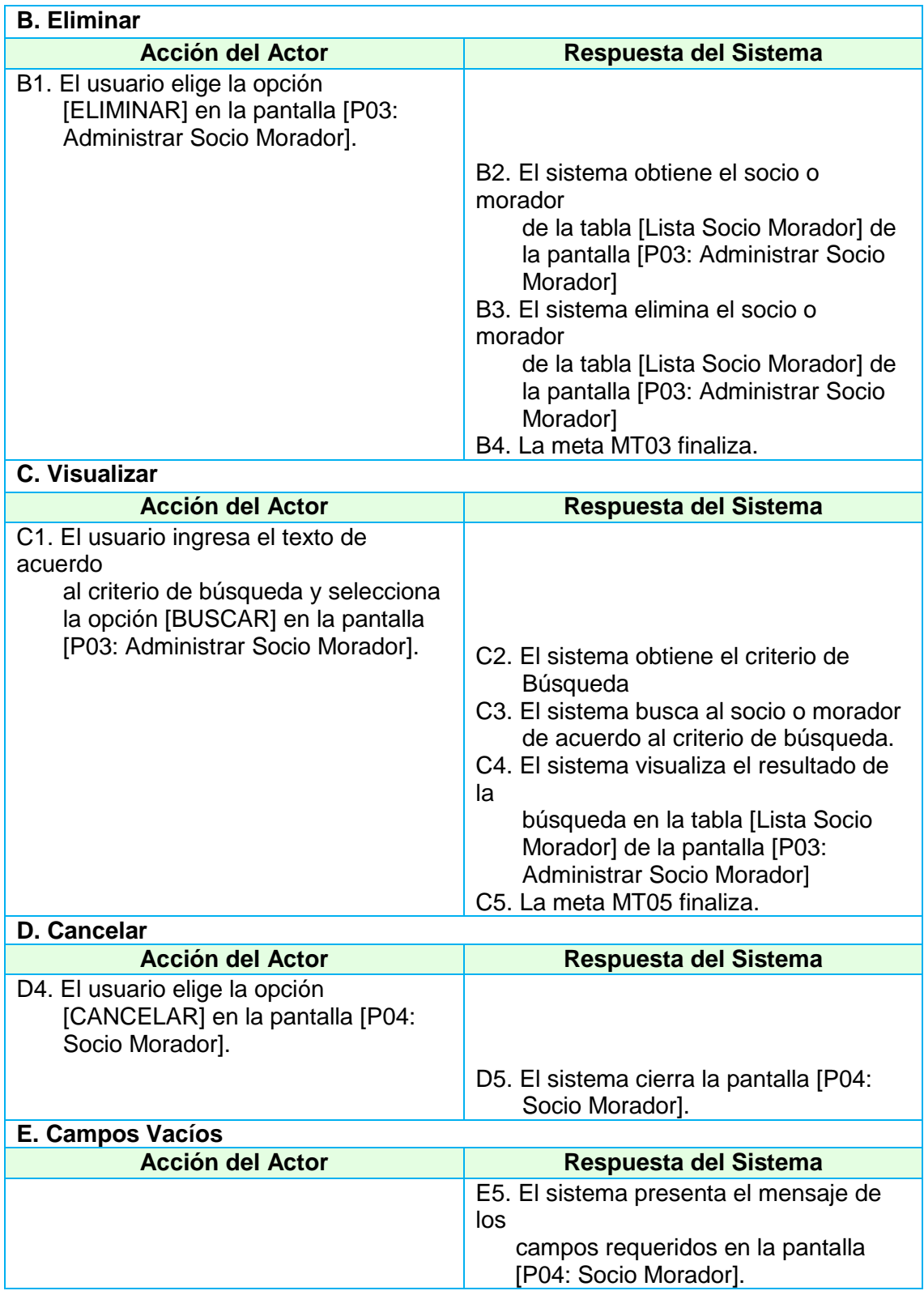

## **2.1.1.2.2. Caso de Uso Administrar Asociación**

#### **TABLA XII PANTALLA ADMINISTRAR ASOCIACIÓN**

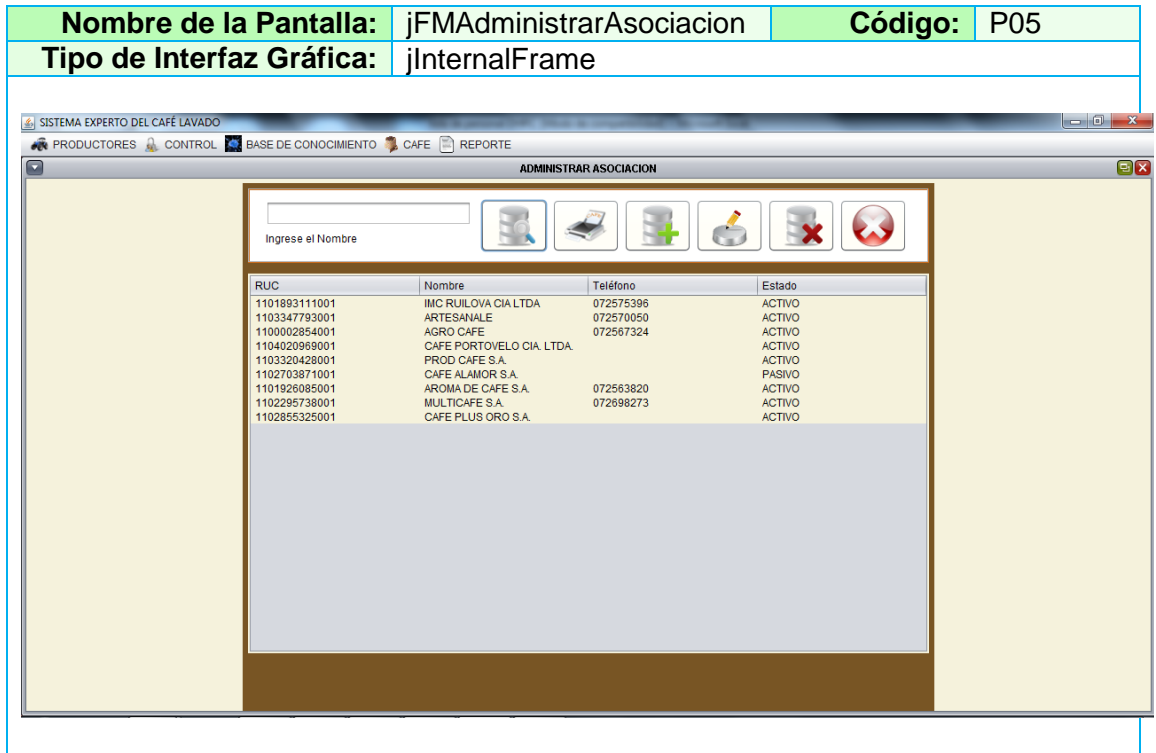

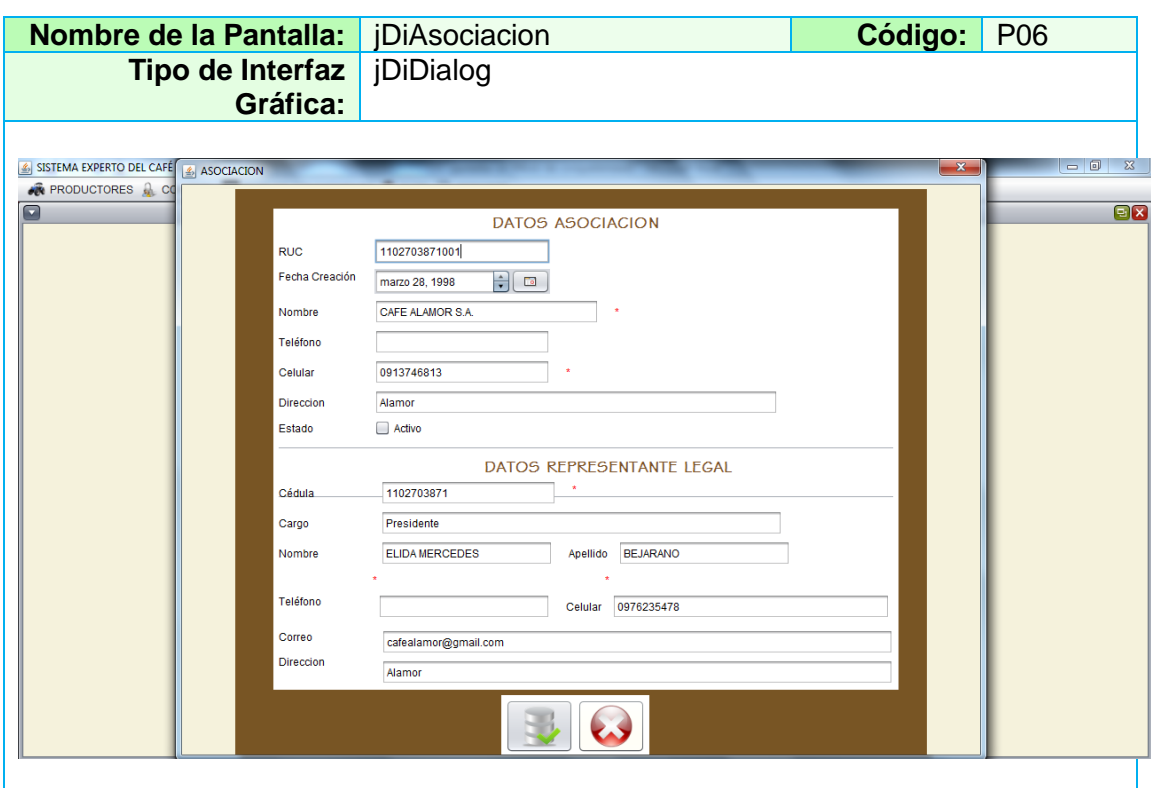

#### **TABLA XIII PANTALLA CREAR NUEVA ASOCIACIÓN**

# **TABLA XIV DESCRIPCIÓN DEL CASO DE USO ADMINISTRAR**

## **ASOCIACIÓN**

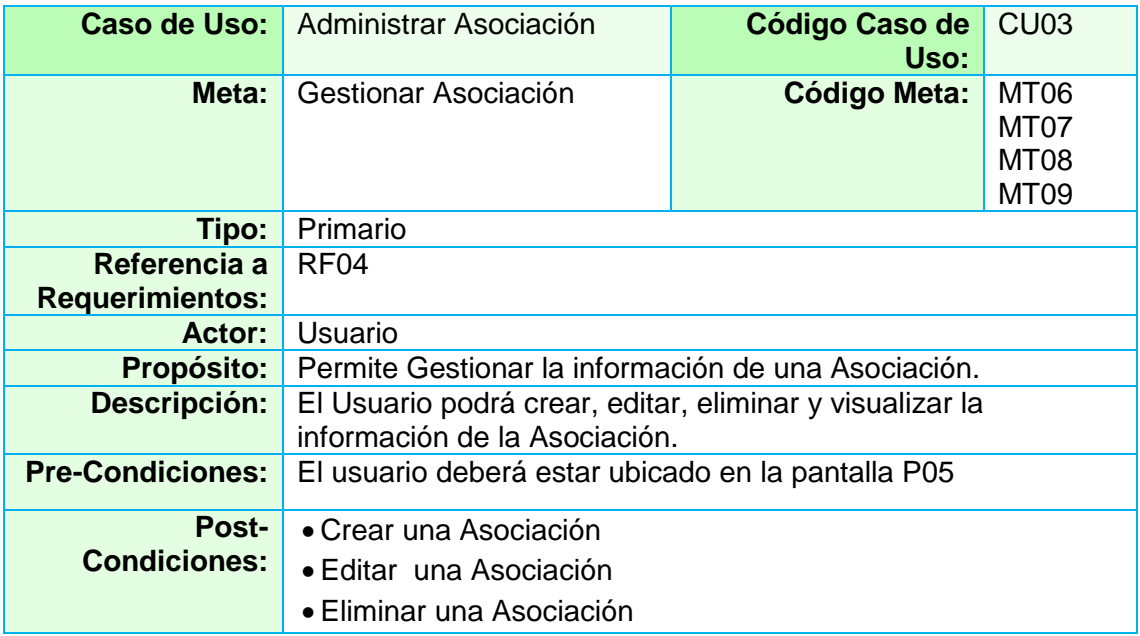

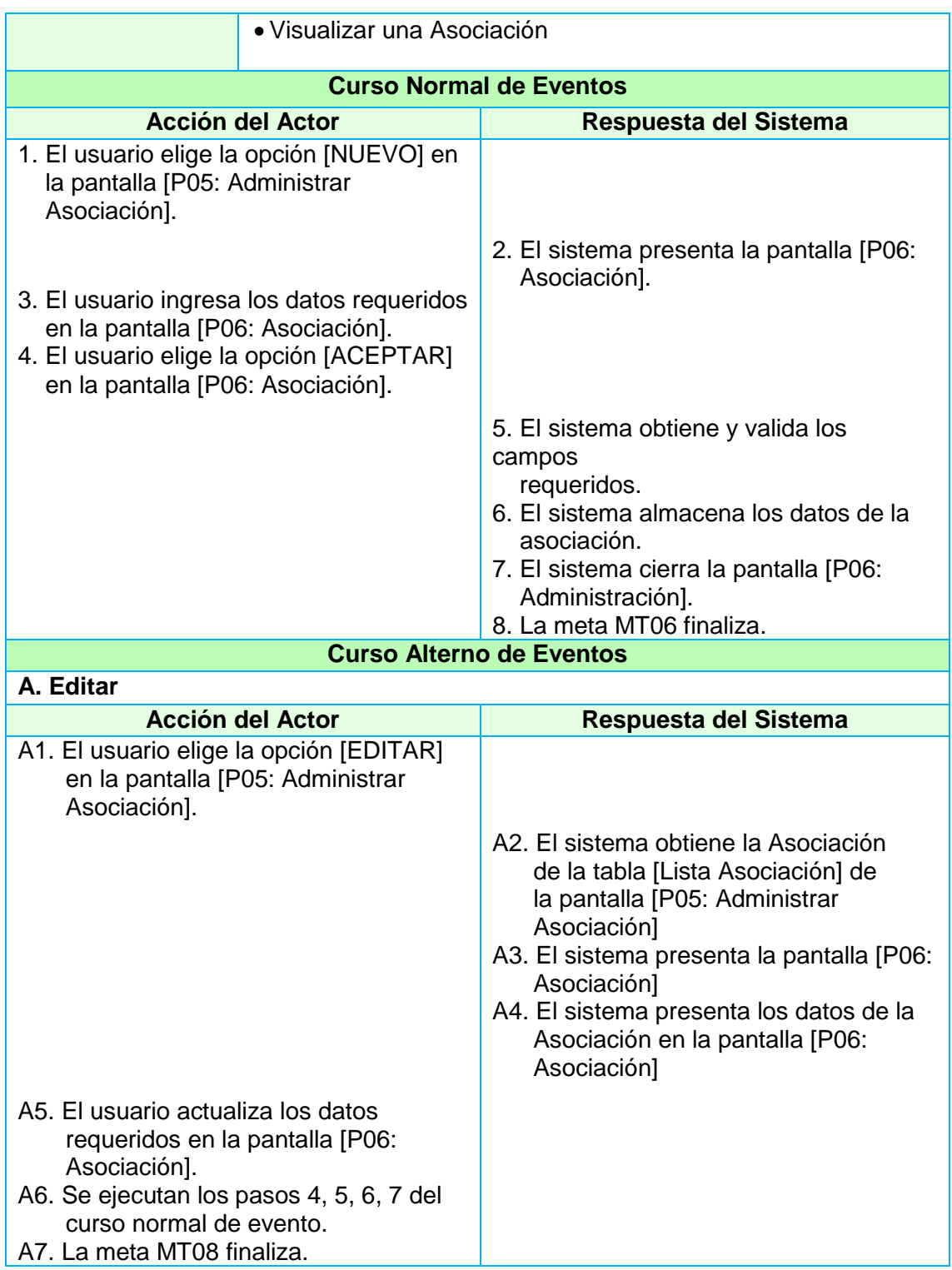

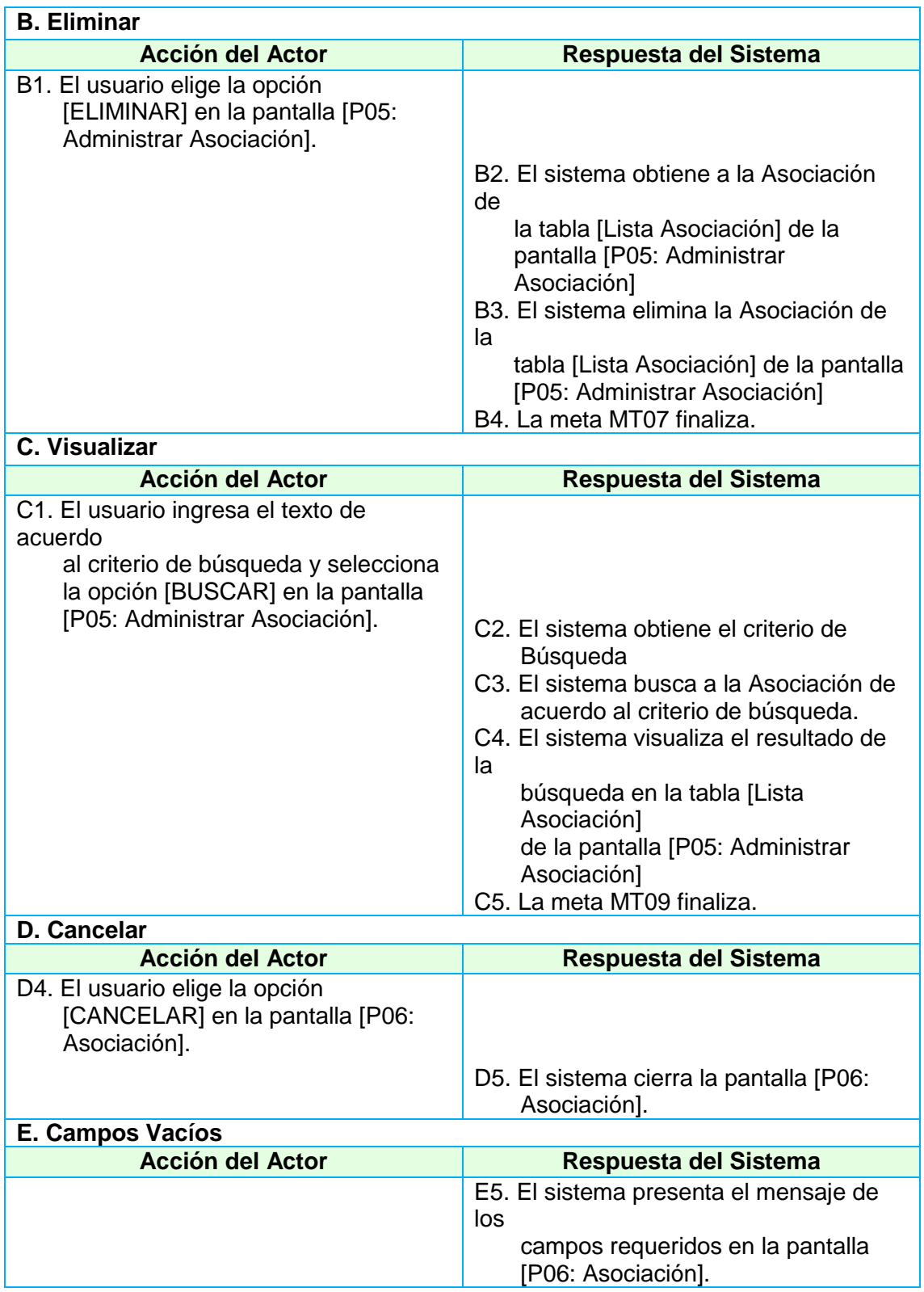

## **2.1.1.3. Administrar Control**

### **2.1.1.3.1. Caso de Uso Administrar Usuario**

#### **TABLA XV PANTALLA ADMINISTRAR USUARIO**

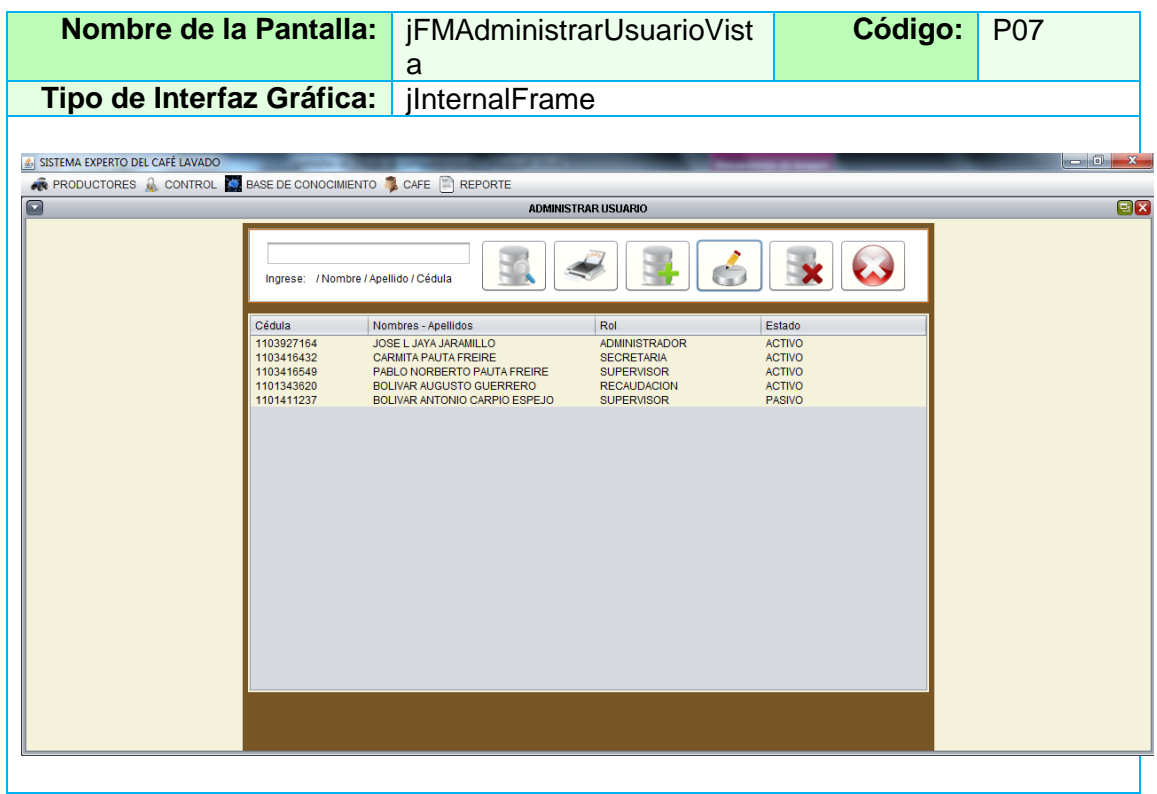

#### **TABLA XVI PANTALLA CREAR NUEVO USUARIO**

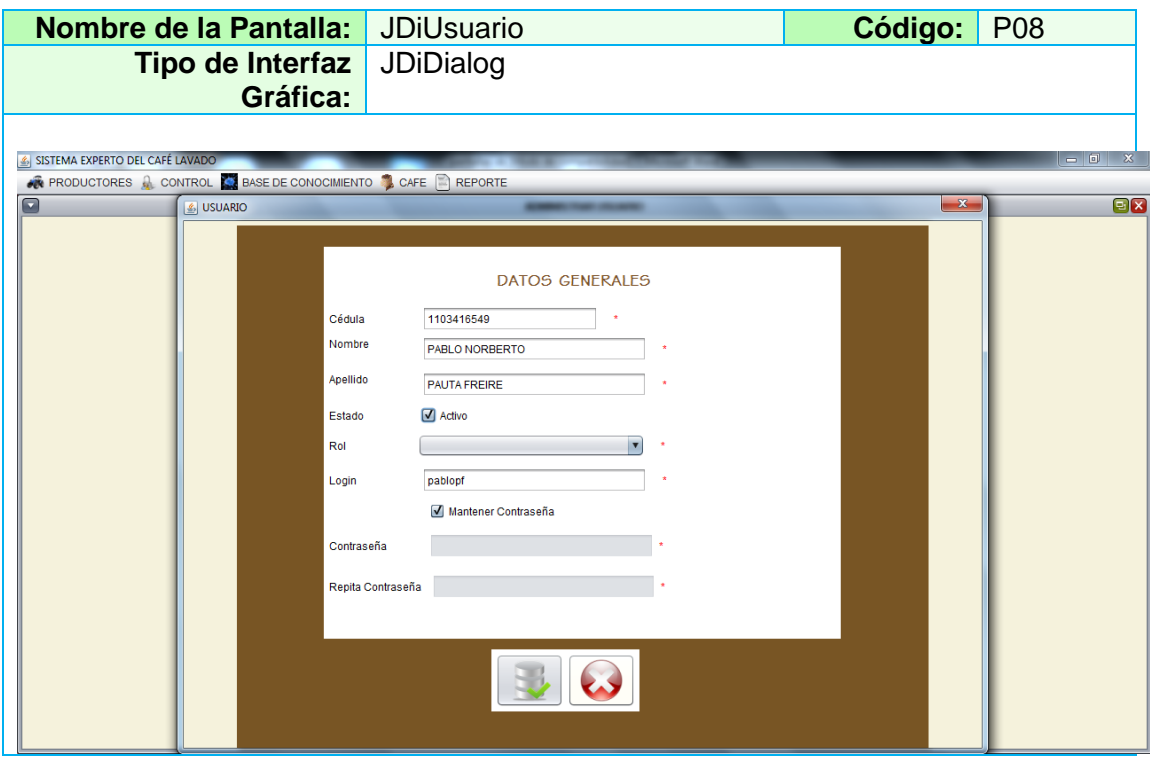

#### **TABLA XVII DESCRIPCIÓN CASO DE USO ADMINISTRAR USUARIO**

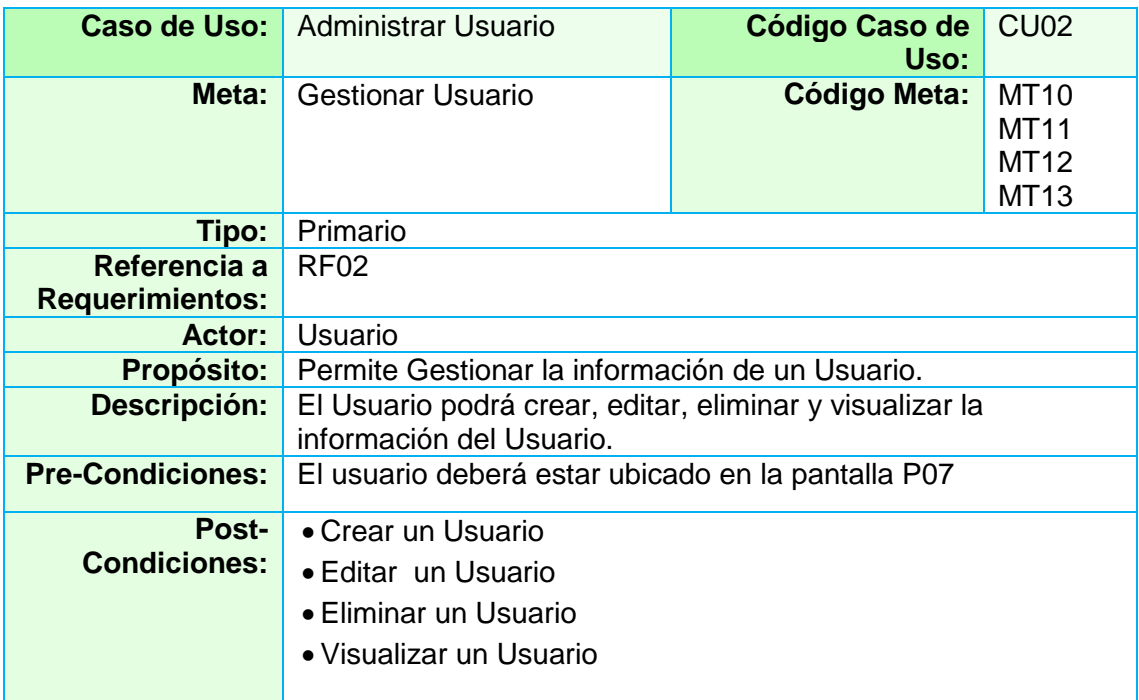

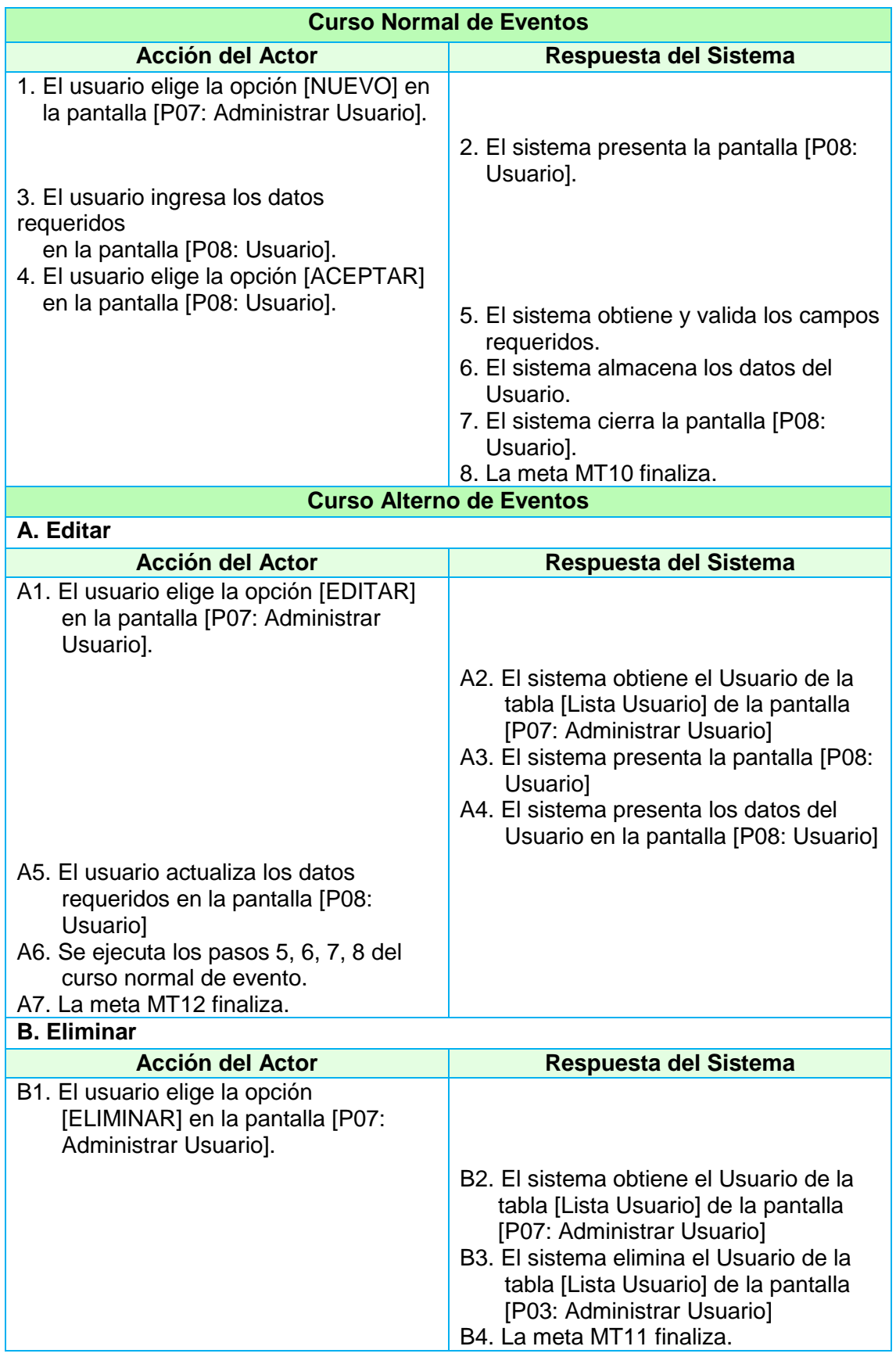

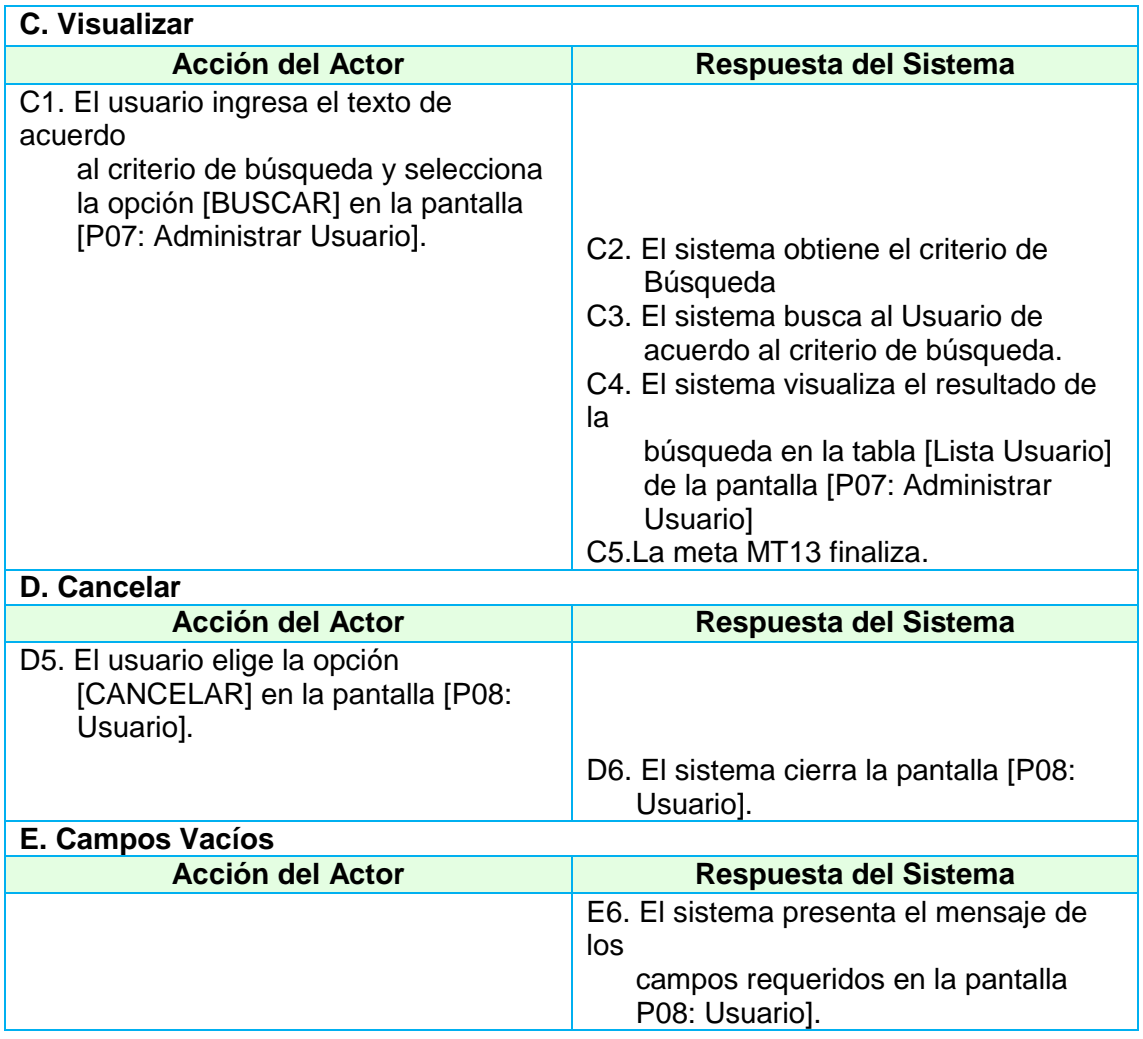

## **2.1.1.3.2. Caso de Uso Administrar Roles**

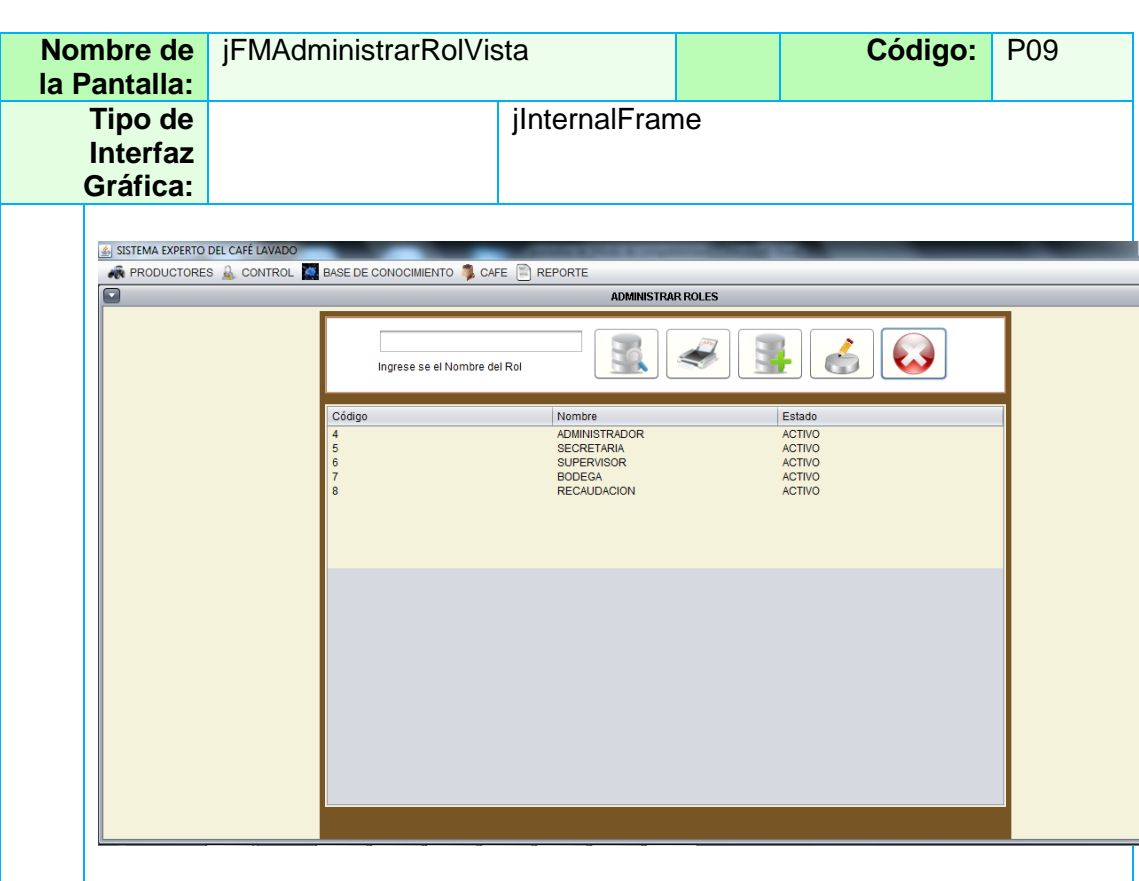

#### **TABLA XVIII PANTALLA ADMINISTRAR ROLES**

#### **TABLA XIX PANTALLA CREAR NUEVO ROL**

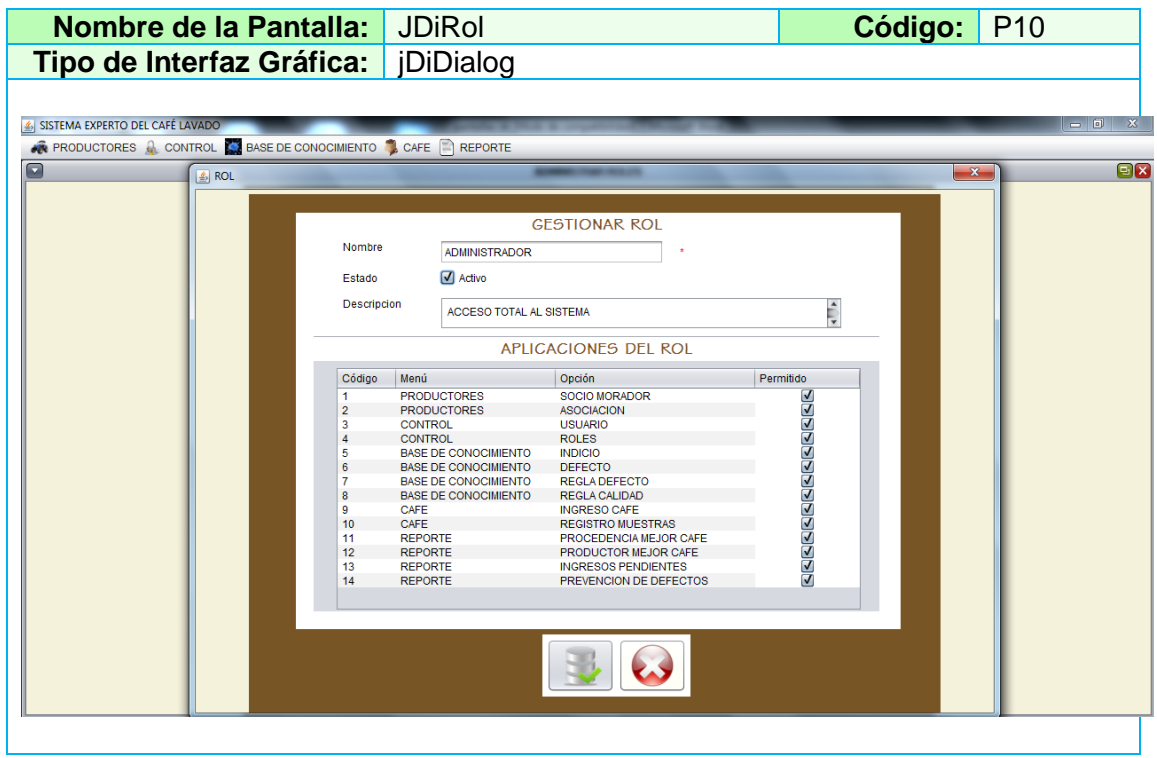

### **TABLA XX DESCRIPCIÓN CASO DE USO ADMINISTRAR ROLES**

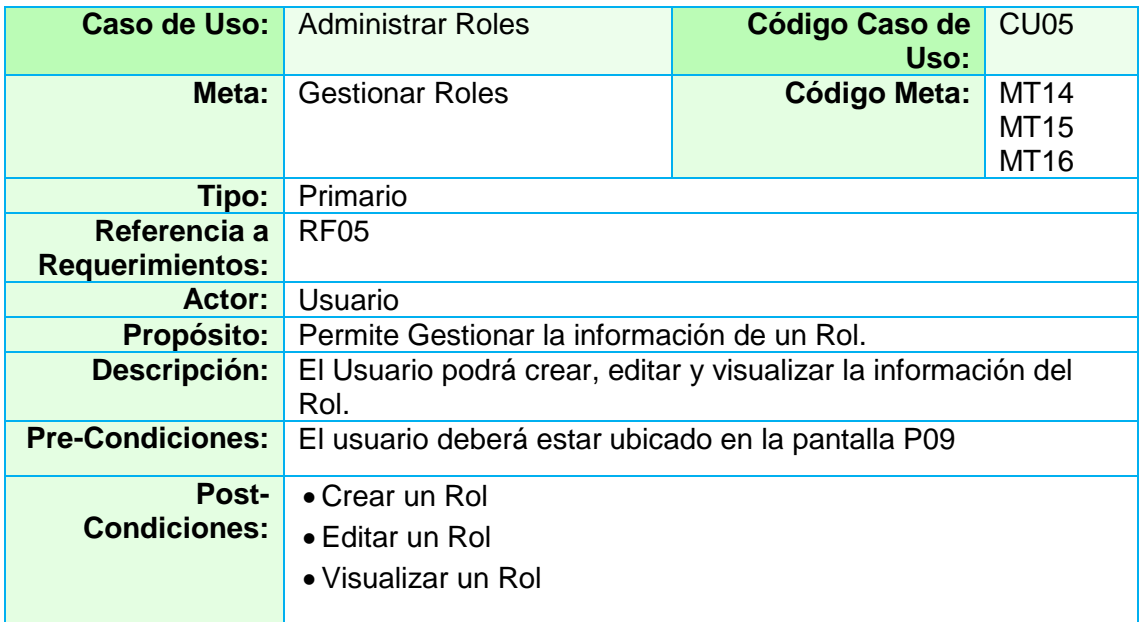

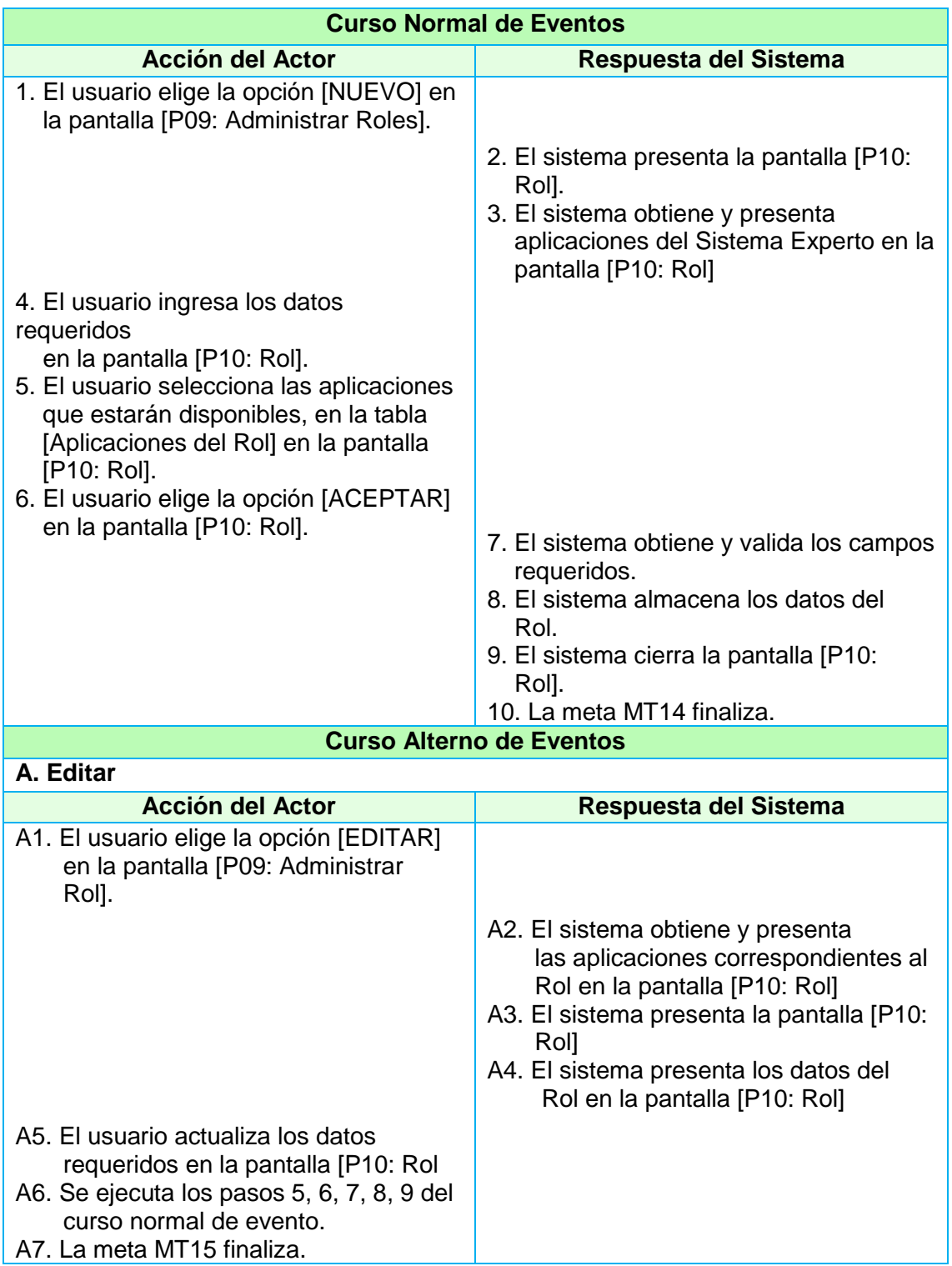

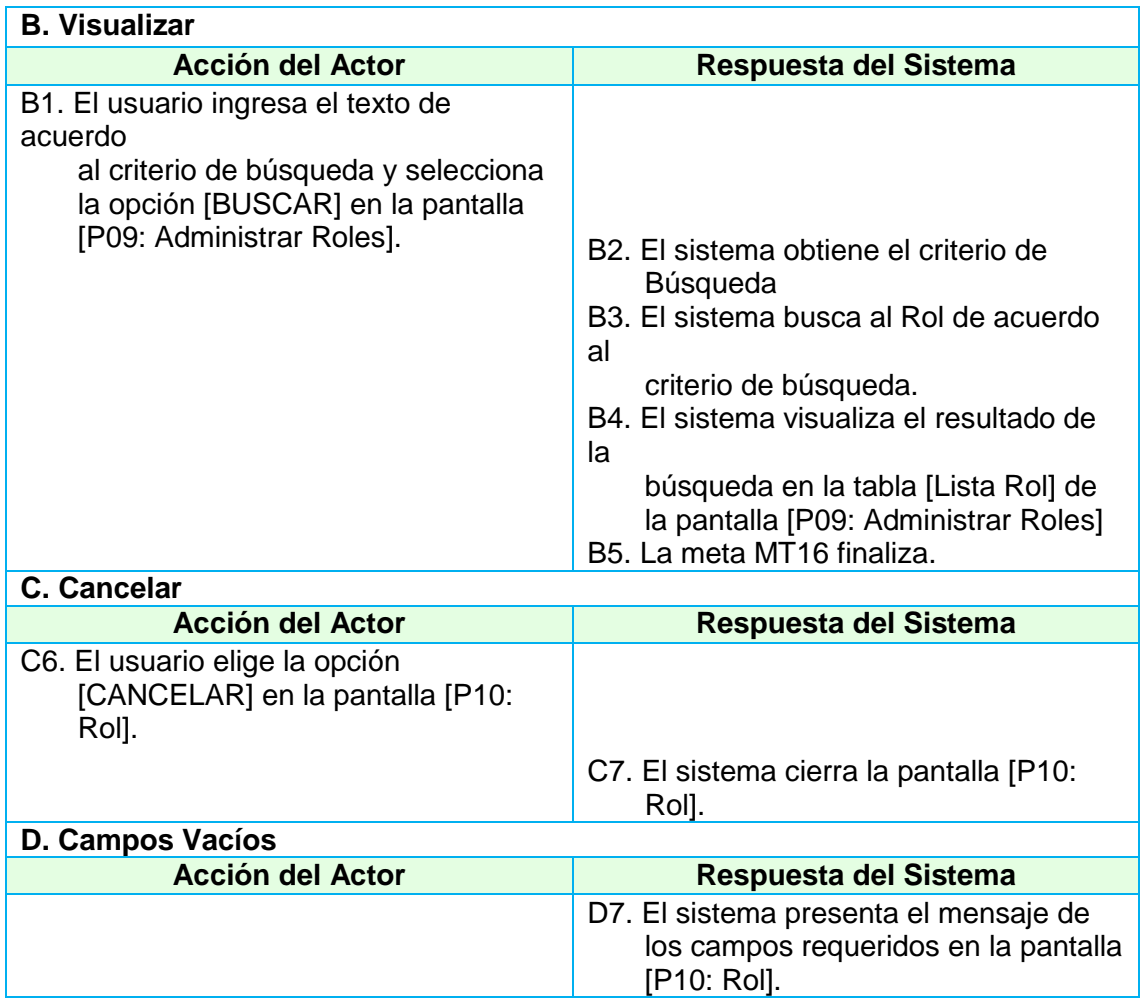

### **2.1.1.4. Administrar Base de Conocimiento**

#### **2.1.1.4.1. Caso de Uso Administrar Indicio**

#### **TABLA XXI PANTALLA ADMINISTRAR INDICIO**

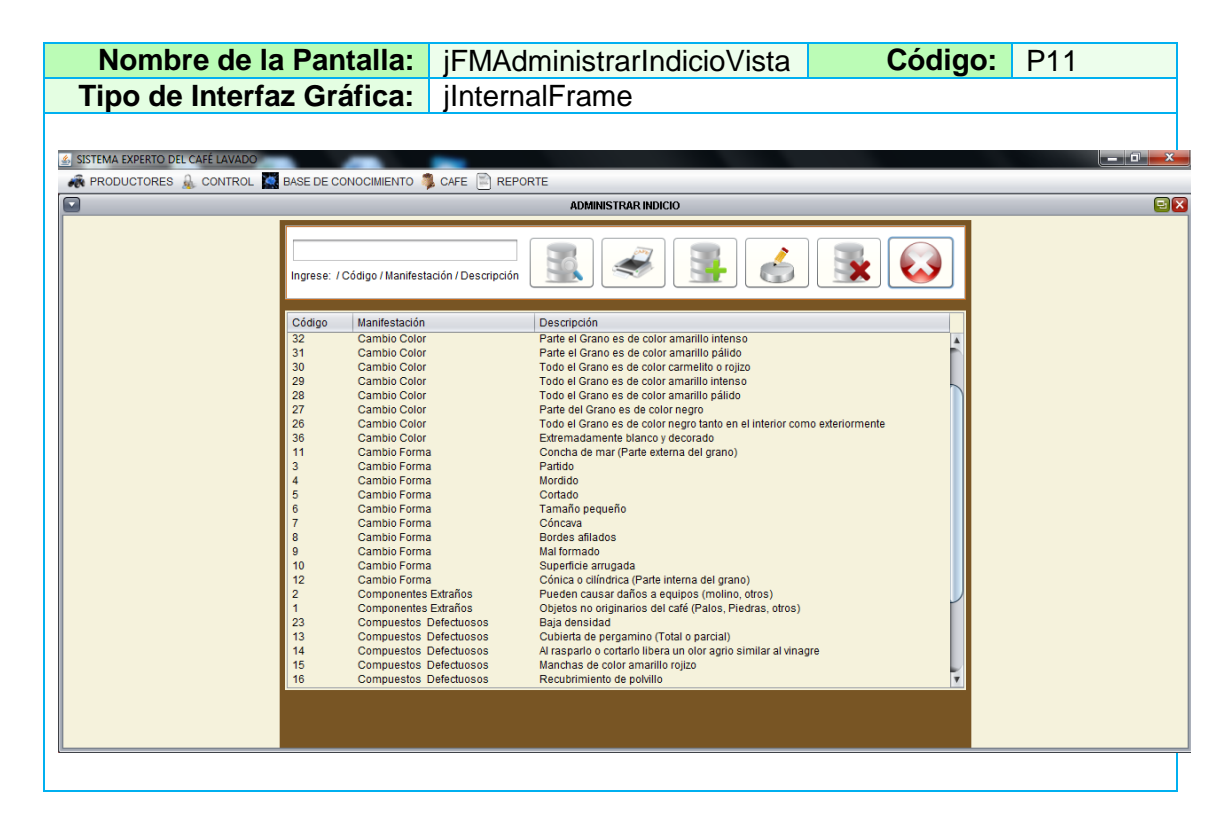

#### **TABLA XXII PANTALLA CREAR NUEVO INDICIO**

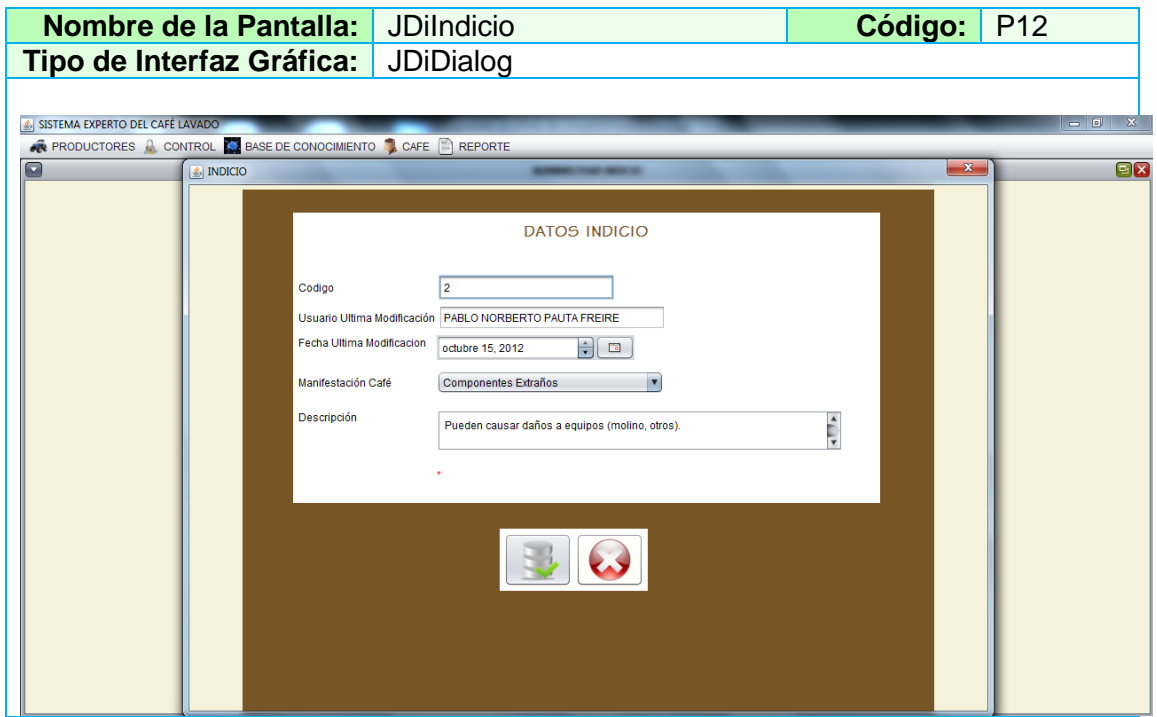

## **TABLA XXIII DESCRIPCIÓN DE CASO DE USO ADMINISTRAR INDICIO**

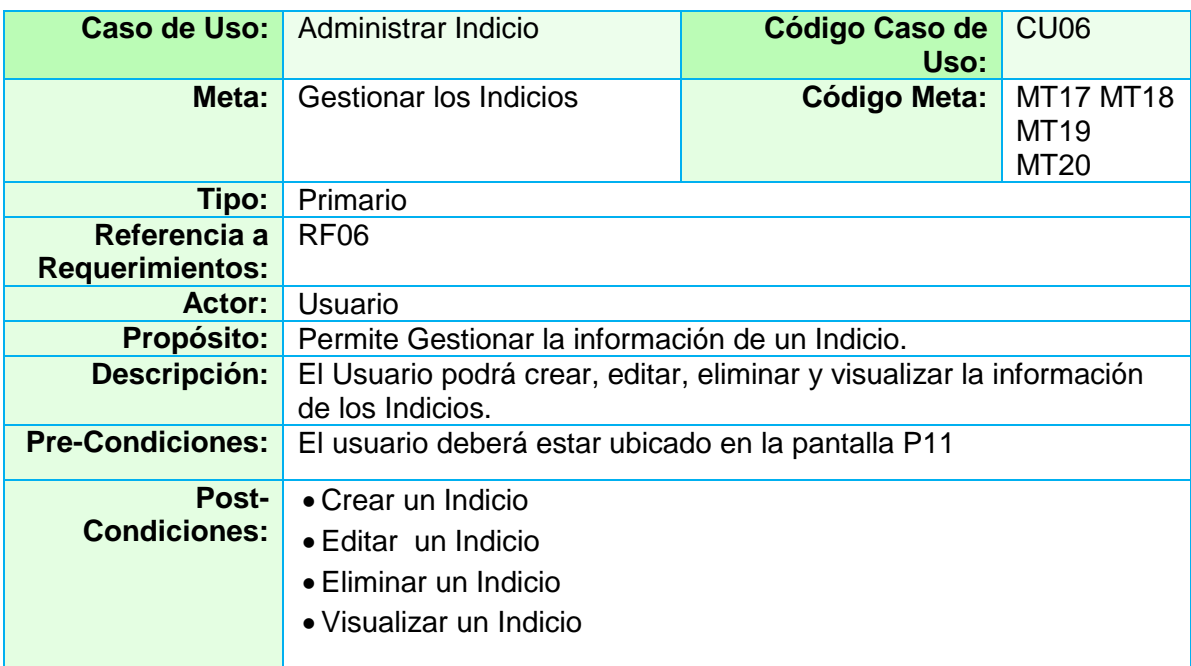

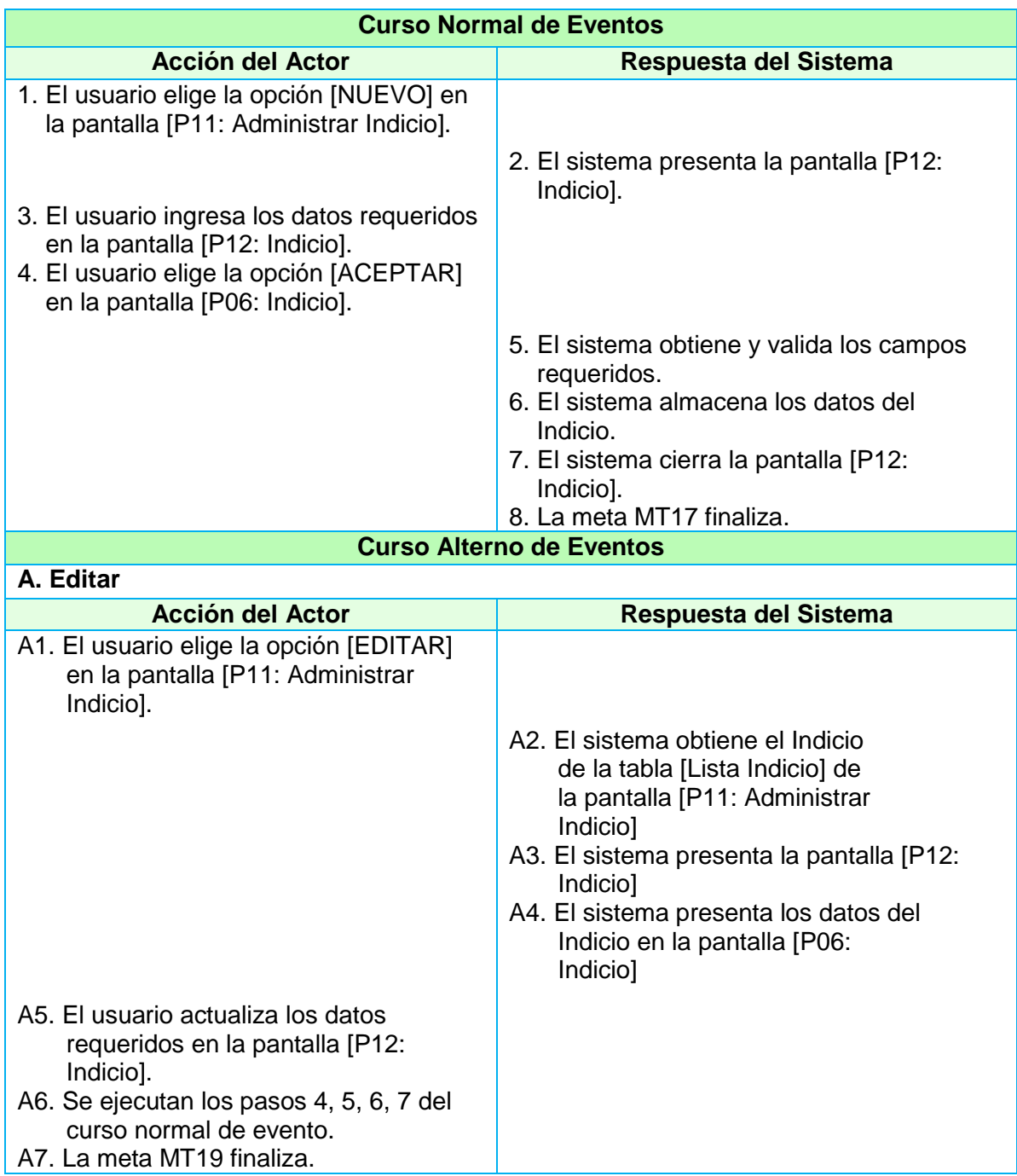

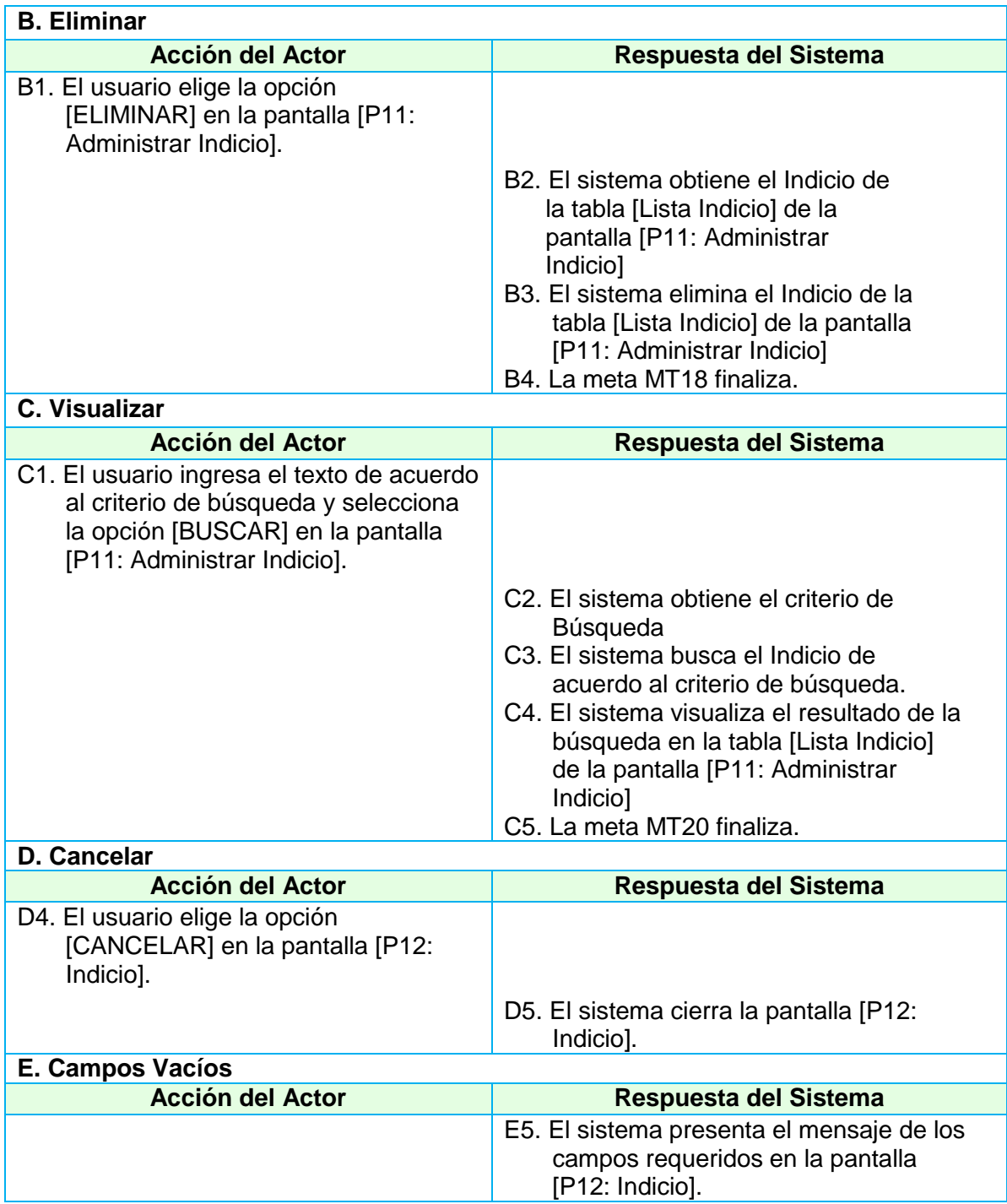

## **2.1.1.4.2. Caso de Uso Administrar Defecto**

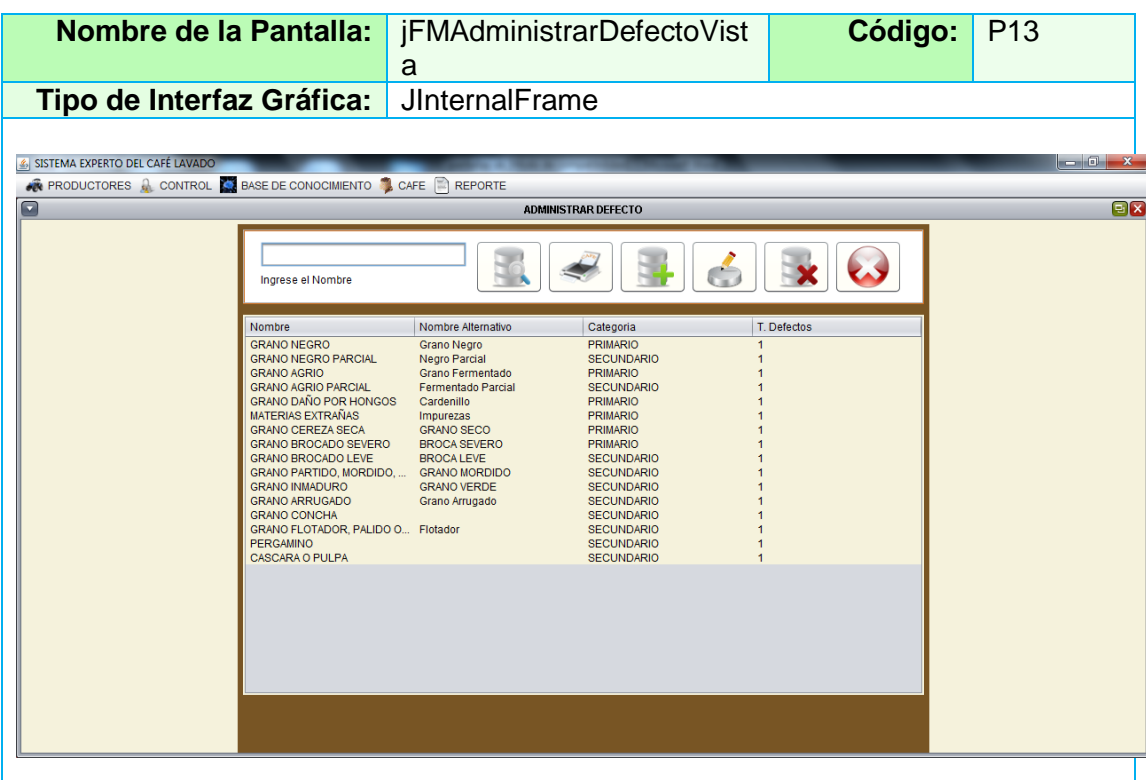

#### **TABLA XXIV PANTALLA ADMINISTRAR DEFECTO**

#### **TABLA XXV PANTALLA CREAR NUEVO DEFECTO**

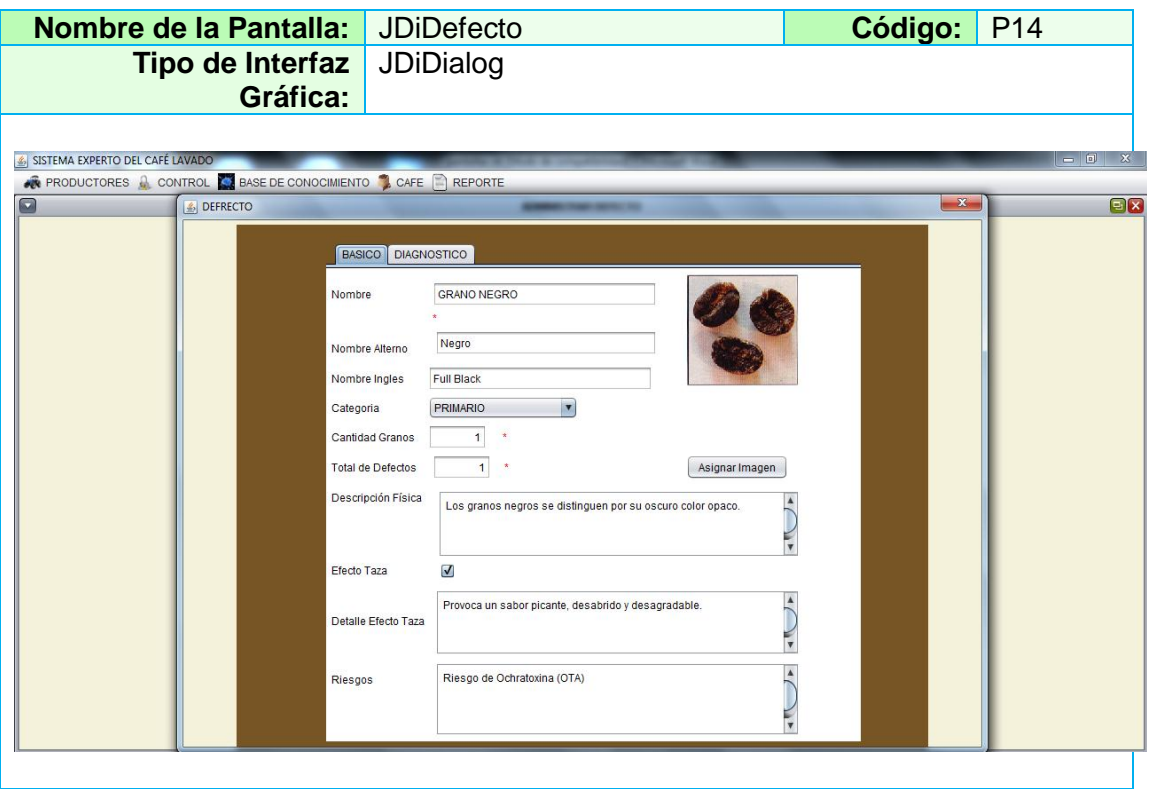

## **TABLA XXVI PANTALLA CREAR NUEVO DIAGNOSTICO DE**

#### **DEFECTO**

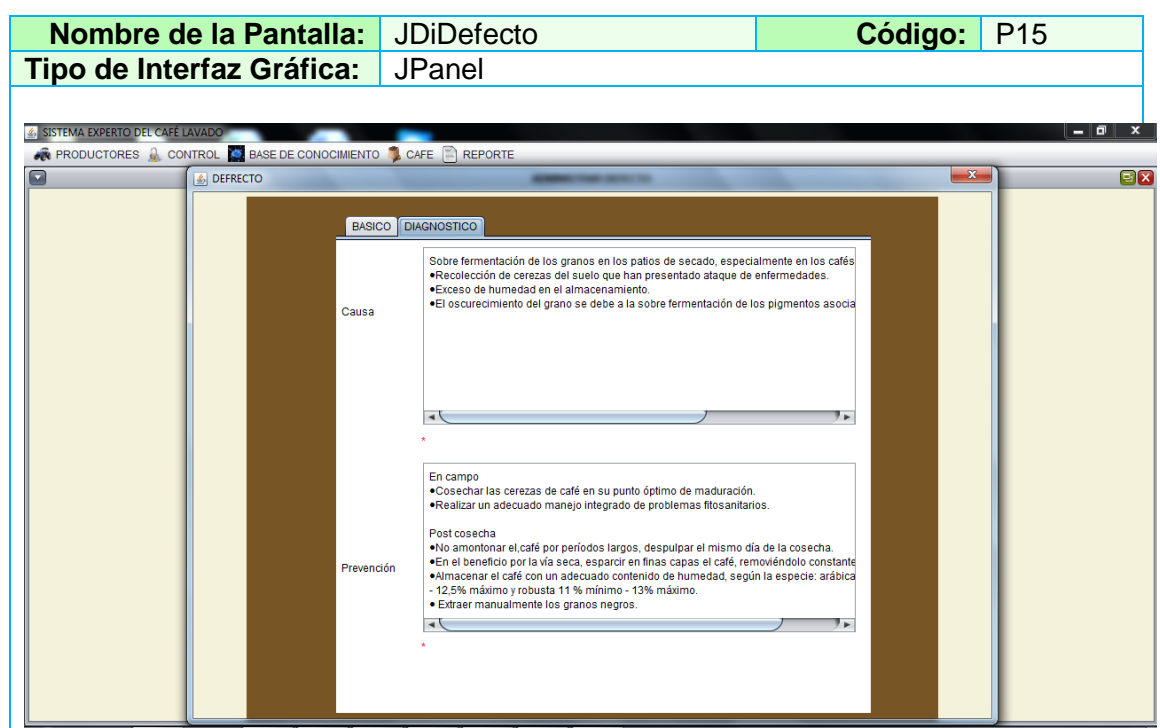

### **TABLA XXVII DESCRIPCIÓN CASO DE USO ADMINISTRAR DEFECTO**

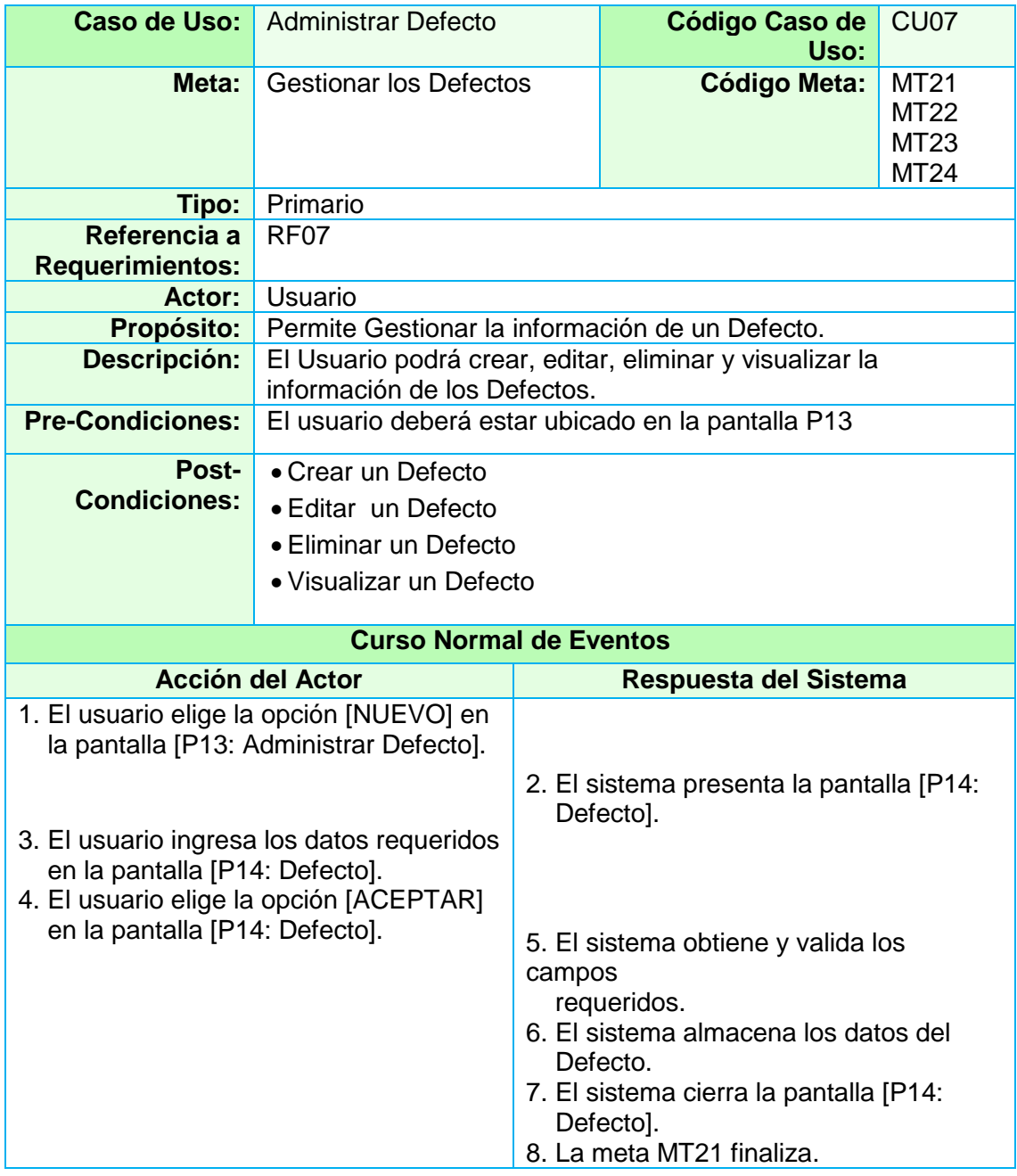

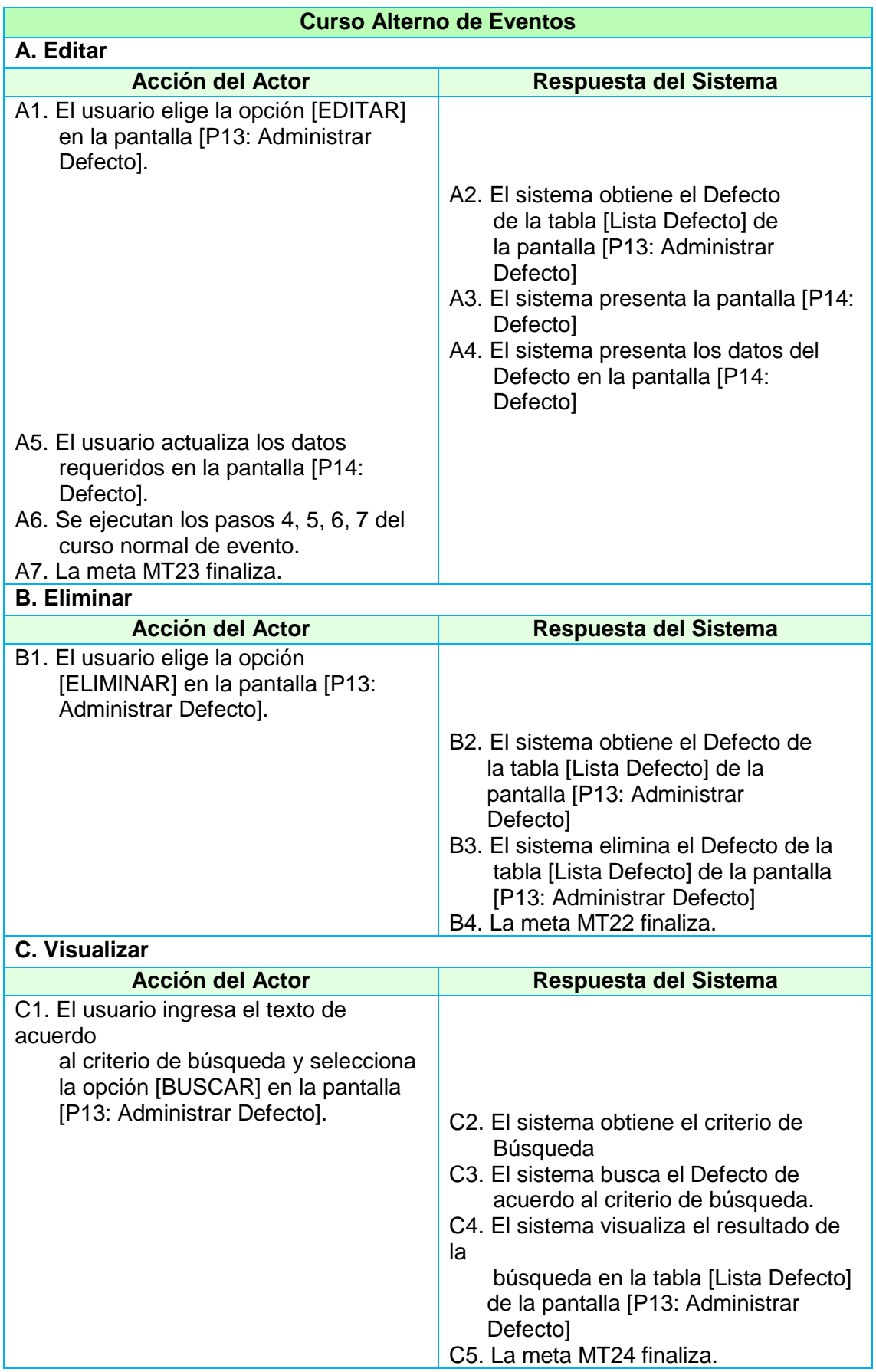

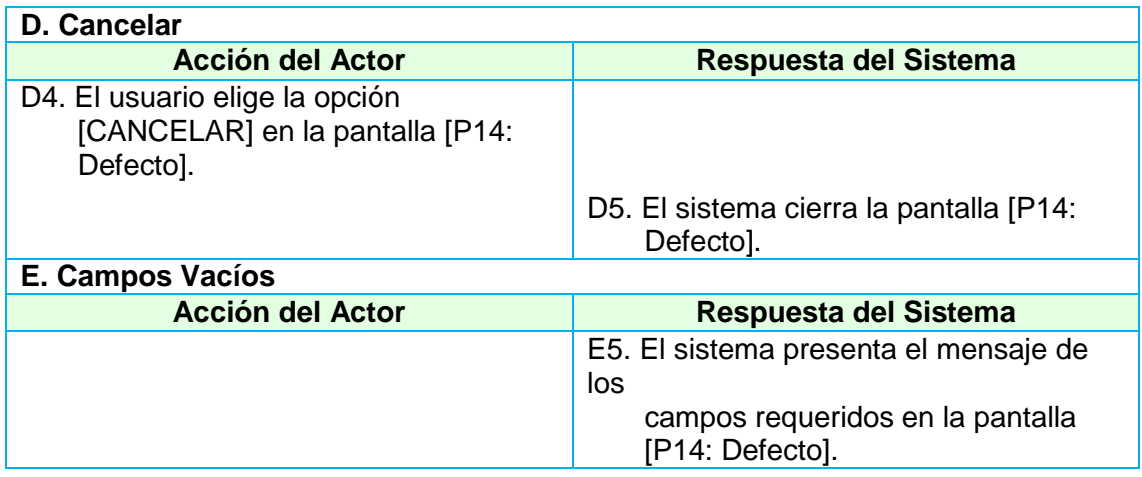

## **2.1.1.4.3. Caso de Uso Administrar Regla de Defecto**

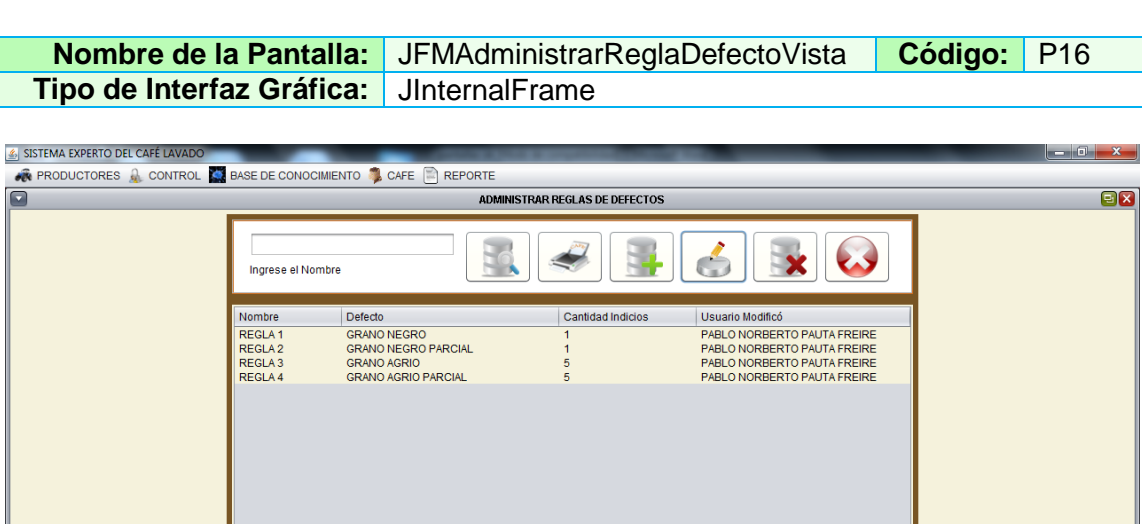

ae<br>B

#### **TABLA XXVIII ADMINISTRAR REGLA DE DEFECTO**

#### **TABLA XXIX PANTALLA CREAR NUEVA REGLA DE DEFECTO**

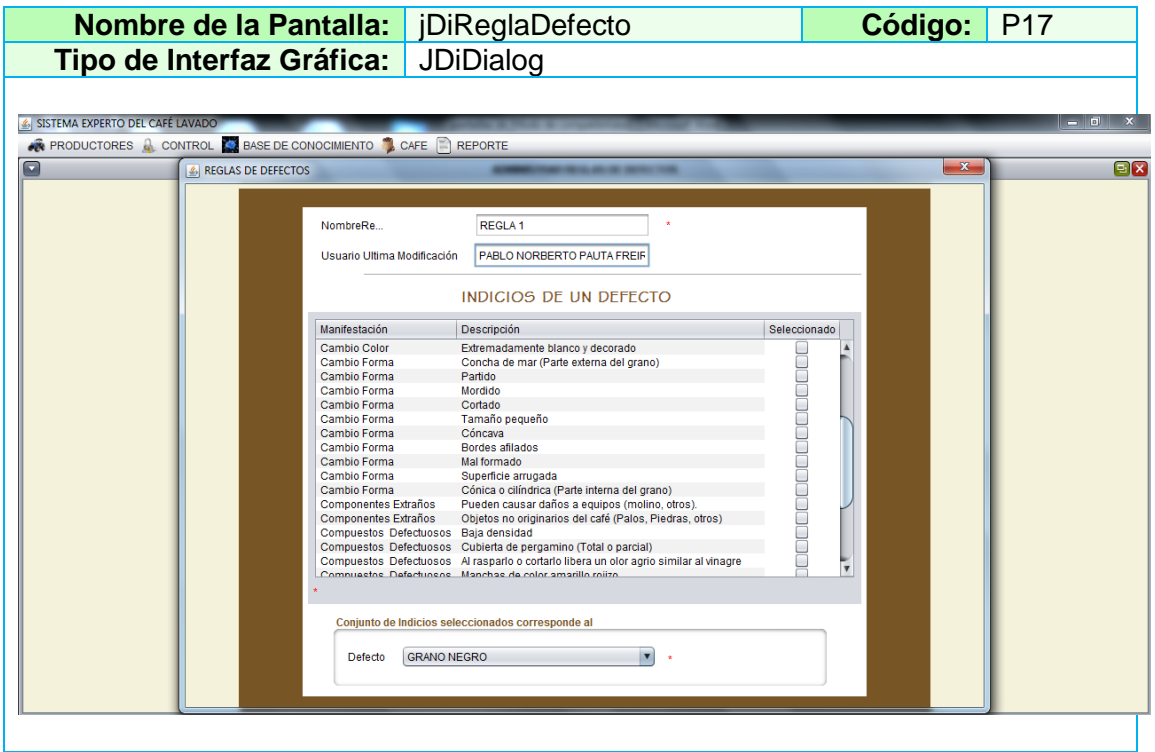

#### **TABLA XXX DESCRIPCIÓN CASO DE USO ADMINISTRAR REGLAS DE DEFECTO**

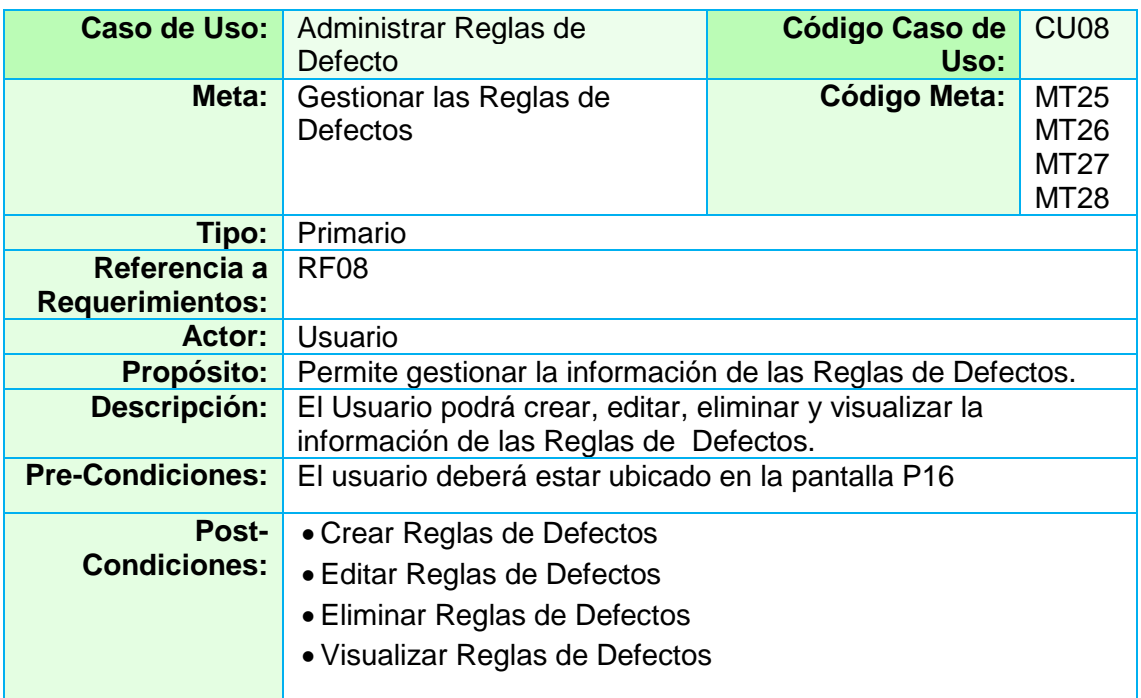

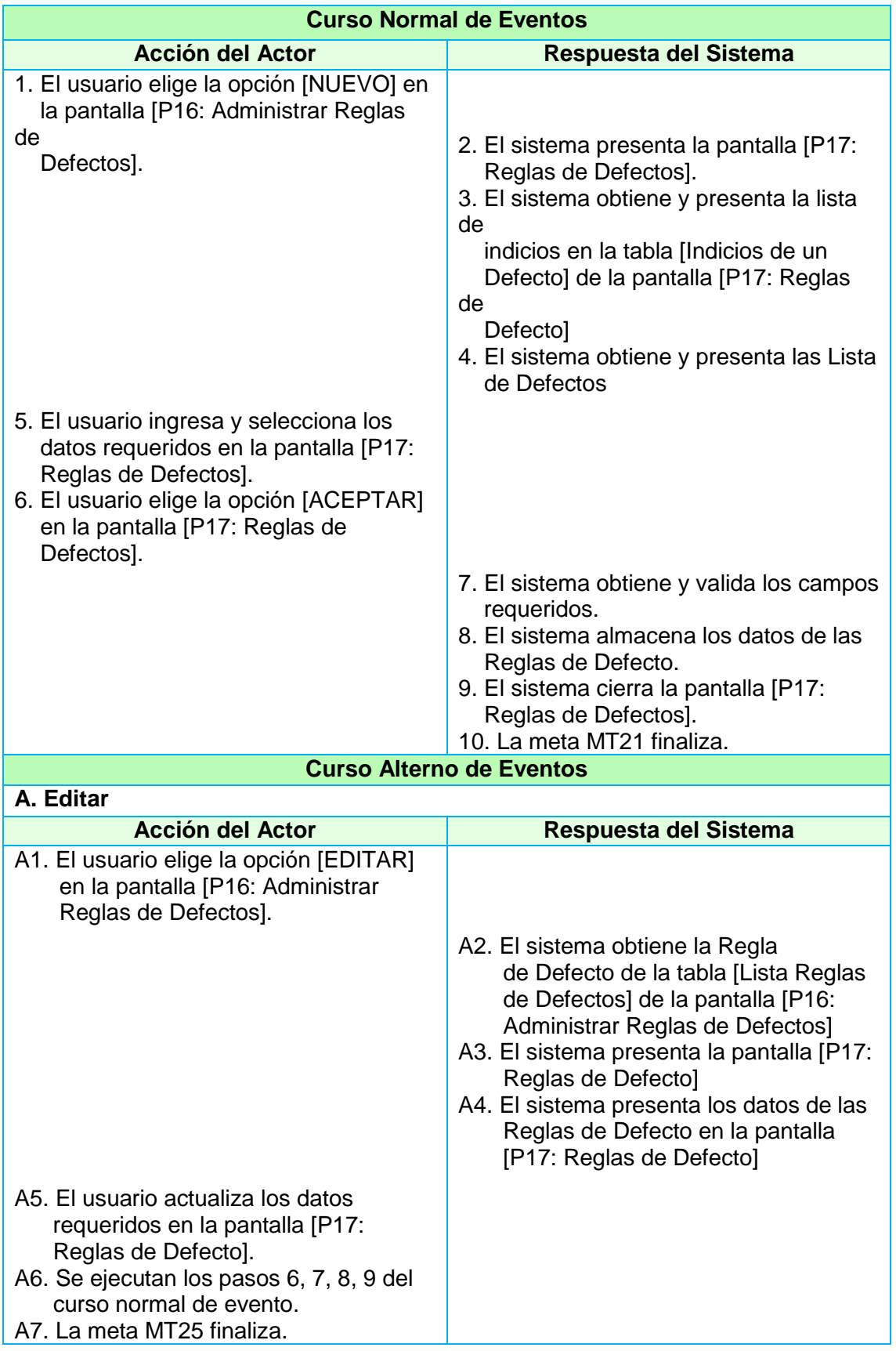

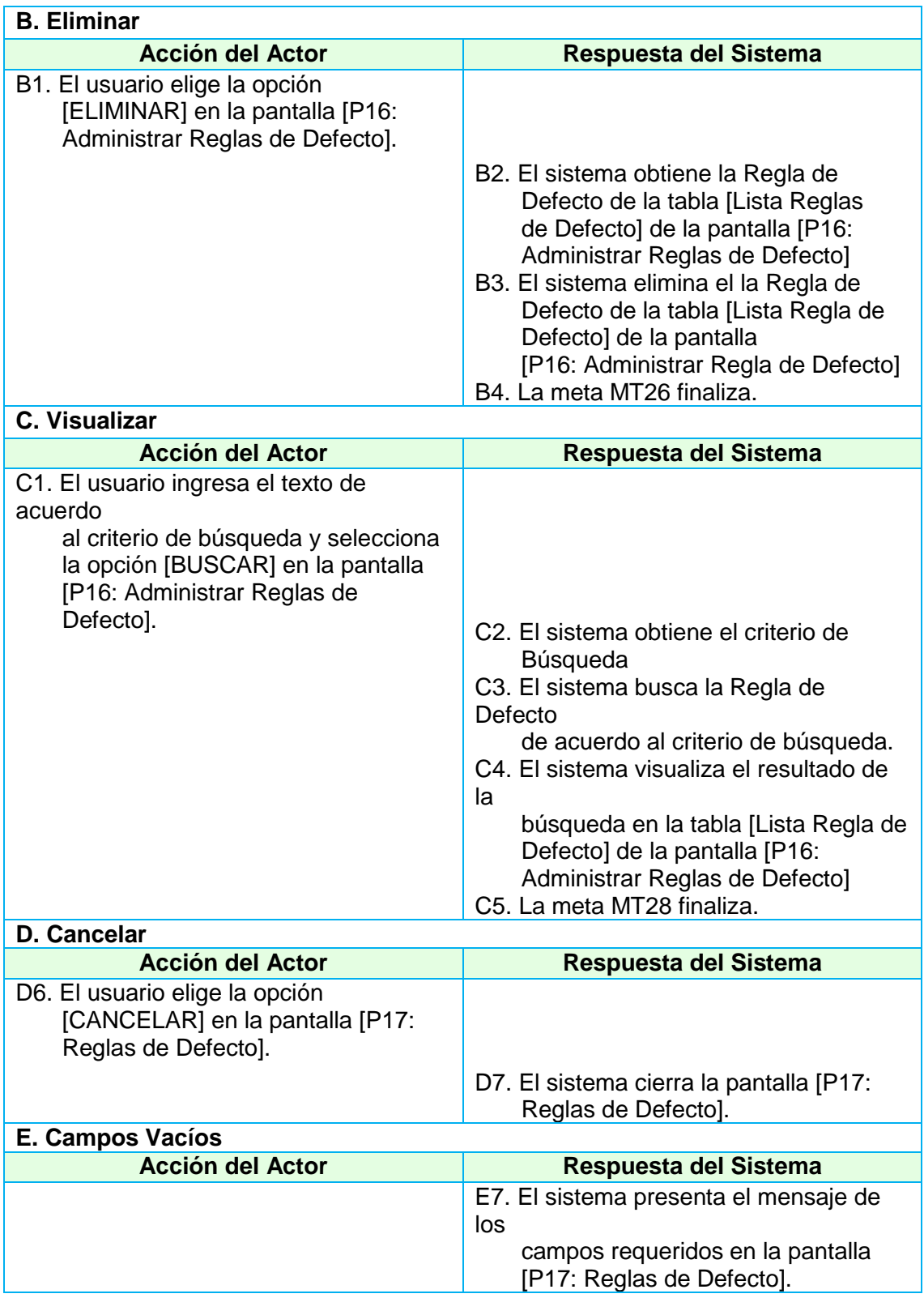

## **2.1.1.4.4. Caso de Uso Administrar Reglas de Calidad**

#### **TABLA XXXI PANTALLA ADMINISTRAR REGLAS DE CALIDAD**

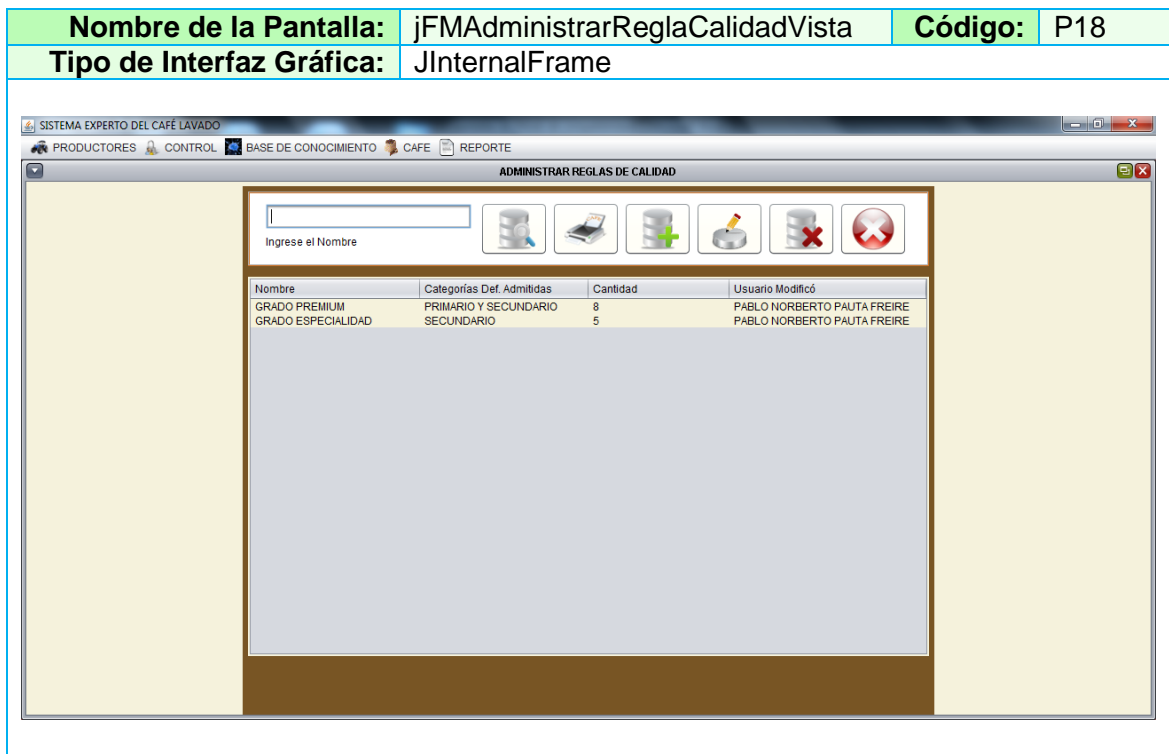

#### **TABLA XXXII PANTALLA CREAR NUEVA REGLA DE CALIDAD**

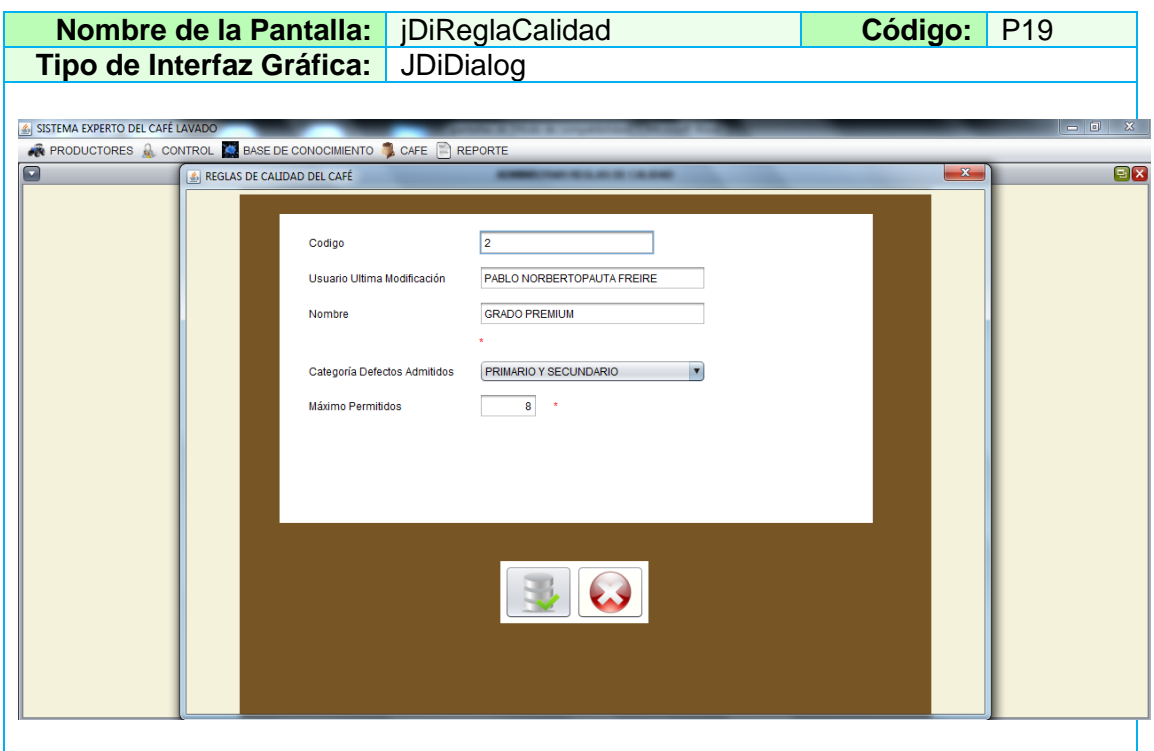

## **TABLA XXXIII DESCRIPCIÓN CASO DE USO ADMINISTRAR REGLAS DE CALIDAD**

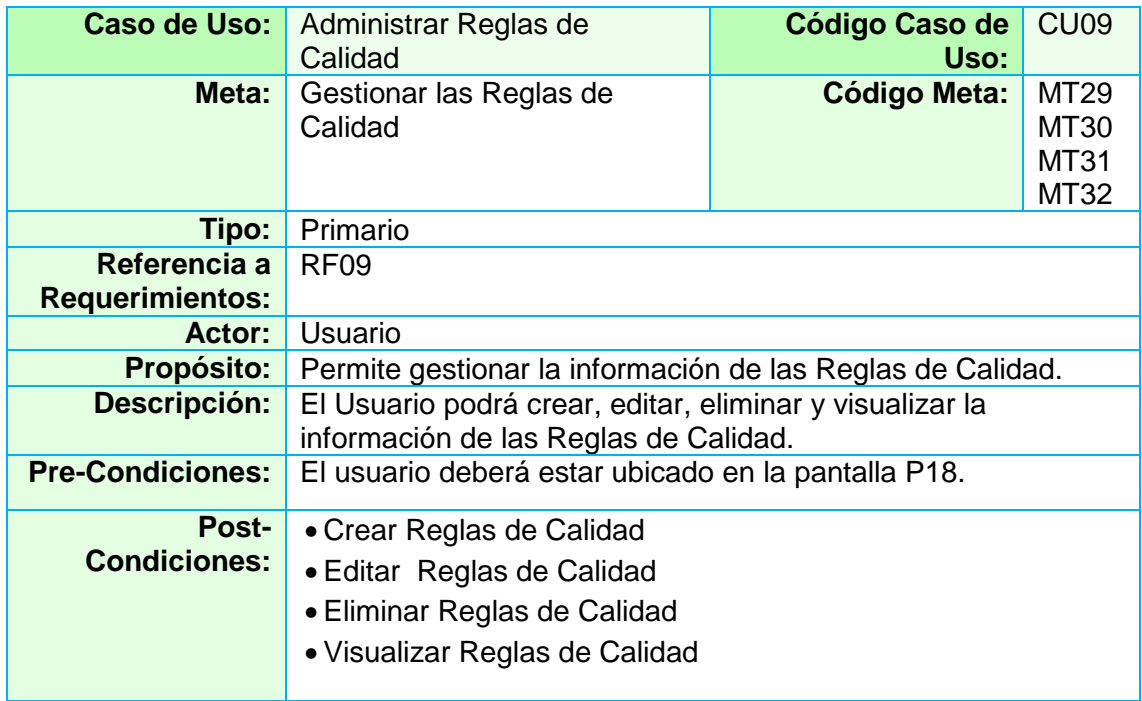

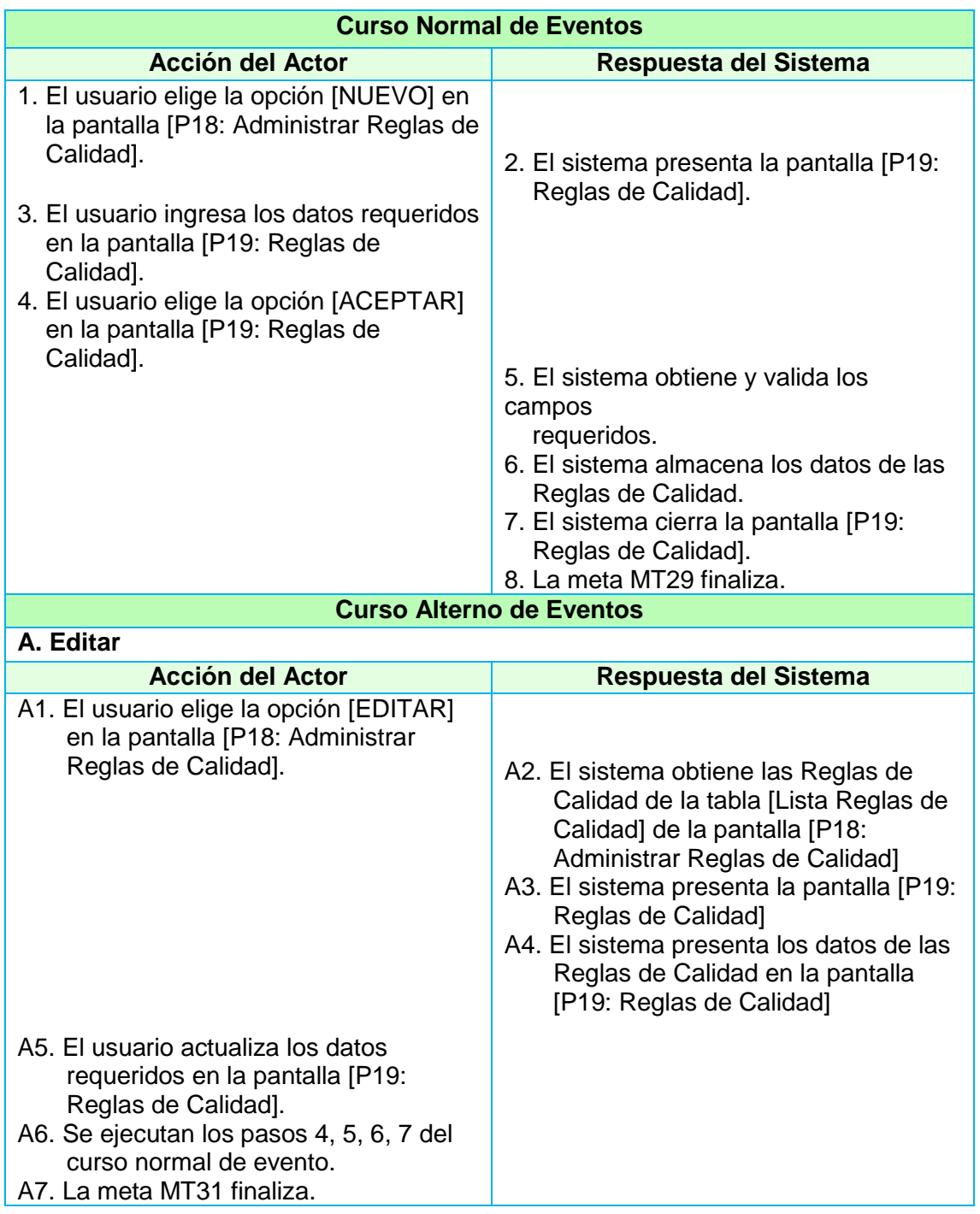

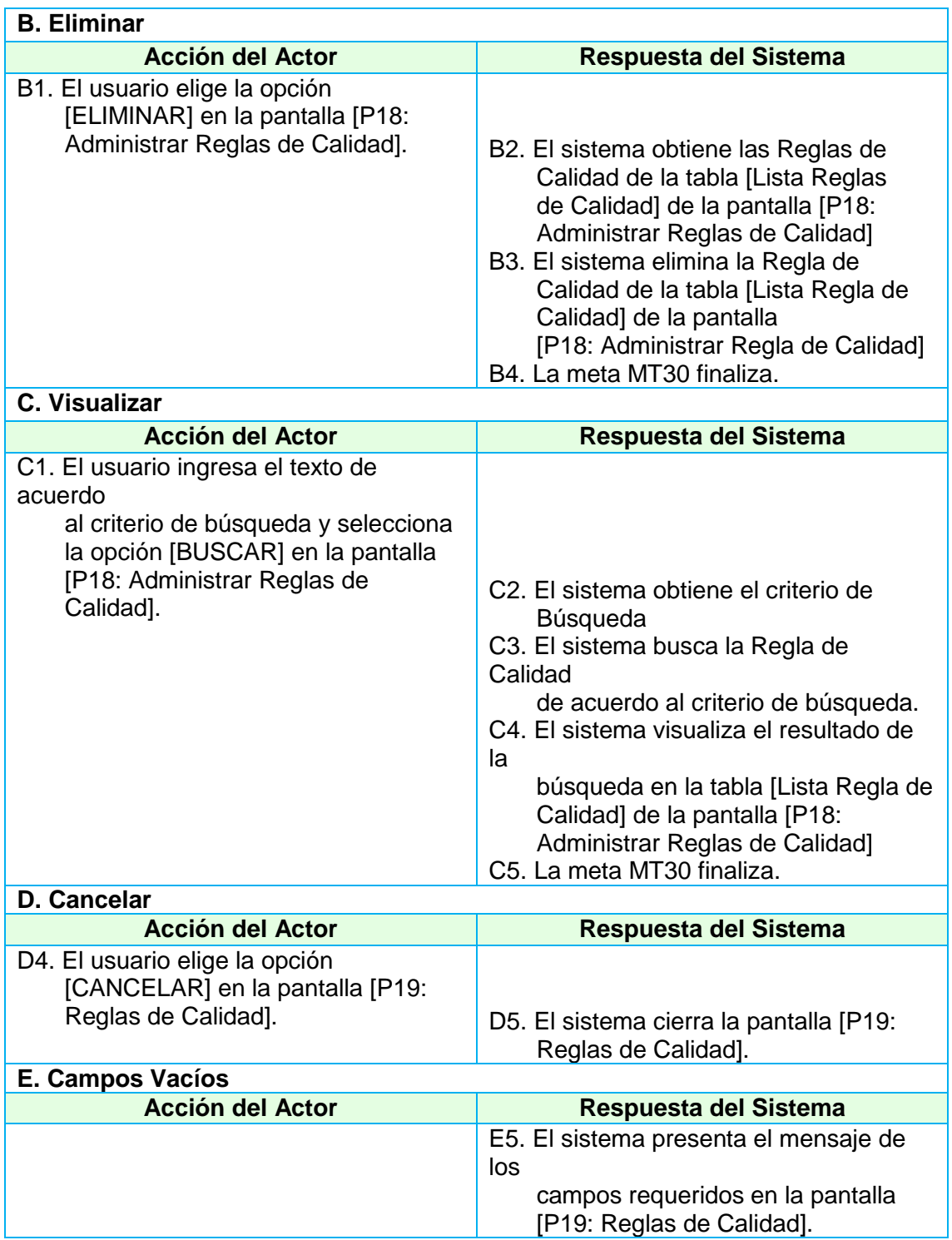

## **2.1.1.5. Administrar Café**

## **2.1.1.5.1. Caso de Uso Administrar Ingresos de Café**

#### **TABLA XXXIV PANTALLA ADMINISTRAR INGRESO DE CAFÉ**

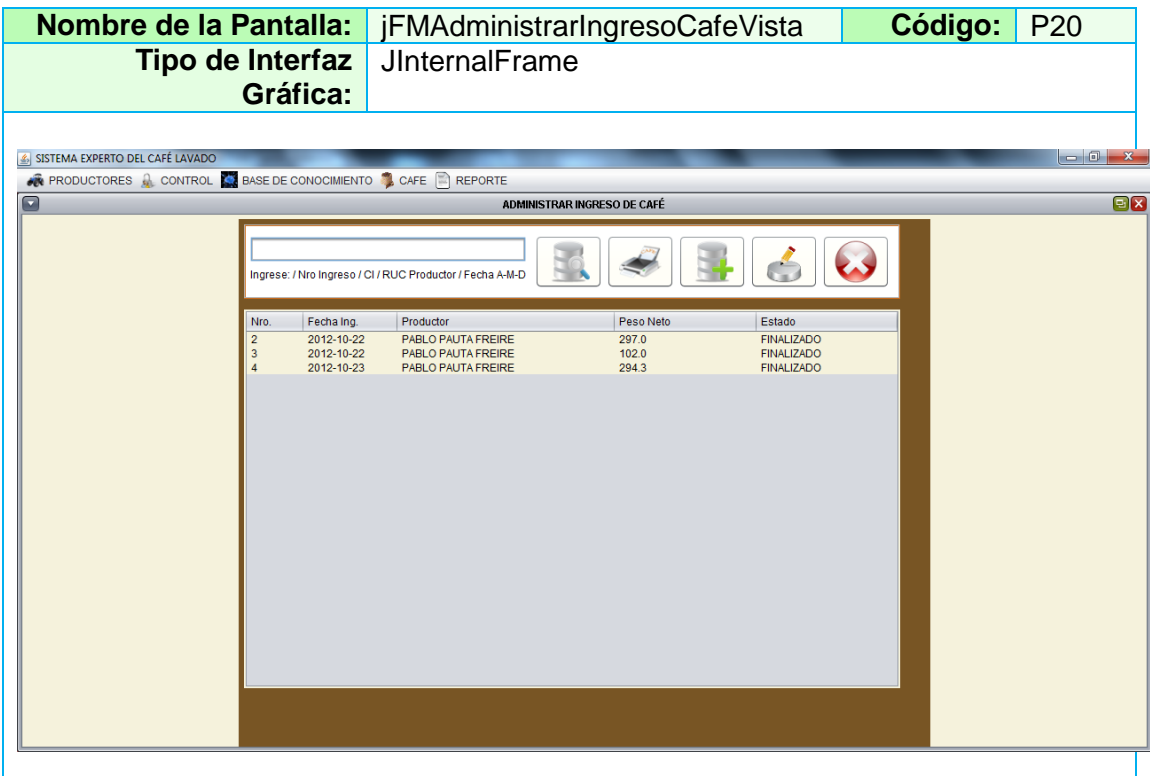

#### **TABLA XXXV PANTALLA CREAR NUEVO INGRESO DE CAFÉ**

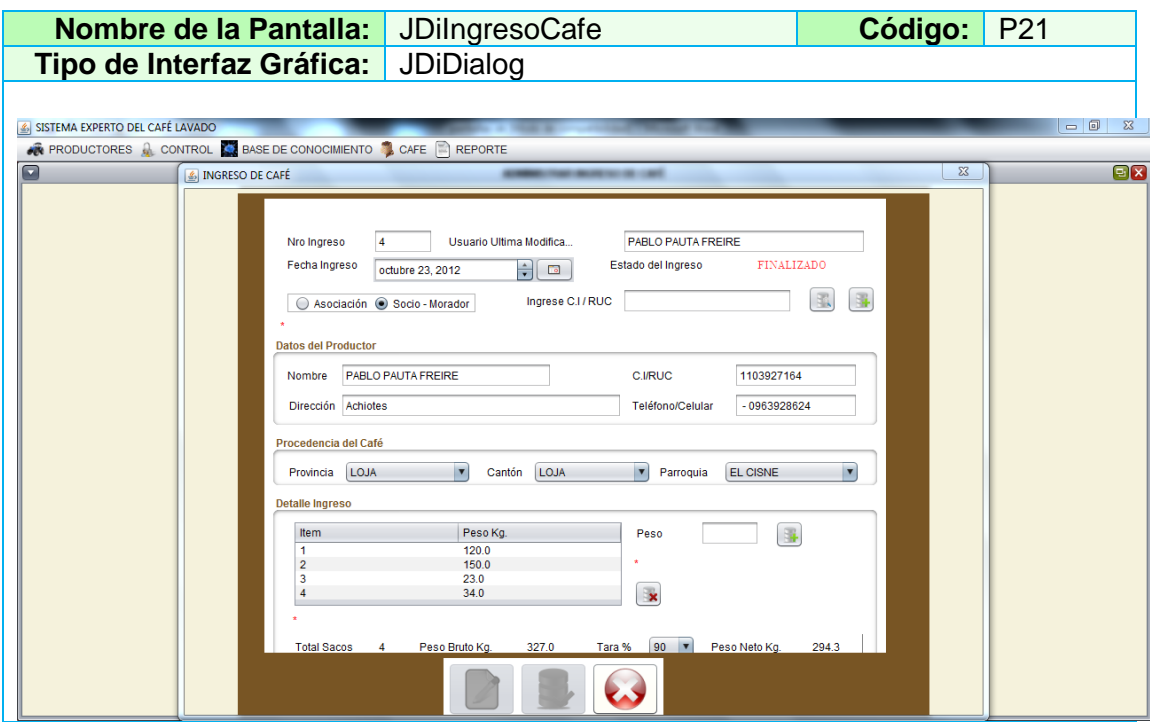

## **TABLA XXXVI DESCRIPCIÓN CASO DE USO ADMINISTRAR INGRESOS DE CAFÉ**

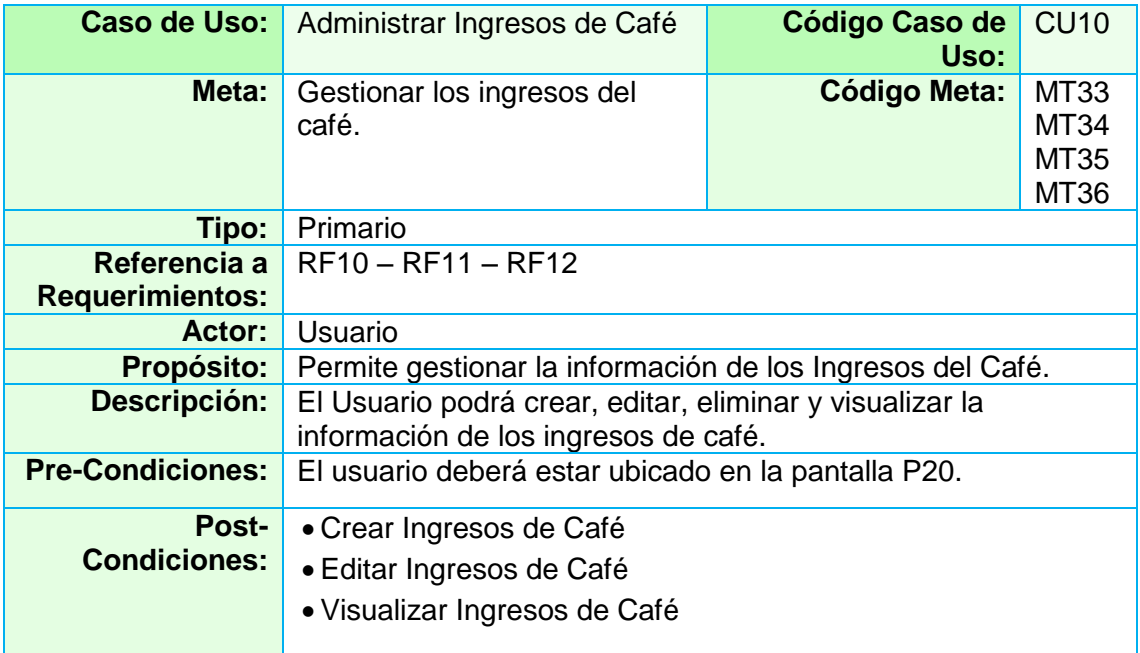

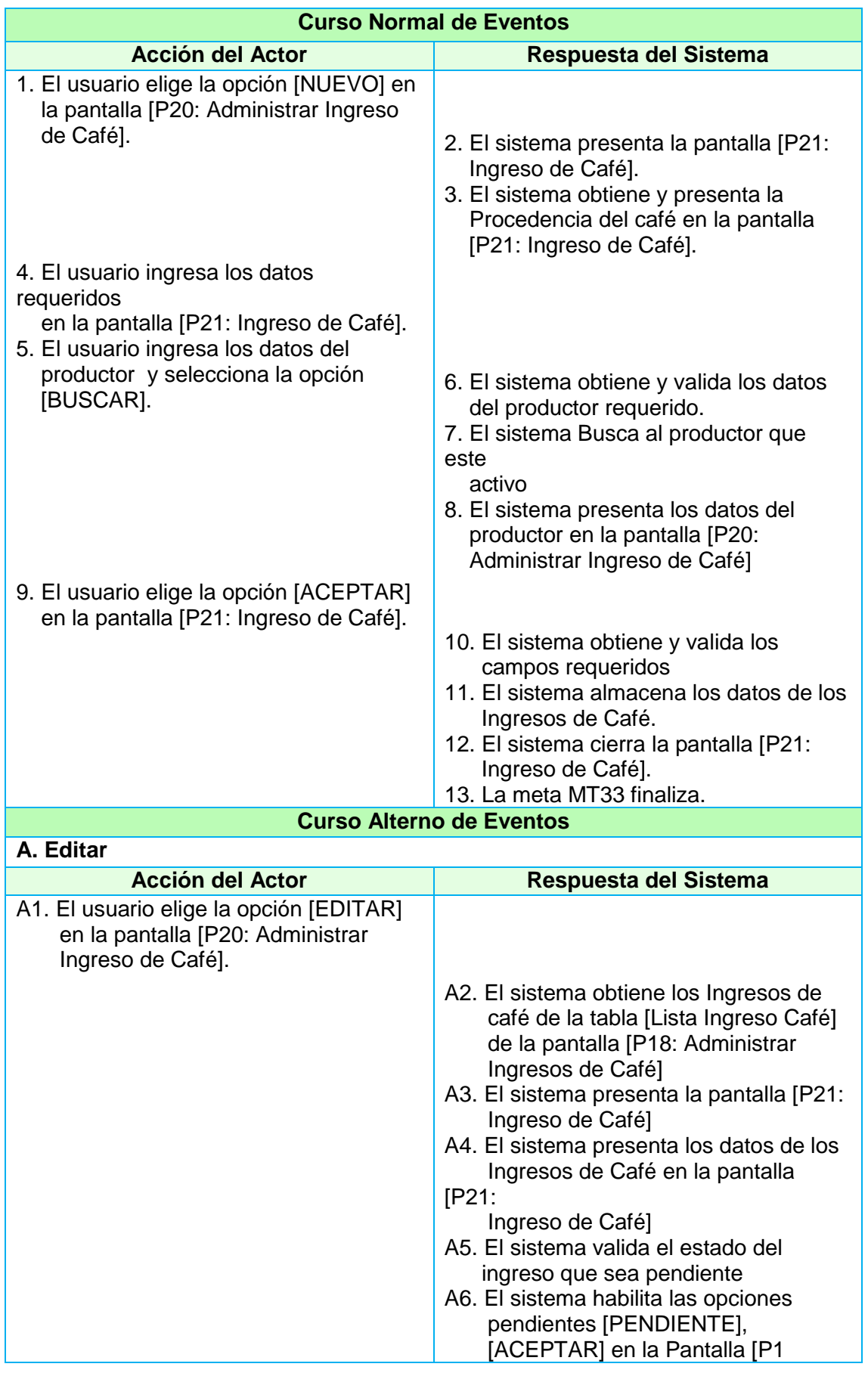

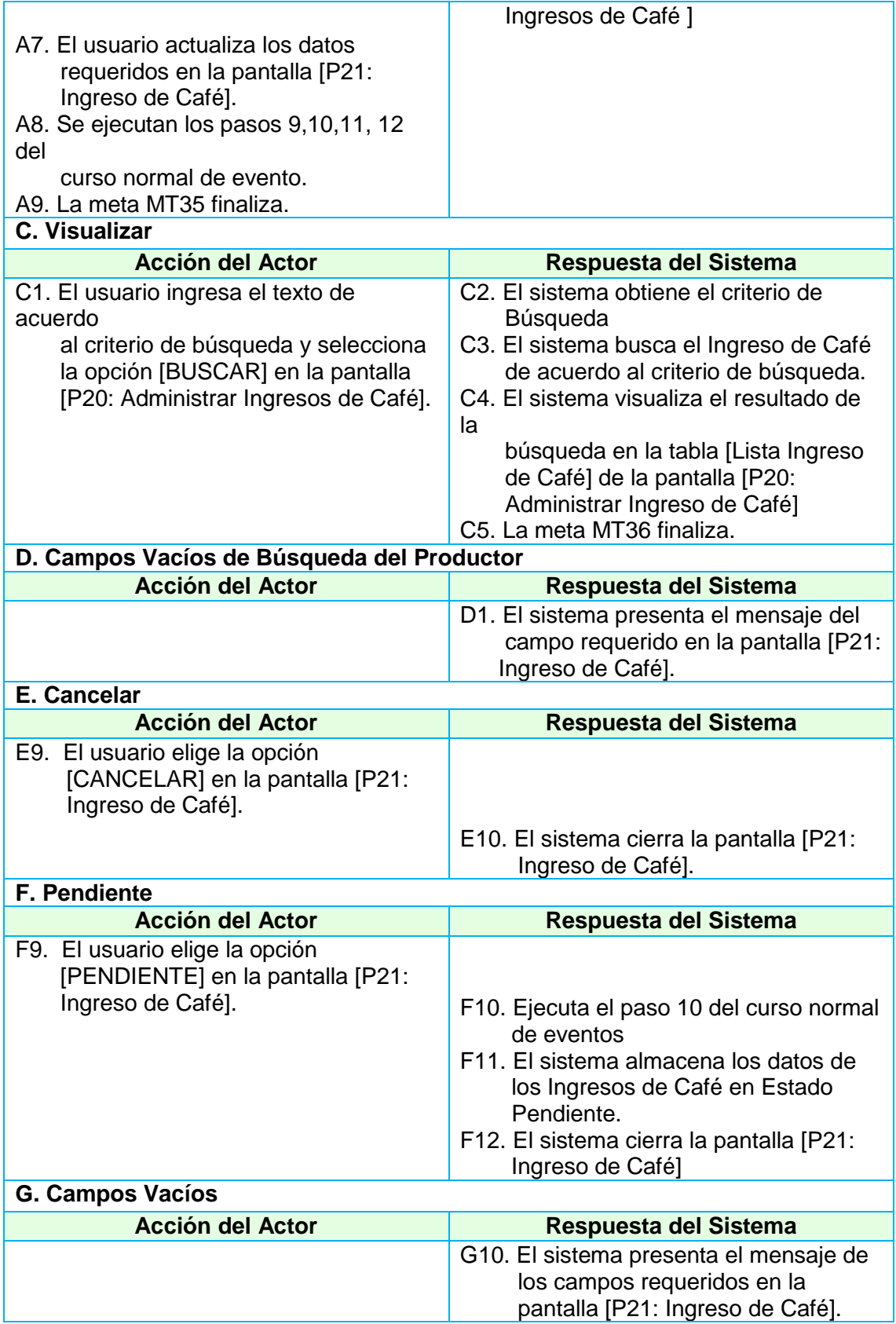

## **2.1.1.5.2. Caso de Uso Administrar Muestras de Café**

#### **TABLA XXXVII PANTALLA ADMINISTRAR REGISTRO MUESTRA**

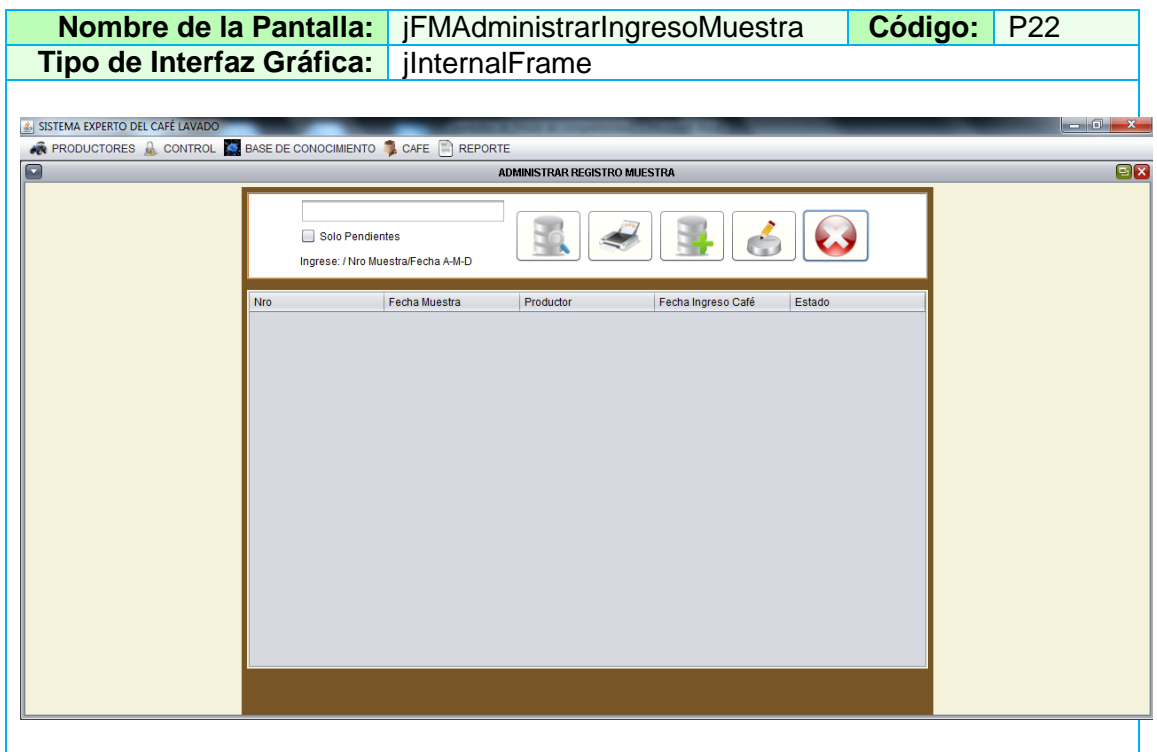
# **TABLA XXXVIII PANTALLA CREAR NUEVA MUESTRA DE CAFÉ (SECCIÓN DATOS)**

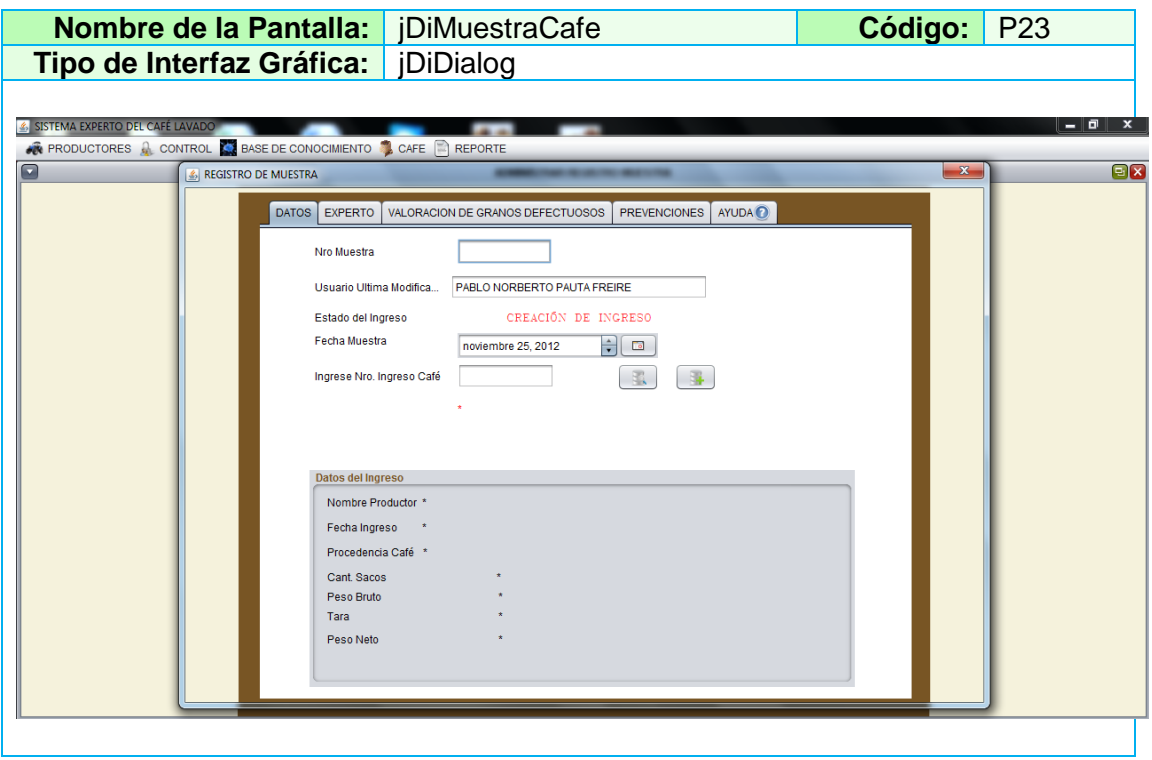

# **TABLA XXXIX PANTALLA CREAR NUEVA MUESTRA DE CAFÉ (SECCIÓN EXPERTO)**

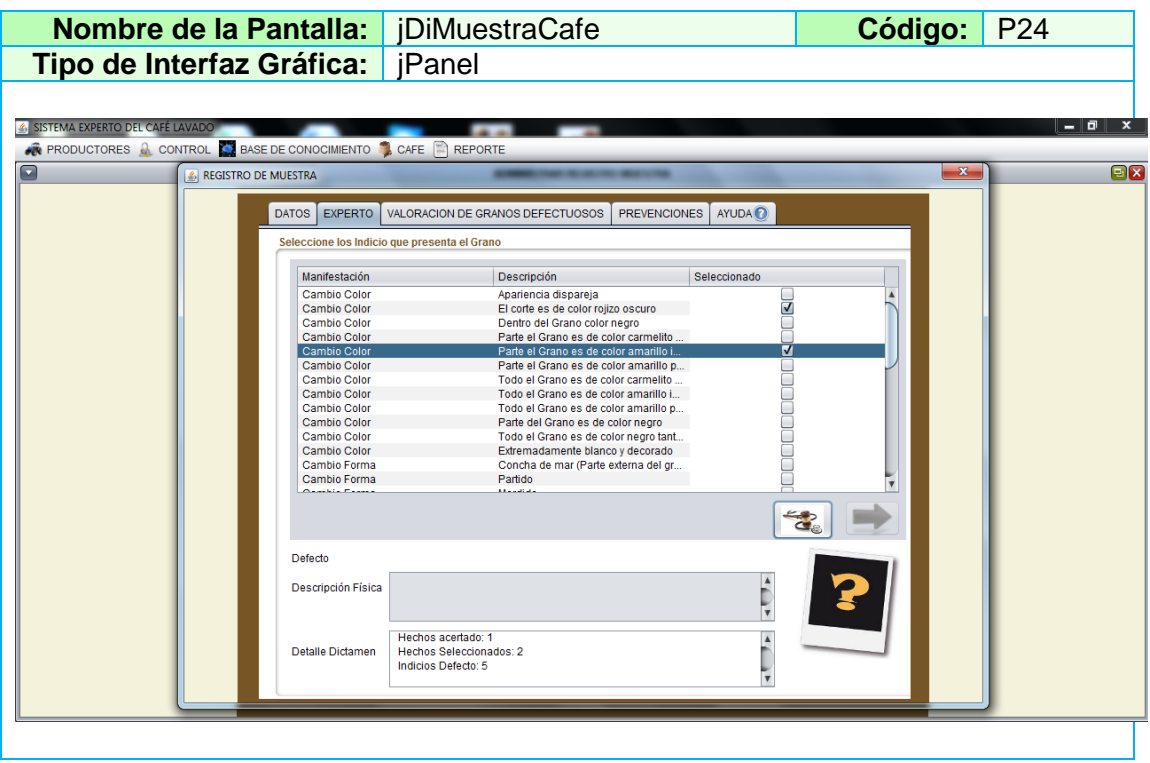

# **TABLA XL PANTALLA CREAR NUEVA MUESTRA DE CAFÉ (SECCIÓN VALORACIÓN DE GRANOS DEFECTUOSOS)**

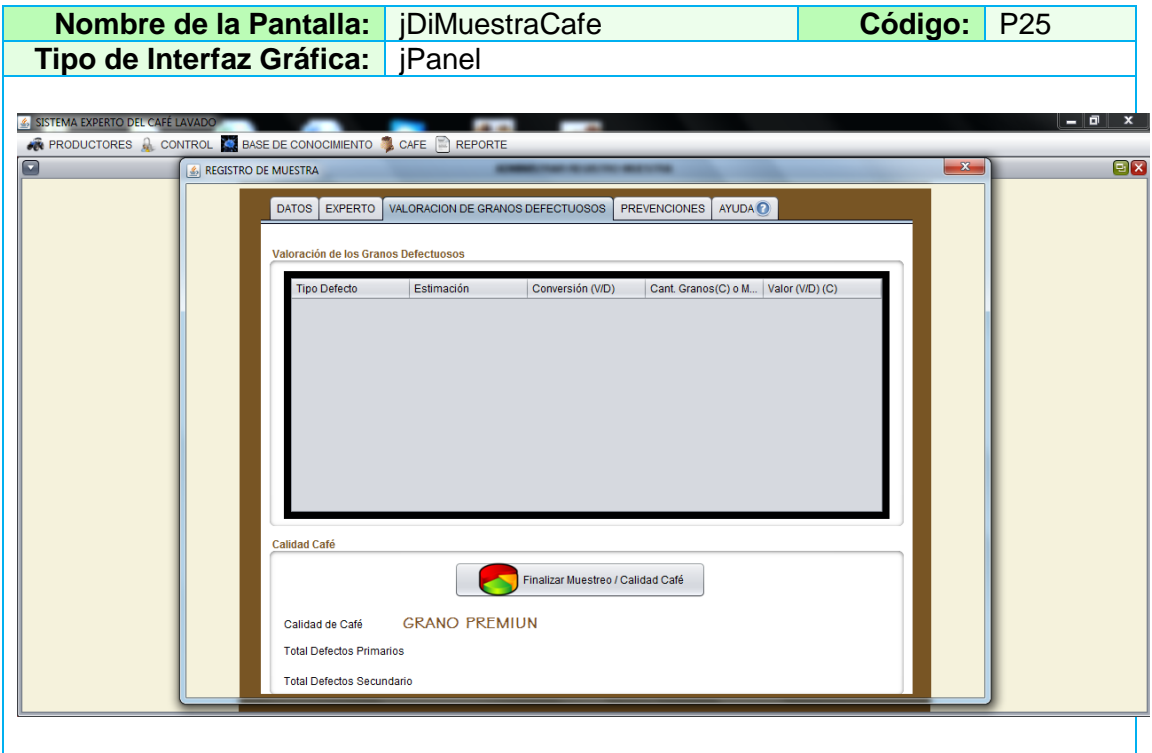

#### **TABLA XLI PANTALLA CREAR NUEVA MUESTRA DE CAFÉ (SECCIÓN PREVENCIONES)**

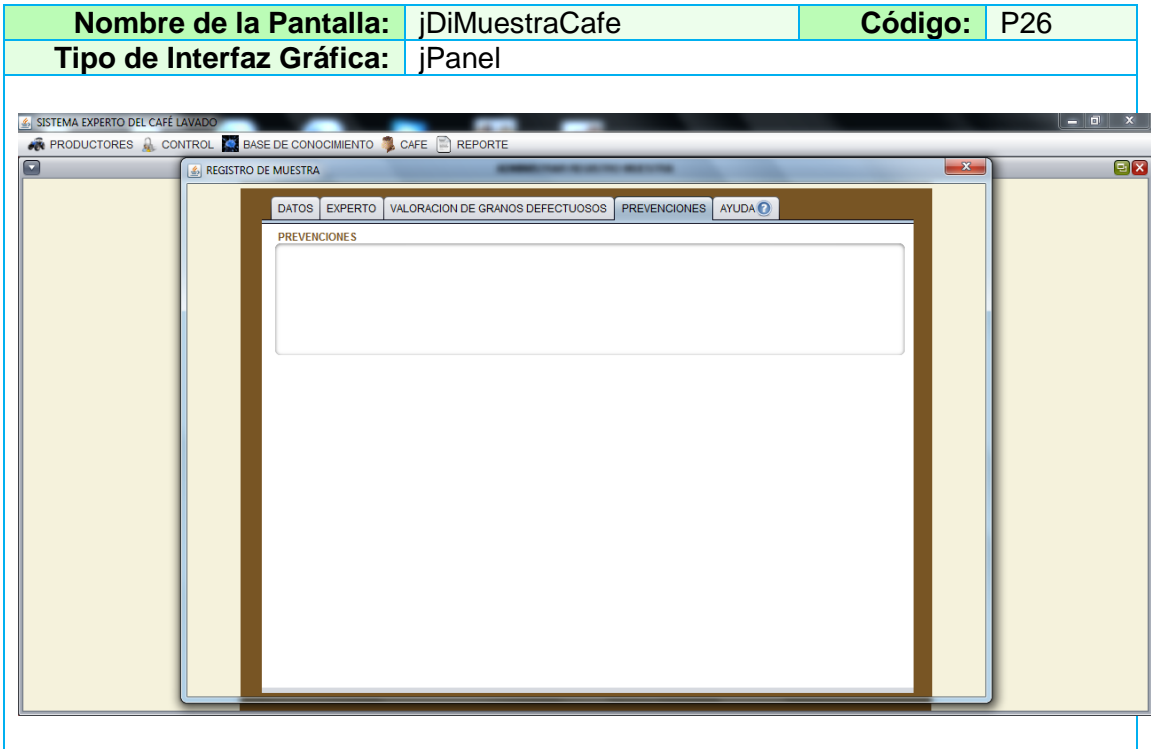

# **Tabla XLII PANTALLA CREAR NUEVA MUESTRA DE CAFÉ (SECCIÓN AYUDA)**

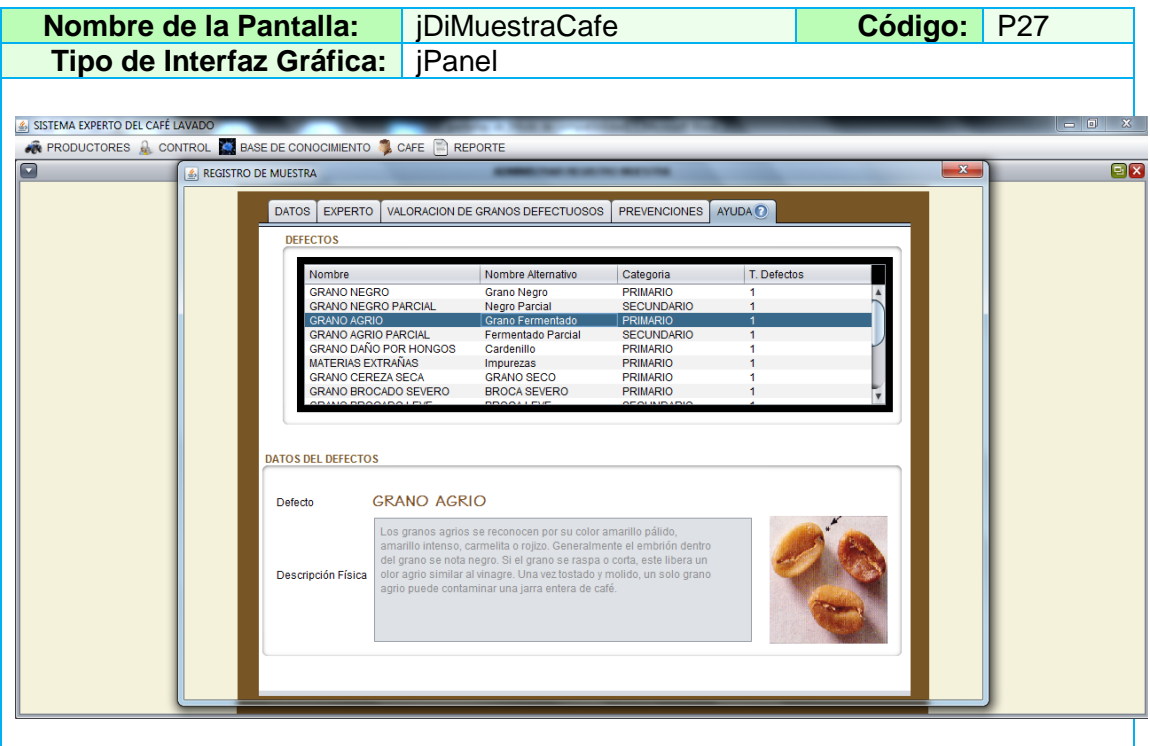

## **TABLA XLIII DESCRIPCIÓN CASO DE USO ADMINISTRAR MUESTRA DE CAFÉ**

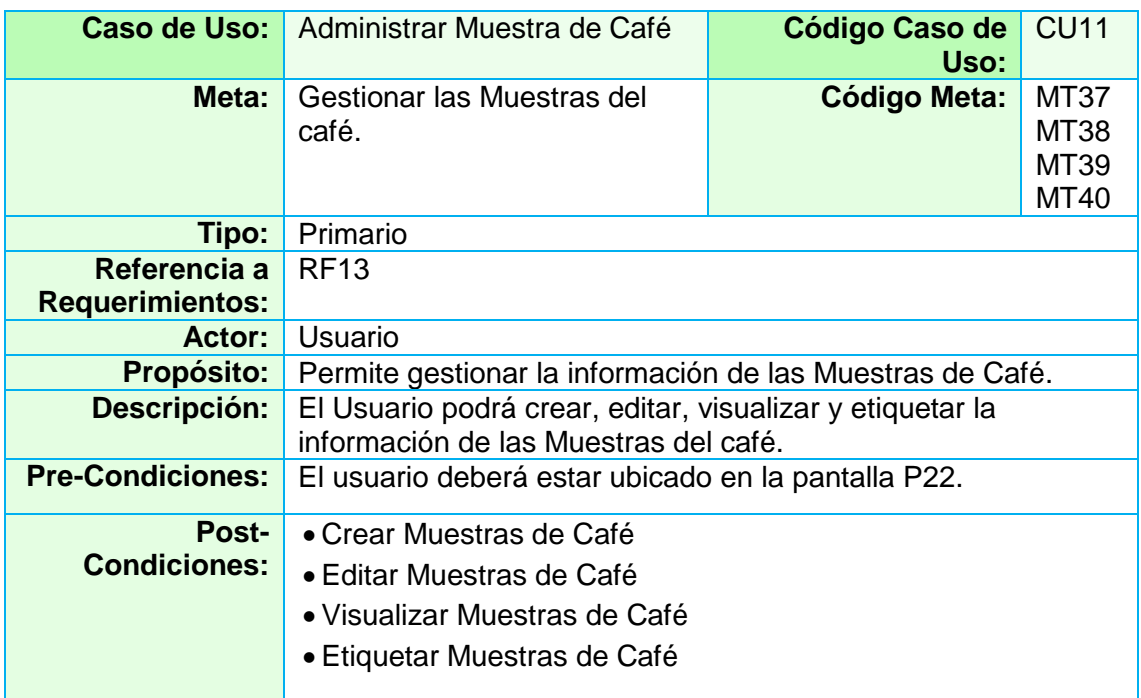

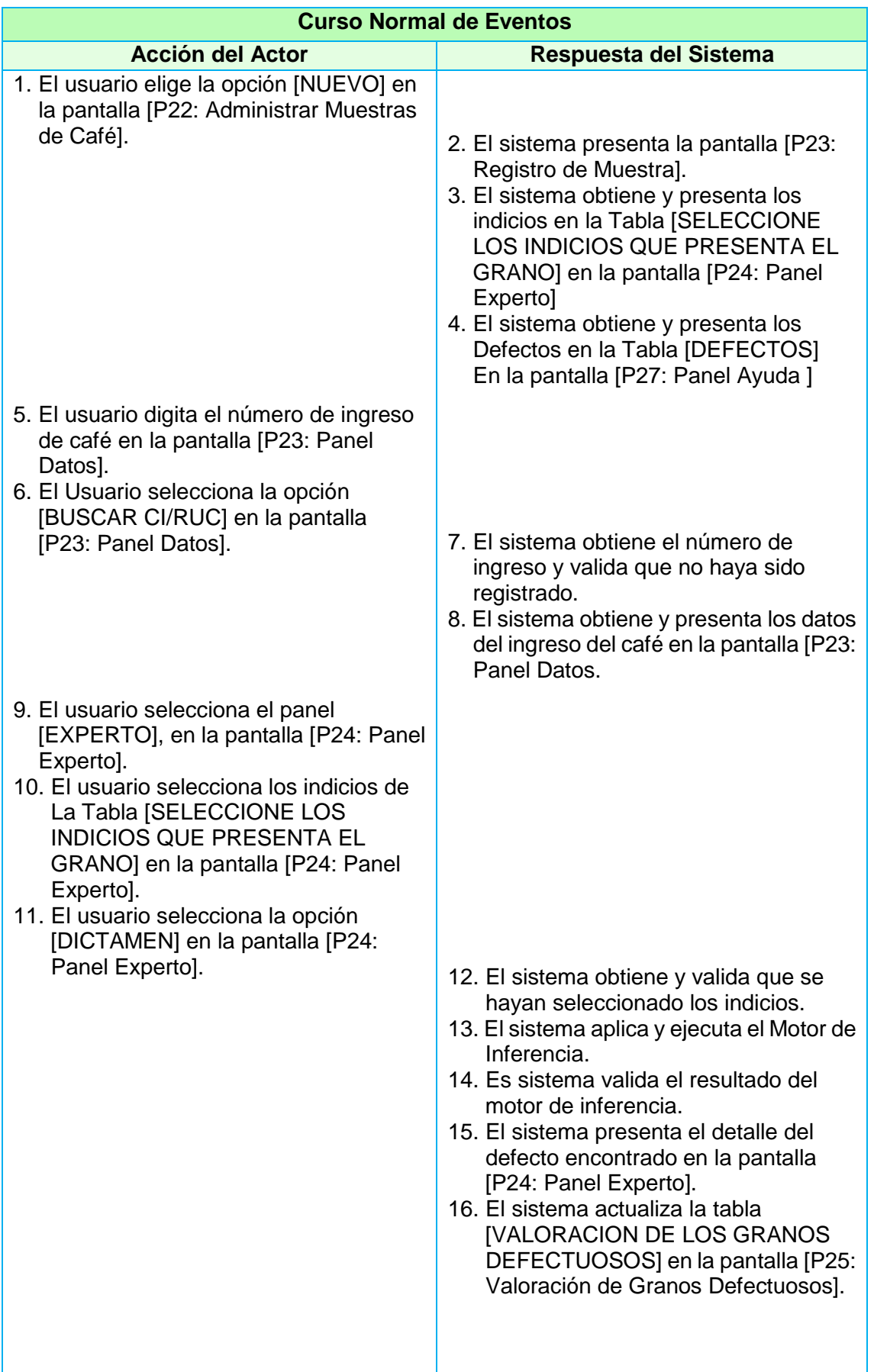

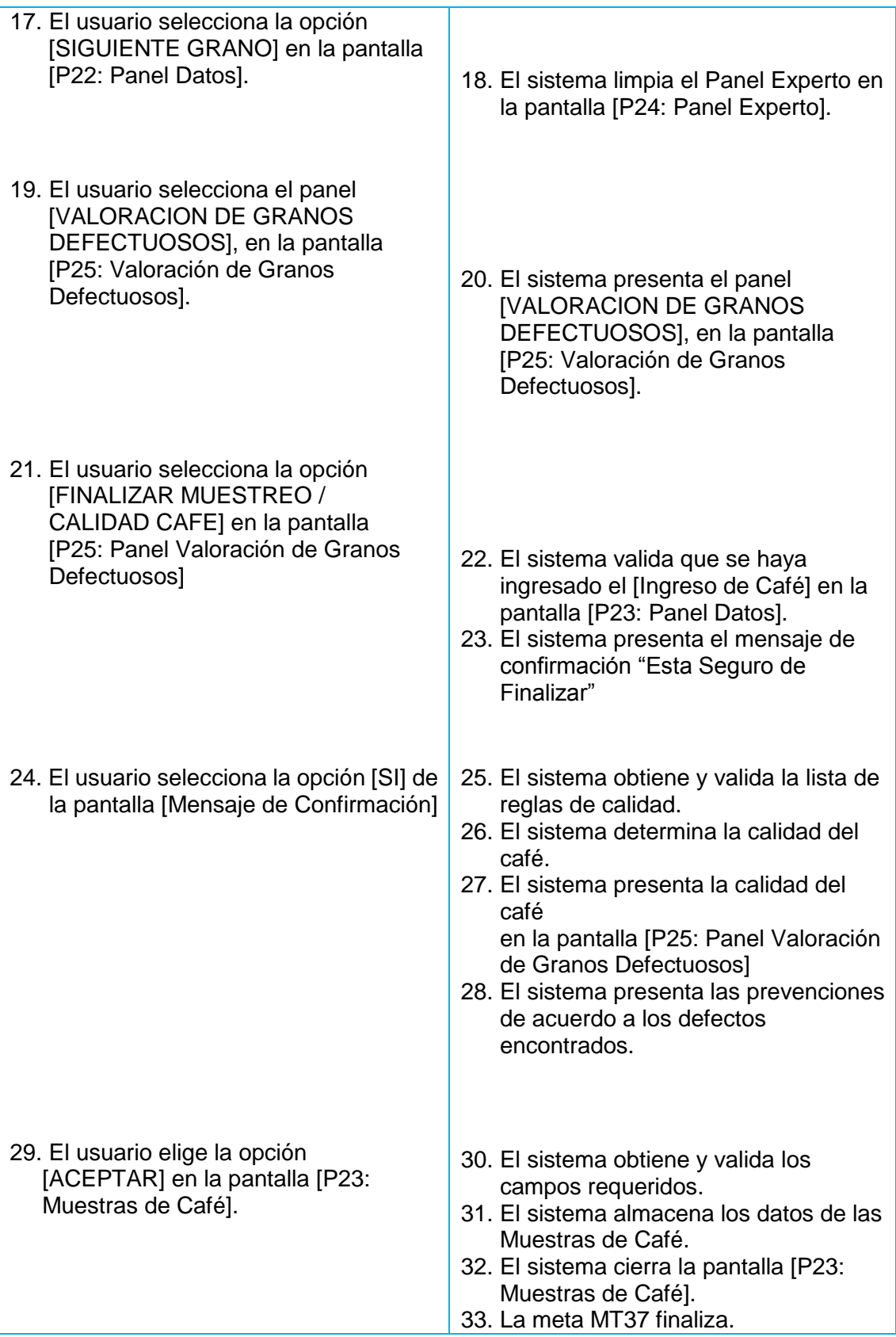

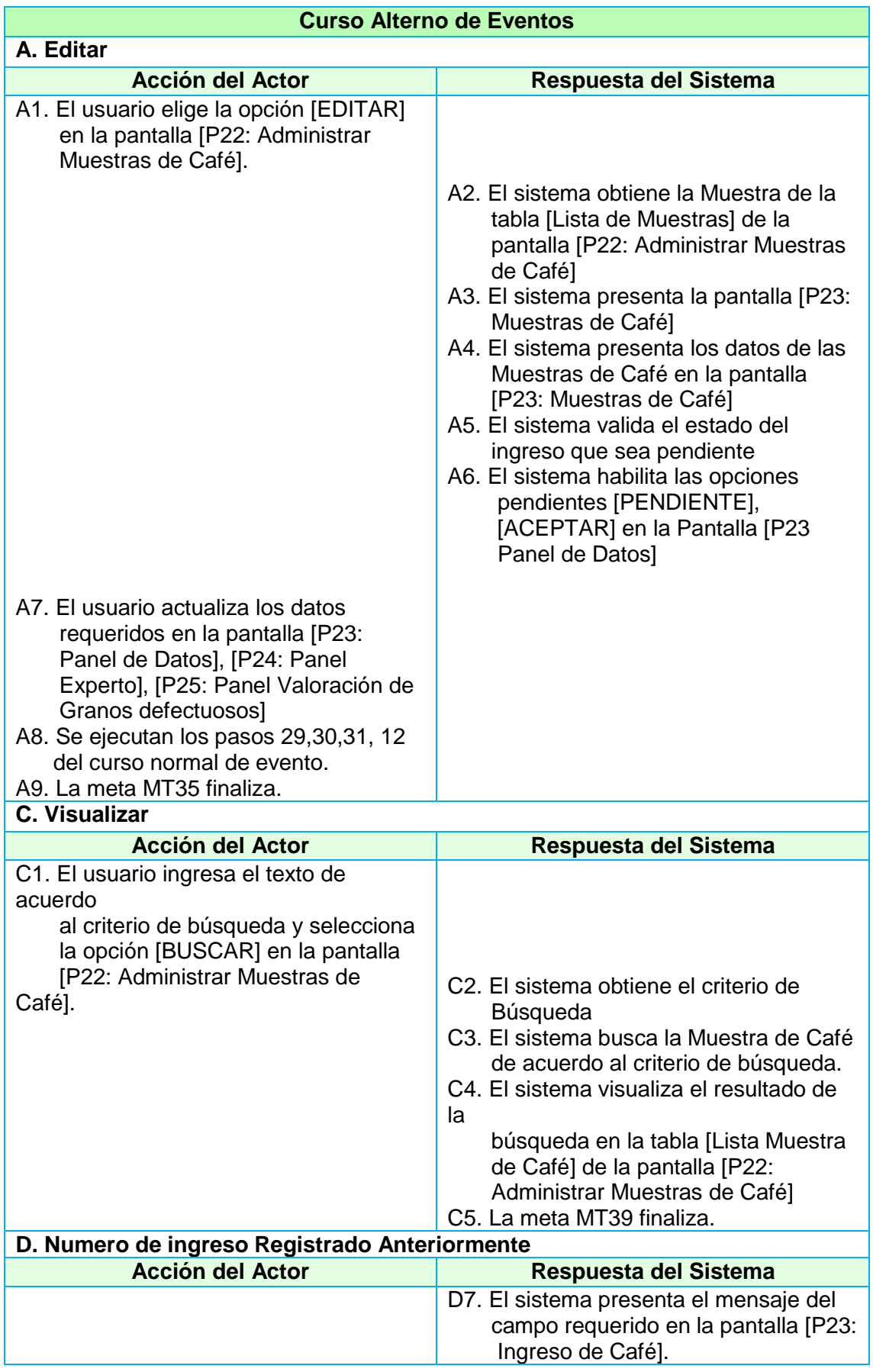

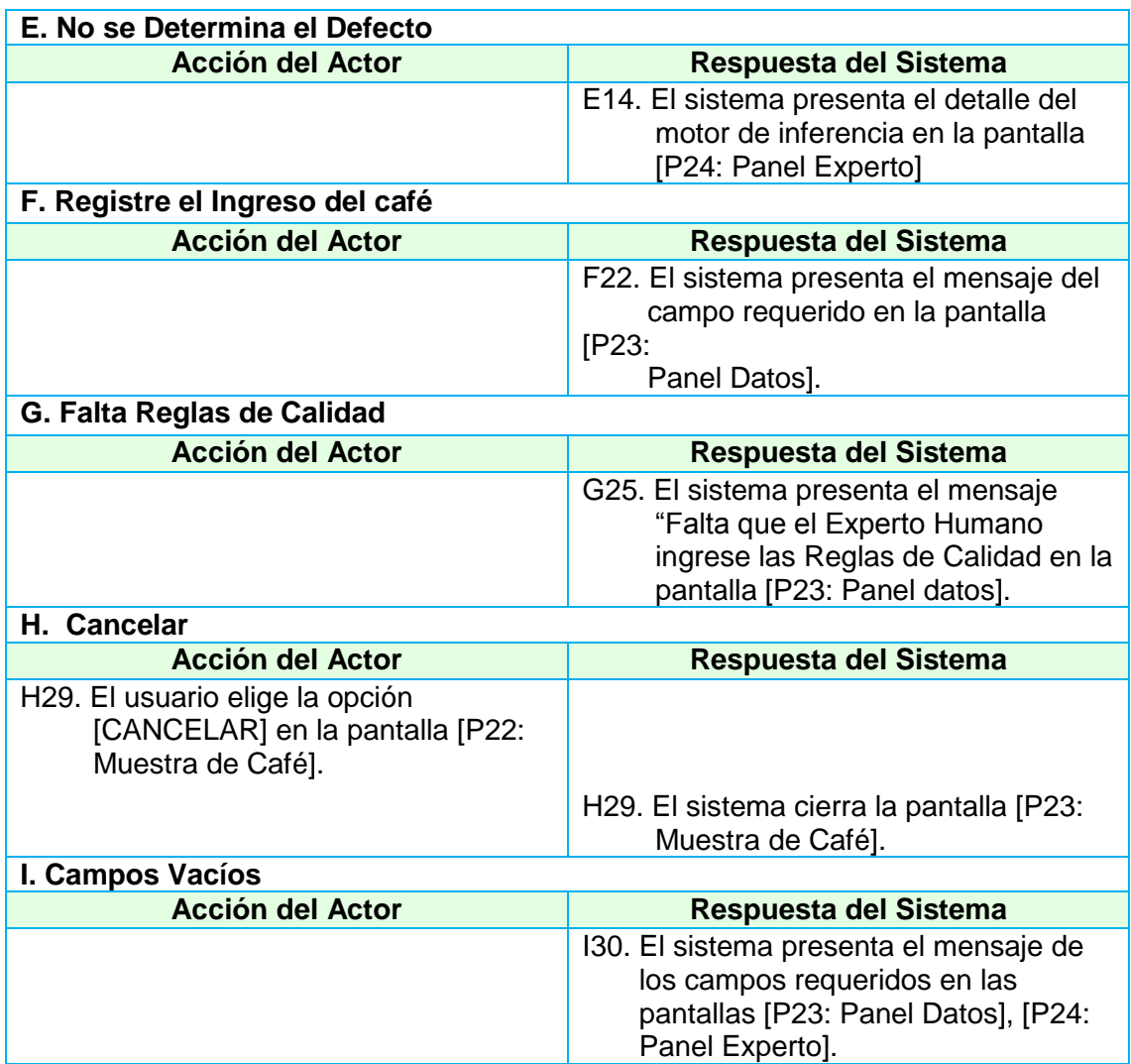

# **2.1.1.6. Administrar Reportes**

# **2.1.1.6.1. Caso de Uso Procedencia del Mejor Café**

# **TABLA XLIV PANTALLA MENÚ PRINCIPAL (OPCIÓN REPORTES)**

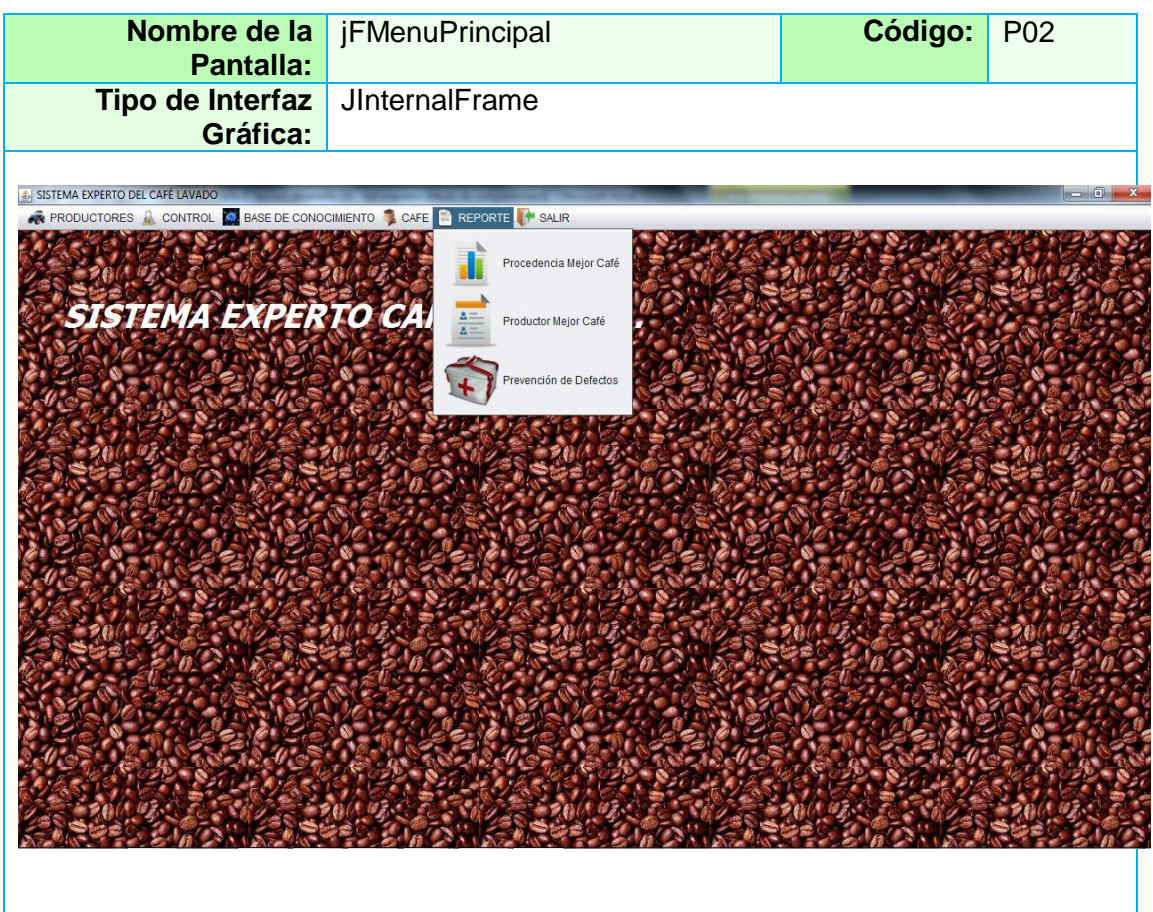

#### **TABLA XLV PANTALLA REPORTE PROCEDENCIA DEL MEJOR CAFÉ**

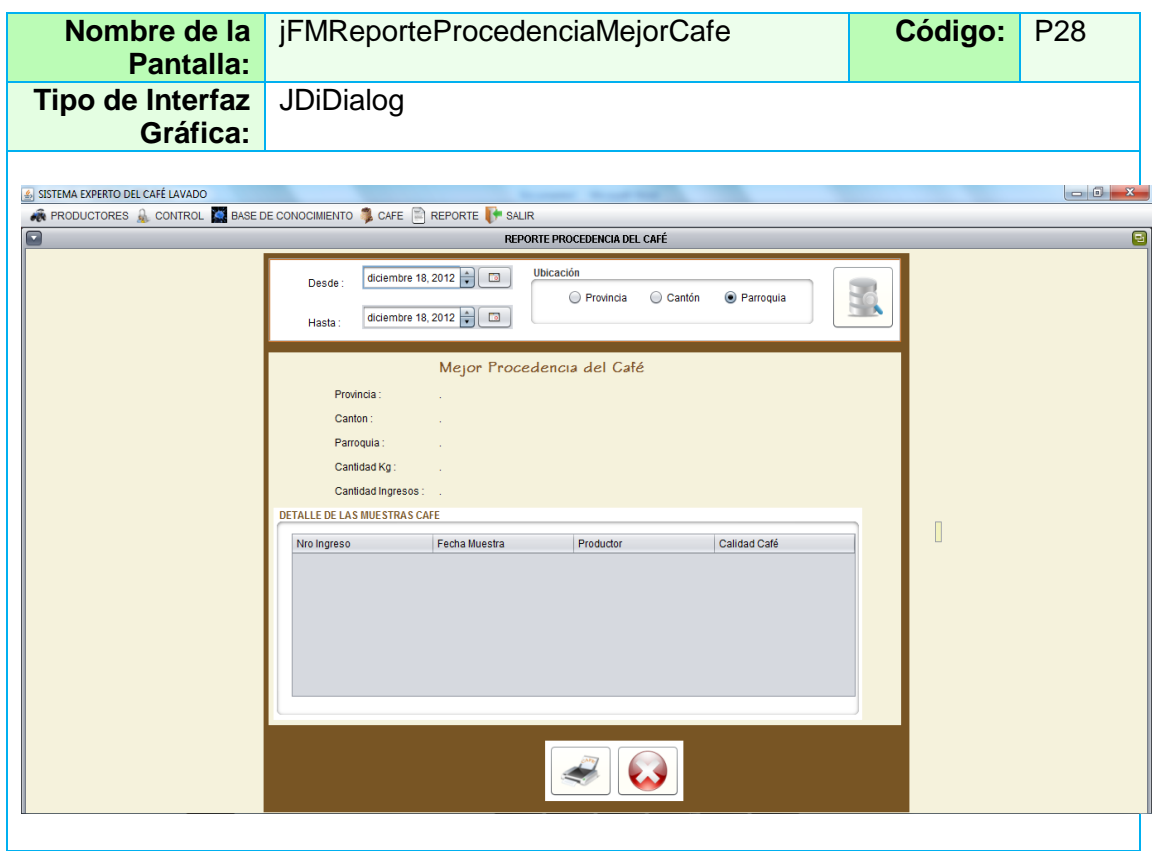

## **TABLA XLVI PANTALLA REPORTE PRODUCTOR DEL MEJOR CAFÉ**

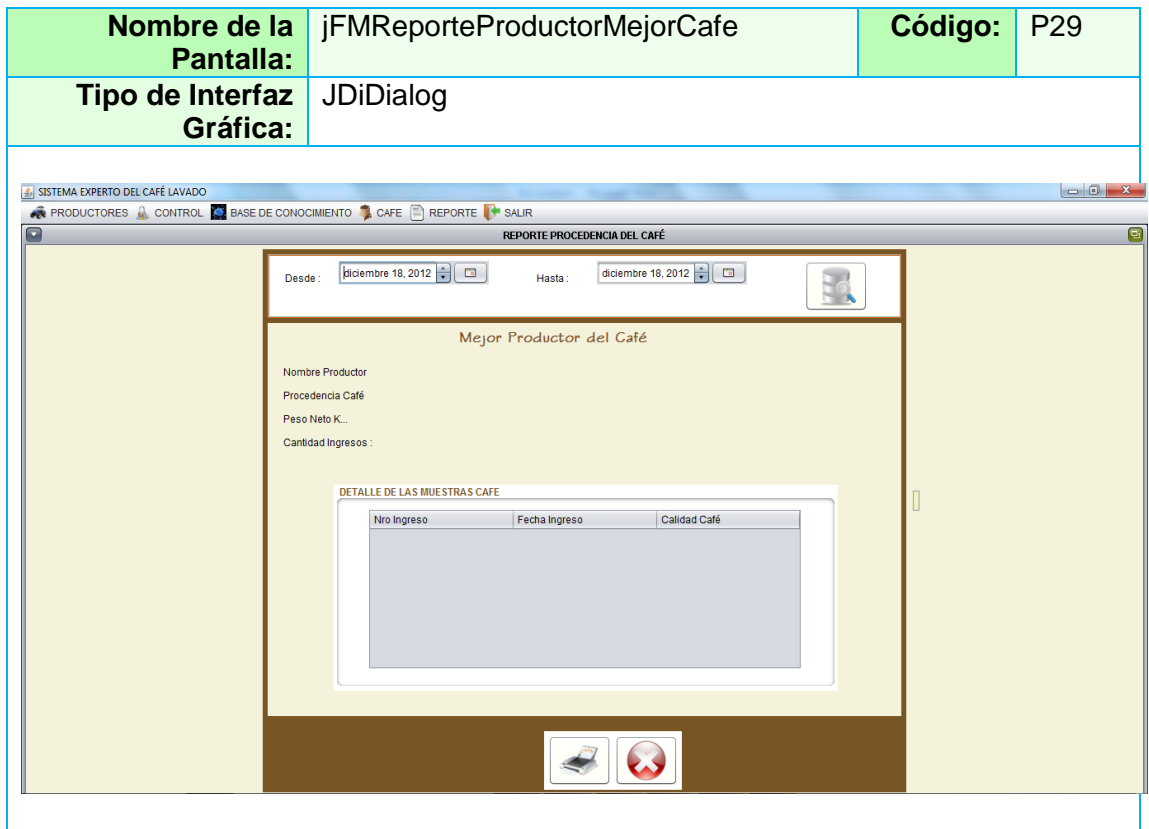

# **TABLA XLVII PANTALLA REPORTE PREVENCIÓN DE DEFECTOS**

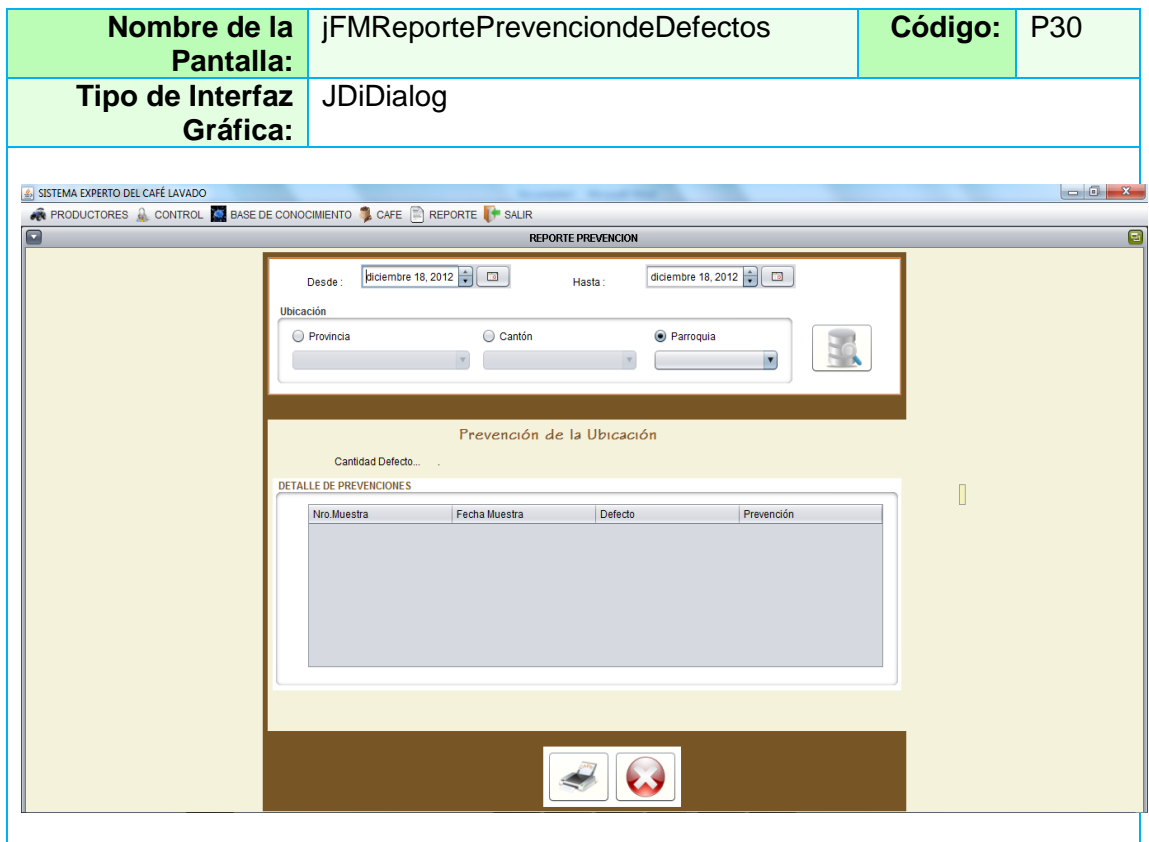

#### **TABLA XLVIII DESCRIPCIÓN CASO DE USO ADMINISTRAR REPORTES**

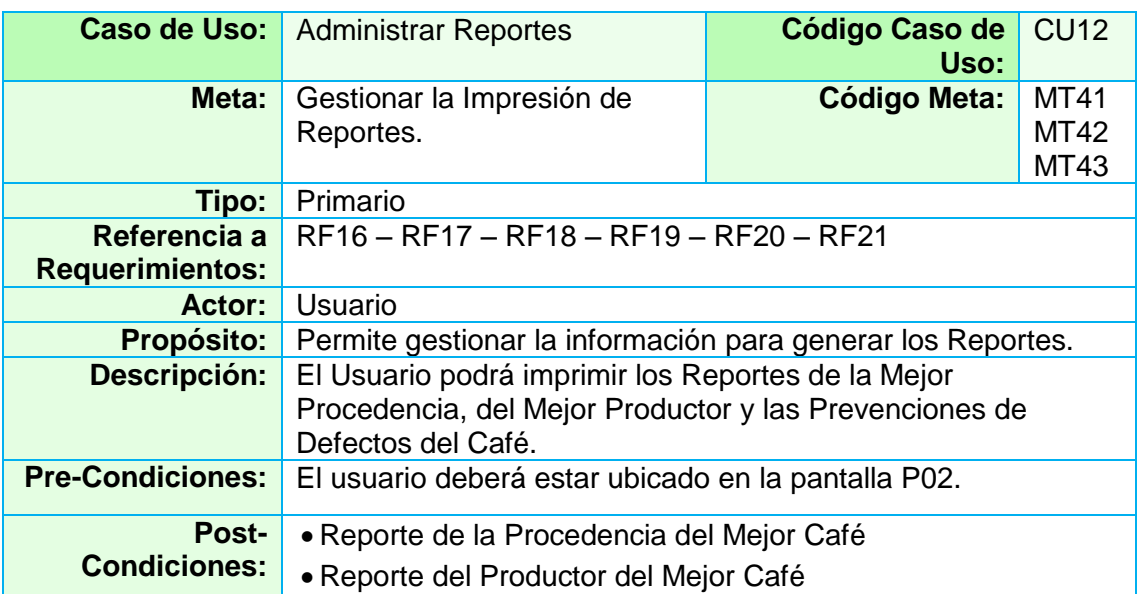

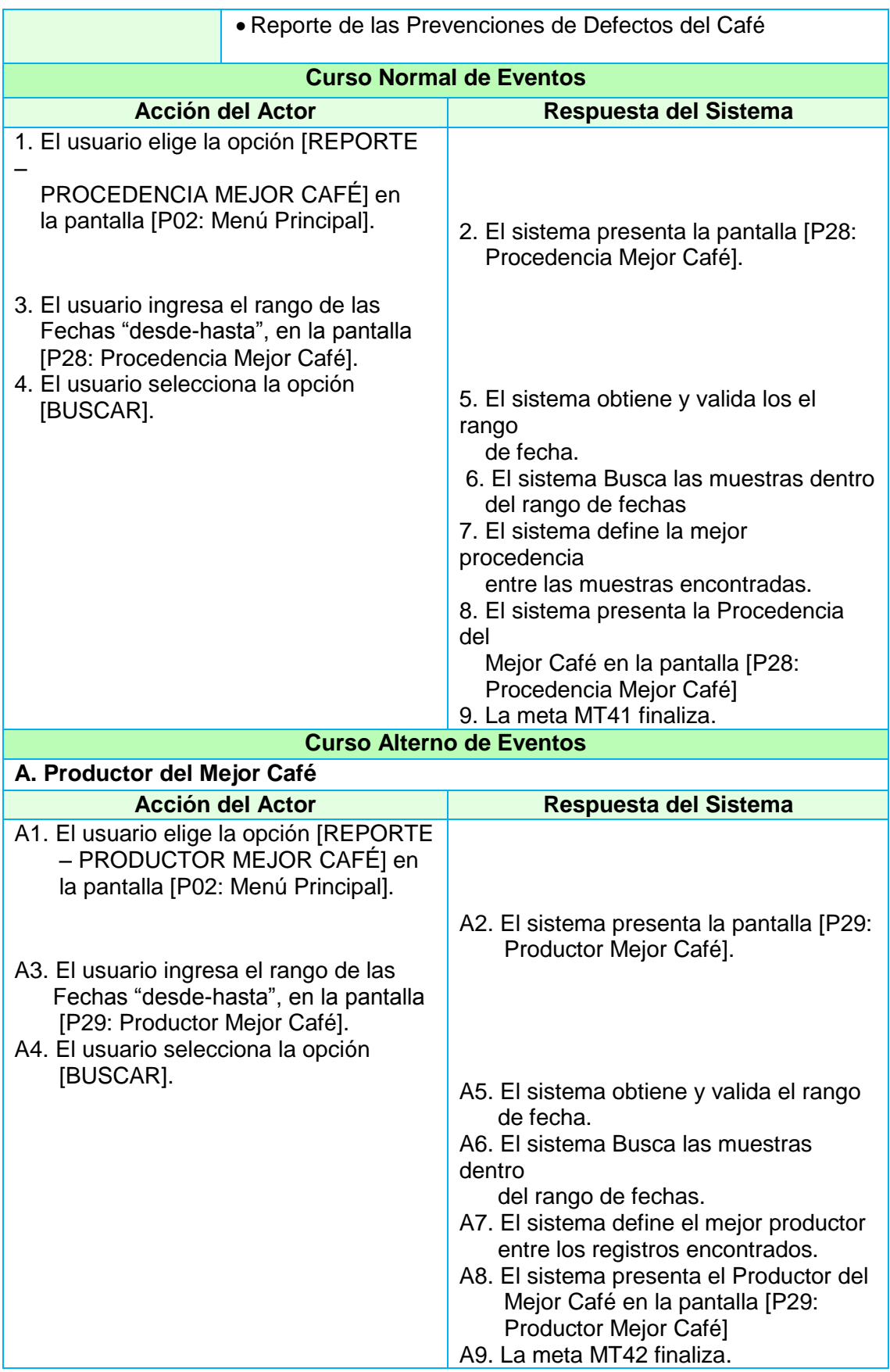

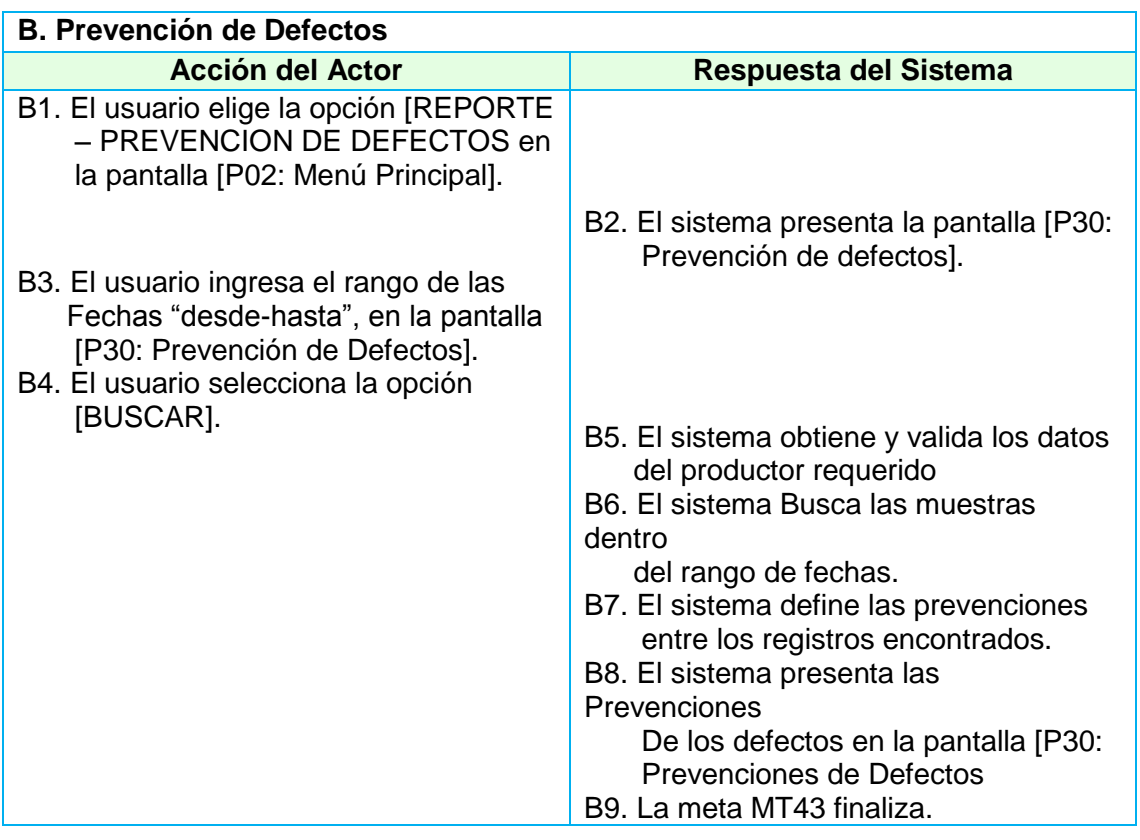

#### **2.2. Modelo del Dominio**

Con este paso se finaliza la etapa de análisis preliminar y diseño. Después de haber realizado los diagramas correspondientes, se tiene una actualización del modelo de dominio que se lo puede observar en el gráfico 19.

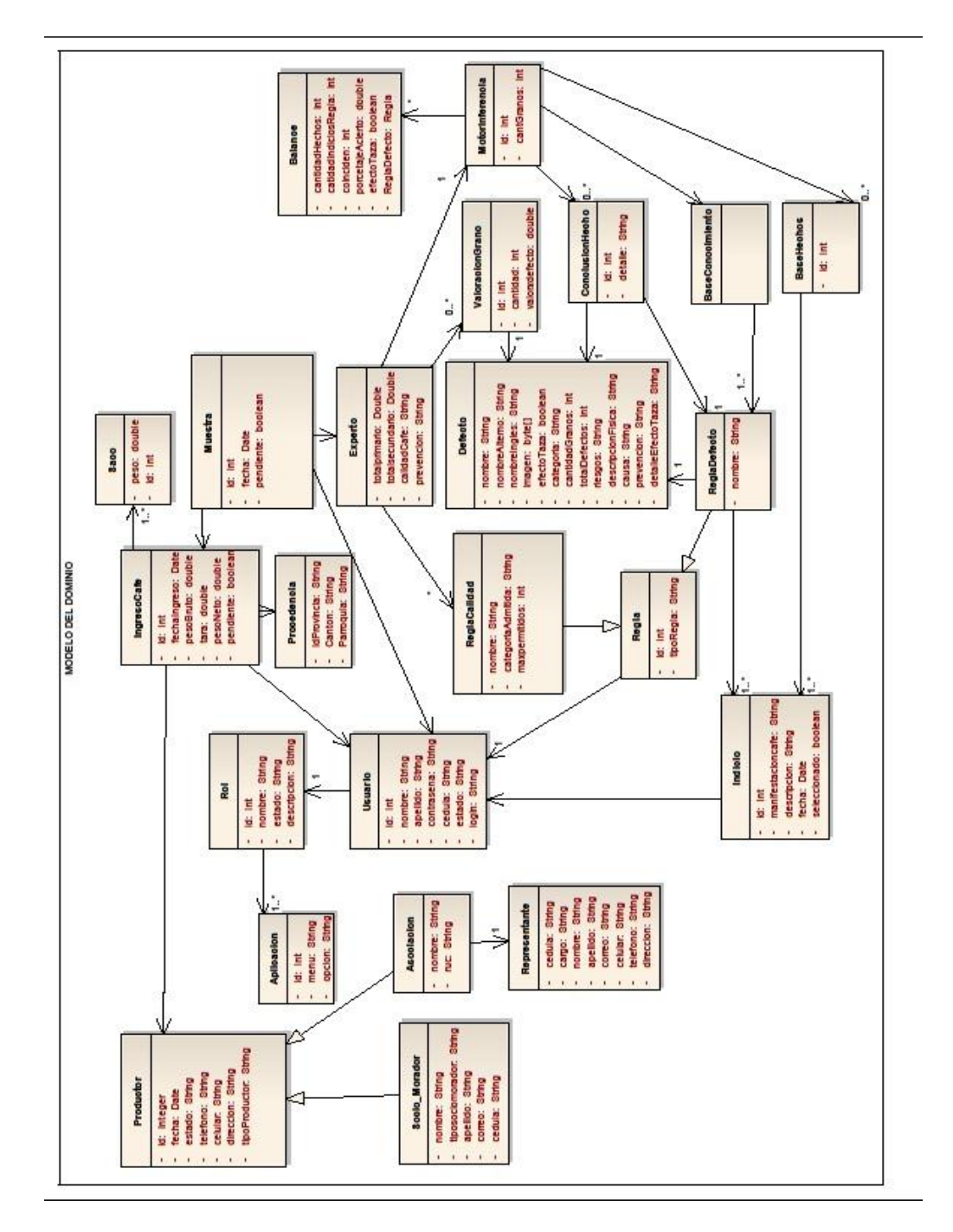

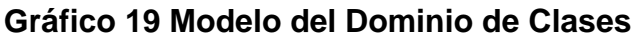

## **2.3. DIAGRAMAS DE SECUENCIA.**

#### **2.3.1. Diagramas de Secuencia**

El diagrama de secuencia de un sistema es una representación que muestra, en determinado escenario de un caso de uso, los eventos generados por actores externos, su orden y los eventos internos del sistema. Se estudia el comportamiento del sistema, desde la perspectiva de qué es lo que hace, y no de cómo lo hace. Durante la operación del sistema, los actores generan eventos, solicitando alguna operación a cambio.

#### **2.3.1.1. Diagrama de Secuencia Ingreso al Sistema**

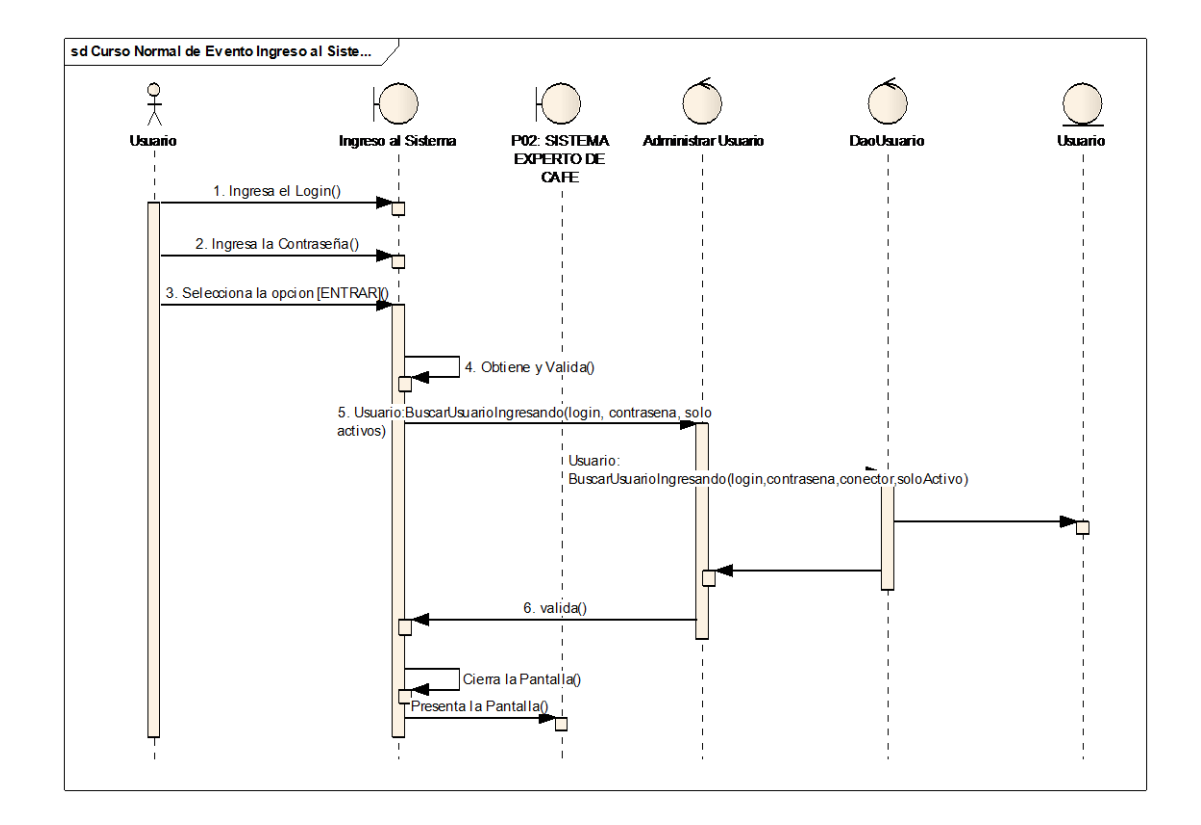

#### **Gráfico 20 Diagrama de Secuencia Ingreso al Sistema**

## **2.3.1.2. Diagrama de Secuencia Administrar Productor**

**2.3.1.2.1. Diagrama de Secuencia Administrar Socio – Morador**

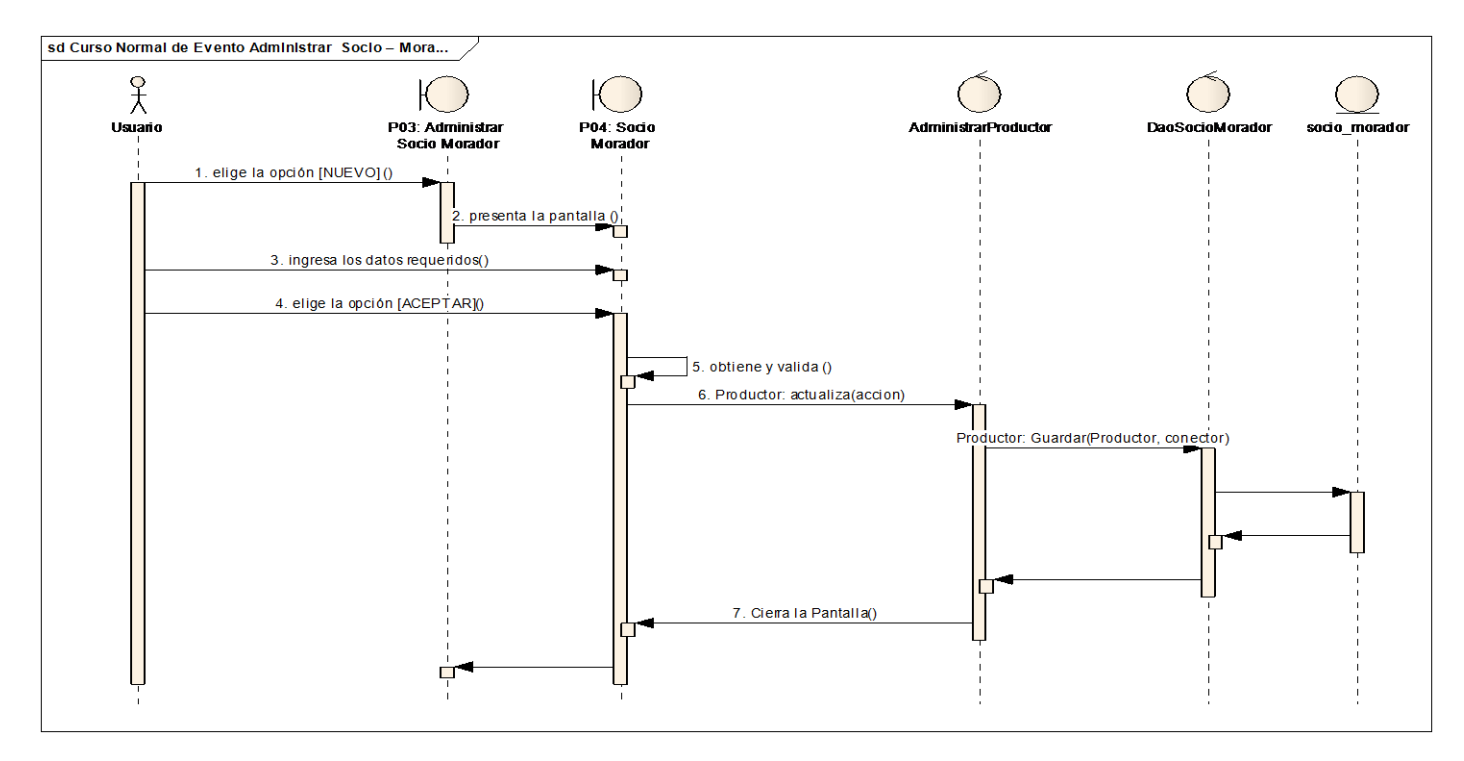

**Gráfico 21 Diagrama de Secuencia Administrar Socio-Morador**

# **2.3.1.2.2. Diagrama de Secuencia Administrar Asociación**

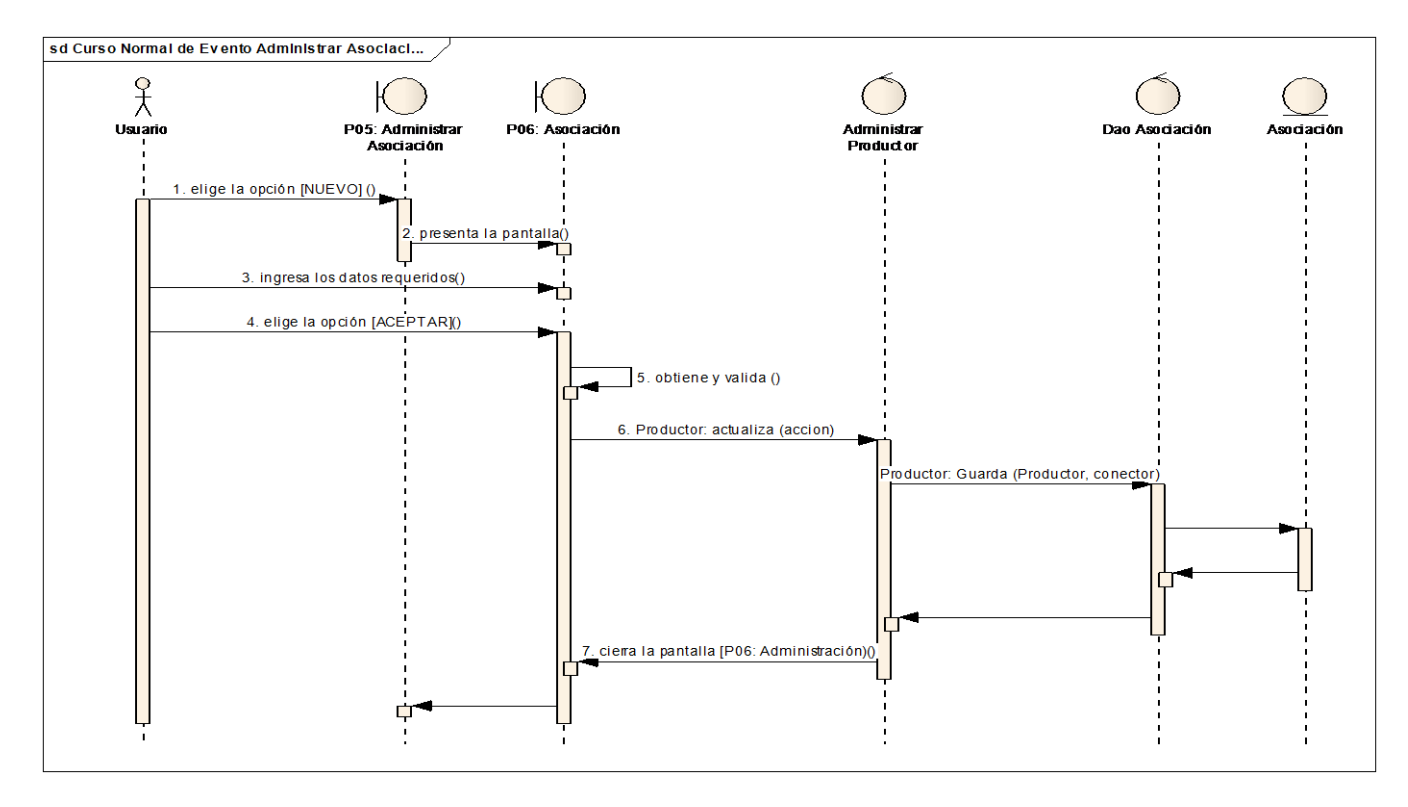

**Gráfico 22 Diagrama de Secuencia Administrar Asociación**

## **2.3.1.3. Diagrama de Secuencia Administrar Control**

# **2.3.1.3.1. Diagrama de Secuencia Administrar Usuario**

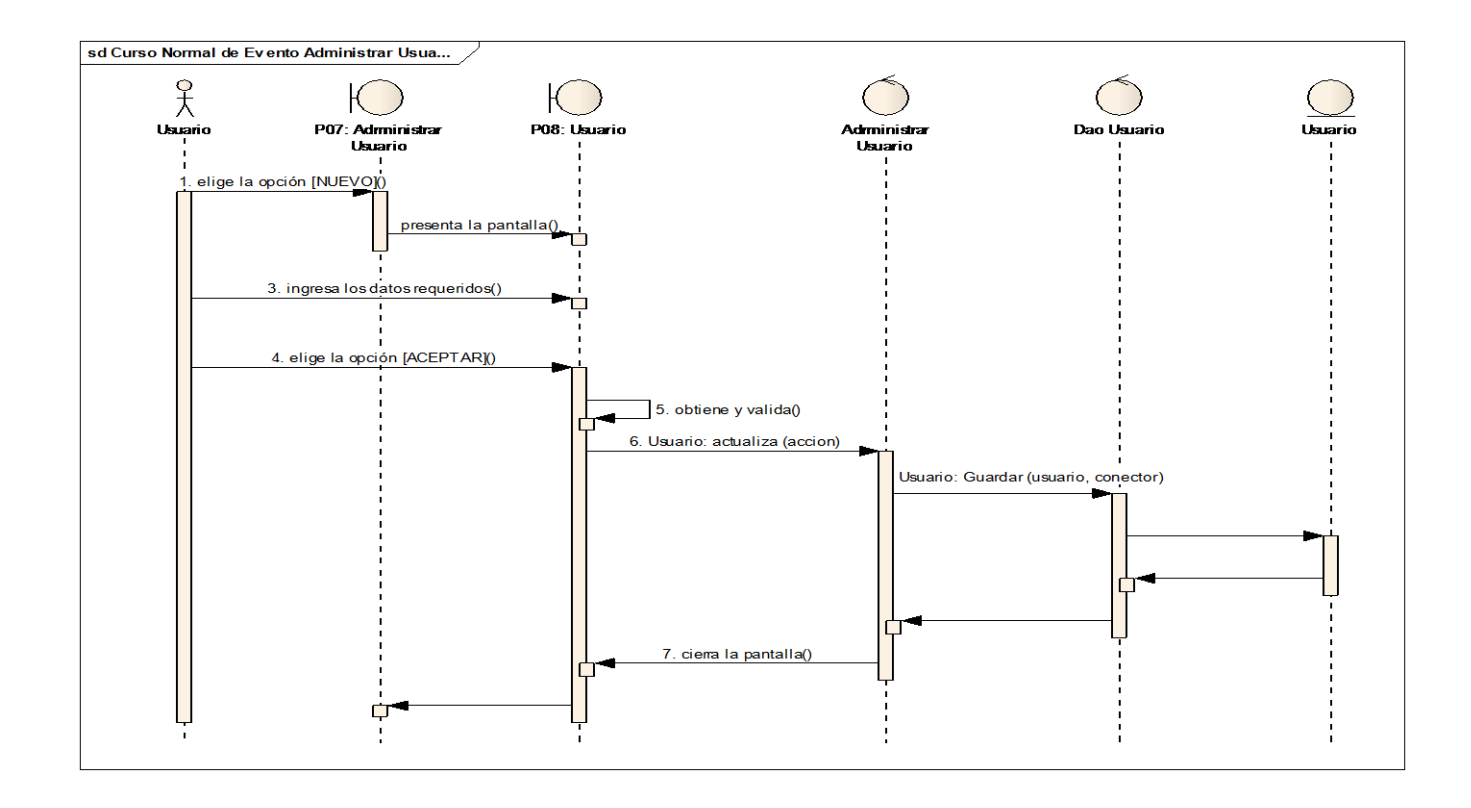

#### **Gráfico 23 Diagrama de Secuencia Administrar Usuario**

# **2.3.1.3.2. Diagrama de Secuencia Administrar Roles**

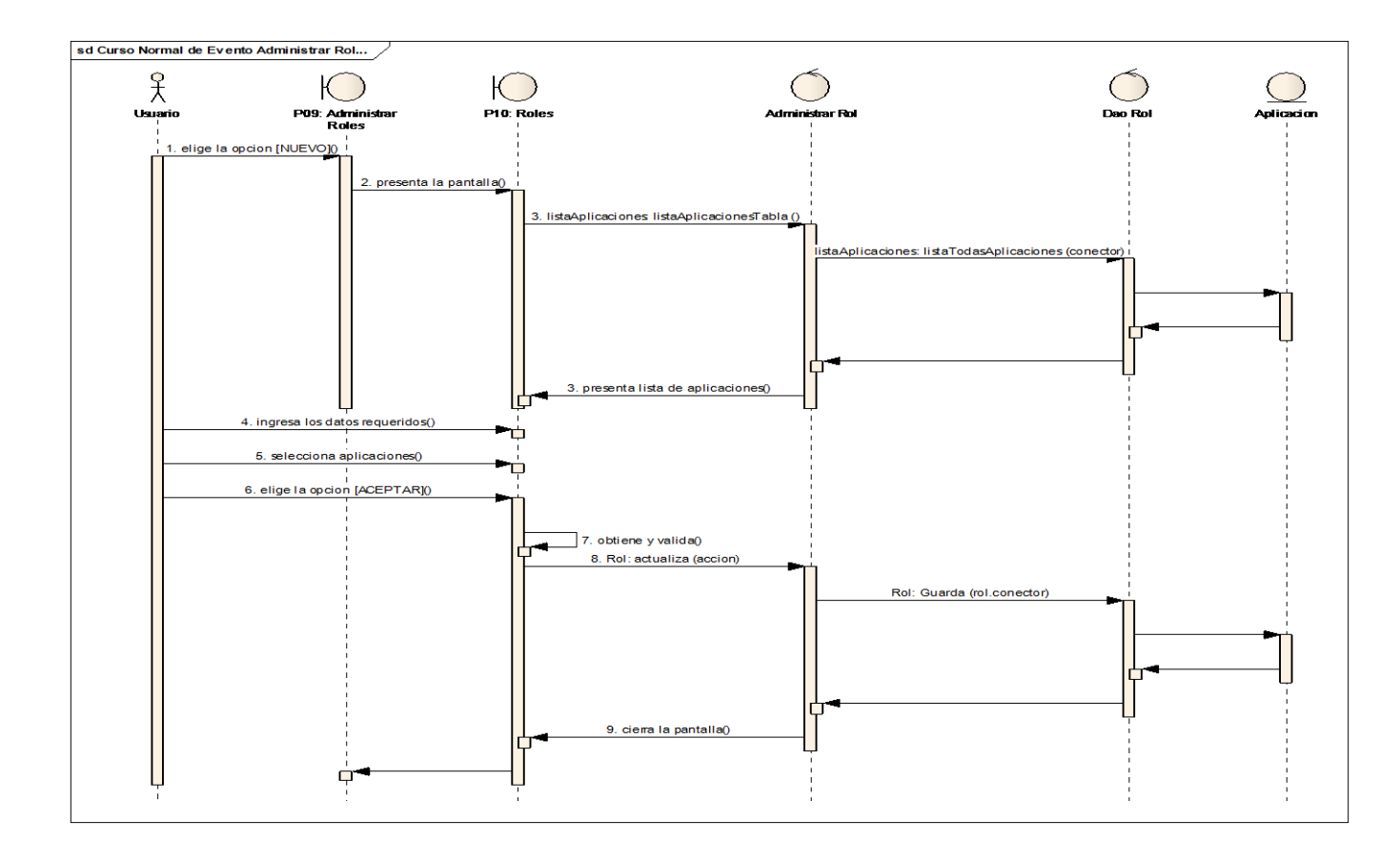

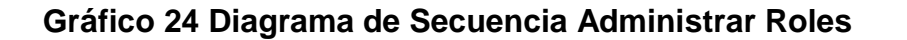

## **2.3.1.4. Diagrama de Secuencia Administrar Base De Conocimiento**

#### **2.3.1.4.1. Diagrama de Secuencia Administrar Indicio**

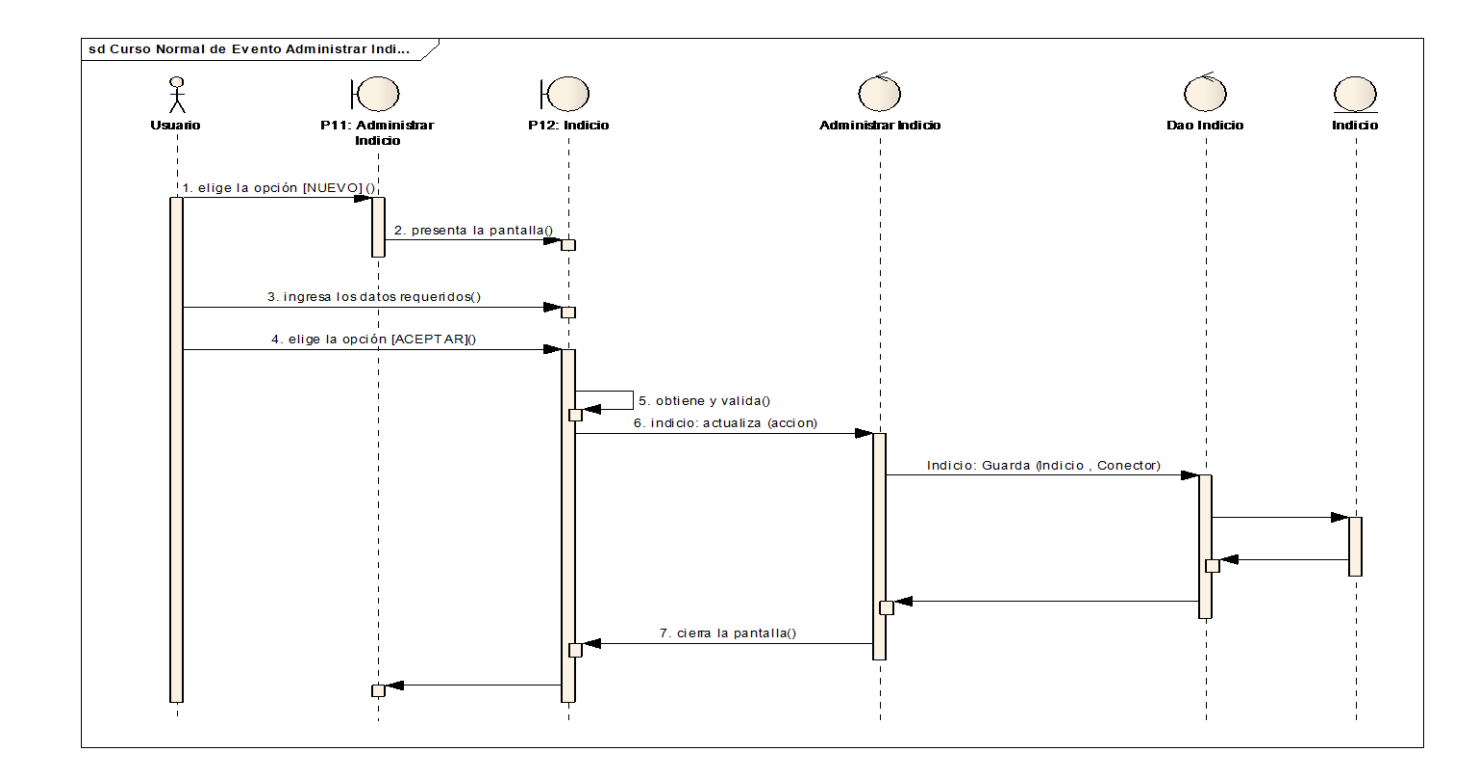

#### **Gráfico 25 Diagrama de Secuencia Administrar Indicio**

# **2.3.1.4.2. Diagrama de Secuencia Administrar Defecto**

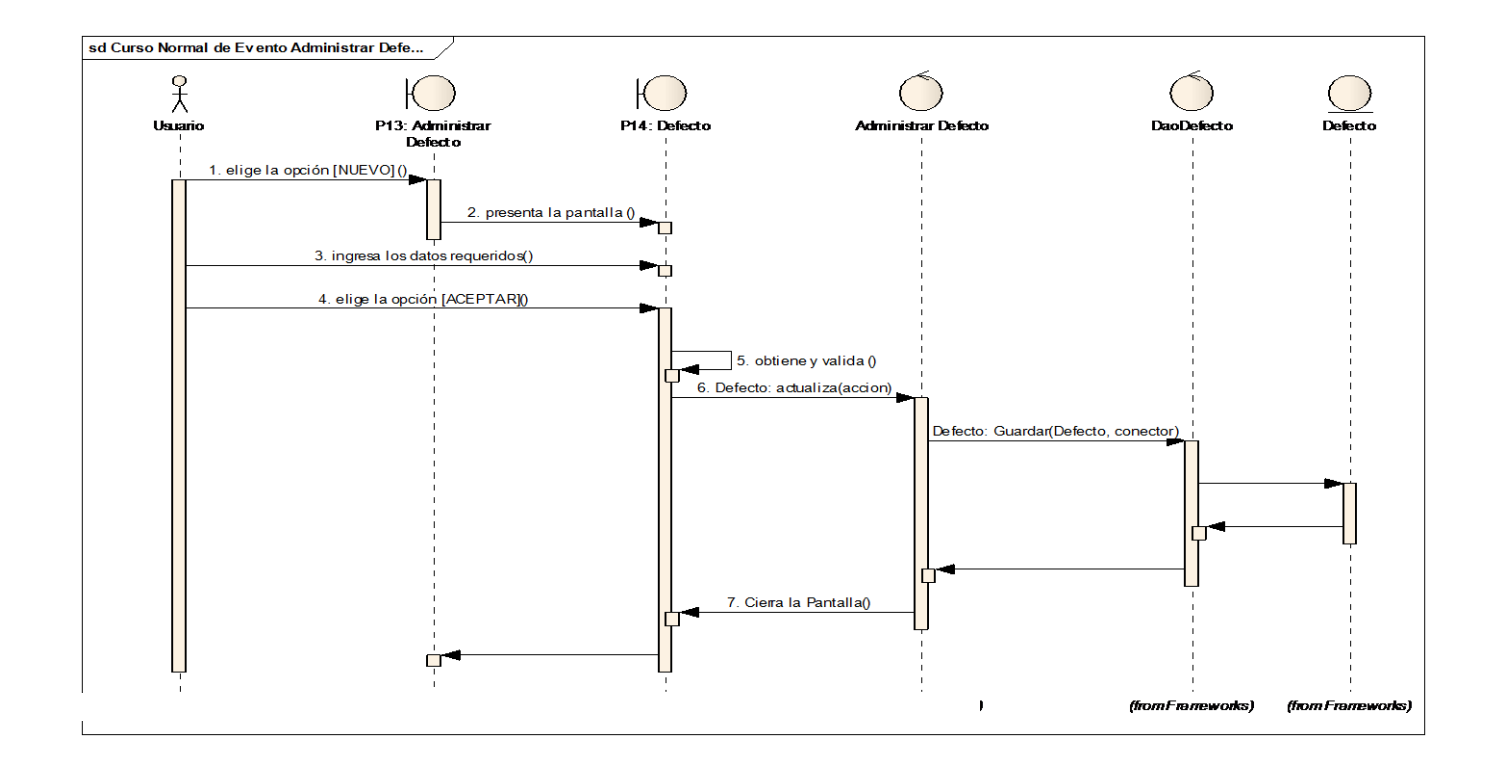

**Gráfico 26 Diagrama de Secuencia Administrar Defecto**

## **2.3.1.4.3. Diagrama de Secuencia Administrar Regla Defecto**

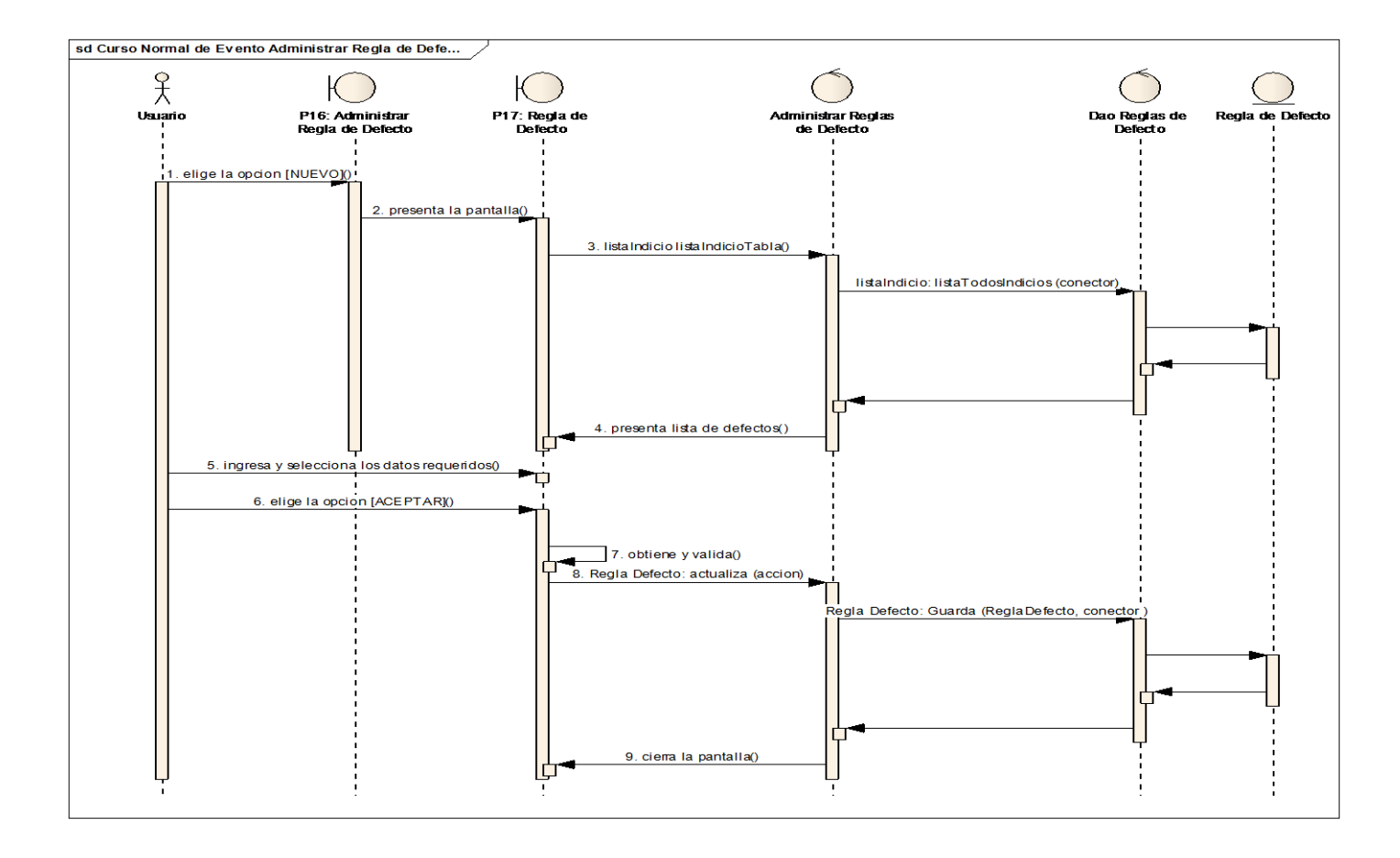

#### **Gráfico 27 Diagrama de Secuencia Administrar Regla de Defecto**

## **2.3.1.4.4. Diagrama de Secuencia Administrar Regla de Calidad**

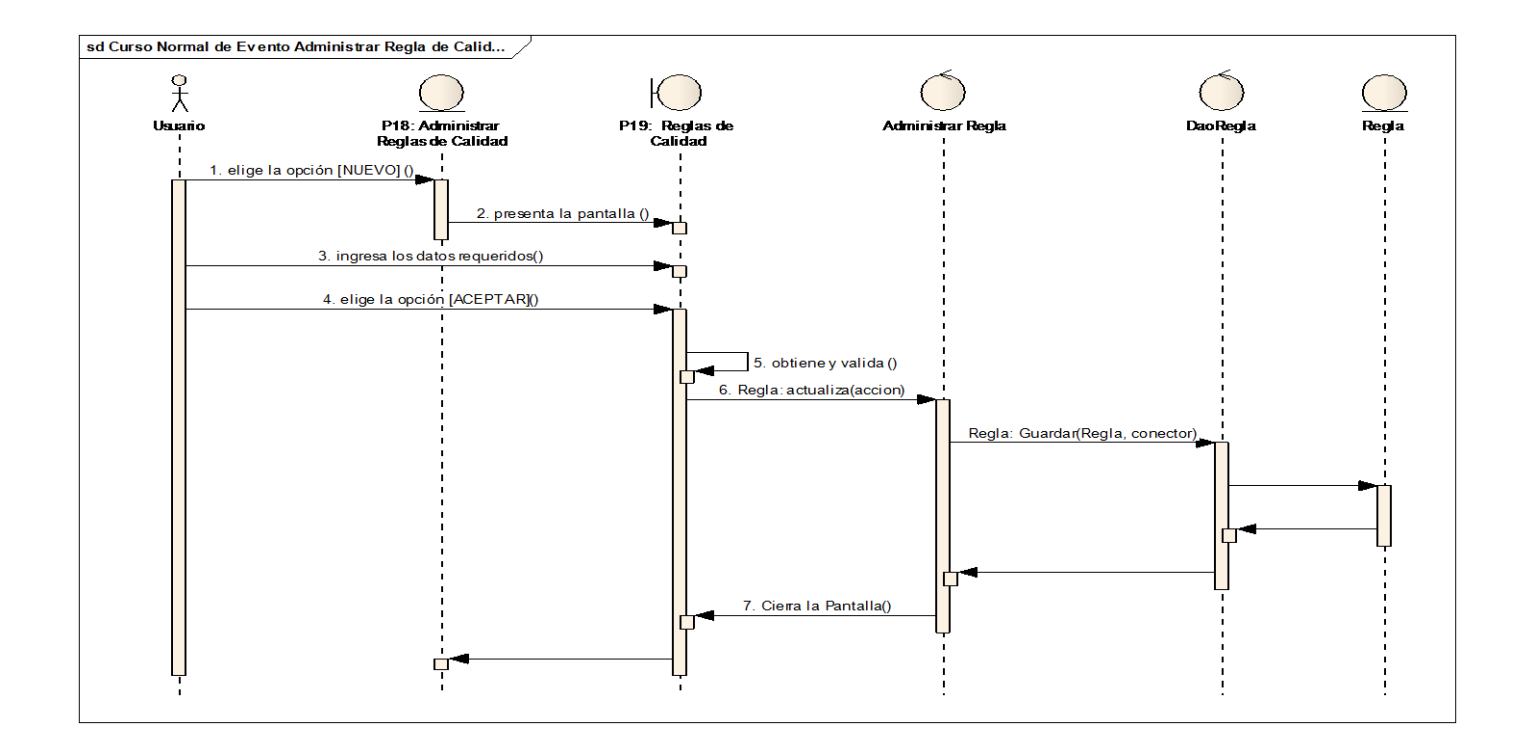

**Gráfico 28 Diagrama de Secuencia Administrar Regla de Calidad**

## **2.3.1.5. Diagrama de Secuencia Administrar Café**

**2.3.1.5.1. Diagrama de Secuencia Administrar Ingreso de Café**

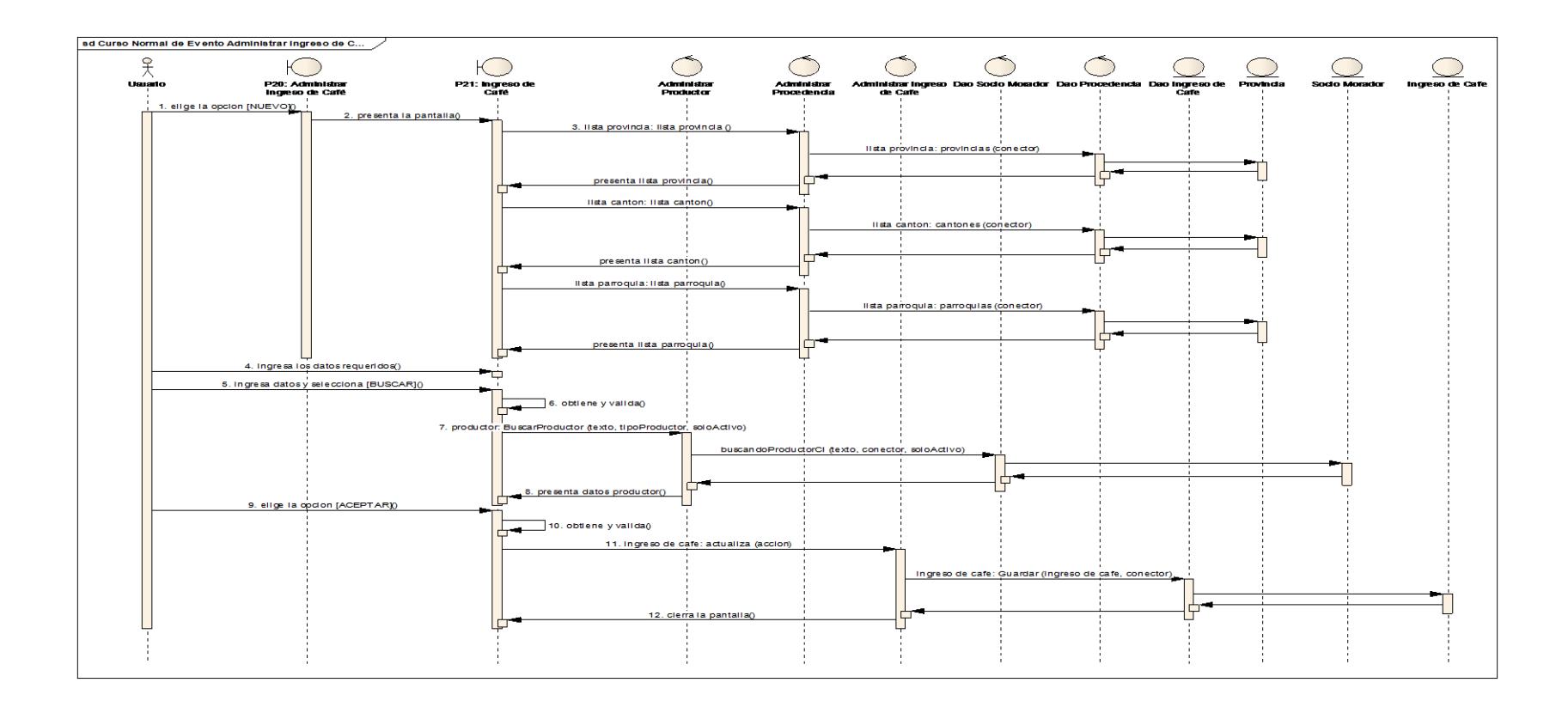

#### **Gráfico 29 Diagrama de Secuencia Administrar Ingreso de Café**

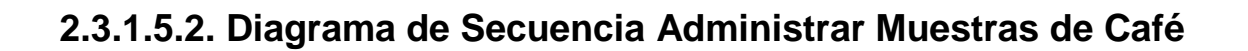

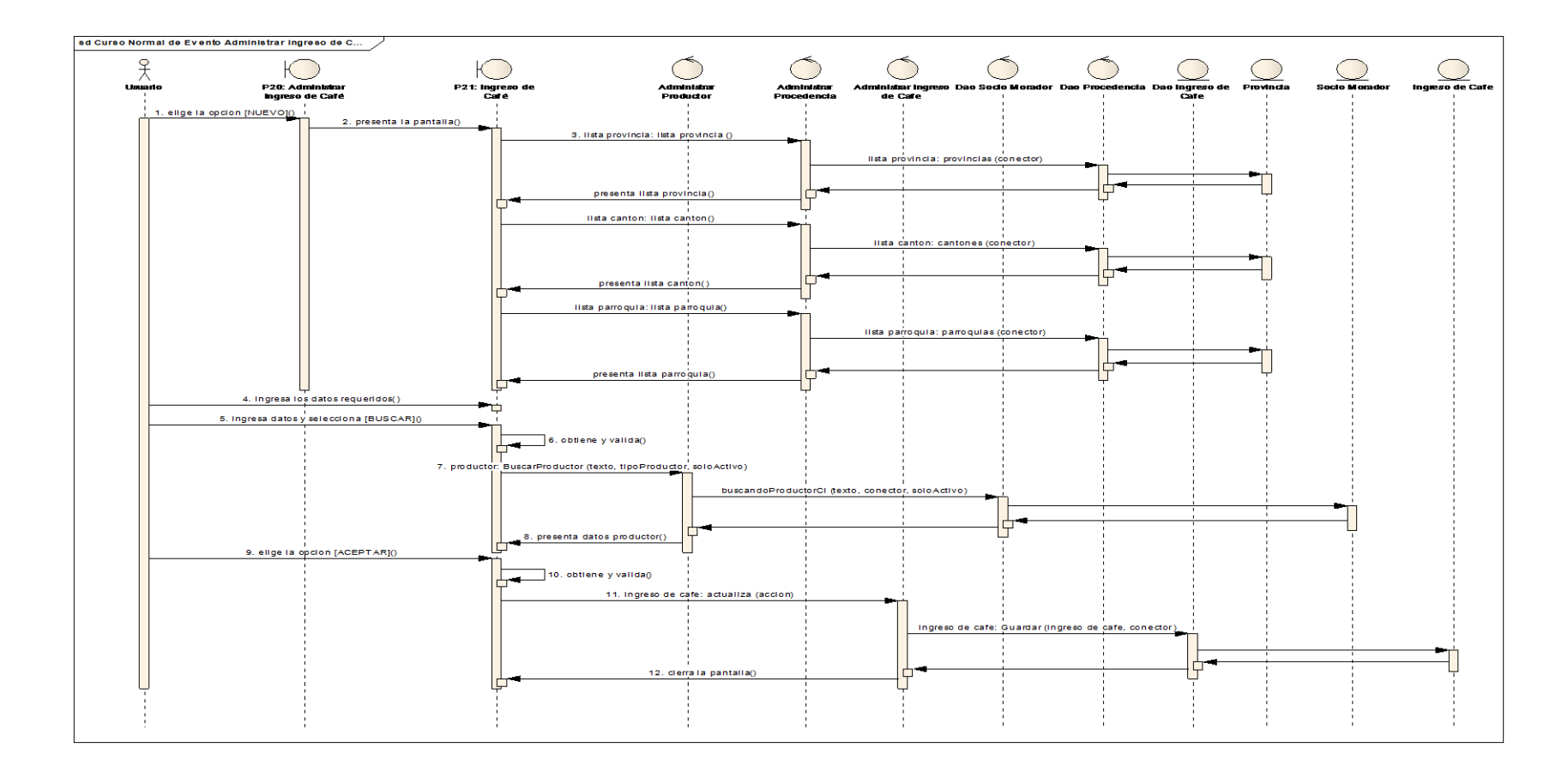

#### **Gráfico 30 Diagrama de Secuencia Administrar Muestras de Café**

#### **2.3.1.6. Diagrama de Secuencia Administrar Reportes**

#### **2.3.1.6.1. Diagrama de Secuencia Procedencia Mejor Café**

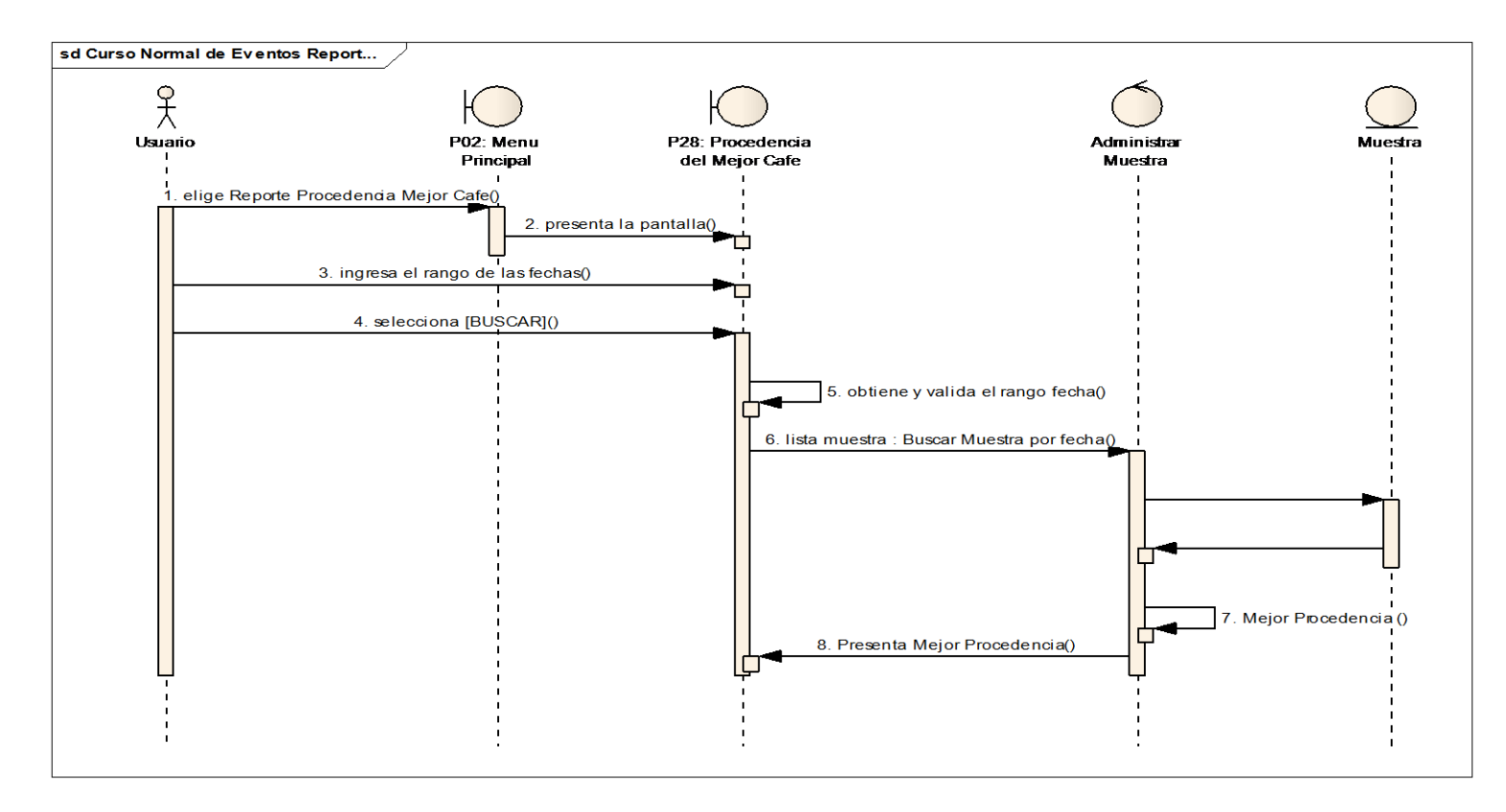

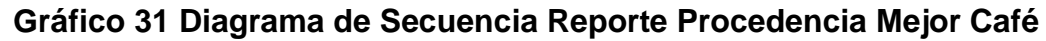

## **2.3.1.6.2. Diagrama de Secuencia Productor del Mejor Café**

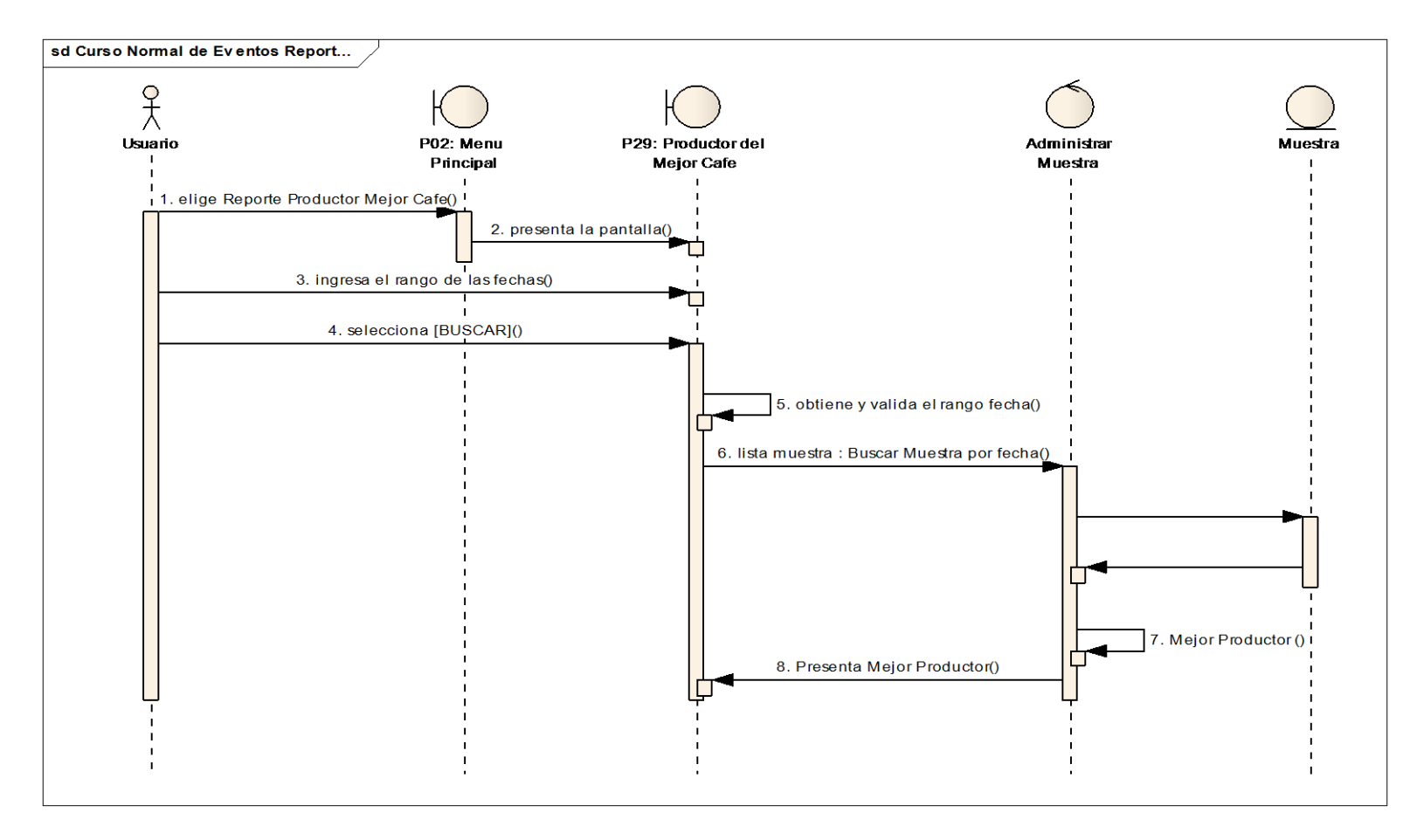

**Gráfico 32 Diagrama de Secuencia Reporte Productor del Mejor Café Administrar** 

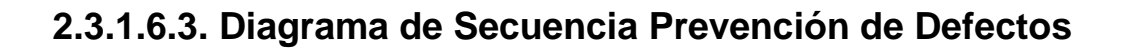

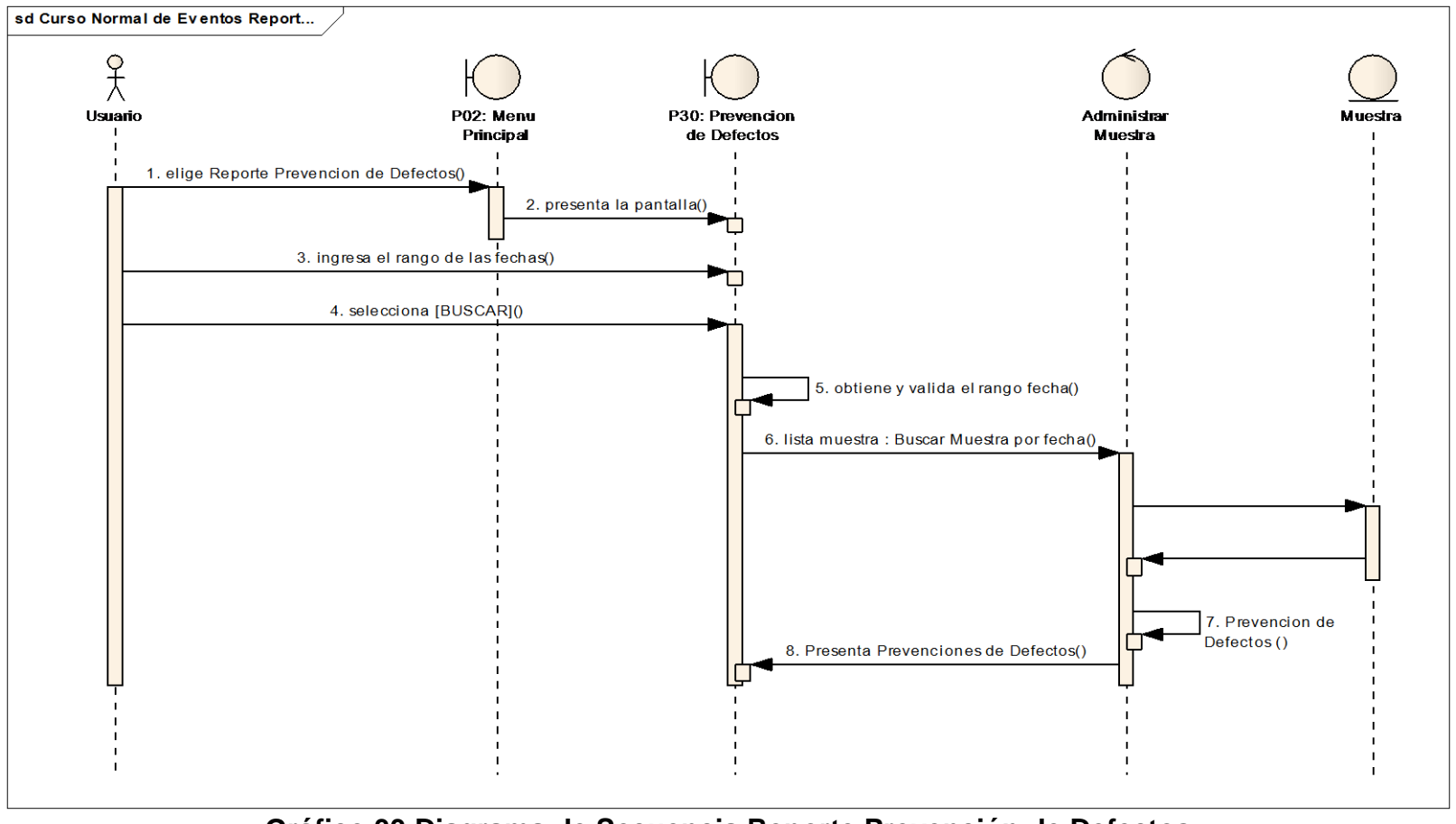

**Gráfico 33 Diagrama de Secuencia Reporte Prevención de Defectos** 

#### **2.4. DIAGRAMA DE CLASES**

Después de realizar los diagramas de secuencia, se tiene ya el diagrama de clases terminado del Sistema Experto, el cual se puede observar en los siguientes gráficos.

#### **2.4.1. Diagramas de Clases por Paquete Administrar**

#### **2.4.1.1. Diagrama de Clases Café – Administrar**

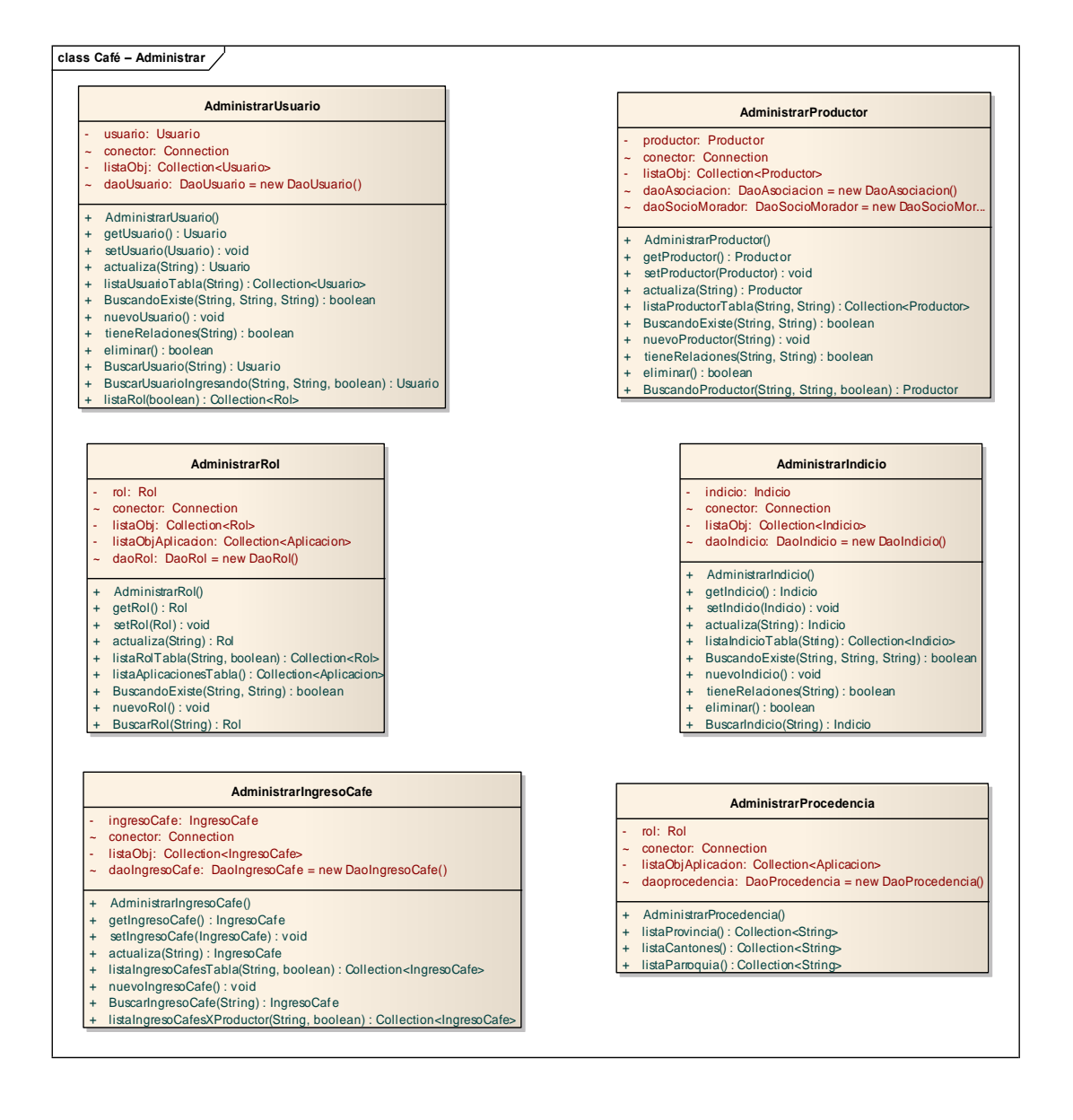

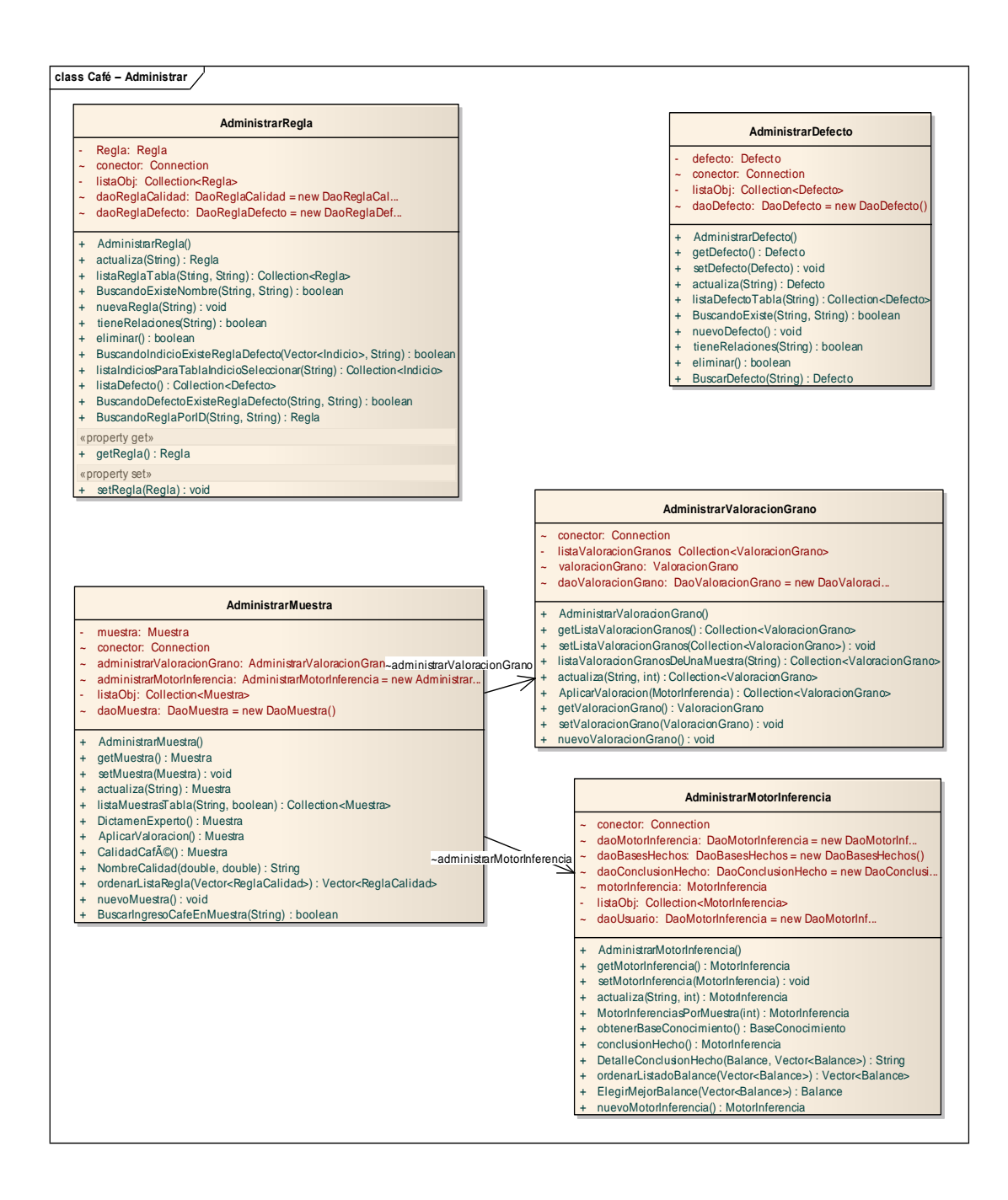

#### **Gráfico 34 Diagramas de Clases por Paquete Café – Administrar**

# **2.4.1.2. Diagrama de Clases Café – Negocio**

# **2.4.1.2.1. Diagrama de Clases Café - Negocio – Dao**

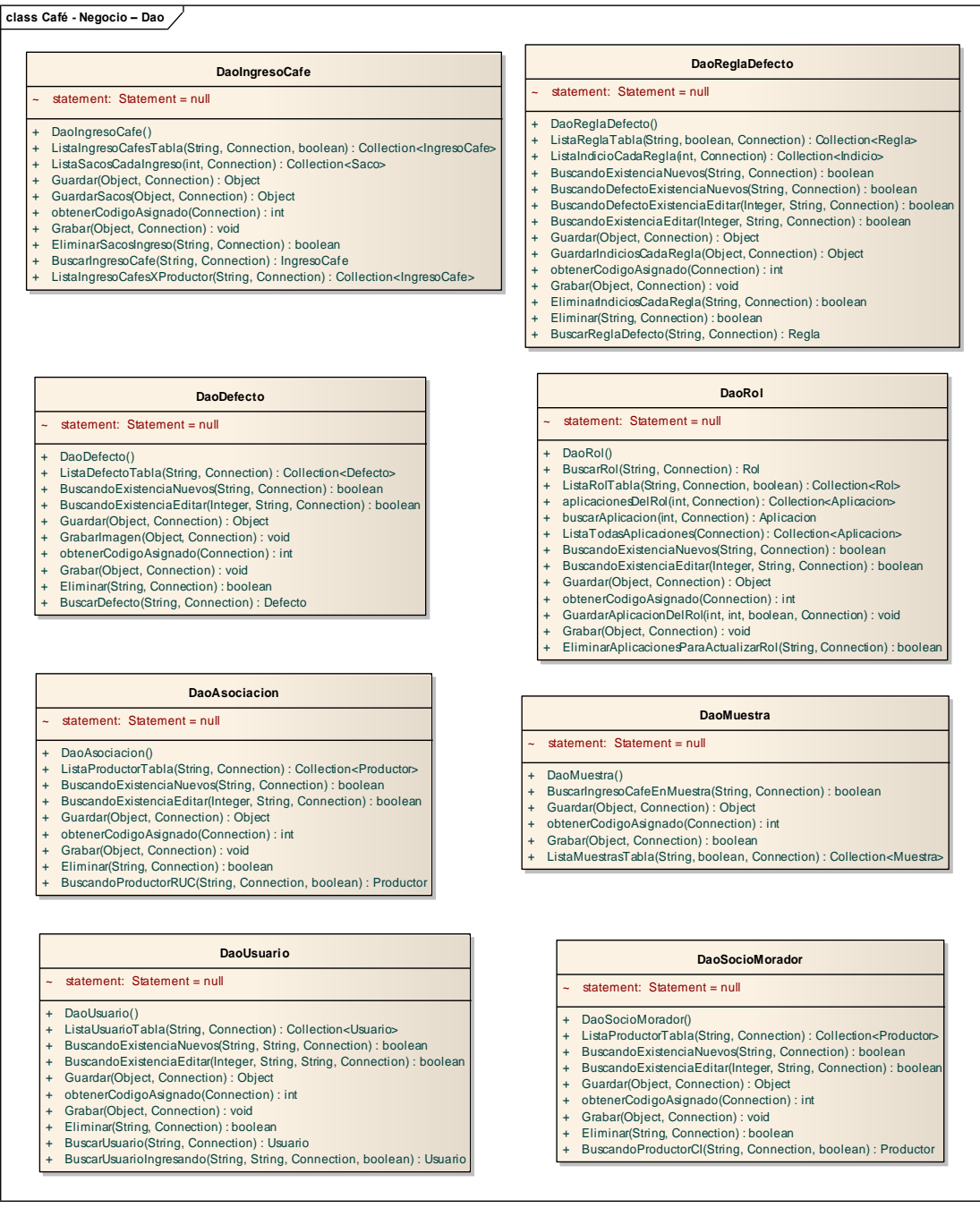

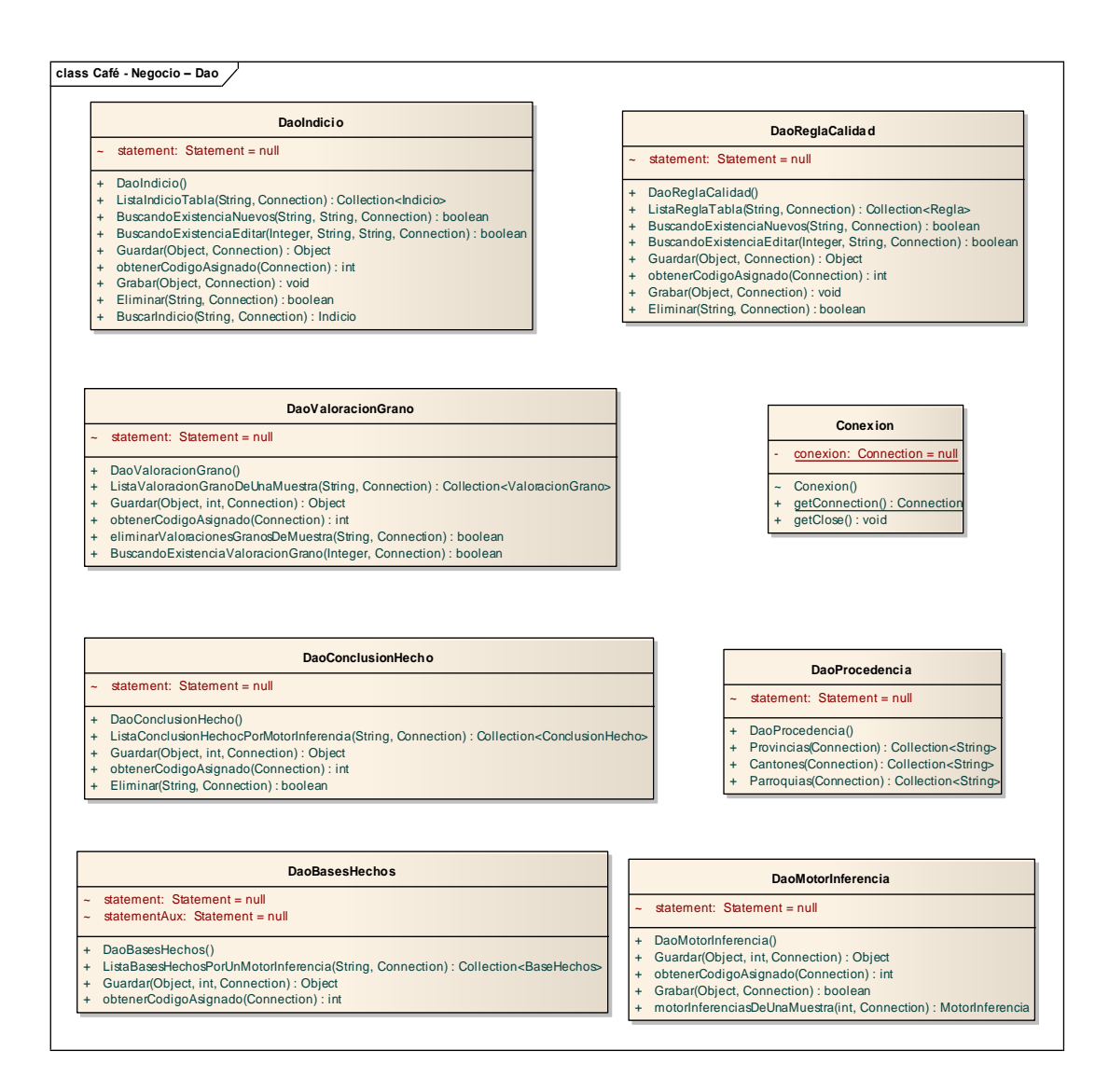

**Gráfico 35 Diagramas de Clases por Paquete Café - Negocio – Dao** 

## **2.4.1.2.2. Diagrama de Clases Café - Negocio - Modelo**

# **2.4.1.3. Diagrama de Clases Café – Útil**

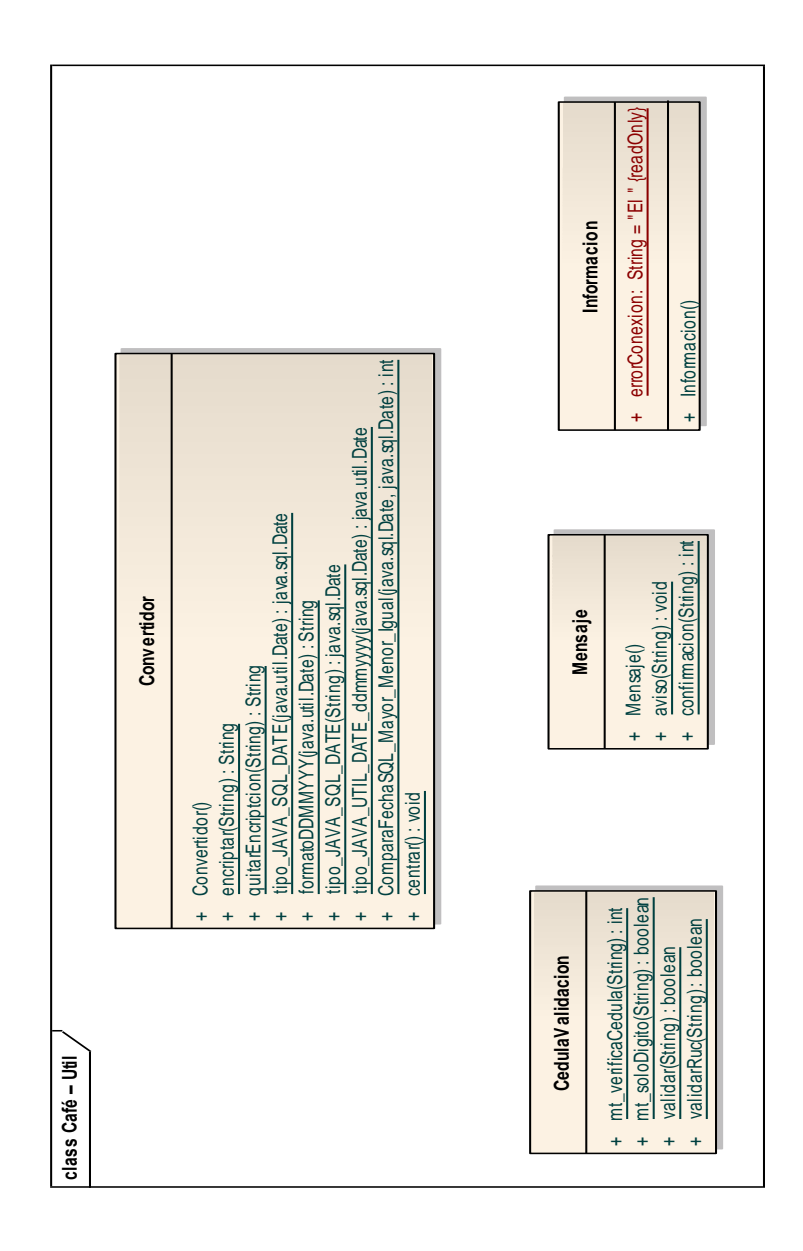

**Gráfico 36 Diagramas de Clases por Paquete Café – Útil**

## **2.4.1.3.1. Diagrama de Clases Café – Útil – Core - boundle**

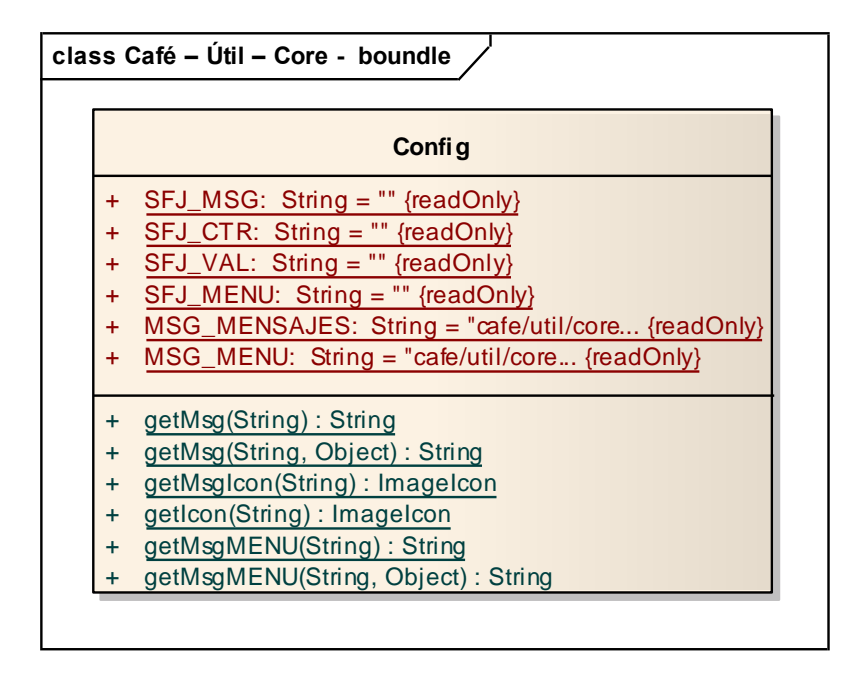

**Gráfico 37 Diagramas de Clases por Paquete Café - Útil- Core – Boundle**
# **2.4.2. Diagramas de Clases por Paquete Vista**

# **2.4.2.1. Diagrama de Clases Café – Vista**

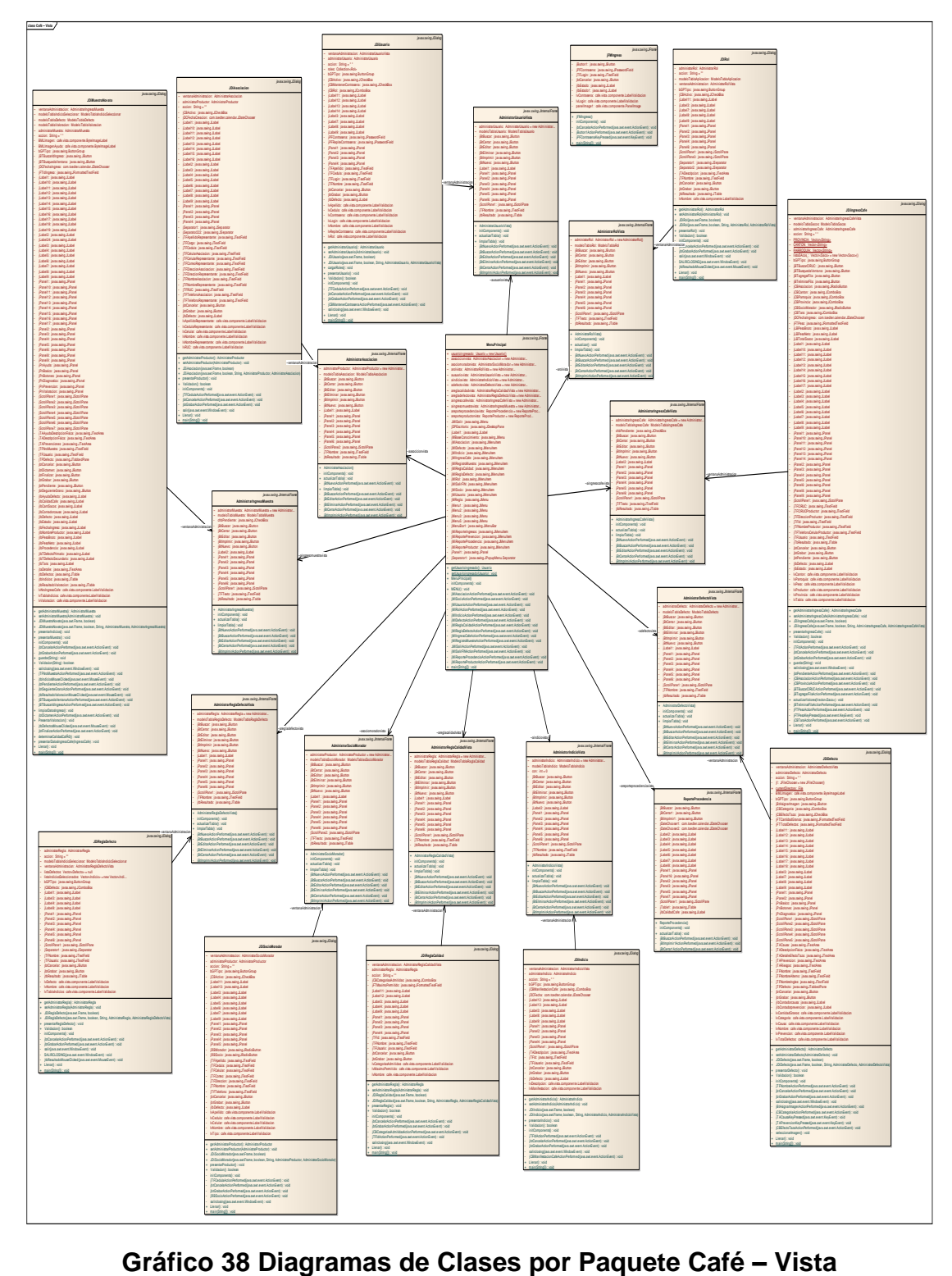

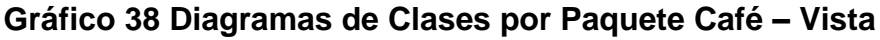

# **2.4.2.1.1. Diagrama de Clases Café – Vista- Componentes**

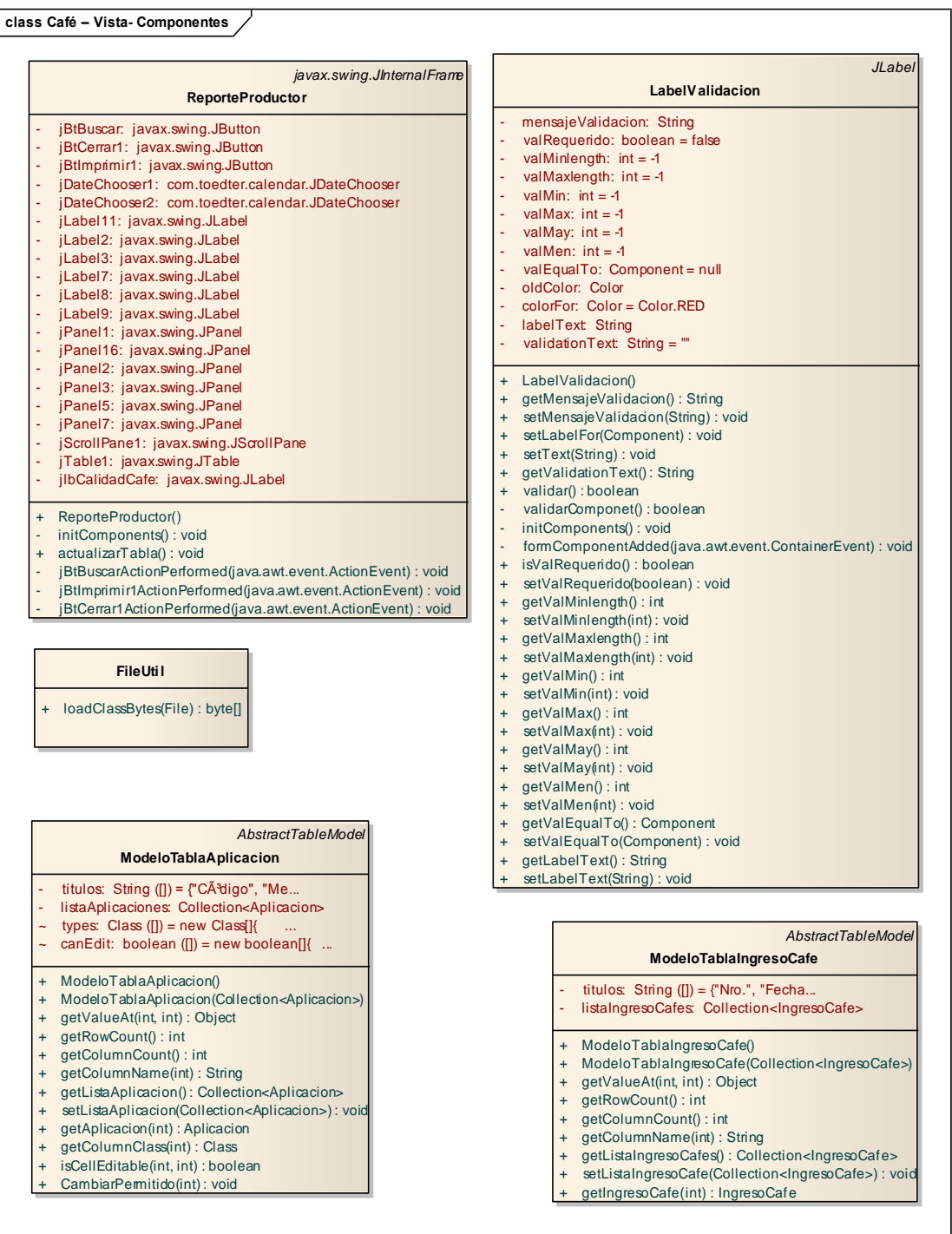

#### **class Café – Vista- Componentes** *AbstractTableModel* **ModeloTablaMuestra** titulos: String  $[]$ ) = {"Nro.", "Fecha... - listaMuestras: Collection<Muestra> ModeloTablaMuestra() + ModeloTablaMuestra(Collection<Muestra>) getValueAt(int, int) : Object getRowCount() : int getColumnCount() : int getColumnName(int) : String getListaMuestras() : Collection<Muestra> setListaMuestras(Collection<Muestra>) : void qetMuestra(int) : Muestra *AbstractTableModel* **ModeloTablaIndicioSeleccionar** titulos: String ([]) = {"Manifestaci $\tilde{A}^3$ ... listaIndicio: Collection<Indicio>  $t$ ypes: Class ([]) = new Class[] $\{$  ...  $c$ anEdit: boolean ([]) = new boolean[] $\{ \dots$ ModeloTablaIndicioSeleccionar() ModeloTablaIndicioSeleccionar(Collection<Indicio>) + getValueAt(int, int) : Object qetRowCount() : int + getColumnCount() : int getColumnName(int) : String getListaIndicio() : Collection<Indicio> setListaIndicio(Collection<Indicio>) : void + getIndicio(int) : Indicio + getColumnClass(int) : Class isCellEditable(int, int) : boolean CambiarPermitido(int) : void *AbstractTableModel* **ModeloTablaValoracion**  $titulos: String ([]) =$  {"Defecto", "Es. listaValoracionGranos: Collection<ValoracionGrano> ModeloTablaValoracion() + ModeloTablaValoracion(Collection<ValoracionGrano>) + getValueAt(int, int) : Object + getRowCount() : int + getColumnCount() : int + getColumnName(int) : String + getListaValoracionGranos() : Collection<ValoracionGrano> setListaValoracionGrano(Collection<ValoracionGrano>) : void + getValoracionGrano(int) : ValoracionGrano *AbstractTableModel* **ModeloTablasSocioMorador** titulos: String  $[]$ ) = {"Cédula", "No. listaProductor: Collection <Productor> ModeloTablasSocioMorador() ModeloTablasSocioMorador(Collection <Productor>) getValueAt(int, int) : Object getRowCount() : int getColumnCount() : int getColumnName(int) : String getListaArticulos() : Collection<Productor> setListaProductor(Collection<Productor>) : void + getProductor(int) : Productor *AbstractTableModel* **ModeloTablaSacos** titulos: String  $([]) = {"Item", "Peso Kg."}$ listaSacos: Collection <Saco> ModeloTablaSacos() ModeloTablaSacos(Collection <Saco>) getValueAt(int, int) : Object getRowCount() : int getColumnCount() : int getColumnName(int) : String getListaSaco() : Collection<Saco> setListaSaco(Collection<Saco>) : void getSaco(int) : Saco aderirValor(double) : void *AbstractTableModel* **ModeloTablaRaglaDefecto** titulos: String  $[]$  = {"Nombre", "Def... listaReglas: Collection <Regla> ModeloTablaRaglaDefecto() ModeloTablaRaglaDefecto(Collection <Regla>) getValueAt(int, int) : Object getRowCount() : int getColumnCount() : int getColumnName(int) : String getListaArticulos() : Collection<Regla> setListaRegla(Collection<Regla>) : void getRegla(int) : Regla *JLabel* **ByteImageLabel** fondo: byte  $([])$  = null  $icon:$   $lcon = Config.getlcon($ . ByteImageLabel() setFondo(byte[]) : void + getFondo() : byte[] getIcon() : Icon setIcon(Icon) : void paint(Graphics) : void initComponents() : void *AbstractTableModel* **ModeloTablaRol** titulos: String  $(I) = \{T^c \tilde{C} \tilde{A}^3$ digo", "No... listaRol: Collection <Rol> ModeloTablaRol() ModeloTablaRol(Collection <Rol>) getValueAt(int, int) : Object getRowCount() : int getColumnCount() : int qetColumnName(int) : String getListaRol() : Collection<Rol> setListaRol(Collection<Rol>) : void getRol(int) : Rol

#### **class Café – Vista- Componentes**

#### *AbstractTableModel*

#### **ModeloTablaDefecto**

- $titulos: String ([]) = {"Nonbre", "Nom...}$
- listaDefectos: Collection <Defecto>
- + ModeloTablaDefecto()
- + ModeloTablaDefecto(Collection <Defecto>)
- + getValueAt(int, int) : Object
- + getRowCount() : int

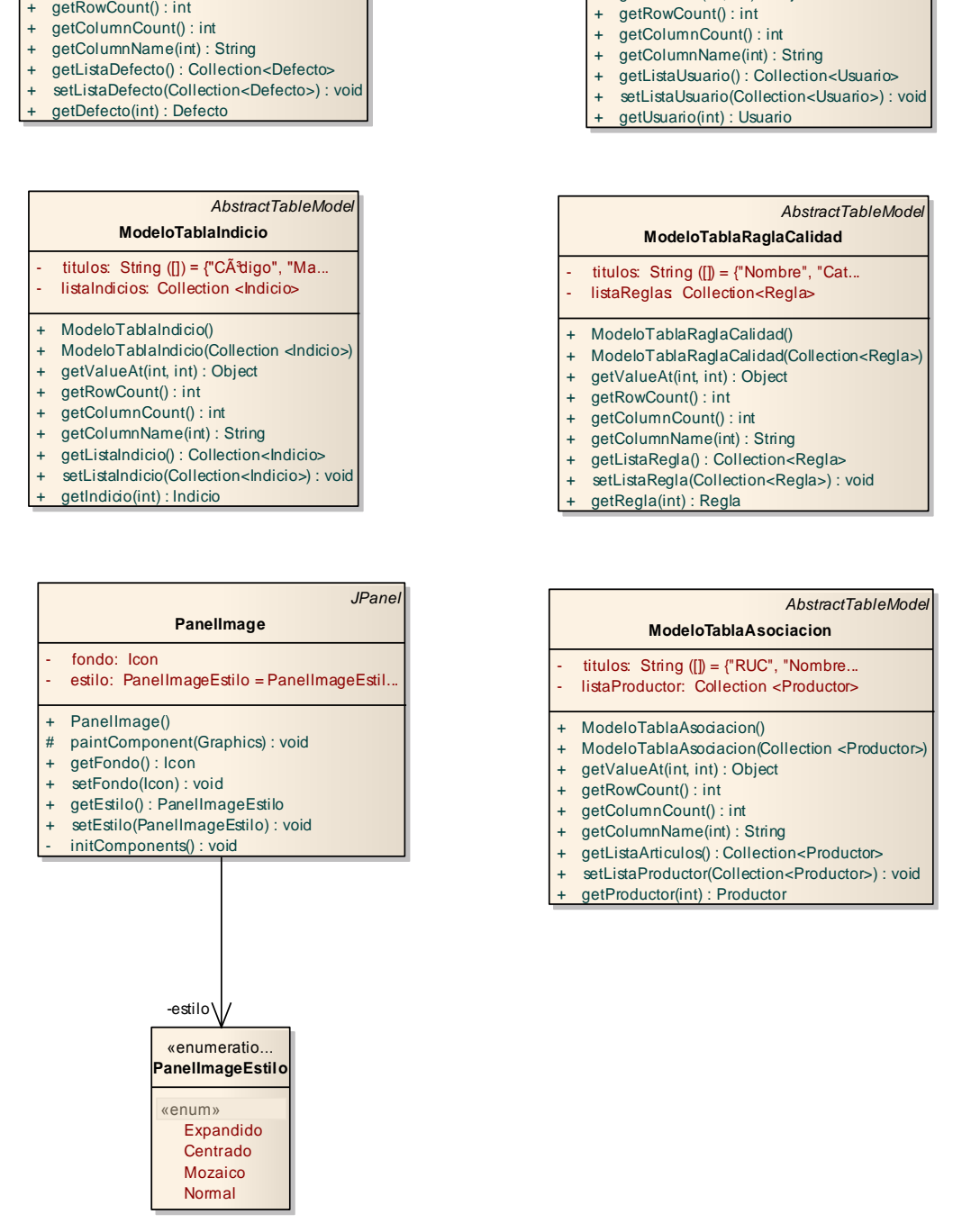

*AbstractTableModel*

**ModeloTablaUsuario** titulos: String ( $[]$ ) = {"Cédula", "No... listaUsuario: Collection <Usuario>

+ ModeloTablaUsuario(Collection <Usuario>)

ModeloTablaUsuario()

+ getValueAt(int, int) : Object

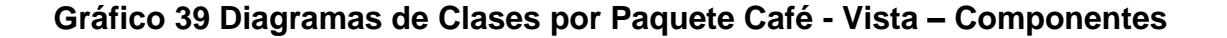

# **2.5. DEFINICIÓN DE LA ARQUITECTURA DEL SISTEMA**

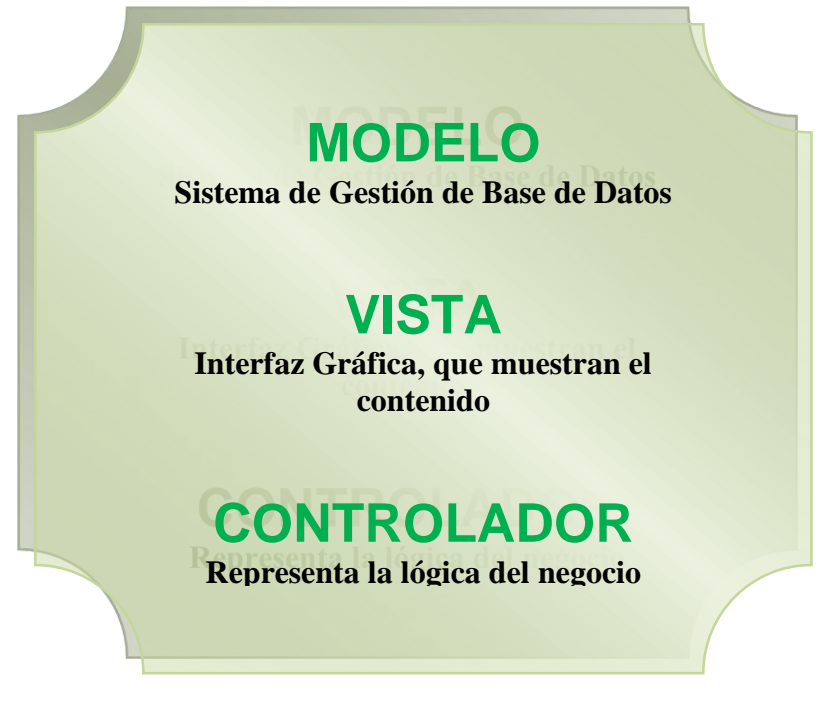

### **Gráfico 40 Arquitectura del Sistema**

La arquitectura establecida para la construcción del Sistema Experto para el Control de Calidad del Café Lavado, se basa en el desarrollo de software por capas, tal y como se indica en los puntos detallados a continuación:

Se utiliza una Arquitectura MODELO – VISTA - CONTROLADOR.

La **Capa Modelo**, es el sistema de gestión de la base de datos, es la que tiene los objetos persistentes del dominio, es decir, encierra a las entidades.

La **Capa Controlador**, es la lógica del negocio, la responsable de dar la funcionalidad al sistema.

Finalmente la **Capa Vista** permite al usuario la manipulación y explotación del sistema, la componen todas las interfaces graficas que muestran el contenido solicitado por el usuario.

# **2.6. DIAGRAMA DE PAQUETES**

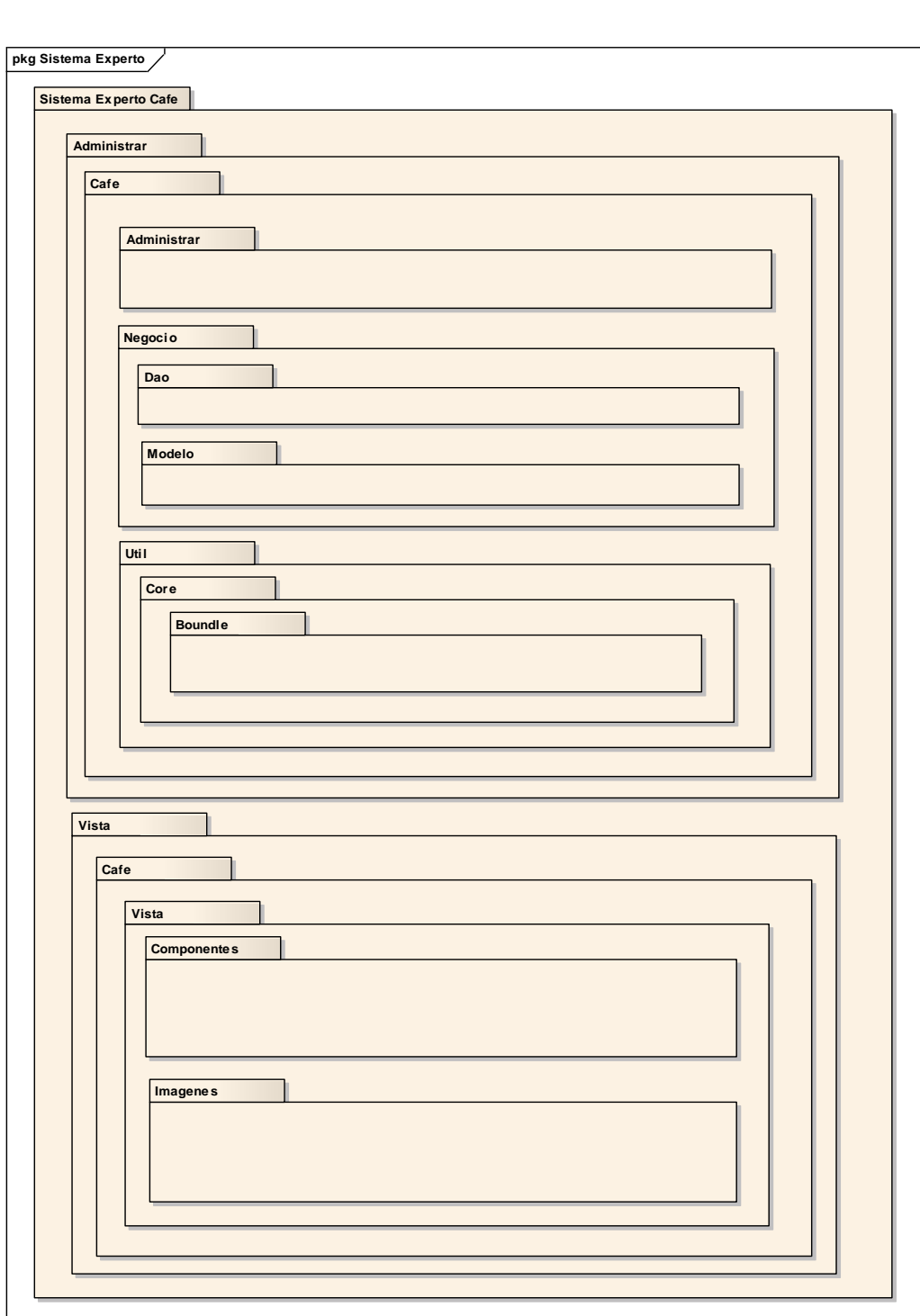

**Gráfico 41 Diagramas de Paquetes** 

## **2.7. DIAGRAMAS DE COMPONENTES**

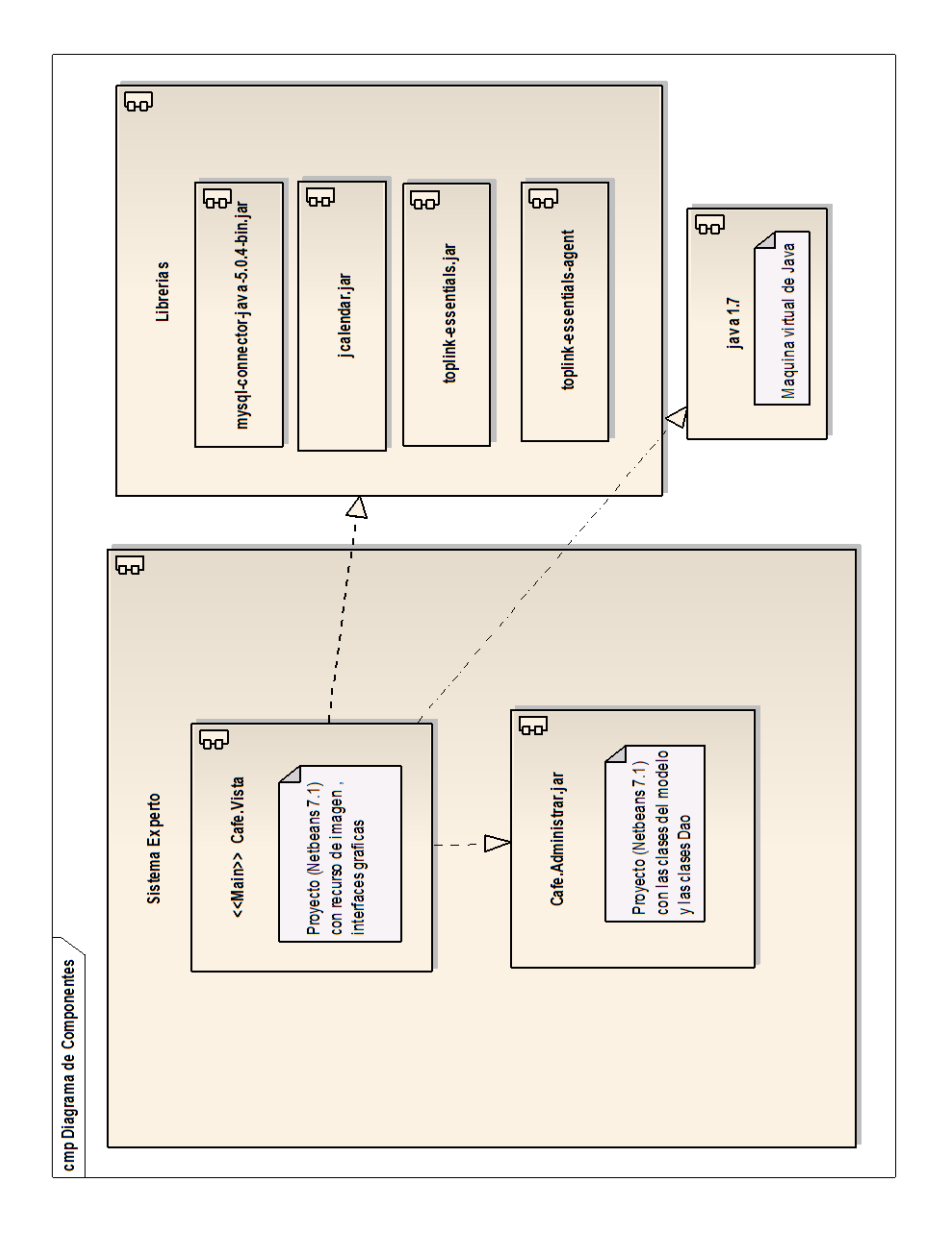

## **Gráfico 42 Diagrama de Componentes**

### **2.8. Modelo Entidad – Relación**

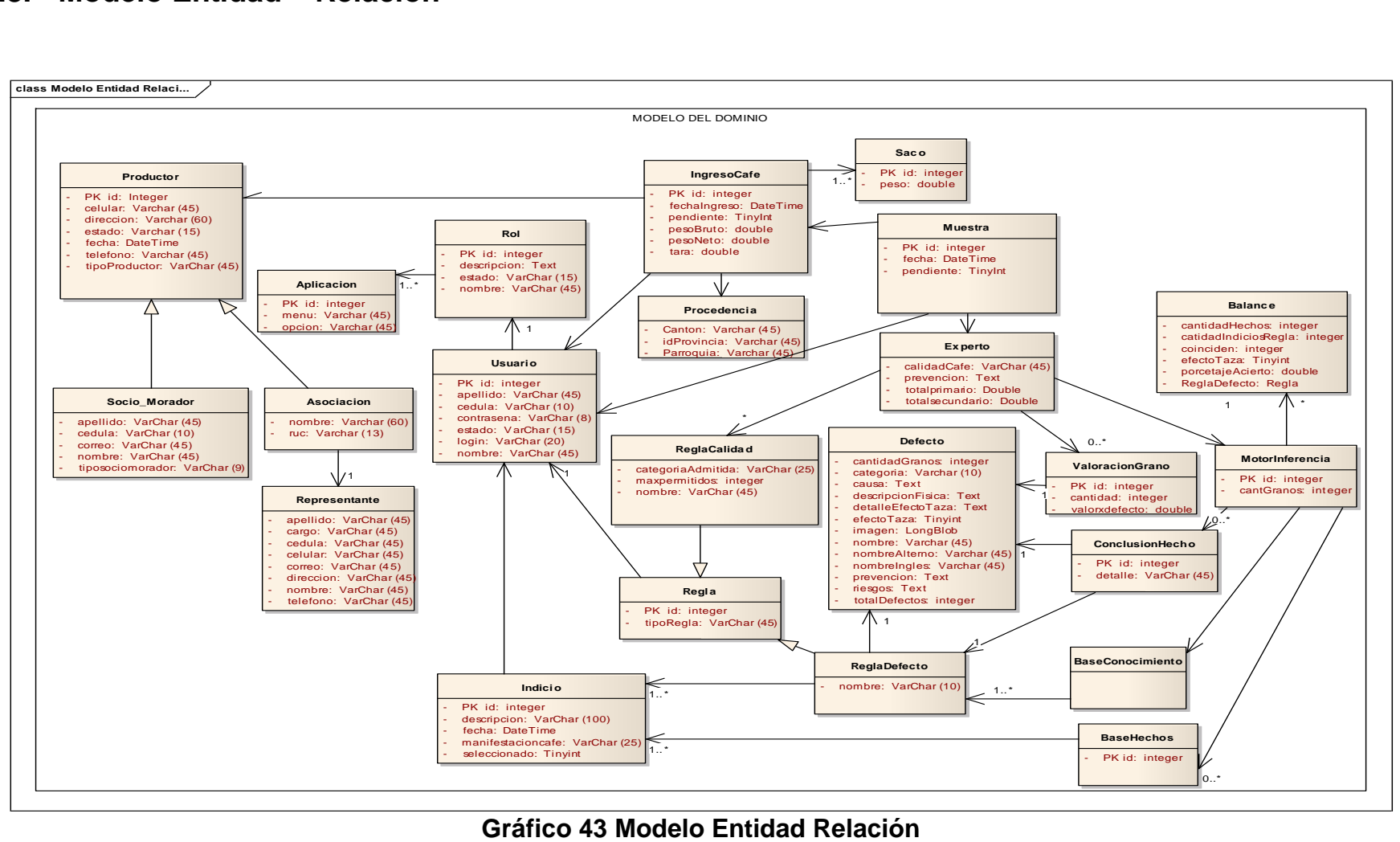

# **IMPLEMENTACIÓN Y PRUEBAS**

# **3. IMPLEMENTACIÓN Y PRUEBAS**

## **3.1. IMPLEMENTACIÓN**

El objetivo de la fase de implementación es generar todo el código fuente para construir el sistema, para lo cual se procede a integrar los requerimientos solicitados en el análisis y plasmados en el diseño, para validar que el producto obtenido satisface los requisitos definidos previamente.

### **3.1.1. HERRAMIENTAS DE IMPLEMENTACIÓN**

Las herramientas empleadas para la implantación del proyecto son de libre distribución lo cual permitió la fácil adquisición de las mismas ya que en su mayoría se encuentran disponibles en sus sitios web.

Las herramientas utilizadas para el desarrollo del sistema son:

El gestor de Base de Datos utilizado es MySQL que se caracteriza por ser código abierto, confiable, rápido, compacto, multiplataforma, facilita la portabilidad de las aplicaciones que la utilizan.

Además de las señaladas utilice la plataforma de desarrollo Java y como IDE NetBeans 7.1, iReports, JFreeChart y JasperReports para la generación de reportes.

# **3.2. PLANIFICACIÓN DE LA CAPACITACIÓN DE LA APLICACIÓN**

Previo a la ejecución de las pruebas, se realizó un plan de capacitación, el cual se llevó acabo en las instalaciones del Centro de Acopio de la APECACH, a los usuarios para la administración de la aplicación. Este plan está estructurado de la siguiente manera:

### **TABLA XLIX PLAN DE CAPACITACION A LOS USUARIOS**

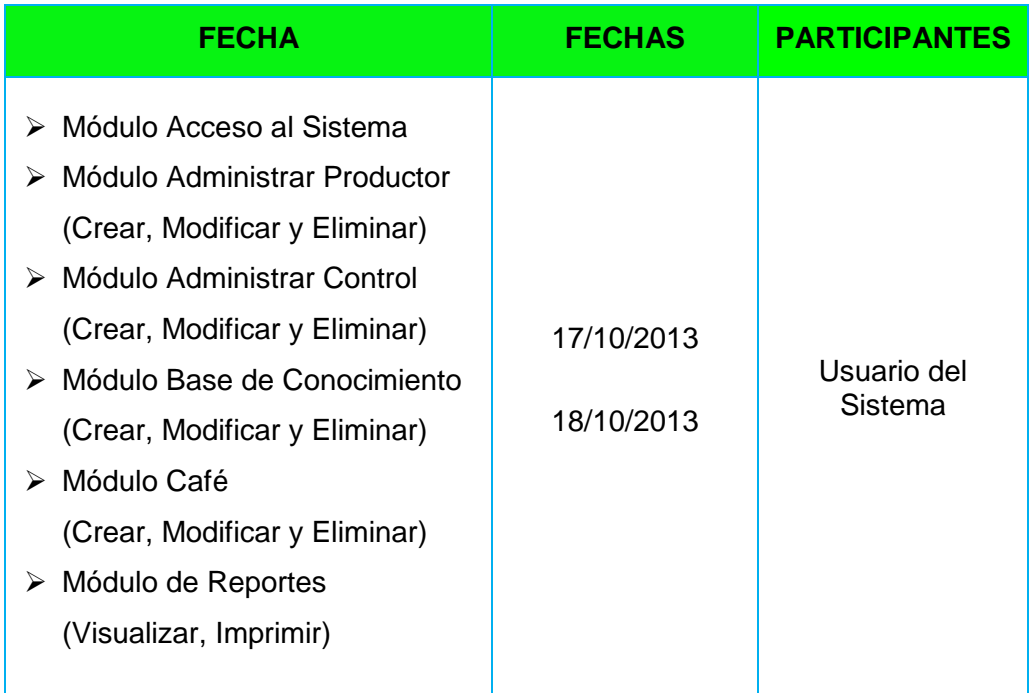

Una vez realizada la capacitación y la utilización de la aplicación por parte de los usuarios, se procedió a la validación del mismo. Se elaboró un plan de pruebas, las que fueron realizadas en las oficinas de la asociación desde el 16 de octubre al 18 de octubre del 2013, a cargo del autor del proyecto. Para esto, se establecieron los escenarios, como se detalla en la siguiente tabla:

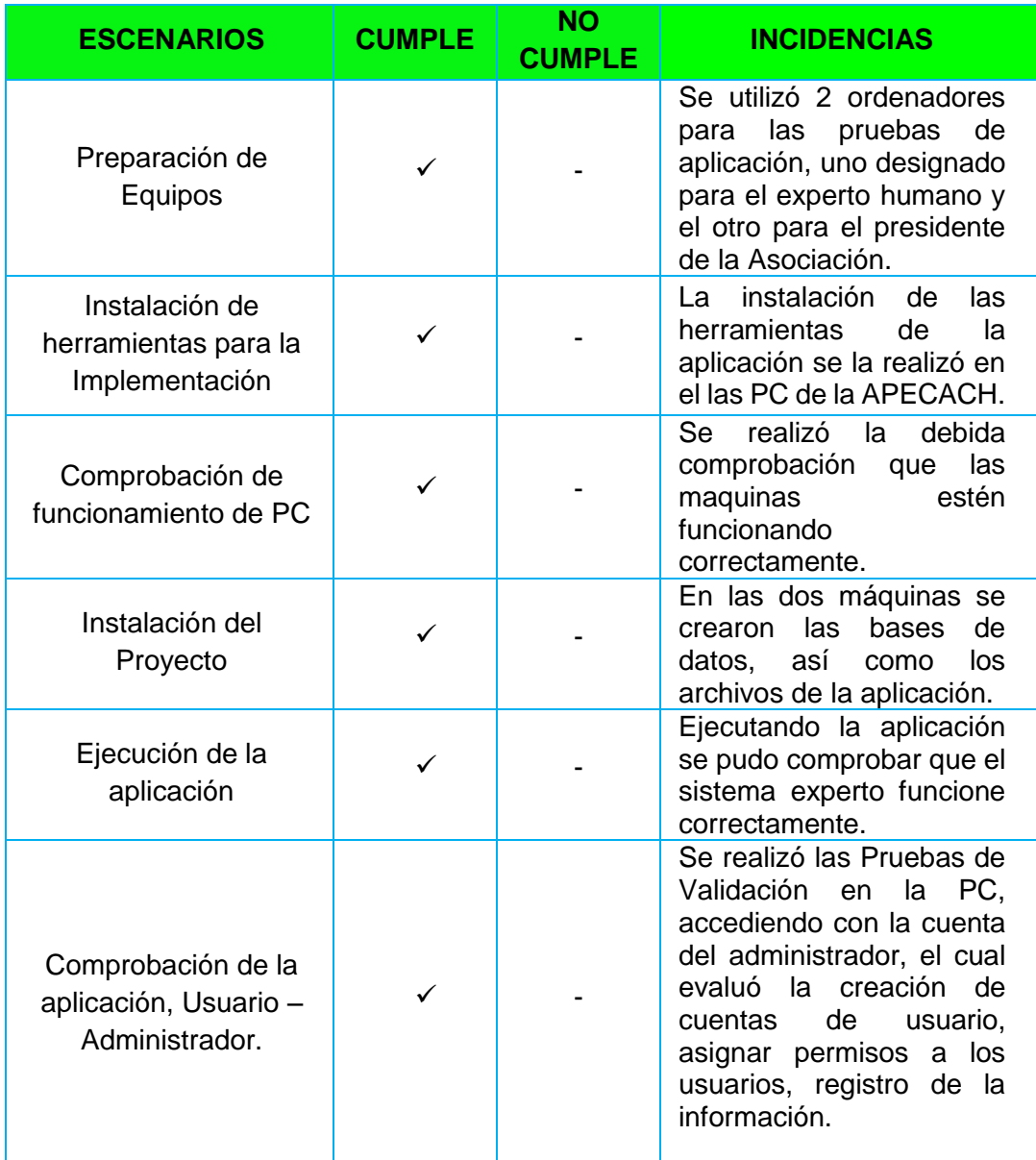

### **TABLA L ESCENARIO PARA LA REALIZACION DE LAS PRUEBAS**

Las pruebas se aplicaron tomando en cuenta la accesibilidad, funcionalidad, diseño y presentación de la aplicación.

Para lo cual se aplicó encuestas al Administrador, Usuario, además a los usuarios anónimos a través de una técnica de muestreo.

El objetivo principal de la fase de pruebas es verificar si el sistema experto cumple con las especificaciones del diseño y validar si cumple con los requisitos del análisis.

Las pruebas de validación, que fueron aplicadas para verificar el rendimiento de la aplicación permitieron descubrir errores existentes y realizar las correcciones respectivas.

### **3.2.1 PRUEBAS UNITARIAS**

Estas pruebas las realiza el programador cada vez que desarrolla una funcionalidad, con el fin de asegurar que no se presenten errores en la misma y para verificar su correcto desenvolvimiento. Estas pruebas se las realizó conforme se fue avanzando en el desarrollo de cada funcionalidad de la aplicación. Todos los problemas encontrados al momento de realizar las pruebas han sido superados.

# **3.2.2 PRUEBA DE USABILIDAD (FUNCIONALIDAD, DISEÑO Y PRESENTACIÓN)**

Como punto de partida se identificó a los diferentes usuarios del Sistema Experto que participarían en el proceso de evaluación. El universo poblacional a considerar en esta fase del proyecto, lo constituyen: Administrador, Usuario y Usuario Anónimo.

Como siguiente paso se procedió a definir el alcance de la prueba y puntos estratégicos que deberían ser incluidos dentro de la Observación Directa y las Entrevistas para obtener información de relevancia e interés que permita mejorar la calidad y funcionalidad del Sistema Experto y consecuentemente, el nivel de satisfacción de los usuarios. Se estipularon cuáles serían los criterios de suspensión, reanudación, y finalización del sondeo, la documentación resultante del mismo y por supuesto, los recursos necesarios para efectuarlo. Luego de ello se determinó el lugar físico en el que la prueba se llevaría a cabo y finalmente, se estableció el calendario para ejecutar el Plan de Pruebas y su responsable.

Al término de esta actividad se obtuvo el Plan de Pruebas descrito a continuación:

## **TABLA LI PLAN DE PRUEBAS**

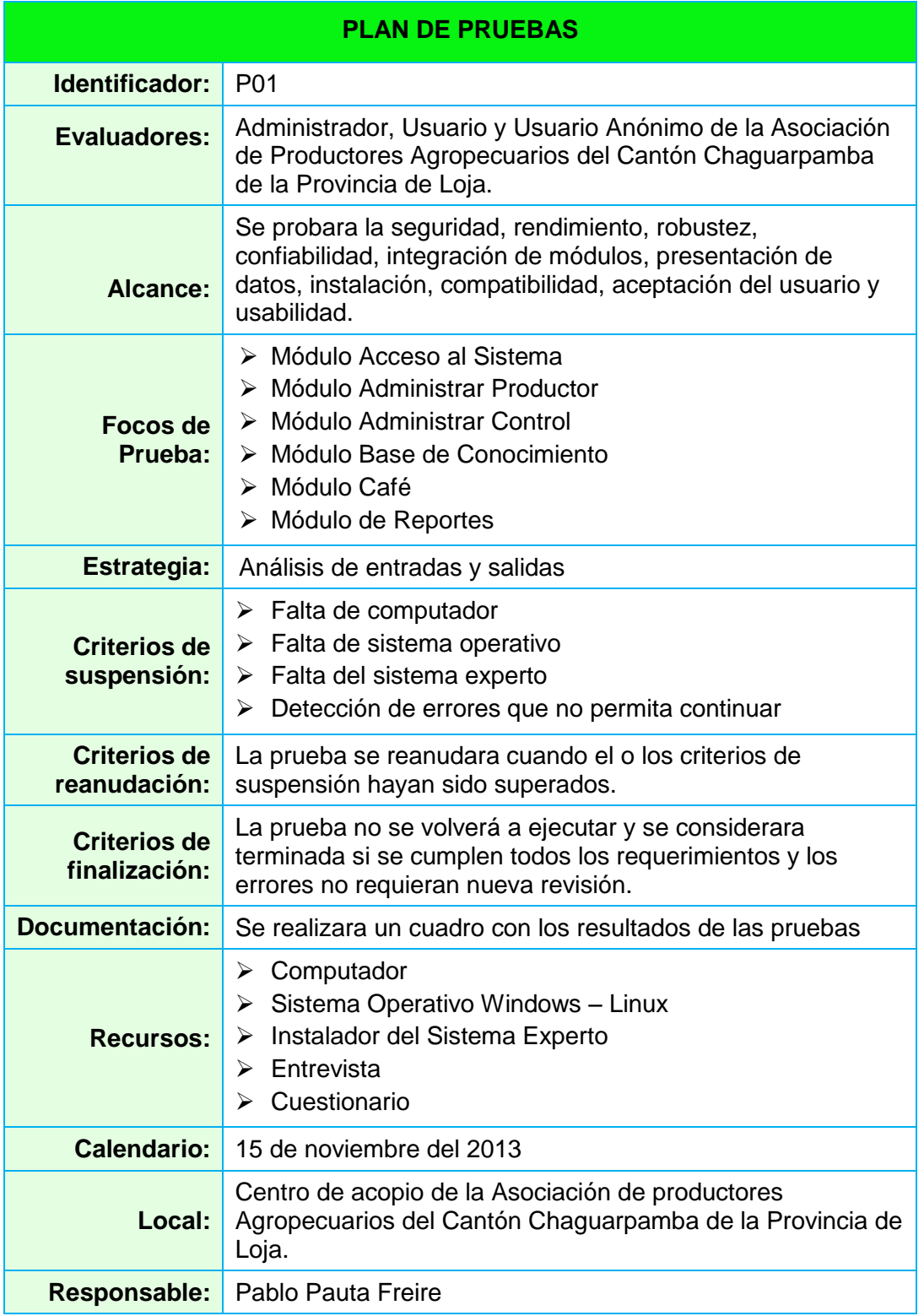

### **ESQUEMA DE PRUEBAS**

Este plan lo desarrollé una vez realizado todo el sistema, el mismo que fue dirigido a los usuarios del Sistema Experto, los cuales comprenden: Administrador, Usuario y Usuario Anónimo, los mismos que a continuación se describen:

**Administrador (Experto Humano):** Personal de la Asociación, los mismos que definen la información a presentarse en la Interacción del Sistema Experto y a la vez establecen los parámetros que regirán a Sistema Experto.

**Usuario:** Es el que puede acceder a la manipulación de Sistema Experto, bajo ciertas restricciones establecidas por el Administrador.

**Usuario Anónimo:** Persona que están vinculadas con el sistema experto de manera indirectamente como son Representantes de Asociaciones, Socios - Moradores.

#### **Identificación de los Datos**

Es el esquema a utilizarse para las pruebas de los procesos en el manejo de los datos se identifica lo siguiente:

**ROL:** Usuario que interviene en el sistema

Administrador: A

Usuario: O

Usuario Anónimo: UA

**APRECIACIÓN:** en base a los siguientes criterios:

Muy Buena: MB

Buena: B

Mala: M

### **FORMATO PARA LAS PRUEBAS DE LOS PROCESOS:**

- Formato de prueba para el Administrador
- Formato de prueba para el Usuario
- Formato de prueba para el Usuario Anónimo

La encuesta se realizó de manera simultánea al Administrador, Usuario y Usuario Anónimo.

Como **Administrador** del sistema se realizó el cuestionario guiado al Sr. Oswaldo Reyes Director de la "Asociación De Productores Agropecuarios Del Cantón Chaguarpamba De La Provincia De Loja" y al Sr. José Apolo, Experto Humano del Control de la Calidad del Café de la "Asociación De Productores Agropecuarios Del Cantón Chaguarpamba De La Provincia De Loja"

A manera de **Usuario** del sistema, es decir posibles encargados de manipular el Sistema Experto, fueron aplicadas las preguntas a dos trabajadores de la Asociación quienes son los Sra. Leydi Reyes y Srta. Irene Reyes Encalada.

En lo referente al **Usuario Anónimo** se realizó la encuesta de diez personas, los mismos que son las Representantes de Asociaciones (Sr. José Guevara), Socios – Moradores, (Sr. Guillermo Macas, Sr Segundo Bravo) es decir tienen vinculación indirecta con la "Asociación De Productores Agropecuarios Del Cantón Chaguarpamba De La Provincia De Loja".

### **Tabla del Proceso a Probar:**

Para la elaboración del plan de validación, se asignan diferentes procesos a cada una de las preguntas que se realizará a los Usuarios del Sistema para la Interfaz, Control y Usabilidad, posteriormente se procede a realizar la tabulación de cada encuesta realizada a los Administradores, Usuario y Usuarios Anónimos.

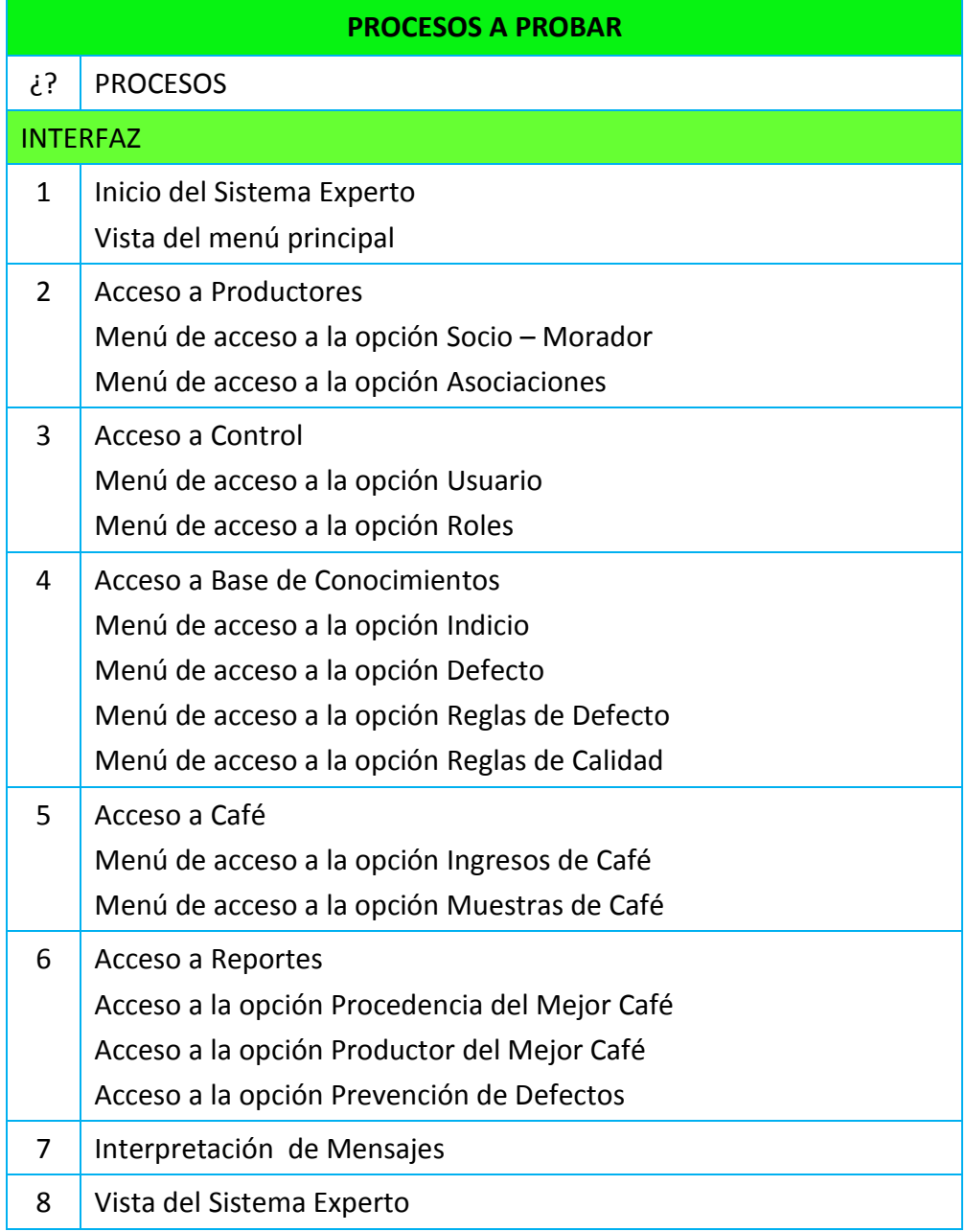

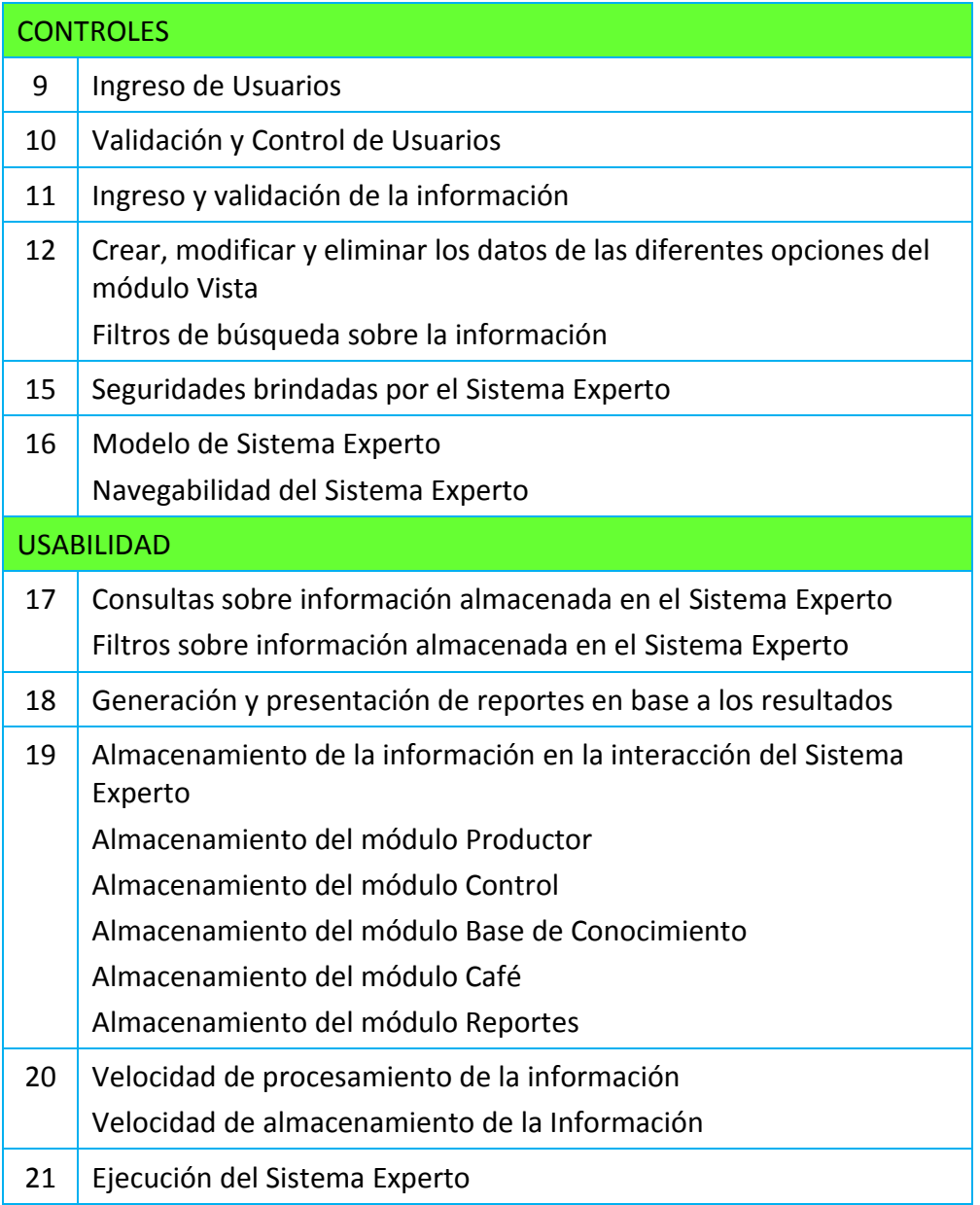

### **3.2.3. Prueba De Funcionalidad**

La Prueba de Funcionalidad se enfoca en Requerimientos para verificar que se corresponden directamente a Casos de Usos o Funciones y Reglas del Negocio. Los objetivos de estas pruebas son verificar la Aceptación de los Datos, el Proceso, la Recuperación y la Implementación correcta de las Reglas del Negocio. Este tipo de prueba se basa en Técnicas de Caja Negra, que consisten en verificar la aplicación y sus procesos interactuando con la aplicación por medio de la Interface de Usuario y analizar los resultados obtenidos.

### **Objetivo de la Prueba**

Asegurar la funcionalidad apropiada del objeto de prueba, incluyendo la navegación, entrada de datos, proceso y recuperación.

#### **Técnica**

Se ejecuta cada Caso de Uso, usando datos válidos y no válidos, para verificar lo siguiente:

- Se obtienen los resultados esperados cuando se usan datos válidos.
- Cuando se usan datos no válidos se despliegan los mensajes de error o advertencia apropiados.
- Se aplica apropiadamente en cada regla del negocio.

#### **Criterio de Aceptación**

Todas las pruebas planificadas se realizaron correctamente, todos los defectos encontrados han sido debidamente identificados y rectificados.

#### **Consideraciones Especiales**

Identificar o describir aquellos elementos o problemas (internos o externos) que impactaron en la implementación y ejecución de las Pruebas de Funcionalidad.

### **3.2.4. Prueba De Interface De Usuario**

Esta prueba verifica que la Interface de Usuario proporcione al Usuario el Acceso y navegación a través de las funciones apropiada. Además asegura que los objetos presentes en la interface de usuario se muestren como se espera y conforme a los estándares establecidos por la empresa o de la industria.

### **Objetivo de la Prueba**

Verifica que: la navegación a través de los elementos que se están probando reflejen las Funciones del Negocio y los Requerimientos, incluyendo manejo de Ventanas, Campos y Métodos de Acceso; los objetos de las Ventanas y Características, como menús, tamaño, posición, estado funcionen de acuerdo a los estándares.

### **Técnica**

Crear o modificar pruebas para cada ventana verificando la navegación y los estados de los objetos para cada ventana de la aplicación y cada objeto dentro de la ventana.

### **Criterio de Aceptación**

Cada ventana ha sido verificada exitosamente siendo consistente con una versión de referencia o estándar establecido.

#### **Consideraciones Especiales**

No todas las propiedades de los objetos se pueden acceder.

### **3.2.5. Prueba De Seguridad Y Control De Acceso**

La Prueba de Seguridad y Control de Acceso se enfoca en dos áreas de seguridad:

- Seguridad en el ámbito de aplicación, incluyendo el Acceso a los Datos y a las Funciones de Negocios.
- Seguridad en el ámbito de Sistema, incluyendo Conexión, o Acceso Remoto al Sistema.

La Seguridad en el Ámbito de Aplicación asegura que, basado en la seguridad deseada los Actores están restringidos a Funciones o Casos de Uso específicos o limitados en los datos que están disponibles para ellos.

La Seguridad en el Ámbito de Sistema asegura que, solo los Usuarios con derecho a Acceder al Sistema son capaces de acceder a las Aplicaciones y solo a través de los puntos de ingresos apropiados.

#### **Objetivo de la Prueba**

Seguridad en el Ámbito de Aplicación: Verificar que un Actor pueda acceder solo a las funciones o datos para los cuales su tipo de usuario tiene permiso.

Seguridad en el Ámbito de Sistema: Verificar que solo los Actores con acceso al sistema y a las aplicaciones, puedan acceder a ellos.

#### **Técnica**

Seguridad en el Ámbito de Aplicación: Identificar y hacer una lista de cada tipo de usuario y las funciones y datos sobre las que cada tipo tiene permiso.

Crear pruebas para cada tipo de Usuario y verificar cada permiso creando operaciones específicas para cada tipo de Usuario.

Modificar el tipo de usuario y volver a ejecutar las pruebas para los mismos usuarios. En cada caso, verificar que las funciones o datos adicionales están correctamente disponibles o son denegados.

Acceso en el Ámbito de Sistema: Ver consideraciones especiales más abajo.

#### **Criterio de Aceptación**

Para cada tipo de Actor conocido las funciones y datos apropiados están disponibles, y todas las operaciones funcionan como se espera y ejecutan las Pruebas de Funcionalidad de la Aplicación.

### **Consideraciones Especiales**

El Acceso al Sistema debe ser discutido con el Administrador del Sistema o la red. Esta prueba no puede requerirse como tal, es una función del Administrador del Sistema o de la Red.

### **3.2.6. Prueba De Configuración**

La Prueba de Configuración verifica el funcionamiento del Software con diferentes configuraciones de Software y Hardware.

### **Objetivo de la Prueba**

Verificar que el Software funcione apropiadamente en las configuraciones requeridas de Hardware y Software.

### **Técnica**

Usar las pruebas de Funcionalidad.

- Abrir y cerrar varias sesiones de Software que no son objeto de prueba, como parte de la prueba o antes de comenzar la prueba.
- Ejecutar operaciones seleccionadas para simular la interacción del Actor con el Software objeto de prueba y con el Software que no es objeto de prueba.
- Repetir los procedimientos anteriores minimizando la memoria convencional disponible en la máquina cliente.

### **Criterio de Aceptación**

Por cada combinación de software objeto de prueba y software que no es objeto de prueba, todas las operaciones son completadas exitosamente sin fallas.

### **Consideraciones Especiales**

Todo el software que no es objeto de prueba que es necesario y debe estar accesible.

¿Qué aplicaciones se usan normalmente?

¿Qué información se maneja en las aplicaciones que se usan normalmente, y que tamaño de información?

Los Sistemas, Red, Servidores de Red, Bases de Datos, etc., deben ser documentados como parte de esta prueba.

### **3.2.7. Prueba De Instalación**

La Prueba de Instalación tiene dos propósitos. Uno es asegurar que el Software puede ser instalado en diferentes condiciones (como una nueva instalación, una actualización, y una instalación completa o personalizada) bajo condiciones normales y anormales. Condiciones anormales pueden ser insuficiente espacio en disco, falta de privilegios para crear directorios, etc. El otro propósito es verificar que, una vez instalado, el Software opera correctamente. Esto significa normalmente ejecutar un conjunto de pruebas que fueron desarrolladas para Prueba de Funcionalidad.

### **Objetivo de la Prueba**

Verificar que el Software objeto de prueba se instala correctamente en cada configuración de Hardware requerida bajo las siguientes condiciones:

- Instalación nueva, una nueva máquina, nunca instalada previamente con última versión del Software.
- Actualización, máquina previamente instalada con la última versión del Software, con la misma versión.
- Actualización, máquina previamente instalada con última versión del Software con una versión anterior.

#### **Técnica**

Manualmente o desarrollando programas, para validar la condición de la máquina destino (nueva, nunca instalado, misma versión, versión anterior ya instalada).

Realizar la instalación.

Ejecutar un conjunto de pruebas funcionales ya implementadas para la Prueba de Funcionalidad.

#### **Criterio de Aceptación**

Las pruebas de funcionalidad de presente proyecto se ejecutan exitosamente sin fallas.

### **Consideraciones Especiales**

¿Qué operaciones se deben ser seleccionar para realizar una prueba confiable de que la aplicación ha sido exitosamente instalada sin dejar fuera ningún componente importante?

### **3.2.8. Prueba De Documentos**

La Prueba de Documentos debe asegurar que los documentos relacionados al software que se generen en el proceso sean correctos, consistentes y entendibles. Se incluyen como documentos los Materiales para Soporte al Usuario, Documentación Técnica y todo tipo de documento que forme parte del paquete de Software.

#### **Objetivo de la Prueba**

Verificar que el documento objeto de prueba sea:

- Correcto, esto es, que cumpla con el formato y organización para el documento establecido en el proyecto.
- Consistente, esto es, que el contenido del documento sea fiel a lo que hace referencia. Si el documento es Documentación de Usuario, que la explicación de un procedimiento sea exactamente como se realiza el procedimiento en el Software, si se muestran pantallas que sean las correctas.
- Entendible, esto es, que al leer el documento se entienda correctamente lo que expresa y sin ambigüedades, además que sea fácil de leer.

### **Técnica**

Para verificar que el documento es correcto se debe comparar con el estándar definido si existe o con las pautas de documentación y ver que el documento cumple con ellas.

Para verificar que el documento es consistente se debe ejecutar el programa siguiendo el documento en caso de los Materiales de Soporte al Usuario y comprobar que lo que se explica en estos documentos es exactamente lo que se ejecuta en el programa. En caso de documentación técnica se debe revisar el código al cual corresponde la documentación y comprobar que dicha describe el código.

Para verificar que el documento es entendible, debe comprobar que se entiende correctamente, que no tiene ambigüedades y que sea fácil de leer.

#### **Criterio de Aceptación**

El documento expresa exactamente lo que debe expresar, no hay diferencias entre lo que está escrito y el objeto de la descripción (operación de software, código de programa, decisiones técnicas) y se entiende fácilmente.

#### **Consideraciones Especiales**

Enumere las consideraciones que considere importantes para la verificación de documentos

Luego de someter al plan de Pruebas al Sistema Experto de Control de Calidad del Café Lavado para la Asociación de Productores Agropecuarios del Cantón Chaguarpamba de la Provincia de Loja, se obtuvo como resultado:

### **3.2.9. Prueba De Integridad De Los Datos Y La Base De Datos**

#### **Objetivo de la Prueba**

Asegurar que los Métodos y Procesos de Acceso a la Base de Datos funcionan correctamente y sin corromper datos.

### **Técnica**

Invoque a cada método y proceso de acceso a la Base de Datos con datos válidos y no válidos.

Inspeccione la Base de Datos para asegurar de que se han guardado los datos correctamente, que todos los eventos de la Base de Datos ocurrieron correctamente, o repase los datos devueltos para asegurar que se recuperaron datos correctos por la vía correcta.

#### **Criterio de Aceptación**

Todos los Métodos y Procesos de Acceso a la Base de Datos funcionan como fueron diseñados y sin datos corruptos.

### **Consideraciones Especiales**

La Prueba requiere un entorno de administración de DBMS o controladores para ingresar o modificar información directamente en la Base de Datos.

Los procesos deben ser invocados manualmente.

Se deben usar Bases de Datos pequeñas para aumentar la facilidad de inspección de los datos para verificar que no sucedan eventos no aceptables.

## **3.2.10. Resultado Final del Plan de Prueba**

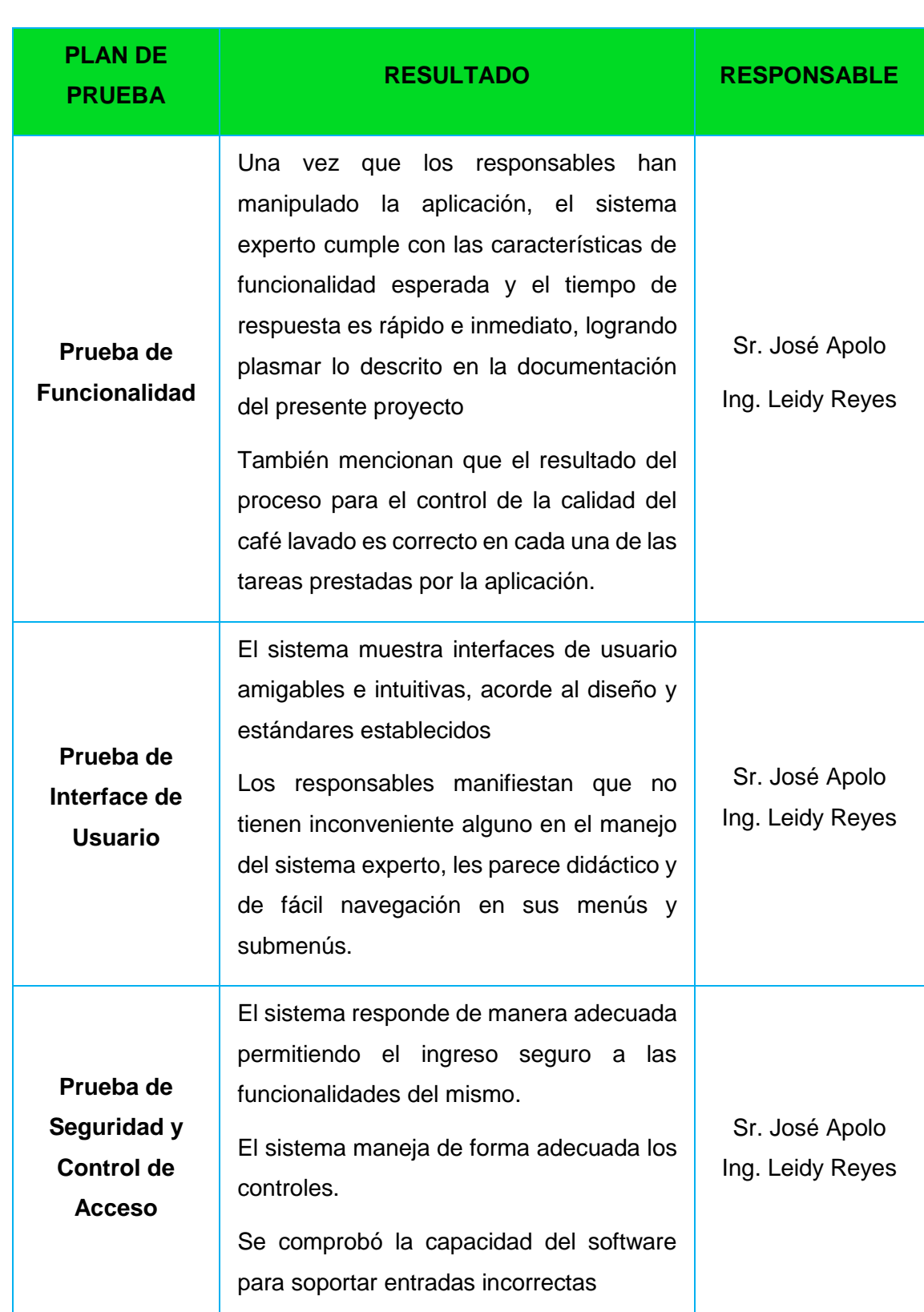

### **TABLA LII RESULTADO FINAL DEL PLAN DE PRUEBAS**

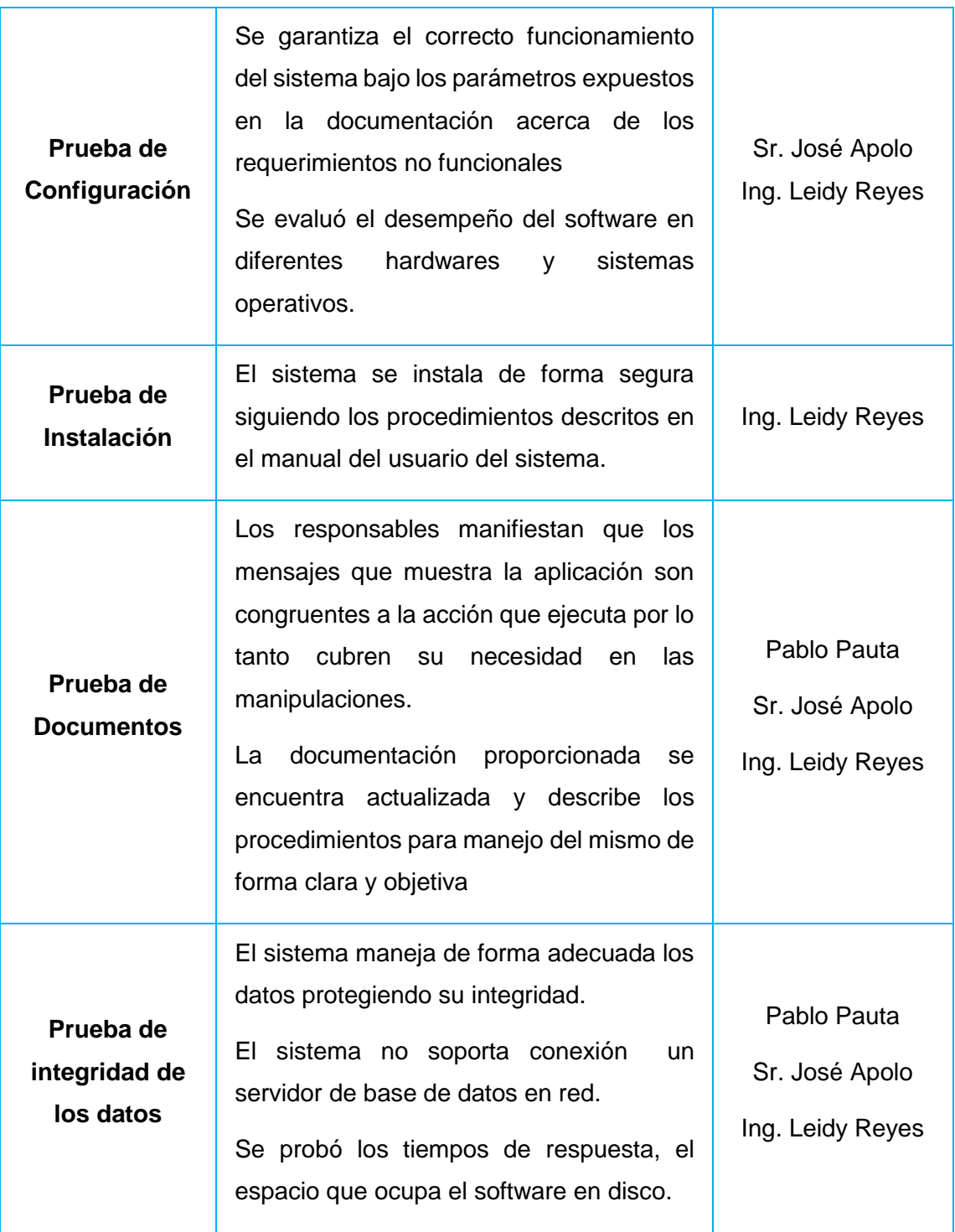

Una vez terminado el proyecto de investigación se lo puso a disposición de la Asociación de Productores Agropecuarios del Cantón Chaguarpamba, así como también a disposición de nuestra prestigiosa Alma Mater.

**VALIDACIÓN Y VERIFICACIÓN**

### **4. Validación y Verificación**

#### **Introducción**

La Validación y Verificación de Software es una disciplina técnica de Ingeniería de Sistemas. El propósito es ayudar al desarrollo de la Calidad de Construcción en el Software durante el Proceso de Desarrollo. Proporcionar una evaluación objetiva de los productos de software y los procesos a través del Ciclo de Vida del Software. Esta evaluación demuestra si los requerimientos de software y del sistema son correctos, completos, precisos, consistentes y verificables. Determina si los productos de desarrollo de una determinada actividad se ajustan a los Requerimientos de la actividad y si el Software satisface su uso previsto y las necesidades del usuario. La determinación incluye la evaluación, análisis, revisión, inspección y pruebas de productos de software y los procesos de desarrollo. La verificación y validación se realiza en paralelo con el desarrollo de software y no únicamente como un simple requisito de documentación para la fiscalización y entrega del proyecto.

El presente plan de verificación y validación es una extensión de la Gestión de Programas y Sistemas de Ingeniería que emplea una rigurosa metodología para identificar los datos objetivos y conclusiones para proporcionar información sobre la calidad del software, rendimiento, y el calendario para la organización de desarrollo.

Esta información consta de las resoluciones de anomalías, mejoras en el rendimiento y las mejoras de calidad no sólo para las condiciones de utilización previstas, sino también a través del espectro completo del sistema y sus interfaces. Los primeros resultados de retroalimentación permiten el desarrollo organización de modificar los productos de software de una manera oportuna y con ello reducir el impacto global en el proyecto. Sin este enfoque situaciones como anomalías o fallas en el software, requerimientos sin cumplir producen elevados costos para su corrección incurriendo muchas veces en procesos de reingeniería lo cual ocasiona atrasos en tiempos de entrega a más de sanciones económicas incumplimiento de contrato en tiempo de entrega o por calidad del software entregado.

(IEEE Std. 1012-2004)<sup>23</sup> es un proceso estándar que define los procesos de V&V<sup>24</sup> en términos de actividades específicas y tareas relacionadas. La norma también define el contenido del software y Plan de Verificación y Validación del Software (PVVS<sup>25</sup>).

### **4.1. Propósito**

El propósito del presente documento de Verificación y Validación, fue definir el plan de aseguramiento de la calidad que fue aplicado durante el proceso del proyecto para el Desarrollo e Implementación de un Sistema Experto que Permita el Control de Calidad del Café Lavado para la Asociación de Productores Agropecuarios del Cantón Chaguarpamba de la Provincia de Loja.

### **4.2. Documentos de Referencia**

Para la construcción de este documento de verificación y validación se utilizó como referencia los siguientes documentos:

- Documentación de Requerimientos Funcionales, no Funcionales y de Casos de Uso, para el Sistema Experto que permite el control de calidad del café lavado para la Asociación de Productores Agropecuarios del cantón Chaguarpamba de la Provincia de Loja.
- Documentos descriptivos de la Misión, Visión y Valores de la Asociación de Productores Agropecuarios del Cantón Chaguarpamba de la Provincia de Loja.
- Descripción de los principales procesos para la calidad del café lavado en la Asociación.
- IEEE Std 1012-2004 Standard for Software Verification and Validation.

 $\overline{a}$ 

<sup>23</sup> **IEEE Std. 1012-2004.-** Standard for Software Verification and Validation

<sup>24</sup> **V&V.-** Verificación y Validación

<sup>25</sup> **PVVS.-** Plan de Verificación y Validación del Software

## **4.3. Definiciones**

En la siguiente tabla muestro los principales conceptos empleados dentro del desarrollo del Sistema Experto, con la finalidad de estandarizar la terminología empleada.

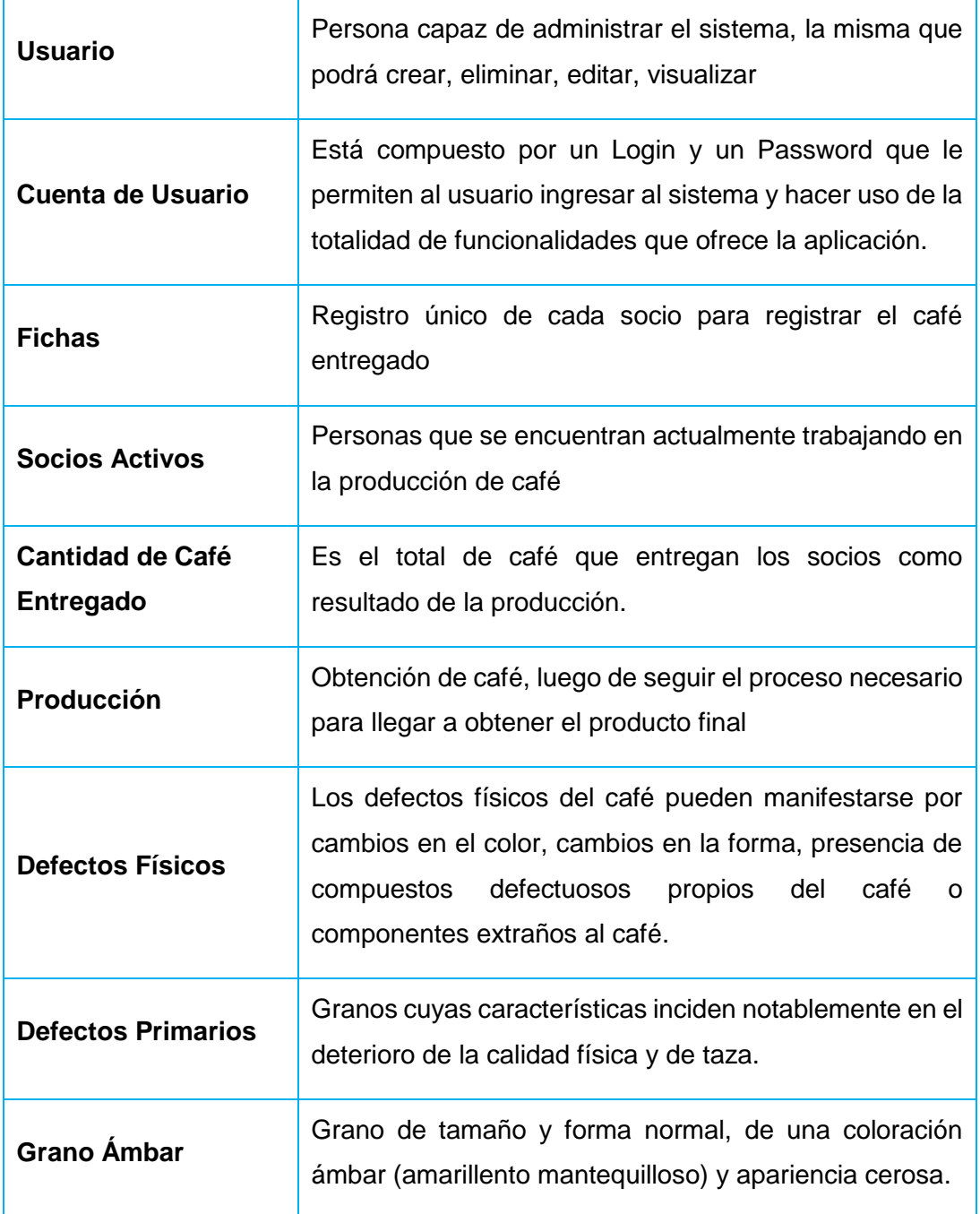

**TABLA LIII DEFINICIONES**

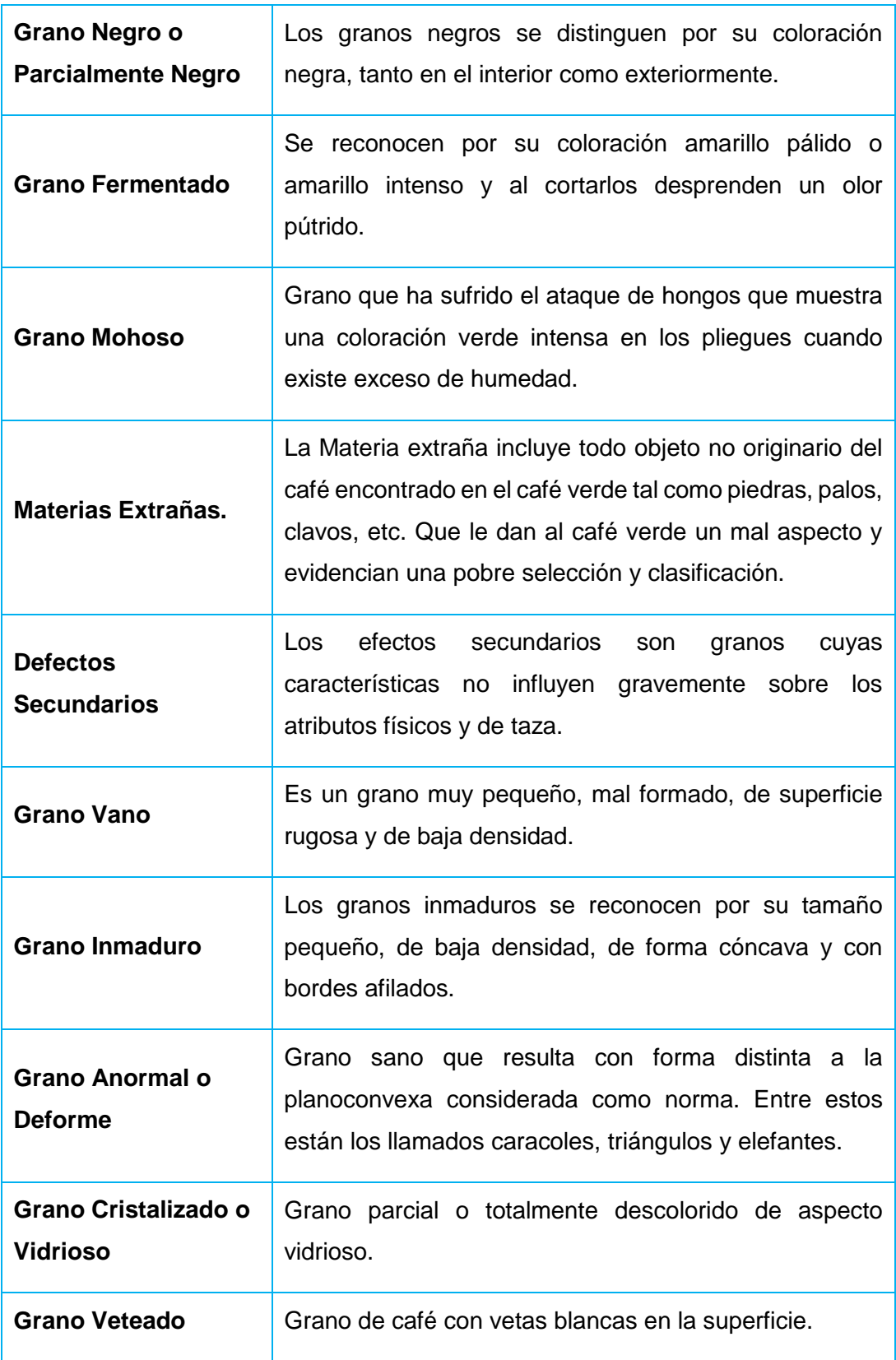

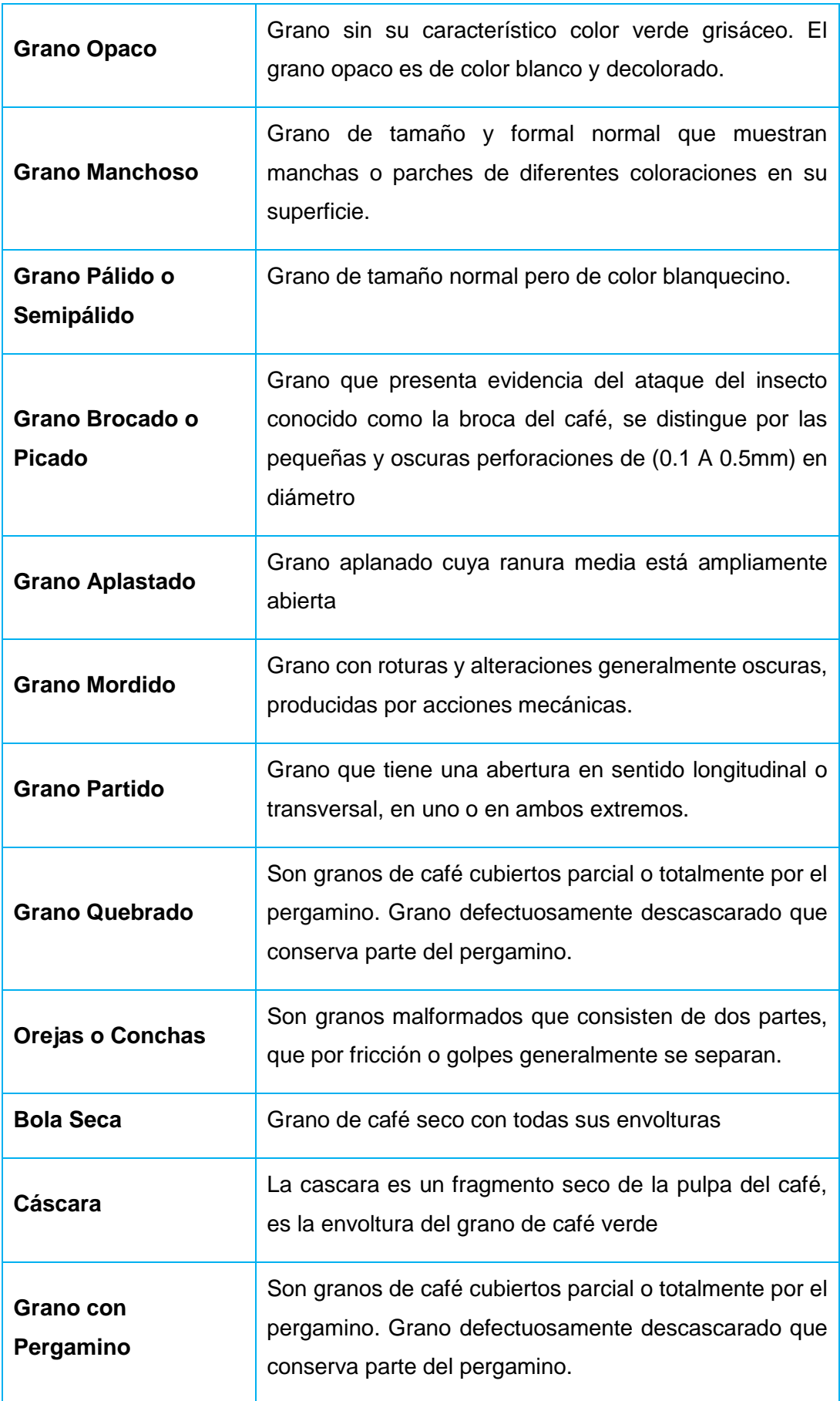
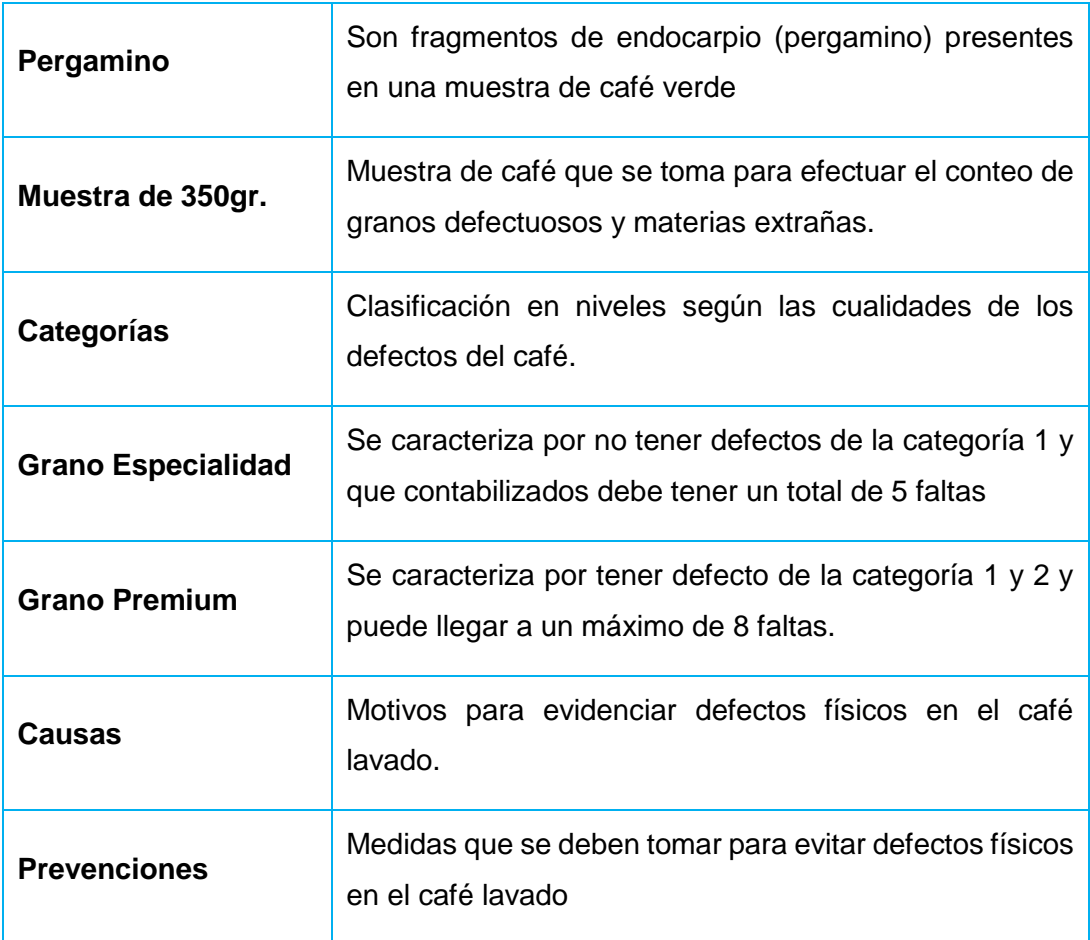

# **4.4. Visión General de la Verificación y Validación**

# **4.4.1. Organización**

A continuación muestro el Organigrama Funcional en la organización, para la aplicación de la Verificación y Validación del Sistema Experto:

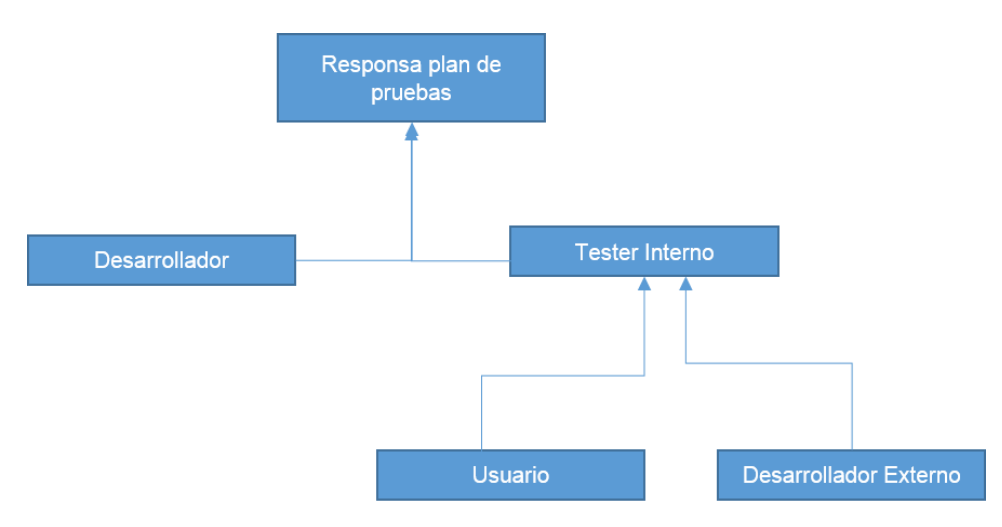

**Gráfico 44 Visión General de la V.V.**

# **4.4.2. Programa de Tiempos**

A continuación muestro una Tabla de Planificación de los programa de tiempos de Verificación y Validación que se identifican en las secciones anteriores. Se identifican las actividades que determinan los hitos del proyecto, el tipo de esfuerzo, como también las fechas de comienzo y finalización de los mismos obteniendo los logros del estado del proyecto.

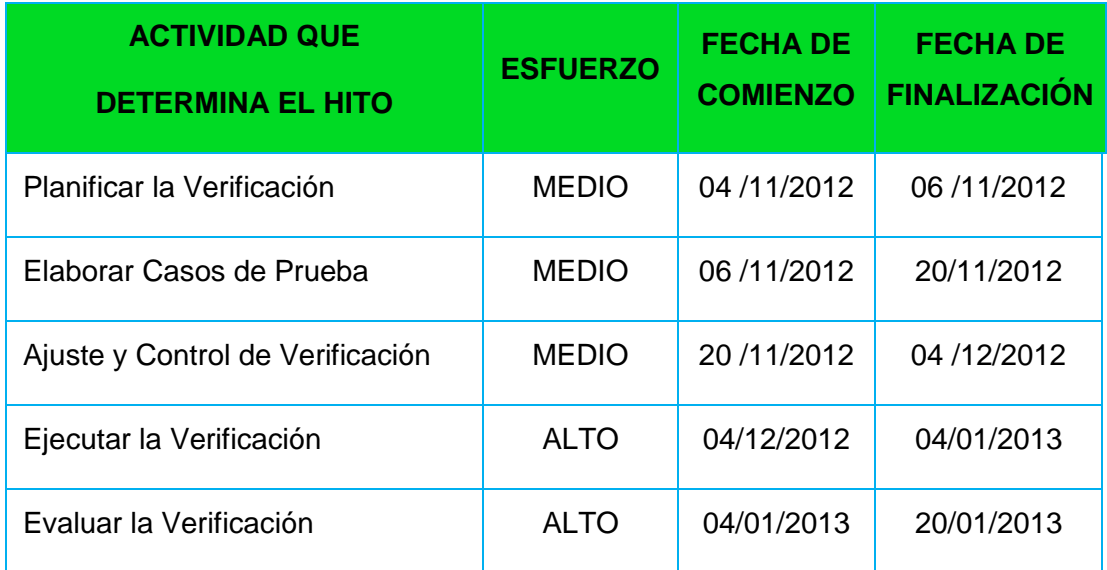

## **TABLA LIV PROGRAMA DE TIEMPOS**

## **4.4.4. Resumen de Recursos**

En la siguiente tabla se muestran los recursos del sistema experto, necesarios para realizar la verificación y validación. Es recomendable que el sistema simule el entorno de producción, reduciendo los accesos y los tamaños de bases de datos, si fuera apropiado.

## **TABLA LV RECURSOS**

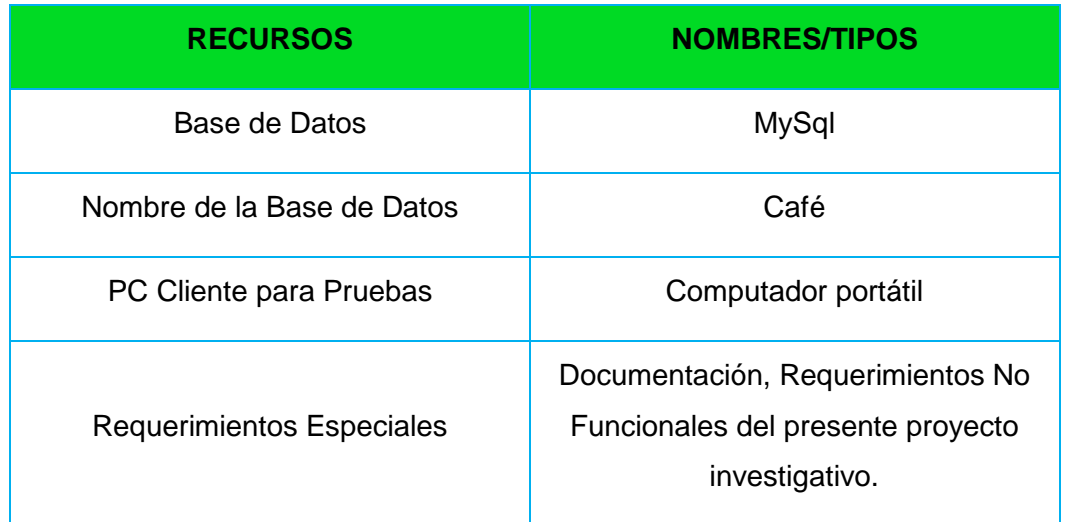

# **4.4.5. Responsabilidades**

En la siguiente tabla de responsabilidades, muestro el cargo, manual de funciones y nombre del personal que mantuvo presente en el proyecto para el área de Verificación y Validación del Software.

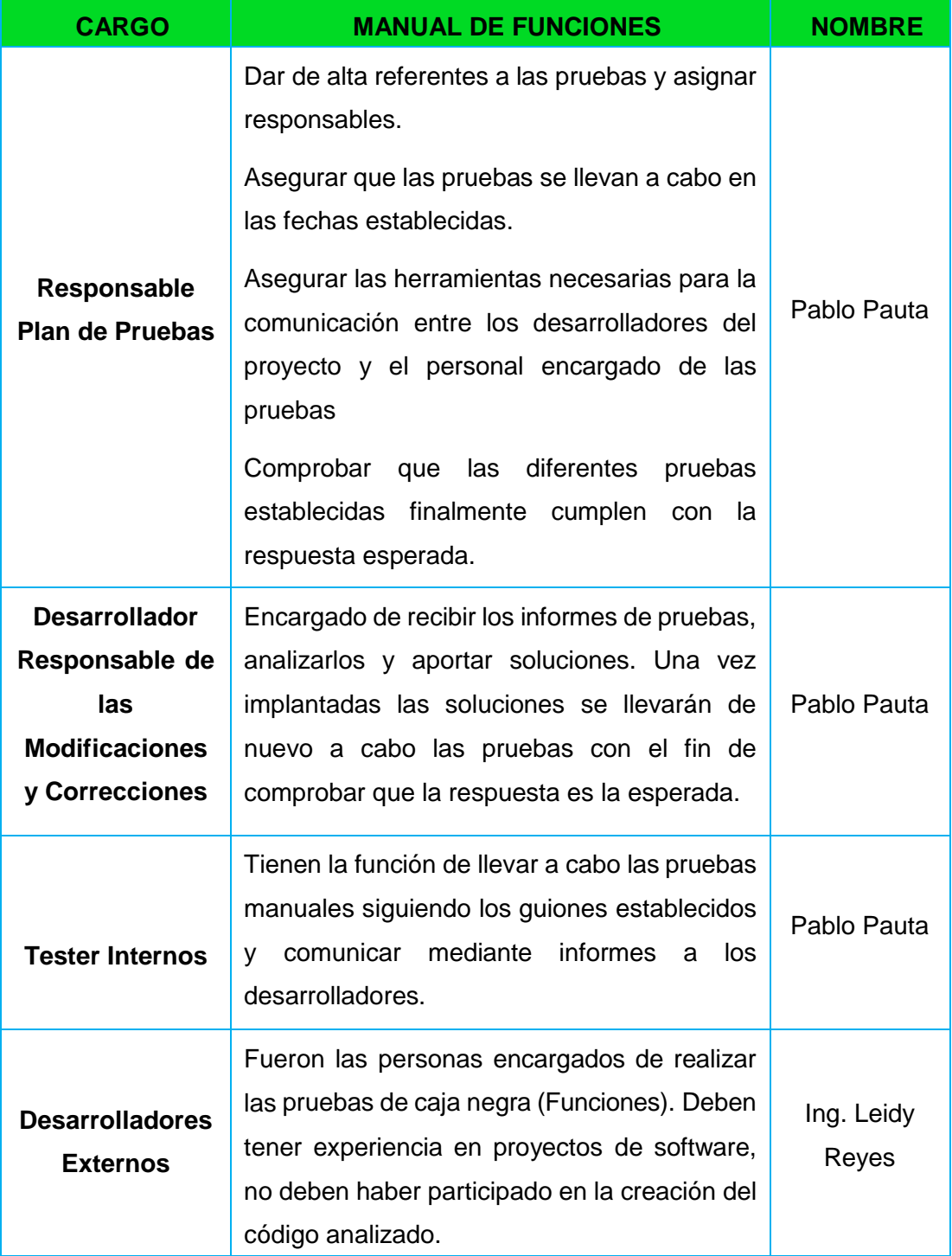

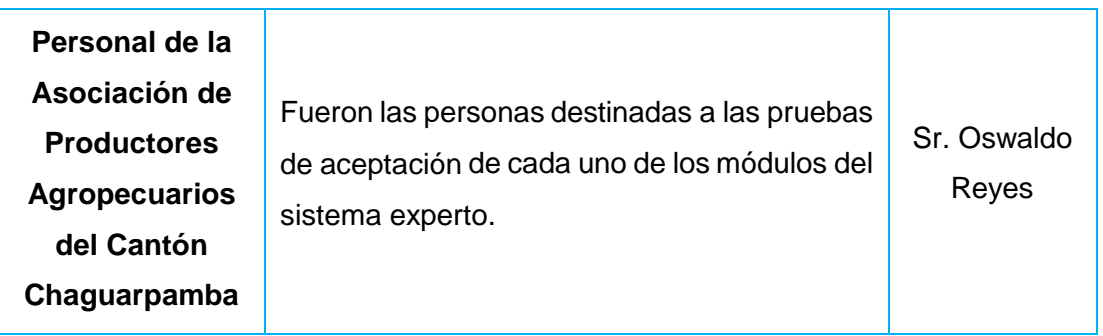

## **TABLA LVI TABLA DE RESPONSABILIDADES**

# **4.4.6 Herramientas, Técnicas y Metodologías**

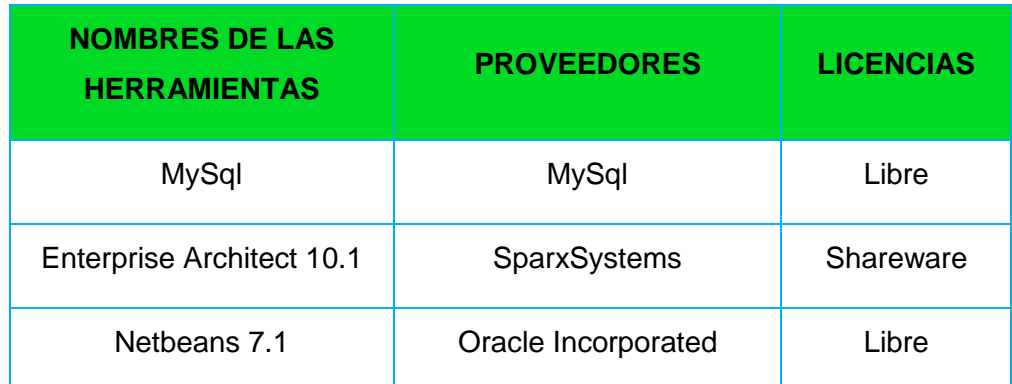

## **TABLA LVII HERRAMIENTAS**

# **4.5. Verificación y Validación En El Ciclo de Vida**

La Verificación y Validación de software se define como un conjunto de procedimientos, actividades, técnicas y herramientas que se utilizaron, paralelamente al desarrollo, para asegurar que un producto de software cumpla con los requerimientos planteados por los usuarios finales.

La visión del desarrollo de software, formada por un conjunto de fases, no sólo facilita el desarrollo, sino también el esfuerzo de la V y V. Se puede dividir el esfuerzo de V y V indicando las actividades, procedimientos y técnicas a emplear en cada fase del ciclo de vida. Para ello es necesario definir un Plan de Verificación y Validación de software al inicio del proyecto que determine estas actividades.

# **4.5.1. Objetivos**

La V y V busca:

- Detectar y corregir los defectos tan pronto como sea posible en el ciclo de vida del software.
- Disminuir los riesgos, las desviaciones sobre los presupuestos y sobre el programa de tiempos.
- Mejorar la calidad y fiabilidad del software.
- Mejorar la visibilidad de la gestión del proceso de desarrollo.
- Valorar rápidamente los cambios propuestos y sus consecuencias.

Los objetivos que tienen la V y V. La validación tiene por objetivo determinar la corrección del producto final con respecto a las necesidades planteadas por los usuarios finales. La verificación tiene por objetivo demostrar la consistencia y corrección del software entre las fases del ciclo de desarrollo de un proyecto.

# **4.5.2. VV de la Fase de Requisitos**

La fase de análisis de requerimientos por su misma naturaleza es una clave para culminar exitosamente cualquier proyecto de desarrollo de software, ya que involucra la totalidad del mismo al definir las expectativas del usuario, los compromisos del equipo de desarrollo, el alcance y limitaciones del mismo, en si culmina con una negociación reflejada en los requerimientos funcionales del sistema

#### **Tareas**

- Reconocimiento de los procesos de negocio involucrados con el desarrollo.
- Reuniones periódicas entre usuarios involucrados en los procesos de negocio identificados, el cliente y el líder de desarrollo.
- Constante actualización de requerimientos, priorización acorde al grado de dificultad de los mismos en función de las características operativas del equipo de desarrollo.
- Validación de procesos de negocio.
- Informe claro, objetivo avalado por una parte por la firma de aceptación del usuario y por otra el compromiso el grupo de desarrollo, todo esto puesto por escrito y firmado a manera de contrato.

#### **Métodos y Criterios**

- Metodología de Desarrollo ICONIX
- Método Inductivo-Deductivo
- Entrevistas dirigidas
- Revisión bibliográfica
- Recolección de formatos que intervienen en el proceso de negocio.

#### **Entradas**

- Información recolectada en la Asociación.
- Retroalimentación y corrección de Requerimientos Funcionales del Sistema.

#### **Salidas**

- Determinación de Requerimientos Funcionales y No Funcionales del Sistema.
- **Identificación de Actores del Sistema.**
- Identificación de Casos de Uso del Sistema.
- Modelo del Dominio Inicial del Sistema

#### **Agenda**

La agenda para la realización de la VV se consultará en el cronograma del presente proyecto.

#### **Recursos**

- Material de oficina para realización de entrevistas.
- Computador personal.
- Desarrollador del presente Proyecto de Tesis.

#### **Riesgos y asumidos**

- $\bullet$  Inadecuada estructuración de entrevistas.
- Reuniones insatisfactorias con el usuario.
- Inadecuada determinación de requerimientos.
- Aislados requerimientos esenciales del sistema.
- Inadecuado reconocimiento de Casos de Uso.
- Cliente sin una visión clara del software que se está desarrollando.
- Mala priorización de requerimientos.

#### **Roles y responsabilidad**

El Rol Analista del sistema será llevado por parte del autor del presente proyecto de tesis.

# **4.5.3. VV de Fase de Diseño**

La Etapa de Diseño cumple con cada uno de los pasos metodológico estipulados en la Metodología de Desarrollo ICONIX.

#### **Tareas**

- Reconocimiento de los procesos de negocio involucrados con el desarrollo.
- Reuniones periódicas entre usuarios involucrados en los Procesos de Negocio identificados, el cliente y el líder de desarrollo.
- Constante actualización de requerimientos, priorización acorde al grado de dificultad de los mismos en función de las características operativas del equipo de desarrollo.
- Validación de procesos de negocio.
- Informe claro, objetivo avalado por una parte por la firma de aceptación del usuario y por otra el compromiso el grupo de desarrollo, todo esto puesto por escrito y firmado a manera de contrato.

#### **Métodos y criterios**

- Metodología de Desarrollo ICONIX
- Recolección de formatos físicos o rediseño de aquellos que intervienen en el Proceso de Negocio.

#### **Entradas**

- Documentación de Casos de Uso para el sistema experto que permita el control de Calidad del Café Lavado para la Asociación de Productores Agropecuarios del Cantón Chaguarpamba de la Provincia de Loja.
- Documentación de Requerimientos Funcionales y No Funcionales para el Sistema Experto que permita el Control de Calidad del Café Lavado para la Asociación de Productores Agropecuarios del Cantón Chaguarpamba de la Provincia de Loja.
- Documentación de Definiciones para el Sistema Experto que permita el Control de Calidad del Café Lavado para la APECACH.
- Documentación del modelamiento de dominio inicial para Sistema Experto que permita el Control de Calidad del Café lavado para la APECACH.

#### **Salidas**

- Diagramas de Casos de Uso final y validado.
- Documentación de descripción de Casos de Uso finales y validados.
- Diagrama de Paquetes final y validado.
- Diagramas de Secuencia finales y validados.
- Diagrama de Componentes y despliegue finales y validados
- Modelo de Dominio final y validado.
- Diagramas de Clases final y validado.
- Modelo E-R y físico final validado y normalizado de la base de datos del sistema.
- Documentación del proceso de Diseño del Sistema.

#### **Agenda**

La agenda se consultará en el cronograma del presente proyecto.

#### **Recursos**

- Computador personal.
- Paquete ofimática para estructuración de informes.
- Paquete de Software Enterprise Architect para diseño de Componentes del Sistema.
- Desarrollador del presente Proyecto de Tesis.
- Desarrollador externo para revisión de los diseños.
- Usuario del Sistema para validación de Procesos de Negocio.
- Cliente para aceptación del Diseño plateado para el presente proyecto.

#### **Riesgos y Asumidos**

- Diseño inadecuado fruto de un Análisis de Requerimientos deficiente.
- Constante iteración y perfeccionamiento de los modelos planteados debido a la naturaleza de la metodología seleccionada.
- Dejar requerimientos sin soporte por parte del Sistema.

#### **Roles y Responsabilidad**

- El rol Analista del sistema será llevado por parte del autor del presente Proyecto de teSis.
- Se cuenta con la colaboración de un Desarrollador Externo para validación de los modelos.
- El personal administrativo de la Asociación de Productores Agropecuarios del Cantón Chaguarpamba de la Provincia de Loja, manejaran el Rol de Usuarios del Sistema.

## **4.5.4 VV de la Fase de Implementación**

La etapa de diseño se ve sometida a pruebas primeramente por versiones y luego por componentes funcionales de software para garantizar la calidad del mismo.

#### **Tareas**

Publicación de versiones estables del software, las mismas que serán sometidas al plan pruebas descrito en el inciso 4.3 del presente plan.

#### **Métodos y criterios**

Se emplean los métodos y criterios explicados en el inciso 4.3 del presente plan.

#### **Entradas**

Versiones estables del software.

Componentes de software funcionales aptos para ser sometidos a pruebas.

#### **Salidas**

Informes de VV de Software.

#### **Agenda**

Se emplea el programa de tiempos expuesto en el inciso dos del presente plan a más del cronograma del presente proyecto.

#### **Recursos**

Se emplean los recursos expuestos en el apartado 4.4 del presente plan.

#### **Riesgos y asumidos**

- Una versión determinada no supera las pruebas descritas en el apartado 4.3 del presente plan.
- Correcciones aplicadas a una determinada versión del programa.
- Reingeniería de un determinado componente de software del sistema.
- Incumplimiento plazos de entrega.

#### **Roles y responsabilidad**

Se sujeta a la estructura mostrada en el apartado del presente plan.

## **4.5.5. Informes de la VV del software**

Luego de someter al Plan de Validación y Verificación el Sistema Experto de Control de Calidad del Café Lavado para la Asociación de Productores Agropecuarios del cantón Chaguarpamba de la Provincia de Loja, se obtuvo como resultado:

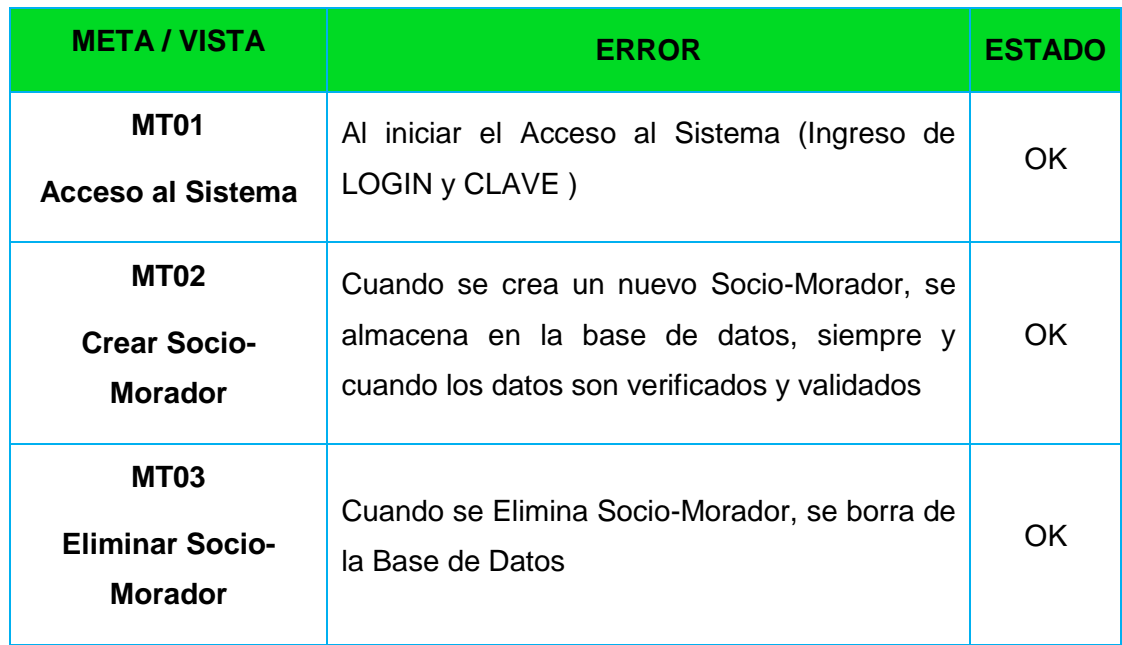

## **TABLA LVIII RESULTADOS FINALES**

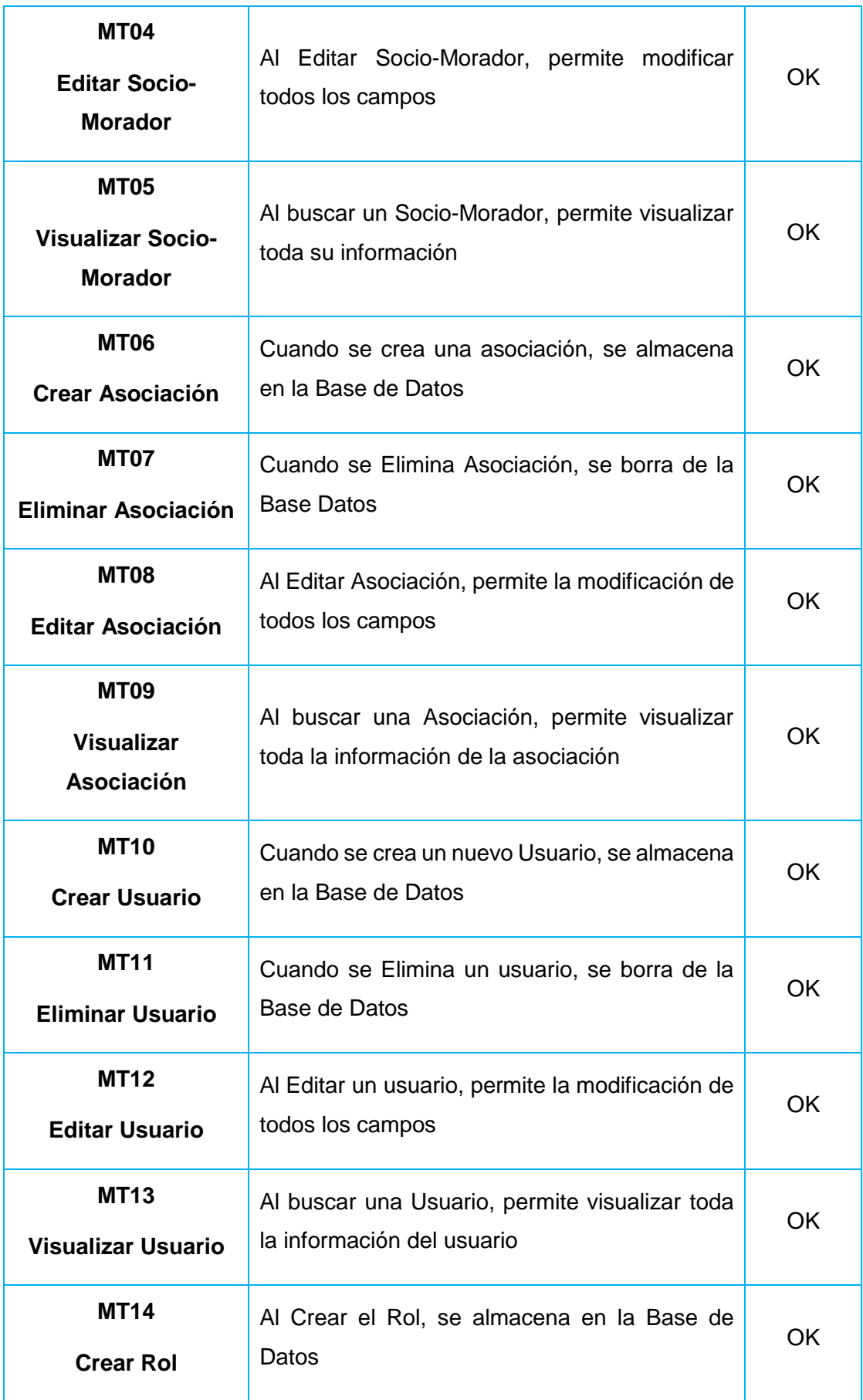

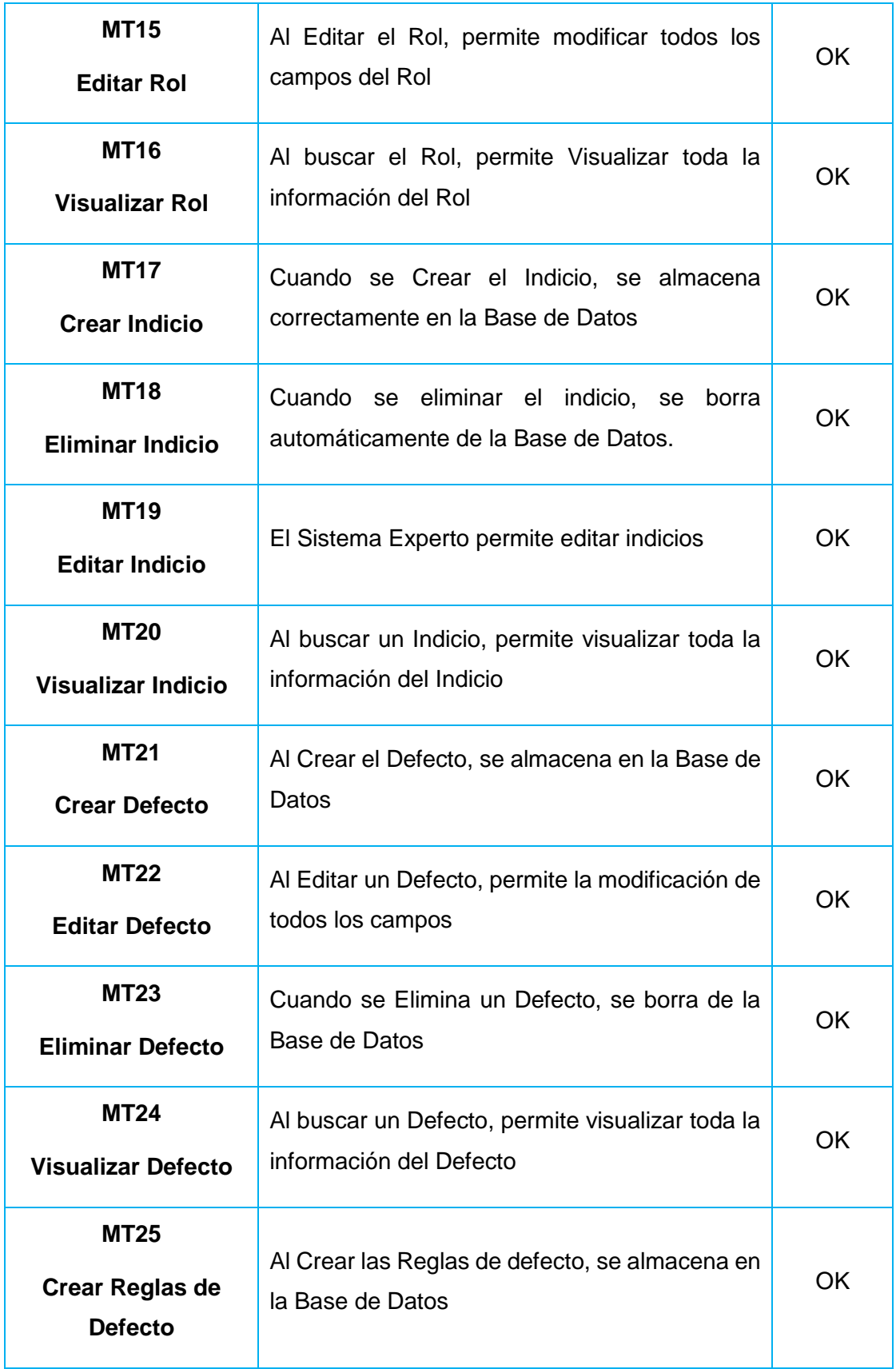

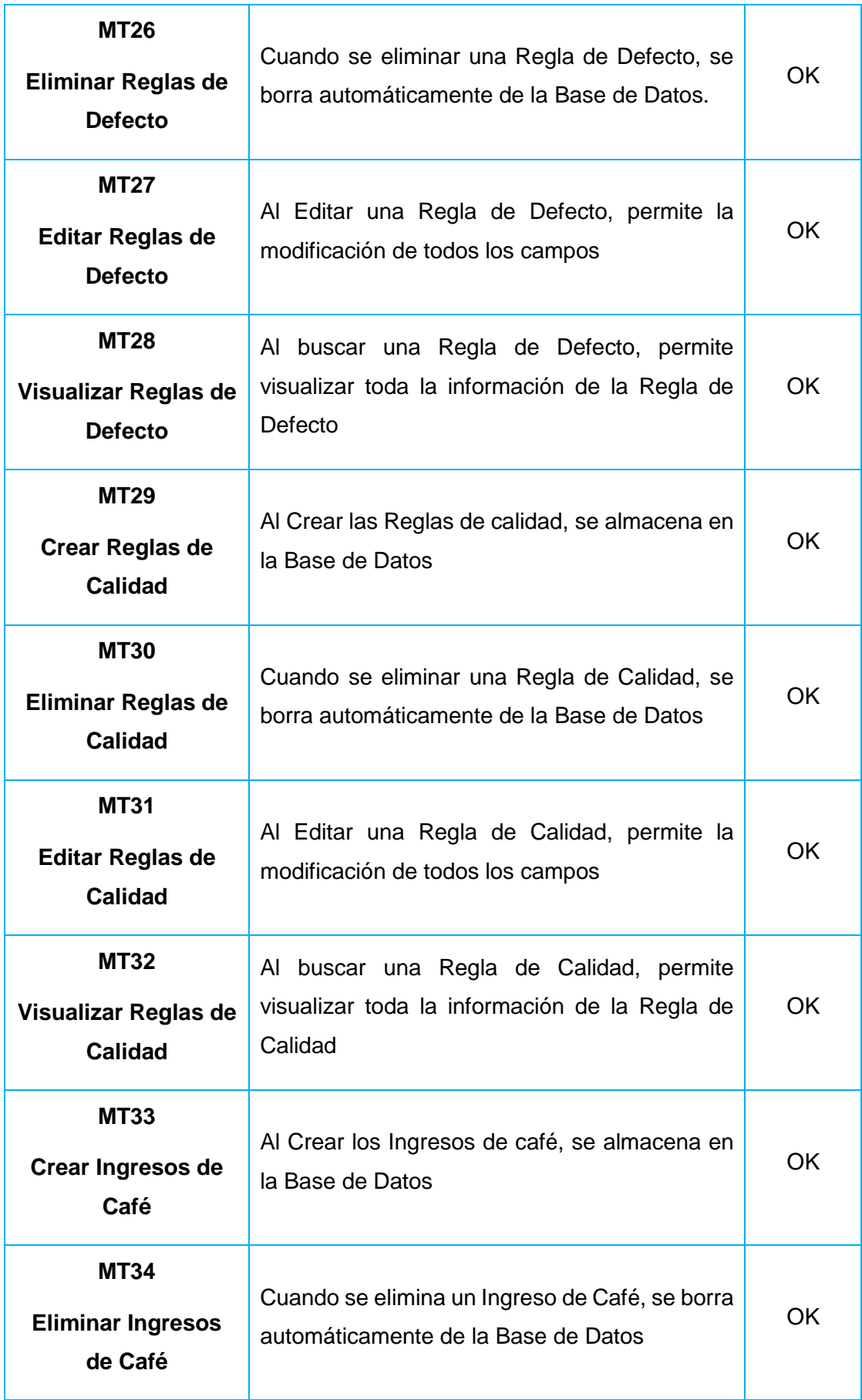

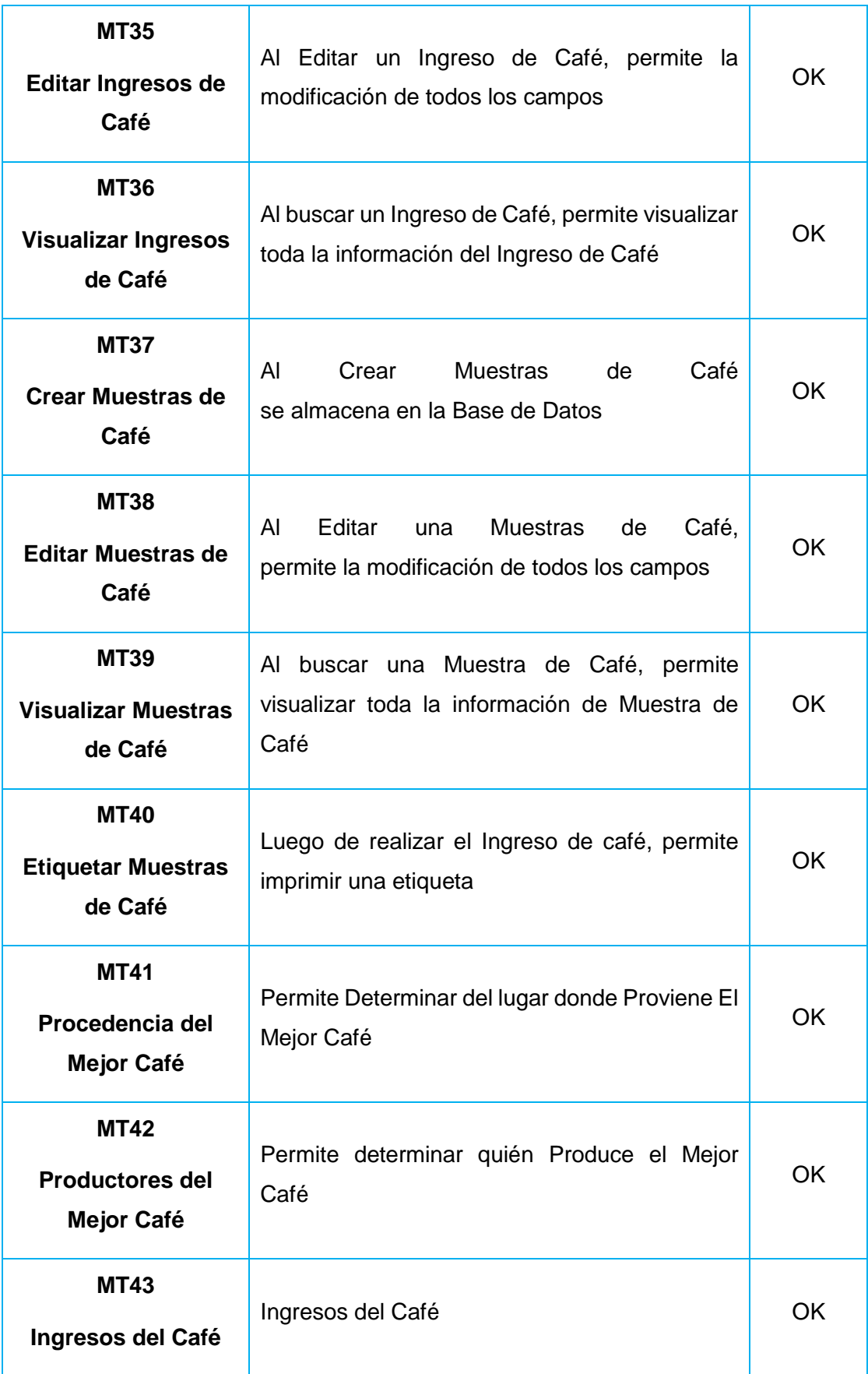

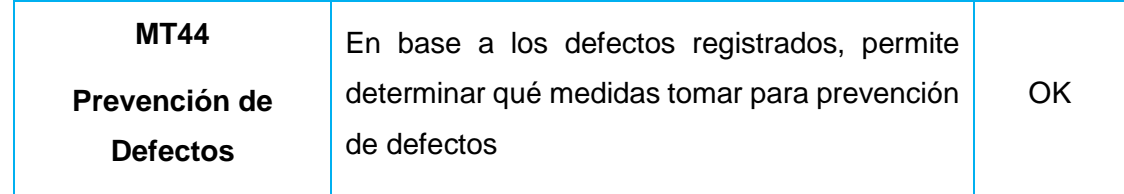

# **4.5.6. Procedimientos Administrativos de la VV**

Como resultado del plan de VV se muestran los resultados finales, ya que por la naturaleza iterativa e incremental del mismo, ante cada corrección se somete al sistema a una nueva evaluación.

# **4.5.7. Informe y Resolución de Anomalías.**

Como resultado de la puesta en marcha de forma paralela del presente Plan de VV el Sistema Experto de Control de Calidad del Café Lavado para La Asociación de Productores Agropecuarios del Cantón Chaguarpamba de la Provincia de Loja, es un Software con una Calidad Aceptable, lista para su puesta en Producción.

# **4.5.8. Política de Iteración de Tareas**

El proceso de aplicación de un Plan de VV es de naturaleza iterativa e incremental, lo cual permite una perfecta integración con la metodología de desarrollo ICONIX por tanto la aplicación de las pruebas descritas en el mismo se deben realizar hasta obtener el mejor de los resultados posible.

# g. DISCUSIÓN

# **1. EVALUACIÓN DEL OBJETO DE INVESTIGACIÓN**

La Universidad Nacional de Loja, precursora de la educación, tiene como objetivo principal mejorar la competencia social y la calidad de formación profesional, impulsar la investigación científica-tecnológica, y potenciar la vinculación con la colectividad, convirtiendo a los profesionales en entes activos de la sociedad, con alta capacidad para dar solución a los problemas que la aquejan, mejorando el medio en el que se desenvuelven, e incidiendo en el adelanto del país.

Como estudiante de la carrera de Ingeniería en Sistemas perteneciente al Área de la Energía, las Industrias y los Recursos Naturales no Renovables, y en base a lo dicho en el párrafo anterior; me centré en el estudio, análisis y construcción de un Sistema Experto que permita el Control de la Calidad del Café Lavado para la Asociación de Productores Agropecuarios del Cantón de la Provincia de Loja.

Es así, que el actual trabajo investigativo denominado **"Desarrollo e Implementación de un Sistema Experto que permita el Control de la Calidad del Café Lavado para la Asociación de Productores Agropecuarios del Cantón Chaguarpamba de la Provincia de Loja"** dio como resultado final la construcción de un Sistema Experto para el control de la calidad del café lavado, mismo que fue concebido desde sus inicios, como una aplicación basada en tecnología ICONIX, desarrollado con el lenguaje de programación NetBeans 7.1 haciendo uso de MySql como gestor de base de datos, para el control de la calidad del café lavado de dicha asociación.

El objetivo general así como cada uno de los objetivos específicos fueron abarcados en su totalidad, gracias a la aplicación ordenada de métodos y técnicas orientadas al desarrollo de la investigación y la metodología de desarrollo de software ICONIX. Es oportuno evaluar los objetivos que fueron planteados al inicio de la investigación, tal y como se detalla a continuación:

 **Objetivo Específico 1:** Realizar el Análisis para determinar los requerimientos necesarios para la construcción del sistema.

Esto se lo realizó detalladamente tomando en cuenta las necesidades más principales que fueron proporcionadas a través de entrevistas por los posibles usuarios del sistema, estos requerimientos para mayor comprensión han sido relatados mediante el uso de las descripciones de casos de uso, instrumento fundamental dentro de la Metodología de Desarrollo de ICONIX. *Véase pág. 78.*

 **Objetivo Específico 2:** Obtener la información del proceso que se utiliza para determinar la Calidad del Café Lavado, considerando los Defectos Físicos.

Para dar cumplimiento con este objetivo se realizó una investigación exhaustiva del proceso que se utiliza para determinar la calidad del café lavado, considerando la norma INEN y analizando defectos físicos del grano de café. *Véase Anexo 1, pág. 253.*

 **Objetivo Específico 3:** Construir una Base de Conocimiento que contengan los Hechos y Reglas obtenidos en el proceso de Control de Calidad del Café Lavado.

Para dar cumplimiento a este objetivo seguí los pasos de la Metodología ICONIX, la misma que está basada en Diagramas de Caso de Uso, Diagramas de Secuencia, Diagramas de Clases y Diagramas de Paquetes; y también logrado el cumplimiento del Primer, Segundo Objetivo y con la información de la Norma INEN 0285 – 2006, logré construir la Base de Conocimientos que contienen los Indicios - Hechos y Reglas obtenidos en el proceso de Control de Calidad del Café Lavado. *Véase Anexo 4, pág. 285, Anexo 5, pág. 286.*

 **Objetivo Específico 4:** Construir el Motor de Inferencia que interactuará con la Base de Conocimiento.

Este objetivo se cumplió con la construcción de un Motor de Inferencia propio para la aplicación, donde interactúan la Base de Conocimiento y los Indicios - Hechos seleccionados por él usuario. *Véase Anexo 6, pág. 288, Anexo 7, pág. 289.*

 **Objetivo Específico 5:** Realizar la fase de Pruebas e Implementación con la finalidad de construir un Manual de Usuario que permita el manejo óptimo del Sistema.

Para alcanzar este objetivo se construyó un Plan de Pruebas, como punto de partida se identificó a los usuarios que participaron el en proceso de evaluación. El universo poblacional a considerar en esta fase del proyecto, lo constituyen el Administrador, Usuarios y los Usuarios Anónimos de la Asociación de Productores Agropecuarios del Cantón Chaguarpamba obteniendo como resultado pude elaborar un Manual de Usuario. *Véase Anexo 3, pág. 280; y, pág. 191.*

 **Objetivo Específico 6:** Implantar el Sistema Experto en la Asociación de Productores Agropecuarios del Cantón Chaguarpamba mismo que determinará la Calidad del Café Lavado y brindará la Prevención necesaria del Café de los Socios y Pequeños Productores Agropecuarios del Cantón.

Por medio de la información obtenida en el desarrollo del presente proyecto, con la investigación de herramientas científicas y dando cumplimiento con los objetivos específicos y con la información especificada en el marco teórico, logre el desarrollo y la implementación del Sistema Experto en la Asociación de Productores Agropecuarios del Cantón Chaguarpamba mismo que Determinará la Calidad del Café Lavado y brindará la Prevención necesaria del Café de los Socios y Pequeños Productores Agropecuarios del Cantón. *Véase Anexo 12, pág. 294*

**Objetivo Específico 7:** Realizar un Plan de Validación.

Por medio del desarrollo del plan de validación logre que en todas las etapas del desarrollo y la implementación del Sistema Experto en la Asociación de Productores Agropecuarios del Cantón Chaguarpamba mismo que se obtuvo un software de calidad, superar las expectativas y cumpliendo al ciento por ciento el plan de Validación y Verificación. *Véase Anexo 11, pág. 293*

# **2. VALORACIÓN TÉCNICO – ECONÓMICA – AMBIENTAL**

El sistema se desarrolló de manera satisfactoria ya que se contó con todos los Recursos Humanos, Económicos y Tecnológicos como Hardware y Software lo cual hizo posible culminar de forma exitosa el presente proyecto. Las herramientas empleadas para la implantación del proyecto son de libre distribución lo cual permitió la fácil adquisición de las mismas ya que en su mayoría se encuentran disponibles en sus Sitios Web. En el ámbito económico cabe recalcar que no existió mayor inconveniente ya que los recursos materiales en su totalidad han sido adquiridos con inversión de mi persona.

Al culminar con el proyecto investigativo denominado "Desarrollo e implementación de un Sistema Experto que permita el Control de Calidad del Café Lavado para la Asociación de Productores Agropecuarios del Cantón Chaguarpamba de la Provincia de Loja", puedo determinar que efectivamente se cumplieron los objetivos establecidos al inicio de la investigación, dando como resultado el Producto Software: **Sistema Experto que permite el Control de Calidad del Café Lavado,** mismo que cumple satisfactoriamente los Requerimientos Funcionales y No Funcionales planteados como Desarrollador del Software.

Por lo antes mencionado se concluye que fue totalmente factible la ejecución del proyecto cumpliendo con los objetivos planteados al inicio de la investigación. Los materiales utilizados para el desarrollo del proyecto se detallan a continuación:

# **2.1. Recursos Materiales:**

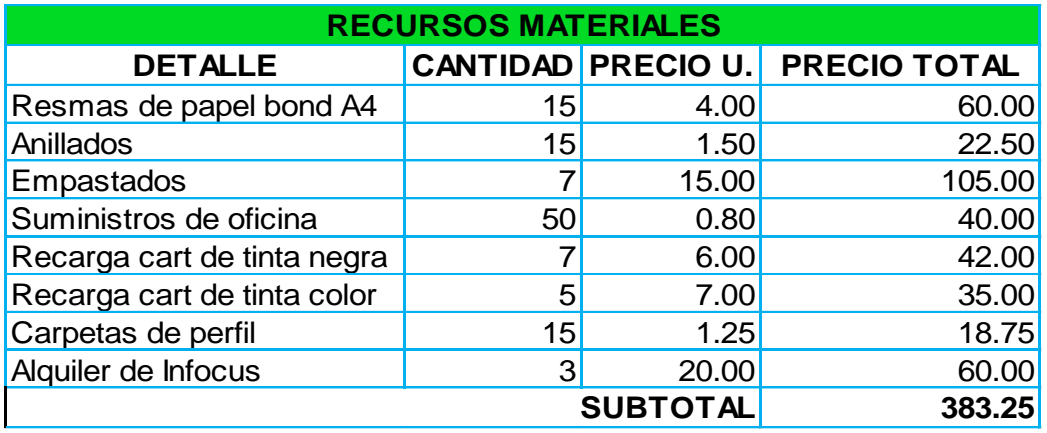

# **TABLA LIX RECURSOS MATERIALES**

# **2.2. Servicios Básicos:**

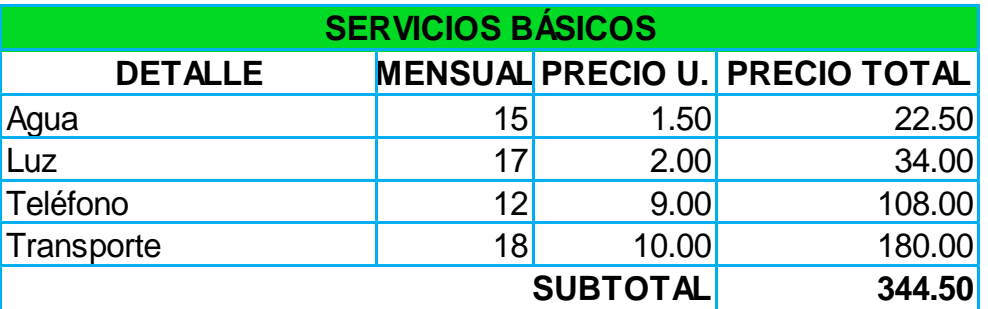

# **TABLA LX SERVICIOS BÁSICOS**

# **2.3. Recursos Técnicos y Tecnológicos**

# **2.3.1. Hardware:**

# **TABLA LXI RECURSOS TÉCNICOS Y TECNOLÓGICOS HARDWARE**

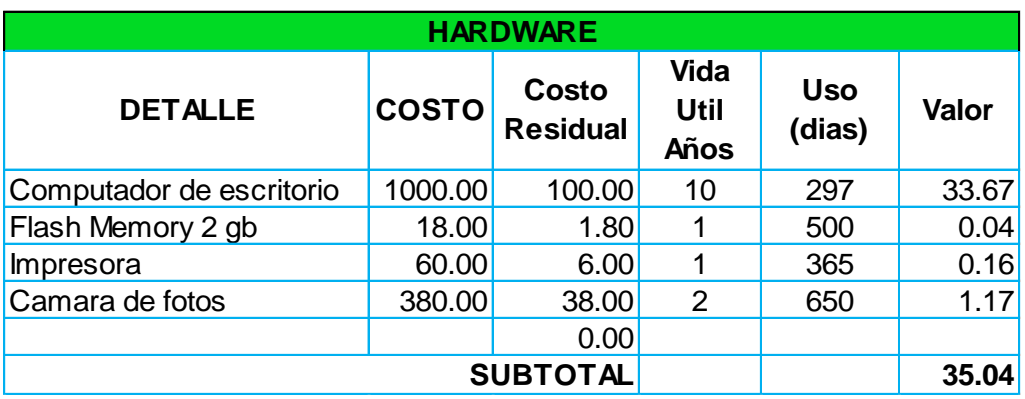

# **2.3.2. Software:**

# **TABLA LXII RECURSOS TÉCNICOS Y TECNOLÓGICOS SOFTWARE**

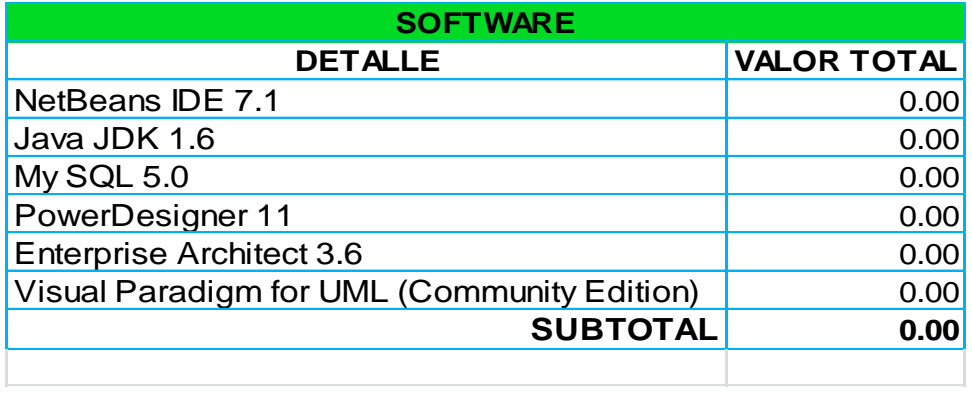

# **2.3.3. Comunicaciones:**

# **TABLA LXIII RECURSOS TÉCNICOS Y TECNOLÓGICOS COMUNICACIONES**

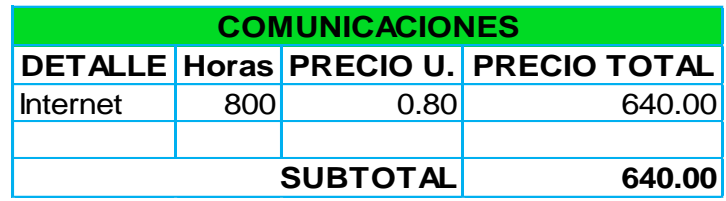

# **2.4. Resumen de Costos:**

#### **TABLA LXIV RESUMEN DE COSTOS**

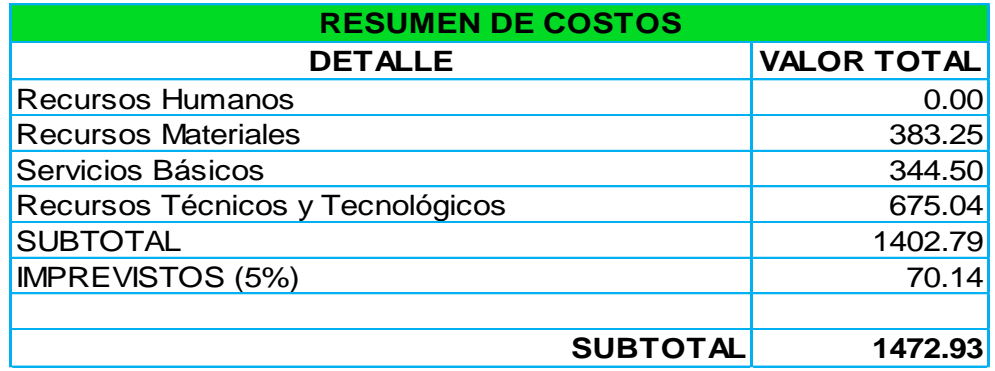

# h. CONCLUSIONES

Las conclusiones que se derivan del presente trabajo desarrollado, se detallan a continuación:

- A través del minucioso Análisis completo y tomando en cuenta las necesidades de las personas involucradas en la tarea de determinar la Calidad del Café Lavado de la Asociación, se recopilo todos los datos necesarios para determinar los requerimientos necesarios y precisos para construir el Sistema Experto.
- Las Herramientas utilizadas son confiables, innovadoras y están de acuerdo con los avances tecnológicos actuales además son libres y con cero costo de adquisición.
- Por medio de los diferentes procesos utilizados para la siembra, cosecha recolección y almacenamiento del café, considerando a los Defectos Primarios, Defectos Secundarios y empleando prevenciones se logra obtener Café Lavado de Calidad Especialidad y Premium.
- El Sistema Experto cuenta con una robusta y flexible Base de Conocimientos, la misma que para su desarrollo fue proveída por un Experto Humano encargado del Proceso de Control de la Calidad del Café Lavado.
- Para la construcción del Sistema Experto se modelo el proceso del razonamiento del Experto Humano encargado de Control de la Calidad, plasmado en el Motor de Inferencia, el cual contrasta los Hechos Particulares de la Base de Hechos, con la Base de Conocimientos.
- Con el Manual de Usuario y el Manual del Programado, obtenido en las Fases de Pruebas e Implementación, permite dar asistencia y apoyo para un mejor manejo y operación de cada uno de los módulos del Sistema Experto.
- La correcta y detallada documentación (Manuales) del Sistema Experto permite a los Usuarios obtener una visión clara sobre el manejo, funcionamiento y mantenimiento de cada uno de los servicios del Sistema.
- Mediante la Implementación del Sistema Experto en la Asociación, se agilizó el Registro de Socios – Productores y el Control de la Calidad del Café Lavado, lo que permite la toma de decisiones para el mejoramiento de la Calidad de la Producción del Café Lavado en la Asociación de Productores Agropecuarios del Cantón Chaguarpamba.
- El Sistema Experto tiene una interfaz amigable fácil de manipular para los Usuarios.
- La intervención directa del Administrador, Usuario y Usuario Anónimo es fundamental para el Desarrollo e Implementación del Sistema Experto.
- Por medio del Plan de Validación y Verificación permitió alcanzar un Software de Calidad, el Sistema Experto es eficiente y flexible a los requerimientos de la Asociación de Productores Agropecuarios del Cantón Chaguarpamba.

# i. RECOMENDACIONES

- Al momento de establecer en cada Defecto ya sea Primario o Secundario registrar su respectiva IMAGEN (foto de la muestra de un solo grano de café) con un tamaño menor a los 200Kb y con formato .png o .jpg.
- Utilizar herramientas Netbeans 7.1, como también Base de Datos MySql, ya que son herramientas muy potentes, versátiles, brindando la posibilidad de integrar diversos componentes y utilizarlos durante las Fases de Desarrollo del Sistema.
- Analizar y Diseñar cuidadosamente el Software a desarrollar, siguiendo todas las conformidades e ingenios que proporciona la Metodología ICONIX, para evitar problemas en la etapa de Codificación del Proyecto.
- Realizar las Pruebas de Validación y Usabilidad necesarias para asegurar que el Software desarrollado funcione correctamente y depurar cualquier tipo de error.
- Seleccionar la información más idónea y relevante acerca del tema central de investigación, herramientas a utilizar y requerimientos de los usuarios, para que se garantice el correcto diseño y codificación del Sistema.
- Que al Sistema Experto, se le dé un correcto Mantenimiento, basándose en el Manual del Programador y por el Personal idóneo.
- Recomiendo también realizar campañas para el mejoramiento de la Calidad del Café Lavado considerando las prevenciones obtenidas en el Sistema Experto de la Asociación, para erradicar los diferentes Defectos Físicos del Café (Primarios – Secundarios) encontrados en los diferentes lugares más vulnerables de producción.

# j. BIBLIOGRAFÍA:

- [1]. **SPECIALTY COFFEE ASSOCIATION OF AMERICA SCAA,** "Café Verde Arábica y Manual de Defectos", SCAA Comité Técnico de Normas y Subcomité de Café Verde Fecha (Abril 2, 2004). Disponible en http\\www.scaa.org.
- [2]. **INSTITUTO ECUATORIANO DE NORMALIZACIÓN,** "Café Verde en Grano: Clasificación y Requisitos" NTE INEN 285. 2006 Primera Edición, Quito, Ecuador. 21 P. y Anexos Fecha (2006).
- [3]. **DUICELA, L.; GARCIA, J.; CORRAL, R.; FARFAN, D.; FERNANDEZ, F.**  "Calidad Física y Organoléptica de los Cafés Robustas Ecuatorianos" COFENAC Manabí Ecuador, Fecha (2005)
- [4]. **BECKER, R.; FREYTAG, W.;** "Manual para el Control de la Calidad del Café. Proyecto de Mejoramiento de la Calidad y Comercialización del Café", MECAFE, Santo Domingo. Fecha (1992)
- [5]. **GONZÁLEZ, J. AVELINO & DANKEL DOUGLAS D.,** "The engineering of knowledge-based systems: theory & practice". Prentice Hall. Fecha (1993).
- [6]. **IGNIZIO, JAMES P.** "Introduction to Expert Systems". McGraw Hill. Fecha (1991)
- [7]. **LÓPEZ TAKEYAS, BRUNO.** "Sistemas Basados en el Conocimiento". Antología. Instituto tecnológico de Nuevo Laredo, Tam. México. Fecha (2001).
- [8]. **LUGER, GEORGE F. & STUBBLEFIELD, WILLIAM A.** "Artificial Intelligence and the Design of Expert Systems". The Benjamin/Cummings Publishing Company, Inc.

# k. TERMINOLOGÍA

**Año Cafetero.** Es el período de un año, desde el 1º de octubre hasta el 30 de septiembre.

**Beneficio por la Vía Húmeda**. Es el procedimiento por el cual se obtiene el llamado café pergamino, a partir de las cerezas maduras, involucrando las actividades de despulpado, fermentado, lavado y secado.

**Beneficio por la Vía Seca**. Tratamiento que se da al café cereza y consiste en deshidratarlo, por medios naturales o artificiales, hasta un nivel en que puede ser llevado a la piladora para la eliminación física de las envolturas del almendro.

**Café**. Es el término empleado para el fruto y/o granos provenientes de las plantas del género Coffea; así como, de los productos del procesamiento del grano destinados al consumo humano.

**Café Especial.** Es aquel producto que se distingue de los demás por sus particulares características de taza, por las zonas donde se cultiva, por la tecnología de producción y procesamiento que se emplea, por su aporte en la conservación de la biodiversidad, por los principios solidarios que lo sustentan o por la preferencia de la demanda especializada.

**Cosecha Actual.** Período que no excede los 6 meses de iniciada la época de cosecha.

**Cosecha Vieja.** Período que excede los 6 meses de iniciada la época de cosecha.

**Café Bola Seca.** Cerezas de café secadas con todas sus envolturas, al sol o mediante métodos artificiales.

**Café Cereza.** Es el fruto de los cafetos en su estado maduro. Las variedades arábicas Typica, Bourbón rojo, Caturra rojo, Catuaí rojo, Pacas, Pache, Catimor, Sarchimor y Cavimor tienen

**Cerezas De Color Rojo**. Los frutos de las variedades Bourbón amarillo, Caturra amarillo y Catuaí amarillo, en su estado maduro, tienen la referida coloración.

**Café De Estricta Altura**. Café que se produce en las zonas de cultivo ubicadas arriba de los 1.200 metros sobre el nivel del mar.

**Café De Altura**. Café que se produce en las zonas de cultivo entre 800 y 1.200 metros sobre el nivel del mar.

**Café Estándar**. Café que se produce en las zonas de cultivo ubicadas abajo de los 800 metros sobre el nivel del mar.

**Café Lavado**. Es el café pergamino obtenido luego del proceso de beneficio por la vía húmeda.

**Café Pergamino Oreado**. Es el grano de café cubierto por su pergamino luego del escurrimiento del agua superficial del lavado y que tiene una humedad superior al 20 por ciento.

**Café Pergamino Seco**. Es el grano de café cubierto por su endocarpio denominado pergamino y la película plateada, con un porcentaje de humedad óptimo de 11 a 12,5 por ciento.

**Café Verde En Grano O Café Oro**. Es el grano de café sin las envolturas, obtenido a través de un proceso agroindustrial.

#### **CARACTERÍSTICAS ORGANOLÉPTICAS**

**Acidez**. Es una característica que describe la impresión gustativa causada por soluciones diluidas de la mayoría de los ácidos (cítrico, tartárico, etc.) presentes en la bebida. Aquellos cafés arábicas que muestran una alta acidez son considerados de calidad superior. Esta característica de taza no es considerada en la catación del café robusta.

**Aroma**. Es una característica que describe la impresión olfativa general de las sustancias volátiles de un café. Esta cualidad se relaciona con la fragancia que desprende la bebida. Un aroma delicadamente fino, fragante y penetrante es la manifestación de una calidad superior.

**Cuerpo**. Es una característica determinada por el contenido de sólidos solubles en la bebida y resulta de la combinación de varias percepciones captadas durante la catación como la sensación de plenitud y consistencia. En el café arábica el mediano cuerpo le da una sensación más apetecible a la bebida. El café robusta por su naturaleza tiende a mostrar un mayor cuerpo.

**Sabor**. Es una característica que describe la combinación compleja de los atributos gustativos y olfativos percibidos en la bebida durante la catación.

#### **DEFECTOS DE TAZA**

**Contaminación**. Denotan la presencia de sabores desagradables, ajenos a una bebida limpia que no pueden definirse claramente. Los contaminantes del café pueden ser físicos, químicos y biológicos.

**Defectos De Taza**. Describe cualquier impresión sensorial notada durante la catación y que es atípico comparado con un café debidamente preparado y bien procesado. Los defectos de taza o "sabores extraños" son normalmente asociados con el deterioro o la contaminación del producto.

**Sabor Agrio**. Un sabor no placentero que destaca un gusto agrio diferente de acidez. Se debe a una fermentación inadecuada, a una cereza pasada, a la demora en el secado o a un exceso de la fermentación. Puede originarse también debido a un mal lavado y sobrecalentamiento en las secadoras.

**Sabor a Madera**. Sabor tosco peculiar de una cosecha vieja, producido por el almacenamiento con cambios de temperatura y humedad.

#### **DEFECTOS FÍSICOS DEL GRANO**

**Grano Opaco**. Grano sin su característica de color verde grisáceo, debido a un defectuoso beneficiado y al envejecimiento (defecto secundario).

**Grano Partido**. Grano que tiene una abertura en sentido longitudinal o transversal, en uno o en ambos extremos, como efecto de la trilla de granos húmedos o defectuosa calibración de los equipos (defecto secundario).

**Grano Vano**. Es el grano de café muy pequeño, de forma rugosa y baja densidad, debido a una deficiente nutrición de la planta (defecto secundario).

**Grano Ámbar**. Grano de tamaño y forma normal, de una coloración ámbar (amarillento mantequilloso) y apariencia cerosa, debido a deficiencias minerales en el suelo. Es un indicio de falta de hierro en el cafetal (defecto primario).

**Grano Aplastado**. Grano aplanado cuyo surco medio está ampliamente abierto, que se produce durante el despulpado, debido a una deficiente calibración de la despulpadora (defecto secundario).

**Grano Cristalizado O Vidrioso**. Grano parcial o totalmente descolorido, debido al sobrecalentamiento o secado irregular. Los granos vidriosos proceden de un secado natural o artificial a temperaturas demasiado elevadas (defecto secundario).

**Grano Brocado O Picado**. Grano que presenta evidencia del ataque del insecto conocido como la broca del café (defecto secundario).

**Grano Con Pergamino**. Grano defectuosamente descascarado que conserva parte del pergamino (defecto secundario).

**Grano Deforme O Anormal**. Grano sano que resulta con forma distinta a la planoconvexa considerada como normal. Entre éstos están los llamados caracoles, triángulos y elefantes (defecto secundario).

**Grano Fermentado O Pestilente (Stinker)**. Grano que al cortarlo desprende un olor pútrido que contamina la bebida, produciendo sabores ácidos y picantes. Se debe a una sobre fermentación en el beneficio húmedo, por un almacenamiento húmedo o al empleo de agua contaminada (defecto primario).

**Grano Inmaduro**. Es el grano de color ligeramente verde o gris claro. La película plateada que envuelve al grano frecuentemente no se desprende en el trillado. Este defecto se encuentra cuando el café ha sido cosechado antes de su estado de madurez (defecto secundario).

**Grano Manchado**. Granos de tamaño y forma normal pero que muestra manchas o parches de diferentes coloraciones en su superficie, debido a una fermentación y lavado inadecuados (defecto secundario).

**Grano Mohoso**. Grano que ha sufrido el ataque de hongos, durante el proceso de postcosecha que muestran una coloración verde intensa en los pliegues cuando existe exceso de humedad (defecto primario).

**Grano Mordido**. Grano con roturas y alteraciones generalmente oscuras, producidas por acciones mecánicas, principalmente durante el despulpado (defecto secundario).

**Grano negro o parcialmente negro.** Grano con coloración negra, tanto en el interior como exteriormente, que provoca un sabor picante, desabrido y desagradable, debido a causas fisiológicas, ataque de enfermedades o exceso de humedad en el almacenamiento (defecto primario).

**Grano Pálido O Semipálido**. Grano blanquecino que procede de un defectuoso secado o de una plantación afectada por la sequía (defecto secundario).

**Grano Quebrado**. Es un pedazo del grano de café que tiene sus causas en fallas mecánicas o mal ajuste de la trilladora (defecto secundario).

**Grano Veteado**. Grano con vetas blancas en su superficie a causa del rehumedecimiento del café en el proceso de secado (defecto secundario).

**Orejas o Conchas**. Partes de un grano anormal conocido como elefante (defecto secundario).

**Bola Seca (Cereza Seca)**. Grano de café seco con todas sus envolturas. (defecto secundario).

**Cáscara**. Es la envoltura del grano de café verde (defecto secundario).

**Pergamino**. Son fragmentos de endocarpio presentes en una muestra de café verde (defecto secundario).

**Materias Extrañas**. Cualquier elemento ajeno, presente en una muestra de café verde en grano como: piedras, palos y otros (defecto primario).

**Piedra Grande**. Encontrada en una muestra de café verde en grano, cuyo diámetro es superior a 8 milímetros.

**Piedra Mediana**. Encontrada en una muestra de café verde en grano, cuyo diámetro es de 4 a 8 milímetros.

**Piedra Pequeña**. Encontrada en una muestra de café verde en grano, cuyo diámetro es inferior a 4 milímetros.

**Palo Grande**. Encontrado en una muestra de café verde en grano, con una longitud superior a los 2 centímetros.

**Palo Mediano**. Encontrado en una muestra de café verde en grano, con una longitud de 0,5 a 2 centímetros.

**Palo Pequeño**. Encontrado en una muestra de café verde en grano, con una longitud inferior a 0,5 centímetros.

# l. ANEXOS

# **ANEXO 1:** PROCESO PARA DETERMINAR LA CALIDAD DEL CAFÉ LAVADO

## **1. Calidad del Café**

La calidad de los productos, entre ellos el café se define como la aptitud para satisfacer las necesidades de los consumidores y se evalúa por sus atributos físicos y organolépticos que varían de acuerdo a las exigencias de la demanda.

#### **1.1. Calidad Física del Grano**

Un café de calidad está sujeto a los controles que se implementen desde el manejo del cafetal, la recolección de los frutos, el beneficio y la preparación para la exportación. La calidad física del café está relacionada con las características físicas del grano como forma, tamaño, color, uniformidad, humedad, densidad y defectos del grano.

Un café puede estropearse por una cosecha y un tratamiento post-cosecha incorrectos; pues, influyen directamente en el aspecto general del grano, que se evidencia notablemente por su apariencia física y el número y tipo de defectos en una muestra de café verde.

## **1.2. Defectos Físicos del Grano**

El término "defecto" es el nombre general que se le da a las partículas no deseadas, o a granos carentes de las cualidades físicas consideradas normales, que se encuentran en el café verde. Los defectos físicos de café pueden manifestarse por: *cambios en el color, cambios en la forma, presencia de compuestos defectuosos propios del café o componentes extraños* al café.
Los factores que incluyen en el detrimento de la calidad física pueden ser: deficiente manejo de cultivo, daños producidos por plagas y/o enfermedades, errores durante la cosecha, técnicas inadecuadas de postcosecha, falta de limpieza y calibración en los equipos de despulpado y trillado, manipulación y almacenamiento inapropiados e incluso por condiciones desfavorables del clima que pueden perjudicar el desarrollo normal del fruto y el secado del grano.

#### **1.2.1. Defectos del Café Según la Norma INEN 0285/2006**

En el Ecuador se encuentran vigentes las normas y/o estándares del Instituto Ecuatoriano de Normalización (INEN<sup>26</sup>), que establecen los requisitos, métodos de evaluación y otros criterios relacionados con las variedades de los cafés. La Norma Técnica para café verde en grano: clasificación y requisitos (NTE<sup>27</sup> INEN 0285:2006), clasifica a los defectos como Primarios y Secundarios de acuerdo a su valoración.

A continuación se presenta el análisis de los diferentes defectos físicos del café lavado, mismo que explican el nombre, su descripción, la causa y la prevención que se debe dar a las Asociaciones y a los Socios-Moradores productores cafetaleros.

#### **DEFECTOS PRIMARIOS:**

Se considera "Defectos Primarios" a los granos cuyas características inciden notablemente en el deterioro de la calidad física y de taza.

#### **DEFECTOS SECUNDARIOS:**

Los "Defectos Secundarios" son granos cuyas características no influyen gravemente sobre los atributos físicos y de taza.

 $\overline{a}$ 

<sup>26</sup> **INEN.-** Instituto Ecuatoriano de Normalización.

<sup>27</sup> **NTE.-** Norma Técnica.

Los defectos que se pueden encontrar en el proceso de preparación del café de exportación son los siguientes:

#### **1.2.1.1. Grano Negro o Parcialmente Negro**

# **TABLA LXV GRANO NEGRO – NEGRO PARCIAL**

**GRANO NEGRO - NEGRO PARCIAL**

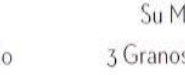

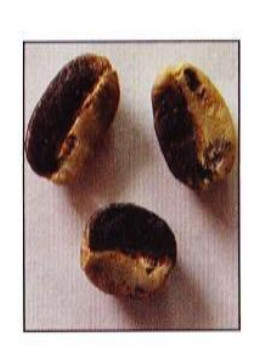

Negro Parcial

Grano Negro

Su Muestra 1 Grano = 1 Defecto

Su Muestra 3 Granos = 1 Defecto

**DESCRIPCIÓN FÍSICA:** Los granos negros se distinguen por su coloración negra, tanto en el interior como exteriormente.

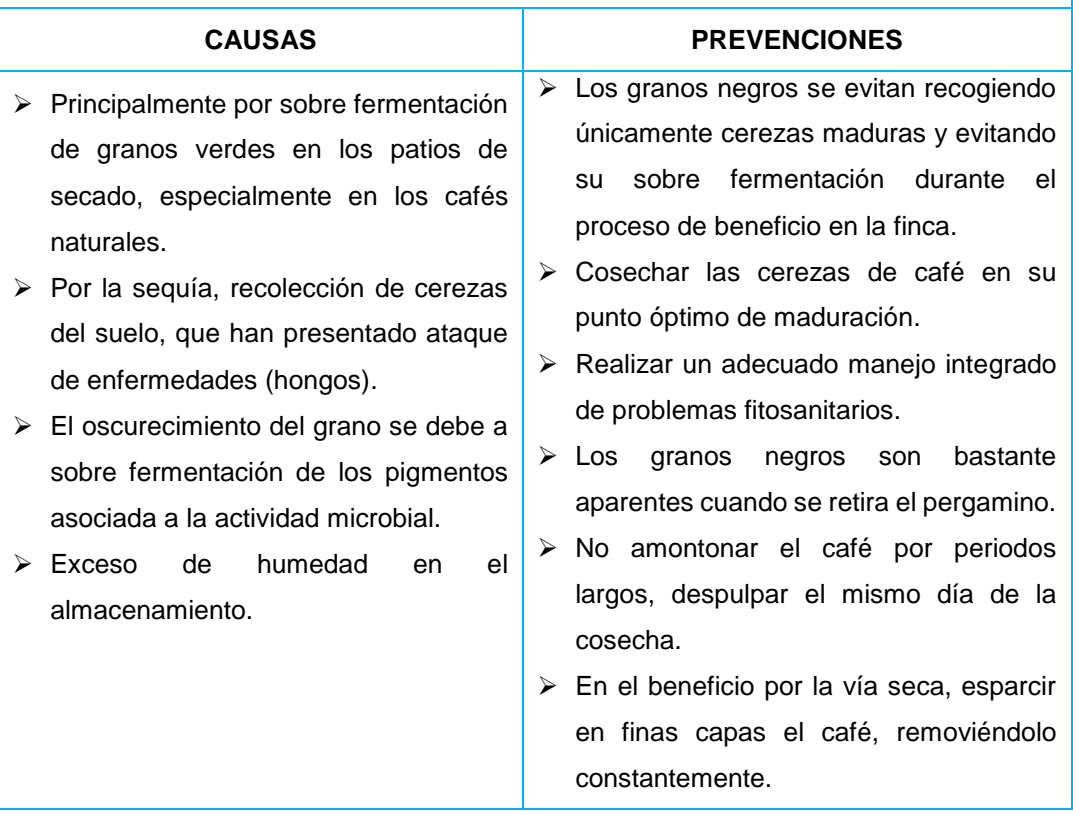

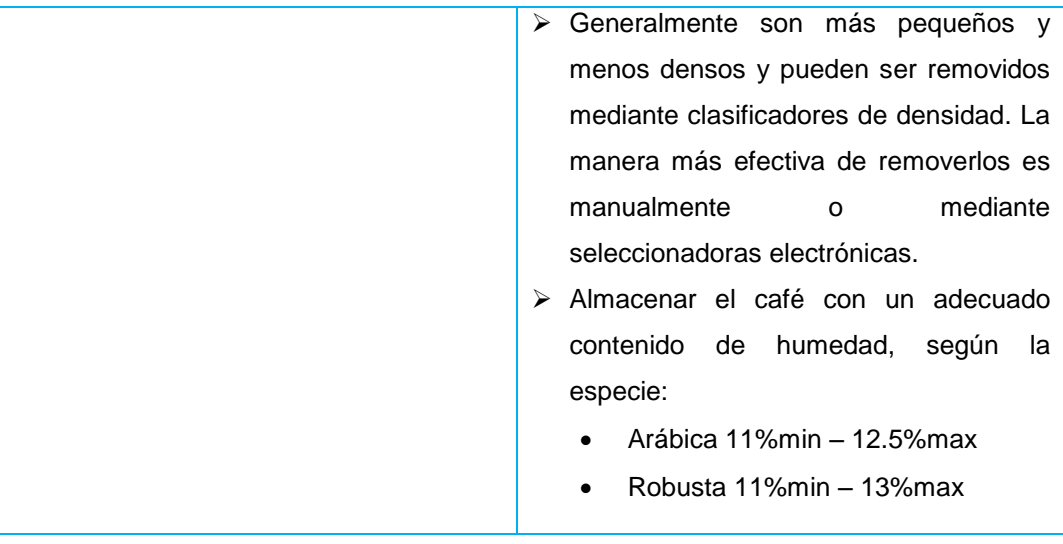

**EFECTOS EN LA TAZA:** Varían. Fermento o sabor picante, sucio, moho, agrio, desabrido, sabor desagradable.

## **TABLA LXVI GRANO AGRIO – AGRIO PARCIAL**

**GRANO AGRIO/ AGRIO PARCIAL**

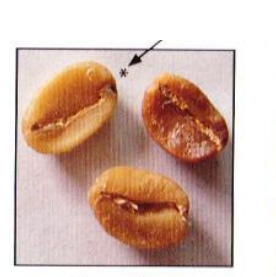

Grano Agrio

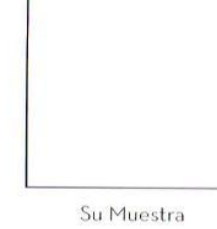

1 Grano = 1 Defecto

Su Muestra 3 Granos = 1 Defecto

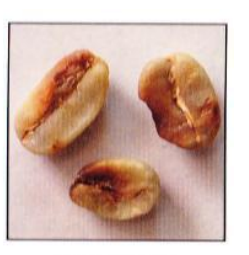

Agrio Parcial

**DESCRIPCIÓN FÍSICA:** Los granos agrios se reconocen por su color amarillo pálido, amarillo intenso, carmelita o rojizo. Generalmente el embrión\* (ver foto) dentro del grano se nota negro. Si el grano se raspa o corta, este libera un olor agrio similar al vinagre. Una vez tostado y molido, un solo grano agrio puede contaminar una jarra entera de café.

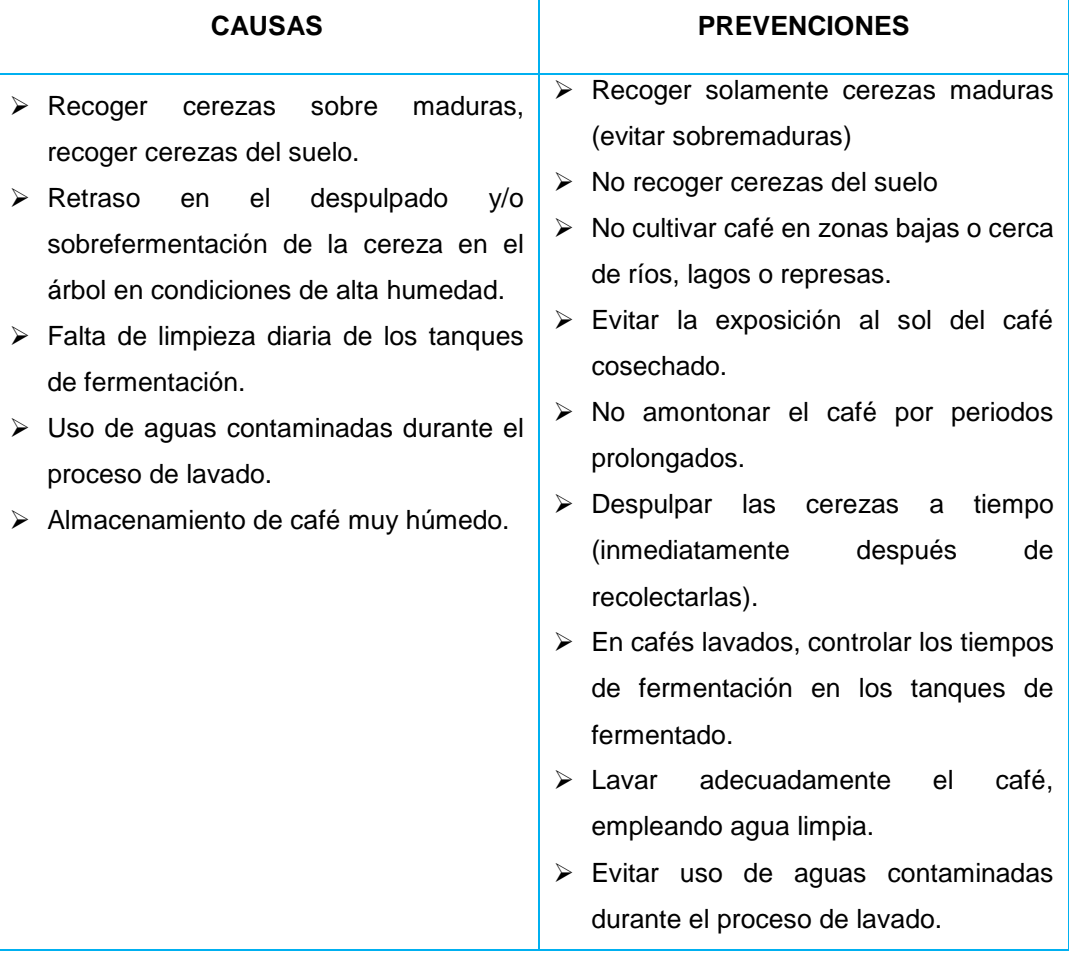

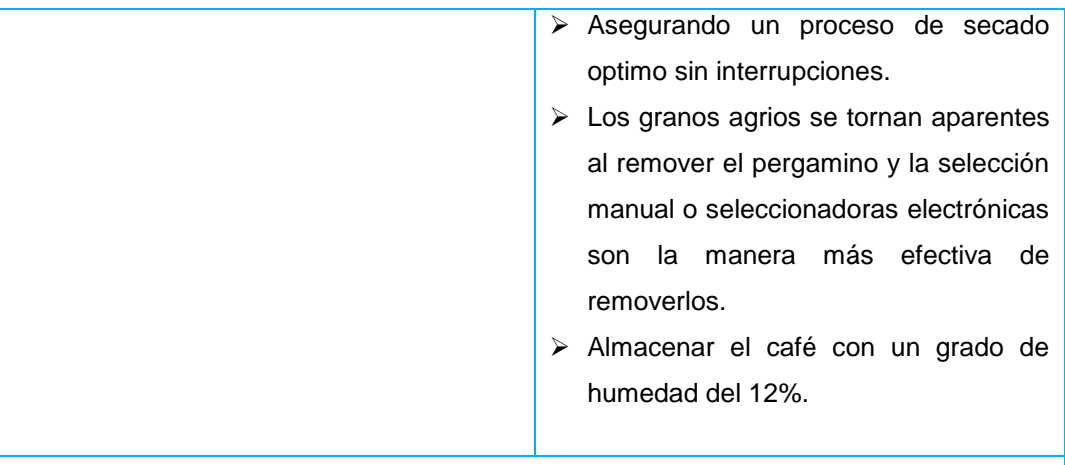

**EFECTOS EN LA TAZA:** Varían. Puede producir sabor acido, muy agudo, agrios como a vinagre, a cebolla, a piña sobremadura, fermento o stinker dependiendo del grado de sobrefermentación del grano.

#### **1.2.1.3. Grano Mohoso o Daño por Hongos**

#### **TABLA LXVII GRANO MOHOSO O DAÑO POR HONGOS**

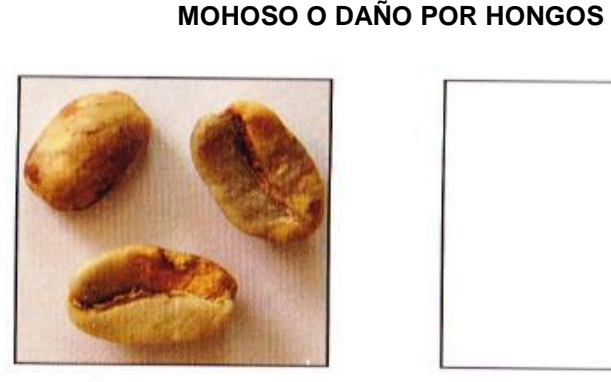

DAÑO POR HONGOS

# SU MUESTRA

1 Grano = 1 Defecto

**DESCRIPCIÓN FÍSICA:** El grano afectado por hongos o Cardenillo como se le conoce comúnmente, se reconocen por las manchas de color amarillo - rojizo recubiertas de un polvillo, que van creciendo en tamaño hasta cubrir completamente el grano. También muestra una coloración verde intensa en los pliegues cuando existe exceso de humedad. El grano afectado por hongos libera esporas que pueden contaminar a otros granos.

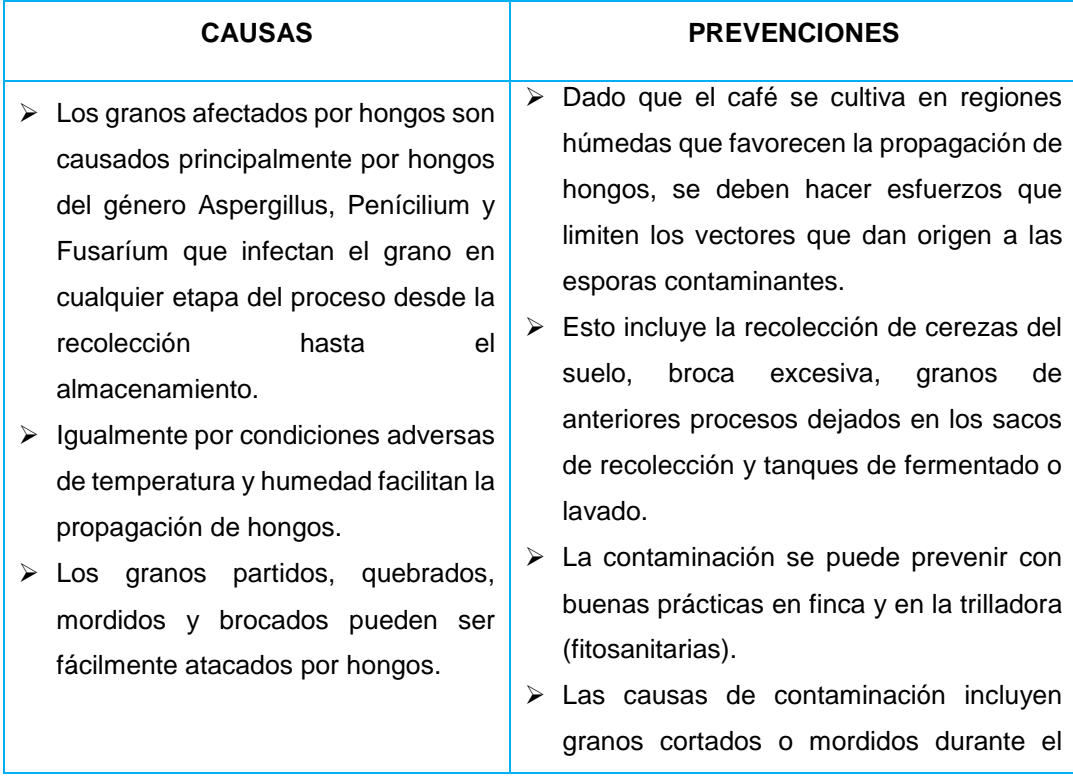

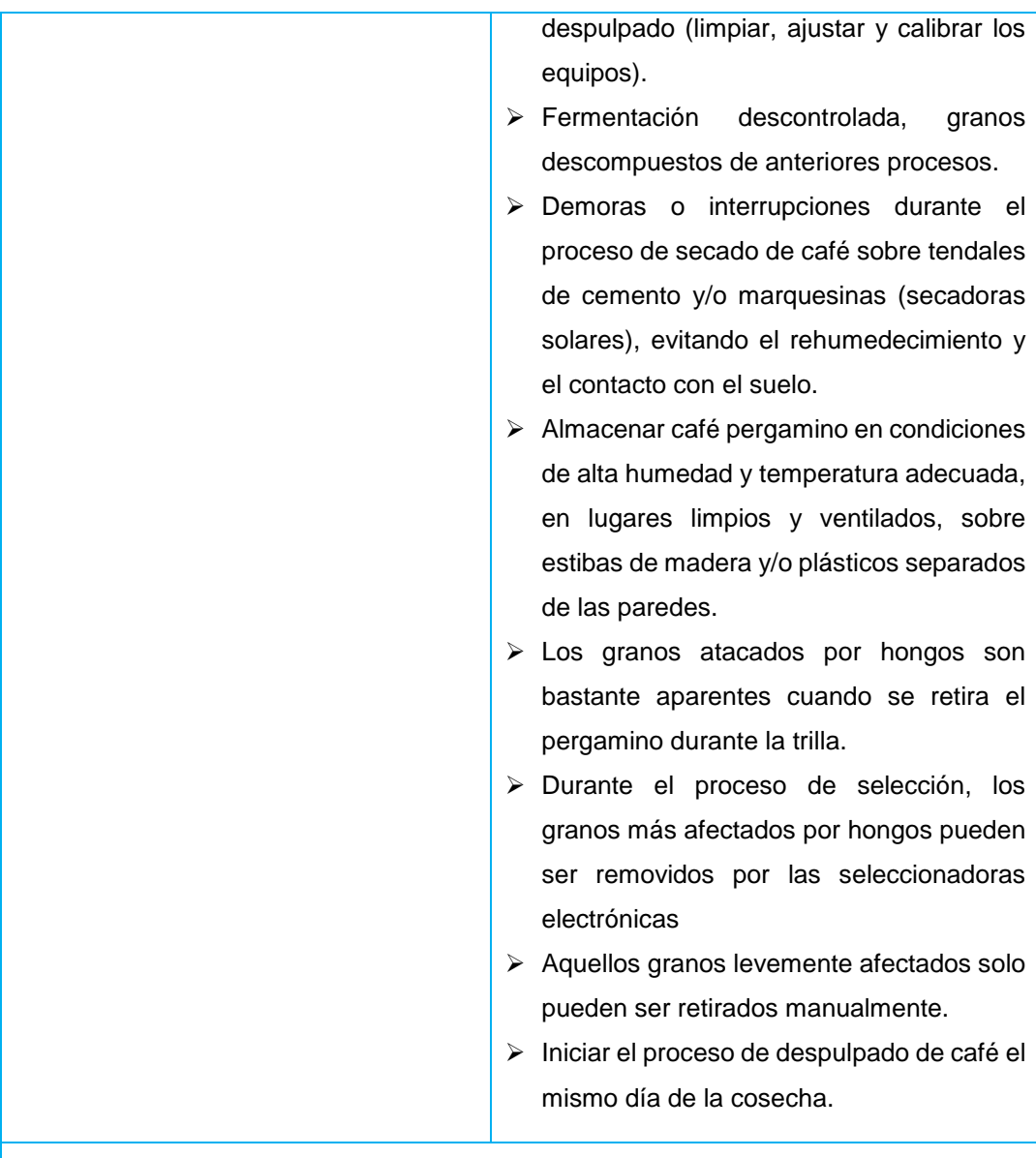

**EFECTOS EN LA TAZA:** Varían. Puede producir sabores desagradables como a fermento, moho, tierra, sucio y fenol.

# **TABLA LXVIII GRANO MATERIA EXTRAÑA MATERIA EXTRAÑA** PALOS **SU MUESTRA** PIEDRAS 1 Materia Extraña - 1 Defecto

**DESCRIPCIÓN FÍSICA:** La Materia extraña incluye todo objeto no originario del café encontrado en el café verde tal como piedras, palos, clavos, etc. Que le dan al café verde un mal aspecto y evidencian una pobre selección y clasificación. El material extraño puede dañar costosos equipos, principalmente los molinos de café.

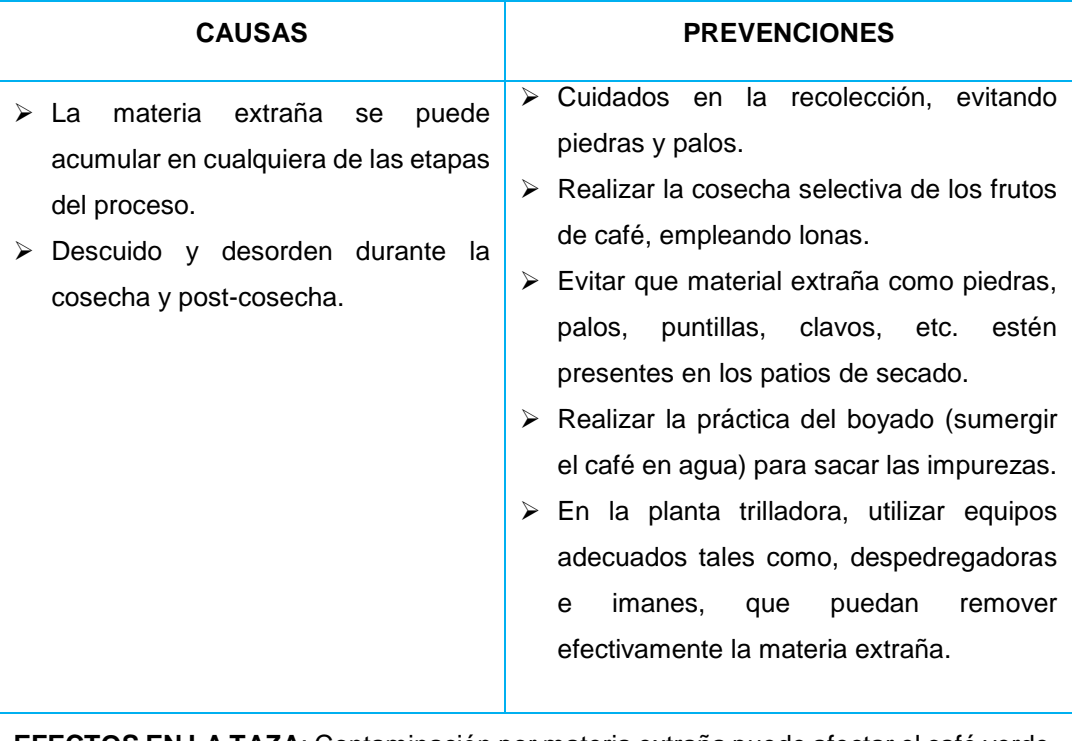

**EFECTOS EN LA TAZA**: Contaminación por materia extraña puede afectar el café verde, causando sabores defectuosos, sabores extraños.

#### **1.2.1.5. Grano Cereza Seca**

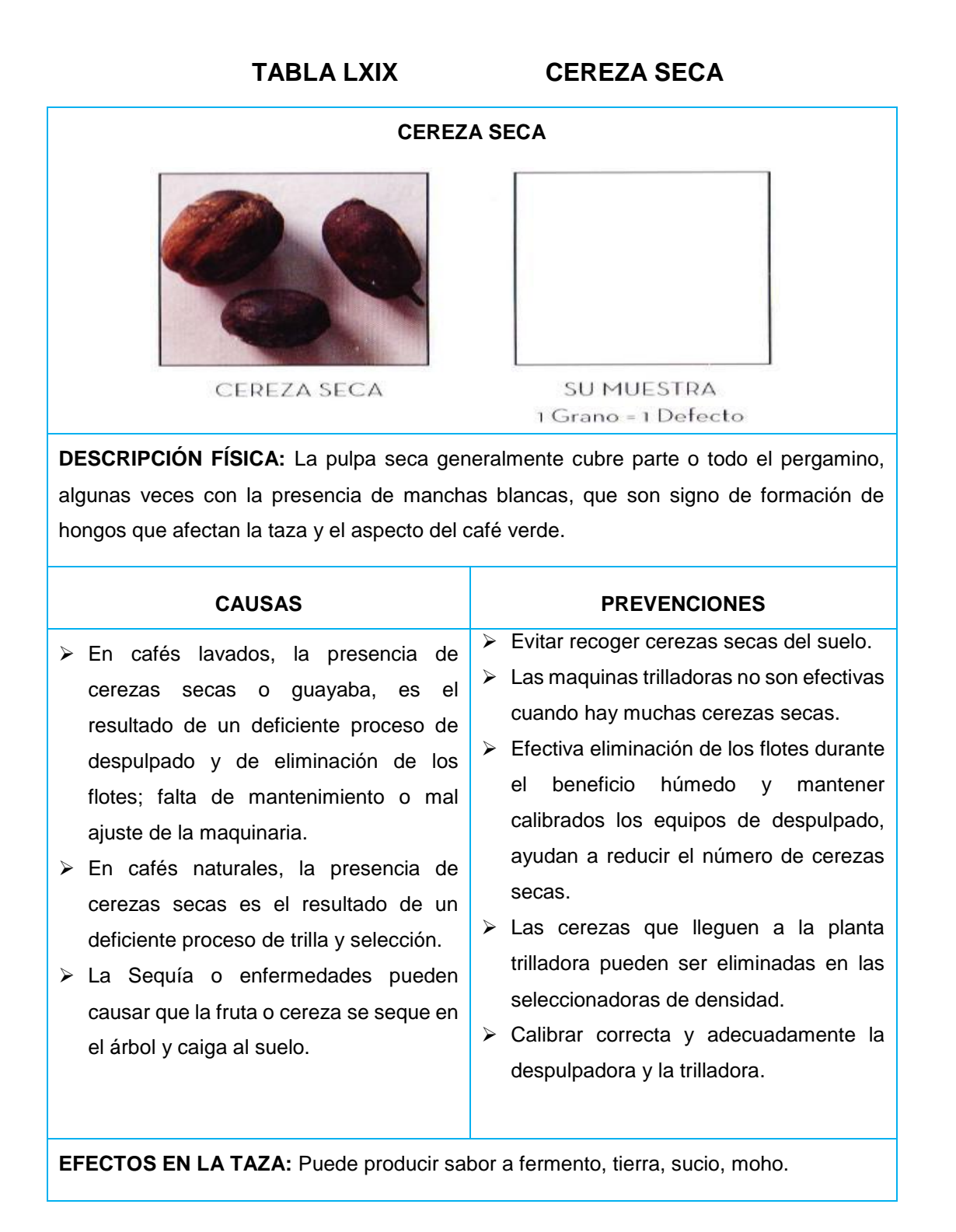

#### **1.2.1.6. Grano Brocado o Picado**

# **GRANO BROCADO SEVERO GRANO BROCADO LEVE** Grano Brocado Severo Su Muestra Grano Brocado Leve Su Muestra 5 Granos = 1 Defecto 10 Granos = 1 Defecto

**DESCRIPCIÓN FÍSICA**: Grano Brocado, como se le conoce comúnmente, se distingue por las pequeñas y oscuras perforaciones de (0.1 A 0.5mm) en diámetro. Algunos granos presentan ataques severos con más de tres perforaciones.

5 granos brocados severos (3 o más perforaciones) = 1 defecto total

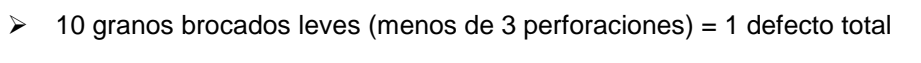

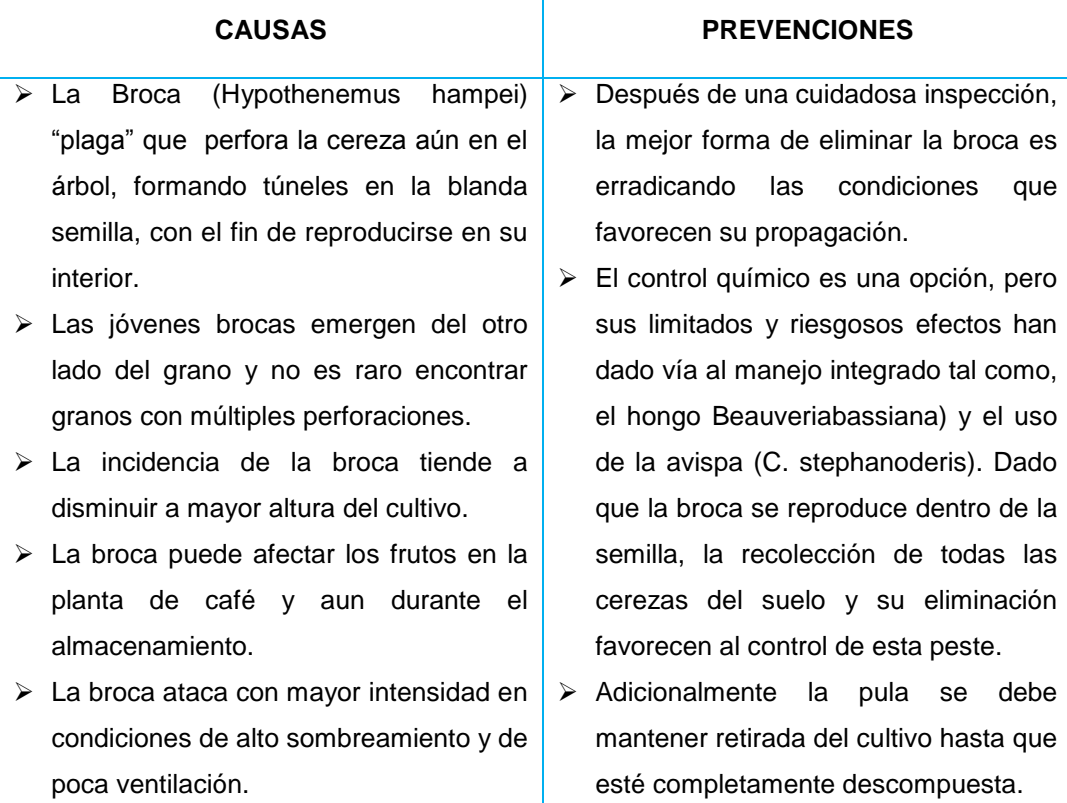

# **TABLA LXX GRANO BROCADO O PICADO**

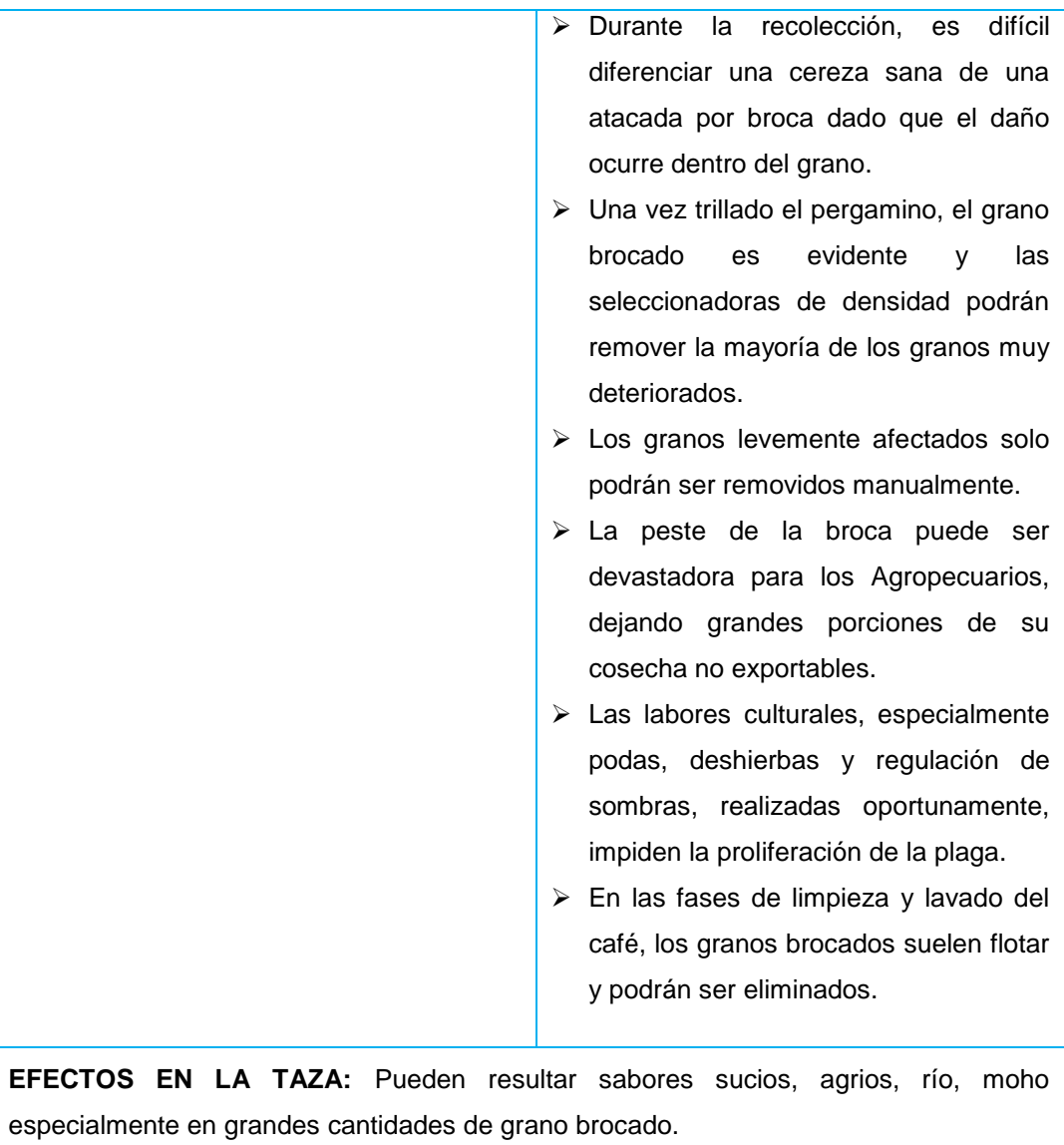

#### **1.2.1.7. Grano Partido, Mordido, Cortado**

#### **TABLA LXXI GRANO PARTIDO, MORDIDO, CORTADO**

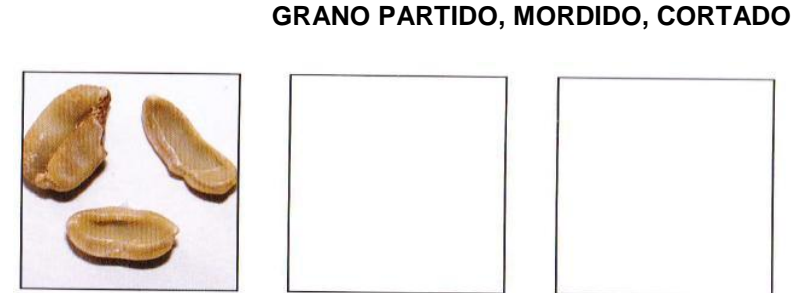

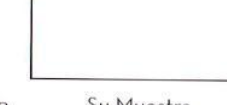

Partido, Mordido, Cortado Cortado En Trilladora

Su Muestra 5 Granos = 1 Defecto

Su Muestra 5 Granos = 1 Defecto

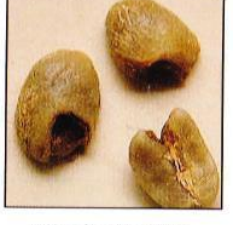

Partido, Mordido, Por despulpadora

**DESCRIPCIÓN FÍSICA:** Los granos mordidos o cortados generalmente presentan una coloración rojiza oscura, debido a una oxidación del área cortada durante el proceso de despulpado. Está cortada puede ser inicio de actividad bacterial, fermentaciones y formación de hongos, resultando en una amplia gama de sabores defectuosos en taza. Los granos partidos o cortados por la maquina trilladora son fragmentos de granos limpios sin presencia de oxidaciones.

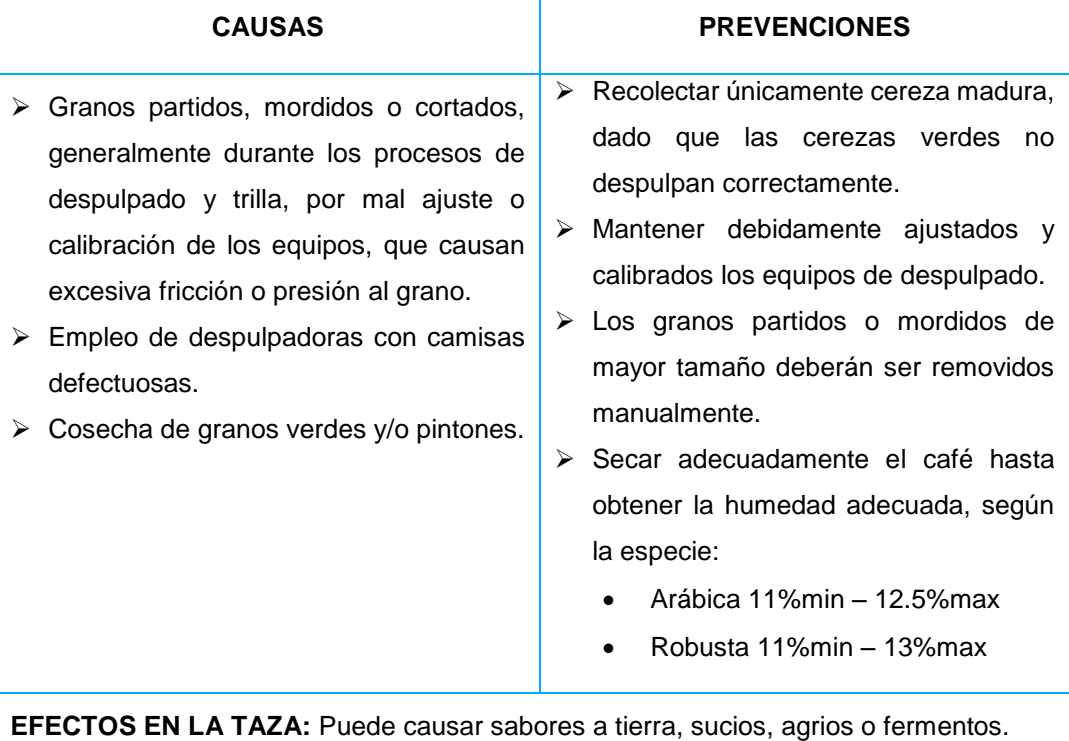

#### **1.2.1.8. Grano Inmaduro**

#### **TABLA LXXII GRANO INMADURO**

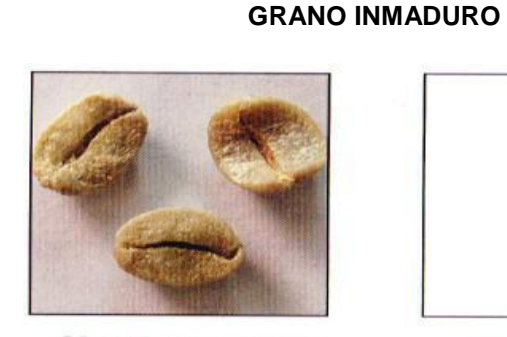

**GRANO INMADURO** 

SU MUESTRA

5 Granos = 1 Defecto

**DESCRIPCIÓN FÍSICA:** Los granos inmaduros se reconocen por su tamaño pequeño, de baja densidad, de forma cóncava y con bordes afilados. La tradicional película plateada o tegumento es generalmente de color pálido amarillento o verdoso y firmemente adherida al grano.

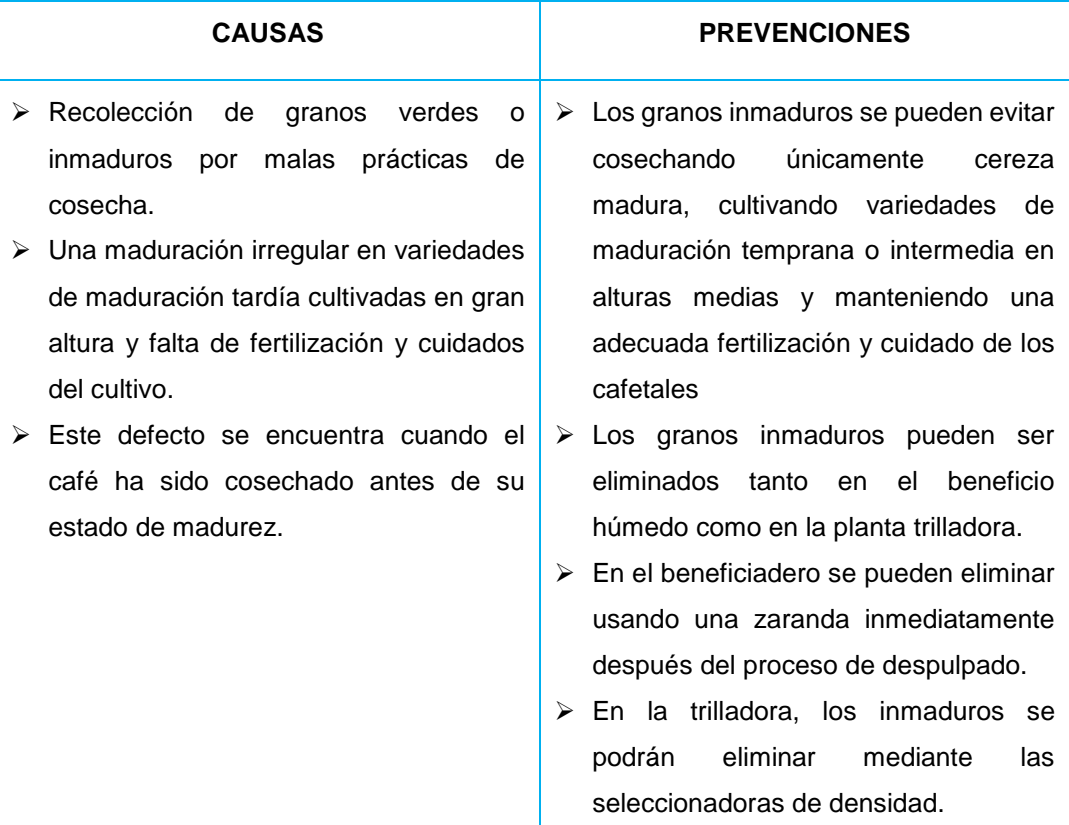

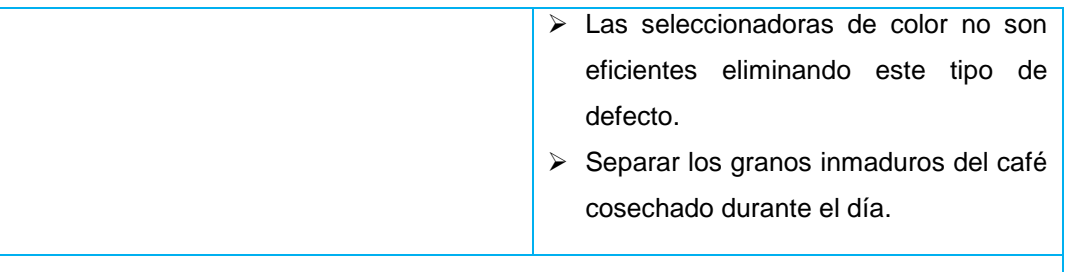

**EFECTOS EN LA TAZA:** Varía. Generalmente imparte sabores a hierba, paja o verdosos y es causa principal de la astringencia e inmaduro, carente de acidez.

#### **1.2.1.9. Grano Averanado o Arrugado**

#### **TABLA LXXIII GRANO AVERANADO O ARRUGADO**

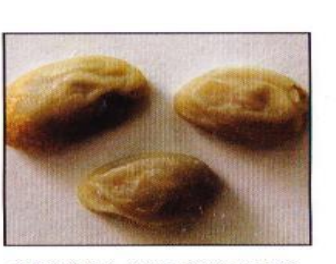

**GRANO AVERANADO** 

**SU MUESTRA** 5 Granos = 1 Defecto

**DESCRIPCIÓN FÍSICA:** los granos averanado son generalmente pequeños, de baja densidad, malformados y de superficie arrugada.

**GRANO AVERANADO O ARRUGADO**

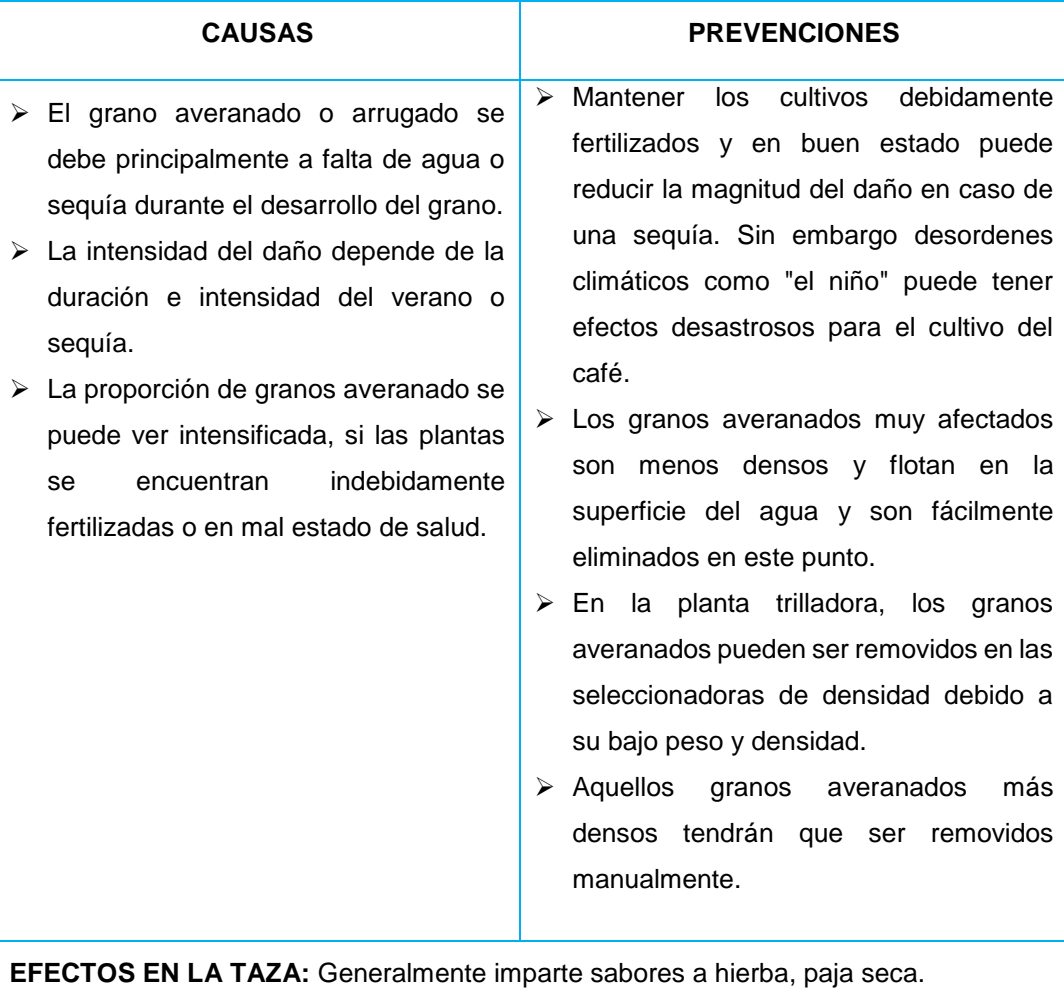

# **2.2.11. Grano Orejas o Concha**

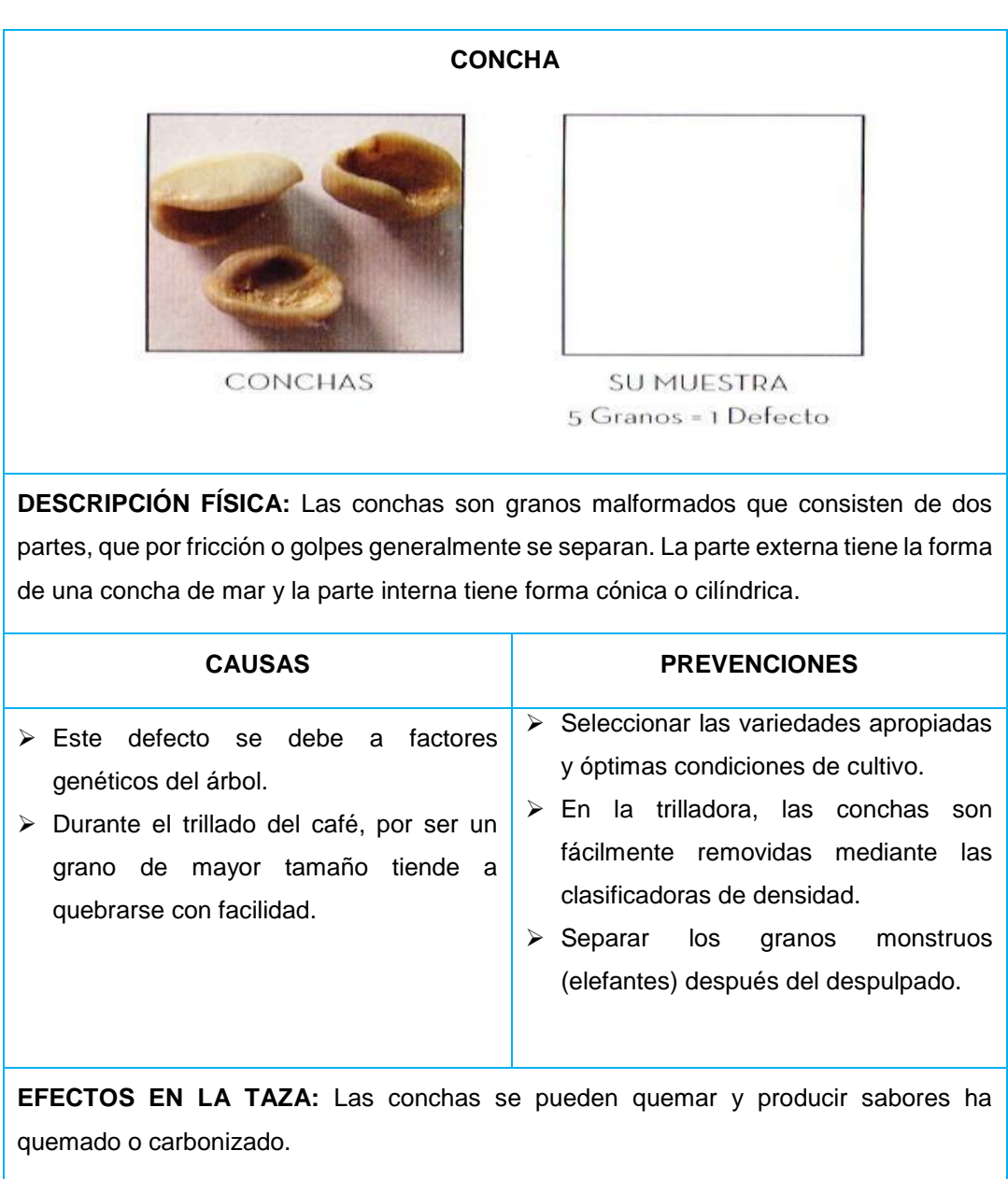

## **TABLA LXXIV GRANO OREJAS O CONCHA**

#### **1.2.1.10. Grano Flotador Pálido o Semipálido**

## **TABLA LXXV GRANO FLOTADOR PÁLIDO O SEMIPÁLIDO**

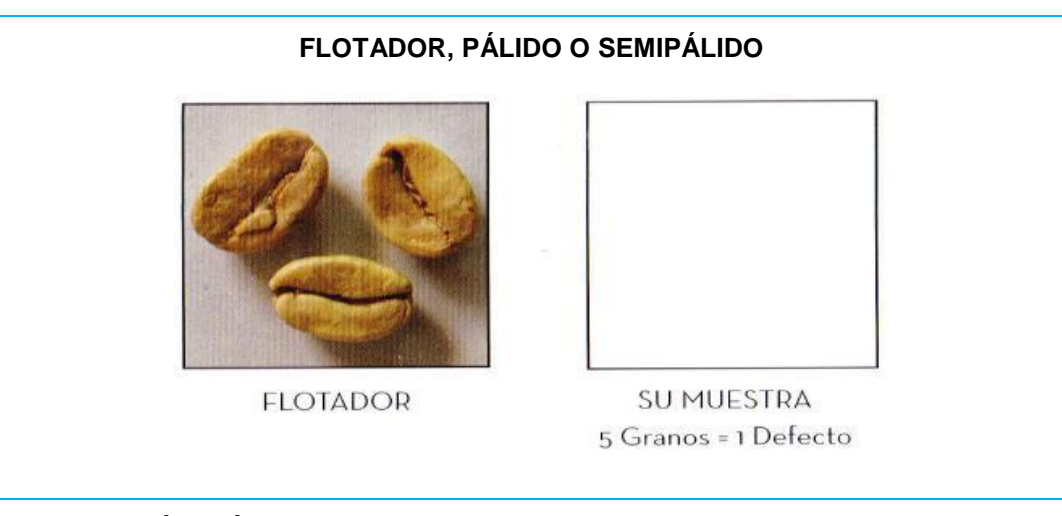

**DESCRIPCIÓN FÍSICA:** Los granos flotadores, son extremadamente blancos y decolorados que dan al café verde una apariencia dispareja. Si hay alguna duda, coloque los granos en agua – flotan.

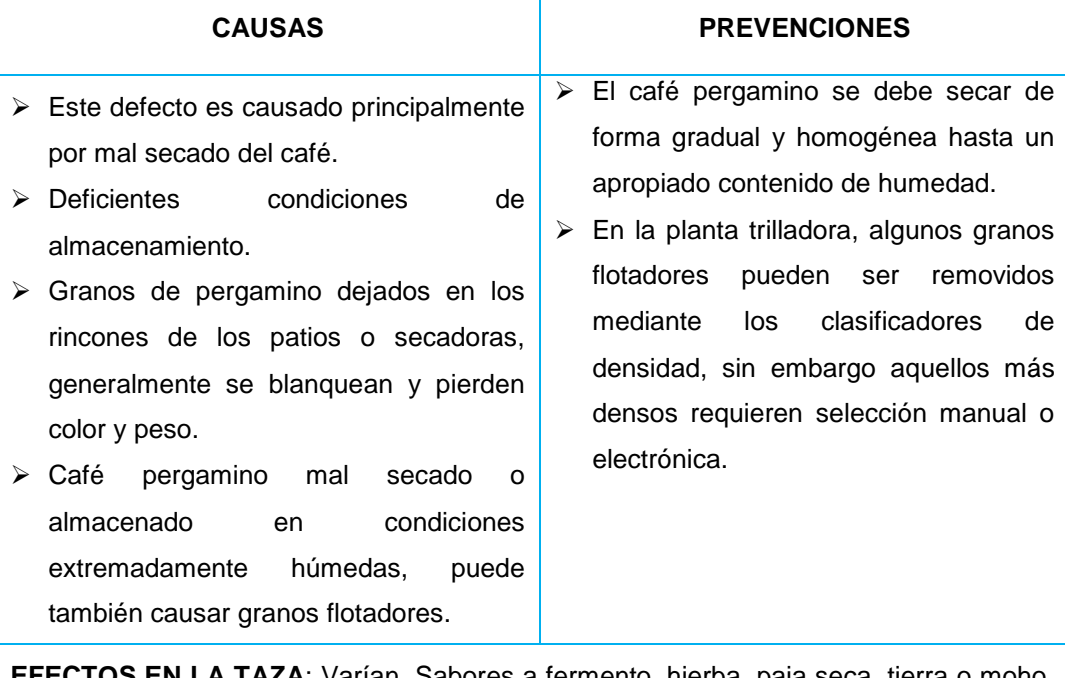

**EFECTOS EN LA TAZA**: Varían. Sabores a fermento, hierba, paja seca, tierra o moho. Puede también diluir el sabor del café sin causar sabores defectuosos.

# **1.2.1.11. Grano Pergamino**

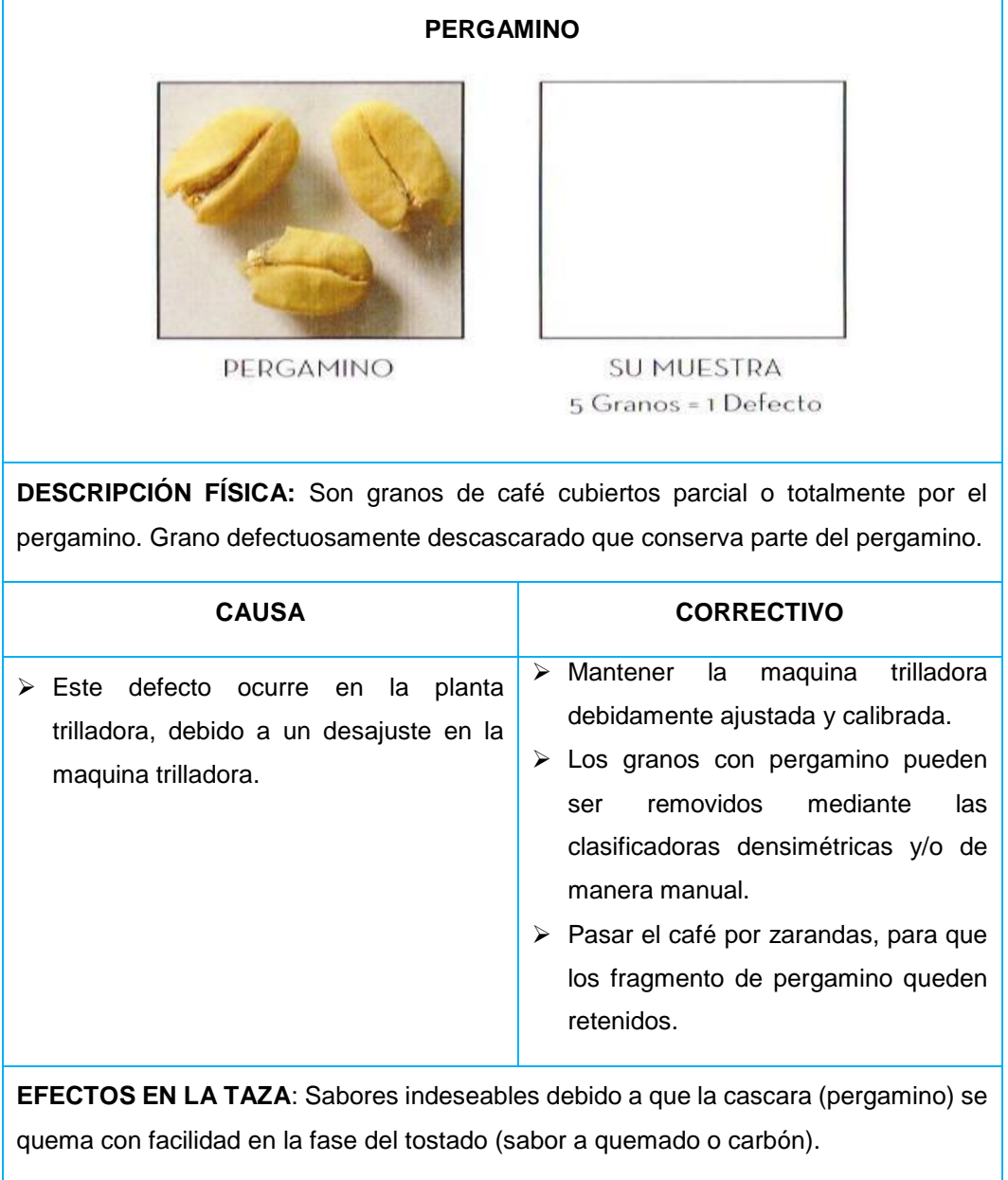

# **TABLA LXXVI GRANO PERGAMINO**

# **1.2.1.12. Grano Cáscara o Pulpa**

#### **TABLA LXXVII GRANO CÁSCARA O PULPA**

**CÁSCARA O PULPA**

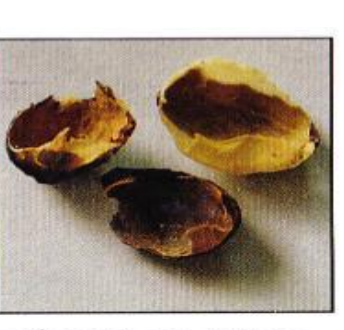

CÁSCARA O PULPA

fenol.

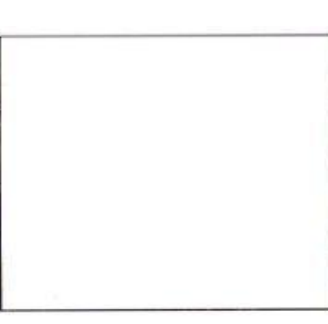

**SU MUESTRA** 5 Cáscaras o Pulpa = 1 Defecto

**DESCRIPCIÓN FÍSICA:** La cáscara o pulpa, son fragmentos secos de cereza, de color rojo oscuro. Es la envoltura del grano de café verde.

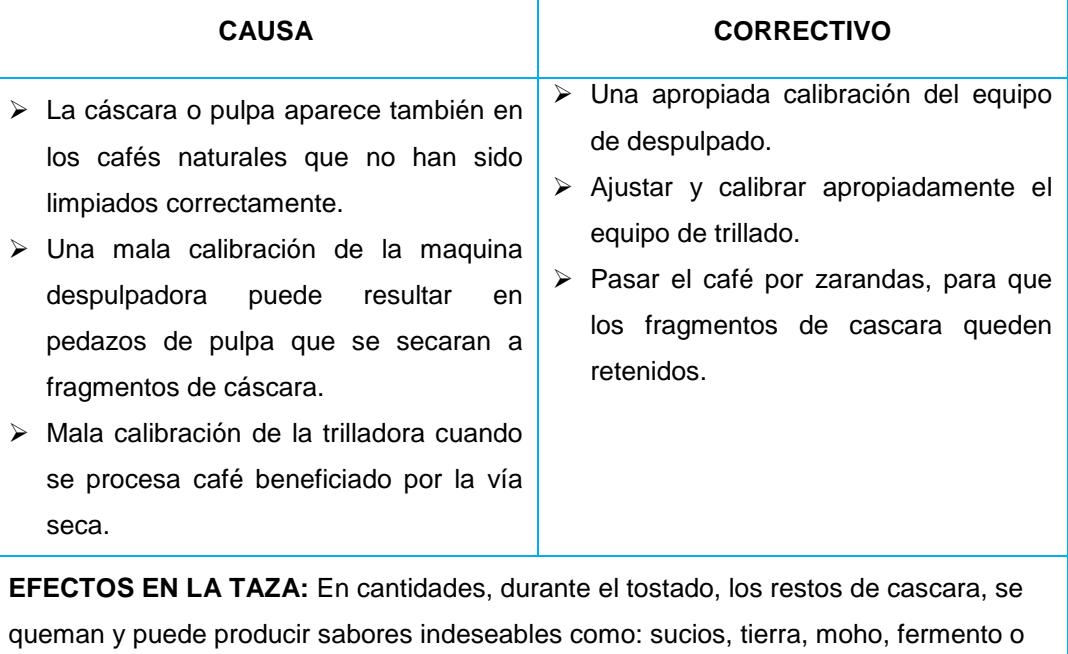

 $\sim$  271  $\sim$ 

#### **TABLA LXXVIII DEFECTOS PRIMARIOS – SECUNDARIOS**

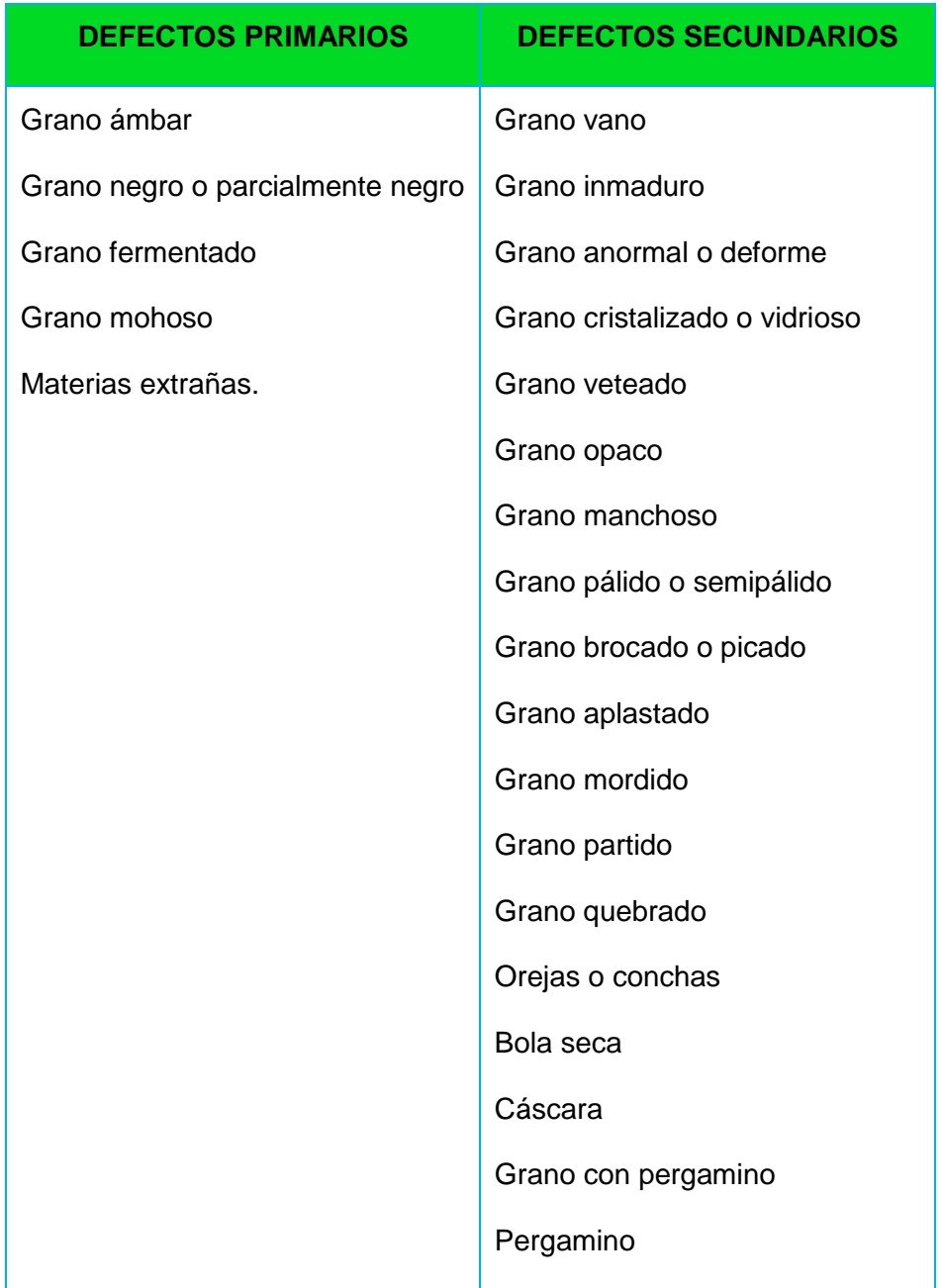

# **1.3. Protocolo Para La Clasificación De Los Defectos Del Café**

En el análisis de defectos de los granos de café, se considerara el color y forma; así como, los residuos propios del café y las materias extrañas presentes en la muestra. Para efectuar el análisis de defectos se realiza el siguiente procedimiento:

- Se pesa 350 gramos de Café Oro.
- Los 350 gramos de café pilado se coloca sobre una mesa de trabajo (previamente revestida de formica negra mate).
- Se revisa manualmente, en forma sistemática, grano por grano, y se separan todos los defectos encontrados, los cuales se catalogan separadamente.
- Se efectúa el conteo de los granos defectuosos y las materias extrañas que se encuentran en la muestra.
- Con los datos de defectos se realiza la "valoración de los granos defectuosos".
- Los resultados del conteo se expresan en: números de defectos por muestra de 350 gramos.

#### **1.4. Valoración de los Granos Defectuosos**

Los granos defectuosos y las materias extrañas que se encuentren en la muestra serán evaluados según la valoración de los granos defectuosos adjunta. Se procede de la siguiente forma: después del conteo de los diferentes defectos, se anota su cantidad, en la columna "cantidad"; luego, se calcula el "valor por defectos" según la columna de "conversión", utilizando el factor de conversión multiplicado por la cantidad de defectos. Una vez anotados todos los valores se procede a sumarlos y colocarlos en el total.

Un café puede estropearse por una cosecha y un tratamiento post cosecha incorrectos; pues, influyen directamente en el aspecto general del grano, que se evidencia notablemente por su apariencia física y el número y tipo de defectos en una muestra de café verde.

Para la exportación del café lavado se clasifica en 2 tipos: Grano Especialidad; y Grano Premium. Teniendo en cuenta que en el Grano Especialidad se caracteriza por no tener defectos de la categoría 1 y que contabilizados debe tener un total de 5 faltas en cambio

en el Grano Premium puede tener defecto de la Categoría 1 y la Categoría 2 y puede llegar a un máximo de 8 faltas.

Para una mejor explicación de la clasificación adjunto el siguiente cuadro el cual explica los tipos de defectos con sus respectivas equivalencias. Por ejemplo: El Grano Negro pertenece a la Categoría 1 y su equivalencia es de 1 falta; el Grano Pergamino pertenece a la Categoría 2, al momento de hacer el Control de Calidad se encuentran en la muestra 5 granos quiere decir que equivaldría a 1 falta.

#### **TABLA LXXIX MÉTODO DE CLASIFICACIÓN ESTÁNDAR**

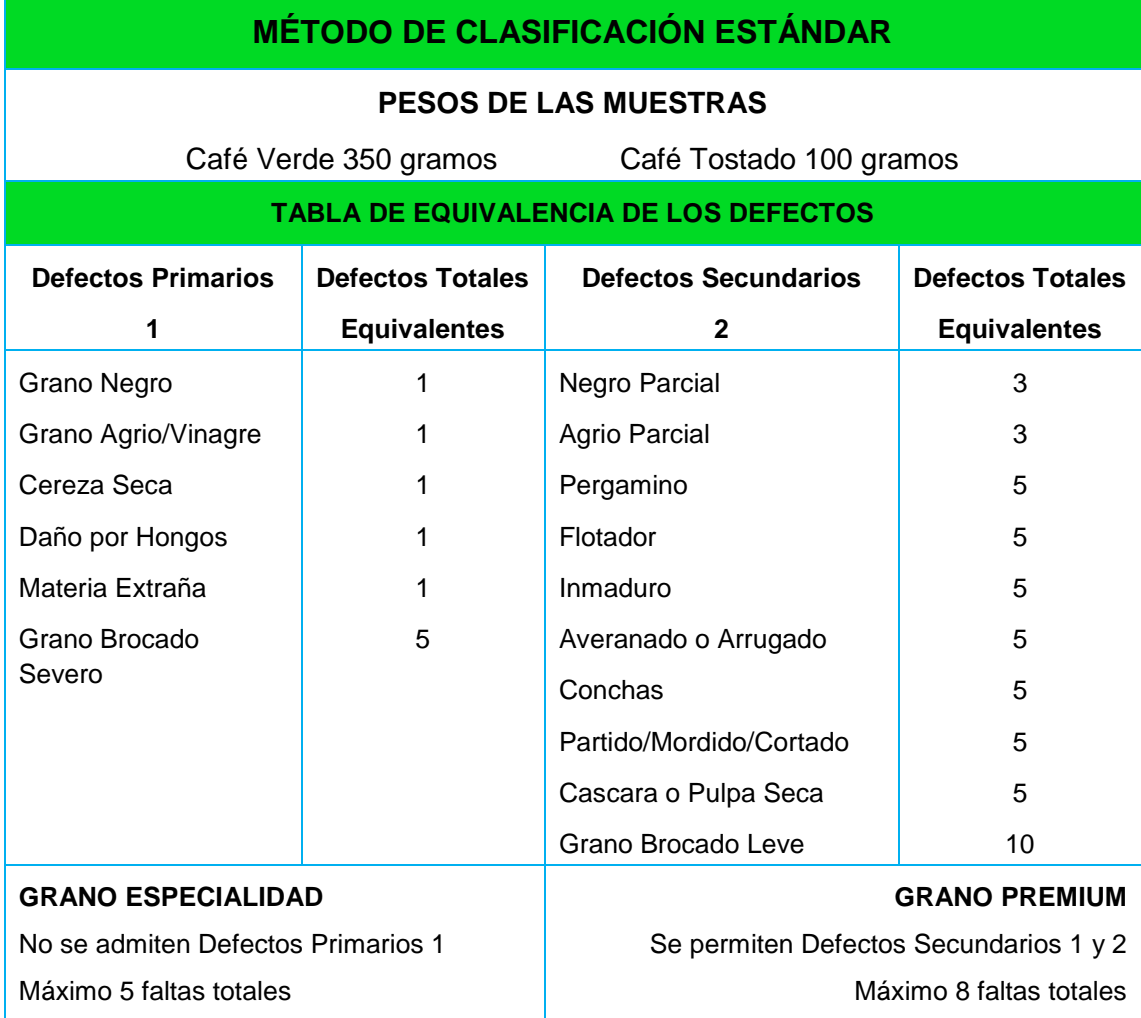

# **ANEXO 2:** ANÁLISIS DE LAS HERRAMIENTAS UTILIZADAS

A continuación presento un análisis de las herramientas utilizadas para el Desarrollo del Sistema Experto:

#### **2.1. Enterprise 7.0**

- $\triangleright$  Software libre y comercial
- $\triangleright$  Facilidad de uso
- $\triangleright$  Interfaz gráfica de usuario amigable
- > Basado en la especificación UML 2.0
- Soporte para el desarrollo de diagramas de Paquetes, Clases, Objetos, Estructura Compuesta, Componentes, Despliegue, Casos de Uso, Actividad, Estado, Comunicación, Secuencia, Tiempos y Vista de Interacción
- > Paleta con los elementos y utilerías UML que se carga de acuerdo al diagrama seleccionado
- Generación de código fuente para los lenguajes de programación ActionScript, C#, C++, Delphi, Java, Php, Python, Visual Basic Net, y Visual Basic
- Generación de documentación a partir de los diagramas UML en formato RTF y **HTML**
- > Ingeniería Inversa
- $\triangleright$  Permite al usuario organizar su proyecto mediante la creación de vistas
- Presenta asistentes para la configuración de nodos y relaciones al momento de crearlos o editarlos
- Las líneas de relación pueden ser modificadas en varios puntos, tanto como requiera el usuario
- Distribución manual o preestablecida de los elementos utilizados en un diagrama
- > Alineación de los componentes de un diagrama
- Permite modificar las propiedades gráficas de los elementos UML
- Propiedades para Zoom In y Zoom Out
- $\triangleright$  Propiedades para hacer y deshacer
- $\triangleright$  Impresión de diagramas
- Exportación de diagramas en los formatos \*.bmp, \*.tga, \*.jpg, \*.gif y \*.png, \*.vmf, \*.emf
- Importación y exportación XMI.
- $\triangleright$  Ayuda para el manejo de la herramienta (inglés)

#### **2.2. Netbeans 7.1**

- $\triangleright$  Software libre y comercial
- $\triangleright$  Facilidad de uso
- $\triangleright$  Interfaz gráfica de usuario amigable
- ▶ Basado en la especificación UML 2.0
- $\triangleright$  Multiplataforma
- Soporte para el desarrollo de diagramas de Actividad, Clases, Colaboración, Componentes, Despliegue, Secuencia, Estado y Casos de Uso.
- Paleta con los elementos y utilerías UML que se carga de acuerdo al diagrama seleccionado
- Generación de código fuente para el lenguaje de Programación Java
- Generación de Documentación a partir de los diagramas UML, en formato
- Presenta las propiedades para configuración de los elementos UML seleccionarlos
- Distribución manual o preestablecida de los elementos utilizados en un diagrama
- Permite modificar las propiedades gráficas de los elementos UML
- $\triangleright$  Propiedades para Zoom In y Zoom Out
- $\triangleright$  Propiedades para hacer y deshacer
- $\triangleright$  Impresión de diagramas
- Exportación de diagramas en los formatos \*.jpg, \*.svg y \*.png
- $\triangleright$  Ayuda para el manejo de la herramienta (inglés)

# **2.3. Fortalezas y Debilidades**

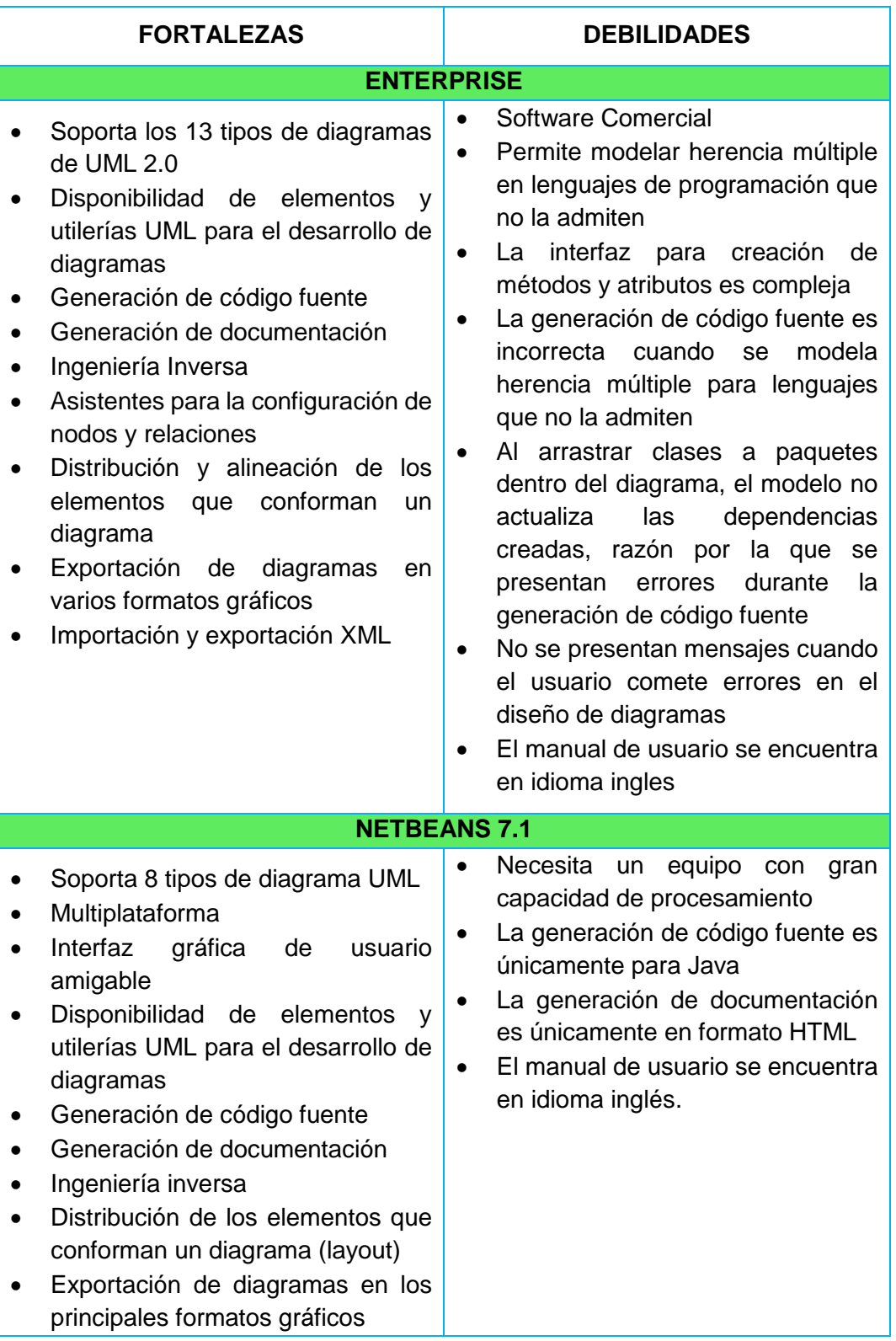

# **ANEXO 3:** FORMATO DE LAS ENCUESTAS PARA EL PLAN DE PRUEBAS APLICADAS

#### *FORMATO DE PRUEBA PARA EL ADMINISTRADOR*

#### *"UNIVERSIDAD NACIONAL DE LOJA"* **AREA** *DE LA ENERGIA LAS INDUSTRIAS Y LOS RECURSOS NATURALES NO RENOVABLES*

#### *Ingeniería en Sistemas*

Cuestionario guiado a los Administradores (Sr. Oswaldo Reyes – Sr. José Apolo), sobre el "Desarrollo E Implementación De Un Sistema Experto Que Permita El Control De Calidad Del Café Lavado Para La Asociación De Productores Agropecuarios Del Cantón Chaguarpamba De La Provincia De Loja"

#### *INTERFAZ*

1) La interfaz, del Sistema Experto y comprensión del mismo es:

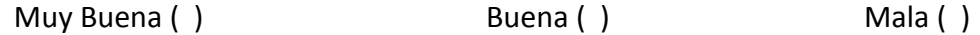

2) La selección de menús y el acceso a las diferentes opciones de la interacción Sistema Experto es:

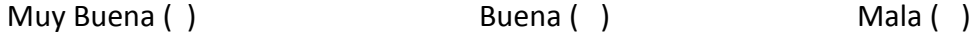

3) La interpretación de mensajes tanto de información, control y error es:

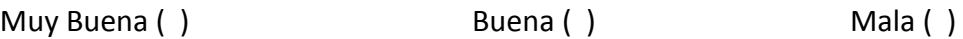

4) La semejanza que existe entre el Sistema Experto y el proceso del Control de Calidad real es:

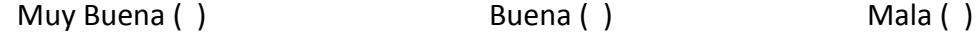

#### *CONTROLES*

5) El proceso para el ingreso de Usuario es:

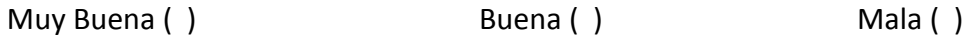

6) La validación y control del ingreso del usuario y la clave es:

Muy Buena ( ) Buena ( ) Mala ( )

7) El ingreso y validación de la información de los diferentes procesos del Sistema Experto es:

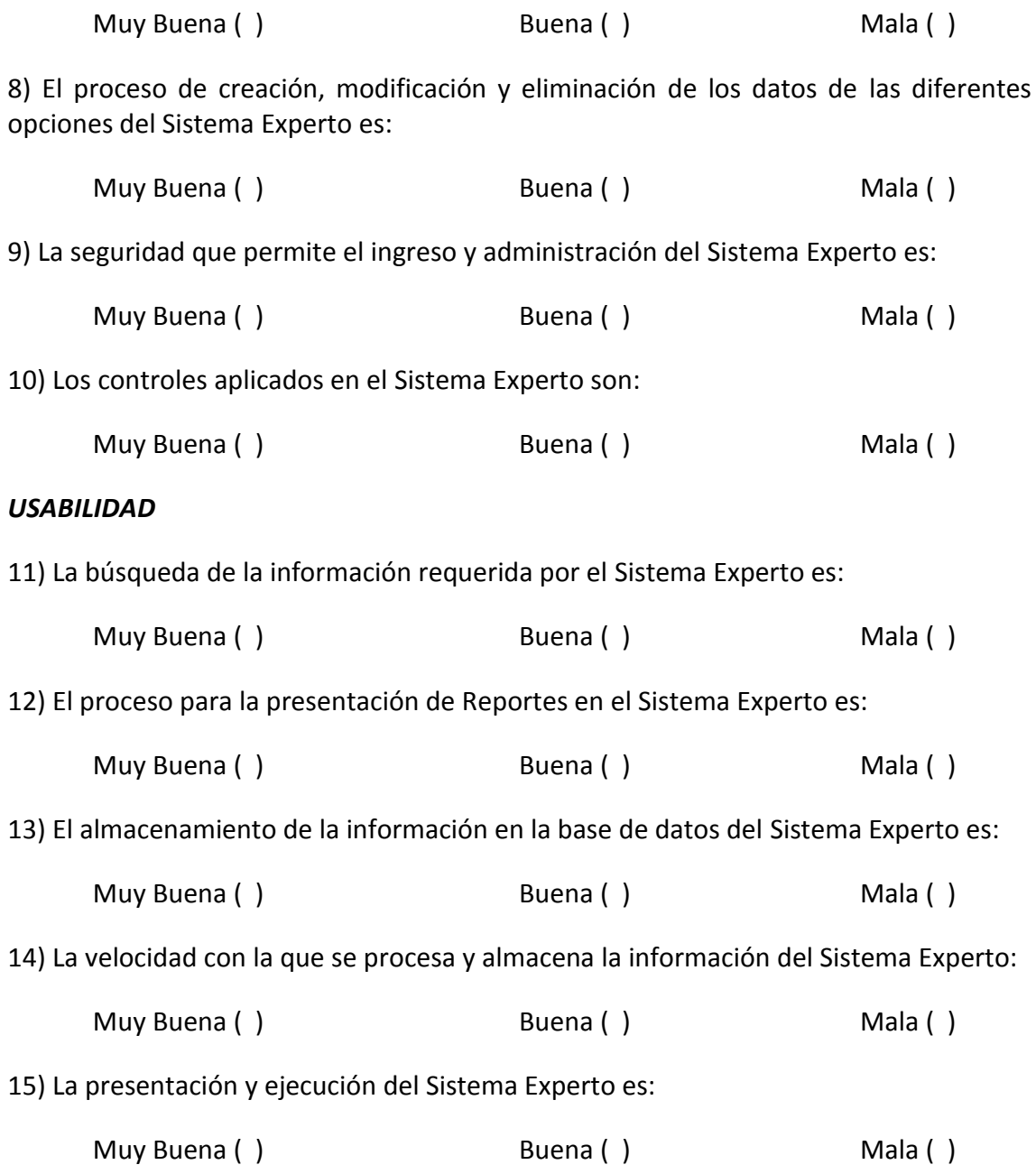

#### **GRACIAS POR SU COLABORACIÓN**

#### *FORMATO DE PRUEBA PARA LOS USUARIOS*

# *"UNIVERSIDAD NACIONAL DE LOJA"* **AREA** *DE LA ENERGIA LAS INDUSTRIAS Y LOS RECURSOS NATURALES NO RENOVABLES*

#### *Ingeniería en Sistemas*

Cuestionario guiado a los Usuarios, sobre el "Desarrollo E Implementación De Un Sistema Experto Que Permita El Control De Calidad Del Café Lavado Para La Asociación De Productores Agropecuarios Del Cantón Chaguarpamba De La Provincia De Loja"

#### *INTERFAZ*

1) La interfaz, del Sistema Experto y comprensión del mismo es:

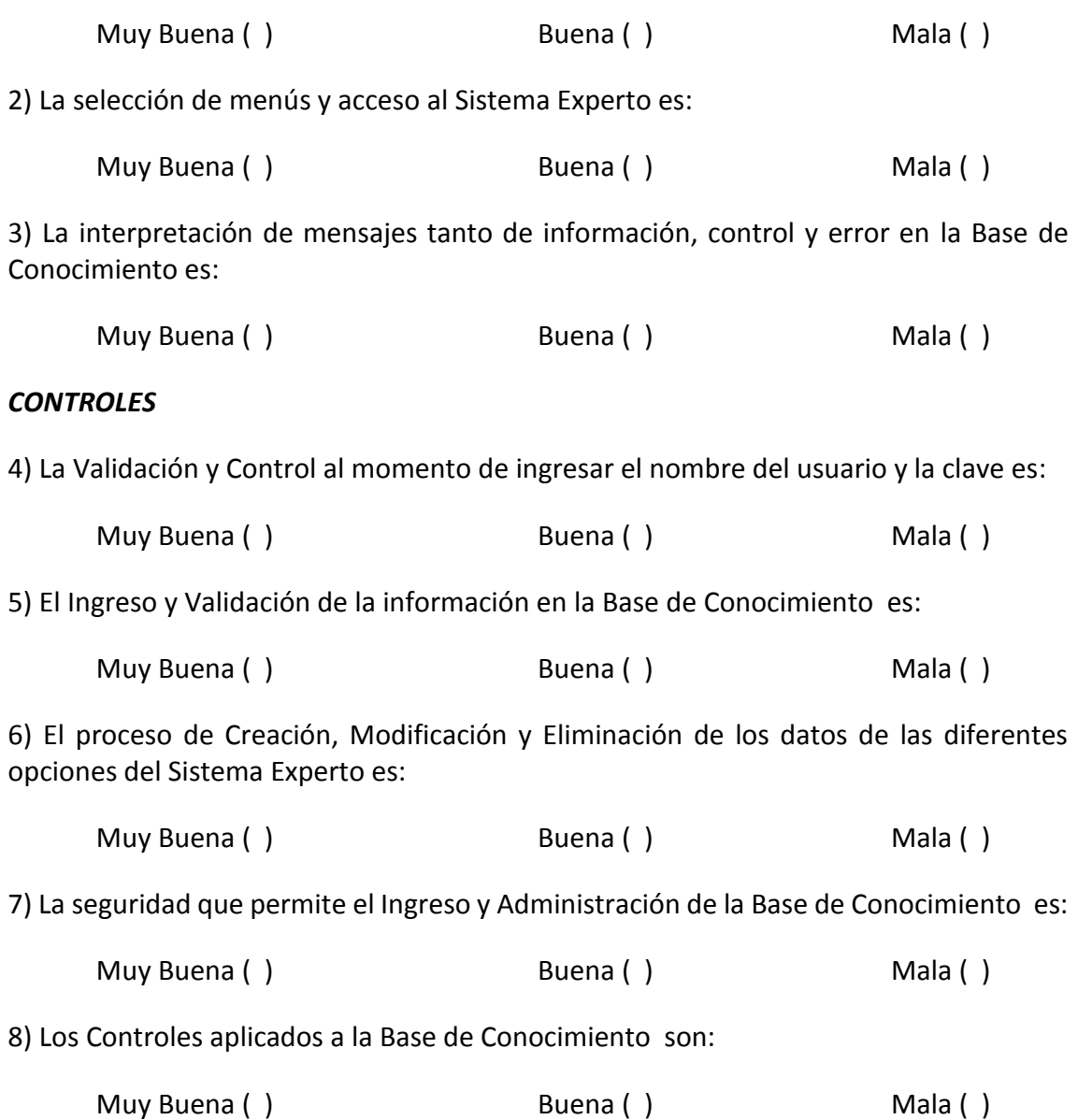

#### *USABILIDAD*

9) La búsqueda de la información requerida en la Base de Conocimiento es:

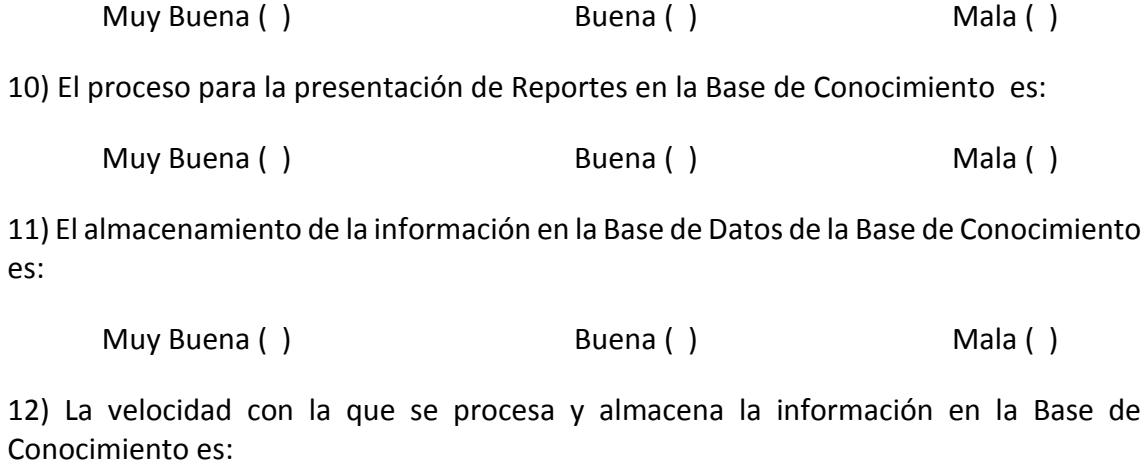

Muy Buena ( ) Buena ( ) Mala ( )

#### **GRACIAS POR SU COLABORACIÓN**

#### *FORMATO DE PRUEBA PARA EL USUARIO ANONIMO*

# *"UNIVERSIDAD NACIONAL DE LOJA"* **AREA** *DE LA ENERGIA LAS INDUSTRIAS Y LOS RECURSOS NATURALES NO RENOVABLES*

#### *Ingeniería en Sistemas*

Cuestionario guiado a los Usuarios Anónimos, sobre el "Desarrollo E Implementación De Un Sistema Experto Que Permita El Control De Calidad Del Café Lavado Para La Asociación De Productores Agropecuarios Del Cantón Chaguarpamba De La Provincia De Loja"

#### *INTERFAZ*

1) La interfaz, del Sistema Experto y comprensión de este es:

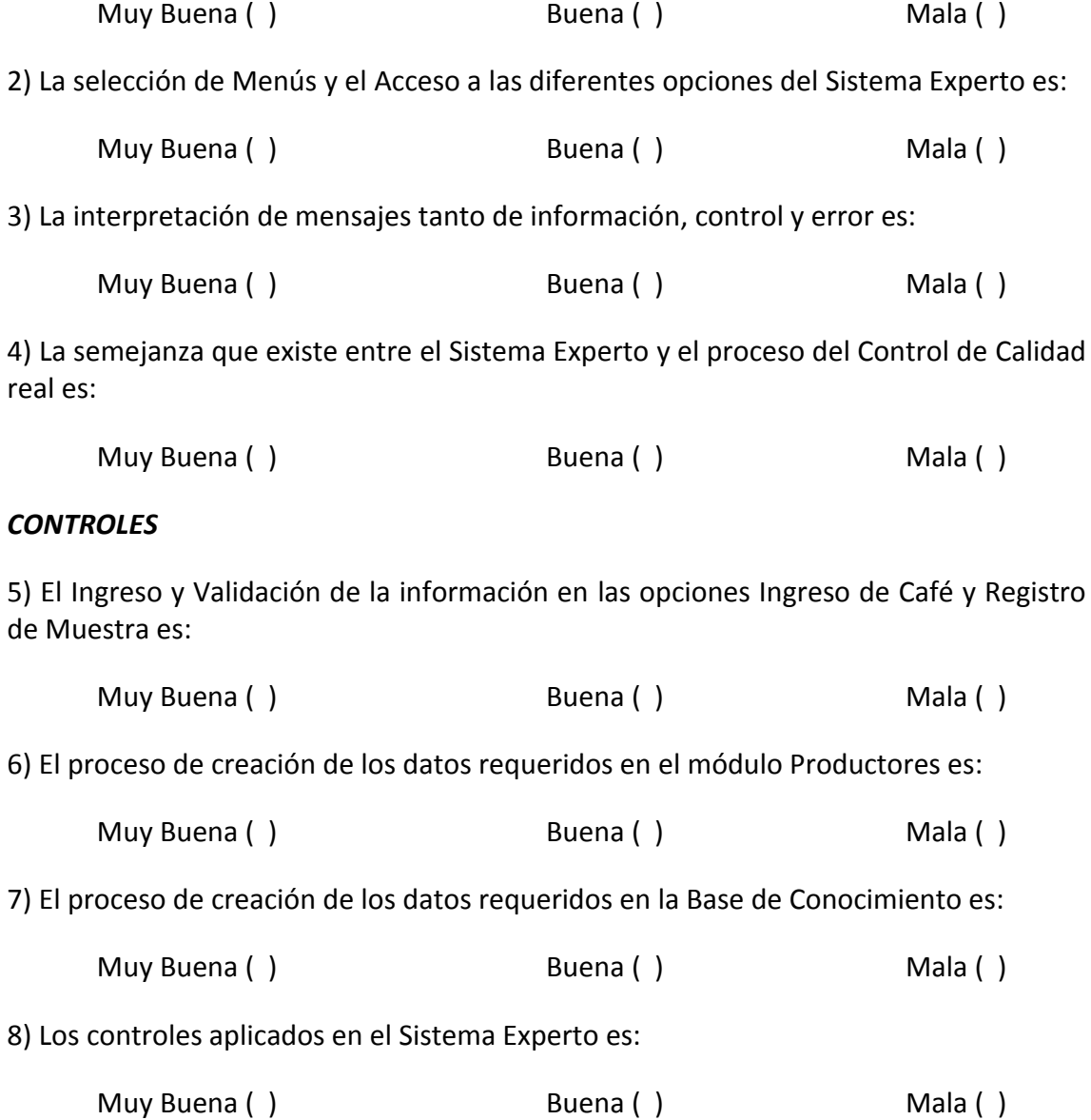

#### *USABILIDAD*

9) La búsqueda de la información requerida en la Interacción del Sistema Experto es:

Muy Buena ( ) Buena ( ) Mala ( )

10) La velocidad con la que se procesa y almacena la información en la Interacción del Sistema Experto es:

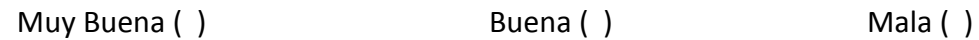

11) La presentación y ejecución del Sistema Experto es:

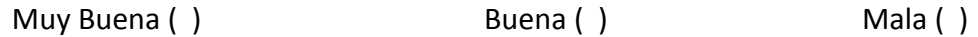

**GRACIAS POR SU COLABORACIÓN**

# **ANEXO 4:** DEFECTOS DEL CAFÉ

# **ASOCIACIÓN DE PRODUCTORES AGROPECUARIOS DEL CANTÓN CHAGUARPAMBA (APECACH)**

REQUISITORES 4 **DE CHAGUARE** 

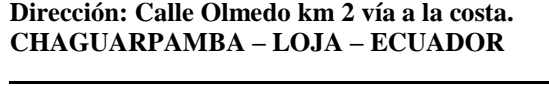

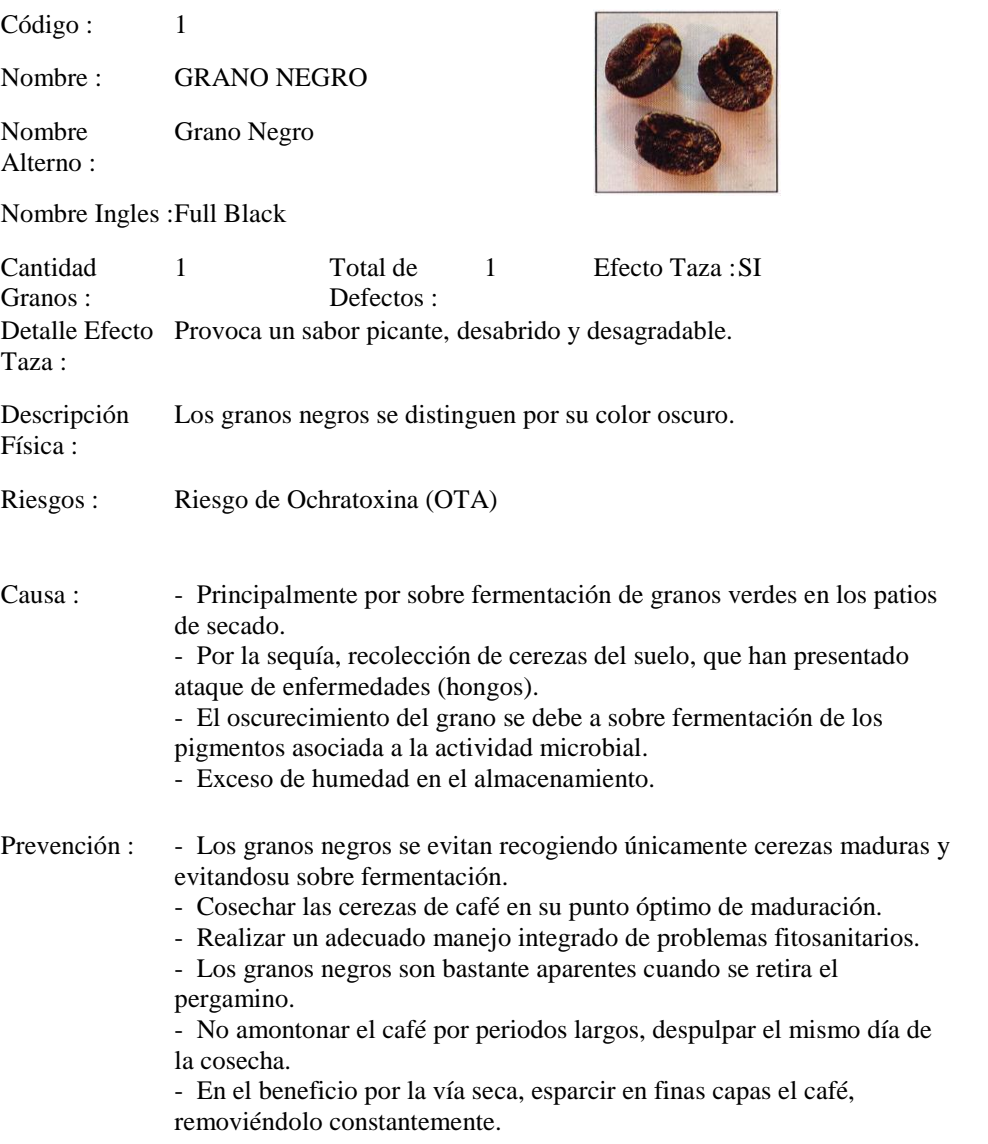

# **LISTA DE DEFECTOS**

# **ANEXO 5**: INDICIOS DEL CAFÉ

#### **ASOCIACIÓN DE PRODUCTORES AGROPECUARIOS DEL CANTÓN CHAGUARPAMBA (APECACH) Dirección: Calle Olmedo km 2 vía a la costa. CHAGUARPAMBA – LOJA – ECUADOR**

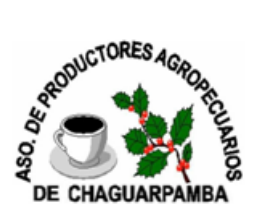

#### **LISTA DE INDICIOS**

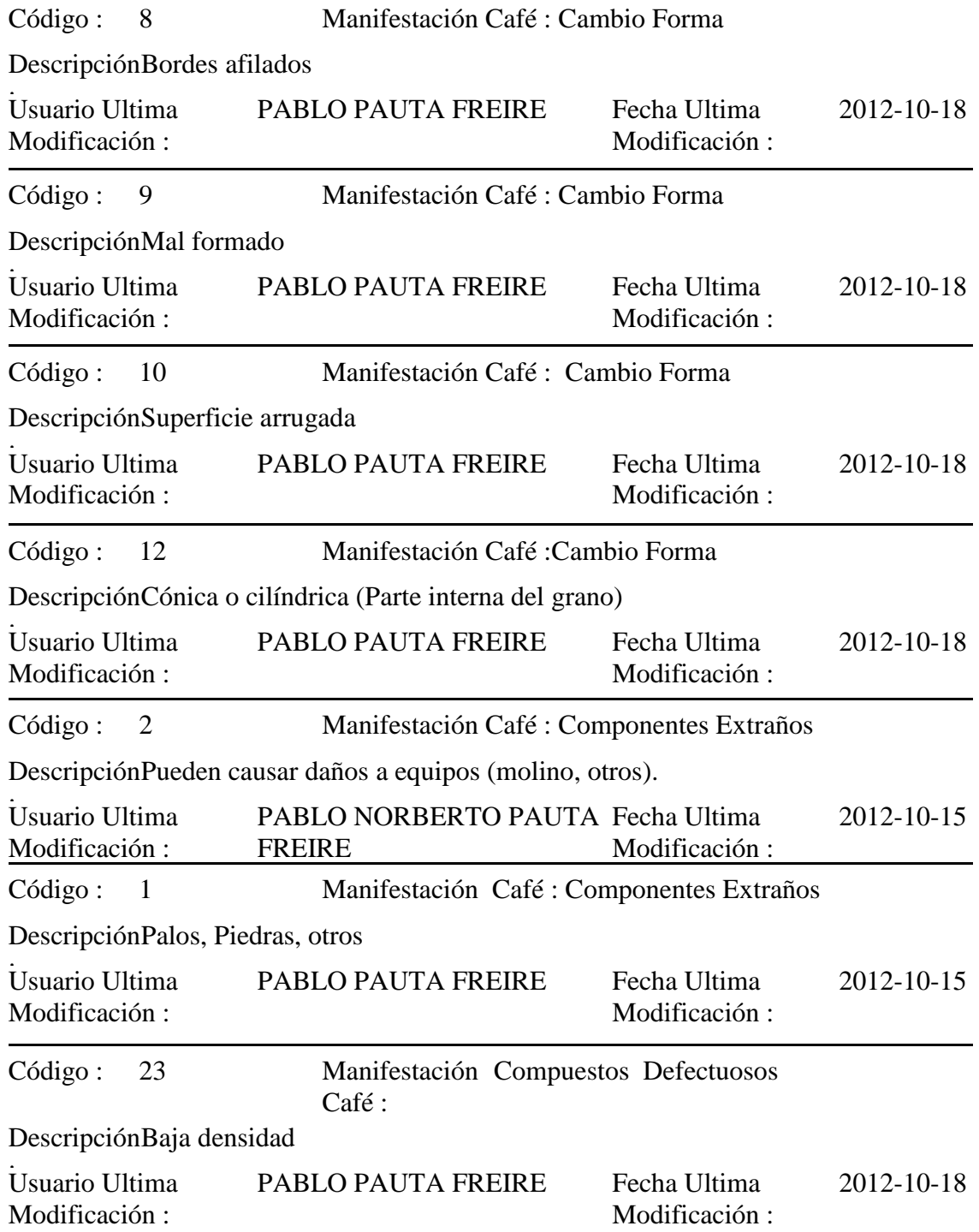

# **ANEXO 6:** REGLAS DE CALIDAD

(GRANO ESPECIALIDAD – GRANO PREMIUM – GRANO CALIDAD BAJA)

#### **ASOCIACIÓN DE PRODUCTORES AGROPECUARIOS DEL CANTÓN CHAGUARPAMBA (APECACH) Dirección: Calle Olmedo km 2 vía a la costa. CHAGUARPAMBA – LOJA – ECUADOR**

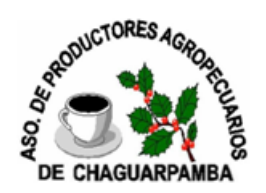

# **LISTA DE REGLAS DE CALIDAD**

Código : 3 Usuario Ultima

Modificación : PABLO PAUTA FREIRE

Nombre : GRADO ESPECIALIDAD

Categoría Defectos Admitidos : SECUNDARIO

Máximo Permitidos : 5

Código : 2 Usuario Ultima Modificación : PABLO NORBERTO PAUTA **FREIRE** 

Nombre : GRADO PREMIUM

Categoría Defectos Admitidos : PRIMARIO Y SECUNDARIO

Máximo Permitidos : 8

Código : 4 Usuario Ultima Modificación : PABLO PAUTA FREIRE

Nombre : GRANO CALIDAD BAJA

Categoría Defectos Admitidos : PRIMARIO Y SECUNDARIO

Máximo Permitidos : 99

# **ANEXO 7:** REGLAS DE DEFECTO

#### **ASOCIACIÓN DE PRODUCTORES AGROPECUARIOS DEL CANTÓN CHAGUARPAMBA (APECACH) Dirección: Calle Olmedo km 2 vía a la costa. CHAGUARPAMBA – LOJA – ECUADOR**

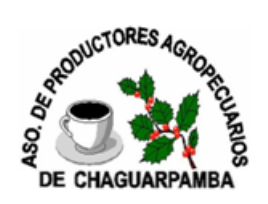

# **LISTA DE REGLAS DE DEFECTO**

Nro. Muestra : 6 Nombre Regla : REGLA 4 Defecto : GRANO AGRIO PARCIAL Usuario Ultima Modificación : PABLO NORBERTO PAUTA FREIRE

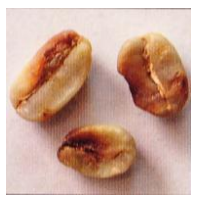

DEFECTO IMAGEN

#### **LISTA DE INDICIOS**

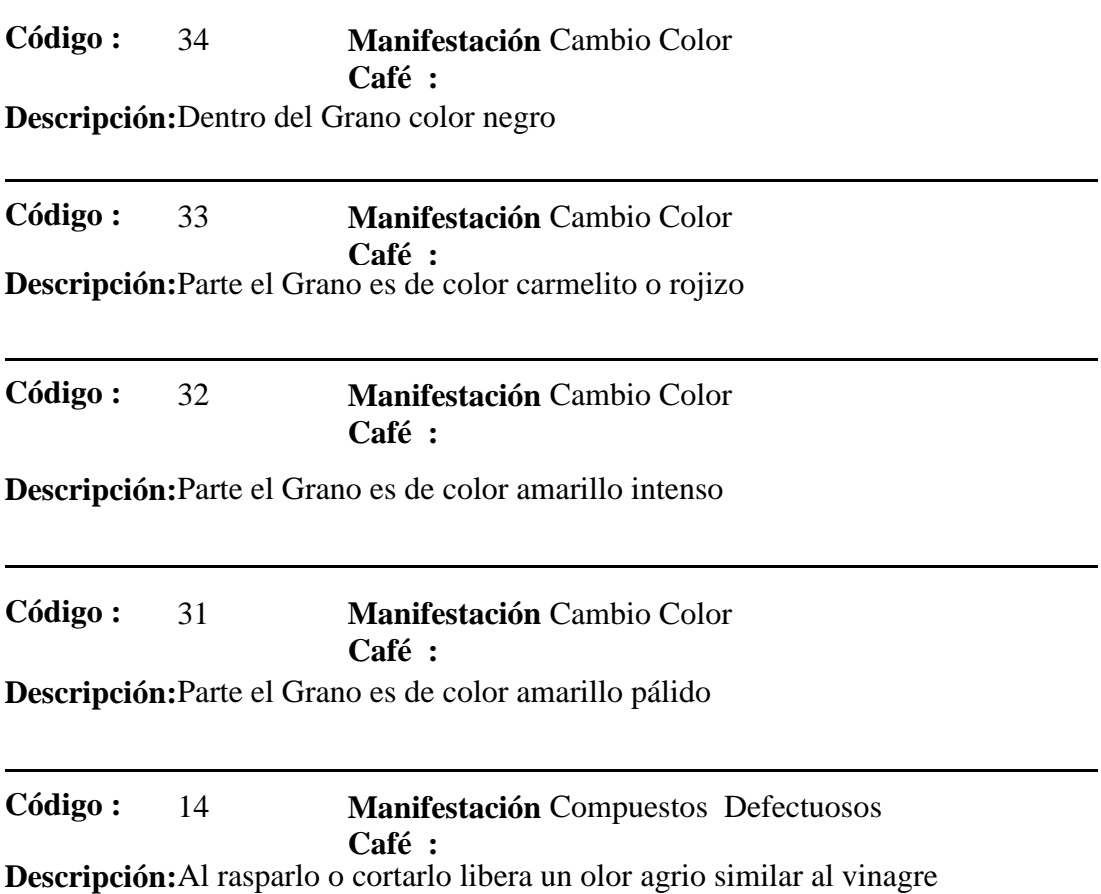

# **ANEXO 8:** INGRESO DEL CAFÉ

#### **ASOCIACIÓN DE PRODUCTORES AGROPECUARIOS DEL CANTÓN CHAGUARPAMBA (APECACH) Dirección: Calle Olmedo km 2 vía a la costa. CHAGUARPAMBA – LOJA – ECUADOR**

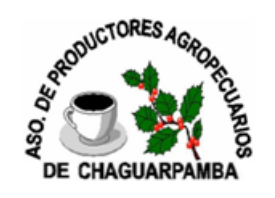

# **INGRESOS DE CAFÉ**

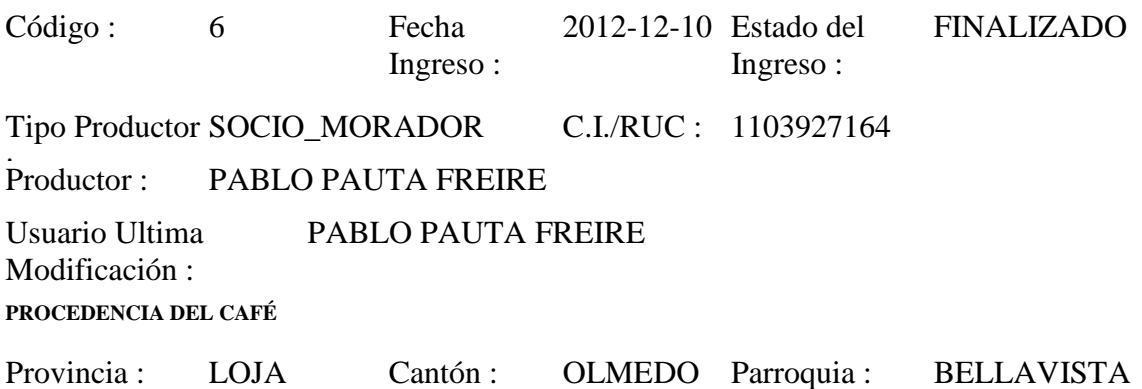
# **ANEXO 9:** INGRESO DE MUESTRAS DE CAFÉ

# **ASOCIACIÓN DE PRODUCTORES AGROPECUARIOS DEL CANTÓN CHAGUARPAMBA (APECACH) Dirección: Calle Olmedo km 2 vía a la costa. CHAGUARPAMBA – LOJA – ECUADOR**

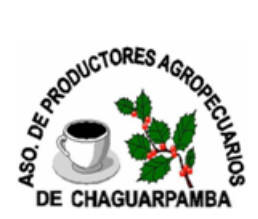

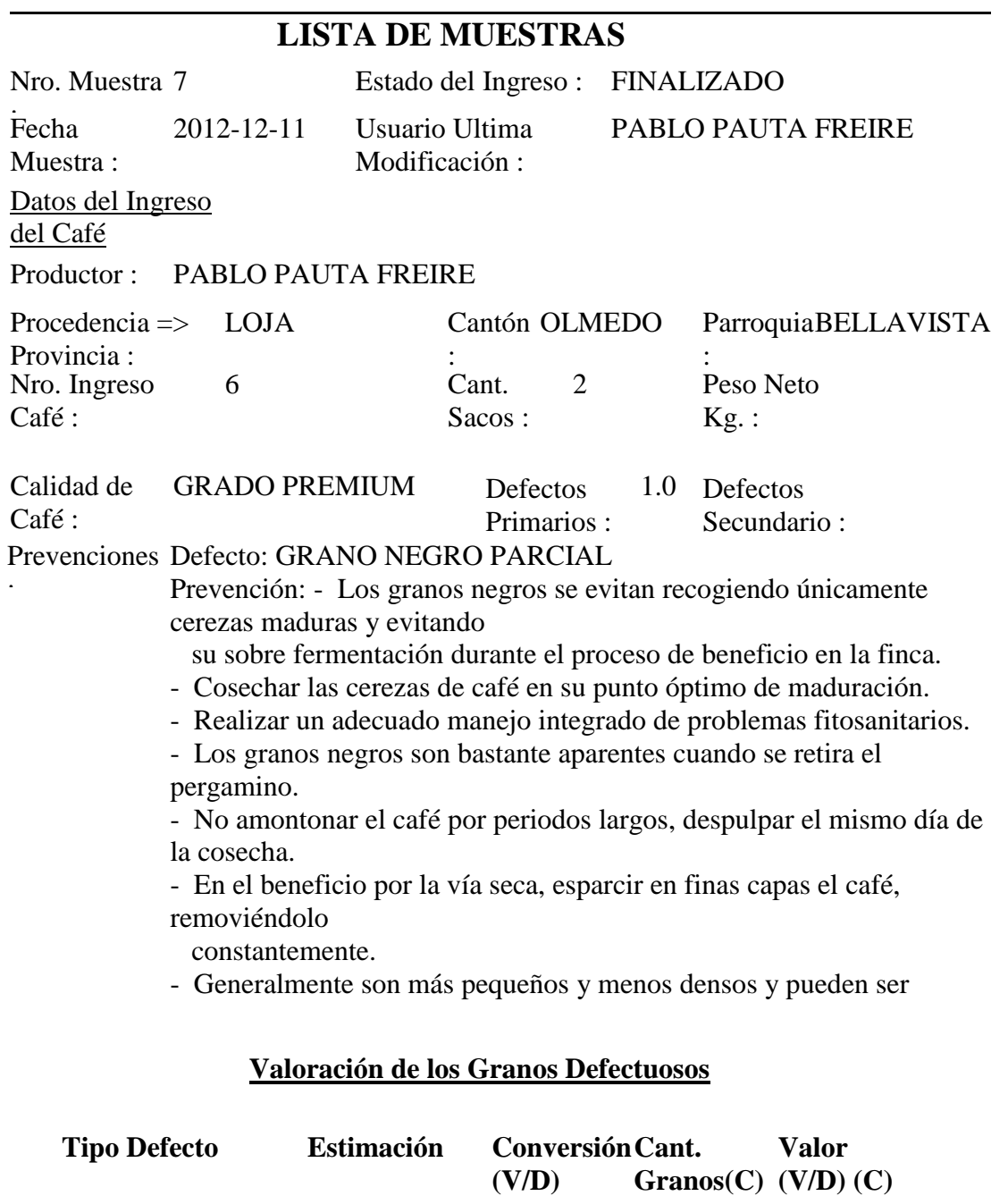

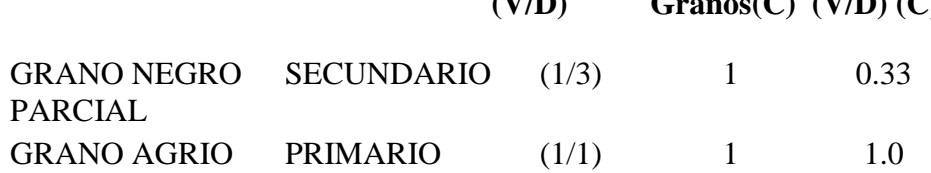

# **ANEXO 10:** APRENDIZAJE DEL SISTEMA EXPERTO

# **ASOCIACIÓN DE PRODUCTORES AGROPECUARIOS DEL CANTÓN CHAGUARPAMBA (APECACH) Dirección: Calle Olmedo km 2 vía a la costa. CHAGUARPAMBA – LOJA – ECUADOR**

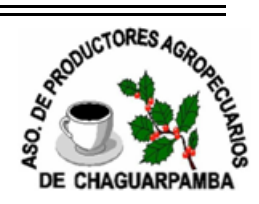

# **LISTA DE APRENDIZAJES**

Nro.: 11 Usuario : PABLO PAUTA FREIRE

Fecha 2014-01-15 Leído : SI

Creación :

Dirección : INDICIOS

Dentro del Grano color negro

\*\*\*\*\*\*\*\*\*\* \*\*\*\*\*\*\*\*\*\* \*\*\*\*\*\*\*\*\*\*

NO se puede establecer el Defecto por falta de indicios, Porcentaje de Acierto no supera el mínimo: 70.0 %

# POSIBLES DEFECTOS :

1) :GRANO AGRIO Acierto: 20.0 % Hechos acertado: 1 Hechos Seleccionados: 1 Indicios Defecto: 5

2) :GRANO AGRIO PARCIAL Acierto: 20.0 % Hechos acertado: 1 Hechos Seleccionados: 1 Indicios Defecto: 5

# **ANEXO 11:** FORMATO DE VALIDACIÓN DEL SISTEMA

# **ENCUESTA DIRIGIDA AL ADMINISTRADOR Y AL USUARIO DE LA ASOCIACIÓN**

Mediante la presente encuestas se pretende realizar la comprobación y validación del SISTEMA EXPERTO, en todas las funcionalidades que presta.

# **1. ACCESIBILIDAD**

1.1 ¿Se presentó algún problema al ingresar al sistema con su nombre de Usuario y Login?

 $SI( )$  NO ( )

## **2. FUNCIONALIDAD**

2.1 ¿Tuvo algún problema al realizar alguna de las siguientes actividades?

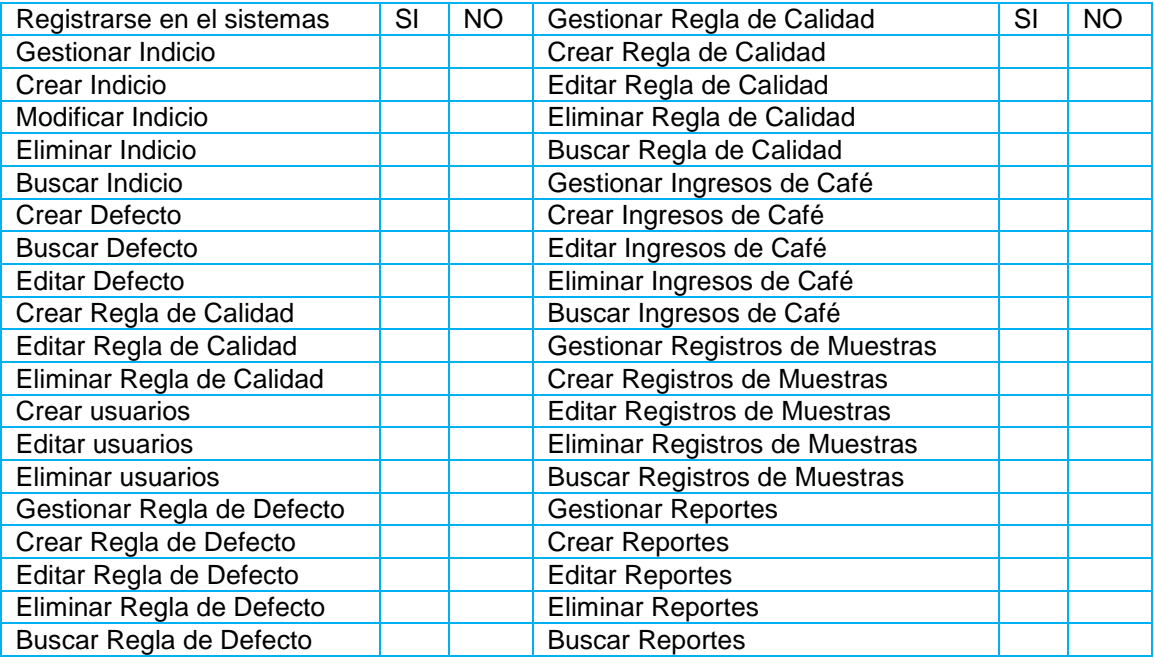

2.2 ¿Considera que el sistema le permite realizar estas actividades de manera rápida, eficiente y confiable?

$$
SI( ) \qquad NO( )
$$

#### **3. DISEÑO Y PRESENTACIÓN**

3.1 ¿Considera que la interfaz de la aplicación es fácil de utilizar?

 $SI( )$  NO ( )

#### **GRACIAS POR SU COLABORACIÓN**

# ANEXO 12: CERTIFICADO DE LA IMPLEMENTACIÓN DEL **SISTEMA EXPERTO**

# **ASOCIACION DE PRODUCTORES AGROPECUA DEL CANTÓN CHAGUARPAMBA (APECACH) CHAGUARPAMBA – LOJA – ECUADOR**

**ASOCIACIÓN DE PRODUCTORES AGROPECUARIOS** 

# **RESPALDO DE LA IMPLEMENTACIÓN Y DE LAS PRUEBAS REALIZADAS**

Yo, <u>Agidey (Keyes Komero</u> ........ número de cedula # .1104579360........., en calidad de Administradora y Responsable del Departamento de Control de Calidad del Café Lavado De La Asociación De Productores Agropecuarios Del Cantón Chaguarpamba De La Provincia De Loja, certifico que he revisado y realizado la Implementación y las Pruebas del Sistema Experto para el Control de la Calidad del Café Lavado, las mismas que se llevaron a cabo en las instalaciones de la APECACH<br>- ASOCIACIÓN DE PRODUCTORES AGROPECUARIOS DEL CANTÓN - ASOCIACIÓN DE PRODUCTORES AGROPECUARIOS DEL CANTÓN  $\mathcal{C} = \sum_{i=1}^{n} \sum_{j=1}^{n} \mathcal{C}_{ij}$  responsable, quien hizo la Tesista responsable, quien hizo la Tesista responsable, quien hizo la Tesista responsable, quien hizo la Tesista responsable, quien hizo la Tesista responsa

Para constancia adjunto firma correspondiente.

una encuesta para conocer el grado de aceptación del mismo.

. . . . . . . . .

Ing. Leidy Reyes

**ANEXO 13:** ANTEPROYECTO DE TESIS

# UNIVERSIDADNACIONAL DE LOJA

# ÁREA DE LA ENERGÍA, LAS INDUSTRIAS Y LOS RECURSOS NATURALES NO RENOVABLES

# **CARRERA DE INGENIERÍA EN SISTEMAS**

# ANTEPROYECTO DE TESIS

"DESARROLLO E IMPLEMENTACIÓN DE UN SISTEMA EXPERTO QUE PERMITA EL CONTROL DE CALIDAD DEL CAFÉ LAVADO PARA LA ASOCIACIÓN DE PRODUCTORES AGROPECUARIOS DEL CANTÓN CHAGUARPAMBA DE LA PROVINCIA DE LOJA".

1859

**Tesis de Grado Previo la Obtención del** 

**Título de Ingeniero en Sistemas.**

AUTOR:

Pablo Norberto Pauta Freire

LOJA – ECUADOR

2012

# **"SISTEMA EXPERTO QUE PERMITA EL CONTROL DE CALIDAD DEL CAFÉ LAVADO PARA LA ASOCIACIÓN DE PRODUCTORES AGROPECUARIOS DEL CANTÓN CHAGUARPAMBA DE LA PROVINCIA DE LOJA"**

# **2. PROBLEMÁTICA**

# **2.1 SITUACION PROBLEMÁTICA**

El desarrollo científico, académico y tecnológico es uno de los factores más influyentes en la sociedad, la globalización mundial polarizadora de la riqueza y el poder, serían imparables sin el avance de las fuerzas productivas que la ciencia y la tecnología han hecho posibles.

Actualmente nuestra sociedad se encuentra inmiscuida en una serie de cambios tecnológicos que rigen su estilo de vida; la Universidad Nacional de Loja, preocupada en el progreso de la sociedad, vincula la investigación como una función prioritaria dentro de cada Área existente, ya que se constituye en el eje integrador de su accionar.

Con la finalidad de formar profesionales de calidad, capaces de solucionar los problemas de la sociedad en general, dentro de su estructura rige una metodología de enseñanzaaprendizaje: "Sistema Académico Modular por objeto de transformación" (SAMOT) cuyo principal objetivo es incentivar al estudiante a realizar una investigación que contribuya al desarrollo de la sociedad así como también del estudiante.

Así mismo cada comunidad con la finalidad de contribuir en el desarrollo y sustentar sus hogares lucha incansablemente en los campos, es por ello que en el cantón Chaguarpamba la mayor fuente de ingreso es la agricultura y en sí la cosecha de café que año a año se da.

Preocupados por la aceptación del producto en la comunidad Chaguarpambense se creó la Asociación de Productores Agropecuarios (APECACH), en la actualidad quién está encargado de la dirección de la Asociación es el Sr. Oswaldo Reyes, misma que se encarga de asesorar a los productores para que mejoren día tras día la calidad; debido a ello han adoptado el proceso para obtener café lavado de la producción Chaguarpambense y sus alrededores.

La Asociación cuenta con un gran número de Socios y Moradores que año a año entregan su producto luego de realizar los procedimientos necesarios para que se convierta en un café lavado lo que ocasiona que el manejo de sus datos sea un trabajo sumamente complejo, especialmente en el departamento de control de calidad ya que deben tener en cuentas las características para poder clasificarlo de acuerdo a los defectos sean estos primarios o secundarios y de esta manera poder realizar las actividades más rápido y eficientemente.

Ya que luego de un análisis minucioso he podido observar que la Asociación de Productores Agropecuarios del Cantón Chaguarpamba presenta los siguientes problemas:

- $\checkmark$  La Asociación no posee un sistema organizado de datos para el control de la producción de calidad del café lavado siendo evidente la falta de organización en el control de la producción, para aumentar la productividad.
- $\checkmark$  No cuenta con un procedimiento provechoso que permita realizar la clasificación por medio de defectos físicos del café, de manera rápida y eficiente por lo cual existe mucho desecho de producto impidiendo progreso y adelanto en la recolección de café de buena calidad.
- $\checkmark$  No cuenta con un sistema experto, que permita realizar las gestiones para el proceso de obtención de mejor café de calidad de manera rápida.
- $\checkmark$  El personal de la Asociación realiza la inspección de la calidad del café lavado de forma manual, de tal manera que no permite mejorar la calidad del café en cada cosecha.
- $\checkmark$  La Asociación registra de forma manual los ficheros de producción por cada cosecha ya sea del socio o morador ocasionando demora en el registro y servicio que brinda a la comunidad.
- La Asociación no tiene establecida una persona experta en Control de Calidad del café lavado, que se encuentre a tiempo completo para tener en cuenta la recepción del producto de cada socio y morador, notándose ineficiencia en la calidad del café y también en el servicio de información del estado cafetalero de los productores.

Después de haber analizado los inconvenientes me permite manifestar que la Asociación de Productores Agropecuarios del Cantón Chaguarpamba de la Provincia de Loja, necesita realizar la implementación de un Sistema Experto, capaz de mejorar la producción, calidad y servicio a los socios y moradores para tener un mayor crecimiento y mejora en la producción de café de calidad, así también para un mayor dominio y registro de su flujo de datos que maneja esta prestigiosa Institución Chaguarpambense.

Es por ello que como estudiante de la carrera de Ingeniería en Sistemas, propongo realizarlo porque el Sistema Experto brinda las siguientes ventajas:

- $\checkmark$  Escalabilidad, debido a que puede ser utilizado para cubrir las necesidades de administración de datos de los socios, moradores y nuevos agricultores que deseen ingresar a la asociación.
- $\checkmark$  Bajos costos de mantenimiento y operación, ya que nos permite reducir los costos y es flexible a cambios.
- Mínimos requerimientos de Hardware ya que podría ser implantado en un computador de oficina con características generales.
- $\checkmark$  Excelente documentación, debido a que va a tener la suficiente documentación, manuales, formularios e información descriptiva capaz que las personas encargadas de manejarlo puedan realizarlo ágil y eficientemente.
- $\checkmark$  Seguridad de la información, mediante claves de acceso y administración de usuarios.

# **2.2 PROBLEMA GENERAL DE INVESTIGACION**

"El proyecto se implementará en la Asociación de Productores Cafetaleros del Cantón Chaguarpamba de la Provincia de Loja dedicado a agilizar las acciones que se relacionan al control de calidad del café lavado y a la vez indicar las prevenciones que se le debe dar al café cuando hay presencia de defectos físicos (primarios y secundarios) ya que no existe una persona especializada que se encuentre al servicio de la Asociación siendo evidente la necesidad de adquirir el sistema con la finalidad de dar una atención rápida y oportuna; mismo que se realizará en el periodo diciembre 2012 – diciembre 2013".

# **2.3 PROBLEMA DE INVESTIGACIÓN**

Problemas Específicos:

- $\checkmark$  Falta de ordenamiento de la información y control adecuado de las fichas de producción de los socios y productores cafetaleros de la Asociación, es por ello que no se puede saber el tipo de calidad de producción de cada uno de los socios y/o moradores.
- $\checkmark$  La Asociación no posee un sistema organizado de datos para el control de la producción de calidad del café lavado siendo evidente la falta de organización en el control de la producción, para así aumentar la productividad.
- $\checkmark$  La Asociación no cuenta con un Sistema Experto que permita realizar las actividades de control de calidad del café, de manera rápida y eficiente.
- $\checkmark$  No cuenta con un procedimiento provechoso que permita realizar la clasificación por medio de defectos físicos del café, de manera rápida y eficiente por lo cual existe mucho desecho de producto impidiendo progreso y adelanto en la recolección de café de buena calidad.
- $\checkmark$  No cuenta con un sistema experto, que permita realizar las gestiones para el proceso de obtención de mejor café de calidad de manera rápida.
- $\checkmark$  El personal de la Asociación realiza la inspección de la calidad del café lavado de forma manual, de tal manera que no permite mejorar la calidad del café en cada cosecha.
- $\checkmark$  La Asociación registra de forma manual los ficheros de producción por cada cosecha ya sea del socio o morador ocasionando demora en el registro y servicio que brinda a la comunidad.
- La Asociación no tiene establecida una persona experta en Control de Calidad del café lavado, que se encuentre a tiempo completo para tener en cuenta la recepción del producto de cada socio y morador, notándose ineficiencia en la calidad del café y también en el servicio de información del estado cafetalero de los productores.

# **3. JUSTIFICACIÓN**

## **Académica**.

La Universidad Nacional de Loja siendo uno de los centros de educación superior tiene como uno de sus principales objetivos involucrar a los estudiantes en el desarrollo de sistemas capaces de facilitar el trabajo tanto a las empresas públicas y privadas, a través de la investigación modular por objetos de transformación (SAMOT).

Durante los últimos años las tendencias de Sistemas Expertos en las empresas públicas y privadas de gran tamaño se ha dirigido a garantizar los servicios necesarios para que el usuario tenga un servicio de calidad.

Hoy en día nuestra sociedad ha sido testigo de grandes cambios tecnológicos, estos se han ido desarrollando con la finalidad de contribuir y mejorar el servicio de las empresas públicas y privadas, estas se ven en la obligación de adquirir nuevas tecnologías para poder ser mucho más competitivas en la sociedad es por ello que la Asociación necesita tener un sistema experto que permita determinar la calidad del café lavado con la finalidad de que se brinde un servicio eficiente y de calidad al usuario.

# **Técnica.**

En lo que respecta a la parte técnica, es importante recalcar que cuento con la tecnología necesaria para ejecutar con normalidad la investigación, y teniendo siempre en cuenta los estándares de calidad, eficiencia, eficacia, efectividad y economía, para lograr la máxima productividad en el trabajo desarrollado.

# **Operativa.**

Creo conveniente proponer el siguiente proyecto de investigación ya que éste es justificado por tener el suficiente apoyo teórico, práctico e investigativo, aportándome la experiencia necesaria para mi desarrollo estudiantil y encaminándome para que a un futuro no muy lejano me desenvuelva exitosamente en el campo laboral de mi profesión.

Esta investigación la realizo con la finalidad de poner en práctica y afianzar los conocimientos adquiridos en la formación académica y a la vez cumplir con uno de los principal objetivo como estudiantes el de obtener la pertinencia como tema de tesis previo a la obtención del título de Ingeniero en Sistema.

# **Económica.**

La elaboración de este proyecto investigativo implica la utilización de herramientas básicas (impresoras, papel, esferos, tinta etc.), revistas, libros, folletos, y trípticos de materiales utilizados en la implantación del sistema experto; que afortunadamente está al alcance de mis posibilidades económicas., por lo que asumo la totalidad del costo del proyecto.

# **4. OBJETIVOS**

# **4.1 OBJETIVO GENERAL**

Desarrollar e implementar un Sistema Experto para determinar la calidad del café lavado en la Asociación de Productores Agropecuarios del Cantón Chaguarpamba.

# **4.2 OBJETIVOS ESPECÍFICOS**

- Realizar el Análisis para determinar los requerimientos necesarios para la construcción del Sistema.
- Obtener la información del proceso que se utiliza para determinar la Calidad del Café Lavado, considerando los Defectos Físicos.
- Construir una Base de Conocimiento que contengan los Hechos y Reglas obtenidos en el Proceso de Control de Calidad del Café Lavado.
- Construir el Motor de Inferencia que interactuará con la Base de Conocimiento.
- Realizar la Fase de Pruebas e Implementación con la finalidad de construir un Manual de Usuario que permita el manejo óptimo del Sistema.
- Implantar el sistema en la Asociación de Productores Agropecuarios del Cantón Chaguarpamba mismo que determinará la Calidad del Café Lavado y brindará la prevención necesaria del café de los socios y pequeños productores cafetaleros del cantón.
- Realizar un Plan de Validación.

# **5. MARCO TEÓRICO**

# **5.1 DETERMINACIÓN DE UN SISTEMA EXPERTO.**

## **5.1.1 Definición**

Es una aplicación informática capaz de solucionar un conjunto de problemas que exigen un gran conocimiento sobre un determinado tema. *Un sistema experto es un conjunto de programas que, sobre una base de conocimientos, posee información de uno o más expertos en un área específica.* Se puede entender como una rama de la [inteligencia](http://es.wikipedia.org/wiki/Inteligencia_artificial)  [artificial,](http://es.wikipedia.org/wiki/Inteligencia_artificial) donde el poder de resolución de un problema en un programa de computadora viene del conocimiento de un dominio específico. Estos sistemas imitan las actividades de un humano para resolver problemas de distinta índole (no necesariamente tiene que ser de inteligencia artificial). También se dice que un SE, se basa en el conocimiento declarativo (hechos sobre objetos, situaciones) y el conocimiento de control (información sobre el seguimiento de una acción).

Para que un sistema experto sea herramienta efectiva, los usuarios deben interactuar de una forma fácil, reuniendo dos capacidades para poder cumplirlo:

- **3. Explicar sus razonamientos o base del conocimiento:** los sistemas expertos se deben realizar siguiendo ciertas reglas o pasos comprensibles de manera que se pueda generar la explicación para cada una de estas reglas, que a la vez se basan en hechos.
- **4. Adquisición de nuevos conocimientos o integrador del sistema:** son mecanismos de razonamiento que sirven para modificar los conocimientos anteriores. Sobre la base de lo anterior se puede decir que los sistemas expertos son el producto de investigaciones en el campo de la inteligencia artificial ya que ésta no intenta sustituir a los expertos humanos, sino que se desea ayudarlos a realizar con más rapidez y eficacia todas las tareas que realiza.

Debido a esto en la actualidad se están mezclando diferentes técnicas o aplicaciones aprovechando las ventajas que cada una de estas ofrece para poder tener empresas más seguras. Un ejemplo de estas técnicas sería los agentes que tienen la capacidad de negociar y navegar a través de recursos en línea; y es por eso que en la actualidad juega un papel preponderante en los sistemas expertos.

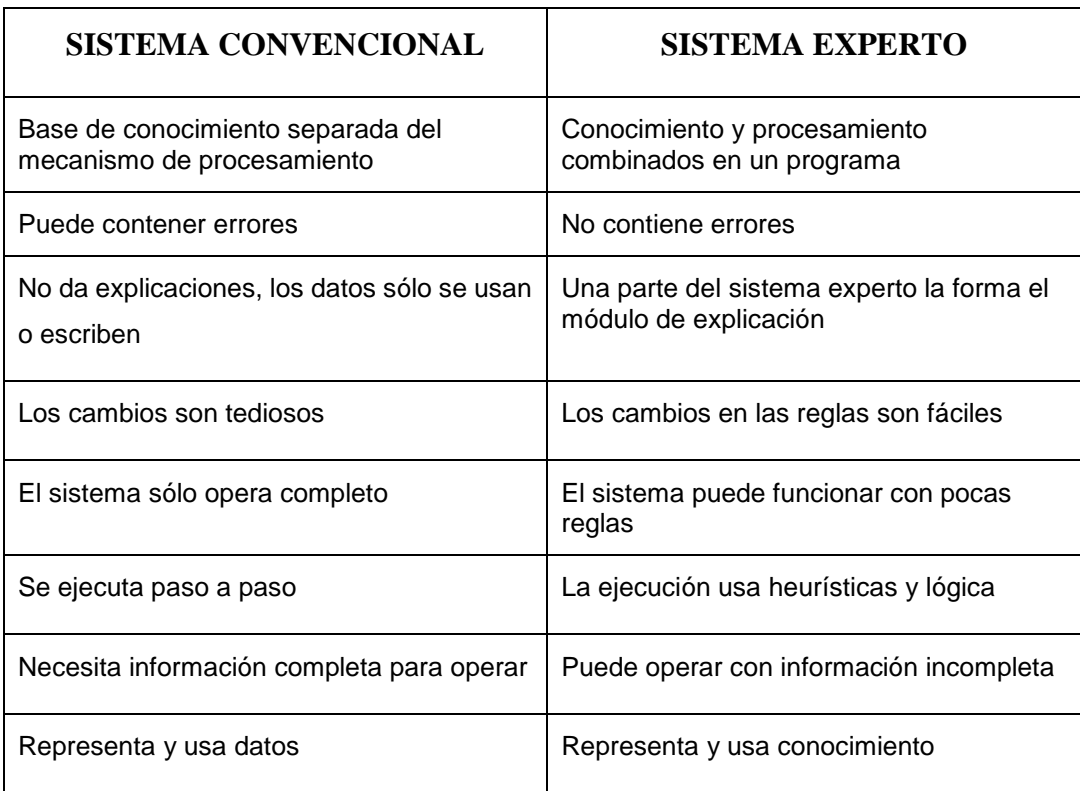

# **5.1.2 Diferencia entre un sistema experto y un sistema convencional.**

# **5.1.3 Motivación para el uso de un sistema experto**

Estos programas proporcionan la capacidad de trabajar con grandes cantidades de información, que son uno de los grandes problemas que enfrenta el analista humano que puede afectar negativamente a la [toma de decisiones](http://www.monografias.com/trabajos12/decis/decis.shtml) pues el analista humano puede depurar [datos](http://www.monografias.com/trabajos11/basda/basda.shtml) que no considere relevantes, mientras un *SE* debido a su gran [velocidad](http://www.monografias.com/trabajos13/cinemat/cinemat2.shtml#TEORICO) de proceso analiza toda la información incluyendo las no útiles para de esta manera aportar una decisión más sólida.

## **5.1.4 Etapas de un Sistema Experto**

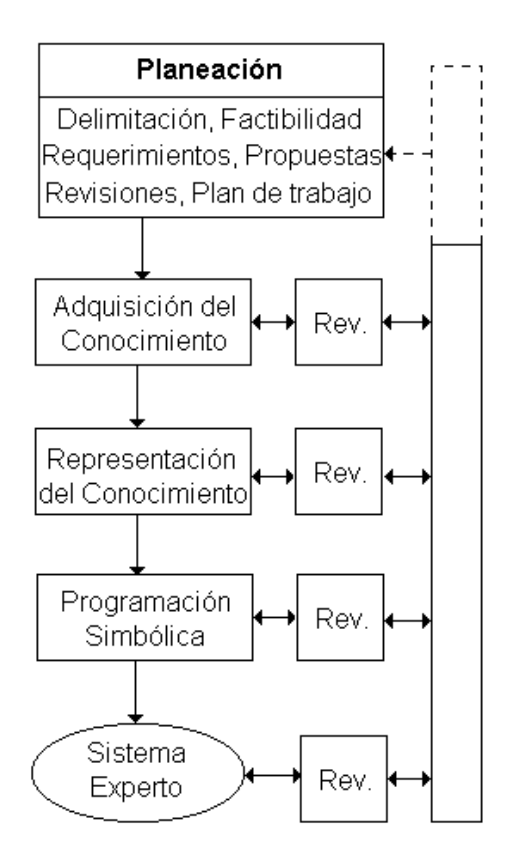

# **Dónde:**

**Adquisición del Conocimiento:** entrevista al experto para obtener las heurísticas que utiliza para resolver problemas.

**Representación del Conocimiento:** se analiza, organiza, depura y plasma simbólicamente el conocimiento obtenido del experto.

**Programación Simbólica** se escriben los programas que sean necesarios para simular en la computadora el proceso de resolución que llevaría el experto humano.

#### **5.2 ARQUITECTURA DE UN SISTEMA EXPERTO**

#### **5.2.1 Arquitectura de un Sistema Experto**

**Base de Conocimientos.** Es la parte del sistema experto que contiene el conocimiento sobre el dominio. Hay que obtener el conocimiento del experto y codificarlo en la base de conocimientos. Una forma clásica de representar el conocimiento en un sistema experto son lar reglas. Una regla es una estructura condicional que relaciona lógicamente la información contenida en la parte del antecedente con otra información contenida en la parte del consecuente.

**Base de Hechos (Memoria de trabajo).** Contiene los hechos sobre un problema que se han descubierto durante una consulta. Durante una consulta con el sistema experto, el usuario introduce la información del problema actual en la base de hechos. El sistema empareja esta información con el conocimiento disponible en la base de conocimientos para deducir nuevos hechos.

**Motor de Inferencia.** El sistema experto modela el proceso de razonamiento humano con un módulo conocido como el motor de inferencia. Dicho motor de inferencia trabaja con la información contenida en la base de conocimientos y la base de hechos para deducir nuevos hechos. Contrasta los hechos particulares de la base de hechos con el conocimiento contenido en la base de conocimientos para obtener conclusiones acerca del problema.

**Subsistema de Explicación.** Una característica de los sistemas expertos es su habilidad para explicar su razonamiento. Usando el módulo del subsistema de explicación, un sistema experto puede proporcionar una explicación al usuario de por qué está haciendo una pregunta y cómo ha llegado a una conclusión. Este módulo proporciona beneficios tanto al diseñador del sistema como al usuario. El diseñador puede usarlo para detectar errores y el usuario se beneficia de la transparencia del sistema.

**Interfaz de Usuario.** La interacción entre un sistema experto y un usuario se realiza en lenguaje natural. También es altamente interactiva y sigue el patrón de la conversación entre seres humanos. Para conducir este proceso de manera aceptable para el usuario es especialmente importante el diseño del interfaz de usuario. Un requerimiento básico del interfaz es la habilidad de hacer preguntas. Para obtener información fiable del usuario hay que poner especial cuidado en el diseño de las preguntas. Esto puede requerir diseñar el interfaz usando menús o gráficos.

# **5.2.2 Componentes de un Sistema Experto**

*1- La Base de Conocimientos* de un Sistema Experto contiene el conocimiento de los hechos y de las experiencias de los expertos en un dominio determinado. La Base de conocimientos contiene todos los hechos, las reglas y los procedimientos del dominio de aplicación que son importantes para la solución del problema. La base de conocimientos aloja la totalidad de las informaciones específicas relativas al campo del saber deseado.

*2- El Mecanismo de Inferencia* de un Sistema Experto puede simular la estrategia de solución de un experto. El mecanismo de inferencia es la unidad lógica con la que se extraen conclusiones de la base de conocimientos, según un método fijo de solución de problemas que está configurado imitando el procedimiento humano de los expertos para solucionar problemas. Una conclusión se produce mediante aplicación de las reglas sobre los hechos presentes.

*3- El Componente Explicativo* explica al usuario la estrategia de solución encontrada y el porqué de las decisiones tomadas. Las soluciones descubiertas por los expertos deber poder ser repetibles tanto por el ingeniero del conocimiento en la fase de comprobación así como por el usuario. La exactitud de los resultados sólo podrá ser controlada, naturalmente, por los expertos.

*4- La Interface de Usuario* sirve para que éste pueda realizar una consulta en un lenguaje lo más natural posible. En este componente como todos bien sabéis es la forma en la que el sistema se nos presentará ante el usuario.

#### **5.2.2.1 Base de Conocimiento**

No es el único componente de un sistema experto. Si lo fuera un sistema experto podría ser tan solo una lista de reglas condicionales if - then. Lo que se necesita es un mecanismo para operar a lo largo de la base de conocimiento para resolver un problema.

A tal mecanismo se le conoce como motor de inferencia, otra pieza necesaria es el área de trabajo que contenga las condiciones del problema, esta captura puede realizarse mediante una lista de verificación, preguntas y respuestas de opción múltiple o un sistema extremadamente sofisticado sentado en el idioma natural. Para interactuar con el sistema experto el usuario captura las condiciones de un problema en la interfaz del usuario, mismas que las almacena en el área de trabajo. El motor de inferencia se vale de tales condiciones para buscar una solución en la base de conocimiento.

#### **5.2.2.2 Shell del Sistema Experto**

Una Shell, en forma simple, es un sistema experto que posee una base de conocimiento vacía, y son construidas a partir de 1980 aprox. Ofrece métodos auxiliares al Ingeniero del conocimiento para el desarrollo de sistema expertos, como por ejemplo estructuras para la representación del conocimiento, mecanismo de inferencia, apoyo para un componente explicativo y a veces también la interfaz de usuario, también es llamada cápsula, caparazón de un sistema experto o ambiente de desarrollo de sistemas expertos.

Ya que la base de conocimiento depende del problema o del grupo de problemas no existe ningún shell para todas las aplicaciones, sino hay que buscar uno para cada uno de los problemas.

Si el Ingeniero del conocimiento conoce a cabalidad la shell con la que trabaja para implementar un sistema experto, se tendrá que limitar solamente a la creación de la base de conocimiento.

Una ventaja adicional de la utilización de shells es que no requieren de un profundo dominio de un lenguaje de programación.

#### **5.2.2.3 Motor de Inferencia**

Es el corazón del sistema experto. Concretiza el conocimiento abstracto que posee el sistema, para obtener las conclusiones (base de conocimiento) y tomar las decisiones correspondientes.

Si el motor de inferencia no puede obtener una conclusión al interpretar las reglas, el sistema podrá solicitar a través de los módulos de adquisición de conocimiento o de interface con el usuario más conocimiento o más hechos respectivamente, a fin de obtener alguna conclusión válida.

#### **Proceso de Inferencia**

Durante la inferencia puedo verificar o deducir hechos. En la verificación de un hecho el proceso está dirigido por los objetos mientras que en la deducción está dirigido por los datos.

## **a) Verificación de un Hecho**

En este proceso, una vez tomado un hecho, se produce el encadenamiento hacia atrás. Es decir, se parte de la premisa para llegar a los datos.

#### **b) Deducción de un Hecho**

Para este proceso, primero se requieren los datos para analizar la premisa. O sea, partimos del IF <condición> para tomar luego la decisión de continuar o no con él Then <conclusión> La conclusión de una regla puede constituirse en condición de la premisa necesaria para otra regla y seguir así sucesivamente hasta llegar al resultado final de la inferencia.

## **c) Arquitectura y Funcionamiento de un Sistema Experto**

No existe una estructura de Sistema Experto común. Sin embargo, la mayoría de los Sistemas Expertos tienen unos componentes básicos: base de conocimiento, motor de inferencia, base de datos e interfaz con el usuario. Muchos tienen, además, un módulo de explicación y un módulo de adquisición del conocimiento.

La base de conocimiento contiene el conocimiento especializado extraído del experto en una determinada área. Es decir, contiene conocimiento.

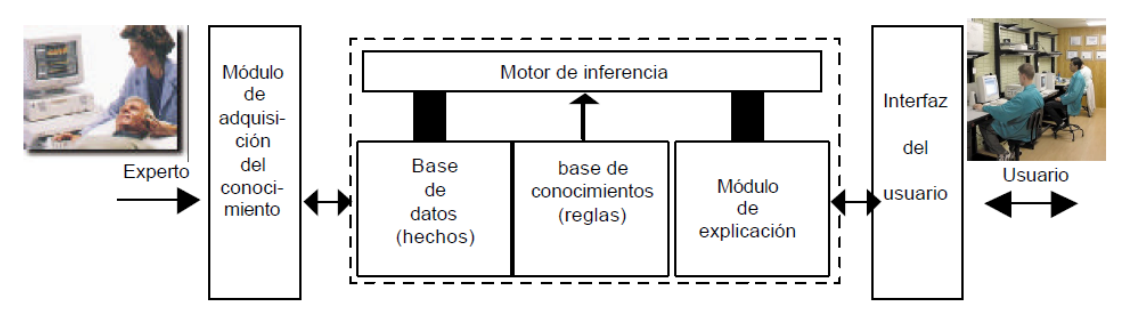

Figura N.º 4. Arquitectura y Funcionamiento de un Sistema Experto.

## **5.2.2.4 Base de Hechos**

Contiene los hechos sobre un problema que se han descubierto durante una consulta. Durante una consulta con el Sistema Experto, el usuario introduce la información del problema actual en la Base de Hechos. El sistema empareja esta información con el conocimiento disponible en la base de conocimientos para deducir nuevos hechos.

El motor de inferencia es el "supervisor", un [programa](http://www.monografias.com/Computacion/Programacion/) que está entre el usuario y la base de conocimientos, y que extrae conclusiones a partir de los datos simbólicos que están almacenados en las bases de hechos y de conocimiento. Dependen en gran medida de la representación elegida; por su importancia analizaremos los [motores](http://www.monografias.com/trabajos10/motore/motore.shtml) de inferencia basados en reglas.

Existen varios algoritmos de búsqueda a lo largo de las reglas para inferir conclusiones a partir de los hechos y las reglas. Todos los algoritmos son del tipo "pattern-matching", van disparando reglas a medida que se cumplen las condiciones. Se pueden diferenciar dos mecanismos de inferencia: Encadenamiento hacia delante y encadenamiento hacia atrás.

La llamada "técnica de encadenamiento hacia adelante" consiste en aplicar al conocimiento-base (organizado en forma de reglas de producción), junto con otro conocimiento disponible, el esquema inferencial modus ponens. Esta [estrategia](http://www.monografias.com/trabajos11/henrym/henrym.shtml) se denomina "encadenamiento hacia adelante" o "razonamiento de datos dirigidos", porque comienza con los datos conocidos y aplica el modus ponens sucesivamente hasta obtener los resultados que se siguen. Las reglas se aplican "en paralelo", o sea, en cualquier iteración una regla toma los datos cuales eran al principio del ciclo, por lo tanto el conocimiento-base y el sistema no dependen del orden en el que las reglas son establecidas, almacenadas o procesadas. Esta técnica suele utilizarse cuando la cantidad de datos es potencialmente muy grande, y resulta de [interés](http://www.monografias.com/trabajos7/tain/tain.shtml) algún conocimiento específico tomado en consideración (caso típico en los problemas de diagnóstico; MYCIN, por ejemplo; La técnica del "encadenamiento hacia atrás" consiste en tratar de probar un dato (o conocimiento) engarzándolo en las reglas-base con el esquema de inferencia modus ponens, o sea, tomando al dato como un consecuente y buscando en el conocimiento-base el correspondiente antecedente, a través de los pasos correspondientes.

Estas dos formas de inferencia se corresponden con los dos [métodos](http://www.monografias.com/trabajos11/metods/metods.shtml) lógicos clásicos conocidos por varios nombres: [método](http://www.monografias.com/trabajos11/metods/metods.shtml) resolutivo / método compositivo; análisis / [síntesis.](http://www.monografias.com/trabajos7/sipro/sipro.shtml) La distinción se basa en la relación direccional entre [objetivos](http://www.monografias.com/trabajos16/objetivos-educacion/objetivos-educacion.shtml) y datos. Y ambas formas pueden combinarse en el razonamiento. Cabe partir de un supuesto inicial, inferir una conclusión mediante un razonamiento hacia adelante y luego establecer un encadenamiento hacia atrás hasta encontrar los datos que confirman esa conclusión.

Es importante destacar que la base de conocimientos y el motor de inferencia son sistemas independientes, por lo que se han desarrollado [herramientas](http://www.monografias.com/trabajos11/contrest/contrest.shtml) que únicamente necesitan la implementación del conocimiento, llevando incorporado el motor de inferencia.

La forma en que se obtiene o se presenta la información debe ser tal, que facilite la comprensión de los datos y la forma como se ingresa la información, por lo cual es necesaria la interface Hombre-Máquina.

#### **5.2.2.5 Interfaz de Usuario**

La [interacción](http://www.monografias.com/trabajos901/interaccion-comunicacion-exploracion-teorica-conceptual/interaccion-comunicacion-exploracion-teorica-conceptual.shtml) entre un sistema experto y un usuario se realiza en [lenguaje](http://www.monografias.com/trabajos35/concepto-de-lenguaje/concepto-de-lenguaje.shtml) natural. También es altamente interactiva y sigue el patrón de la conversación entre seres humanos. Para conducir este proceso de manera aceptable para el usuario es especialmente importante el [diseño](http://www.monografias.com/trabajos13/diseprod/diseprod.shtml) del interfaz de usuario. Un requerimiento básico del interfaz es la habilidad de hacer preguntas. Para obtener información fiable del usuario hay que poner especial cuidado en el diseño de las cuestiones. Esto puede requerir diseñar el interfaz usando menús o [gráficos.](http://www.monografias.com/trabajos11/estadi/estadi.shtml#METODOS)

## **5.2.2.6 Módulo de Comunicaciones**

En la actualidad la mayoría de los sistemas basados en el conocimiento no viven aislados sino que interactúan con otros sistemas por lo que son capaces de interactuar no solamente con el experto sino con estos sistemas, para poder recoger información o consultar bases de datos.

## **5.2.2.7 Módulo de Explicaciones**

Una característica de los [sistemas expertos](http://www.monografias.com/trabajos16/sistemas-expertos/sistemas-expertos.shtml) es su habilidad para explicar su razonamiento. Usando el módulo del subsistema de explicación, un sistema experto puede proporcionar una explicación al usuario de por qué está haciendo una pregunta y cómo ha llegado a una conclusión. Este módulo proporciona beneficios tanto al diseñador del sistema como al usuario. El diseñador puede usarlo para detectar errores y el usuario se beneficia de la transparencia del sistema.

#### **5.2.2.8 Modulo de Adquisición del Conocimiento.**

El módulo de adquisición del conocimiento permite que se puedan añadir, eliminar o modificar elementos de conocimiento (en la mayoría de los casos reglas) en el sistema experto. Si el entorno es dinámico es muy necesario, puesto que, el sistema funcionará correctamente sólo si se mantiene actualizado su conocimiento. El módulo de adquisición permite efectuar ese [mantenimiento,](http://www.monografias.com/trabajos15/mantenimiento-industrial/mantenimiento-industrial.shtml) anotando en la base de conocimientos los cambios que se producen.

 $\sim$  311  $\sim$ 

Todos los conocimientos que se obtienen deben ser estructurados de una forma correcta, todo este conocimiento se almacena en lo que se conoce como la base de conocimientos.

## **5.3 CONOCIMIENTO Y SU REPRESENTACIÓN**

#### **5.3.1 Conocimiento y su relación con los datos**

Un sistema Experto posee el conocimiento del experto humano convenientemente formalizado y estructurado; esto es lo que se conoce como Base de conocimiento. Está constituido por la descripción de los objetos y las relaciones entre ellos, así como de casos particulares y excepciones. Algunos sistemas basados en el conocimiento incluyen **meta conocimiento** o conocimiento sobre el conocimiento, es decir, la capacidad para buscar en la base de conocimiento y abordar la resolución del problema de una manera inteligente usando diferentes estrategias para la resolución con sus condiciones particulares de aplicación. Es decir se trata de definir criterios mediante los cuales el sistema decide la estrategia de búsqueda a utilizar en función de unos datos iniciales. El conocimiento se puede representar mediante cálculo de predicados, listas, objetos, redes semánticas y/o reglas de producción. De todas ellas, las dos formas más usuales son las reglas de producción y los objetos. En cualquier caso, la elección de las técnicas de representación a utilizar dependerá del tipo de problema a resolver.

#### **5.3.2 Componentes del Conocimiento**

- $\checkmark$  Base de hechos
- $\checkmark$  Base de conocimientos
- $\checkmark$  Motor de inferencia
- $\checkmark$  Módulos de comunicación o de entrada-salida

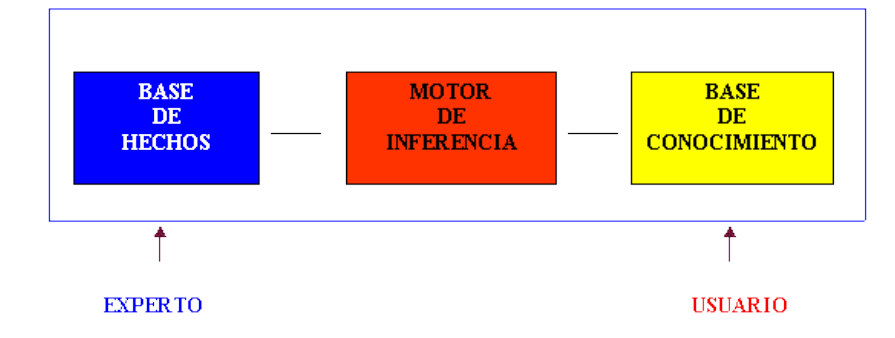

# **5.3.3 Ventajas**

- Mejorar la productividad, permitiendo ahorrar tiempo y dinero, dado que con los conocimientos fácilmente accesibles, los problemas se pueden ir resolviendo a medida que se van planteando y las decisiones se pueden tomar rápidamente.
- Conservación de conocimientos importantes. Los sistemas expertos permiten guardar y encapsular los valiosos conocimientos de uno o varios especialistas en forma de paquetes de software, incentivando además el trabajo en equipo, dada la metodología de diseño, construcción y desarrollo del sistema experto.
- Mejora del aprendizaje y la comprensión. Estos sistemas ayudan a entender cómo un especialista resuelve un problema o como aplica sus conocimientos. Por tratarse de sistemas de soporte al desempeño permite a personal no especializado resolver problemas de gran complejidad.
- Permiten automatizar tareas rutinarias elevando la calidad de trabajo y eficiencia de las personas, disminuyendo con esto, la probabilidad de error.

# **5.3.4 Desarrollo de un Sistema Experto**

En el desarrollo de Sistemas Expertos, intervienen ingenieros del conocimiento y expertos del dominio en el cual se enmarca el sistema a construir. Un ingeniero del conocimiento es un especialista en sistemas expertos cuya misión va a ser obtener y codificar el conocimiento obtenido del experto.

En general, el proceso de desarrollo puede dividirse en cinco etapas:

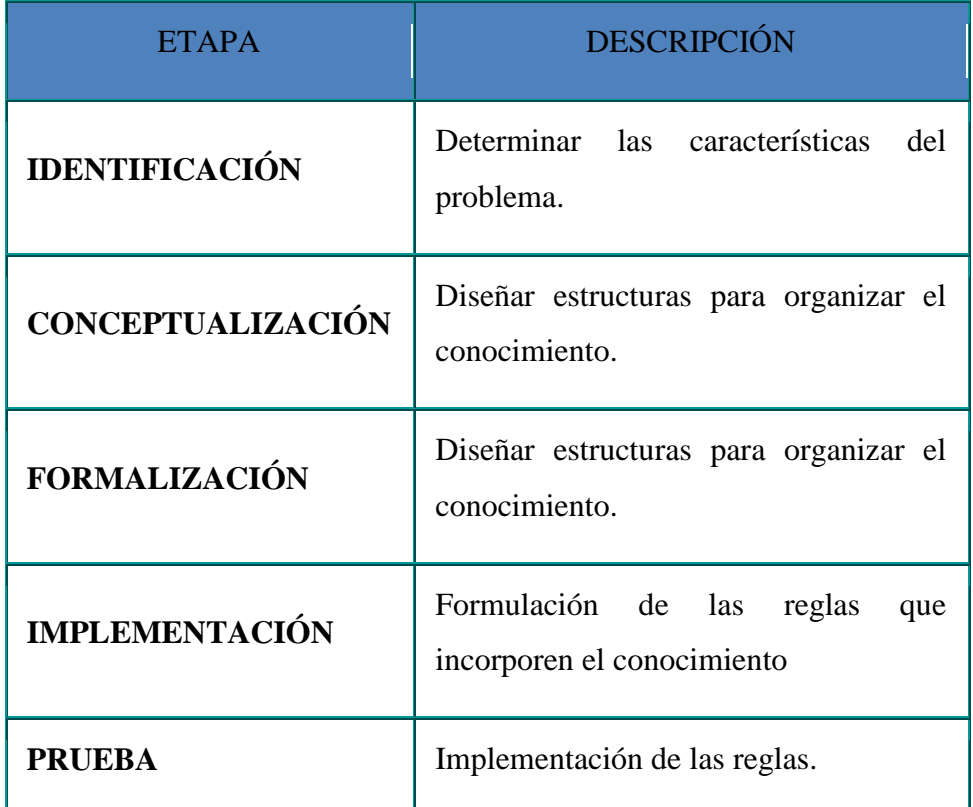

En la fase de identificación, el experto describe distintos casos y el ingeniero del conocimiento formula una descripción preliminar del problema. El experto en el dominio normalmente sugerirá cambios en la misma, suministrando ejemplos adicionales que aclaren los aspectos más significativos del problema. El ingeniero del conocimiento modifica su descripción preliminar y la presenta al experto en el dominio para que sugiera nuevos cambios, hasta que ambos llegan al convencimiento de que la descripción es la adecuada.

Una vez identificado el problema a resolver, debe analizarse el problema con mayor profundidad (etapa de conceptualización). En esta etapa, el ingeniero del conocimiento crea un diagrama del problema en el que se representa gráficamente las relaciones existentes entre los procesos. Al igual que en la etapa de identificación, se produce un proceso iterativo entre el experto y el ingeniero del conocimiento hasta que ambos estén de acuerdo en los conceptos claves, y las relaciones existentes entre ellos están adecuadamente conceptualizados.

En el proceso de formalización, el problema se conecta con las técnicas de desarrollo apropiadas. En este caso, se generan árboles de decisión detallados que representen adecuadamente el conocimiento del experto.

Después de realizar la formalización, se implementa el sistema en el ordenador elegido utilizando la herramienta y técnicas especificadas a fin de obtener un primer prototipo del sistema.

Cuando el prototipo se ha perfeccionado suficientemente, pasa a la fase de prueba. El proceso de prueba se considera superado cuando las soluciones propuestas por el sistema sean tan válidas como las del experto humano.

# **5.4 CAFÉ**

# **5.4.1 Definición**

Café se denomina al alimento consumido frecuentemente como bebida que se obtiene por infusión a partir de los [frutos](http://es.wikipedia.org/wiki/Fruto) y [semillas](http://es.wikipedia.org/wiki/Semilla) del [cafeto \(](http://es.wikipedia.org/wiki/Coffea)*Coffea*), que contiene una sustancia [estimulante](http://es.wikipedia.org/wiki/Estimulante) llamada [cafeína.](http://es.wikipedia.org/wiki/Cafe%C3%ADna) Por extensión, también designa el lugar de consumo del mismo, una [cafetería](http://es.wikipedia.org/wiki/Cafeter%C3%ADa) o [bistró.](http://es.wikipedia.org/wiki/Bistr%C3%B3)

El cultivo del café está muy extendido en numerosos países tropicales, en especial Brasil, que concentra poco más de un tercio de la producción mundial. El café es uno de los principales productos de origen agrícola comercializados en los mercados internacionales y a menudo supone una gran contribución a las exportaciones de las regiones productoras.

Se produjeron un total de 6,7 millones de toneladas de café anualmente entre los años [1998](http://es.wikipedia.org/wiki/1998) y [2000,](http://es.wikipedia.org/wiki/2000) y se espera que se eleve la cifra a 7 millones de toneladas anualmente en [2012.](http://es.wikipedia.org/wiki/2010)

A partir de la semilla tostada y molida se elabora la infusión conocida por el mismo nombre. En [Costa Rica,](http://es.wikipedia.org/wiki/Costa_Rica) [España,](http://es.wikipedia.org/wiki/Espa%C3%B1a) [Portugal](http://es.wikipedia.org/wiki/Portugal) y [Río de la Plata](http://es.wikipedia.org/wiki/R%C3%ADo_de_la_Plata) es frecuente el consumo de [café torrado](http://es.wikipedia.org/wiki/Caf%C3%A9_torrado) o [torrefacto](http://es.wikipedia.org/wiki/Torrefacto) (tostado en presencia de azúcar). Suele tomarse como desayuno o en la sobremesa después de las comidas, y es una de las bebidas sin alcohol más socializadoras en muchos países. Existen casi tantas formas de preparar esta bebida como consumidores, pero la más popular, aparte de tomarlo solo, es la que lleva [leche,](http://es.wikipedia.org/wiki/Leche) aunque también se le suele añadir [crema](http://es.wikipedia.org/wiki/Crema_de_leche) o [nata,](http://es.wikipedia.org/wiki/Crema_de_leche) [leche condensada,](http://es.wikipedia.org/wiki/Leche_condensada) [chocolate](http://es.wikipedia.org/wiki/Chocolate) o algún [licor.](http://es.wikipedia.org/wiki/Licor) Se sirve habitualmente caliente, pero también se puede tomar frío o con hielo.

# **5.4.2 Origen**

El árbol de café tiene su centro de origen en la lejana Abisinia (en la geografía actual Etiopía), en el Nororiente de África. En el mundo sobresalen por su importancia comercial, la especie de los cafés arábigos y los de los cafés robustos. La primera especie abarca casi las tres cuartas partes de la producción mundial y se cultiva principalmente en Centro y Sur de América. El [cafeto](http://es.wikipedia.org/wiki/Cafeto) es probablemente originario de la provincia de [Kafa,](http://es.wikipedia.org/w/index.php?title=Kafa&action=edit&redlink=1) en [Etiopía,](http://es.wikipedia.org/wiki/Etiop%C3%ADa) pero la cuestión no está resuelta completamente.

Una leyenda muy comentada y difundida sobre el origen del café es la de un pastor de [Abisinia](http://es.wikipedia.org/wiki/Abisinia) (actual [Etiopía\)](http://es.wikipedia.org/wiki/Etiop%C3%ADa), llamado Kaldi, observó el efecto tonificante de unos pequeños frutos rojos de arbusto en las [cabras](http://es.wikipedia.org/wiki/Cabra) que lo habían consumido en los montes, efecto comprobado por él mismo al renovarse sus [energías.](http://es.wikipedia.org/wiki/Energ%C3%ADa)

Kaldi llevó unas muestras de hojas y de frutos a un [monasterio,](http://es.wikipedia.org/wiki/Monasterio) donde los monjes por curiosidad las pusieron a cocinar. Al probar la bebida la encontraron de tan mal sabor, que arrojaron a la hoguera lo que quedaba en el recipiente. Los granos a medida que se quemaban, despedían un agradable aroma. Fue así como a uno de los monjes se le ocurrió la idea de preparar la bebida a base de granos tostados.

Parece que las tribus africanas, que sabían del café desde la antigüedad, molían su[s granos](http://es.wikipedia.org/wiki/Cari%C3%B3pside) y elaboraban una pasta utilizada para alimentar a los animales y aumentar las fuerzas de los guerreros. Su [cultivo](http://es.wikipedia.org/wiki/Agricultura) se extendió en primer lugar en la vecina [Arabia,](http://es.wikipedia.org/wiki/Arabia) llevado probablemente por prisioneros de guerra, donde se popularizó aprovechando la [prohibición del alcohol](http://es.wikipedia.org/wiki/Ley_seca) por el [Islam.](http://es.wikipedia.org/wiki/Islam) [Yemen](http://es.wikipedia.org/wiki/Yemen) fue un centro de [cultivo](http://es.wikipedia.org/wiki/Agricultura) importante, desde donde se propagó al resto del mundo [árabe.](http://es.wikipedia.org/wiki/Mundo_%C3%A1rabe)

# **5.4.3 Tipos**

Existen tres tipos de café en función de la variedad de cafeto de que se trate, el arábica, robusta y el libérica, de estos tres tipos, solo los dos primeros son importantes:

# **Café arábica:**

Originaria de Abyssinia, actualmente Etiopia, la arábica es una de las especies la mas antigua. Crece en mesetas o en montañas dentro de las regiones situadas entre los 700 y 2,000 metros, dentro de las zonas intertropicales, sobretodo en Latinoamérica, América Central y en algunos países de África. Relativamente frágil, es particularmente sensible a las enfermedades (roña del café). A este tipo de café le gusta un clima tropical (temperatura óptima entre 17 y 23 grados C; controlada por la altitud).

La arábica representa los  $\frac{3}{4}$  de la producción mundial. Es un café apreciado por sus calidades aromáticas y por la finesa de su sabor. Las principales variedades tienen nombres exóticos como Moka con un sabor frutal, el Borbón, el maragogype como habas gigantes (es el doble de tamaño de un haba normal)

Tiene un sabor más delicado y aroma más intenso. Entre los países productores de café arábica destacan: Brasil, Camerún, Colombia, Costa Rica, Cuba, ecuador, Haití, Jamaica, java, Kenia, México, Perú, Puerto Rico, Republica Dominicana, Salvador, Tanzania y Venezuela.

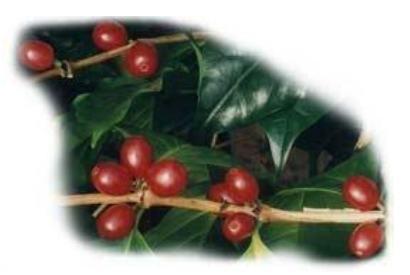

# **Café Robusta:**

El café canéfora robusta fue descubierto en el Congo Belga (actualmente Zaire) a finales del siglo XIX. Grecia en un estado salvaje en los bosques de la zona tropical africana. Hoy en día se cultiva sobretodo en África pero también India, Indonesia, Madagascar, Brasil y Filipinas. La robusta crece en planicies y le gusta el clima tropical húmedo.

La robusta crece con mayor rapidez que la arábica. Más vigorosa que la arábica (de ahí su nombre de "robusta"), resiste mejor a las enfermedades y su rendimiento es más elevado.

Sabor más fuerte, suele ser empleado para mezclar con otros cafés. Los países productores más importantes son Costa de Marfil, Angola y Zaire.

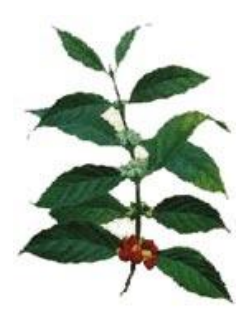

# **5.4.4 Calidad**

La calidad de los productos, entre ellos el café se define como la aptitud para satisfacer las necesidades de los consumidores y se evalúa por sus atributos físicos y organolépticos que varían de acuerdo a las exigencias de la demanda.

## **5.4.5 Calidad Física del Grano**

Un café de calidad está sujeto a los controles que se implementen desde el manejo del cafetal, la recolección de los frutos, el beneficio y la preparación para la exportación. La calidad física del café está relacionada con las características físicas del grano como forma, tamaño, color, uniformidad, humedad, densidad y defectos del grano.

Un café puede estropearse por una cosecha y un tratamiento postcosecha incorrectos; pues, influyen directamente en el aspecto general del grano, que se evidencia notablemente por su apariencia física y el número y tipo de defectos en una muestra de café verde.

# **5.4.6 Defectos Físicos del Grano**

El término defecto es el nombre general que se le da a las partículas no deseadas, o a granos carentes de las cualidades físicas consideradas normales, que se encuentran en el café verde. Los defectos pueden hacer referencia a varios tipos de granos, partes del grano al tejido de la fruta o a los elementos ajenos al café.

Los defectos físicos de café pueden manifestarse por: cambios en el color, cambios en la forma, presencia de compuestos defectuosos propios del café o componentes extraños al café.

Los factores que incluyen en el detrimento de la calidad física pueden ser: deficiente manejo de cultivo, daños producidos por plagas y/o enfermedades, errores durante la cosecha, técnicas inadecuadas de postcosecha, falta de limpieza y calibración en los equipos de despulpado y trillado, manipulación y almacenamiento inapropiados e incluso por condiciones desfavorables del clima que pueden perjudicar el desarrollo normal del fruto y el secado del grano.

# **5.4.7 Defectos del Café Según la Norma INEN 285/2006**

Una norma es un conjunto de especificaciones técnicas que se clasifican en:

# **5.4.7.1 Defectos Primarios**

Entre los principales defectos tenemos:

Grano ámbar

Grano negro o parcialmente negro

Grano fermentado

Grano mohoso

Materias extrañas.

## **5.4.7.2 Defectos Secundarios**

Entre los principales defectos tenemos:

Grano vano Grano inmaduro Grano anormal o deforme Grano cristalizado o vidrioso Grano veteado Grano opaco Grano manchoso Grano pálido o semipálido Grano brocado o picado Grano mordido Grano partido Grano quebrado

Orejas o conchas

Bola seca

Cáscara

Grano con pergamino

Pergamino

# **6. METODOLOGIA PARA LA EJECUCION DE LA INVESTIGACIÓN**

# **6.1 MATRIZ DE CONSISTENCIA GENERAL**

# **PROBLEMA GENERAL DE INVESTIGACIÓN (ENUNCIADO):**

"El proyecto se implementará en la Asociación de Productores Cafetaleros del Cantón Chaguarpamba de la Provincia de Loja dedicado a agilizar las acciones que respectan al resultado de calidad y a la vez indicar la prevención de los defectos primarios y secundarios del café lavado que se suscitan en la Asociación en el periodo diciembre 2012 – noviembre 2013".

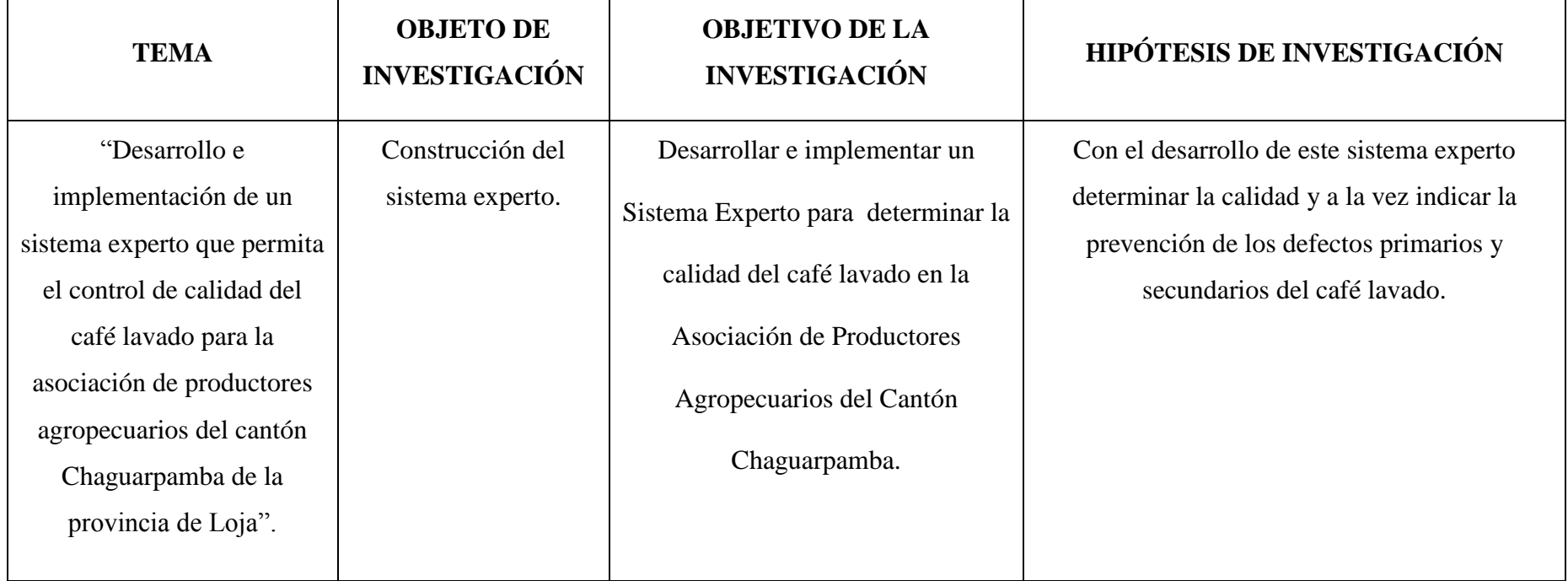

# **6.2 MATERIALES, MÉTODOS Y TÉCNICAS DE TRABAJO**

La Metodología es el estudio científico que nos enseña a descubrir nuevos conocimientos determinados para ordenar la actividad que desea cumplir.

## **Técnicas.**

Para poder recolectar la información útil he utilizado las siguientes técnicas:

**La Entrevista:** Es la técnica más significativa y productiva de que dispone el analista para recabar datos, la utilice para obtener la información en forma verbal, a través de preguntas al personal que labora en esta entidad y a las personas que requieren de éstos servicios.

**La Observación:** La técnica de la observación es muy útil para reconocer la forma en que se controla la calidad del café lavado. El propósito de la observación es múltiple, ya que permite determinar; ¿Qué se está haciendo?, ¿Cómo se está haciendo?, ¿Quién lo hace?, ¿Cuándo se lleva a cabo?, ¿Cuánto tiempo toma?, ¿Dónde se hace?, ¿Porqué se hace?, las cuales son pautas que me servirán para el desarrollo del proyecto.

## **Métodos.**

Los Métodos utilizados en el presente trabajo de investigación serán los siguientes:

**Método Científico:** Lo utilizaré como guía principal de toda la investigación, ya que a través de este se planteó el problema, los objetivos: general y específico, además permitirá la organización, procesamiento, análisis, e interpretación de la información obtenida acerca de la Institución.

**Método Inductivo-Deductivo.-** Los cuales siguen el proceso analítico sintético que satisfacen los requerimientos propios de las ciencias informáticas (recolección de datos, análisis de la información e interpretación de los hechos y descubrimiento de nuevos procedimientos).

**Método Ciclo de Vida de un Sistema:** Comprende las diferentes etapas por la que tiene que pasar un sistema, éste método guía a los desarrolladores a establecer los principales elementos que intervendrán en el desarrollo, las mejores guías para implementar y las tácticas que se tomarán en las diferentes etapas:

**Análisis**: Se trata de utilizar las diferentes técnicas para recoger la información, seleccionar y categorizar para poder utilizar en la siguiente etapa de la planificación sin tener dificultad en futuro.

**Diseño**: Con la información seleccionada se elabora un prototipo que permitirá definir la apariencia principal que tomará el Software mismo que me permite conocer una breve idea de las prestaciones que dará.

**Desarrollo**: Para poder empezar con la codificación es necesario seguir las especificaciones del prototipo final que se realizó en la etapa de diseño, de esta manera se disminuye conflictos no esperados.

**Pruebas:** Una vez terminada la codificación de la aplicación, se realizará las respectivas pruebas para comprobar que el Software esté realizando lo deseado y que los resultados sean los correctos.

**Implementación**: Comprobado ya el Software se implementará la Aplicación en el lugar que se lo necesita o para lo que fue creado, teniendo en cuenta ciertos requerimientos como Recursos de Hardware y Software.

**Mantenimiento**: Luego de un tiempo prudencial (2-3 meses) se comprueba si el Software sigue realizando las tareas correctas, caso contrario se harán las modificaciones correspondientes, cabe destacar que además del software puede tener actualizaciones periódicas denominadas como mantenimiento.

# **METODOLOGÍA PARA EL PROCESO DE DESARROLLO DE SOFTWARE.**

Finalmente la metodología de desarrollo del software que se utilizará para la creación del proyecto es ICONIX, la cual se utiliza para analizar, modelar y diseñar, diferentes
aplicaciones, casos de uso que son manejados dentro del contexto del problema. ICONIX. Es utilizado para capturar los requerimientos del cliente, en un sistema nuevo. Este proceso hace fuerte el uso de la herramienta UML, (Unified Modeling Language-Lenguaje Unificado de Modelado) que sirve para modelar la interacción del sistema.

### **7. PRESUPUESTO Y FINANCIAMIENTO.**

#### **RECURSOS HUMANOS:**

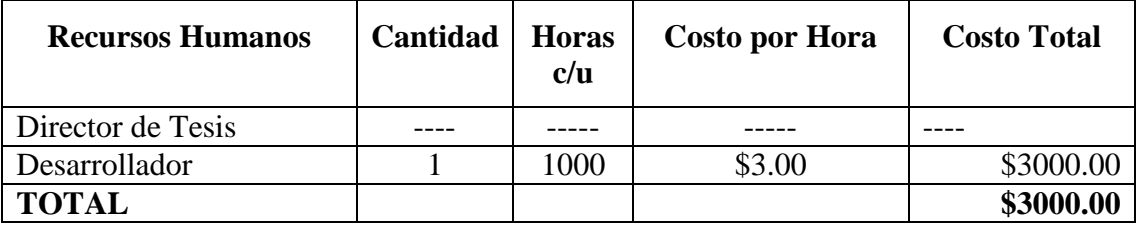

#### **RECURSOS MATERIALES:**

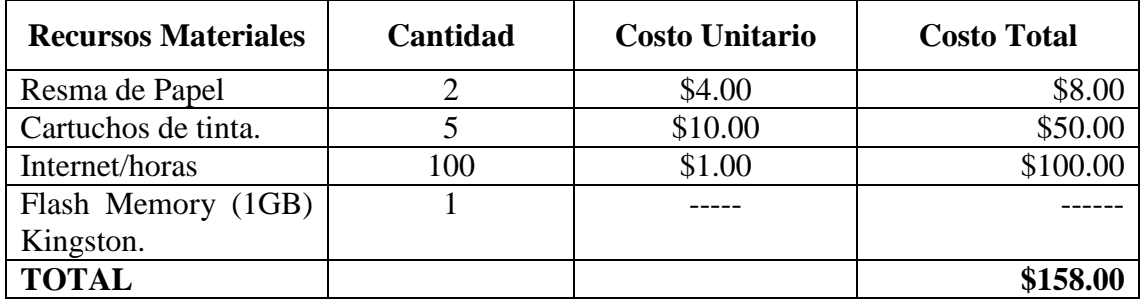

## **RECURSOS TÉCNICOS:**

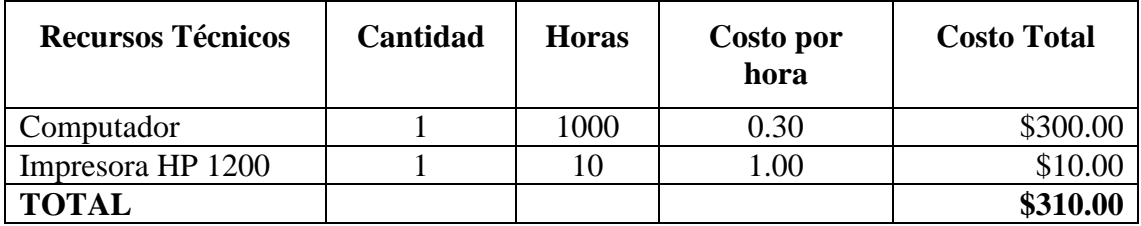

## **RECURSOS TECNOLÓGICOS:**

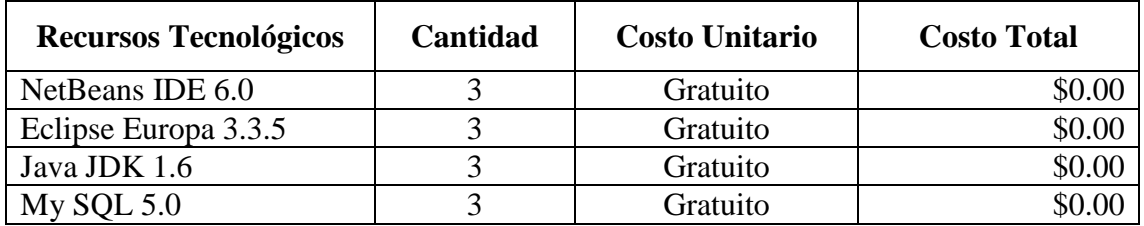

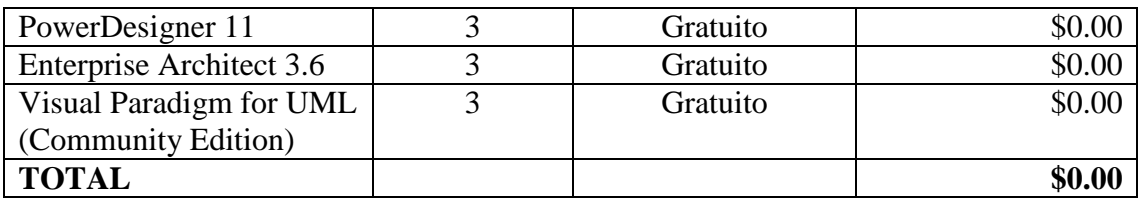

#### **RESUMEN DEL PRESUPUESTO:**

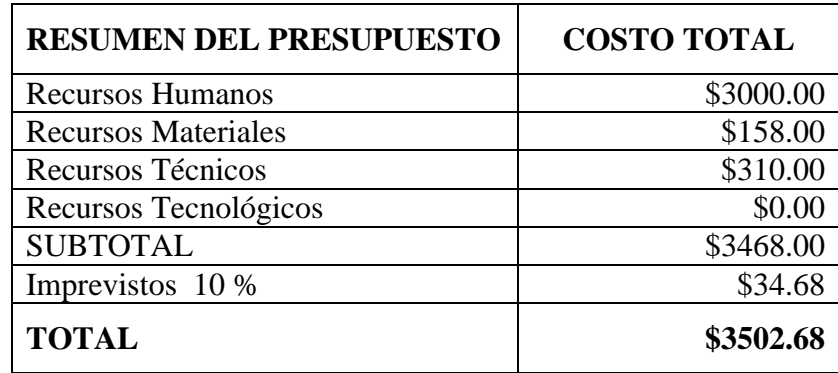

#### **8. BIBLIOGRAFÍA**

- González, J. Avelino & Dankel Douglas D. "The engineering of knowledge-based systems: theory & practice". Prentice Hall. 1993.
- Ignizio, James P. "Introduction to Expert Systems". McGraw Hill. 1991.
- López Takeyas, Bruno. "Sistemas basados en el Conocimiento". Antología. Instituto tecnológico de Nuevo Laredo, Tam. México. 2001
- Luger, George F. & Stubblefield, William A."Artificial Intelligence and the Design of
- Expert Systems". The Benjamin/Cummings Publishing Company, Inc.
- Turban, Efraim. "Decision support and expert systems". Macmillan.
- http://www.monografias.com/trabajos16/sistemas-expertos/sistemasexpertos.shtml
- <http://www.redcientifica.com/doc/doc199908210001.html>
- [CANC] Canca, J. "Sistemas Expertos". Esi2.us.es. URL:
- <http://www.esi2.us.es/~dco/sistemas.htm>
- [CAST] Castro, G. "Tendencias de los Sistemas Expertos". [Netmedia.info](http://www.netmedia.info/) URL:
- [http://www.netmedia.info/netmedia/articulos.php?id\\_sec=32&id\\_art=2255](http://www.netmedia.info/netmedia/articulos.php?id_sec=32&id_art=2255)
- [CHAP] Chapa, S. ["Arquitectura](http://www.monografias.com/trabajos6/arma/arma.shtml) de Sistemas Expertos". URL:

#### **10. ANEXOS**

## **MATRIZ DE CONSISTENCIA ESPECÍFICA**

### **PROBLEMA ESPECÍFICO:**

La Asociación no posee un sistema organizado de datos para el control de la producción de la calidad del café lavado siendo evidente la falta de organización en el control de la producción, para aumentar la productividad.

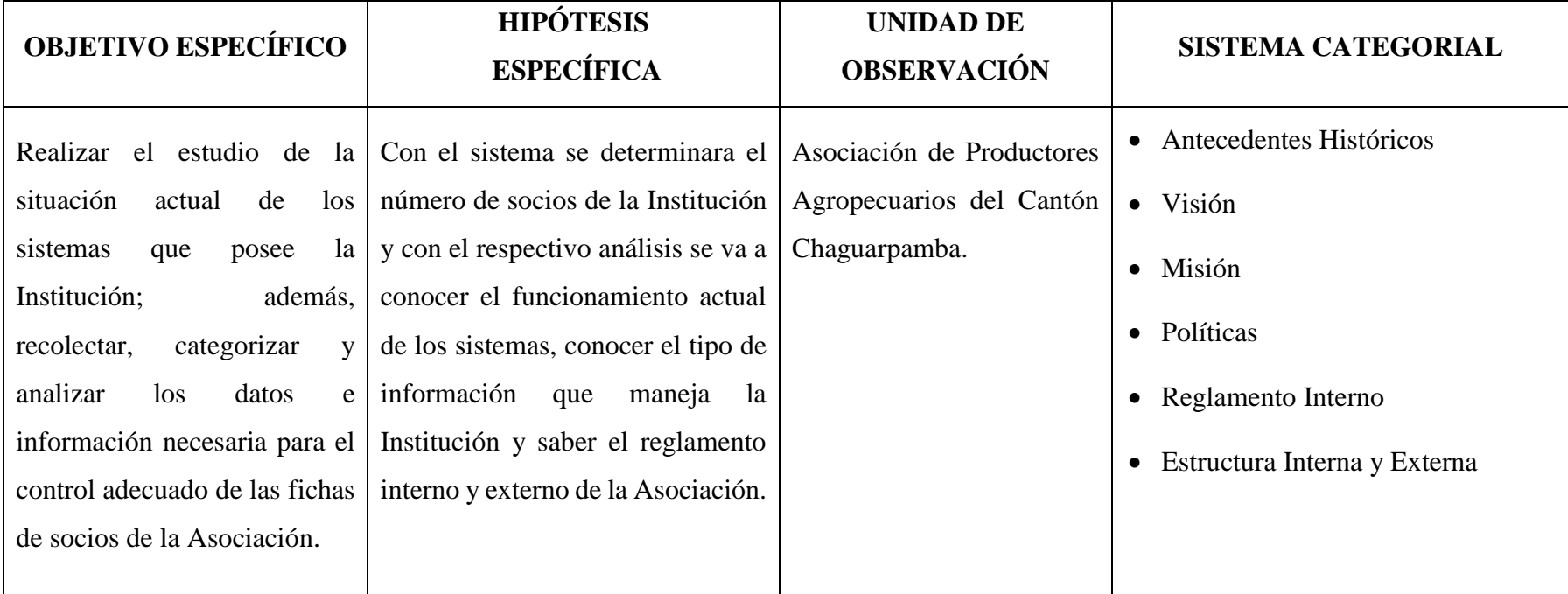

No cuenta con un procedimiento provechoso que permita realizar la clasificación por medio de defectos físicos del café, de manera rápida y eficiente por lo cual existe mucho desecho de producto impidiendo progreso y adelanto en la recolección de café de buena calidad.

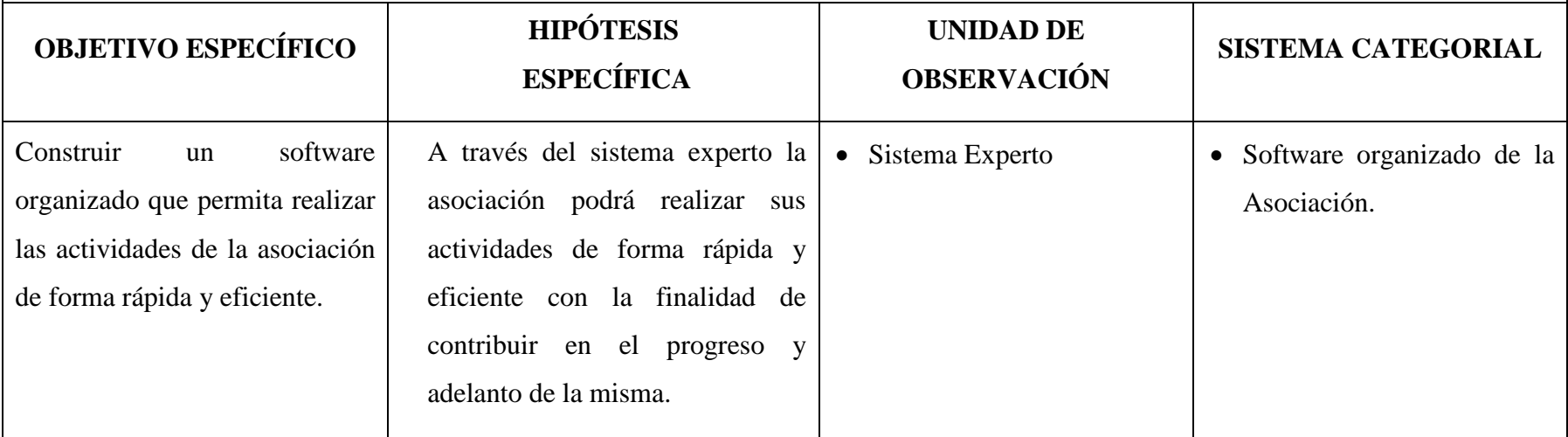

No cuenta con un sistema experto, que permita realizar las gestiones para el proceso de obtención de mejor café de calidad de manera rápida.

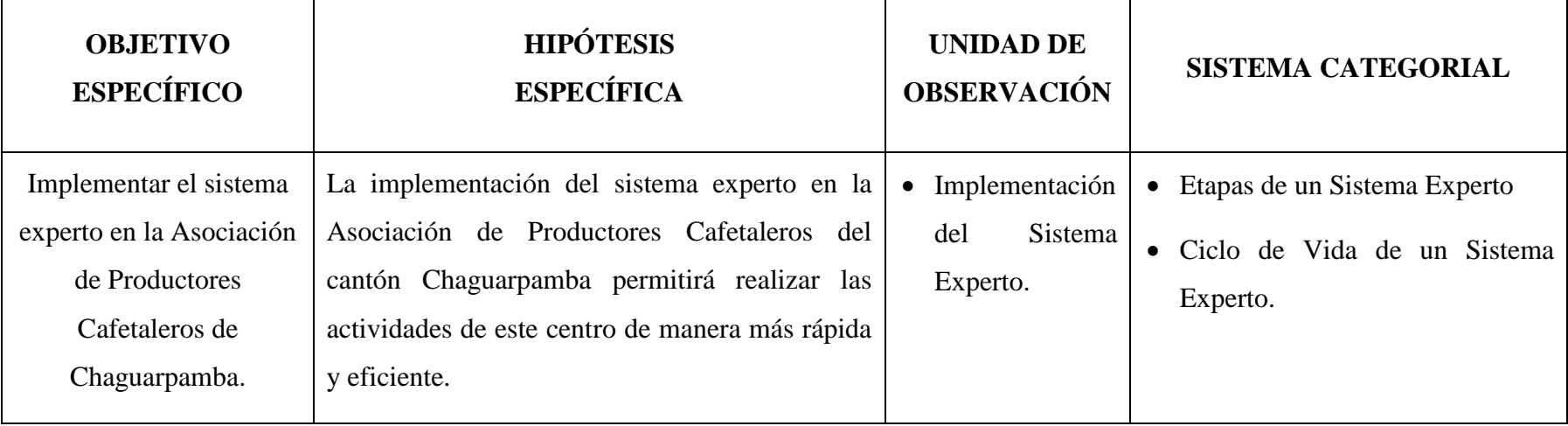

El personal de la Asociación realiza la inspección de la calidad del café lavado de forma manual, de tal manera que no permite mejorar la calidad del café en cada cosecha.

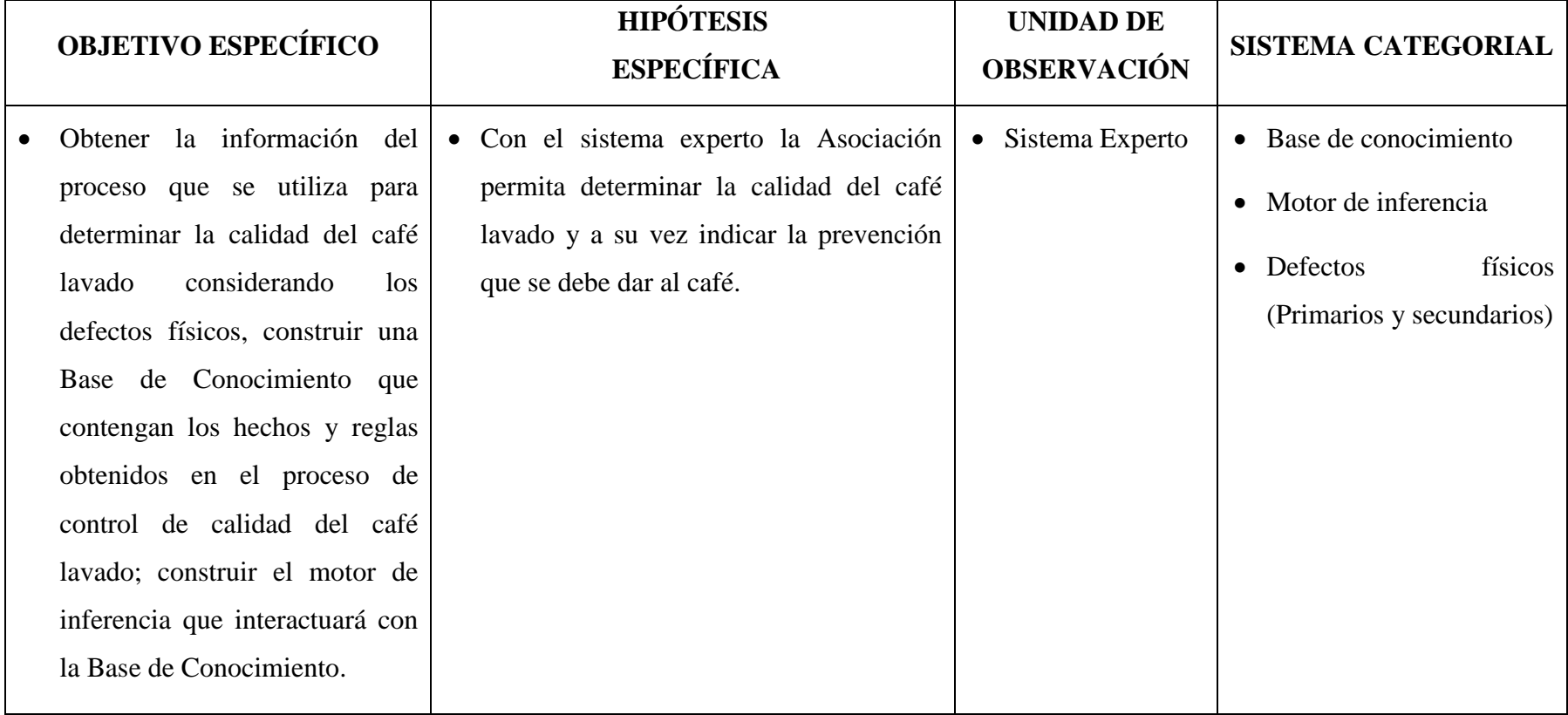

La Asociación registra de forma manual los ficheros de producción por cada cosecha ya sea del socio o morador ocasionando demora en el registro y servicio que brinda a la comunidad.

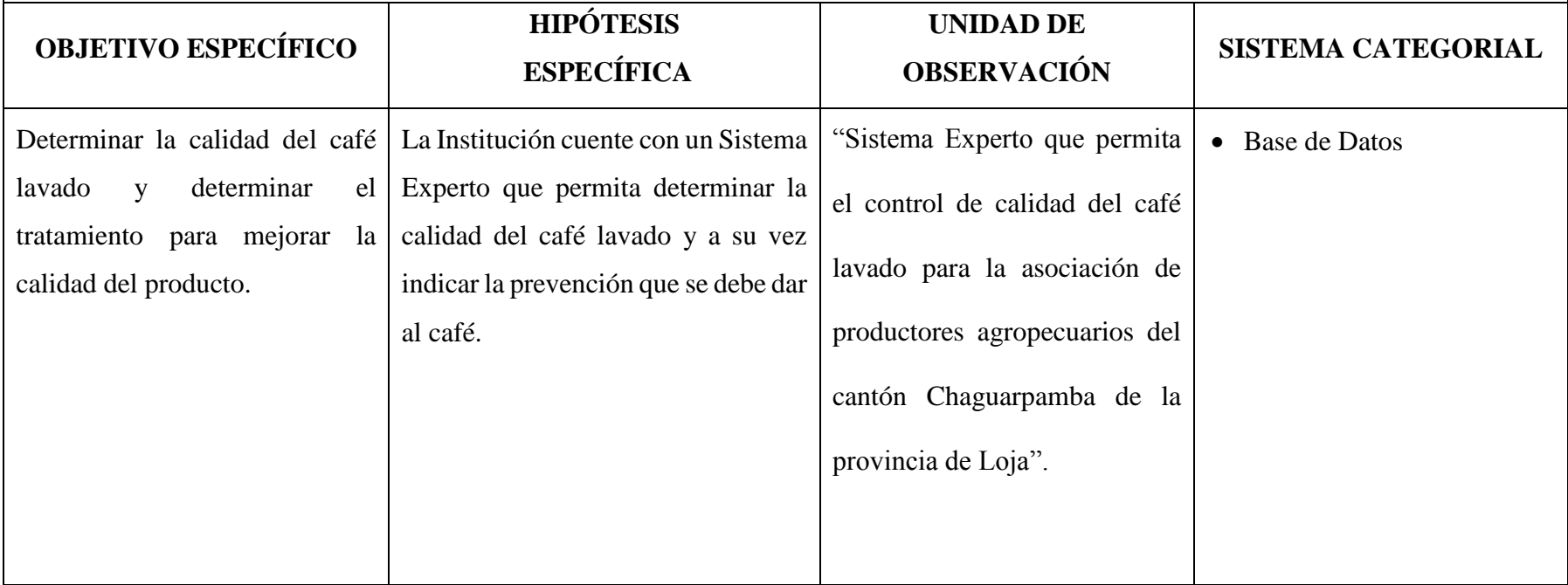

## **MATRIZ DE OPERATIVIDAD DE LOS OBJETIVOS ESPECÍFICOS**

## **OBJETIVO ESPECÍFICO:**

Realizar el análisis para determinar los requerimientos necesarios para la construcción del sistema.

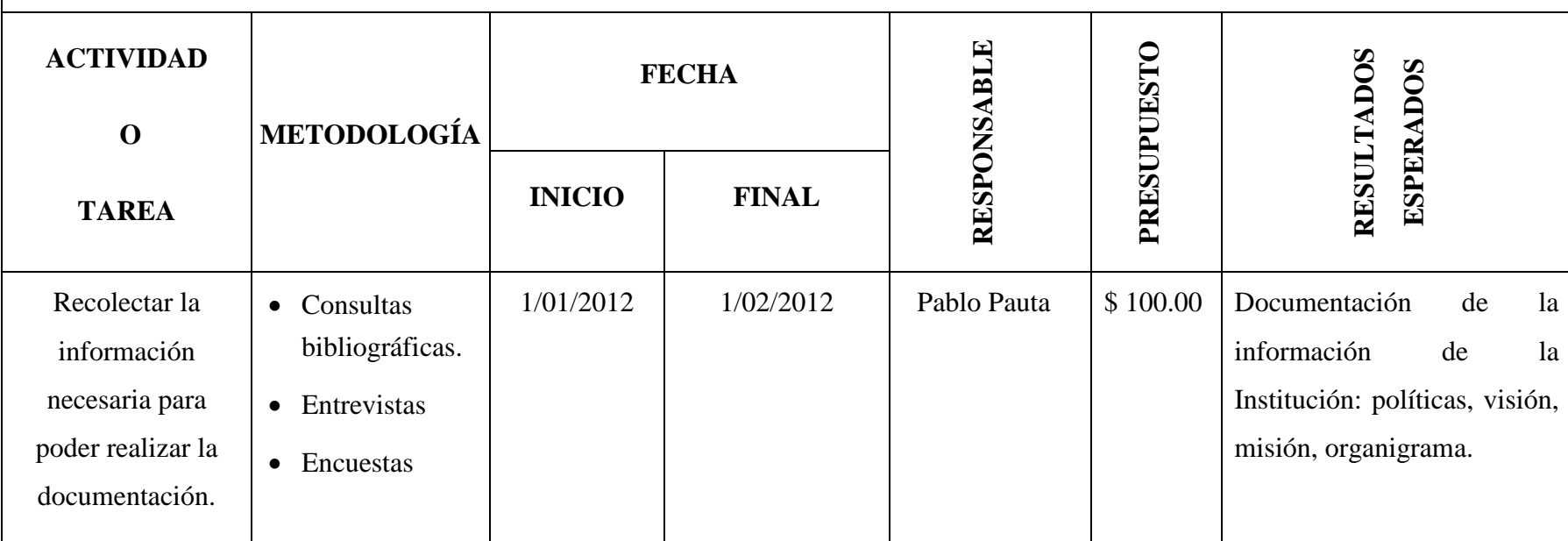

Obtener la información del proceso que se utiliza para determinar la calidad del café lavado, considerando los defectos físicos.

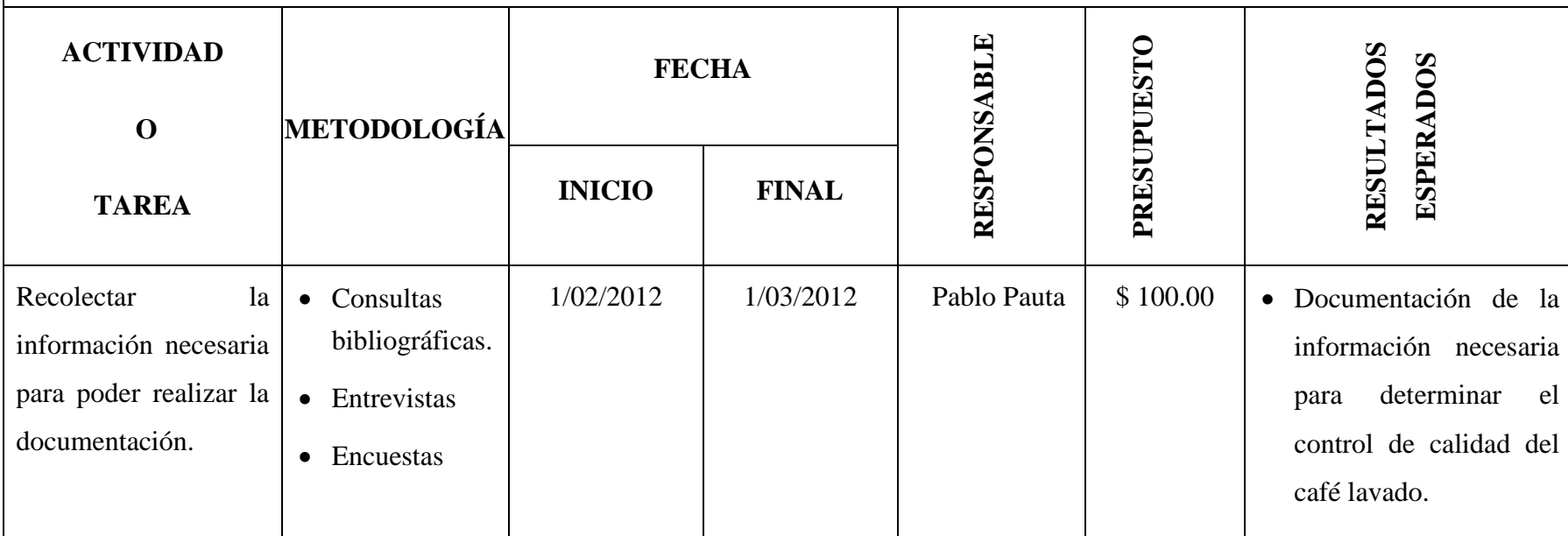

Construir una Base de Conocimiento que contengan los hechos y reglas obtenidos en el proceso de control de calidad del café prelavado.

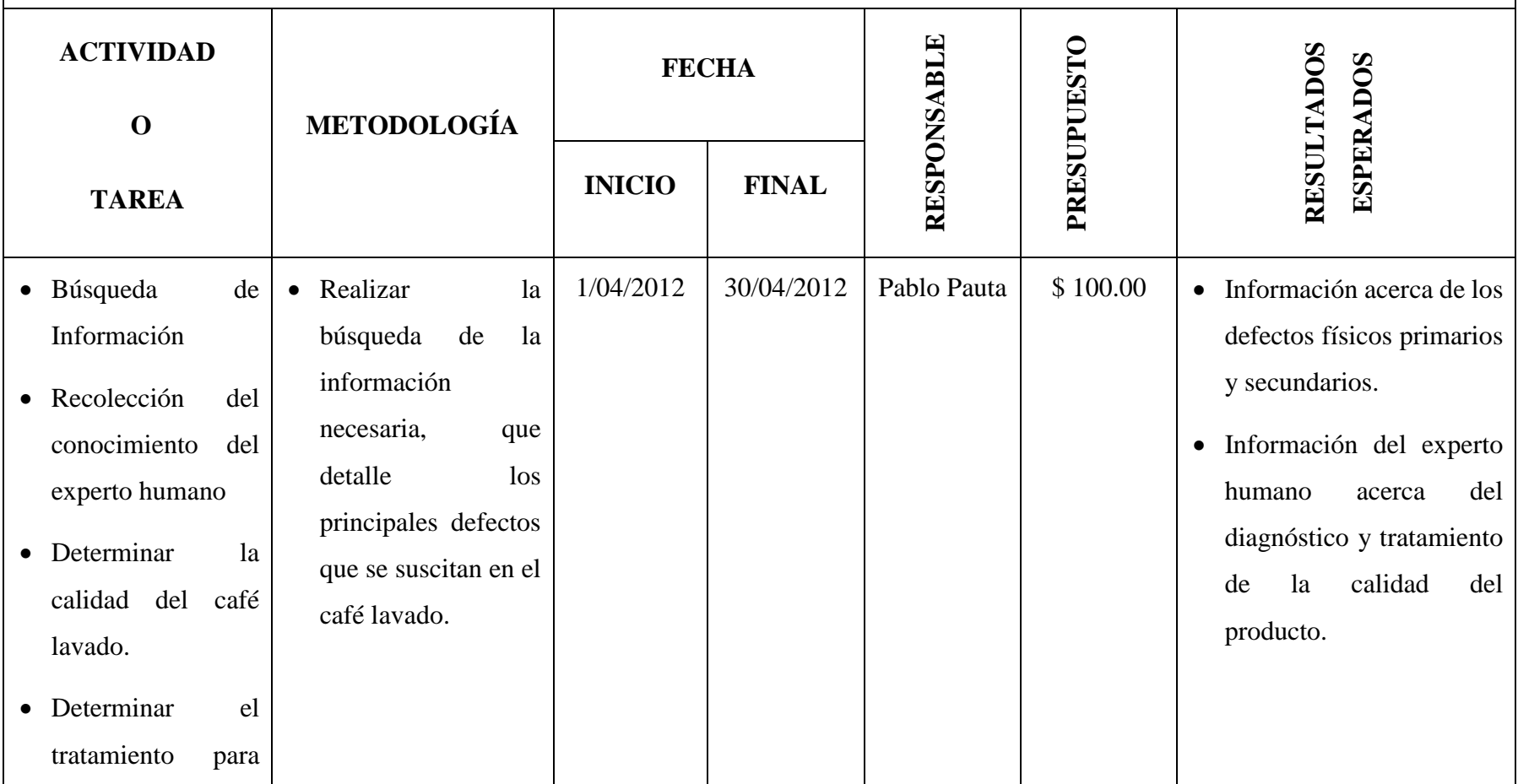

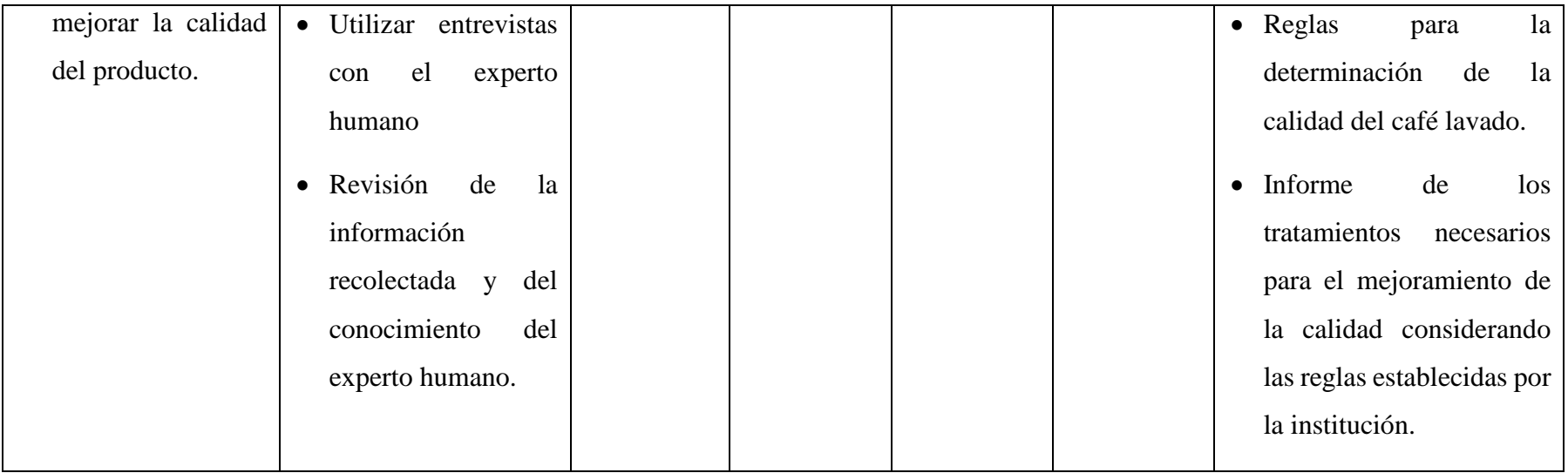

Construir el motor de inferencia que interactuará con la Base de Conocimiento.

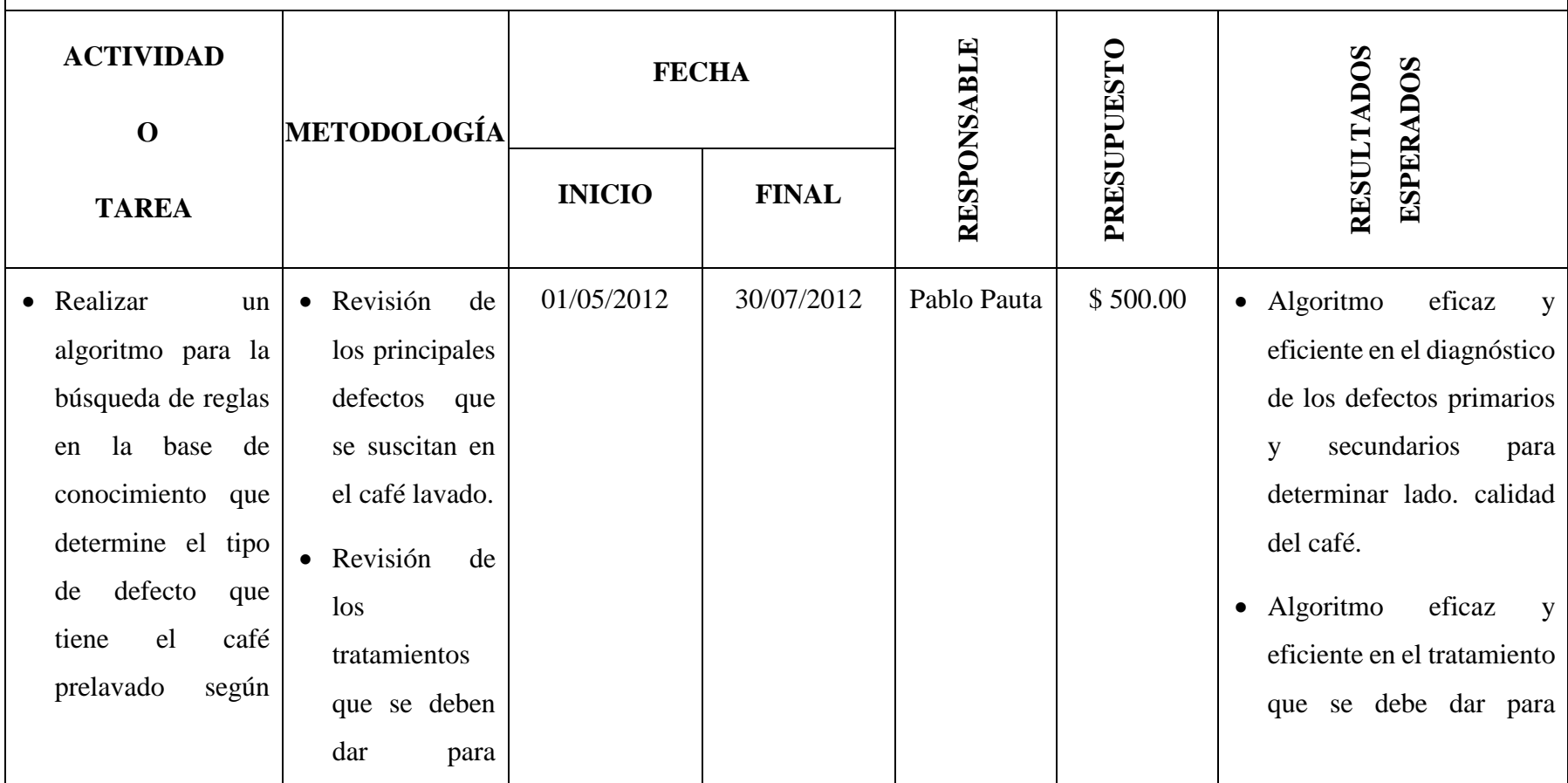

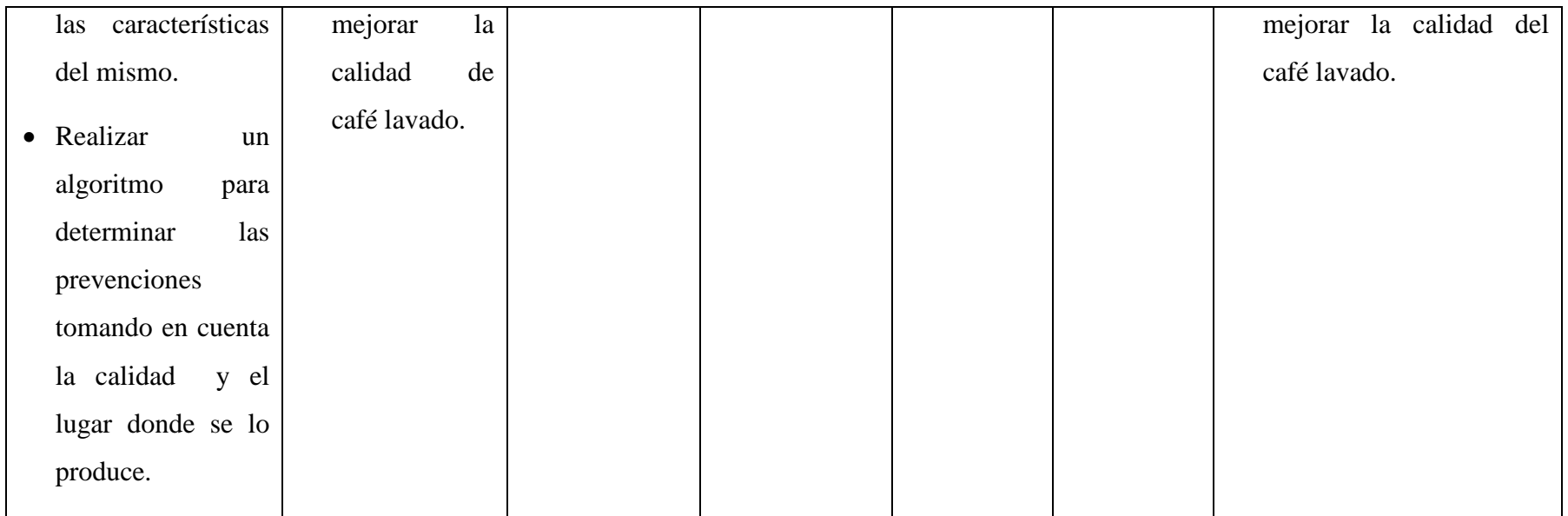

Realizar la fase de pruebas e implementación con la finalidad de construir un manual de usuario que permita el manejo óptimo del sistema.

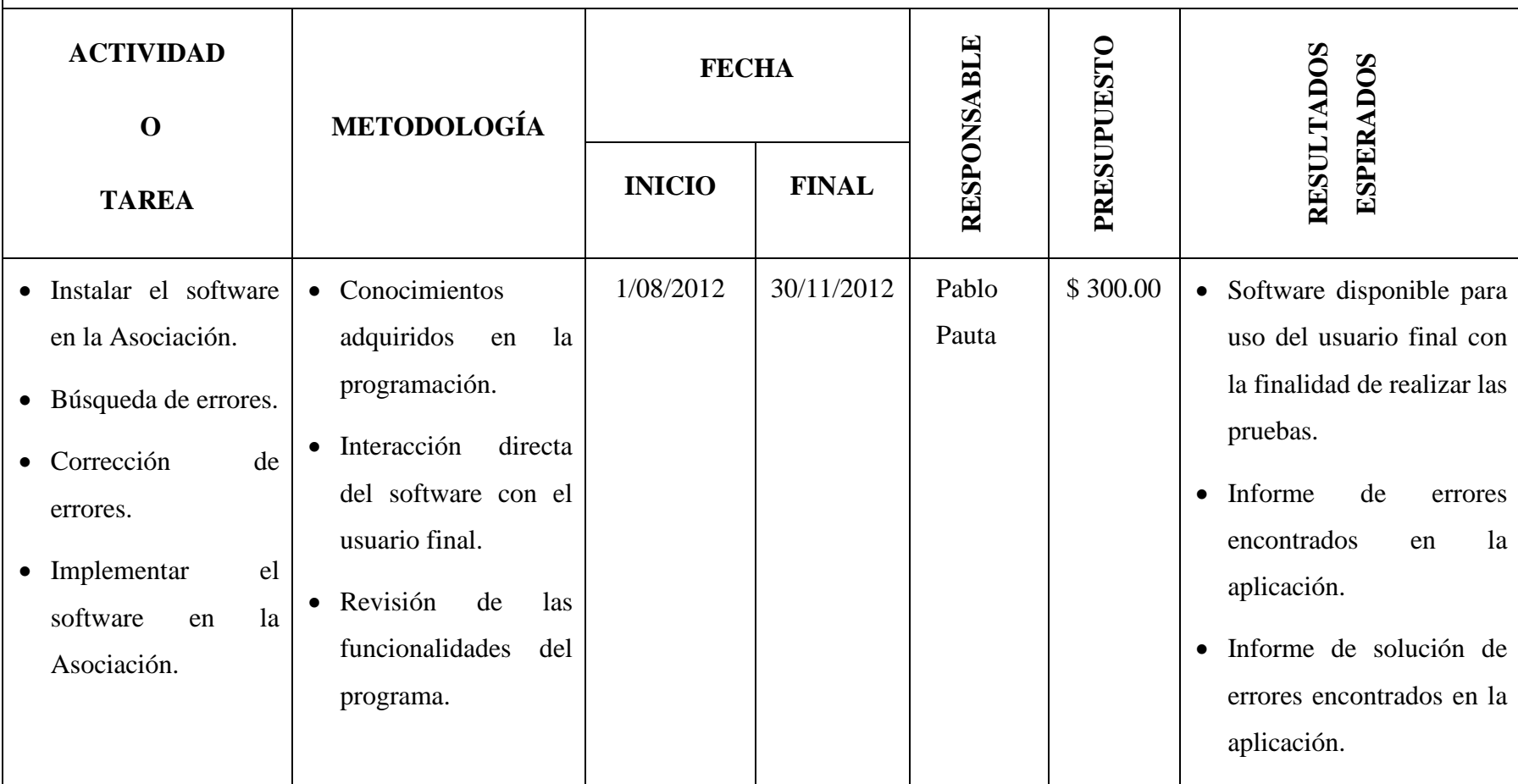

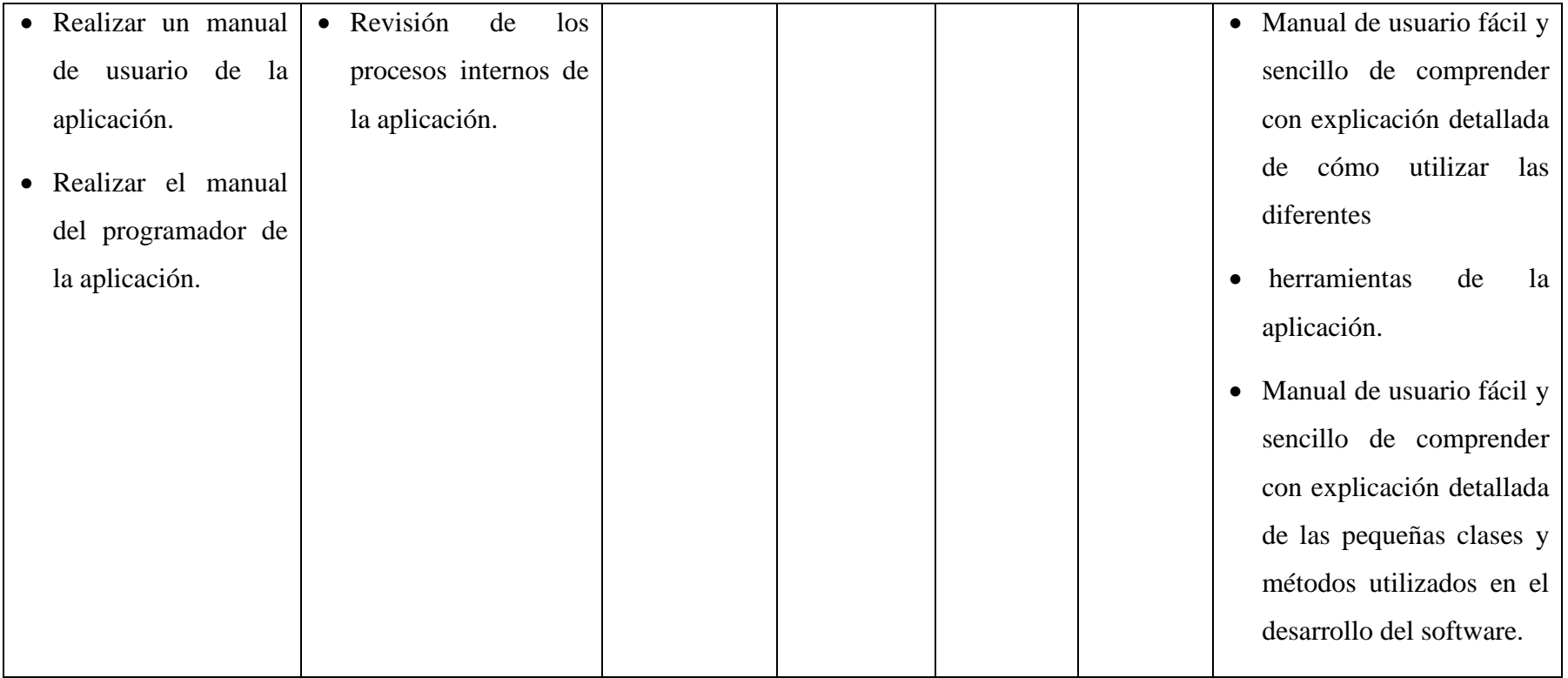

Implantar el sistema en la Asociación de Productores Agropecuarios del Cantón Chaguarpamba mismo que determinará la calidad del café lavado y brindará la prevención necesaria del café de los socios y pequeños productores cafetaleros del cantón.

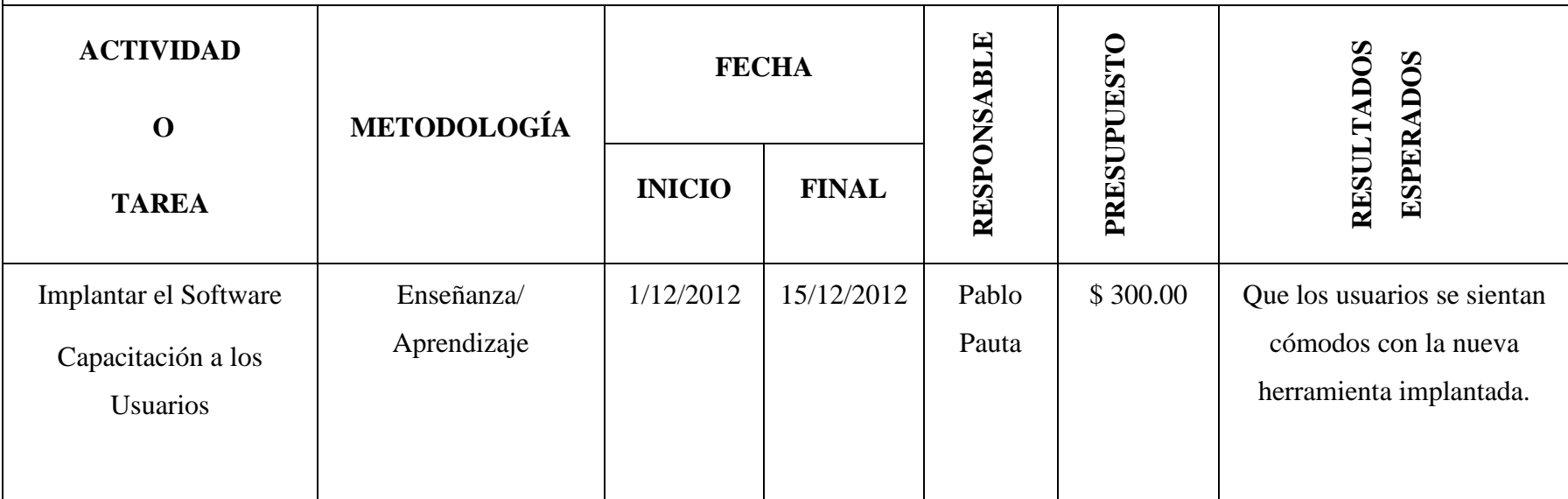

Realizar un plan de validación.

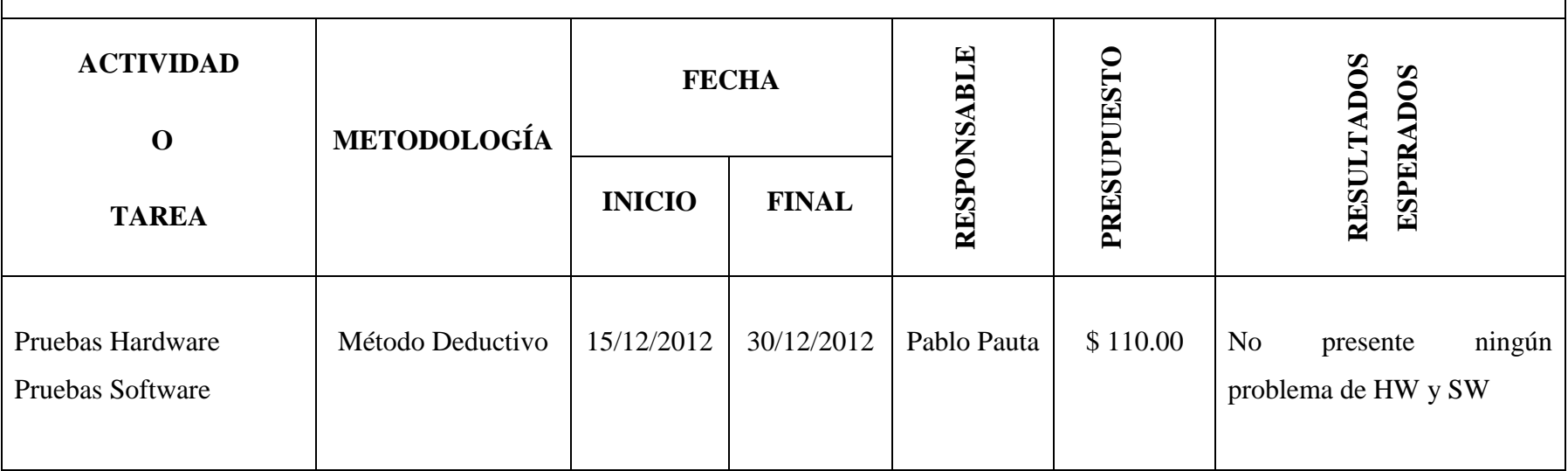

### **MATRIZ DE CONTROL DE LOS RESULTADOS:**

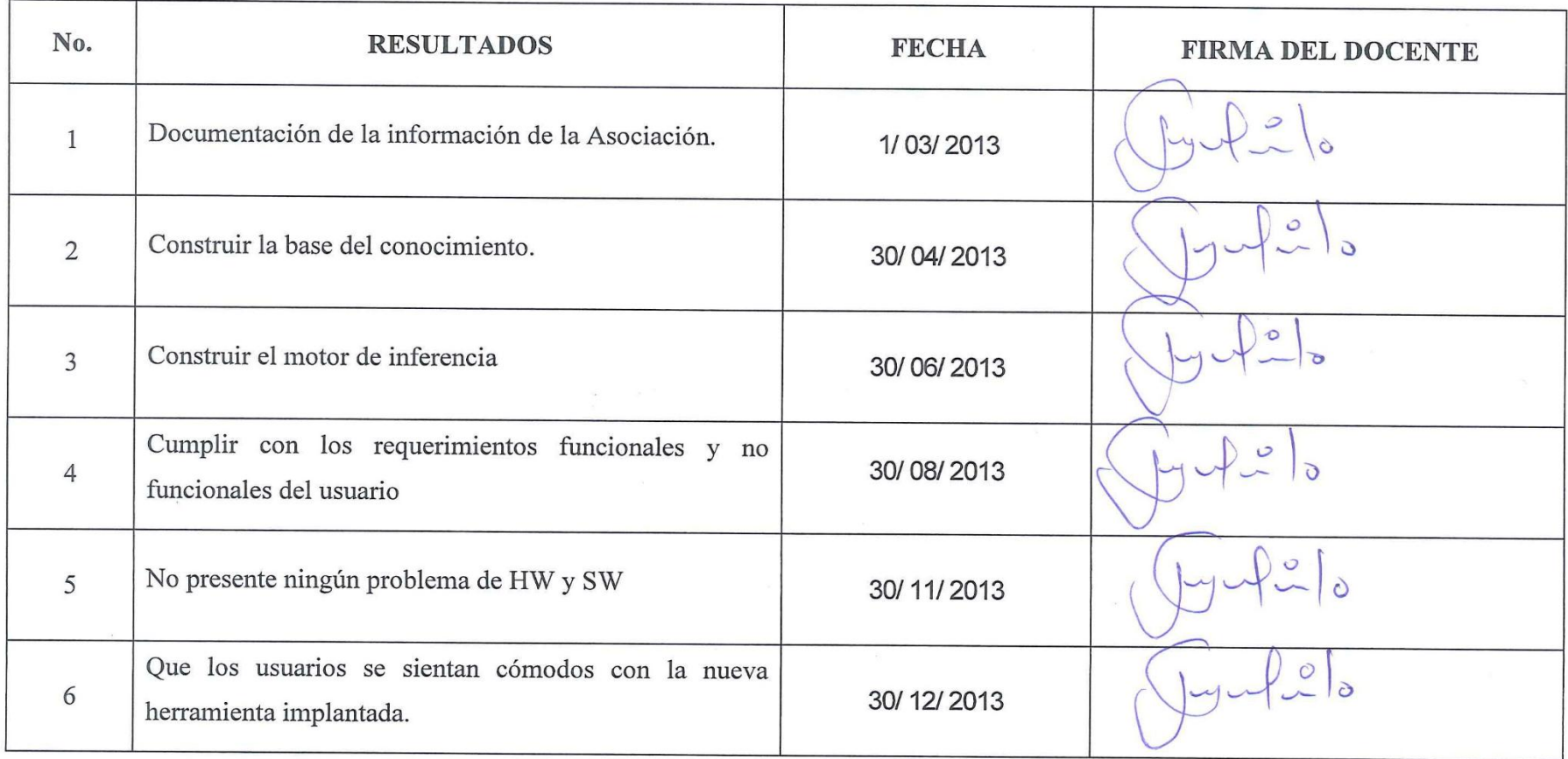